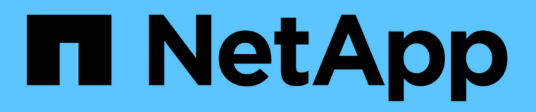

## **Manage LUNs** ONTAP 9.13.1 REST API reference

NetApp May 08, 2024

This PDF was generated from https://docs.netapp.com/us-en/ontap-restapi-9131/ontap/storage\_luns\_endpoint\_overview.html on May 08, 2024. Always check docs.netapp.com for the latest.

# **Table of Contents**

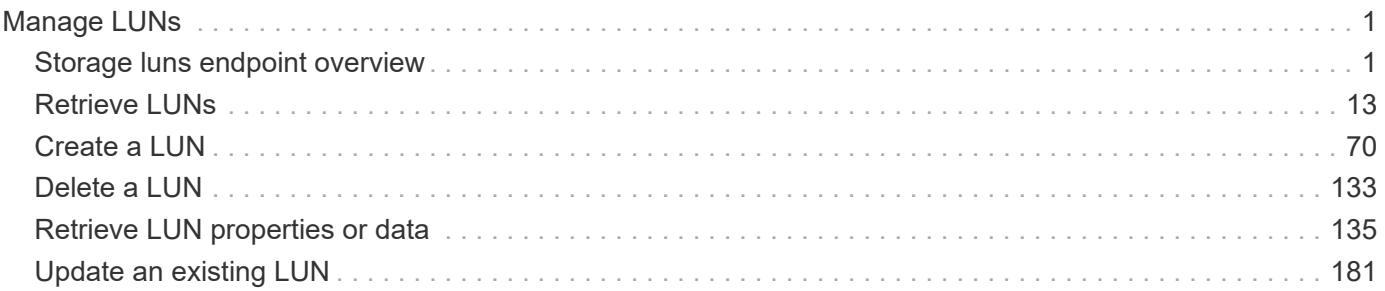

# <span id="page-2-0"></span>**Manage LUNs**

## <span id="page-2-1"></span>**Storage luns endpoint overview**

## **Overview**

A LUN is the logical representation of storage in a storage area network (SAN).

The LUN REST API allows you to create, update, delete, and discover LUNs.

A LUN is located within a volume. Optionally, it can be located within a qtree in a volume.

A LUN can be created to a specified size using thin or thick provisioning. A LUN can then be renamed, resized, cloned, moved to a different volume and copied. LUNs support the assignment of a quality of service (QoS) policy for performance management or a QoS policy can be assigned to the volume containing the LUN. See the LUN object model to learn more about each of the properties supported by the LUN REST API.

A LUN must be mapped to an initiator group to grant access to the initiator group's initiators (client hosts). Initiators can then access the LUN and perform I/O over a Fibre Channel (FC) fabric using the FC Protocol or a TCP/IP network using iSCSI.

## **Performance monitoring**

Performance of a LUN can be monitored by observing the metric. \* and statistics. \* properties. These properties show the performance of a LUN in terms of IOPS, latency and throughput. The metric. \* properties denote an average whereas statistics.\* properties denote a real-time monotonically increasing value aggregated across all nodes.

### **Examples**

#### **Creating a LUN**

This example creates a 300 gigabyte, thin-provisioned LUN in SVM *svm1*, volume *vol1*, configured for use by *linux* initiators. The return records query parameter is used to retrieve properties of the newly created LUN in the POST response.

```
# The API:
POST /api/storage/luns
# The call:
curl -X POST 'https://<mgmt-ip>/api/storage/luns?return_records=true' -H
'Accept: application/hal+json' -d '{ "svm": { "name": "svm1" }, "os type":
"linux", "space": { "size": "300G" }, "name" : "/vol/vol1/lun1" }'
# The response:
{
"num records": 1,
"records": [
    {
```

```
  "uuid": "5a24ae5b-28af-47fb-b129-5adf6cfba0a6",
      "svm": {
        "uuid": "6bf967fd-2a1c-11e9-b682-005056bbc17d",
      "name": "svm1",
      " links": {
          "self": {
            "href": "/api/svm/svms/6bf967fd-2a1c-11e9-b682-005056bbc17d"
  }
        }
      },
    "name": "/vol/vol1/lun1",
      "location": {
      "logical unit": "lun1",
        "volume": {
          "uuid": "71cd0dba-2a1c-11e9-b682-005056bbc17d",
        "name": "vol1",
          "_links": {
            "self": {
               "href": "/api/storage/volumes/71cd0dba-2a1c-11e9-b682-
005056bbc17d"
            }
          }
        }
      },
      "class": "regular",
      "enabled": true,
    "os type": "linux",
      "serial_number": "wf0Iq+N4uck3",
      "space": {
        "guarantee": {
          "requested": false,
          "reserved": false
        },
        "scsi_thin_provisioning_support_enabled": false,
        "size": 322163441664,
        "used": 0
      },
      "status": {
      "container state": "online",
      "read only": false,
        "state": "online"
      },
    " links": {
        "self": {
          "href": "/api/storage/luns/5a24ae5b-28af-47fb-b129-5adf6cfba0a6"
        }
```

```
  }
     }
]
}
```
#### **Updating a LUN**

This example sets the comment property of a LUN.

```
# The API:
PATCH /api/storage/luns/{uuid}
# The call:
curl -X PATCH 'https://<mgmt-ip>/api/storage/luns/5a24ae5b-28af-47fb-b129-
5adf6cfba0a6' -H 'Accept: application/hal+json' -d '{ "comment": "Data for
the finance department." }'
```
#### **Retrieving LUNs**

This example retrieves summary information for all online LUNs in SVM *svm1*. The svm.name and status. state query parameters are used to find the desired LUNs.

```
# The API:
GET /api/storage/luns
# The call:
curl -X GET 'https://<mgmt-
ip>/api/storage/luns?svm.name=svm1&status.state=online' -H 'Accept:
application/hal+json'
# The response:
{
"records": [
    {
      "uuid": "5a24ae5b-28af-47fb-b129-5adf6cfba0a6",
      "svm": {
        "name": "svm1"
      },
    "name": "/vol/vol1/lun1",
      "status": {
        "state": "online"
      },
      "_links": {
        "self": {
          "href": "/api/storage/luns/5a24ae5b-28af-47fb-b129-5adf6cfba0a6"
```

```
  }
      }
    },
    {
      "uuid": "c903a978-9bac-4ce9-8237-4a3ba8b13f08",
      "svm": {
         "name": "svm1"
      },
      "name": "/vol/vol1/lun2",
      "status": {
         "state": "online"
      },
    " links": {
         "self": {
           "href": "/api/storage/luns/c903a978-9bac-4ce9-8237-4a3ba8b13f08"
         }
      }
    },
    {
      "uuid": "7faf0a9e-0a47-4876-8318-3638d5da16bf",
      "svm": {
         "name": "svm1"
      },
    "name": "/vol/vol2/lun3",
      "status": {
         "state": "online"
      },
      "_links": {
         "self": {
           "href": "/api/storage/luns/7faf0a9e-0a47-4876-8318-3638d5da16bf"
         }
      }
    }
\frac{1}{\sqrt{2}}"num records": 3,
" links": {
    "self": {
      "href": "/api/storage/luns?svm.name=svm1&status.state=online"
    }
}
}
```
#### **Retrieving details for a specific LUN**

In this example, the fields query parameter is used to request all fields, including advanced fields, that would not otherwise be returned by default for the LUN.

```
# The API:
GET /api/storage/luns/{uuid}
# The call:
curl -X GET 'https://<mgmt-ip>/api/storage/luns/5a24ae5b-28af-47fb-b129-
5adf6cfba0a6?fields=**' -H 'Accept: application/hal+json'
# The response:
{
"uuid": "5a24ae5b-28af-47fb-b129-5adf6cfba0a6",
"svm": {
    "uuid": "6bf967fd-2a1c-11e9-b682-005056bbc17d",
  "name": "svm1",
  " links": {
      "self": {
        "href": "/api/svm/svms/6bf967fd-2a1c-11e9-b682-005056bbc17d"
      }
    }
},
"name": "/vol/vol1/lun1",
"location": {
  "logical unit": "lun1",
    "volume": {
      "uuid": "71cd0dba-2a1c-11e9-b682-005056bbc17d",
    "name": "vol1",
      "_links": {
        "self": {
          "href": "/api/storage/volumes/71cd0dba-2a1c-11e9-b682-
005056bbc17d"
       }
      }
   }
},
"auto delete": false,
"class": "vvol",
"comment": "Data for the finance department.",
"enabled": true,
"lun maps": [
    {
    "logical unit number": 0,
      "igroup": {
        "uuid": "2b9d57e1-2a66-11e9-b682-005056bbc17d",
      "name": "ig1",
        "_links": {
          "self": {
```

```
  "href": "/api/protocols/san/igroups/2b9d57e1-2a66-11e9-b682-
005056bbc17d"
         }
       }
      },
    " links": {
        "self": {
          "href": "/api/protocols/san/lun-maps/5a24ae5b-28af-47fb-b129-
5adf6cfba0a6/2b9d57e1-2a66-11e9-b682-005056bbc17d"
        }
     }
   }
\frac{1}{2}"os type": "linux",
"serial_number": "wf0Iq+N4uck3",
"space": {
    "guarantee": {
     "requested": false,
     "reserved": false
    },
    "scsi_thin_provisioning_support_enabled": false,
    "size": 322163441664,
    "used": 0
},
"vvol": {
  "is bound": true,
    "bindings": [
      {
      "id": 4304512,
        "partner": {
          "uuid": "353c7262-be4b-4176-acf3-f1021faa8b64",
          "name": "/vol/vol1/pelun1",
          "_links": {
            "self": {
               "href": "/api/storage/luns/353c7262-be4b-4176-acf3-
f1021faa8b64"
  }
  }
        },
        "_links": {
          "self": {
             "href": "/api/protocols/san/vvol-bindings/353c7262-be4b-4176-
acf3-f1021faa8b64/5a24ae5b-28af-47fb-b129-5adf6cfba0a6"
          }
        }
      }
```

```
\Box},
  "metric": {
   "timestamp": "2019-04-09T05:50:15Z",
   "duration": "PT15S",
   "status": "ok",
    "latency": {
      "other": 0,
     "total": 0,
     "read": 0,
     "write": 0
   },
    "iops": {
     "read": 0,
     "write": 0,
     "other": 0,
     "total": 0
    },
   "throughput": {
     "read": 0,
     "write": 0,
     "other": 0,
      "total": 0
   }
},
"statistics": {
    "timestamp": "2019-04-09T05:50:42Z",
   "status": "ok",
 "latency raw": {
     "other": 38298,
     "total": 38298,
     "read": 0,
     "write": 0
    },
  "iops raw": {
     "read": 0,
     "write": 0,
     "other": 3,
      "total": 3
    },
  "throughput raw": {
     "read": 0,
     "write": 0,
     "other": 0,
      "total": 0
    }
```

```
},
"status": {
  "container state": "online",
    "mapped": true,
    "read_only": false,
    "state": "online"
},
"consistency group": {
  "name": "vol1",
    "uuid": "6d657aaf-b57a-5396-82ea-c01329e46c79",
    "_links": {
      "self": {
        "href": "/api/application/consistency-groups/6d657aaf-b57a-5396-
82ea-c01329e46c79"
      }
    }
},
" links": {
   "self": {
      "href": "/api/storage/luns/5a24ae5b-28af-47fb-b129-
5adf6cfba0a6?fields=**"
   }
}
}
```
#### **Deleting a LUN**

```
# The API:
DELETE /api/storage/luns/{uuid}
# The call:
curl -X DELETE 'https://<mgmt-ip>/api/storage/luns/c903a978-9bac-4ce9-
8237-4a3ba8b13f08' -H 'Accept: application/hal+json'
```
#### **LUN data**

The LUN REST API also supports reading data from and writing data to a LUN via the REST API as multipart/form-data.

Reading data is performed using a GET request on the LUN endpoint. The request header must include Accept: multipart/form-data. When this header entry is provided, query parameters data.offset and data.size are required and used to specify the portion of the LUN's data to read; no other query parameters are allowed. Reads are limited to one megabyte (1MB) per request. Data is returned as multipart/form-data content with exactly one form entry containing the data. The form entry has content type application/octet-stream.

Writing data is performed using a PATCH request on the LUN endpoint. The request header must include Content-Type: multipart/form-data. When this header entry is provided, query parameter data.offset is required and used to specify the location within the LUN at which to write the data; no other query parameters are allowed. The request body must be multipart/form-data content with exactly one form entry containing the data to write. The content type entry of the form data is ignored and always treated as application/octet-stream. Writes are limited to one megabyte (1MB) per request.

#### **Reading data from a LUN**

```
# The API:
GET /api/storage/luns/{uuid}
# The call:
curl -X GET 'https://<mgmt-ip>/api/storage/luns/c903a978-9bac-4ce9-8237-
4a3ba8b13f08?data.offset=0&data.size=9' -H 'Accept: multipart/form-data'
# In the response header:
Content-Type: multipart/form-data; boundary="c6e9cf51ab354af0"
# The response body:
--c6e9cf51ab354af0
Content-Disposition: form-data;
Content-Type: application/octet-stream
data here
--c6e9cf51ab354af0--
```
#### **Writing data to a LUN**

This example writes the contents of a file to a LUN starting at offset 1024.

```
# The API:
PATCH /api/storage/luns/{uuid}
# The call:
curl -X PATCH 'https://<mgmt-ip>/api/storage/luns/c903a978-9bac-4ce9-8237-
4a3ba8b13f08&data.offset=1024' -F "data=@file;type=application/octet-
stream"
```
## **Cloning LUNs**

A clone of a LUN is an independent "copy" of the LUN that shares unchanged data blocks with the original. As blocks of the source and clone are modified, unique blocks are written for each. LUN clones can be created quickly and consume very little space initially. They can be created for the purpose of back-up, or to replicate

data for multiple consumers.

Space reservations can be set for the LUN clone independent of the source LUN by setting the space.guarantee.requested property in a POST or PATCH request.

A LUN clone can be set to auto-delete by setting the auto delete property. If the LUN's volume is configured for automatic deletion, LUNs that have auto-delete enabled are deleted when a volume is nearly full to reclaim a target amount of free space in the volume.

The value of property space.scsi\_thin\_provisioning\_support\_enabled is not propagated to the destination when a LUN is cloned as a new LUN; it is reset to false. The value of this property is maintained from the destination LUN when a LUN is overwritten as a clone.

#### **Creating a new LUN clone**

You create a new LUN clone as you create any LUN - a POST request to [/storage/luns](https://docs.netapp.com/us-en/ontap-restapi-9131/{relative_path}getting_started_with_the_ontap_rest_api.html#/SAN/lun_create). Set clone.source.uuid or clone.source.name to identify the source LUN from which the clone is created. The LUN clone and its source must reside in the same volume.

The source LUN can reside in a Snapshot copy, in which case the clone.source.name field must be used to identify it. Add / . snapshot/<snapshot\_name> to the path after the volume name to identify the Snapshot copy. For example /vol/vol1/.snapshot/snap1/lun1.

By default, new LUN clones do not inherit the QoS policy of the source LUN; a QoS policy should be set for the clone by setting the gos policy property.

```
# The API:
POST /api/storage/luns
# The call:
curl -X POST 'https://<mgmt-ip>/api/storage/luns' -H 'Accept:
application/hal+json' -d '{ "svm": { "name": "svm1" }, "name":
"/vol/vol1/lun2clone1", "clone": { "source": { "name": "/vol/vol1/lun2" }
}, "qos_policy": { "name": "qos1" } }'
```
#### **Over-writing an existing LUN's data as a clone of another**

You can overwrite an existing LUN as a clone of another, using a PATCH request to [/storage/luns/{uuid}](https://docs.netapp.com/us-en/ontap-restapi-9131/{relative_path}getting_started_with_the_ontap_rest_api.html#/SAN/lun_modify). Set the clone.source.uuid or clone.source.name property to identify the source LUN from which the clone data is taken. The LUN clone and its source must reside in the same volume.

When used in a PATCH request, the patched LUN's data is overwritten as a clone of the source. The following properties are preserved from the patched LUN unless otherwise specified as part of the PATCH: class, auto delete, lun maps, vvol, serial number, status.state, and uuid.

Persistent reservations for the updated LUN are also preserved.

```
# The API:
PATCH /api/storage/luns/{uuid}
# The call:
curl -X PATCH 'https://<mgmt-ip>/api/storage/luns/5a24ae5b-28af-47fb-b129-
5adf6cfba0a6' -H 'Accept: application/hal+json' -d '{ "clone": { "source":
{ "name": "/vol/vol1/lun2" } } }'
```
#### **Converting an NVMe namespace into a LUN**

An existing NVMe namespace can be converted in-place to a LUN with no modification to the data blocks. In other words, there is no additional copy created for the data blocks. There are certain requirements for converting an NVMe namespace to a LUN. For instance, the namespace should not be mapped to an NVMe subsystem. Additionally, the namespace should not have a block size other than 512 bytes.

The conversion process updates the metadata to the NVMe namespace, making it a LUN. The conversion is both time and space efficient. After conversion, the new LUN behaves as a regular LUN and may be mapped to an initiator group.

#### **Convert an NVMe namespace into a LUN**

You convert an NVMe namespace into a LUN by calling a POST to [/storage/luns.](https://docs.netapp.com/us-en/ontap-restapi-9131/{relative_path}getting_started_with_the_ontap_rest_api.html#/SAN/lun_create) Set convert.namespace.uuid or convert.namespace.name to identify the source NVMe namespace which is to be converted in-place into a LUN.

```
# The API:
POST /api/storage/luns
# The call:
curl -X POST 'https://<mgmt-ip>/api/storage/luns' -H 'Accept:
application/hal+json' -d '{ "svm": { "name": "svm1" }, "convert": {
"namespace": { "name": "/vol/vol1/namespace1" } } }'
```
### **Moving LUNs between volumes**

You move a LUN between volumes by using a PATCH request to [/storage/luns/{uuid}.](https://docs.netapp.com/us-en/ontap-restapi-9131/{relative_path}getting_started_with_the_ontap_rest_api.html#/SAN/lun_modify) Set the volume portion of the fully qualified LUN path name property, path.volume.uuid, or path.volume.name property to a different volume than the LUN's current volume. Moving a LUN between volumes is an asynchronous activity. A successful request returns a response of 200 synchronously, which indicates that the movement has been successfully queued. The LUN object can then be further polled with a GET request to /storage/luns/{uuid} to monitor the status of the movement.

The movement sub-object of the LUN object is populated while a LUN movement is in progress and for two minutes following completion of a movement.

#### **Starting a LUN movement**

```
# The API:
PATCH /api/storage/luns/{uuid}
# The call:
curl -X PATCH 'https://<mgmt-ip>/api/storage/luns/7faf0a9e-0a47-4876-8318-
3638d5da16bf' -H 'Accept: application/hal+json' -d '{ "name":
"/vol/vol1/lun3" }'
```
#### **Checking on the status of the LUN movement**

```
# The API:
GET /api/storage/luns/{uuid}
# The call:
curl -X GET 'https://<mgmt-ip>/api/storage/luns/7faf0a9e-0a47-4876-8318-
3638d5da16bf?fields=movement' -H 'Accept: application/hal+json'
# The response:
{
"uuid": "7faf0a9e-0a47-4876-8318-3638d5da16bf",
"name": "/vol/vol1/lun3",
"movement": {
    "paths": {
      "destination": "/vol/vol1/lun3",
      "source": "/vol/vol2/lun3"
    },
    "progress": {
     "elapsed": 1,
     "percent_complete": 0,
     "state": "preparing",
      "volume_snapshot_blocked": false
   }
},
"_links": {
    "self": {
      "href": "/api/storage/luns/7faf0a9e-0a47-4876-8318-3638d5da16bf"
    }
}
}
```
## <span id="page-14-0"></span>**Retrieve LUNs**

GET /storage/luns

**Introduced In:** 9.6

Retrieves LUNs.

## **Expensive properties**

There is an added computational cost to retrieving values for these properties. They are not included by default in GET results and must be explicitly requested using the fields query parameter. See [Requesting specific](https://docs.netapp.com/us-en/ontap-restapi-9131/{relative_path}getting_started_with_the_ontap_rest_api.html#Requesting_specific_fields) [fields](https://docs.netapp.com/us-en/ontap-restapi-9131/{relative_path}getting_started_with_the_ontap_rest_api.html#Requesting_specific_fields) to learn more.

- attributes.\*
- auto\_delete
- copy.\*
- lun\_maps.\*
- movement.\*
- statistics.\*
- vvol.bindings.\*
- metric.\*

### **Related ONTAP commands**

- lun bind show
- lun copy show
- lun mapping show
- lun move show
- lun show
- volume file clone show-autodelete

#### **Learn more**

• [DOC /storage/luns](https://docs.netapp.com/us-en/ontap-restapi-9131/{relative_path}storage_luns_endpoint_overview.html)

## **Parameters**

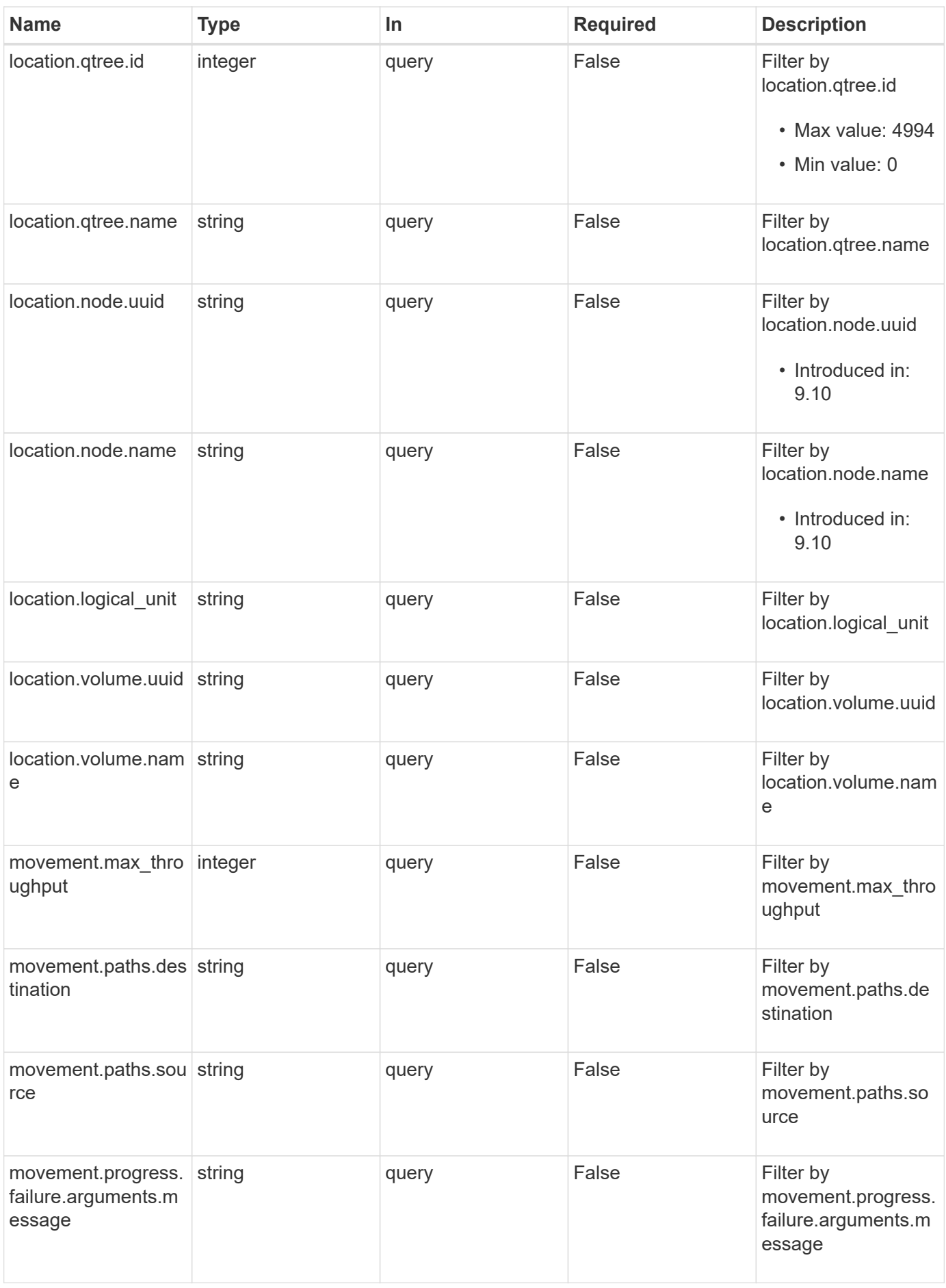

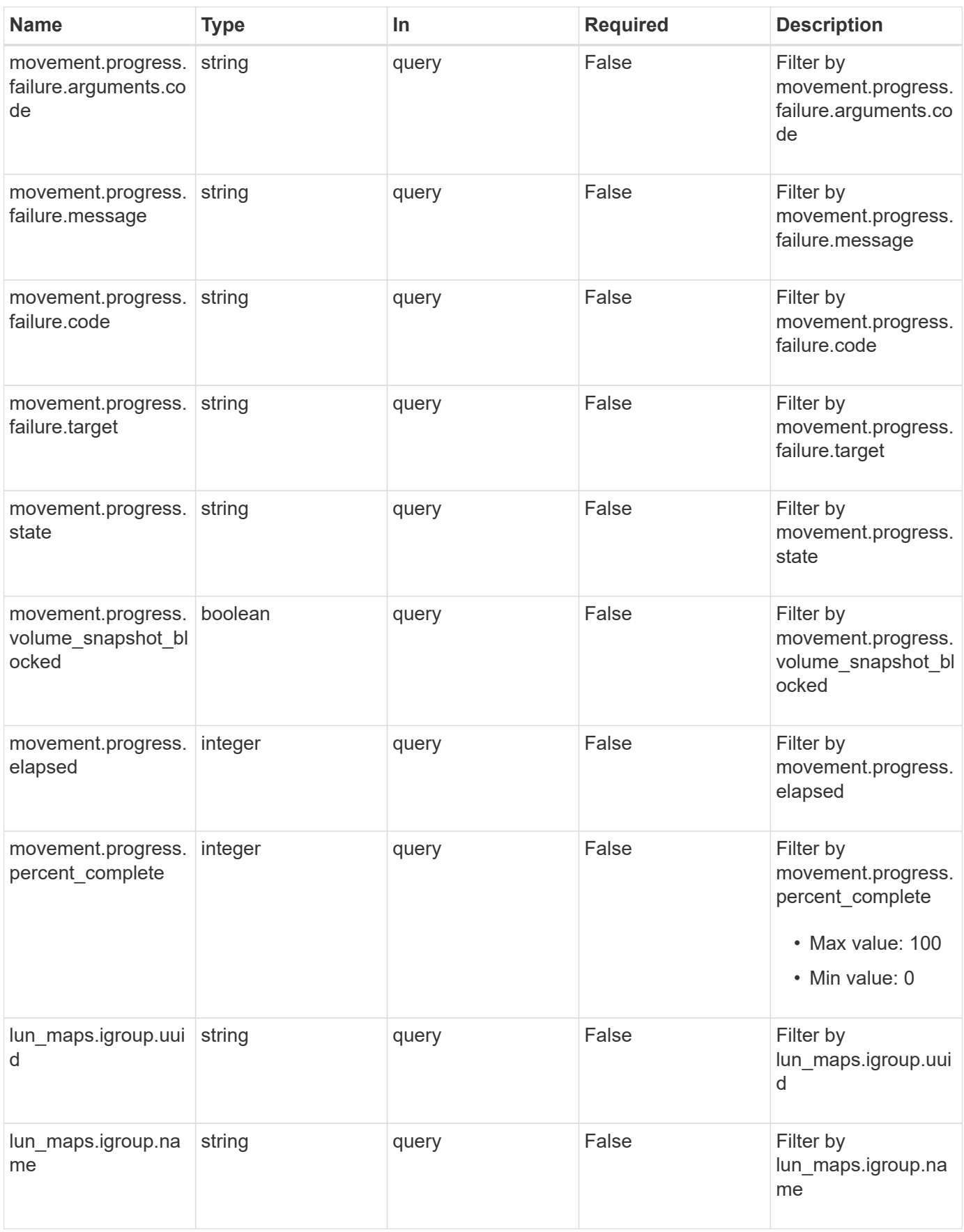

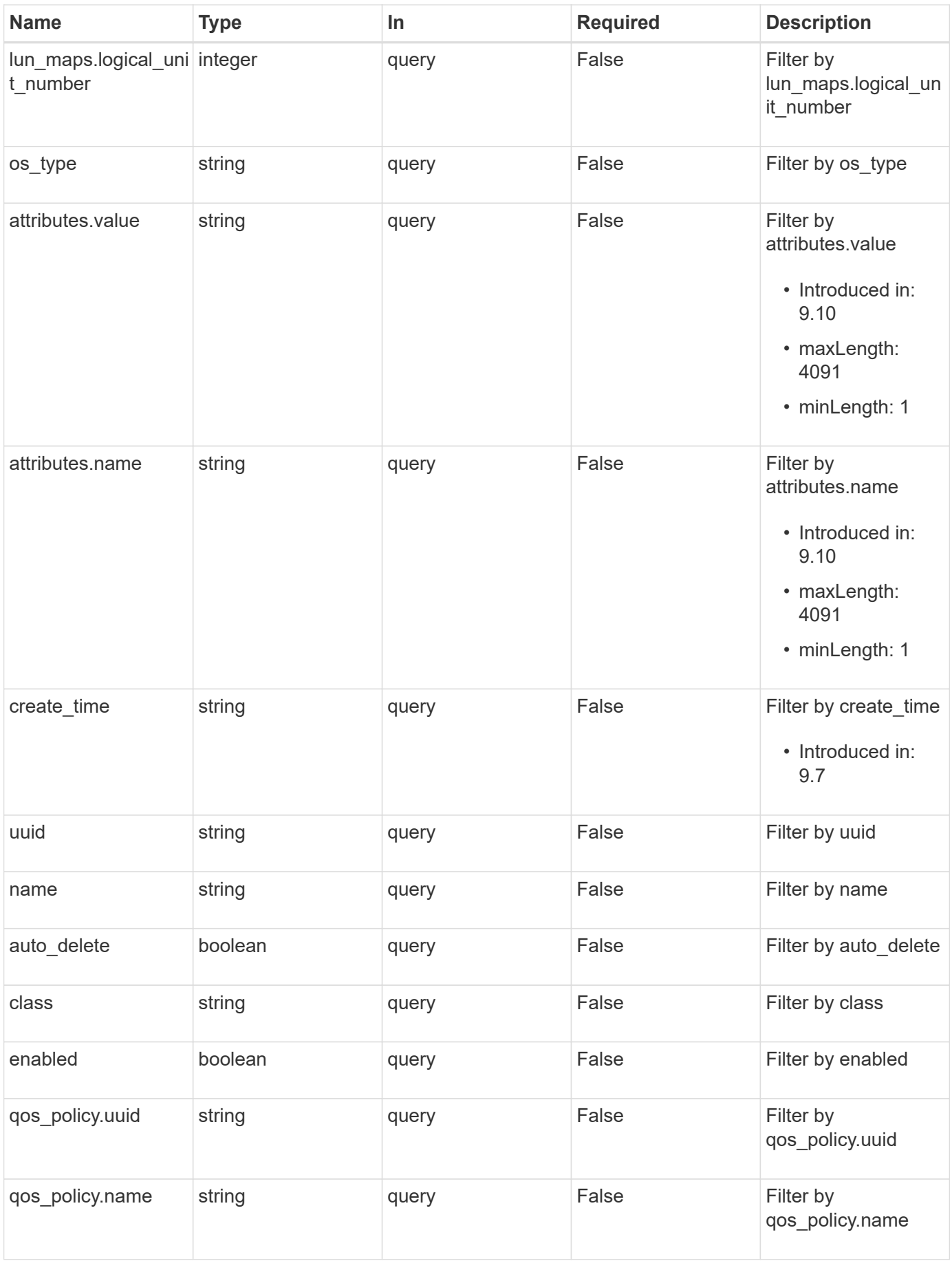

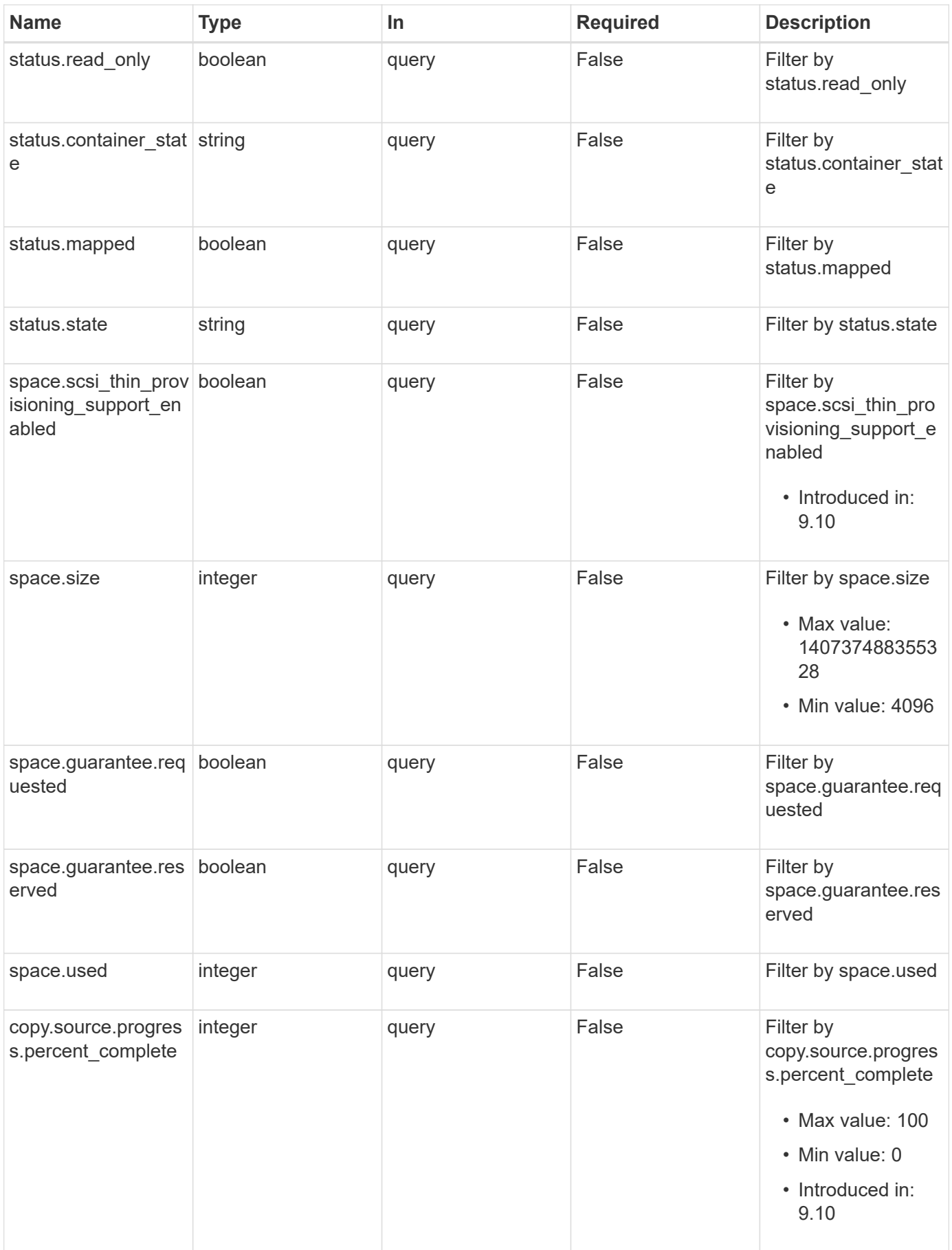

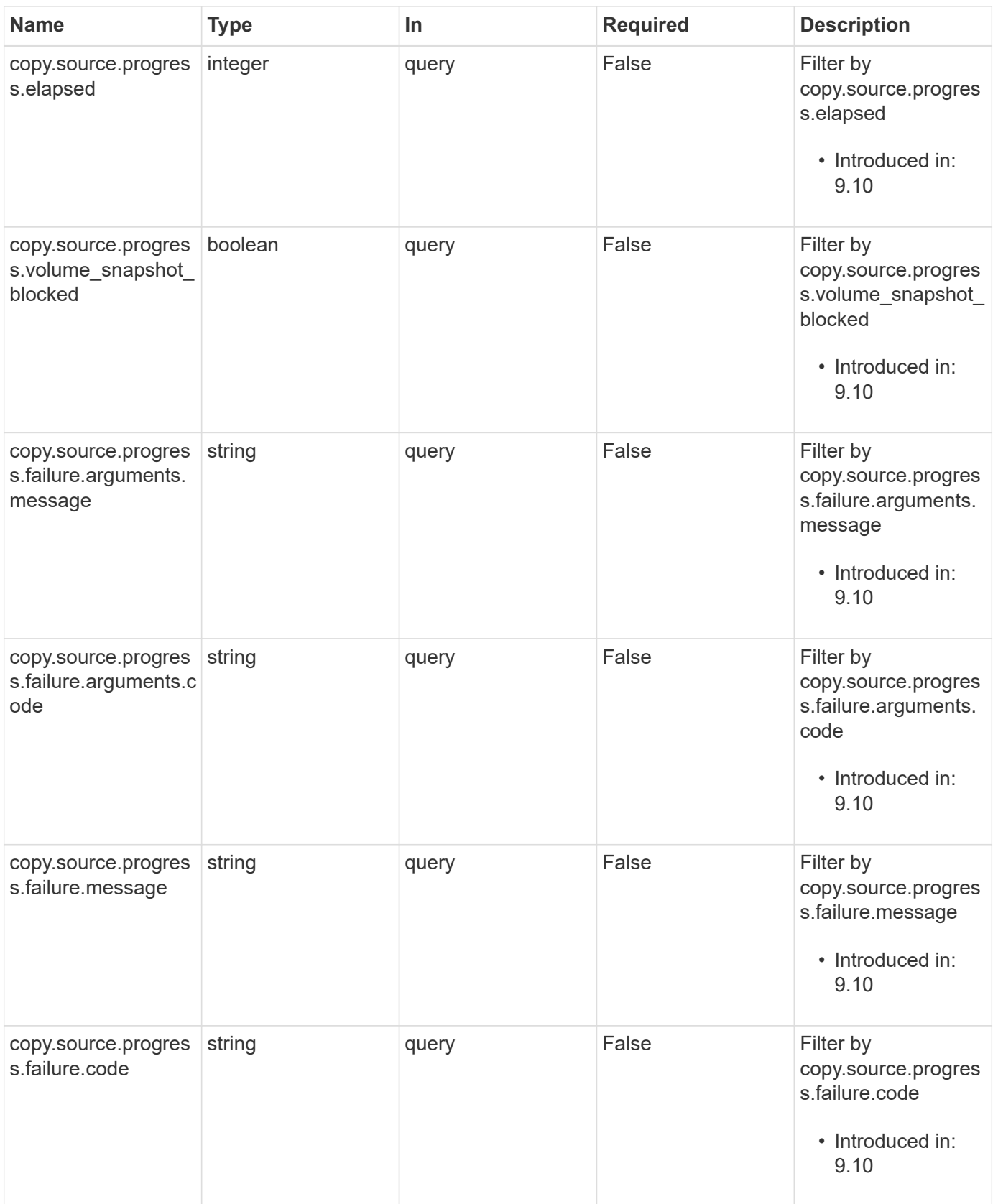

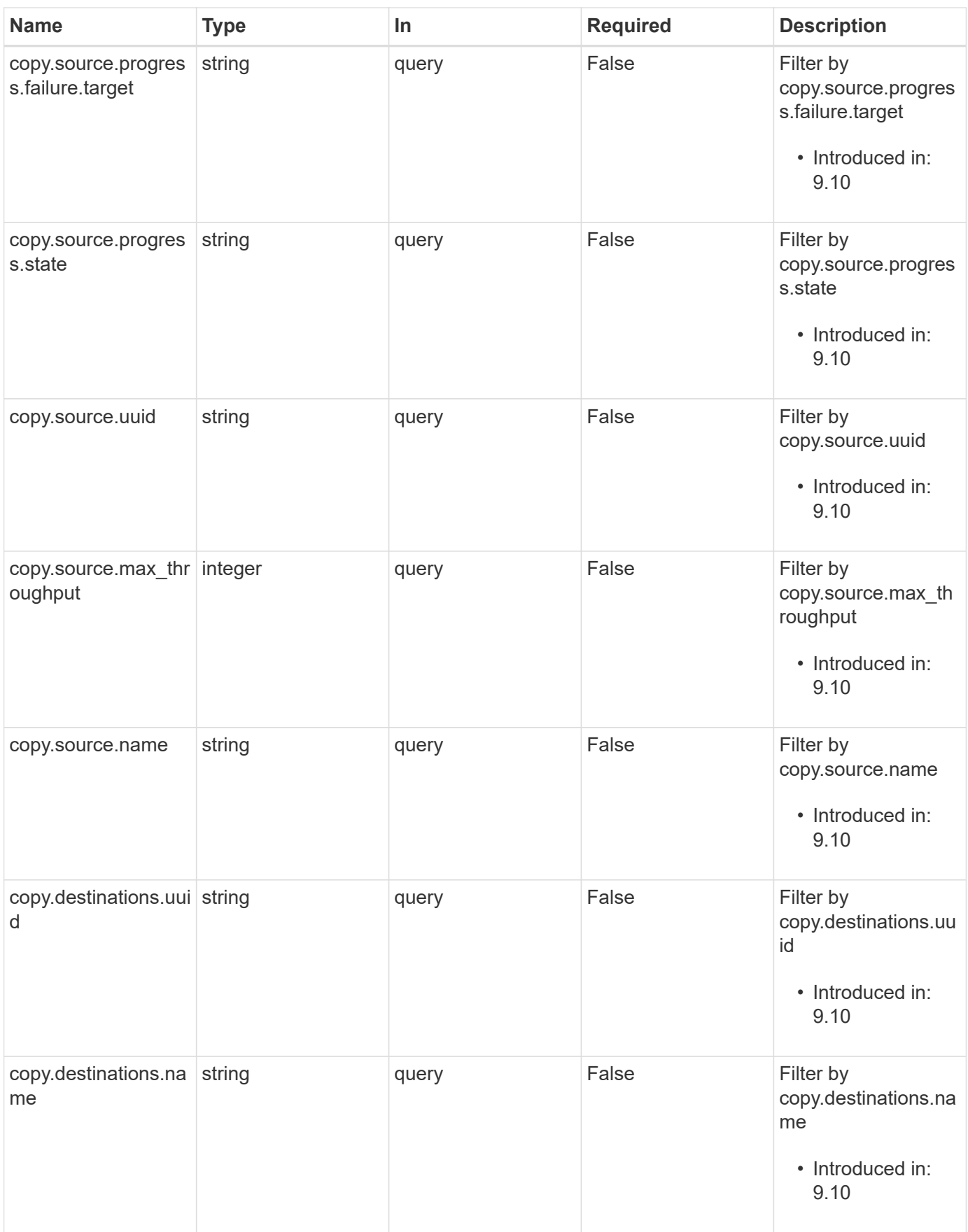

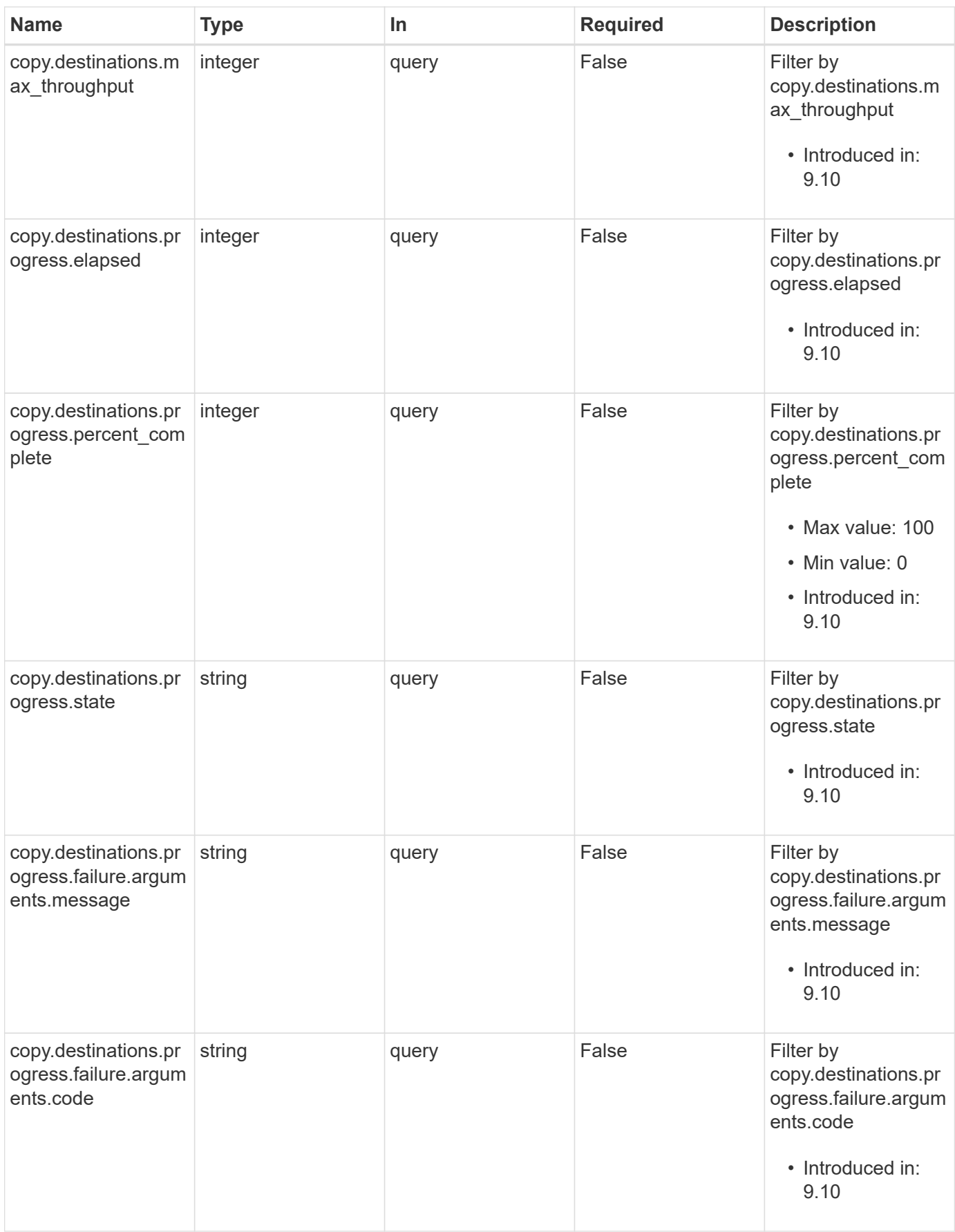

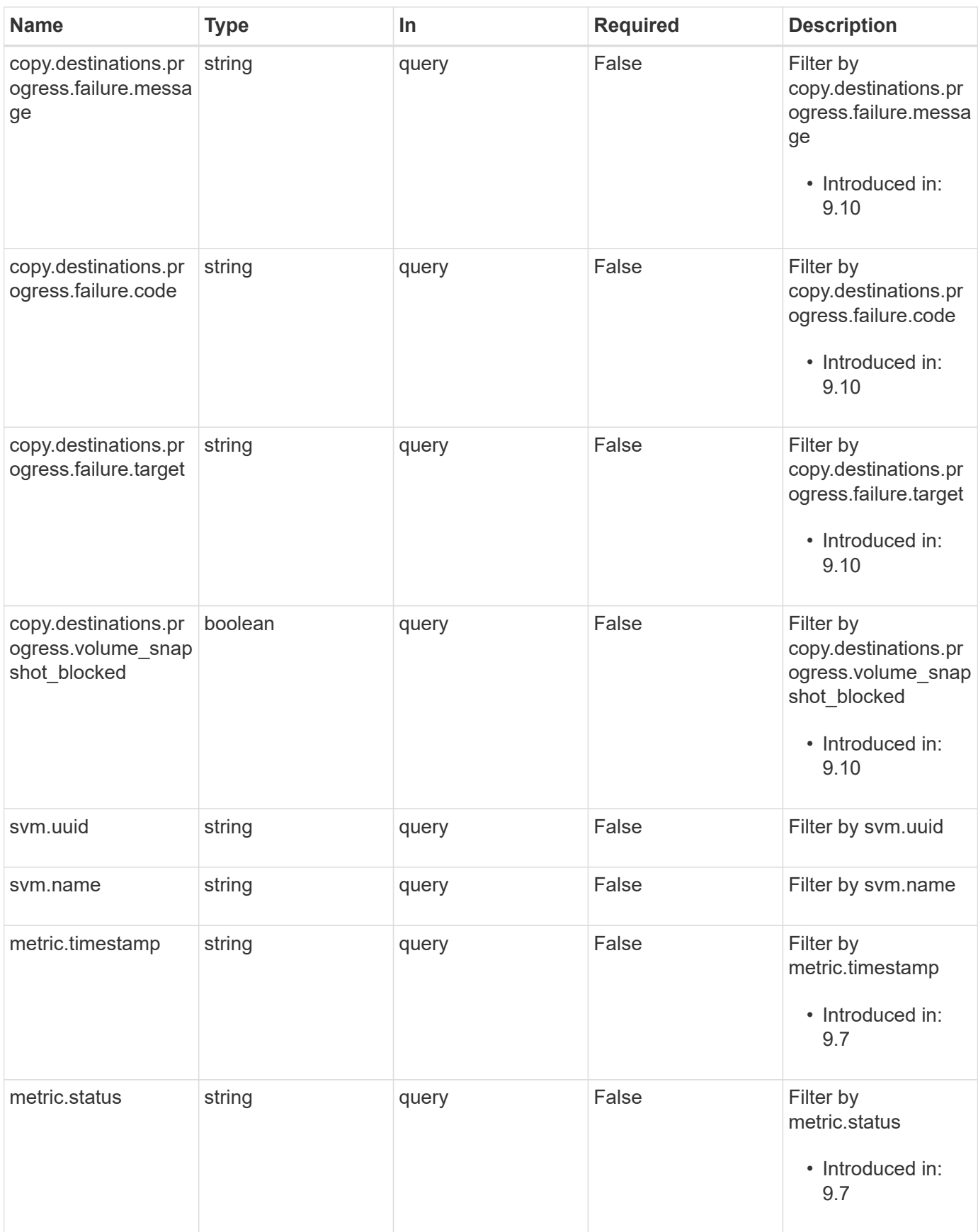

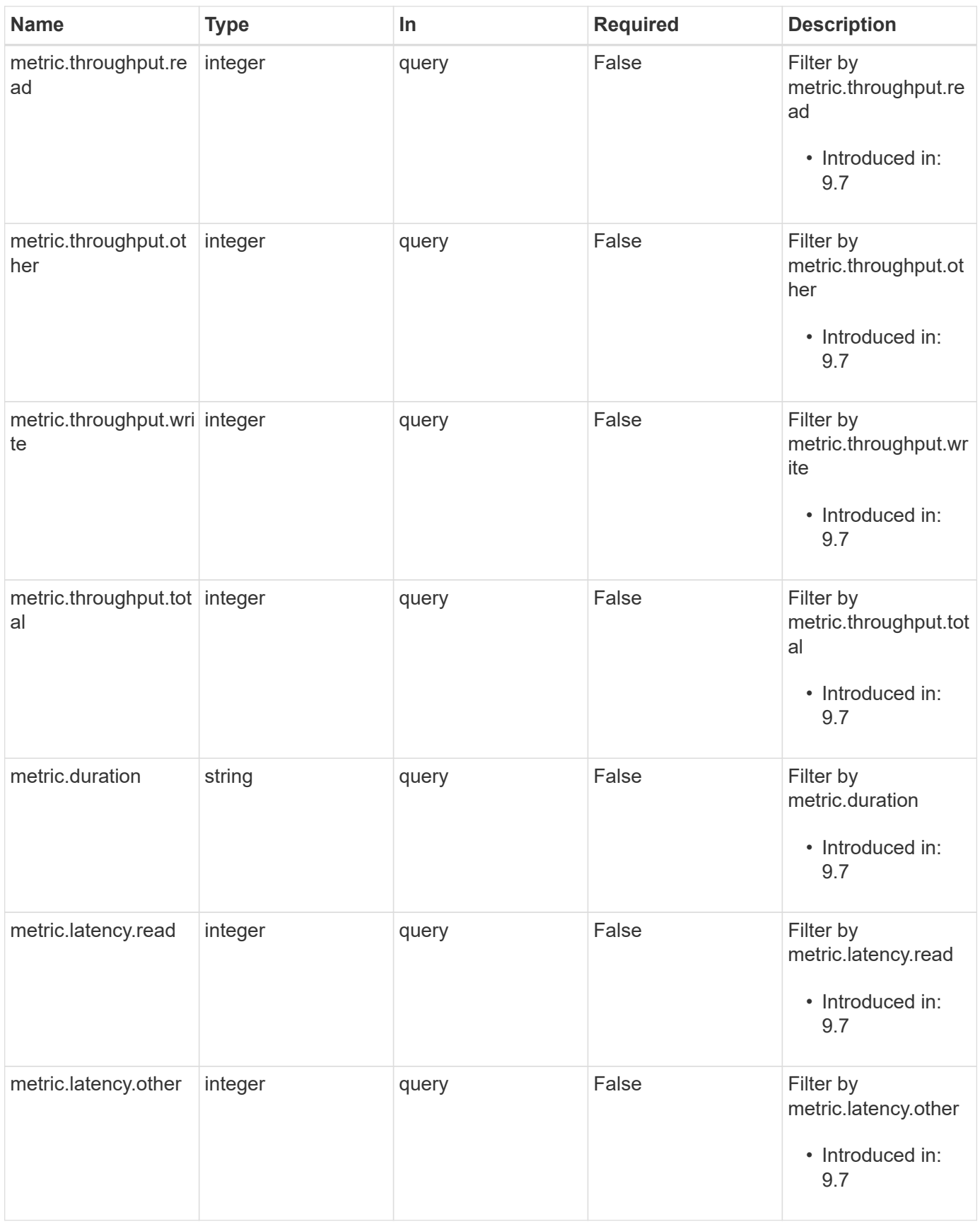

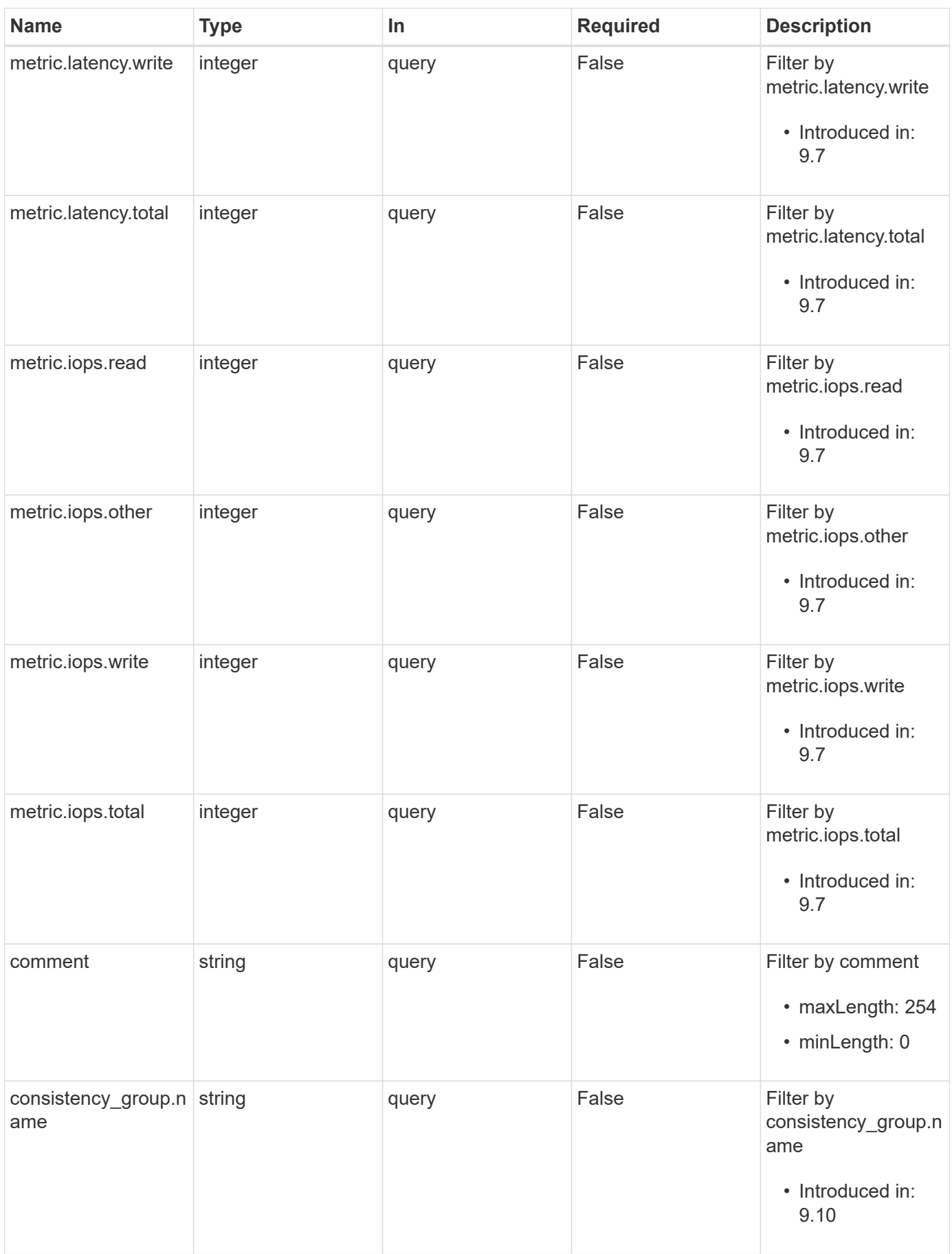

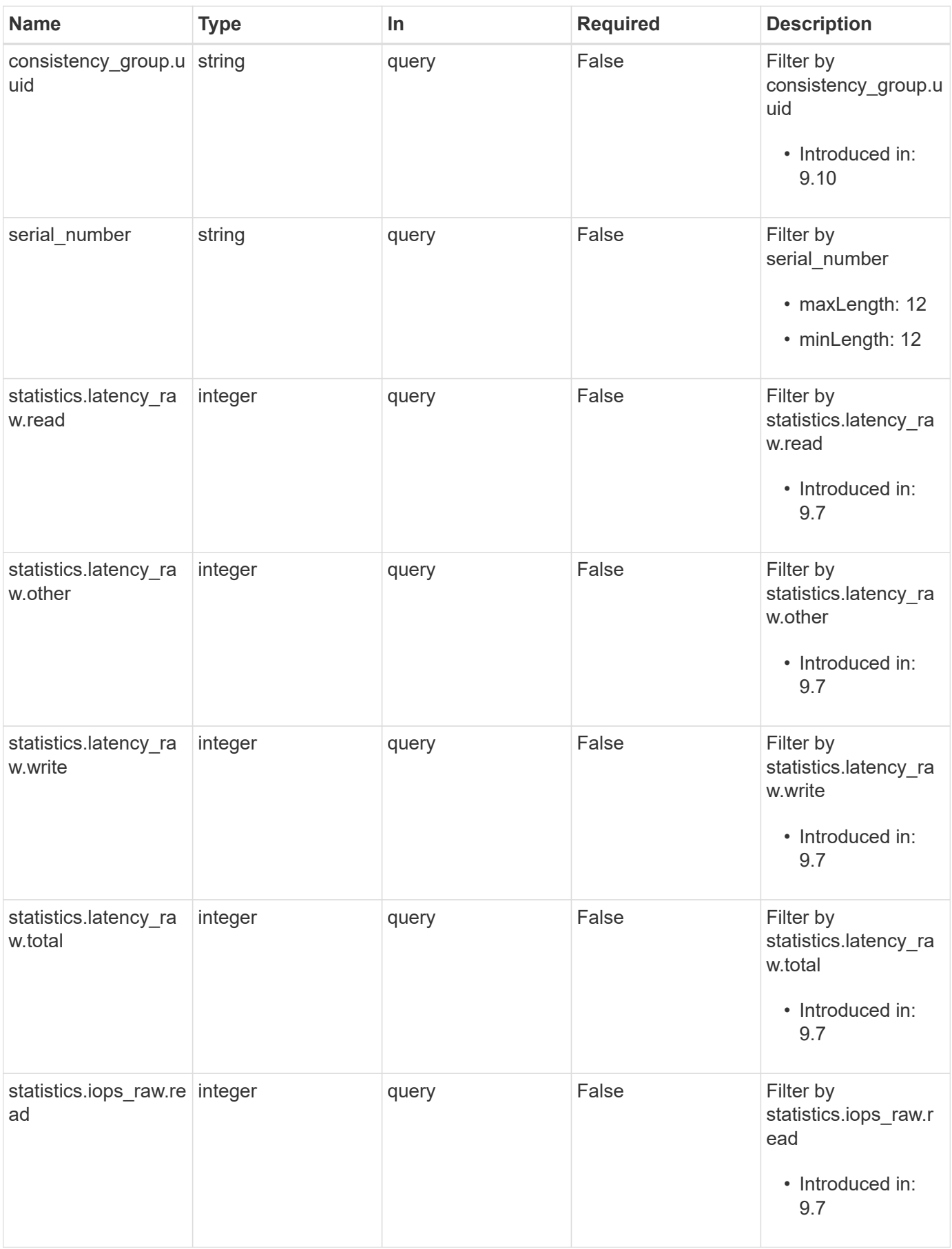

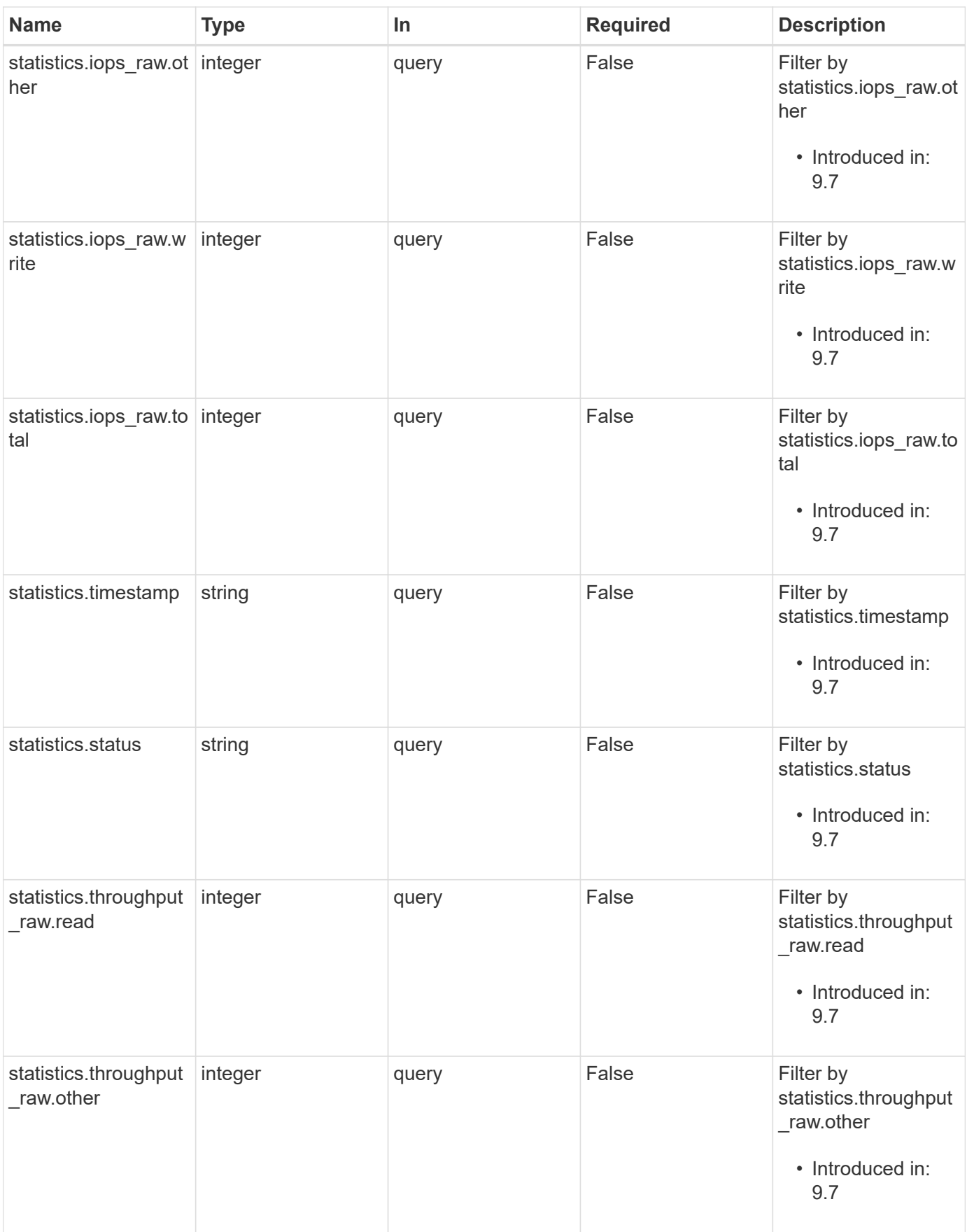

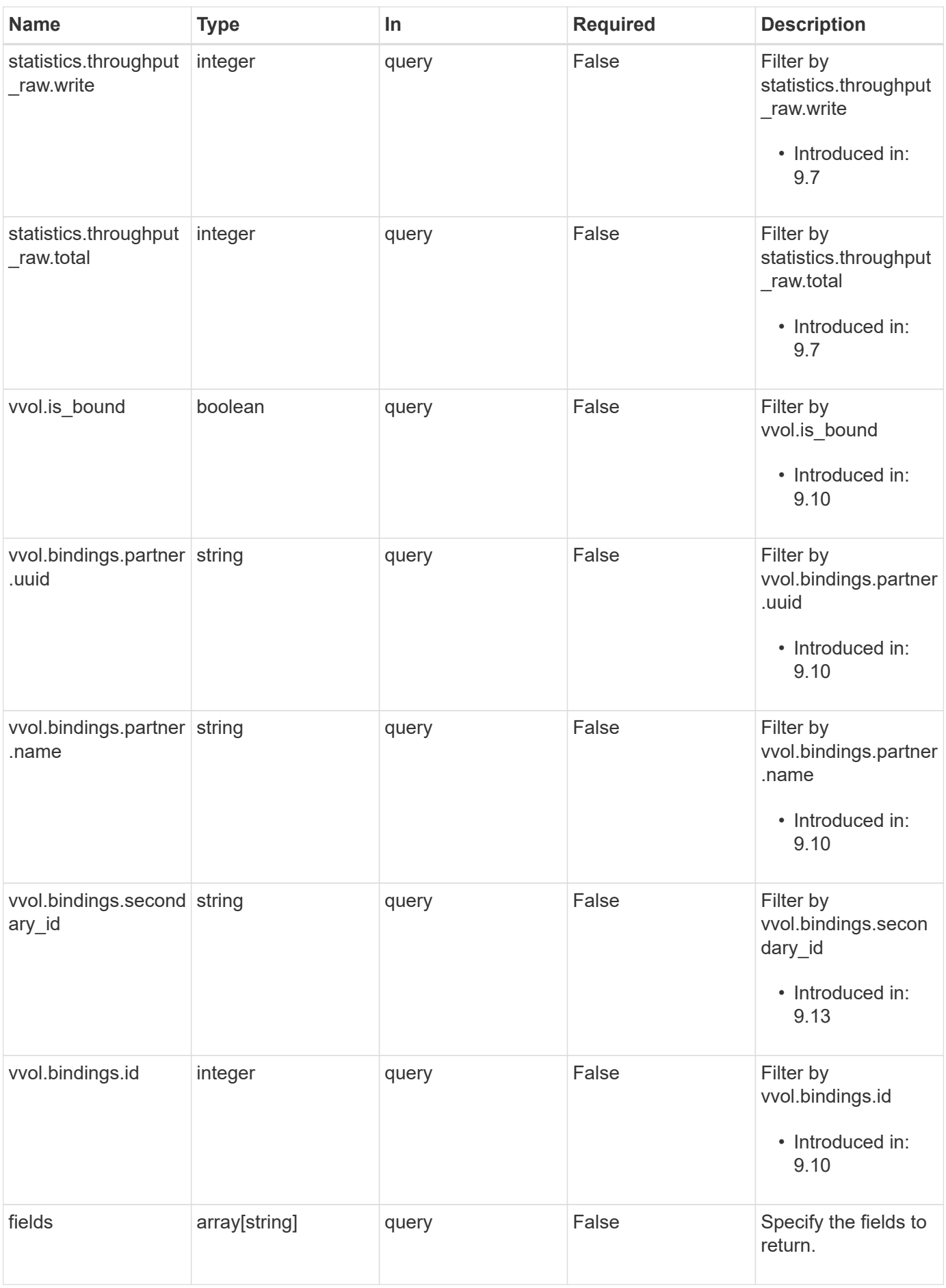

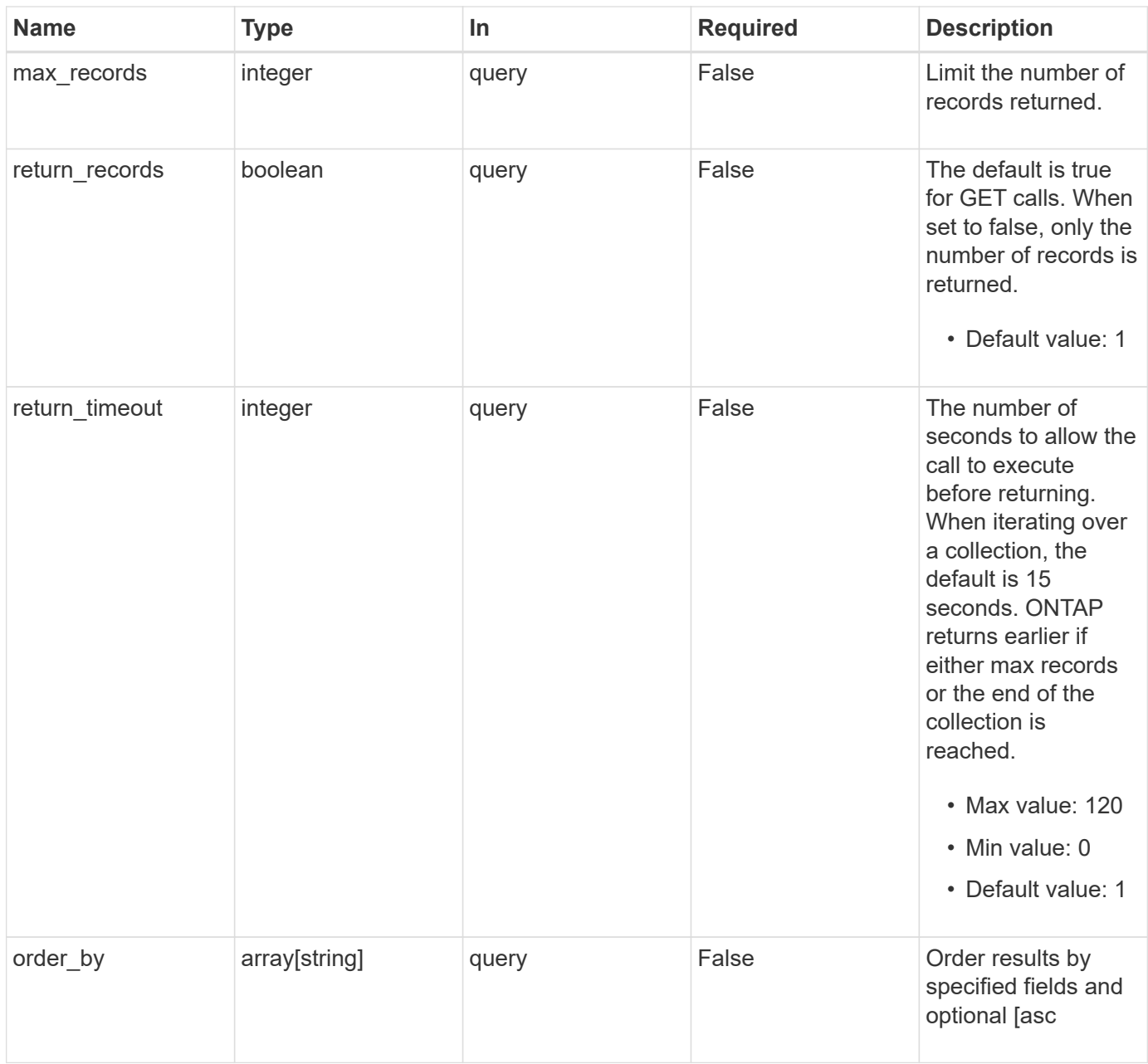

## **Response**

Status: 200, Ok

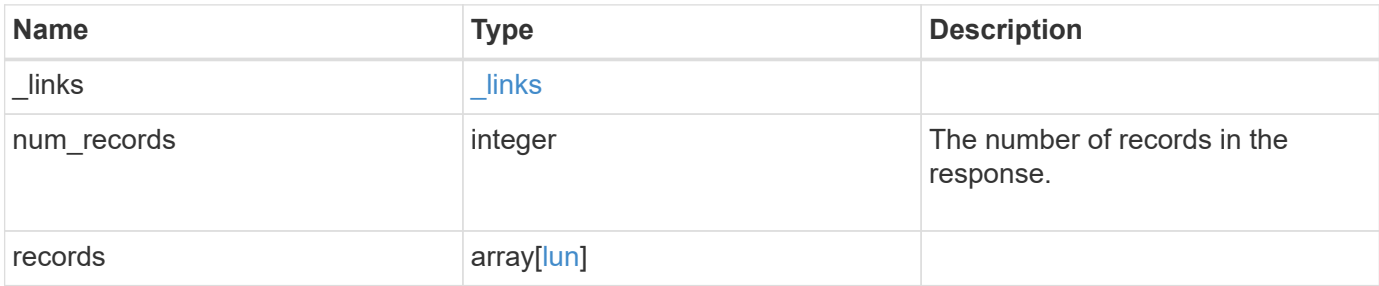

**Example response**

```
{
 " links": {
      "next": {
        "href": "/api/resourcelink"
      },
     "self": {
       "href": "/api/resourcelink"
     }
   },
    "num_records": 1,
   "records": {
      "_links": {
        "self": {
          "href": "/api/resourcelink"
        }
      },
      "attributes": {
        "_links": {
          "self": {
            "href": "/api/resourcelink"
          }
        },
       "name": "name1",
       "value": "value1"
      },
      "class": "regular",
      "clone": {
        "source": {
          "name": "/vol/volume1/lun1",
          "uuid": "1cd8a442-86d1-11e0-ae1c-123478563412"
        }
      },
      "comment": "string",
    "consistency group": {
        "_links": {
          "self": {
            "href": "/api/resourcelink"
          }
        },
      "name": "cg1",
        "uuid": "4abc2317-4332-9d37-93a0-20bd29c22df0"
      },
      "convert": {
        "namespace": {
```

```
"name": "/vol/volume1/namespace1",
          "uuid": "1cd8a442-86d1-11e0-ae1c-123478563412"
        }
      },
      "copy": {
        "destinations": {
        " links": {
            "self": {
               "href": "/api/resourcelink"
            }
          },
          "max_throughput": 0,
        "name": "/vol/vol1/lun1",
          "progress": {
            "elapsed": 0,
            "failure": {
               "arguments": {
                 "code": "string",
                "message": "string"
               },
               "code": "4",
               "message": "entry doesn't exist",
               "target": "uuid"
            },
             "percent_complete": 0,
            "state": "preparing"
          },
          "uuid": "1bc327d5-4654-5284-a116-f182282240b4"
        },
        "source": {
        " links": {
            "self": {
              "href": "/api/resourcelink"
  }
          },
        "name": "/vol/vol2/lun1",
          "progress": {
            "elapsed": 0,
            "failure": {
               "arguments": {
                 "code": "string",
                "message": "string"
               },
               "code": "4",
               "message": "entry doesn't exist",
               "target": "uuid"
```

```
  },
        "percent_complete": 0,
        "state": "preparing"
      },
      "uuid": "03c05019-40d9-3945-c767-dca4c3be5e90"
   }
  },
"create time": "2018-06-04 15:00:00 -0400",
  "location": {
  "logical unit": "lun1",
    "node": {
      "_links": {
        "self": {
          "href": "/api/resourcelink"
       }
      },
    "name": "node1",
      "uuid": "1cd8a442-86d1-11e0-ae1c-123478563412"
    },
    "qtree": {
      "_links": {
        "self": {
          "href": "/api/resourcelink"
       }
      },
      "id": 1,
      "name": "qt1"
    },
    "volume": {
      "_links": {
        "self": {
         "href": "/api/resourcelink"
        }
      },
    "name": "volume1",
     "uuid": "028baa66-41bd-11e9-81d5-00a0986138f7"
   }
  },
"lun maps": {
    "_links": {
      "self": {
       "href": "/api/resourcelink"
      }
    },
    "igroup": {
     "_links": {
```

```
  "self": {
           "href": "/api/resourcelink"
        }
      },
    "name": "igroup1",
      "uuid": "4ea7a442-86d1-11e0-ae1c-123478563412"
    },
    "logical_unit_number": 0
  },
  "metric": {
    "_links": {
     "self": {
        "href": "/api/resourcelink"
     }
    },
    "duration": "PT15S",
    "iops": {
     "read": 200,
     "total": 1000,
     "write": 100
    },
    "latency": {
      "read": 200,
     "total": 1000,
     "write": 100
    },
    "status": "ok",
    "throughput": {
     "read": 200,
     "total": 1000,
     "write": 100
    },
    "timestamp": "2017-01-25 06:20:13 -0500"
  },
  "movement": {
    "paths": {
      "destination": "/vol/vol1/lun1",
      "source": "/vol/vol2/lun2"
    },
    "progress": {
      "elapsed": 0,
      "failure": {
        "arguments": {
          "code": "string",
          "message": "string"
        },
```

```
  "code": "4",
        "message": "entry doesn't exist",
        "target": "uuid"
      },
      "percent_complete": 0,
      "state": "preparing"
    }
  },
  "name": "/vol/volume1/qtree1/lun1",
"os type": "aix",
  "qos_policy": {
   "_links": {
      "self": {
        "href": "/api/resourcelink"
     }
    },
  "name": "qos1",
   "uuid": "1cd8a442-86d1-11e0-ae1c-123478563412"
  },
"serial number": "string",
  "space": {
   "size": 1073741824,
   "used": 0
  },
  "statistics": {
   "iops_raw": {
     "read": 200,
     "total": 1000,
      "write": 100
    },
  "latency raw": {
      "read": 200,
     "total": 1000,
      "write": 100
    },
    "status": "ok",
  "throughput raw": {
     "read": 200,
      "total": 1000,
     "write": 100
    },
    "timestamp": "2017-01-25 06:20:13 -0500"
  },
  "status": {
 "container state": "online",
    "state": "online"
```

```
  },
      "svm": {
        "_links": {
          "self": {
            "href": "/api/resourcelink"
          }
        },
      "name": "svm1",
        "uuid": "02c9e252-41be-11e9-81d5-00a0986138f7"
      },
      "uuid": "1cd8a442-86d1-11e0-ae1c-123478563412",
      "vvol": {
        "bindings": {
           "_links": {
             "self": {
              "href": "/api/resourcelink"
            }
           },
           "id": 1,
           "partner": {
             "_links": {
               "self": {
                 "href": "/api/resourcelink"
              }
             },
           "name": "/vol/vol1/lun1",
             "uuid": "4ea7a442-86d1-11e0-ae1c-123478563412"
           },
           "secondary_id": "0000D20000010000h"
        }
     }
    }
}
```
#### **Error**

Status: Default, Error **Name Type Type Description** error [error](#error)

#### **Example error**

```
{
   "error": {
     "arguments": {
       "code": "string",
      "message": "string"
     },
     "code": "4",
     "message": "entry doesn't exist",
     "target": "uuid"
   }
}
```
## **Definitions**
#### **See Definitions**

href

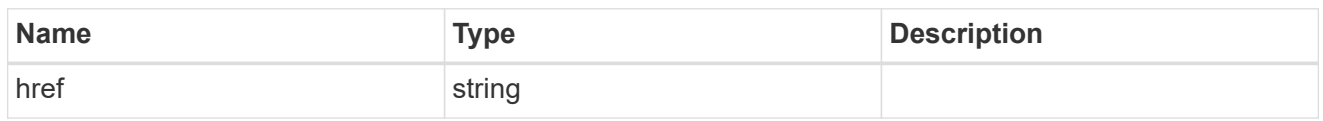

**Links** 

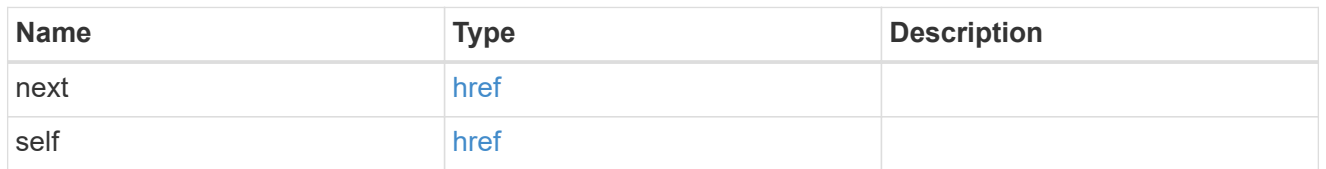

**Links** 

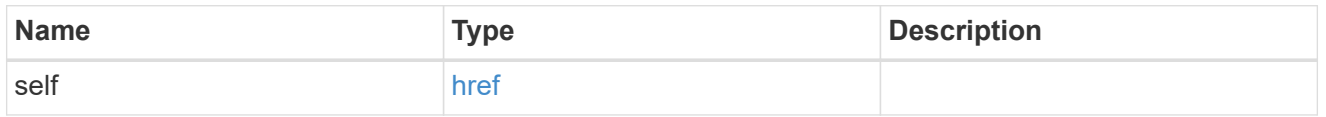

attributes

A name/value pair optionally stored with the LUN. Attributes are available to callers to persist small amounts of application-specific metadata. They are in no way interpreted by ONTAP.

Attribute names and values must be at least one byte and no more than 4091 bytes in length. The sum of the name and value lengths must be no more than 4092 bytes.

Optional in POST.

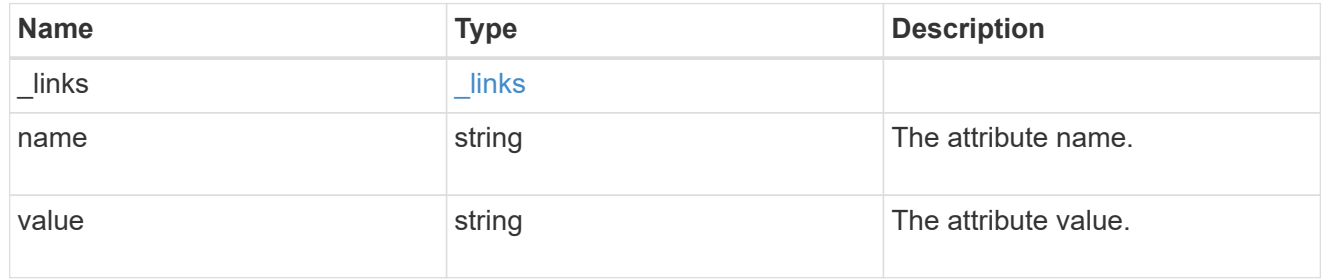

source

The source LUN for a LUN clone operation. This can be specified using property clone.source.uuid or clone. source.name. If both properties are supplied, they must refer to the same LUN.

Valid in POST to create a new LUN as a clone of the source.

Valid in PATCH to overwrite an existing LUN's data as a clone of another.

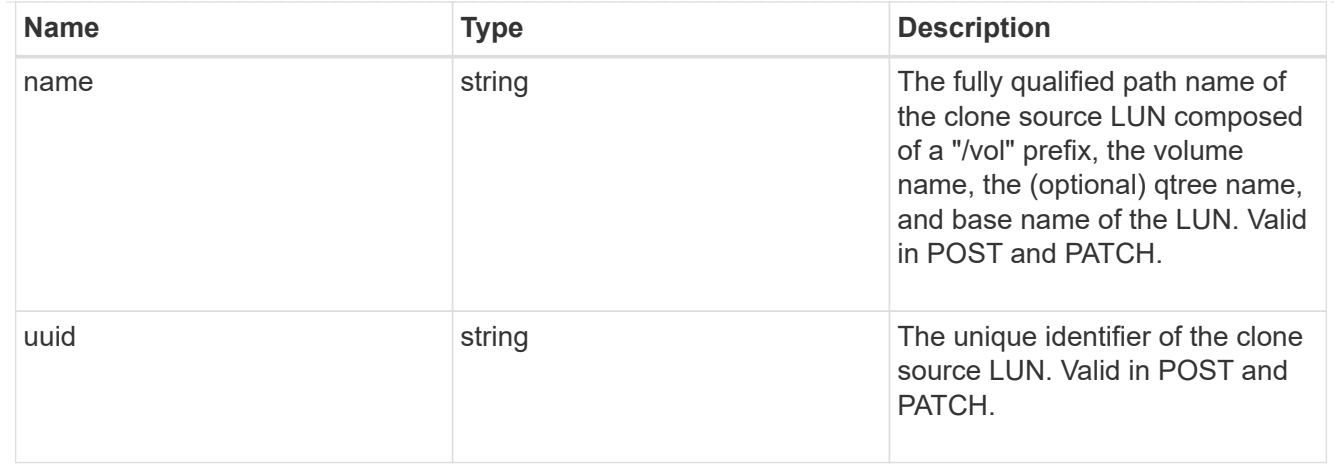

clone

This sub-object is used in POST to create a new LUN as a clone of an existing LUN, or PATCH to overwrite an existing LUN as a clone of another. Setting a property in this sub-object indicates that a LUN clone is desired. Consider the following other properties when cloning a LUN: auto delete, qos\_policy, space.guarantee.requested and space.scsi thin provisioning support enabled.

When used in a PATCH, the patched LUN's data is over-written as a clone of the source and the following properties are preserved from the patched LUN unless otherwise specified as part of the PATCH: class, auto delete, lun maps, serial number, status.state, and uuid.

Persistent reservations for the patched LUN are also preserved.

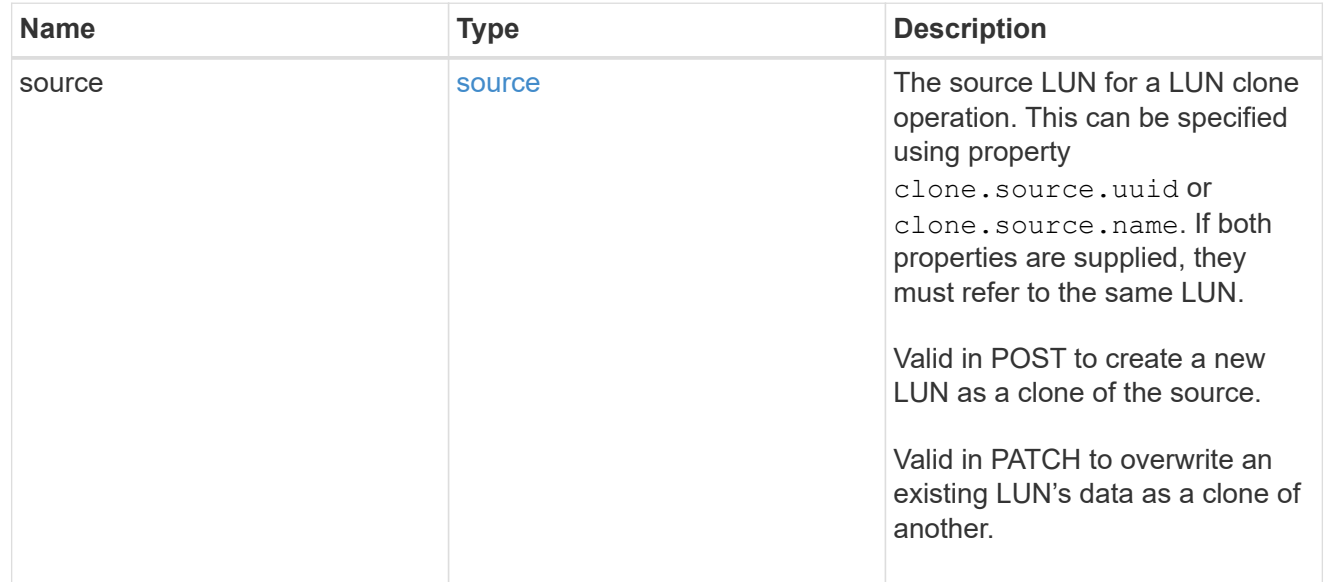

## consistency\_group

The LUN's consistency group. This property is populated for LUNs whose volume is a member of a consistency group. If the volume is a member of a child consistency group, the parent consistency group is reported.

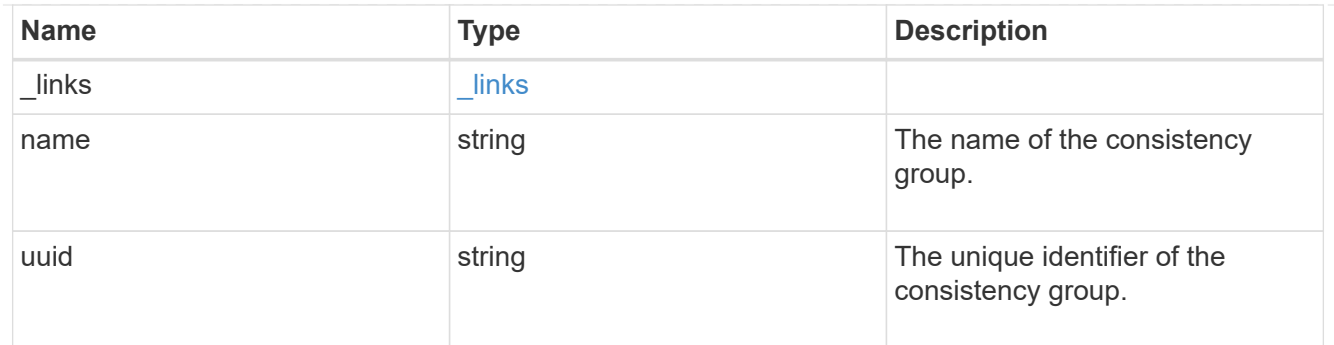

namespace

The source namespace for convert operation. This can be specified using property

convert.namespace.uuid or convert.namespace.name. If both properties are supplied, they must refer to the same NVMe namespace.

Valid in POST. A convert request from NVMe namespace to LUN cannot be combined with setting any other LUN properties. All other properties of the converted LUN comes from the source NVMe namespace.

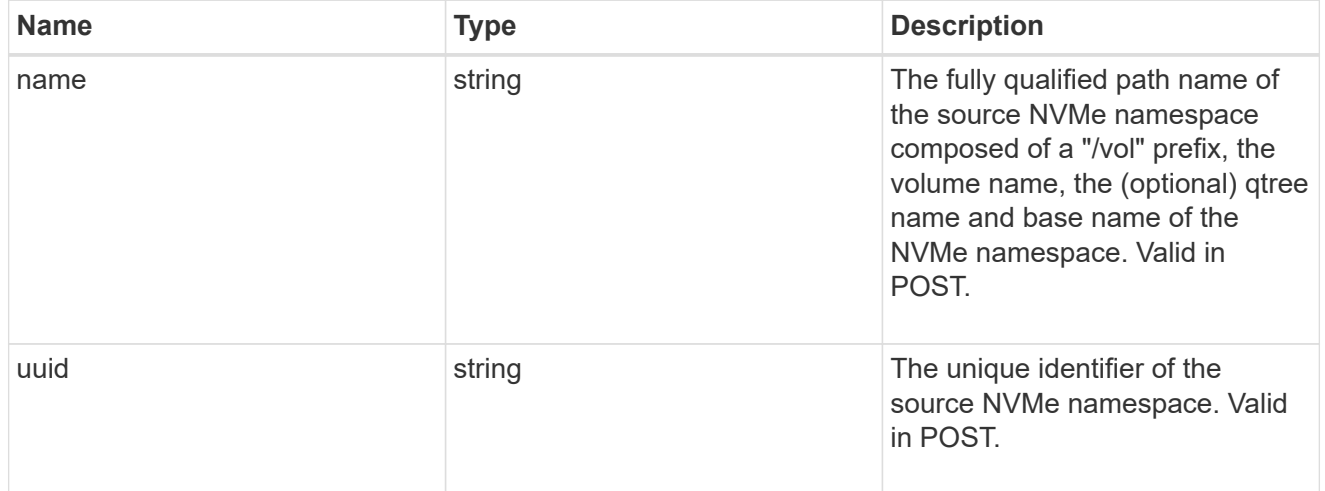

#### convert

This sub-object is used in POST to convert a valid in-place NVMe namespace to a LUN. Setting a property in this sub-object indicates that a conversion from the specified NVMe namespace to LUN is desired.

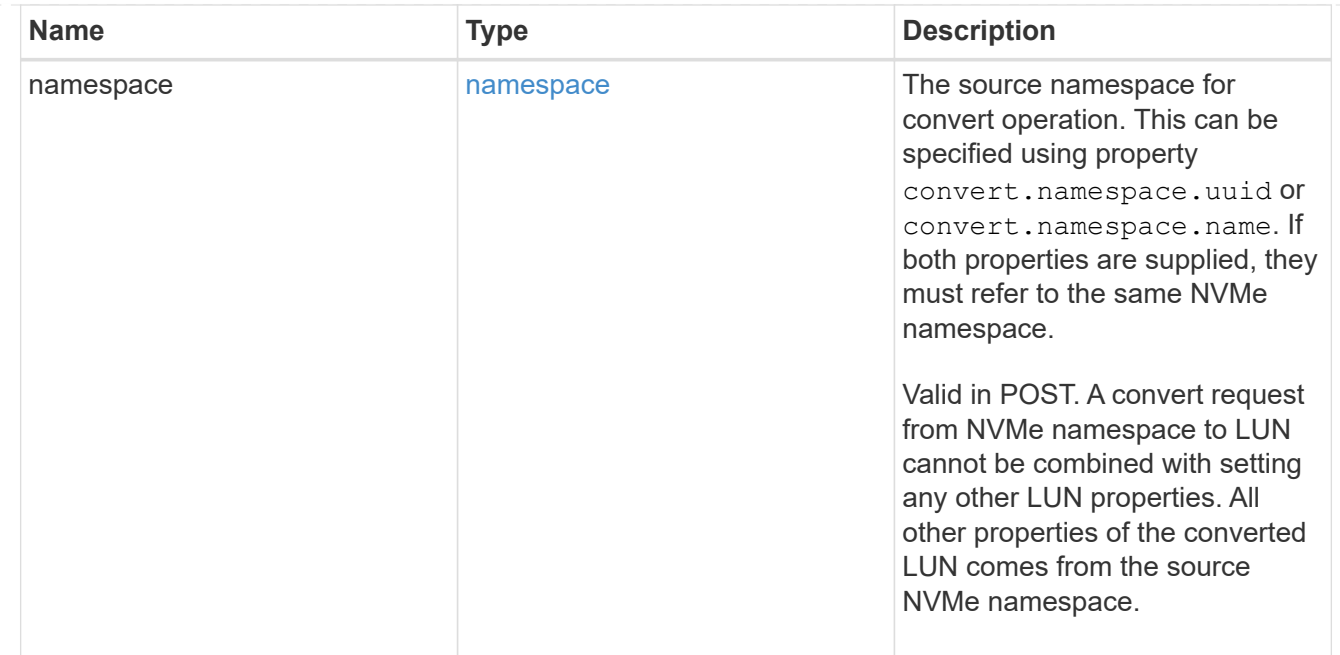

# error\_arguments

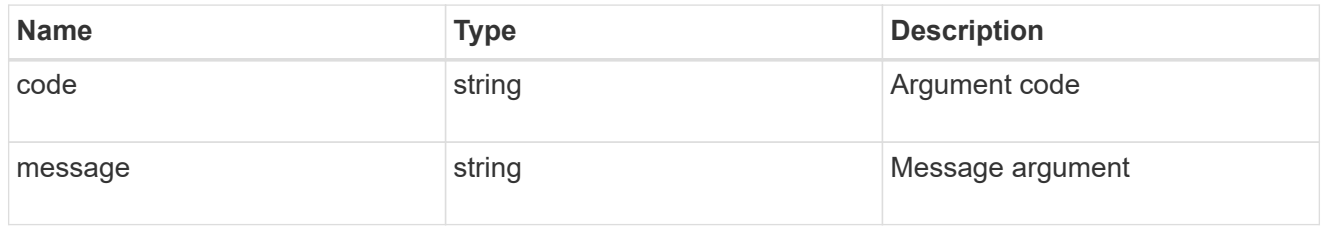

error

Error information provided if the asynchronous LUN copy operation fails.

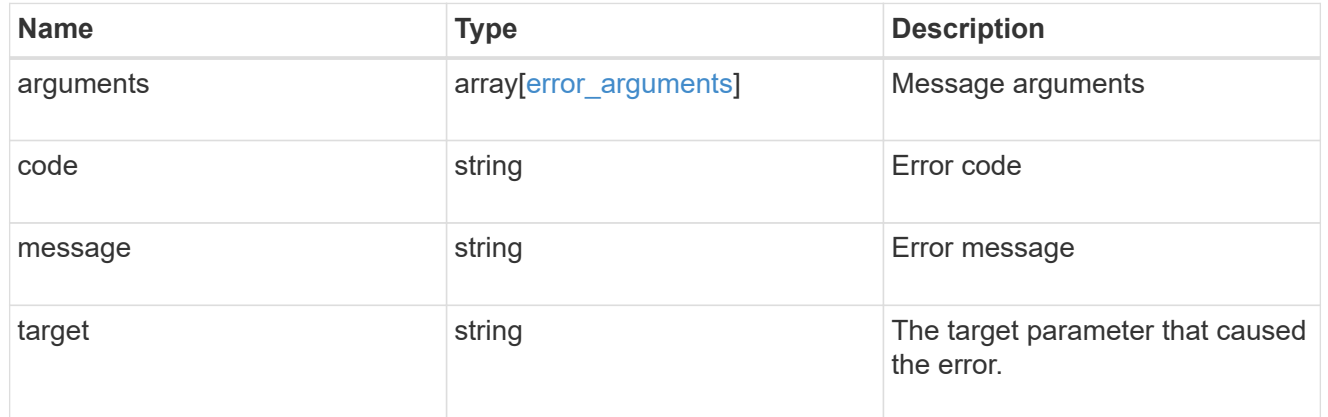

## progress

Properties related to the progress of an active or recently completed LUN copy.

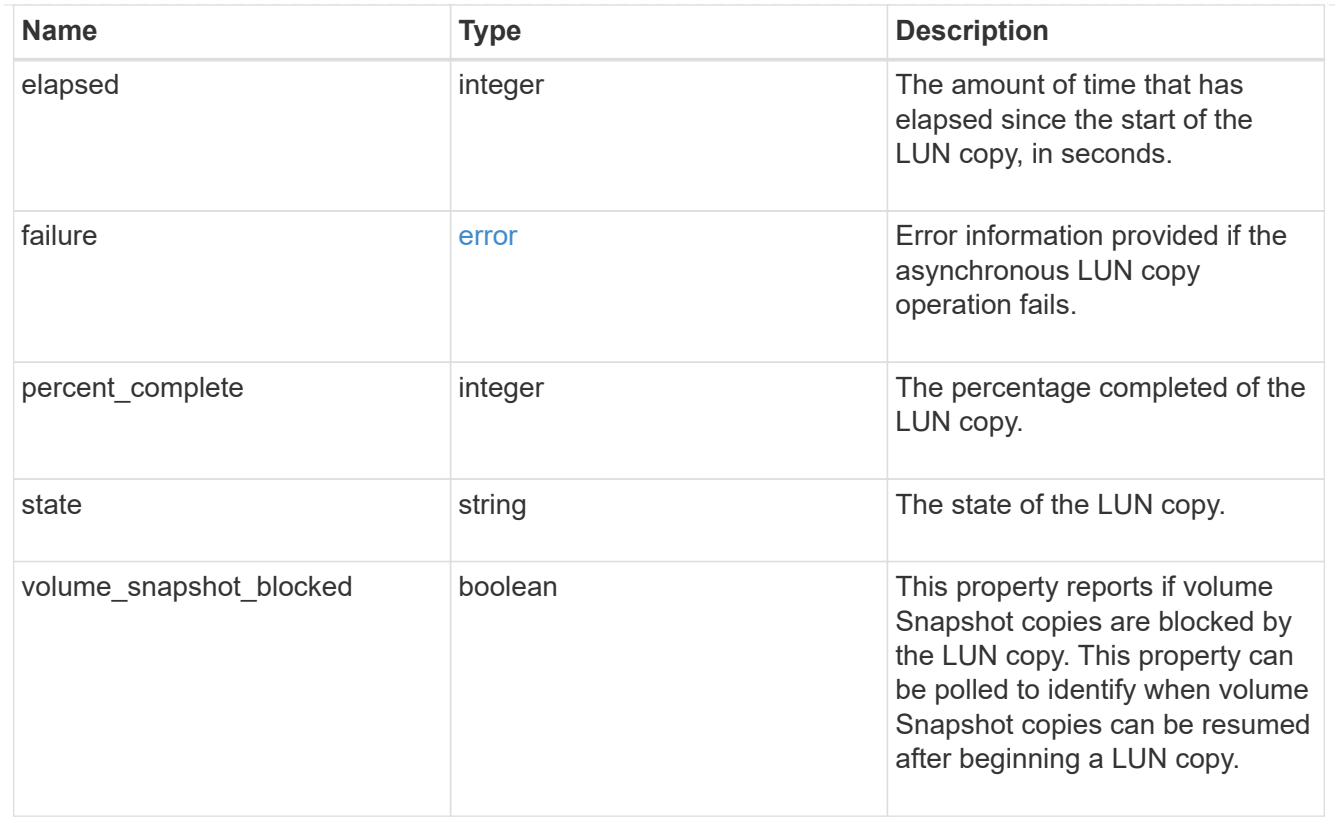

## destinations

A LUN copy operation in which the containing LUN is the source of the copy.

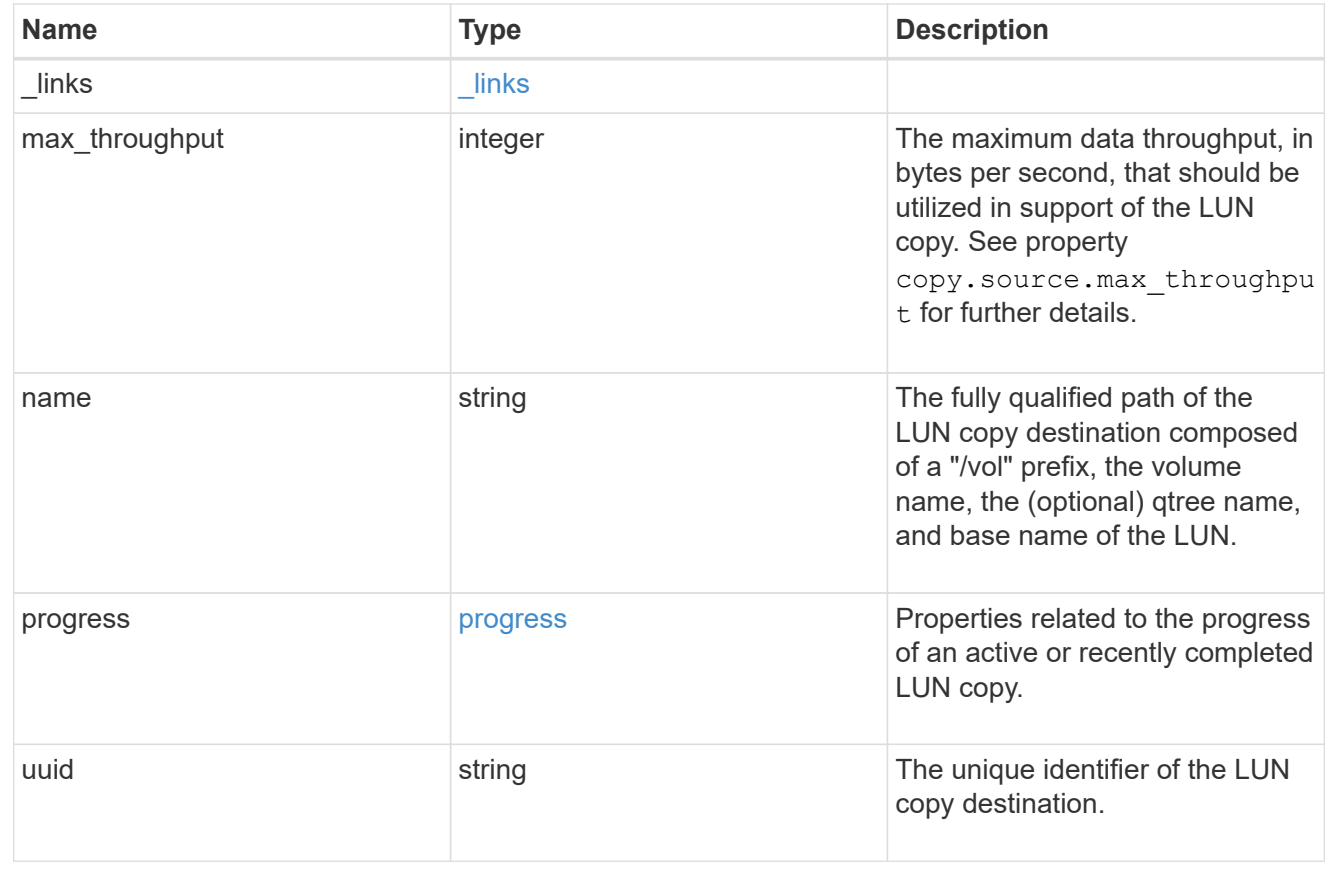

progress

Properties related to the progress of an active or recently completed LUN copy.

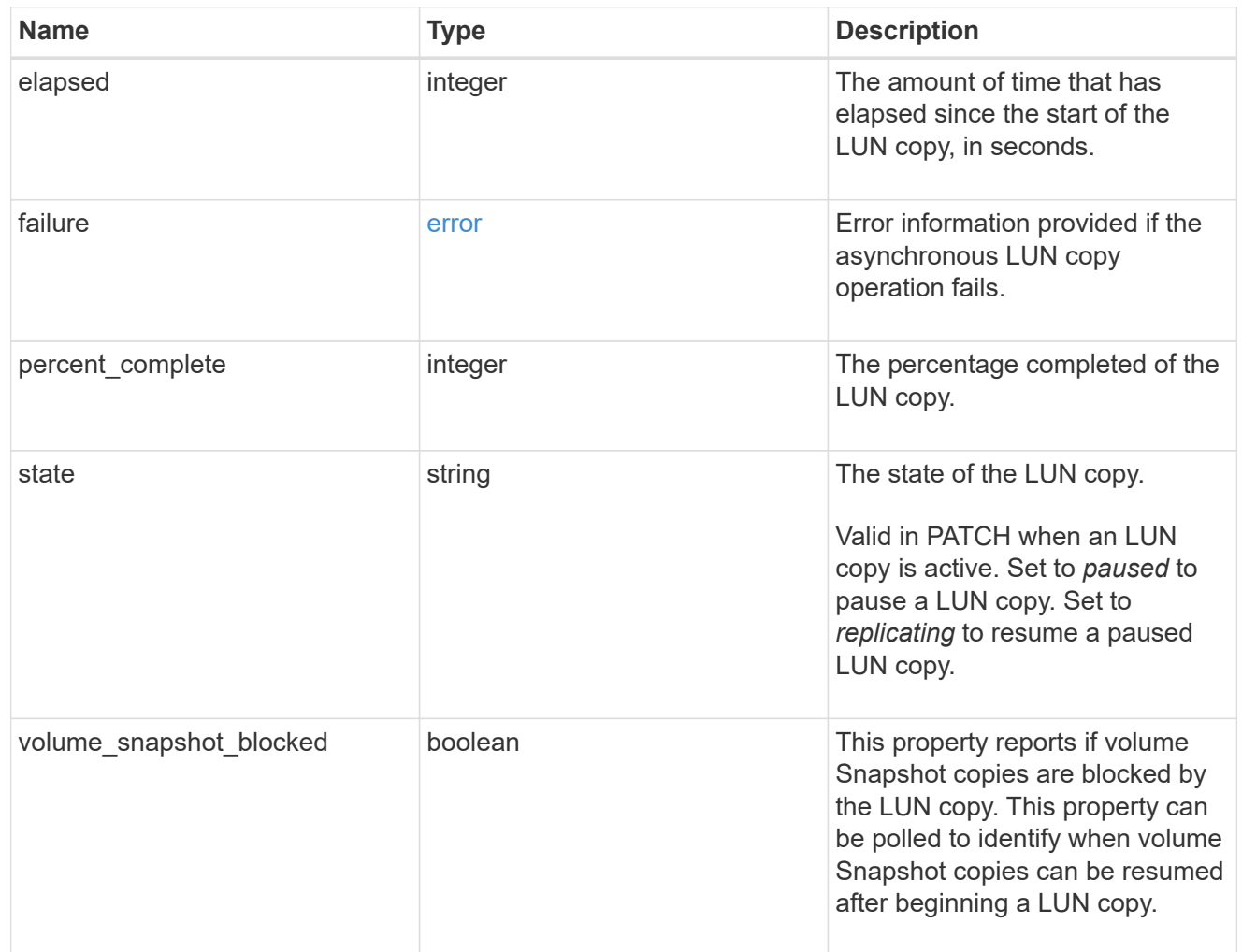

#### source

The source LUN of a LUN copy operation in which the containing LUN is the destination of the copy.

Valid in POST except when creating a LUN clone. A LUN copy request cannot be combined with setting any other LUN properties except the destination location. All other properties of the destination LUN come from the source LUN.

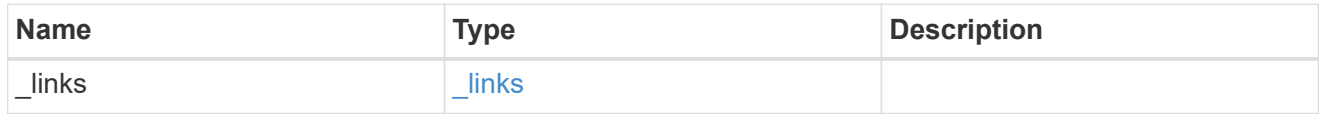

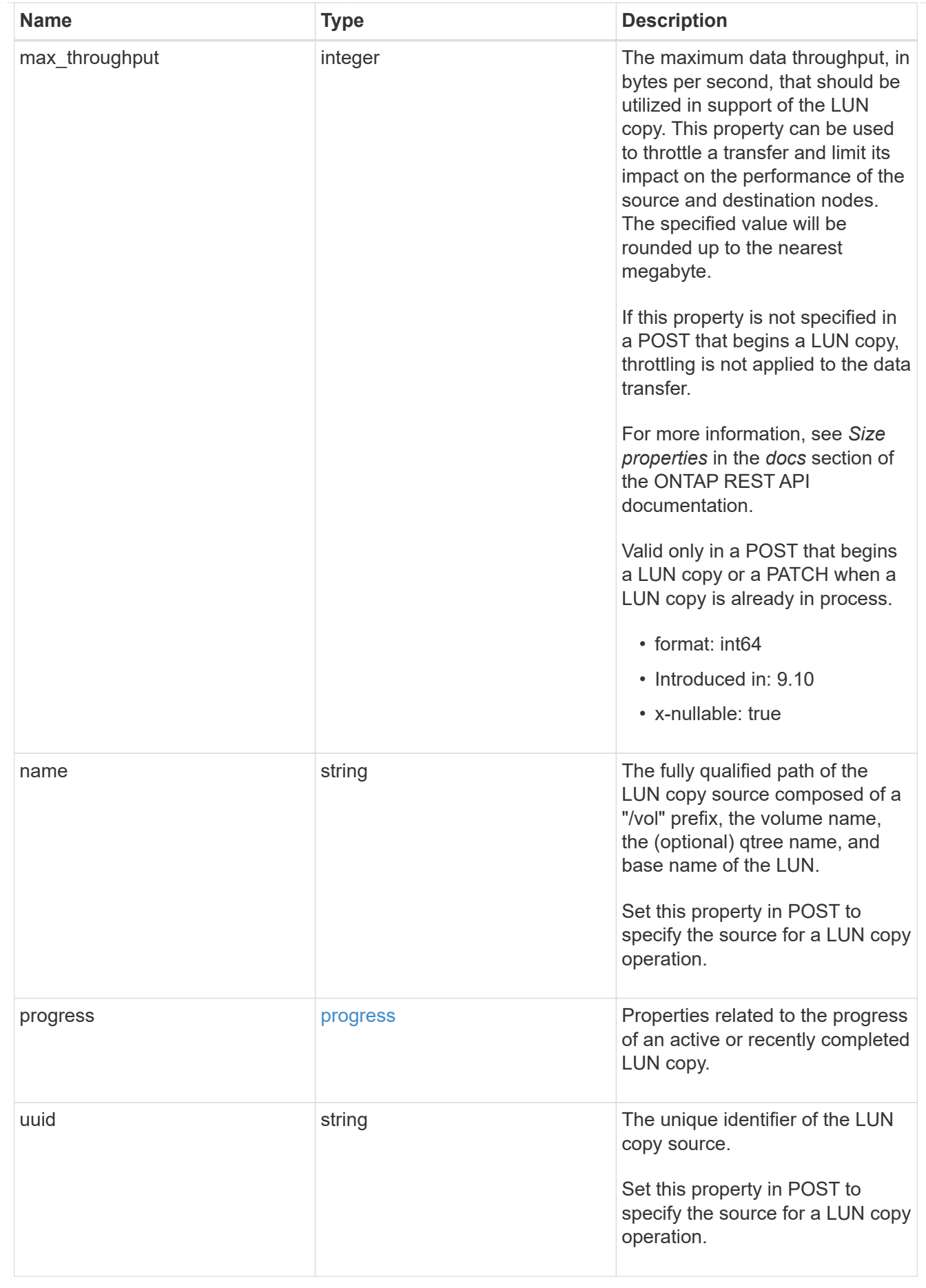

copy

This sub-object applies to LUN copy operations. A LUN can be copied with a POST request that supplies copy.source properties.

Copying a LUN is an asynchronous activity begun by a POST request that specifies the source of the copy in the copy.source properties. The data for the LUN is then asynchronously copied from the source to the destination. The time required to complete the copy depends on the size of the LUN and the load on the cluster. The copy sub-object is populated while a LUN copy is in progress and for two (2) minutes following completion of a copy.

While LUNs are being copied, the status of the LUN copy operations can be obtained using a GET of the source or destination LUN that requests the copy properties. If the LUN is the source LUN for one or more copy operations, the copy.destinations array is populated in GET. If the containing LUN is the destination LUN for a copy operation, the copy.source sub-object is populated in GET. The LUN copy operation can be further modified using a PATCH on the properties on the copy.source sub-object of the copy destination LUN.

There is an added computational cost to retrieving property values for copy. They are not populated for either a collection GET or an instance GET unless explicitly requested using the fields query parameter. See [Requesting specific fields](https://docs.netapp.com/us-en/ontap-restapi-9131/{relative_path}getting_started_with_the_ontap_rest_api.html#Requesting_specific_fields) to learn more.

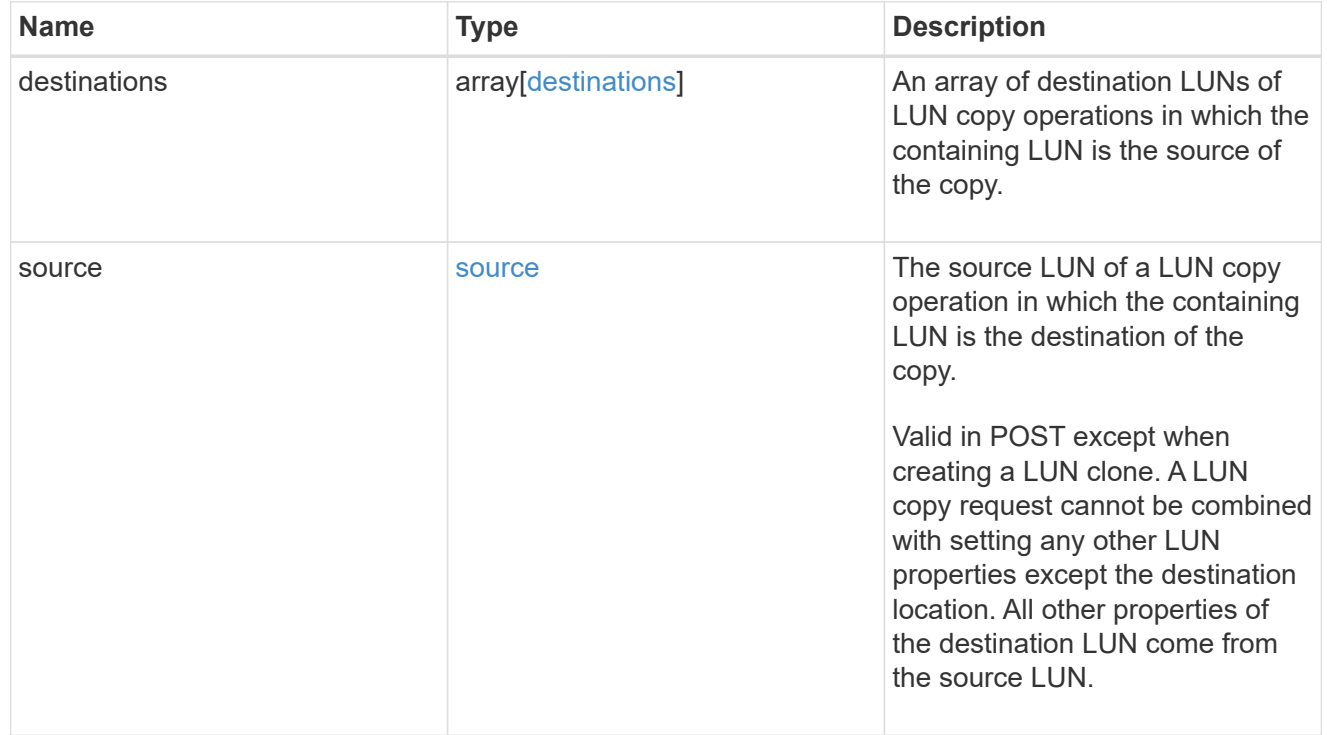

node

The cluster node that hosts the LUN.

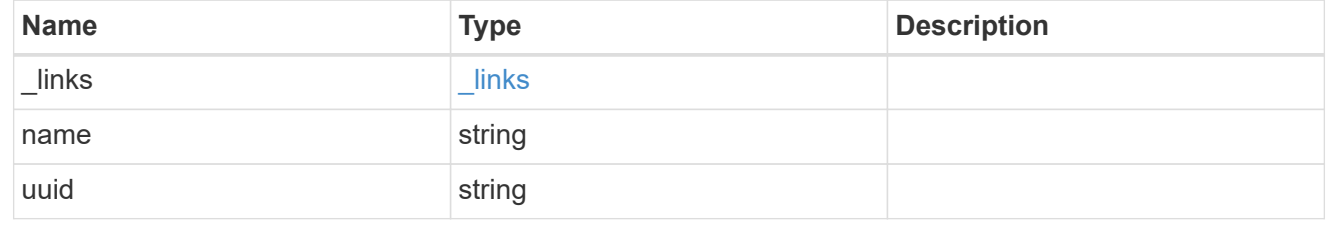

#### qtree

The qtree in which the LUN is optionally located. Valid in POST and PATCH.

If properties name and location.qtree.name and/or location.qtree.uuid are specified in the same request, they must refer to the same gtree.

A PATCH that modifies the qtree of the LUN is considered a rename operation.

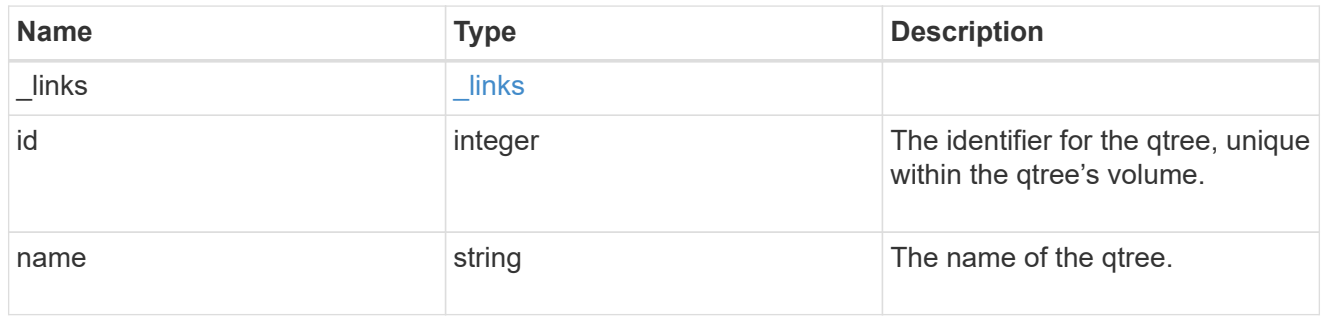

volume

The volume in which the LUN is located. Valid in POST and PATCH.

If properties name and location.volume.name and/or location.volume.uuid are specified in the same request, they must refer to the same volume.

A PATCH that modifies the volume of the LUN begins an asynchronous LUN movement operation.

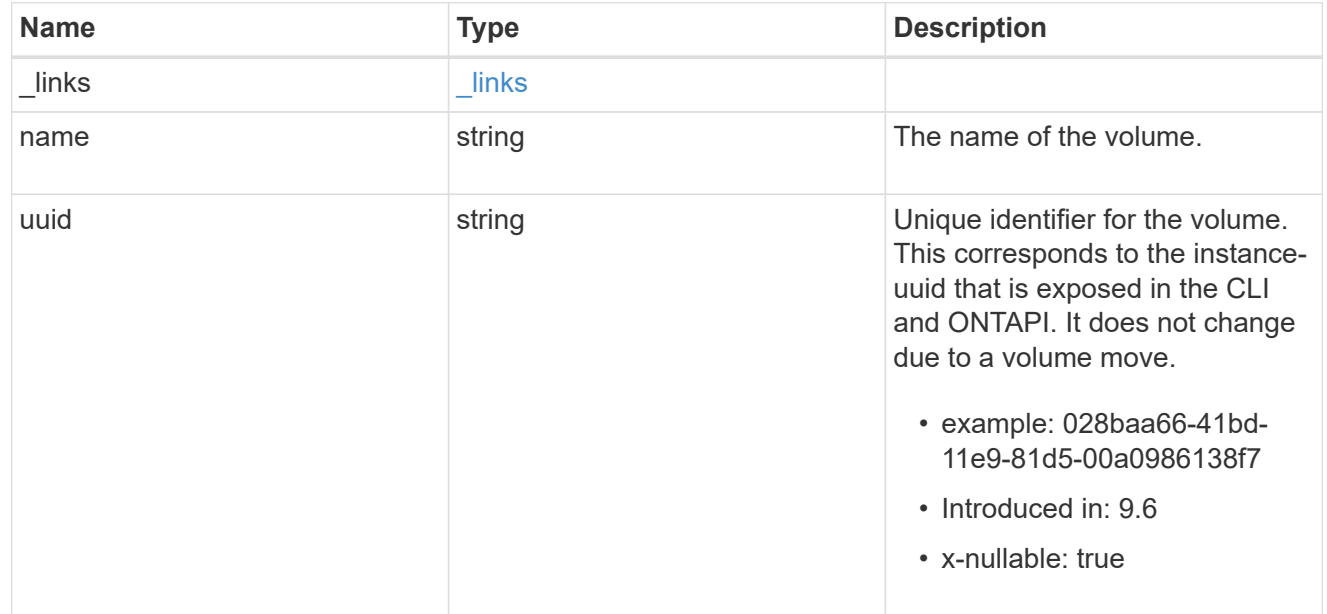

## location

The location of the LUN within the ONTAP cluster. Valid in POST and PATCH.

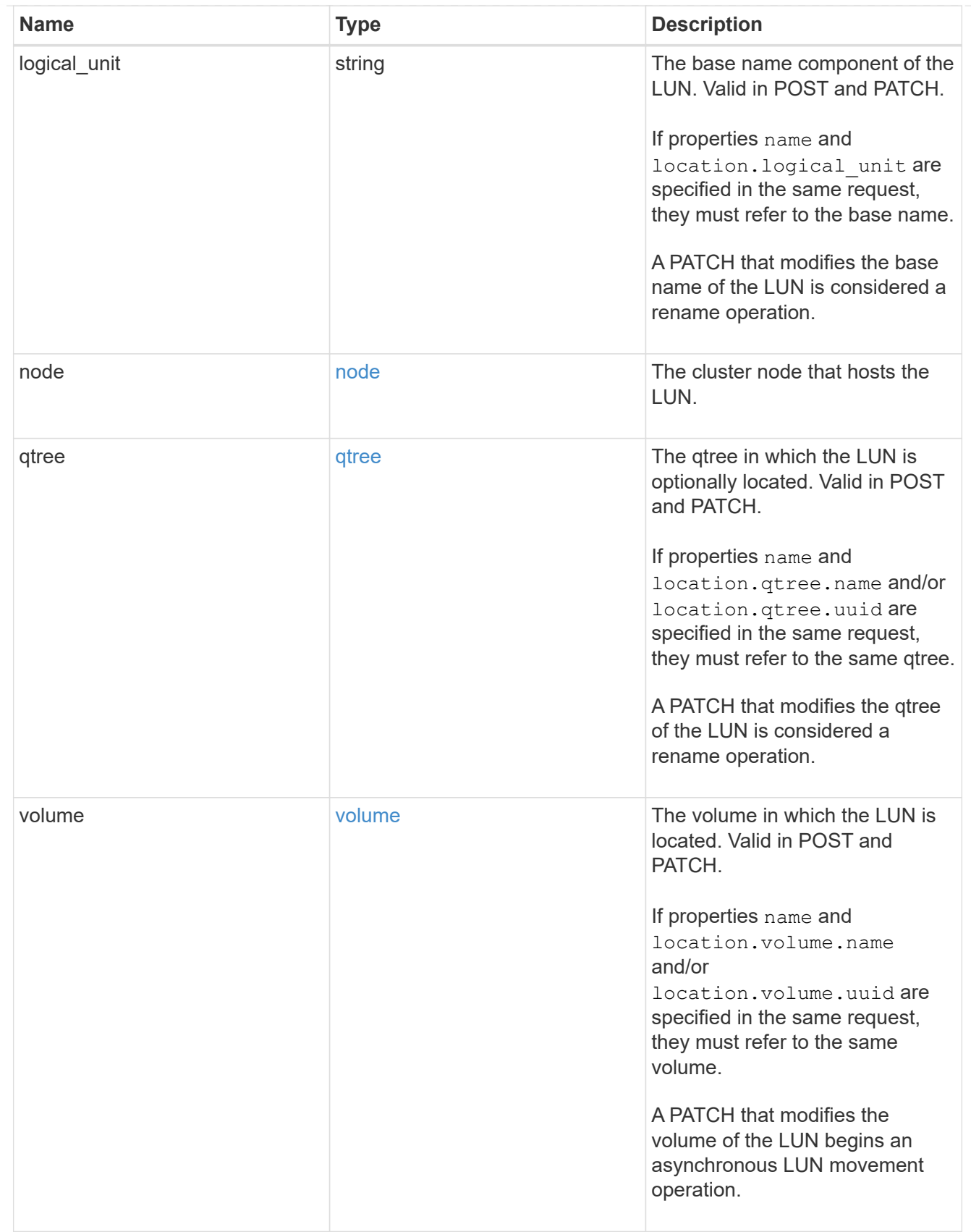

# igroup

The initiator group to which the LUN is mapped.

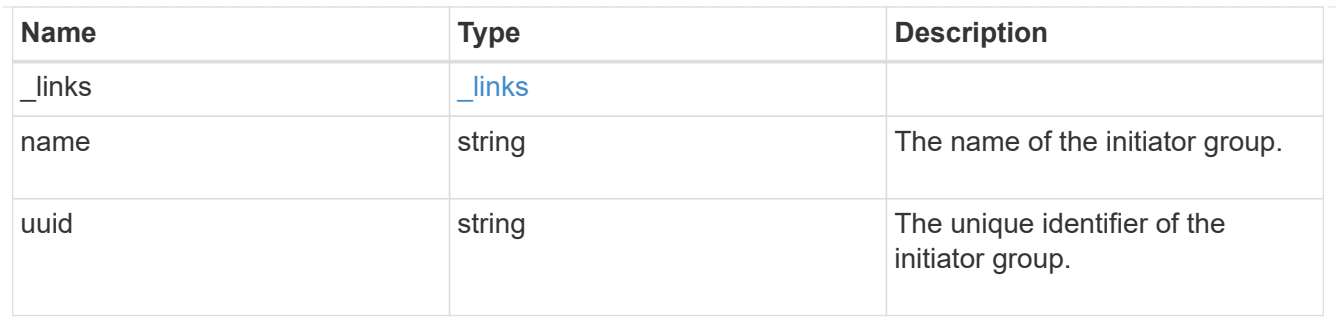

# lun\_maps

A LUN map with which the LUN is associated.

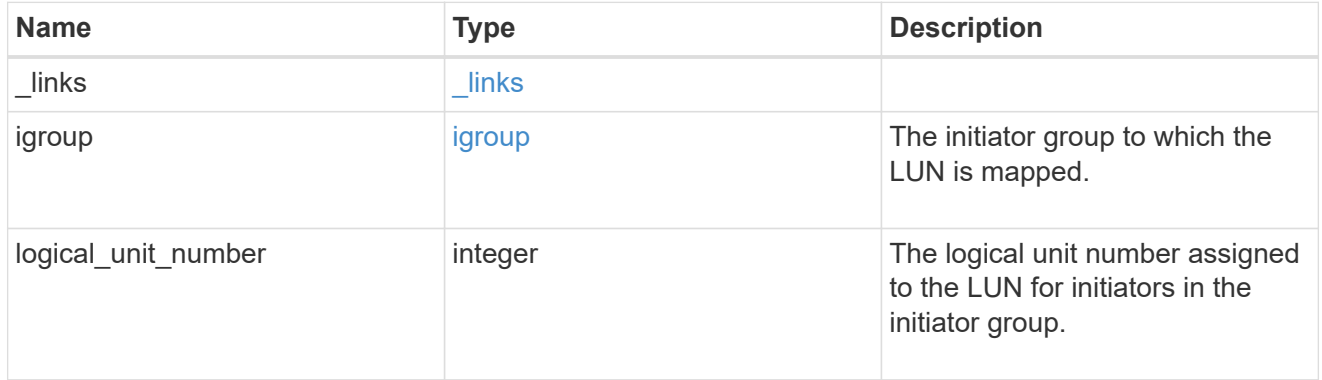

# iops

The rate of I/O operations observed at the storage object.

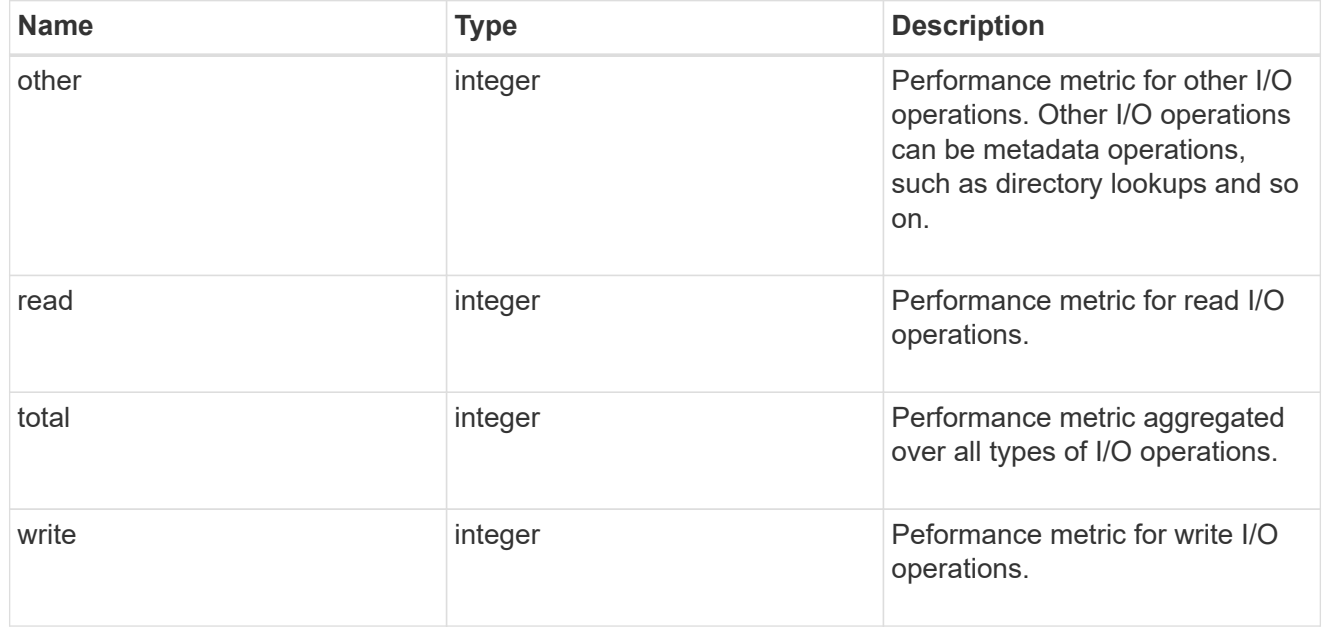

# latency

The round trip latency in microseconds observed at the storage object.

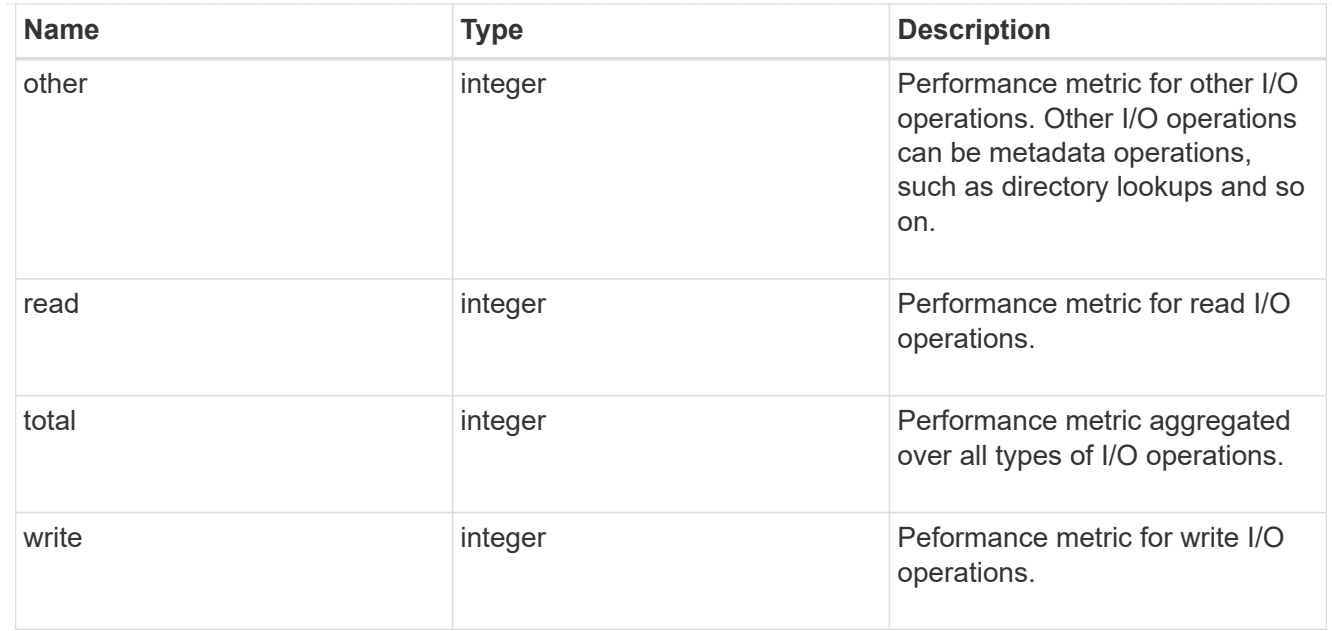

# throughput

The rate of throughput bytes per second observed at the storage object.

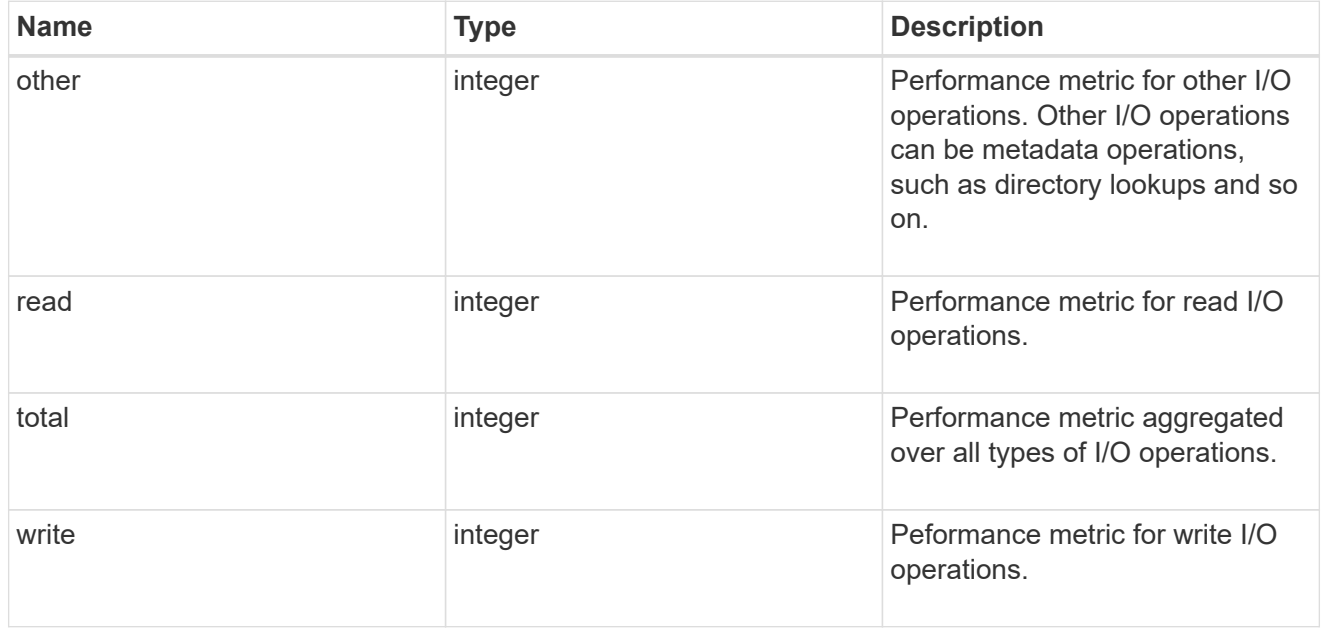

## metric

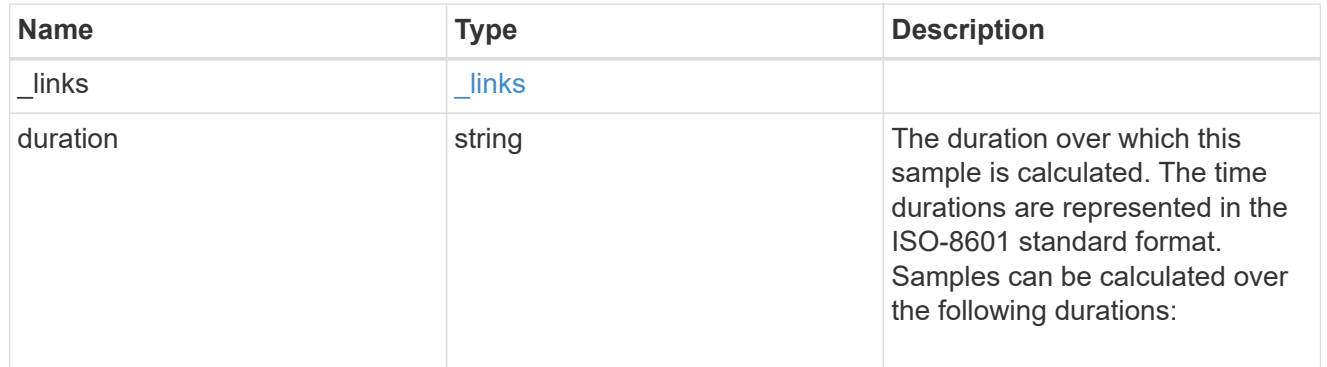

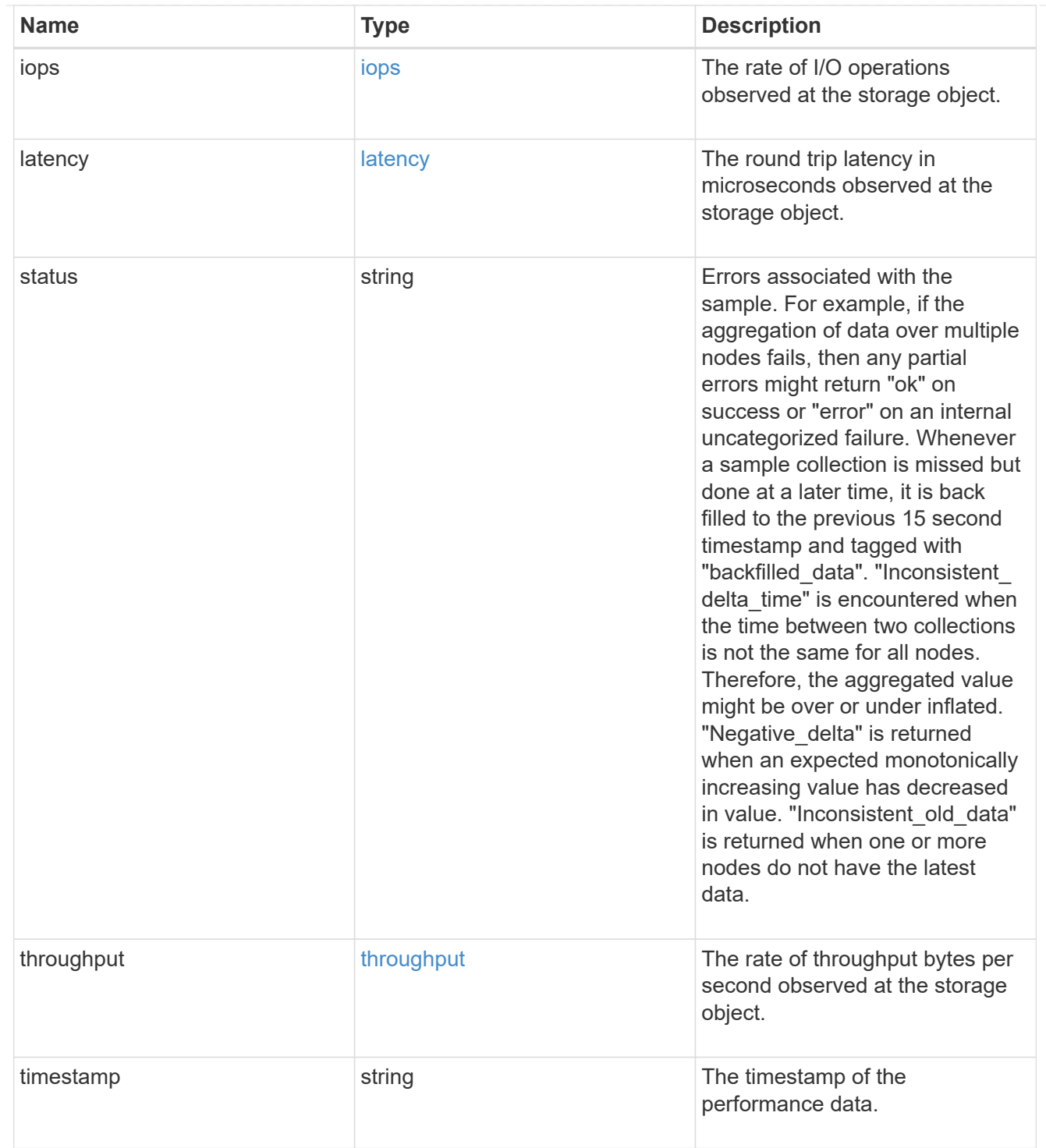

# paths

The fully qualified LUN path names involved in the LUN movement.

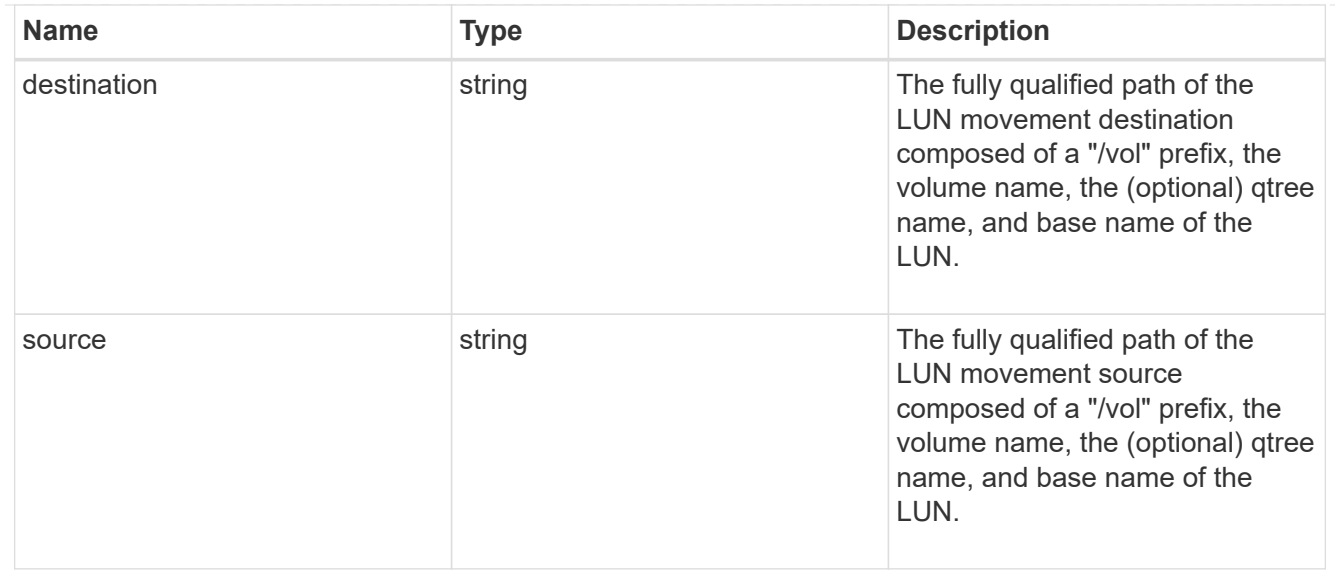

## error

Error information provided if the asynchronous LUN movement operation fails.

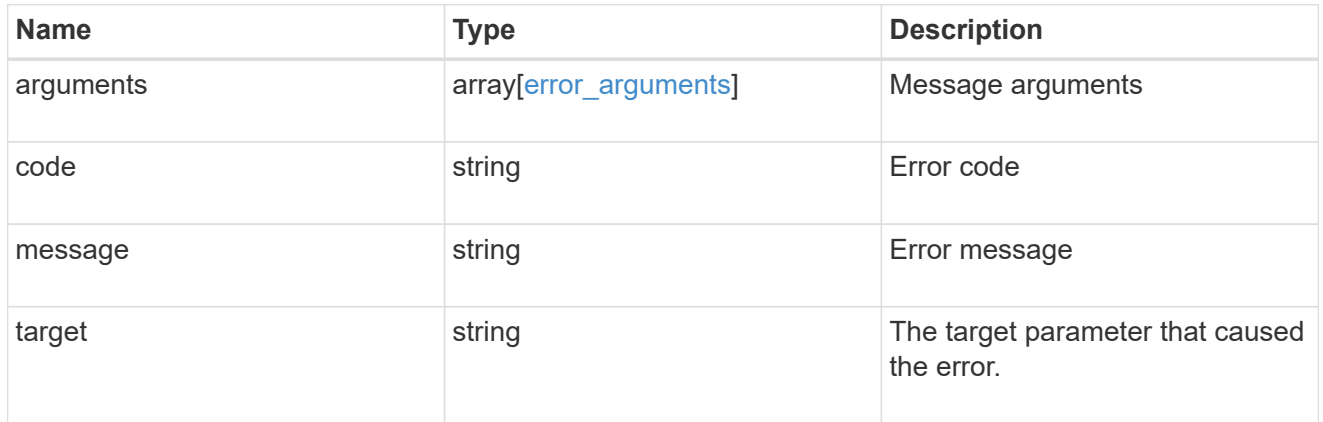

## progress

Properties related to the progress of an active or recently completed LUN movement.

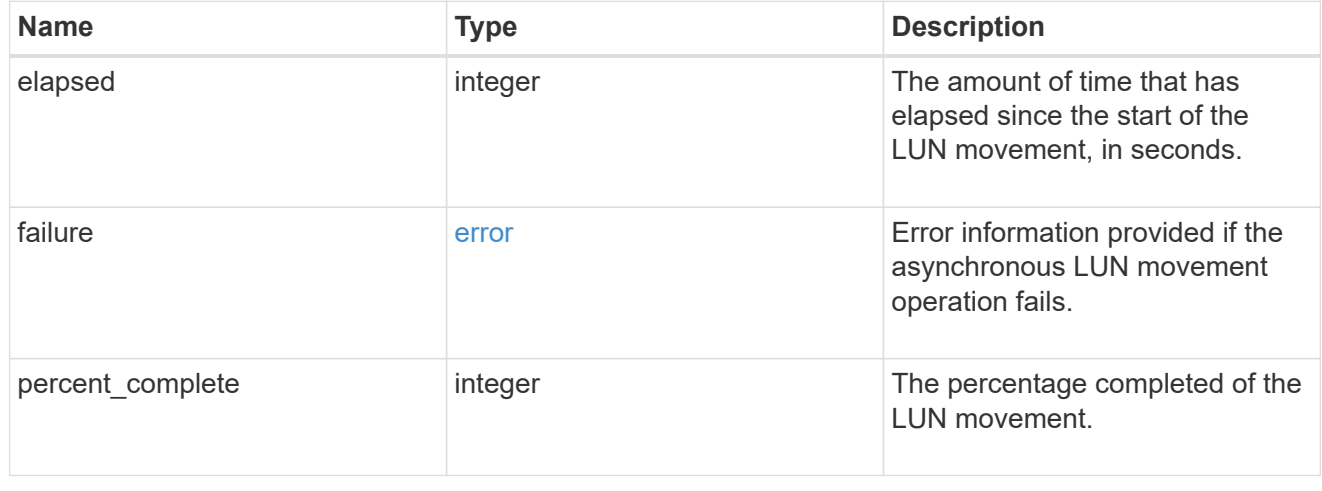

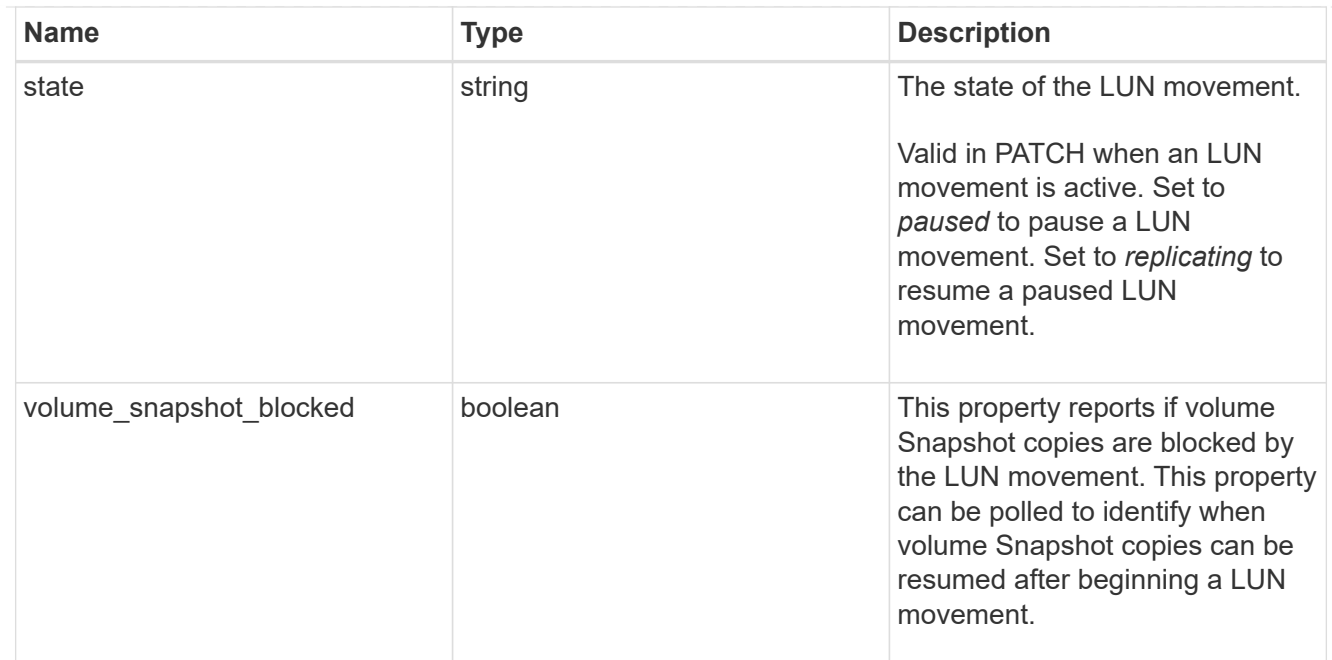

#### movement

This sub-object applies to LUN movement between volumes. A LUN can be moved to a new volume with a PATCH request that changes either the volume portion of property name, location.volume.uuid, or location.volume.name. If the volume is changed using more than one of these properties, the supplied properties used must refer to the same volume.

Moving a LUN between volumes is an asynchronous activity begun by a PATCH request. The data for the LUN is then asynchronously copied from the source volume to the destination volume. The time required to complete the move depends on the size of the LUN and the load on the cluster. The movement subobject is populated while a LUN movement is in progress and for two (2) minutes following completion of a movement.

While the LUN is being moved, the status of the LUN movement operation can be obtained using a GET for the LUN that requests the movement properties. The LUN movement operation can be further modified using a PATCH on the properties on the movement sub-object.

There is an added computational cost to retrieving property values for movement. They are not populated for either a collection GET or an instance GET unless explicitly requested using the fields query parameter. See [Requesting specific fields](https://docs.netapp.com/us-en/ontap-restapi-9131/{relative_path}getting_started_with_the_ontap_rest_api.html#Requesting_specific_fields) to learn more.

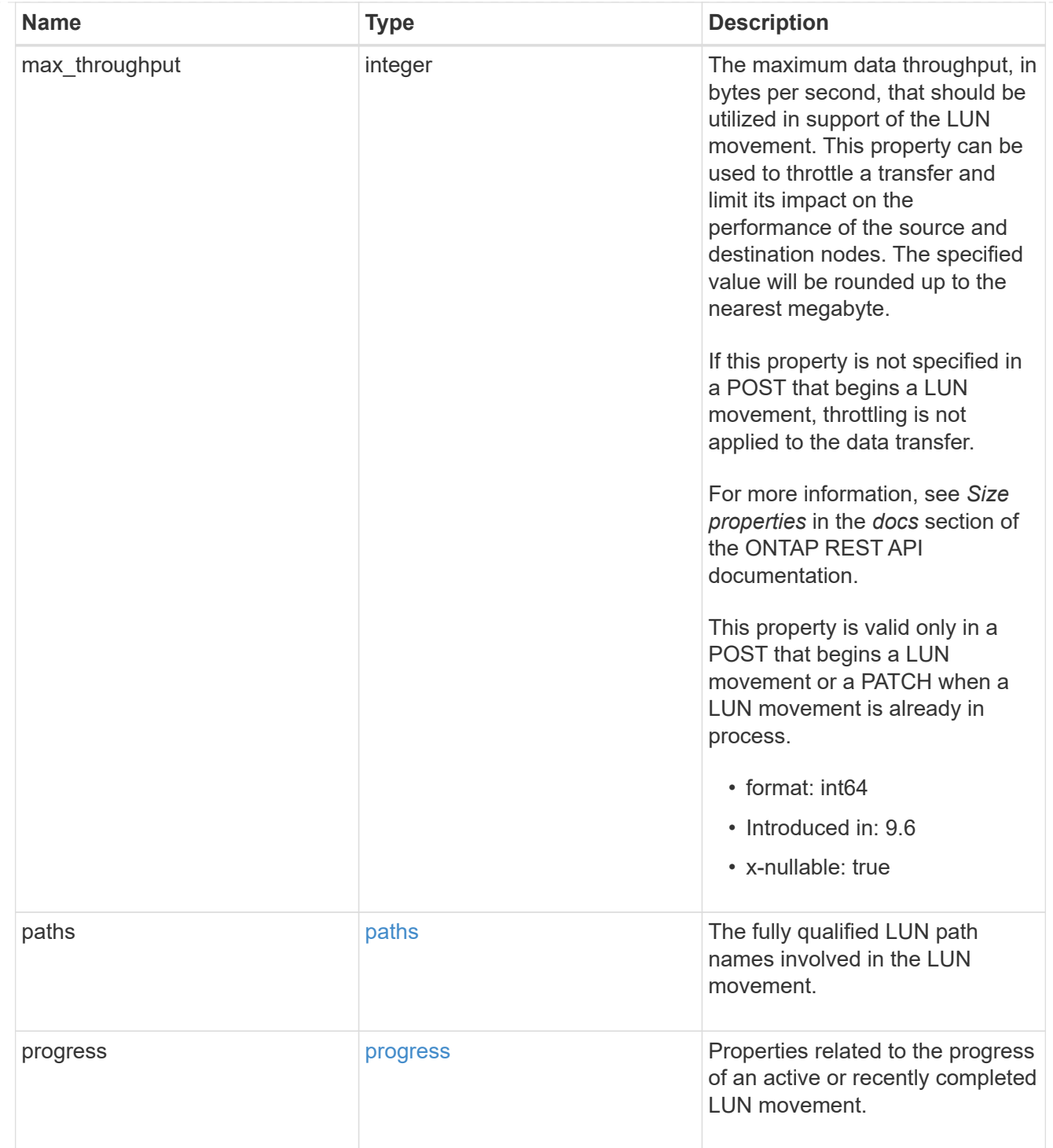

## qos\_policy

The QoS policy for the LUN. Both traditional and adaptive QoS policies are supported. If both property qos\_policy.uuid and qos\_policy.name are specified in the same request, they must refer to the same QoS policy. To remove the QoS policy from a LUN, leaving it with no QoS policy, set property qos\_policy.name to an empty string ("") in a PATCH request. Valid in POST and PATCH.

Note that a QoS policy can be set on a LUN, or a LUN's volume, but not both.

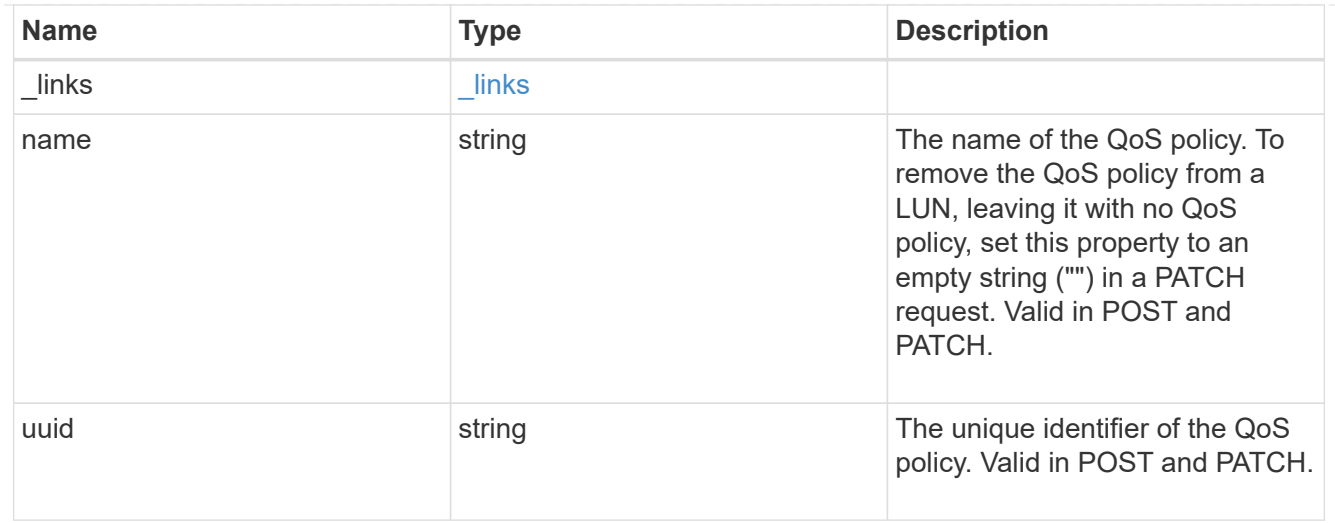

# guarantee

Properties that request and report the space guarantee for the LUN.

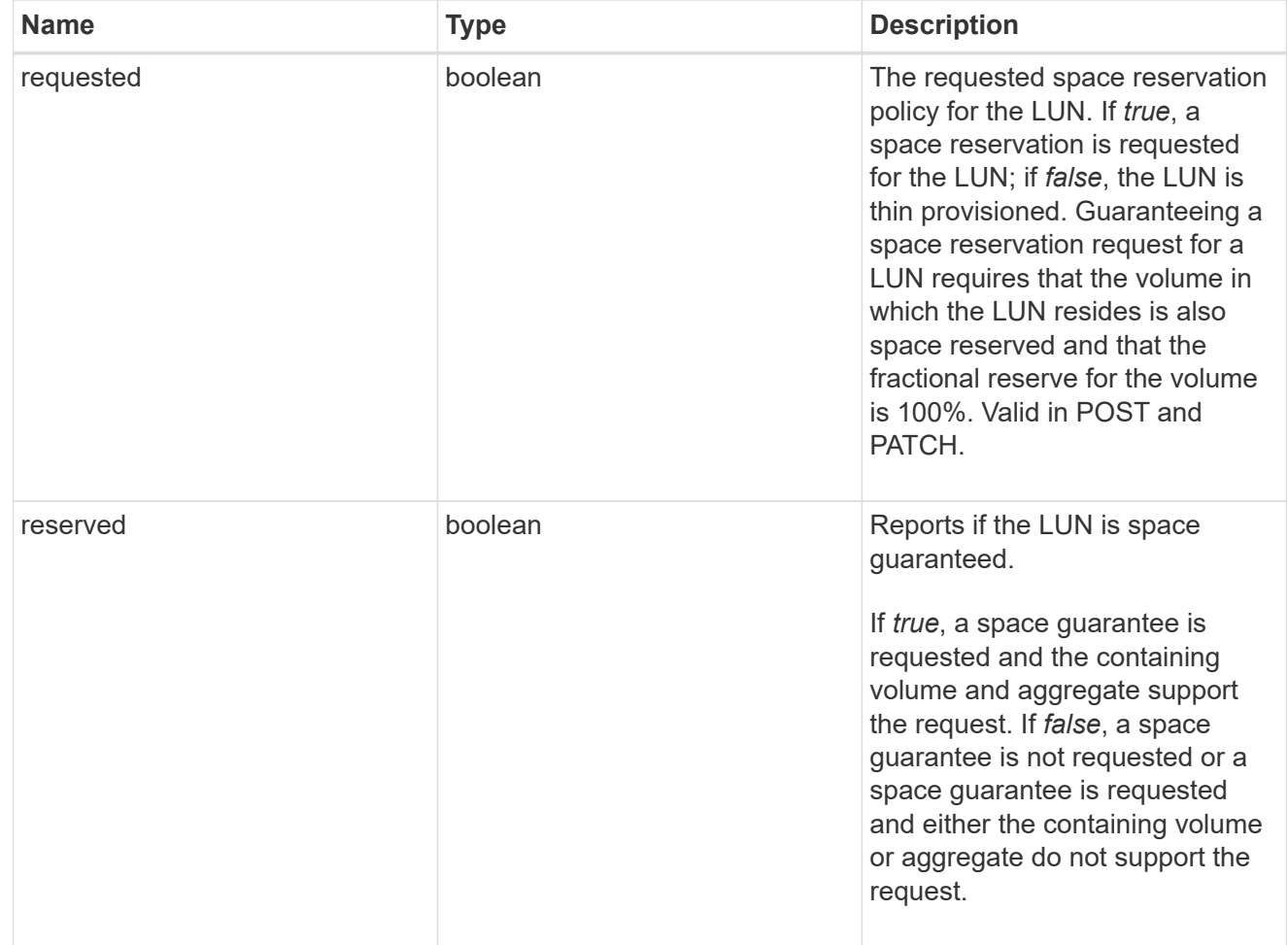

# space

The storage space related properties of the LUN.

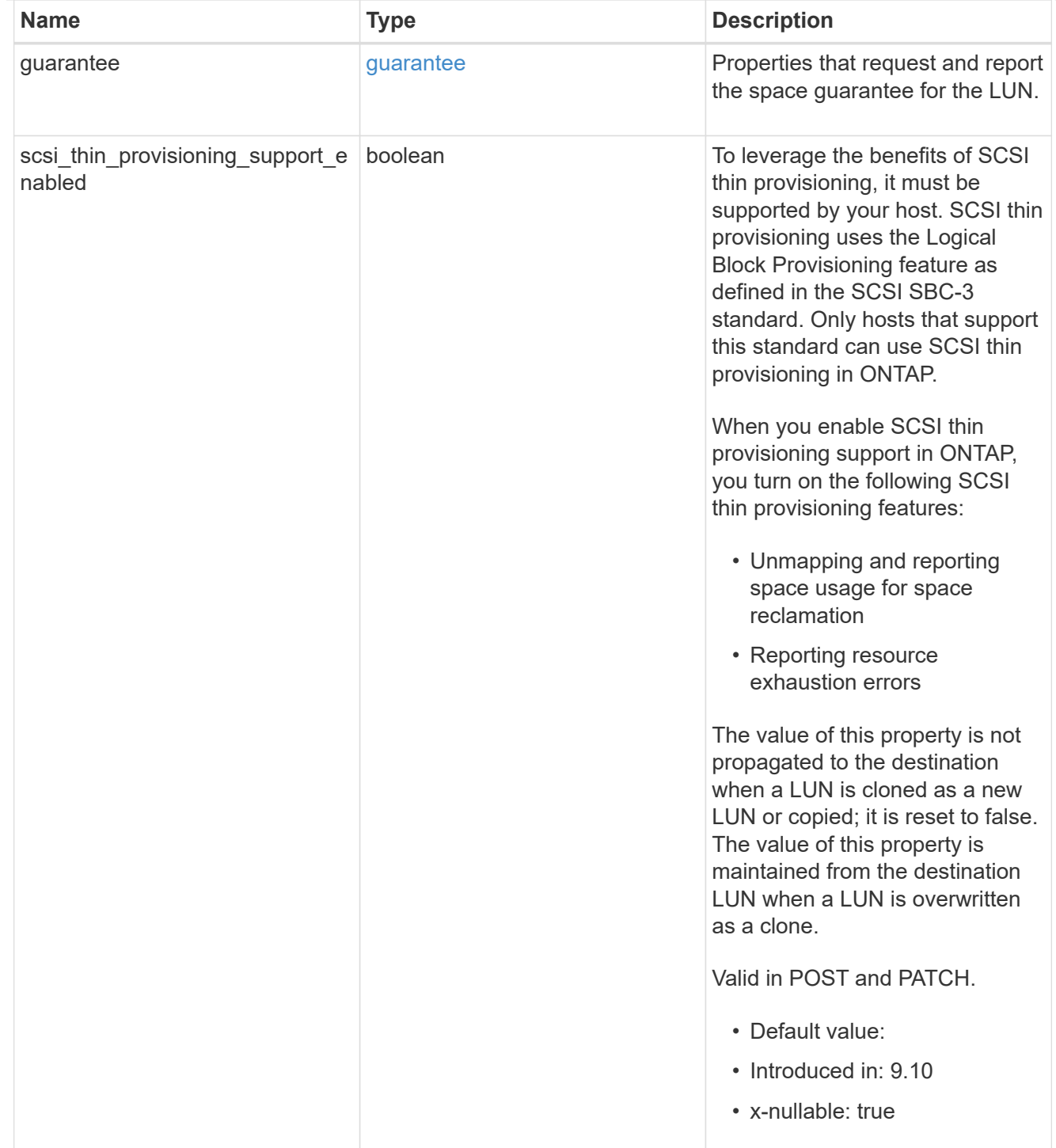

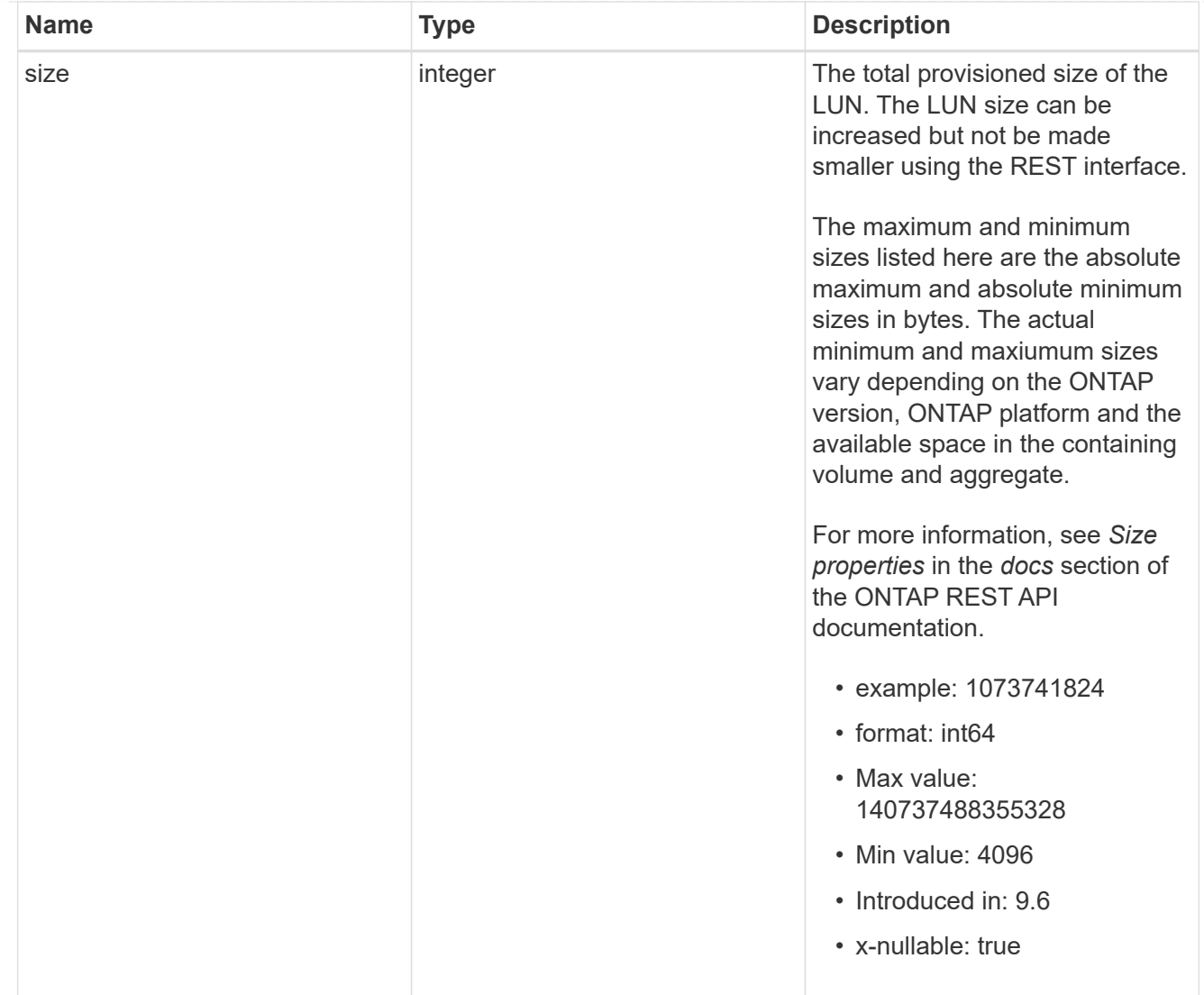

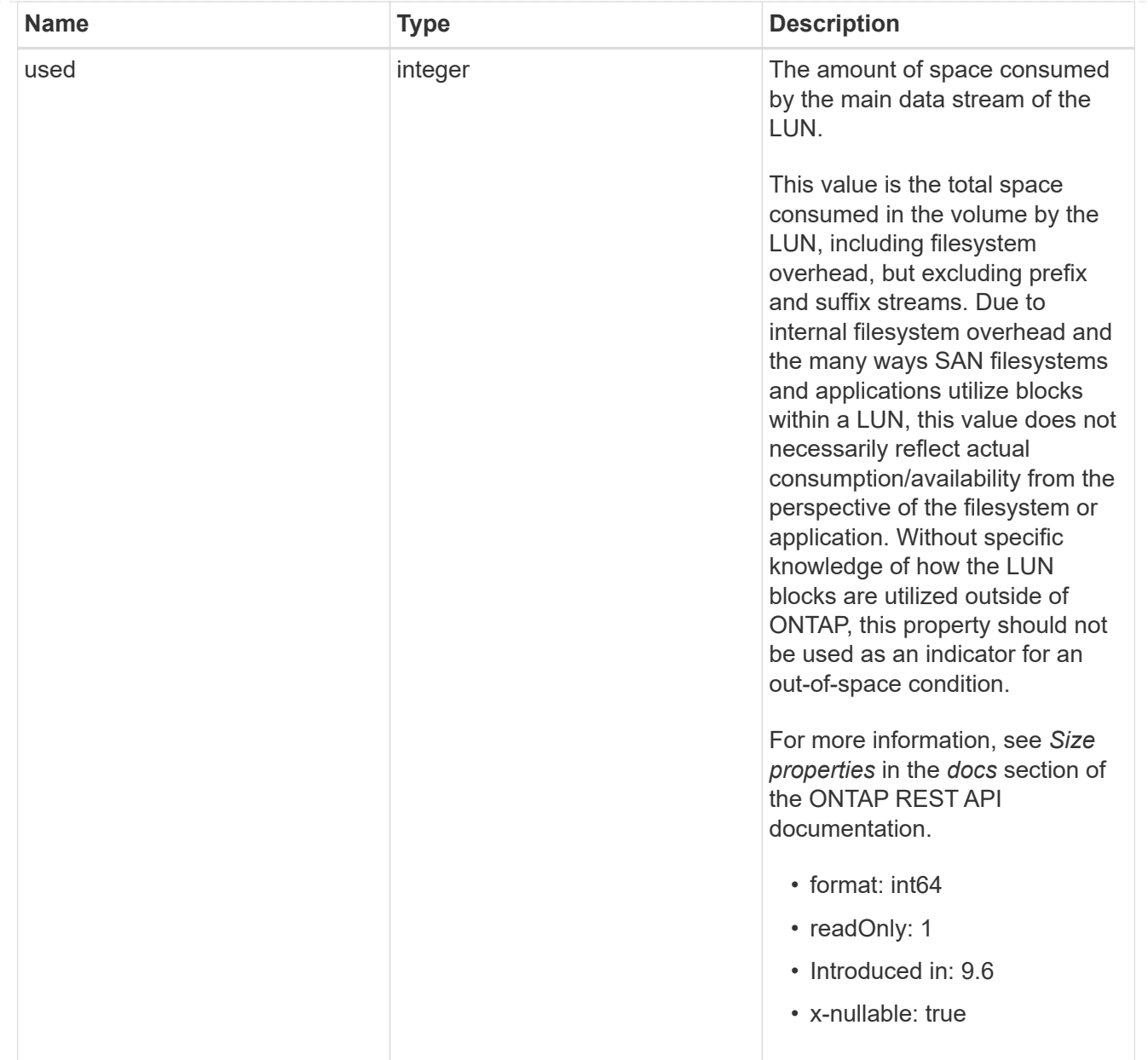

#### iops\_raw

The number of I/O operations observed at the storage object. This can be used along with delta time to calculate the rate of I/O operations per unit of time.

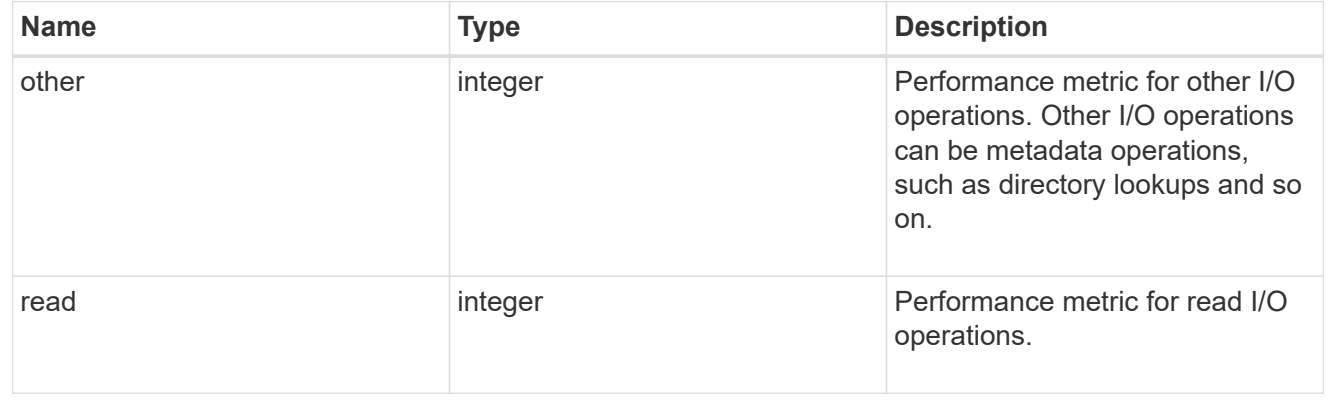

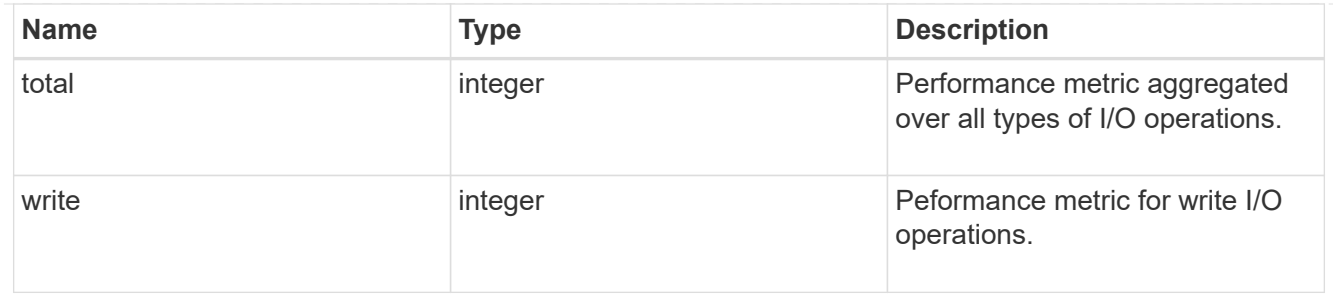

latency\_raw

The raw latency in microseconds observed at the storage object. This can be divided by the raw IOPS value to calculate the average latency per I/O operation.

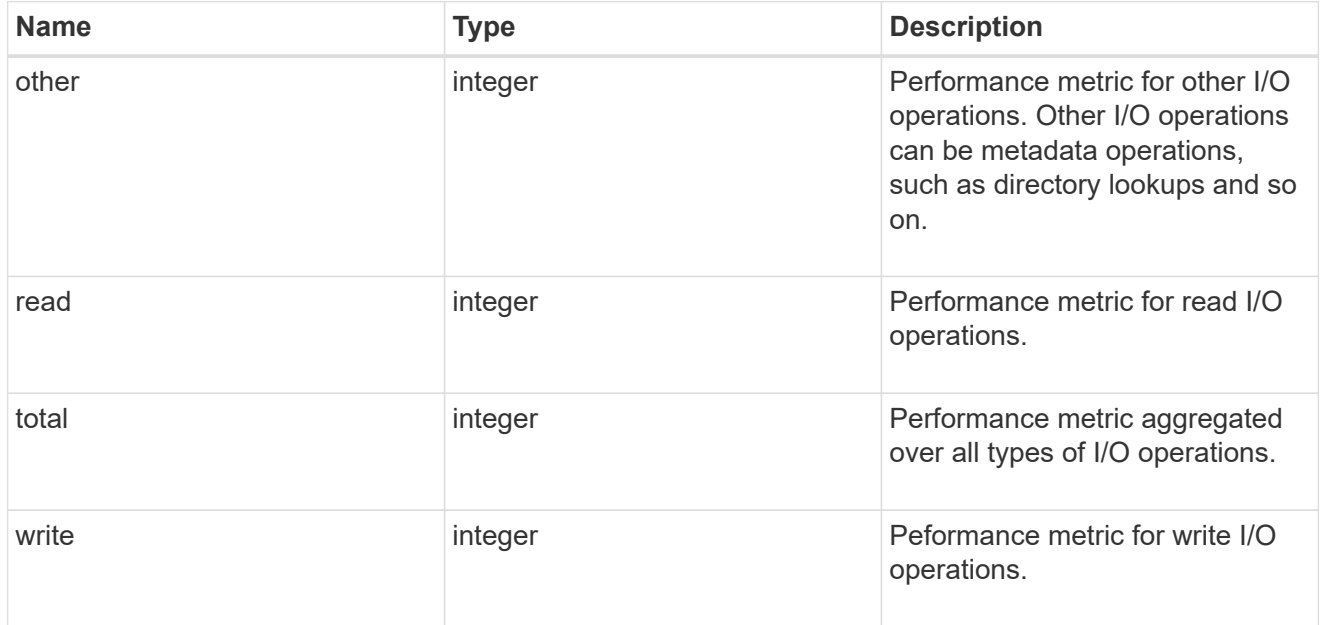

#### throughput\_raw

Throughput bytes observed at the storage object. This can be used along with delta time to calculate the rate of throughput bytes per unit of time.

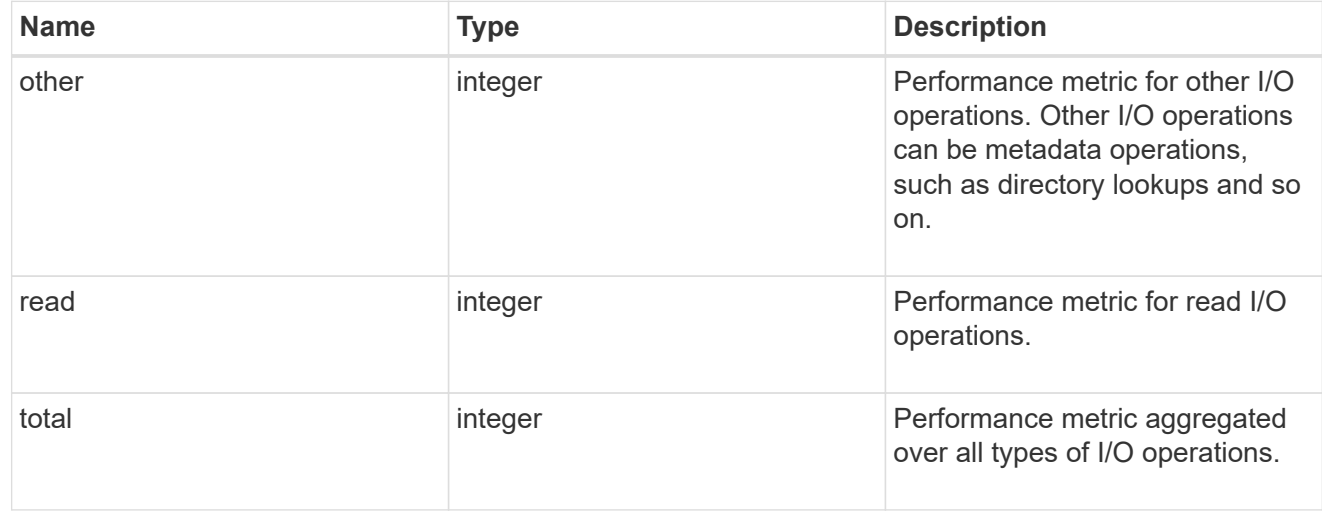

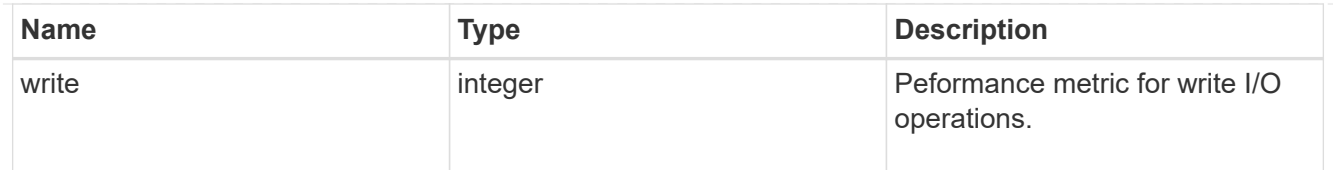

## statistics

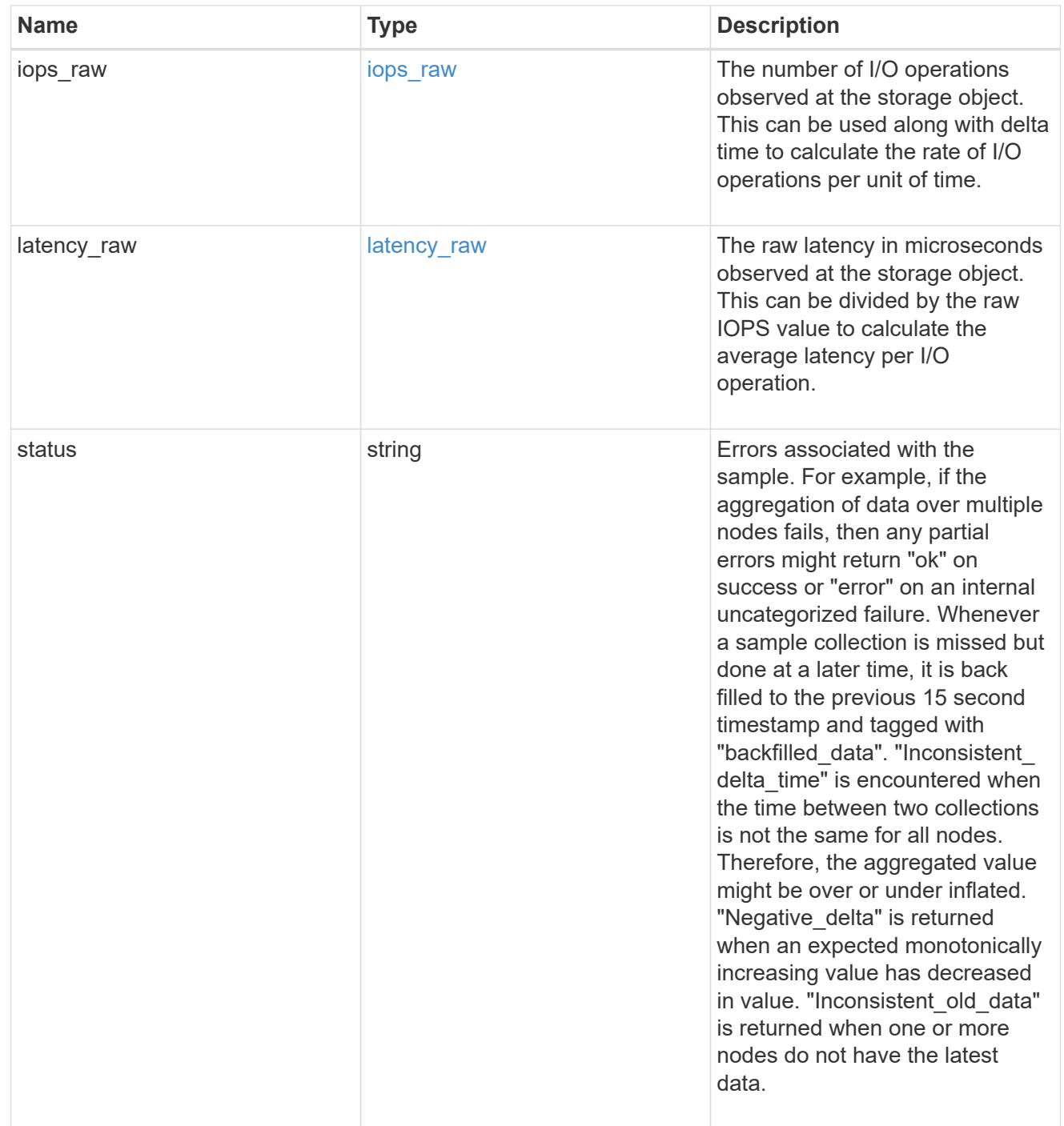

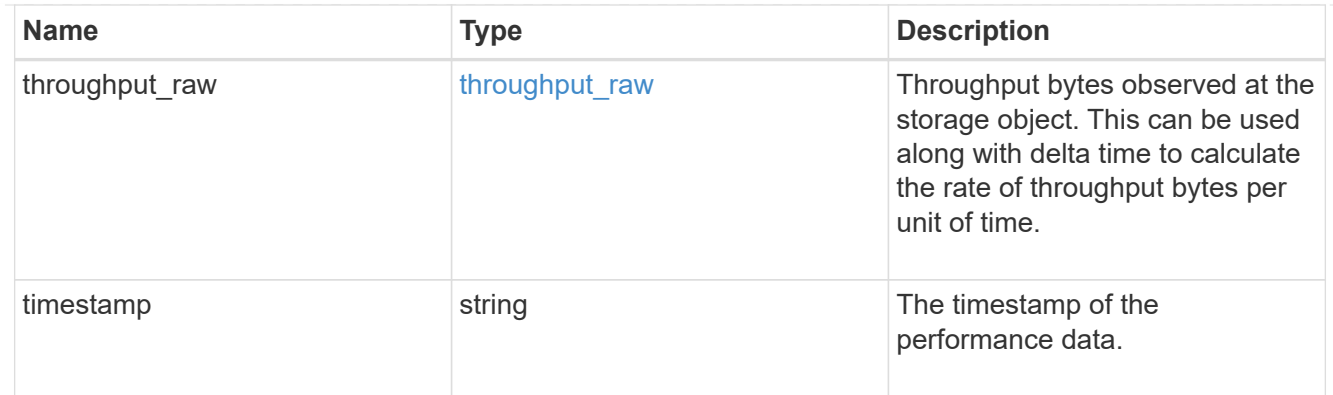

## status

## Status information about the LUN.

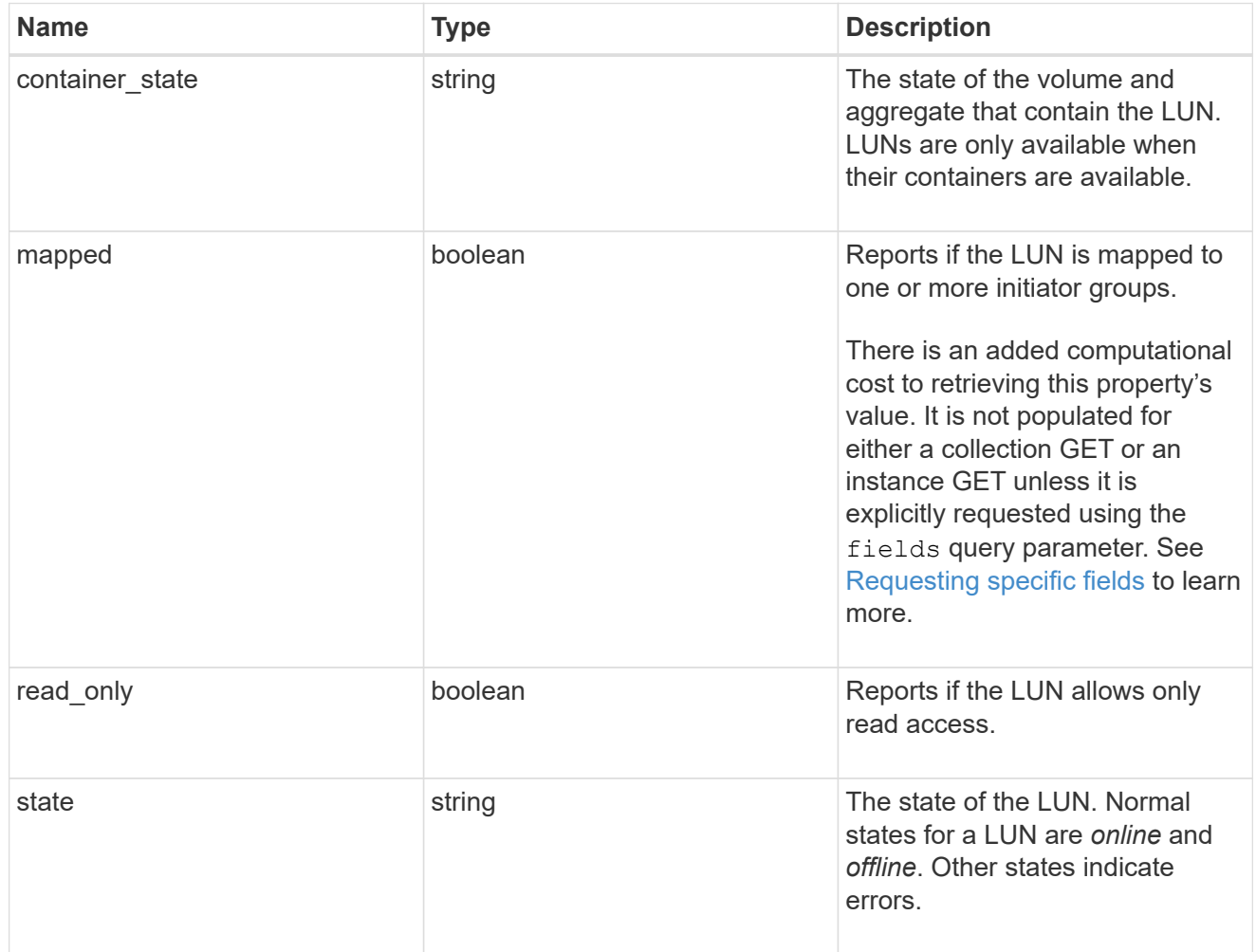

#### svm

The SVM in which the LUN is located.

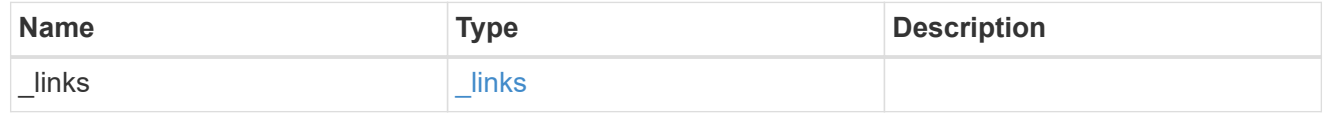

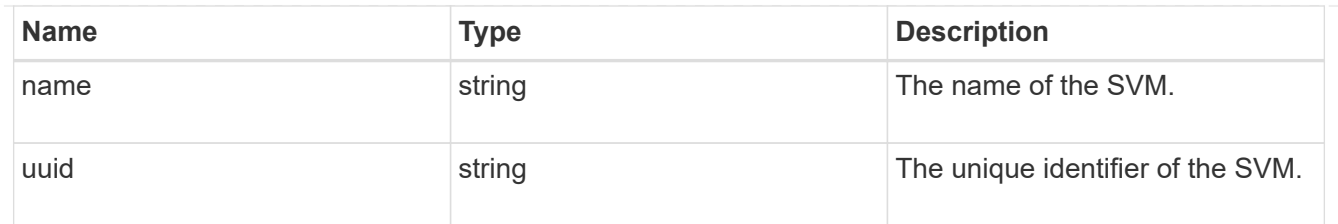

## partner

The LUN partner that this LUN is bound to. If this LUN is a vvol class LUN, the partner is a protocol\_endpoint class LUN.

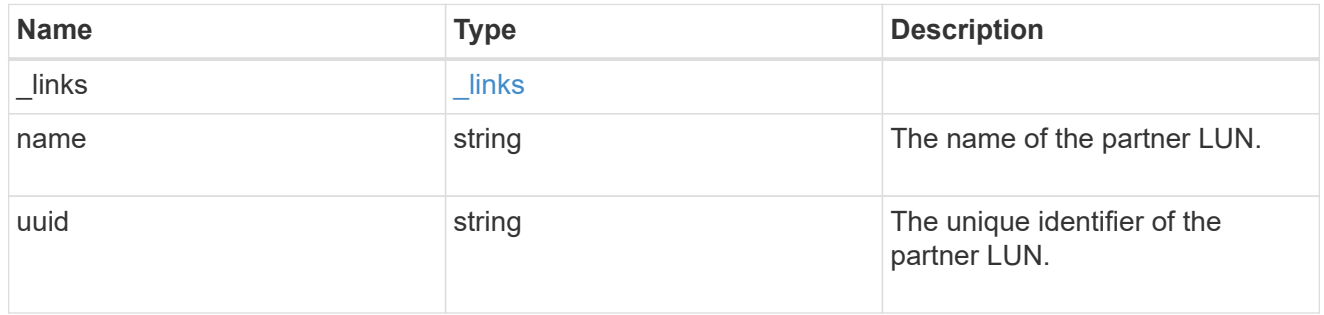

# bindings

A vVol binding with which the LUN is associated.

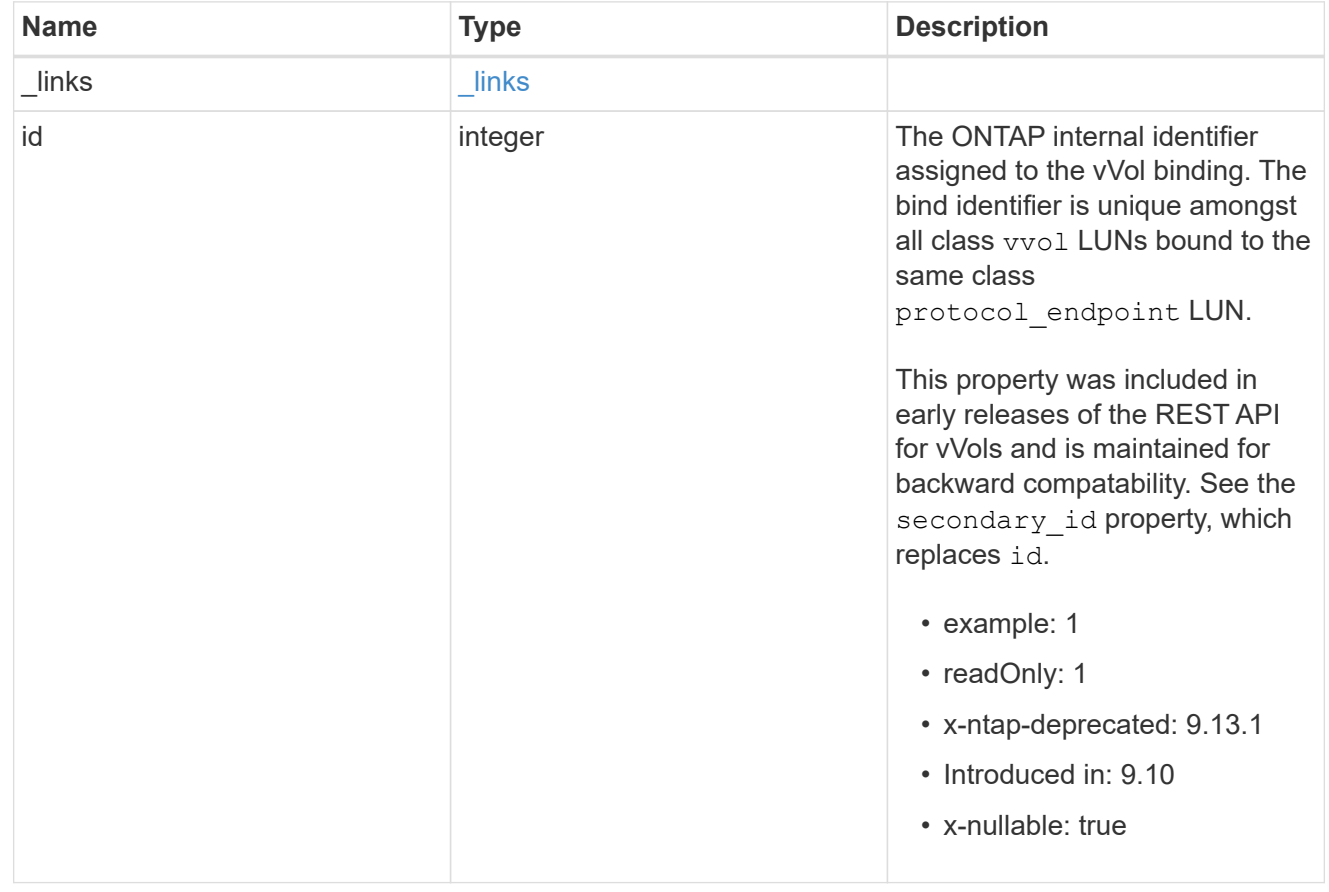

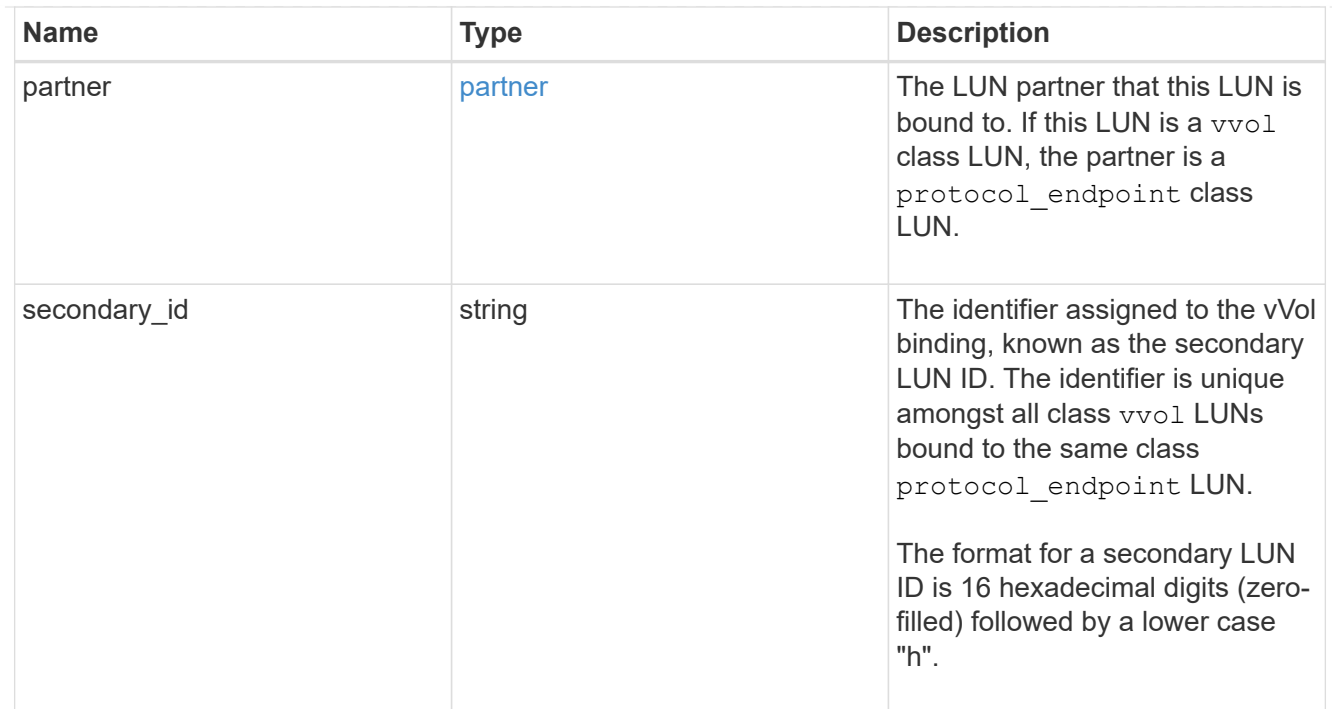

#### vvol

A VMware virtual volume (vVol) binding is an association between a LUN of class protocol endpoint and a LUN of class vvol. Class protocol endpoint LUNs are mapped to igroups and granted access using the same configuration as class regular LUNs. When a class vvol LUN is bound to a mapped class protocol endpoint LUN, VMware can access the class vvol LUN through the class protocol\_endpoint LUN mapping.

See [DELETE /protocols/san/vvol-bindings](https://docs.netapp.com/us-en/ontap-restapi-9131/{relative_path}post-protocols-san-vvol-bindings(.html#-san-vvol-binding-create)tolearnmoreaboutcreatingvvolbindingsanddelete-protocols-san-vvol-bindings.html<</SAN/vvol_binding_create,POST /protocols/san/vvol-bindings>> to learn more about creating vVol bindings and ) to learn more about deleting vVol bindings.

There is an added computational cost to retrieving property values for  $vvol$ . They are not populated for either a collection GET or an instance GET unless explicitly requested using the fields query parameter. See [Requesting specific fields](https://docs.netapp.com/us-en/ontap-restapi-9131/{relative_path}getting_started_with_the_ontap_rest_api.html#Requesting_specific_fields) to learn more.

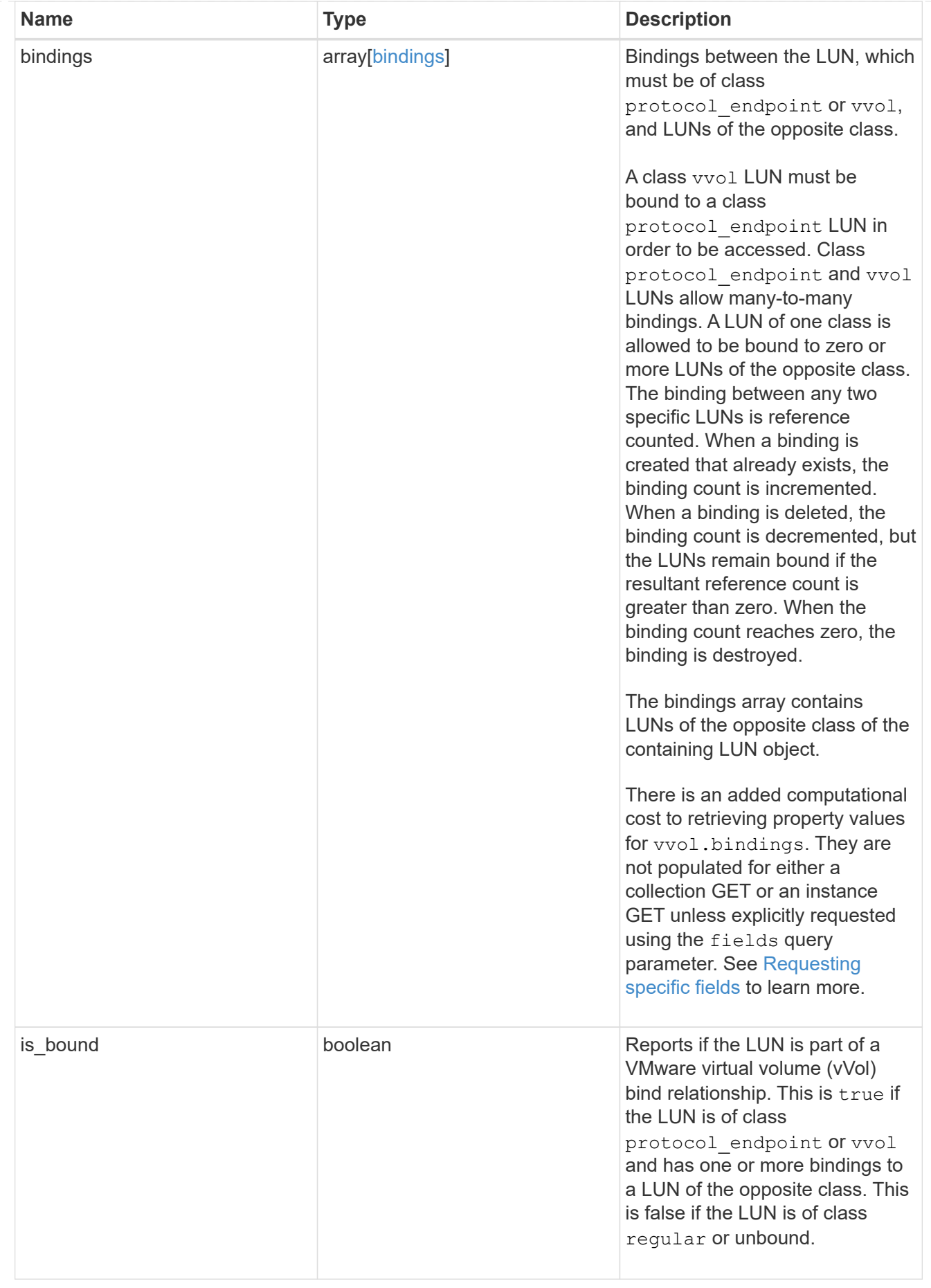

lun

A LUN is the logical representation of storage in a storage area network (SAN).

In ONTAP, a LUN is located within a volume. Optionally, it can be located within a qtree in a volume.

A LUN can be created to a specified size using thin or thick provisioning. A LUN can then be renamed, resized, cloned, and moved to a different volume. LUNs support the assignment of a quality of service (QoS) policy for performance management or a QoS policy can be assigned to the volume containing the LUN. See the LUN object model to learn more about each of the properties supported by the LUN REST API.

A LUN must be mapped to an initiator group to grant access to the initiator group's initiators (client hosts). Initiators can then access the LUN and perform I/O over a Fibre Channel (FC) fabric using the Fibre Channel Protocol or a TCP/IP network using iSCSI.

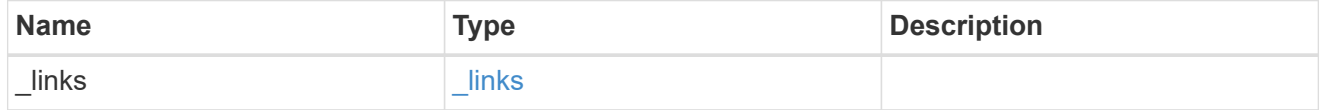

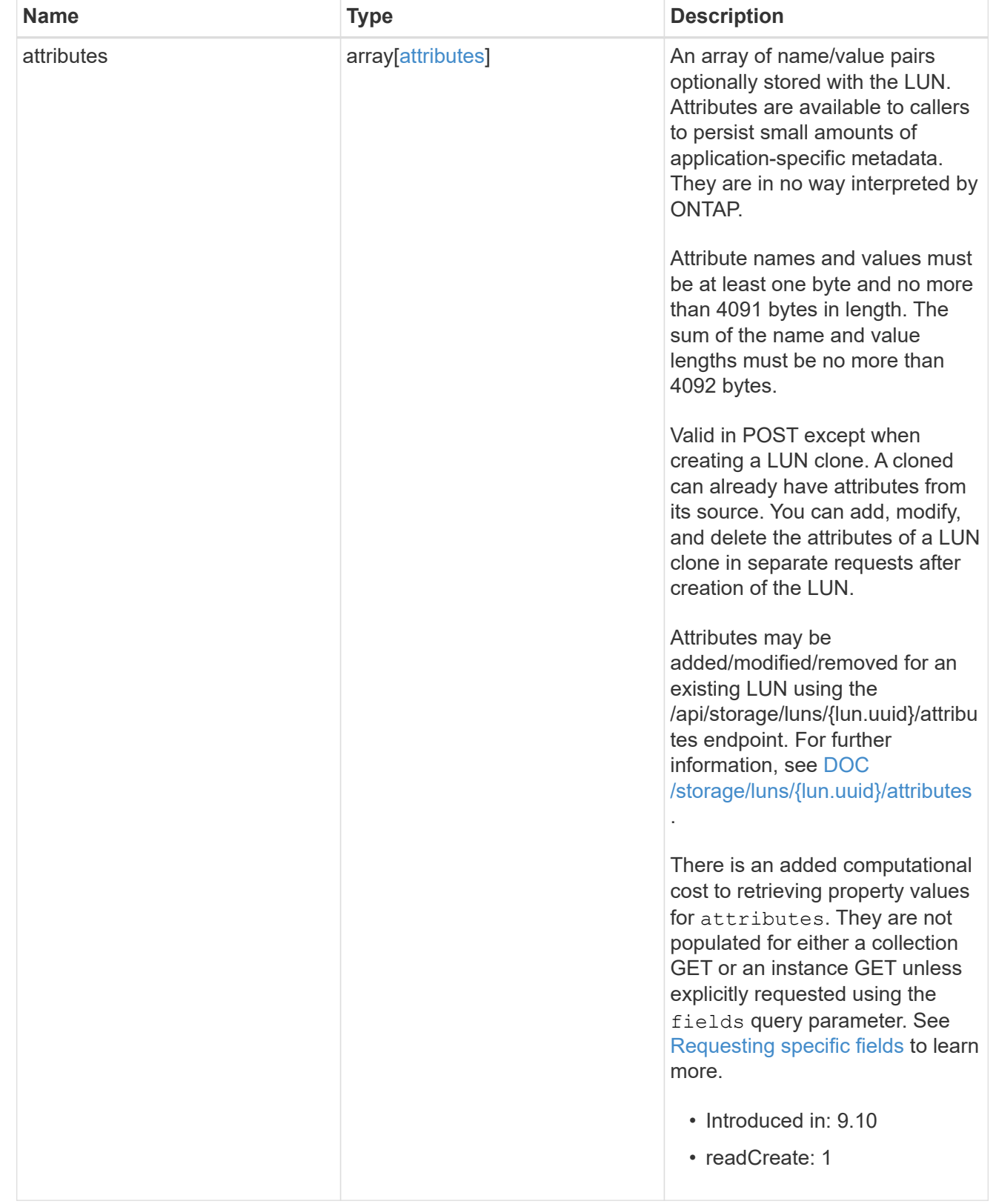

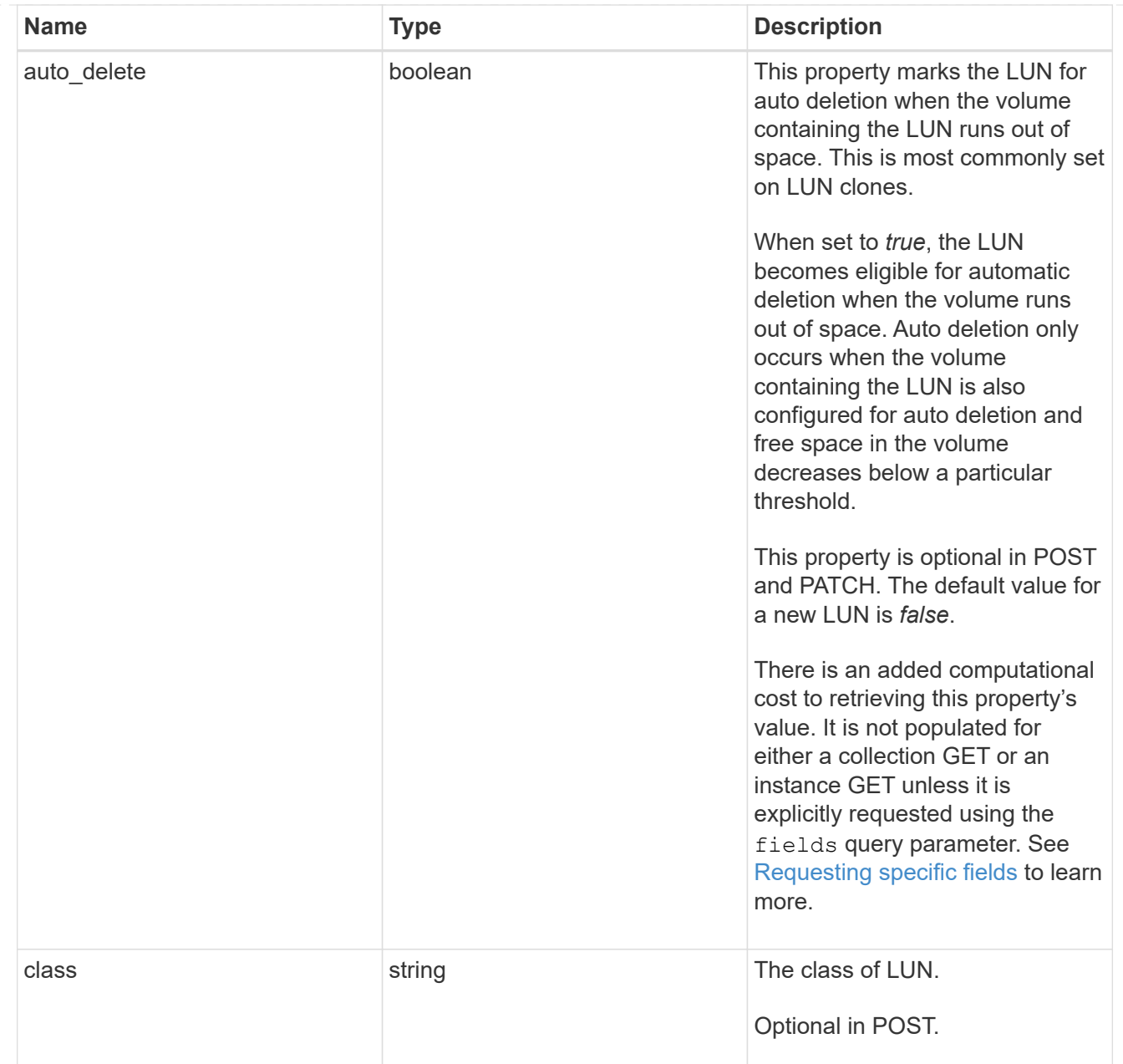

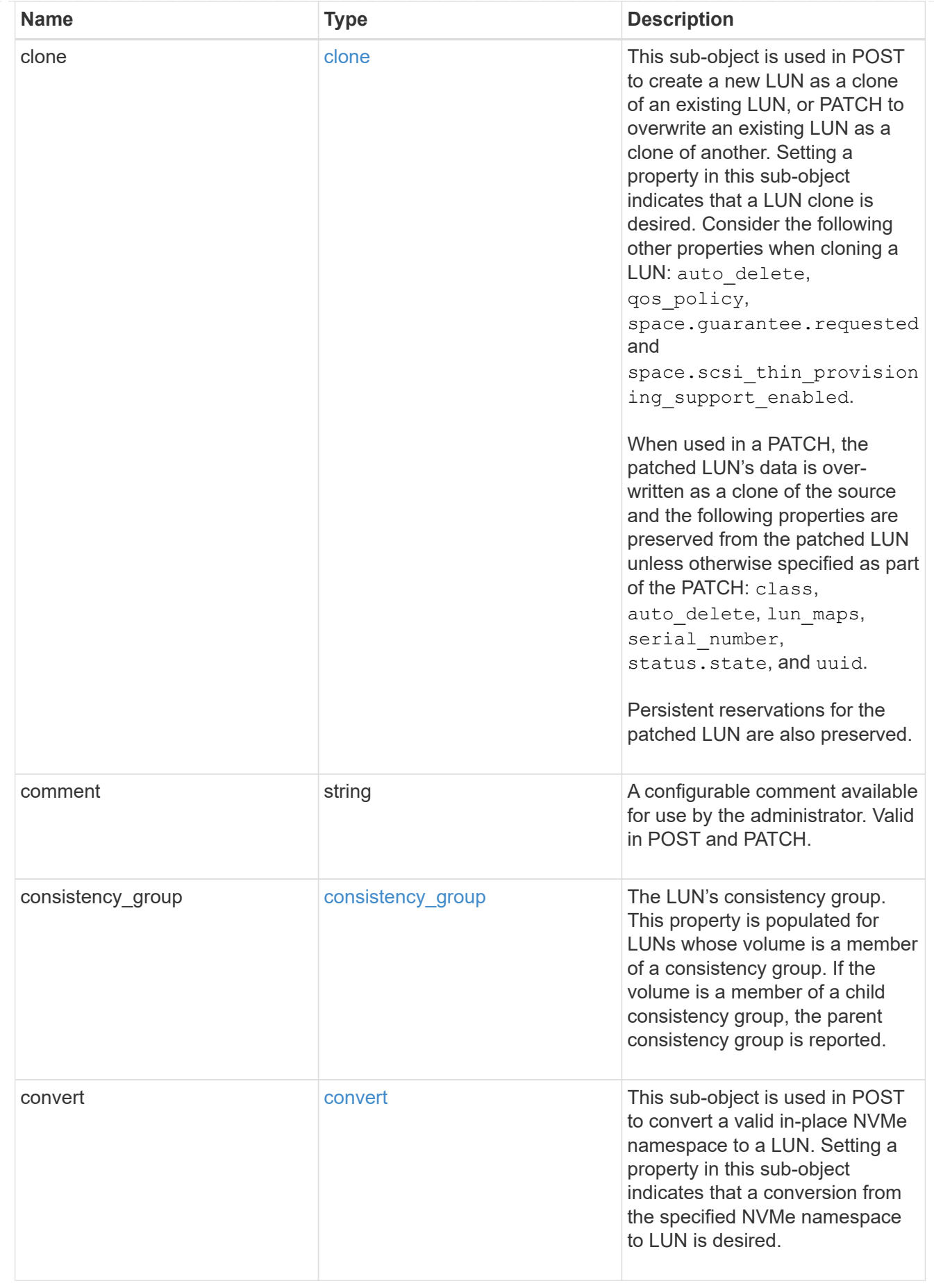

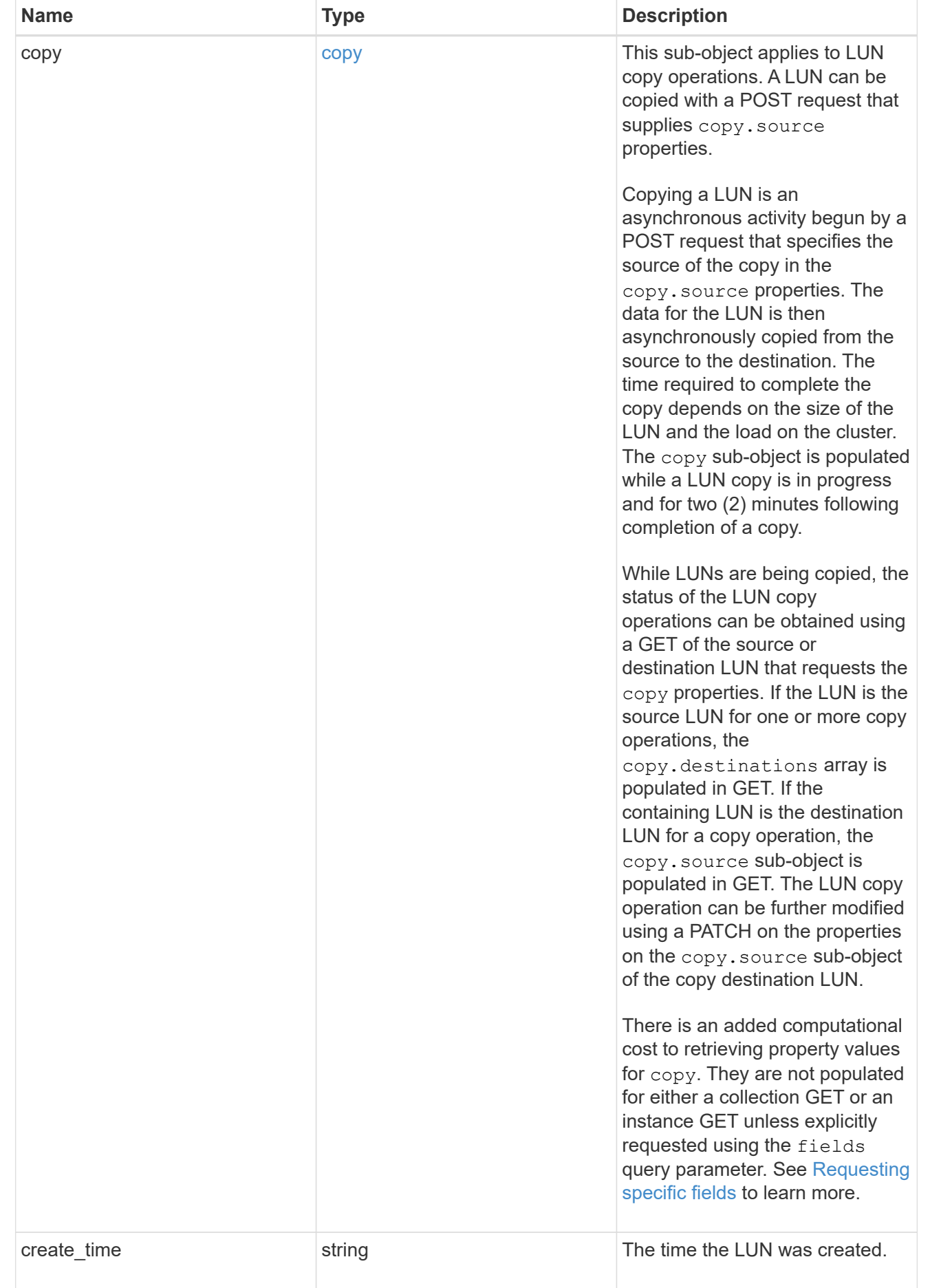

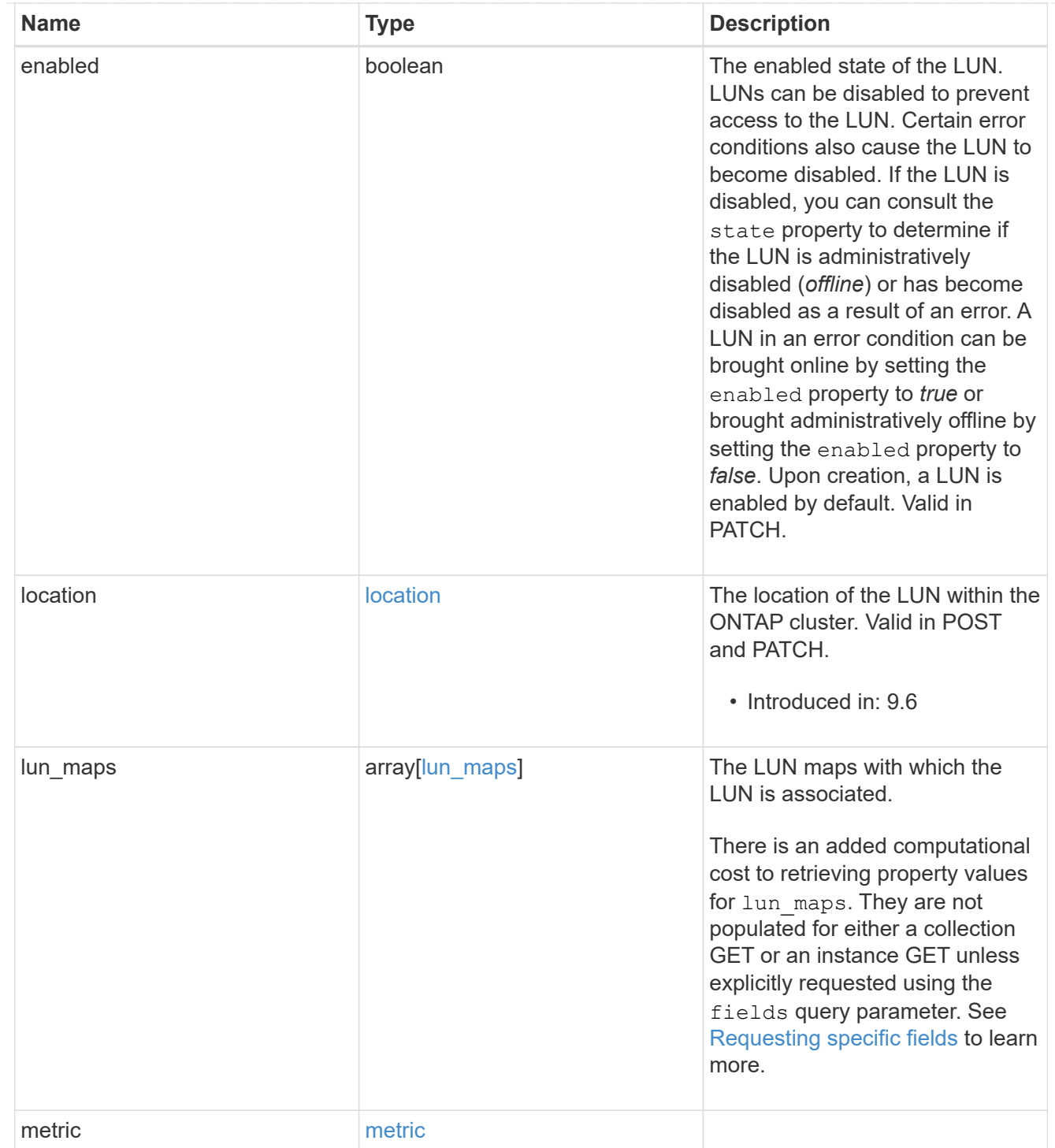

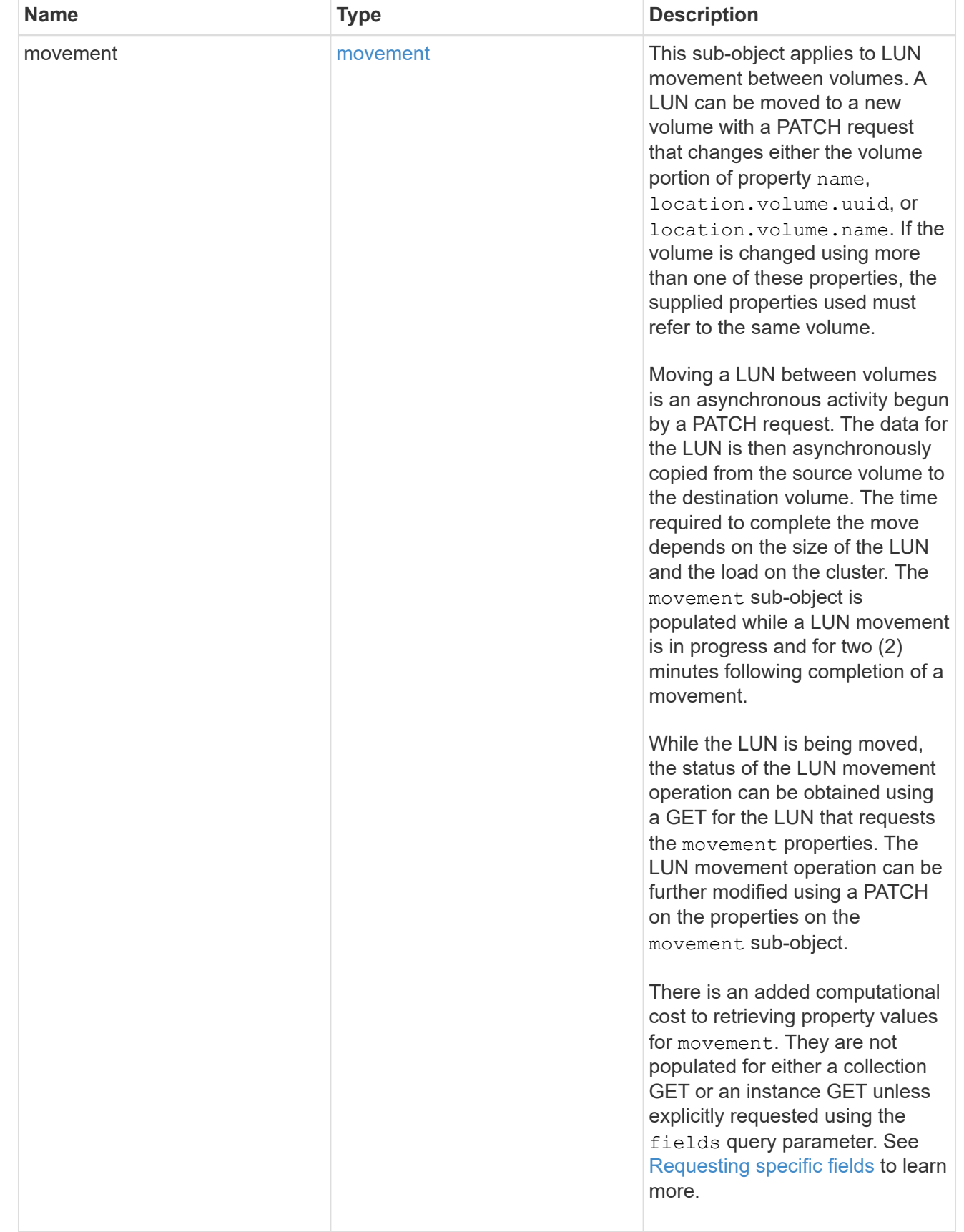

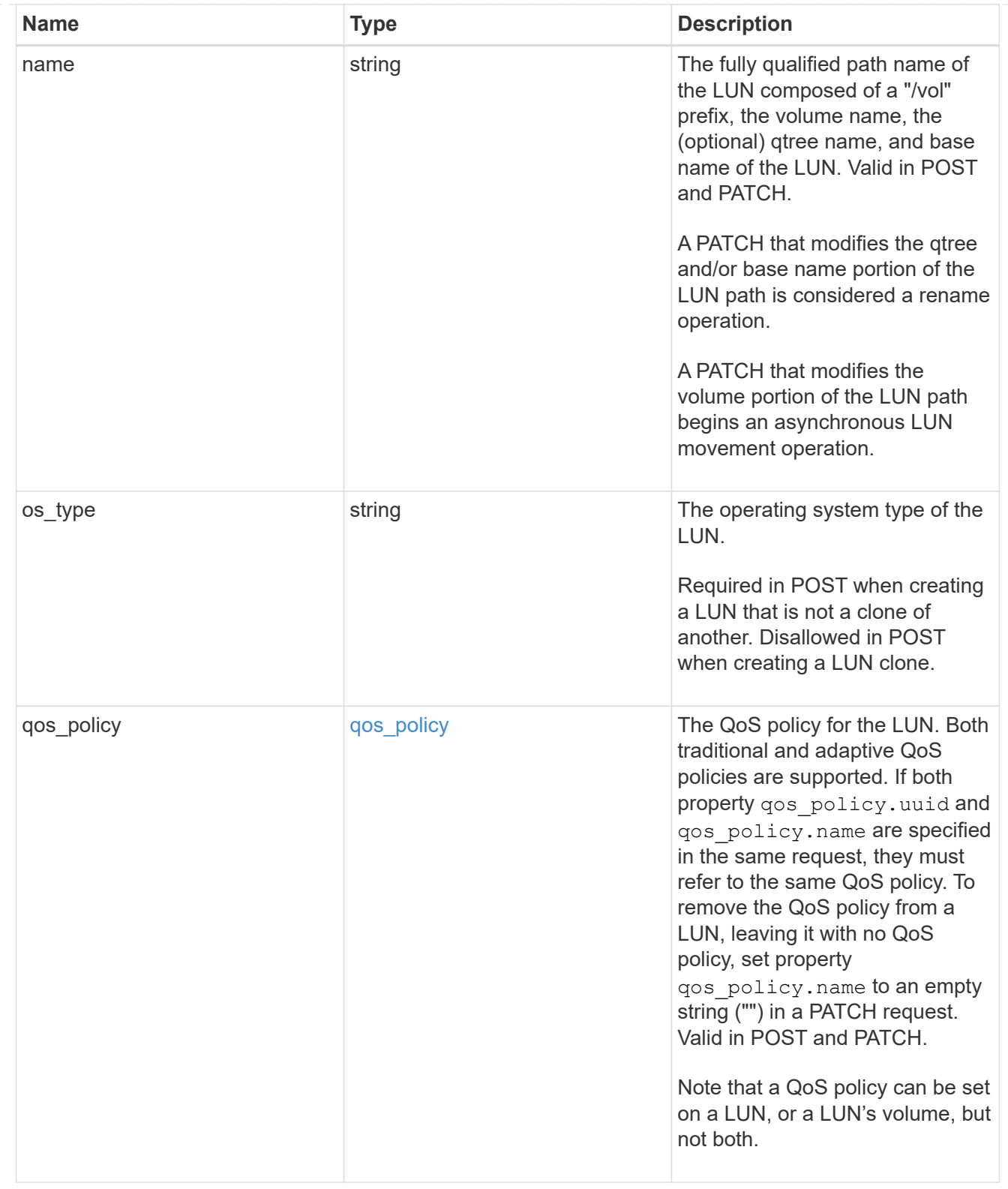

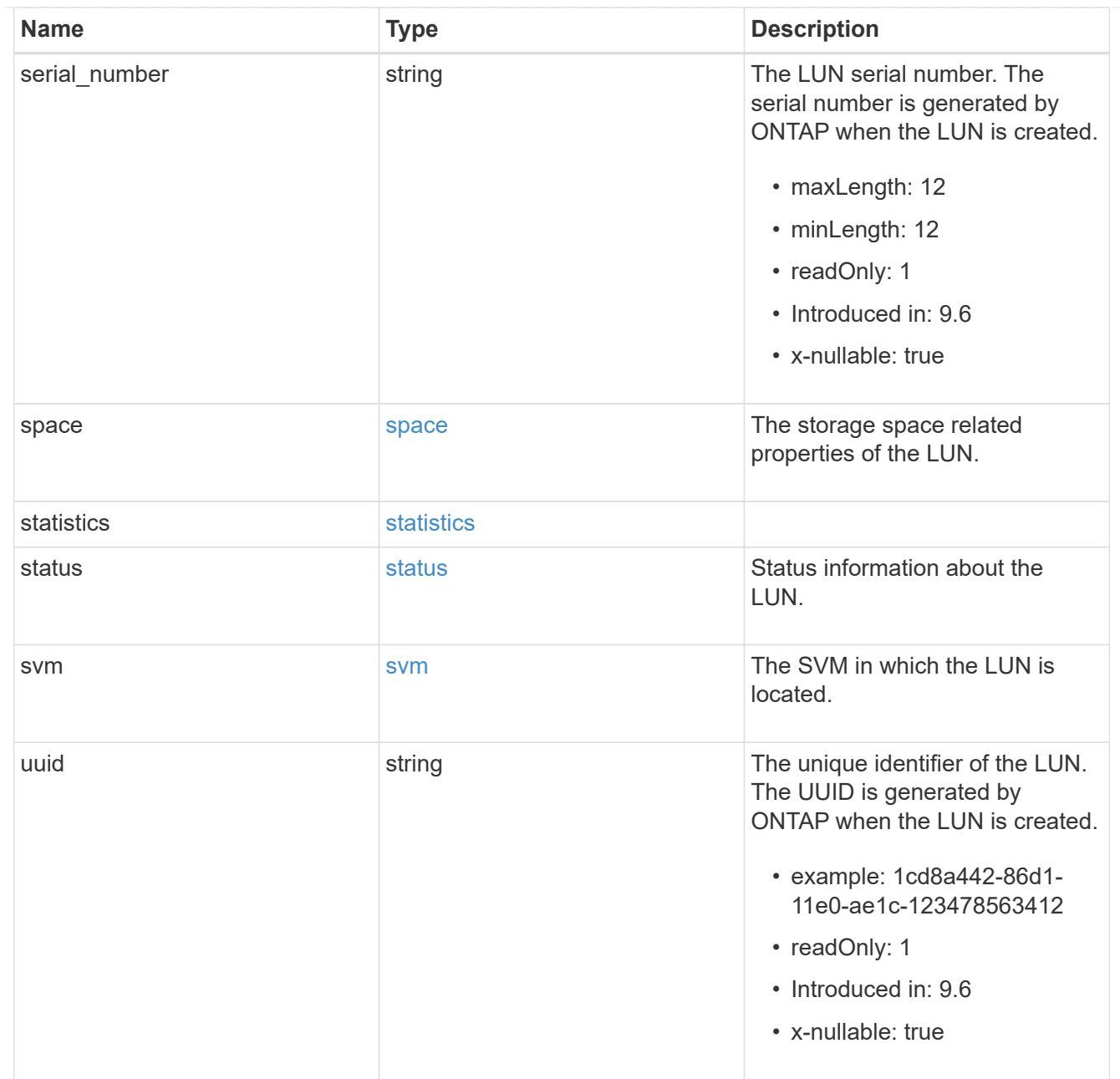

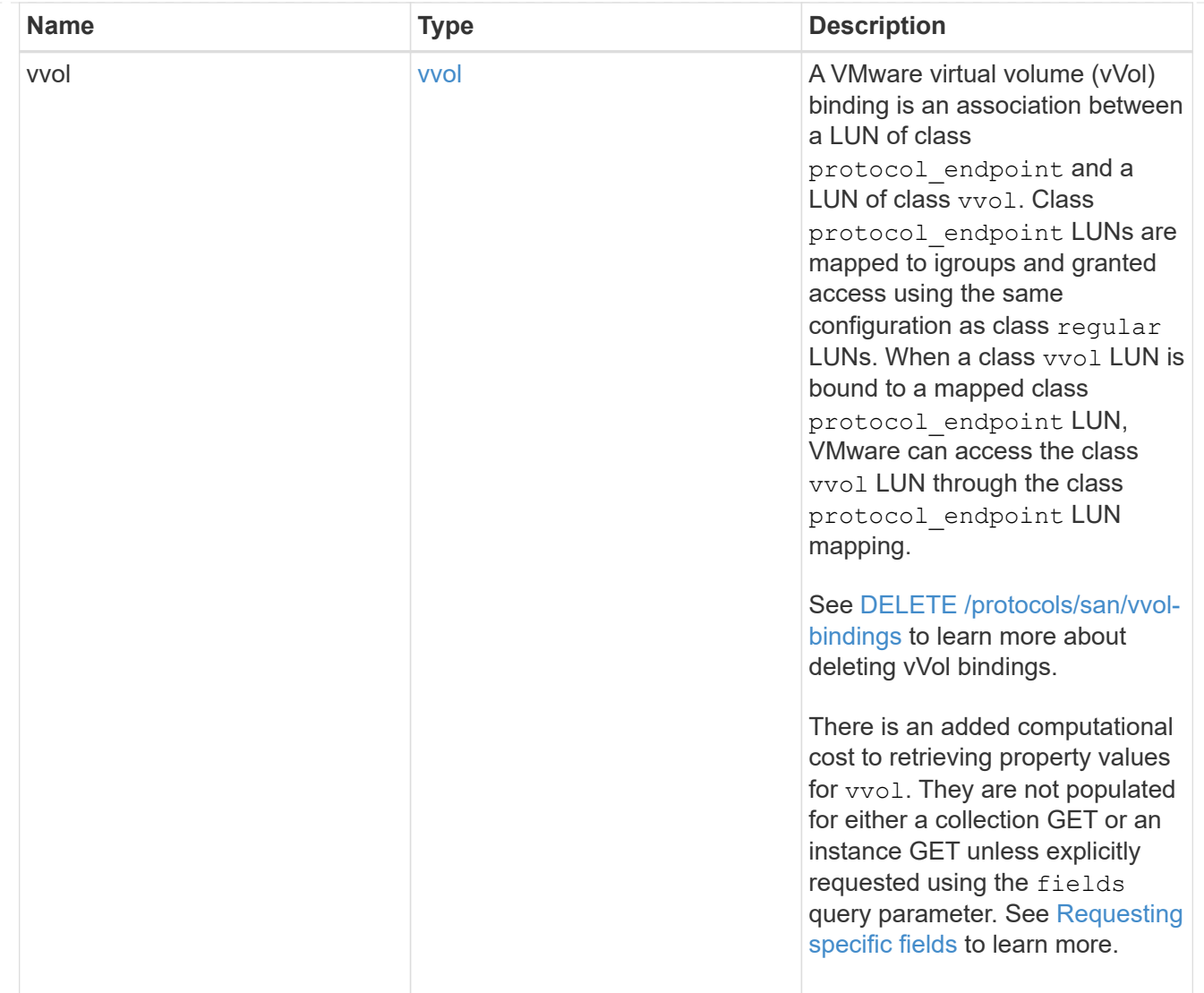

#### error

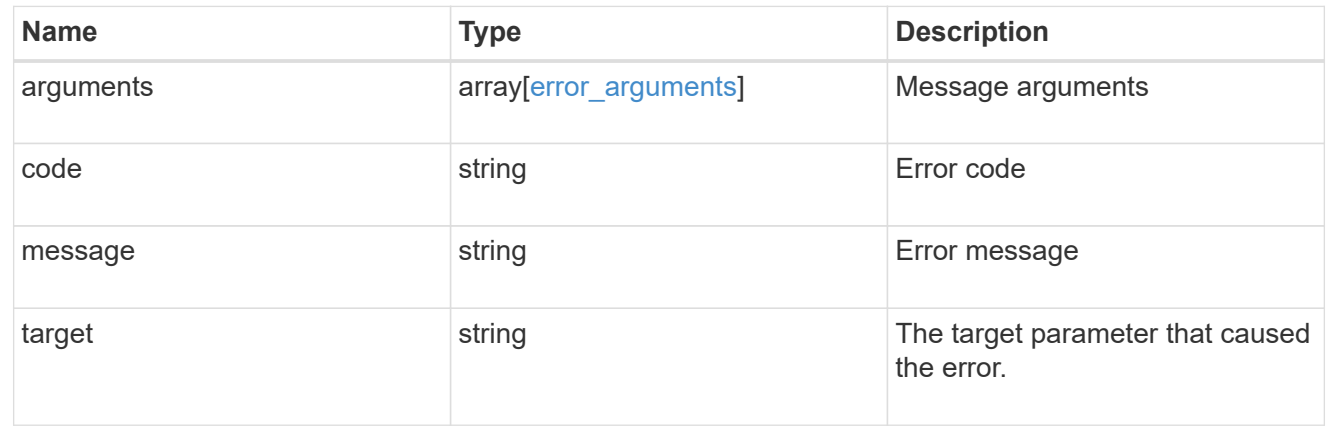

# **Create a LUN**

POST /storage/luns
### **Introduced In:** 9.6

### Creates a LUN.

## **Required properties**

- svm.uuid or svm.name Existing SVM in which to create the LUN.
- name, location.volume.name or location.volume.uuid Existing volume in which to create the LUN.
- name or location. logical unit Base name of the LUN.
- os type Operating system from which the LUN will be accessed. Required when creating a non-clone LUN and disallowed when creating a clone of an existing LUN. A clone's os type is taken from the source LUN.
- space.size Size of the LUN. Required when creating a non-clone LUN and disallowed when creating a clone of an existing LUN. A clone's size is taken from the source LUN.

## **Recommended optional properties**

• gos policy.name or gos policy.uuid - Existing traditional or adaptive QoS policy to be applied to the LUN. All LUNs should be managed by a QoS policy at the volume or LUN level.

## **Default property values**

If not specified in POST, the follow default property values are assigned.

• auto\_delete - *false*

## **Related ONTAP commands**

- lun create
- lun convert-from-namespace
- lun copy start
- volume file clone autodelete
- volume file clone create

### **Learn more**

• [DOC /storage/luns](https://docs.netapp.com/us-en/ontap-restapi-9131/{relative_path}storage_luns_endpoint_overview.html)

## **Parameters**

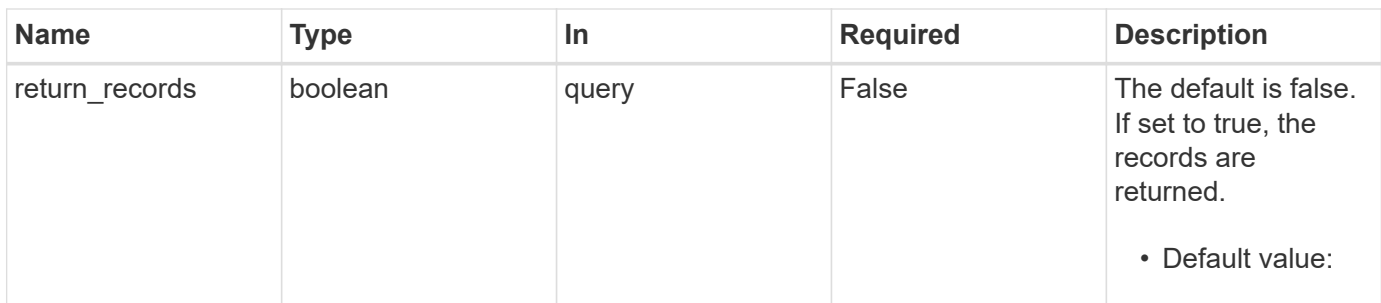

# **Request Body**

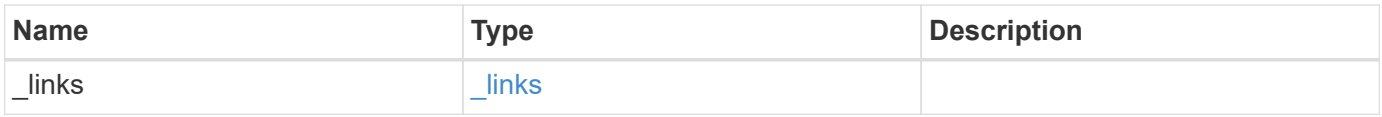

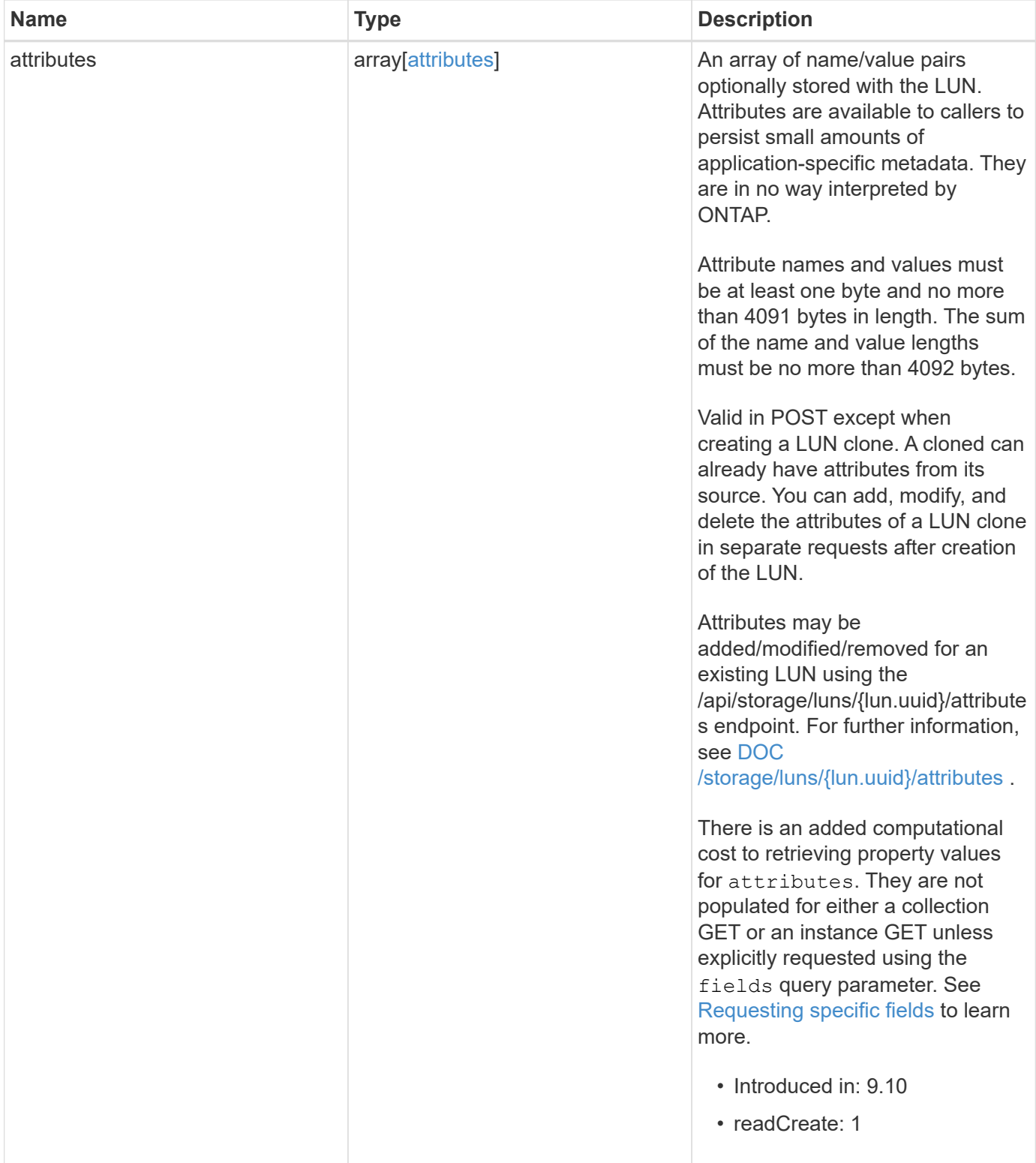

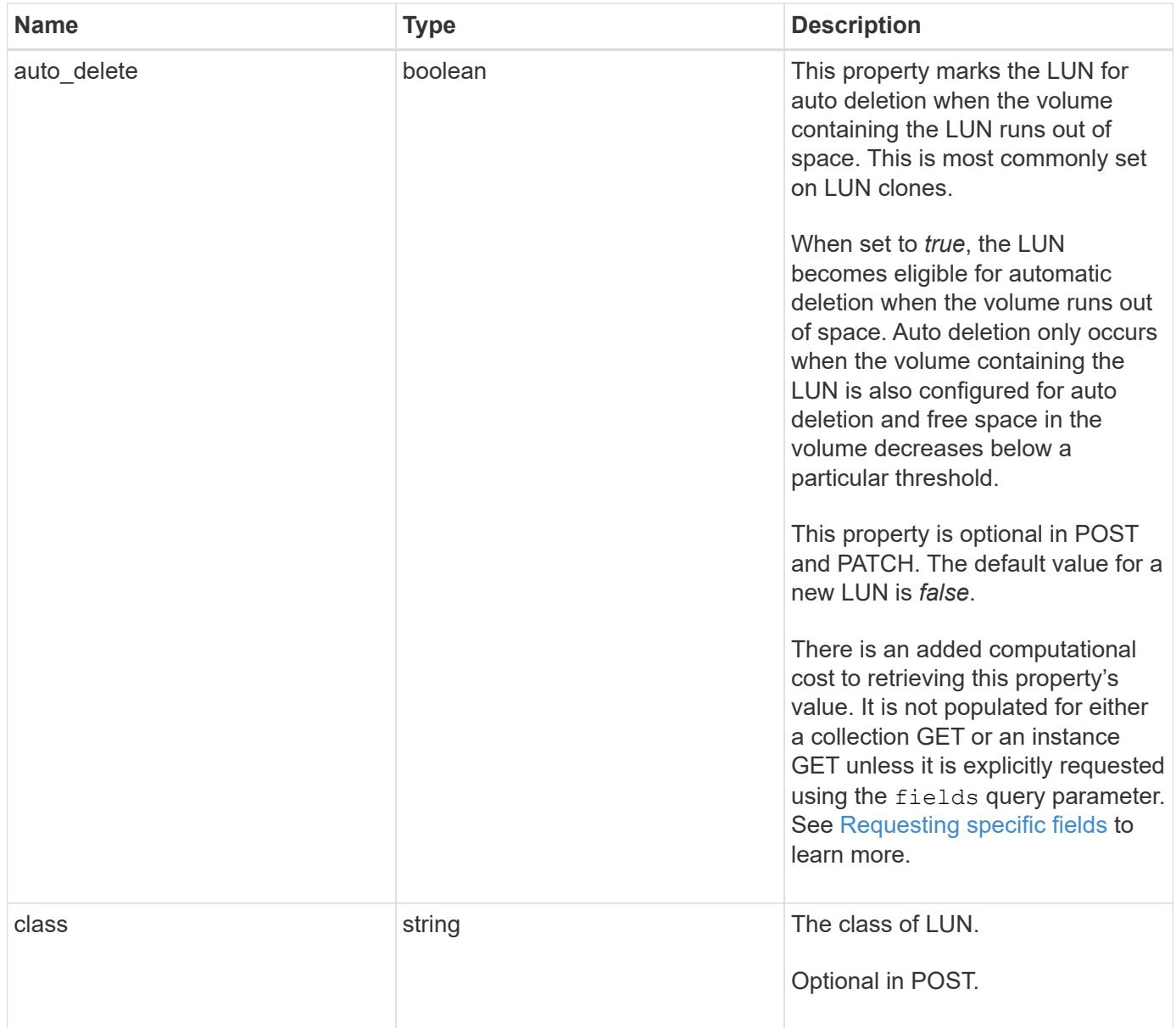

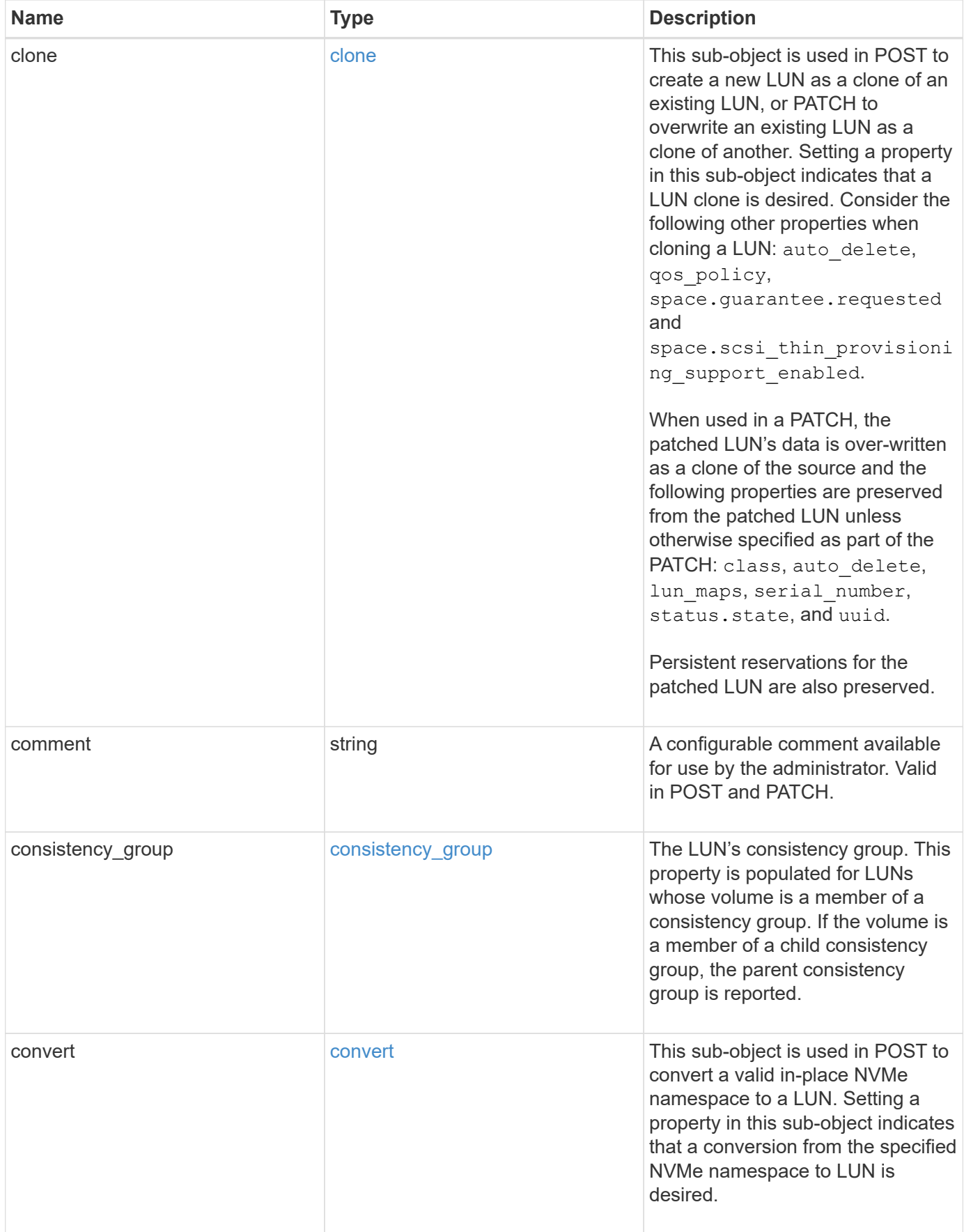

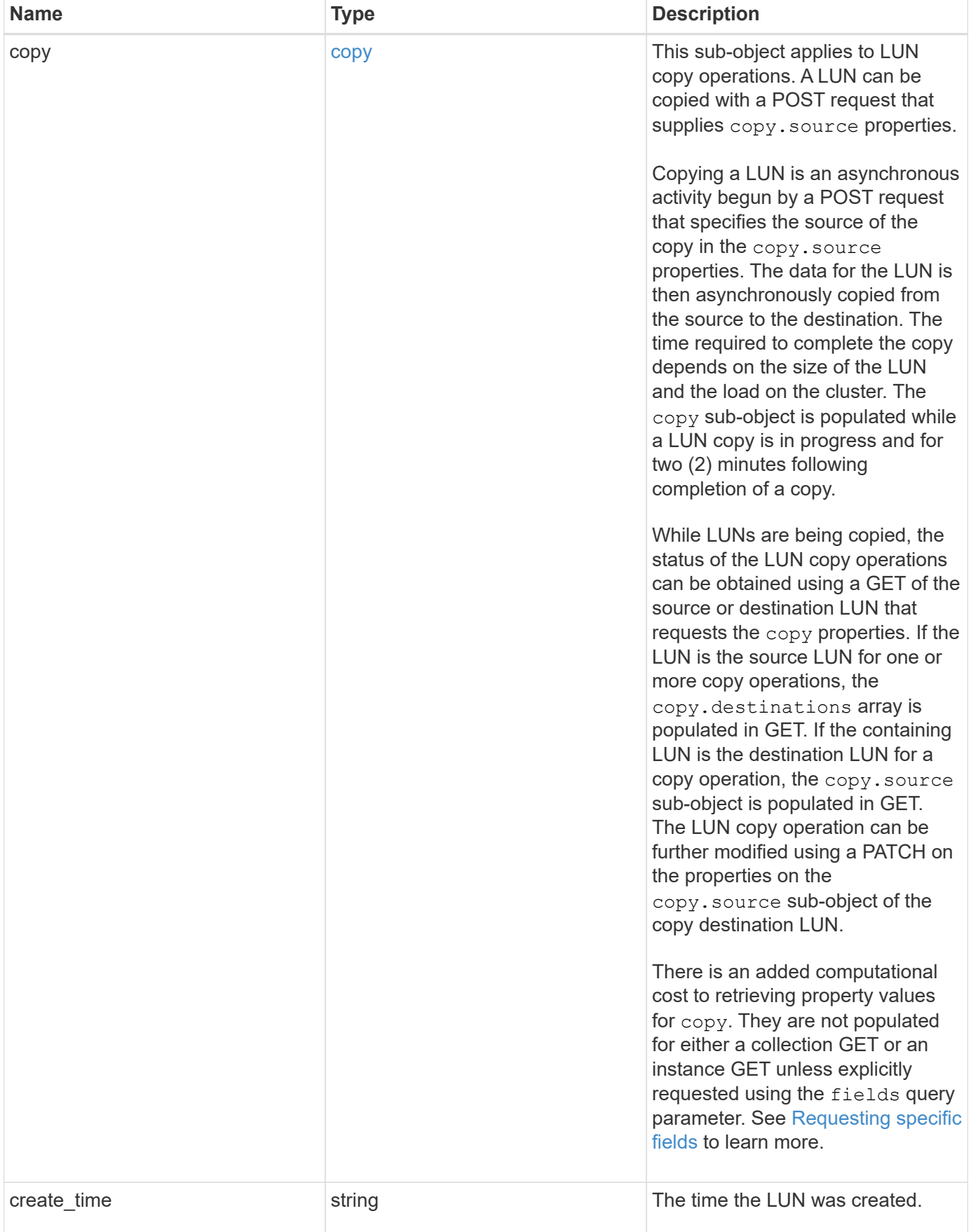

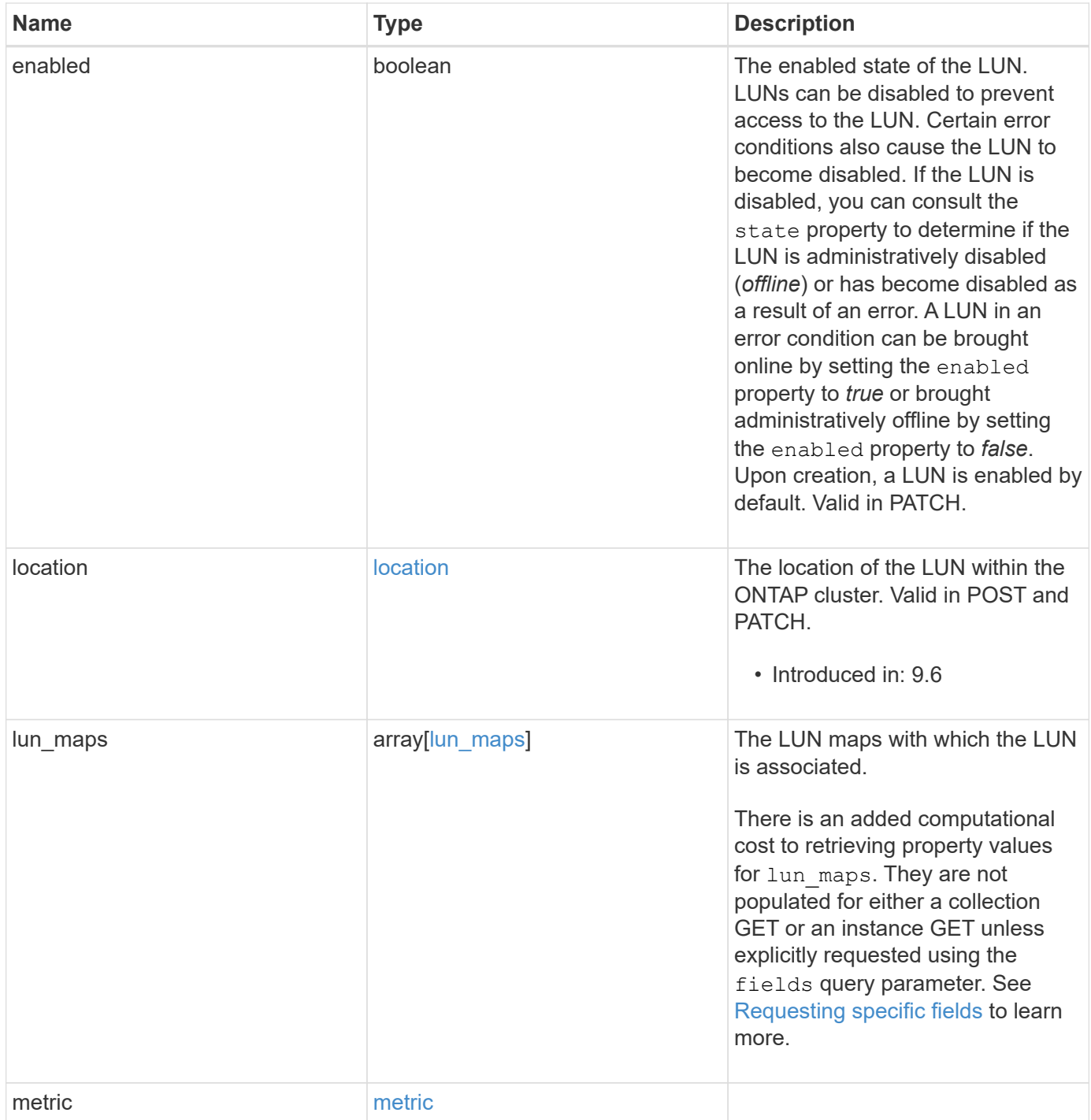

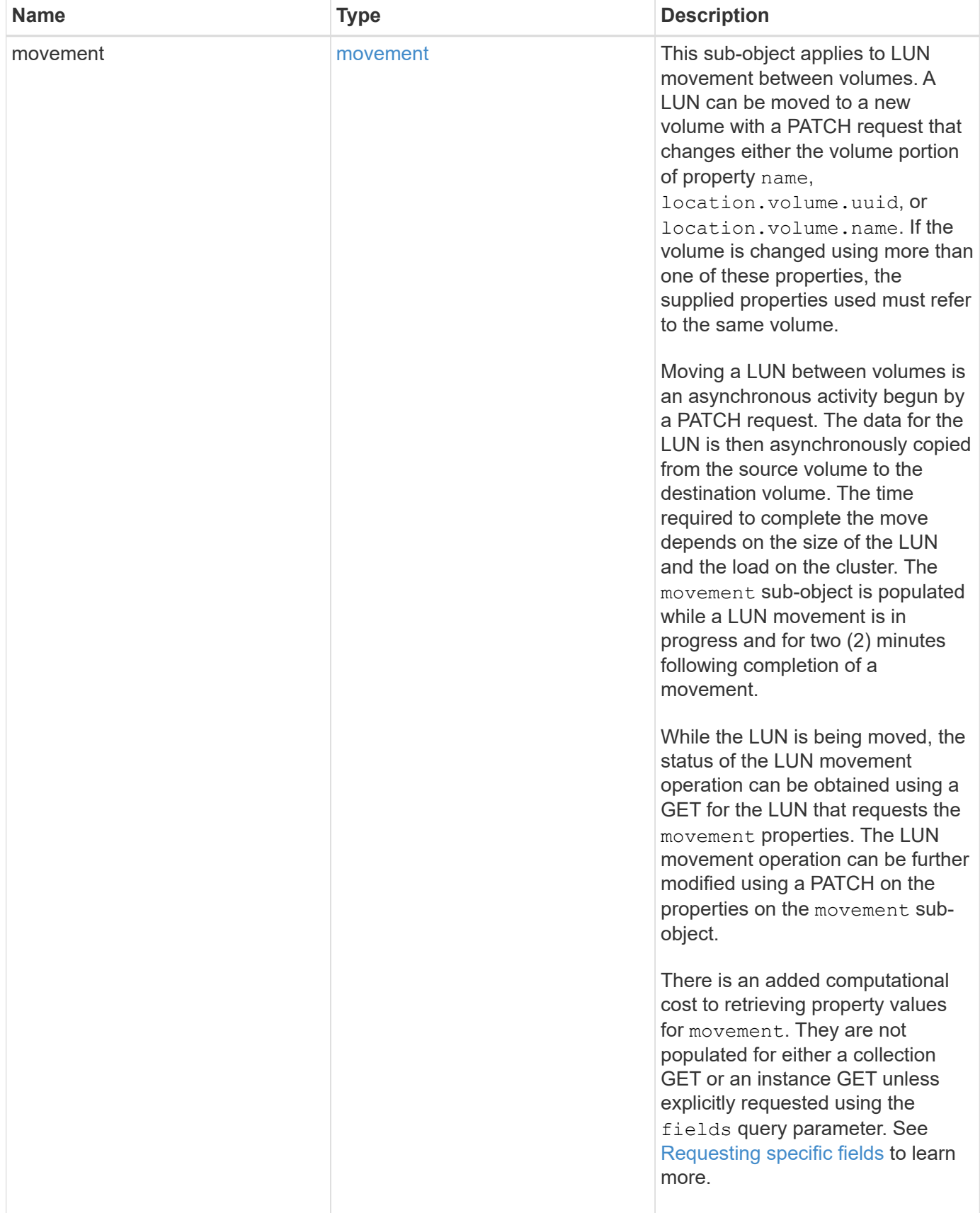

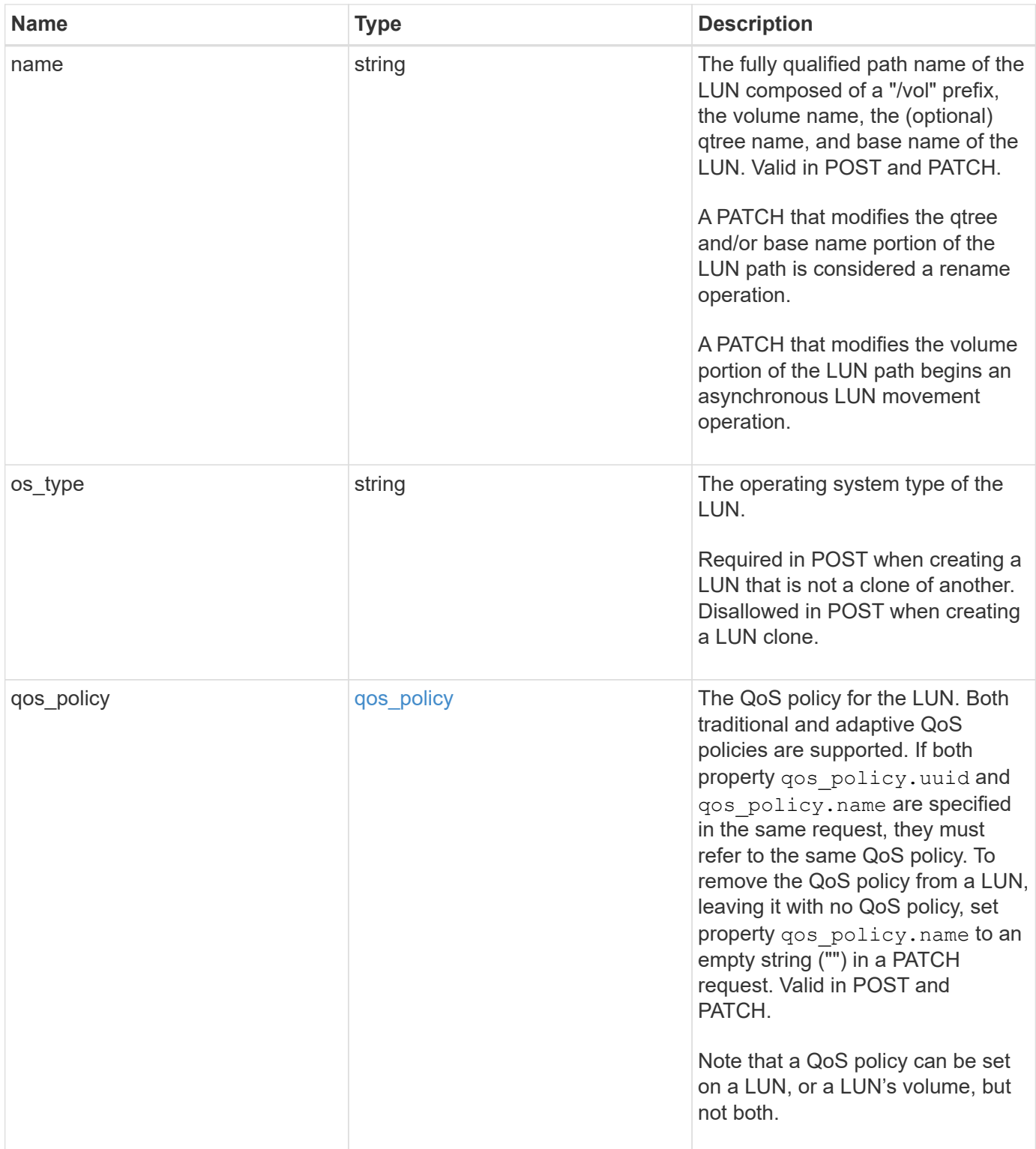

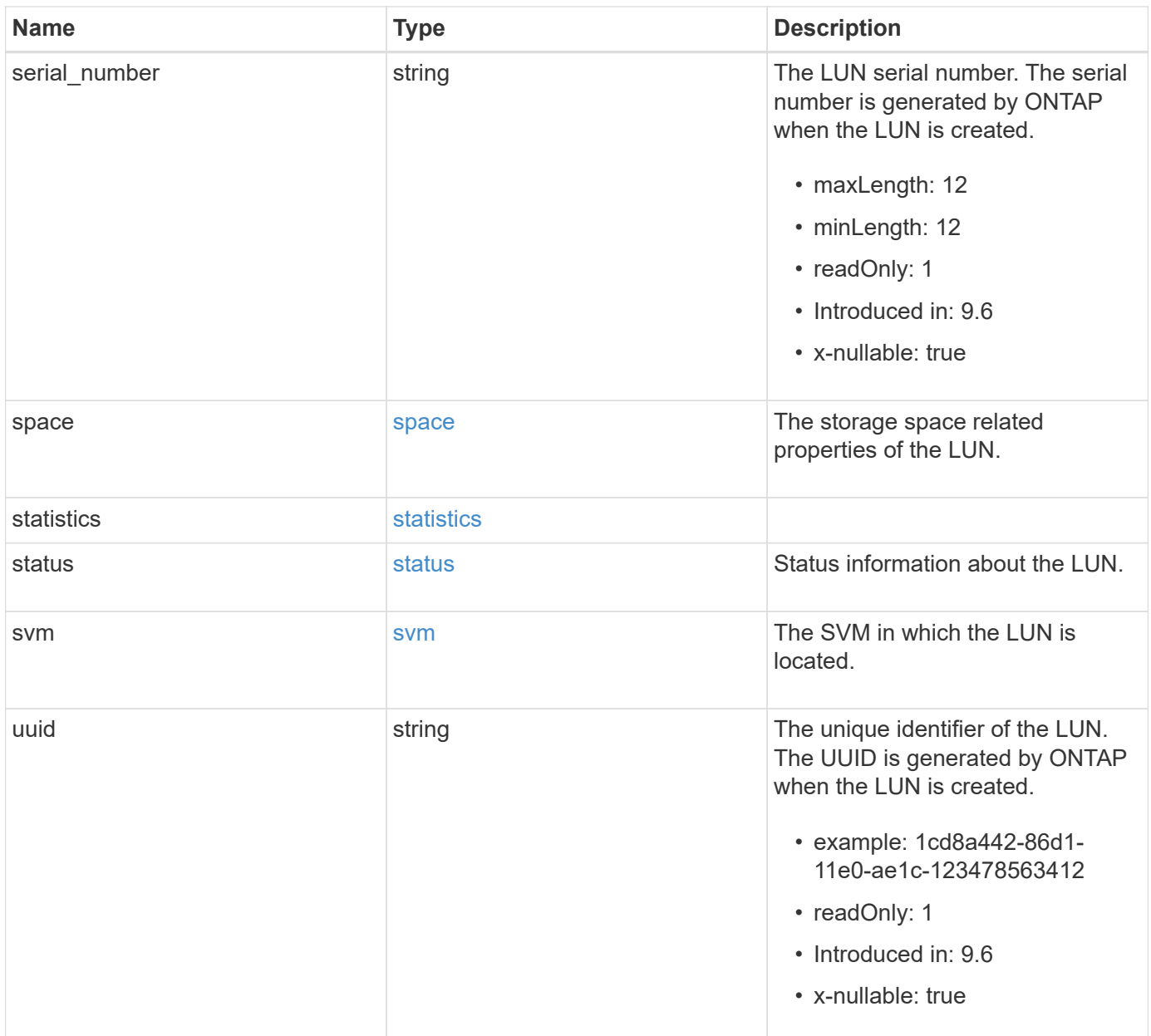

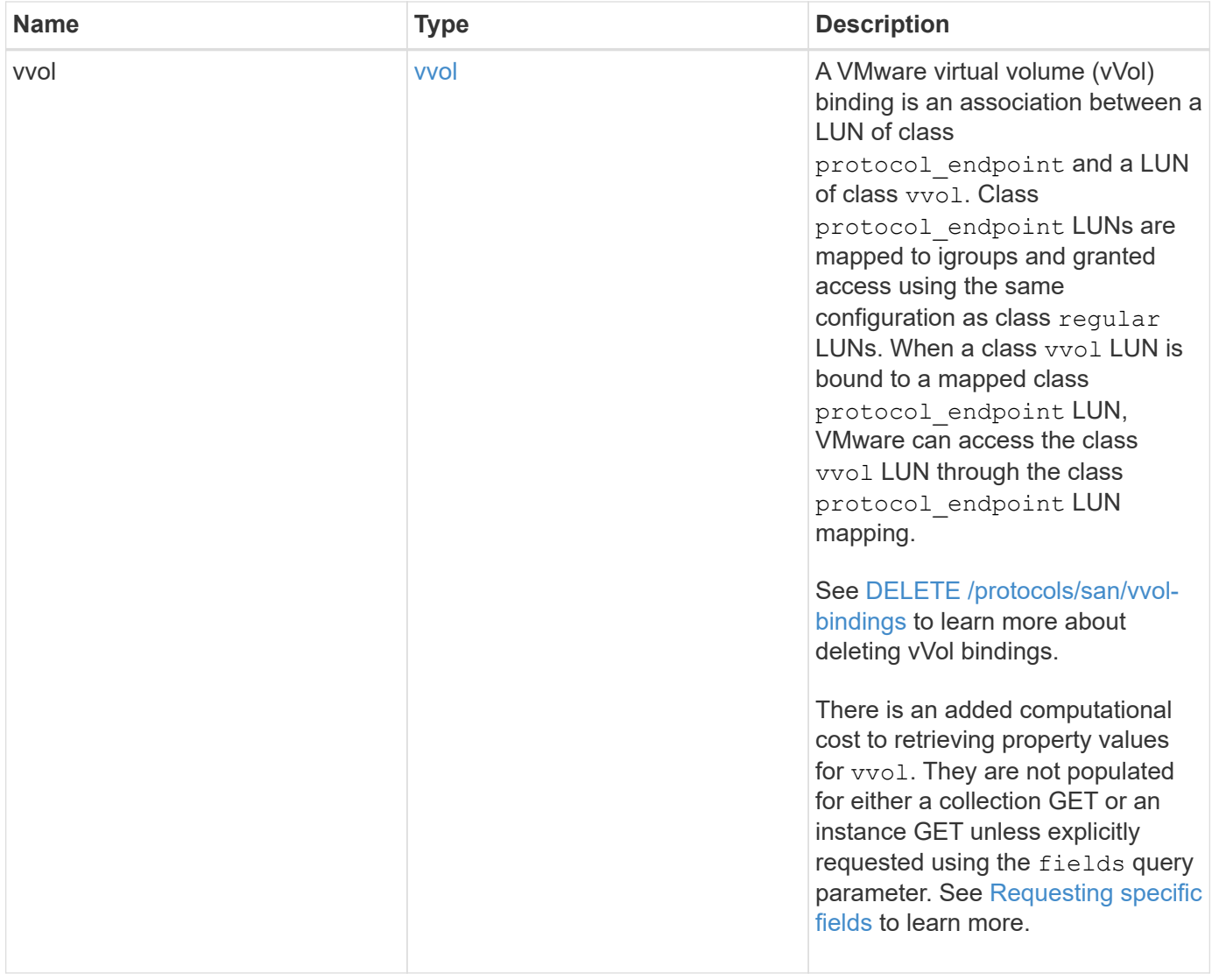

**Example request**

```
{
   "_links": {
      "self": {
        "href": "/api/resourcelink"
     }
   },
   "attributes": {
     "_links": {
       "self": {
          "href": "/api/resourcelink"
       }
      },
    "name": "name1",
     "value": "value1"
   },
   "class": "regular",
   "clone": {
     "source": {
        "name": "/vol/volume1/lun1",
        "uuid": "1cd8a442-86d1-11e0-ae1c-123478563412"
     }
   },
   "comment": "string",
 "consistency group": {
      "_links": {
        "self": {
          "href": "/api/resourcelink"
       }
      },
    "name": "cg1",
     "uuid": "4abc2317-4332-9d37-93a0-20bd29c22df0"
   },
   "convert": {
      "namespace": {
        "name": "/vol/volume1/namespace1",
        "uuid": "1cd8a442-86d1-11e0-ae1c-123478563412"
     }
   },
   "copy": {
     "destinations": {
      " links": {
         "self": {
            "href": "/api/resourcelink"
          }
```

```
  },
      "max_throughput": 0,
    "name": "/vol/vol1/lun1",
      "progress": {
        "elapsed": 0,
        "failure": {
          "arguments": {
             "code": "string",
             "message": "string"
          },
          "code": "4",
          "message": "entry doesn't exist",
          "target": "uuid"
        },
        "percent_complete": 0,
        "state": "preparing"
      },
      "uuid": "1bc327d5-4654-5284-a116-f182282240b4"
    },
    "source": {
    " links": {
        "self": {
          "href": "/api/resourcelink"
        }
      },
    "name": "/vol/vol2/lun1",
      "progress": {
        "elapsed": 0,
        "failure": {
          "arguments": {
            "code": "string",
            "message": "string"
          },
          "code": "4",
          "message": "entry doesn't exist",
          "target": "uuid"
        },
        "percent_complete": 0,
        "state": "preparing"
      },
      "uuid": "03c05019-40d9-3945-c767-dca4c3be5e90"
    }
  },
"create time": "2018-06-04 15:00:00 -0400",
  "location": {
  "logical unit": "lun1",
```

```
  "node": {
    " links": {
       "self": {
          "href": "/api/resourcelink"
        }
      },
    "name": "node1",
      "uuid": "1cd8a442-86d1-11e0-ae1c-123478563412"
    },
    "qtree": {
      "_links": {
        "self": {
          "href": "/api/resourcelink"
        }
      },
      "id": 1,
      "name": "qt1"
    },
    "volume": {
      "_links": {
        "self": {
          "href": "/api/resourcelink"
        }
      },
    "name": "volume1",
      "uuid": "028baa66-41bd-11e9-81d5-00a0986138f7"
    }
  },
"lun maps": {
    "_links": {
     "self": {
        "href": "/api/resourcelink"
      }
    },
    "igroup": {
     "_links": {
        "self": {
          "href": "/api/resourcelink"
        }
      },
    "name": "igroup1",
      "uuid": "4ea7a442-86d1-11e0-ae1c-123478563412"
    },
    "logical_unit_number": 0
  },
  "metric": {
```

```
  "_links": {
     "self": {
        "href": "/api/resourcelink"
     }
    },
    "duration": "PT15S",
    "iops": {
     "read": 200,
     "total": 1000,
     "write": 100
    },
    "latency": {
     "read": 200,
     "total": 1000,
     "write": 100
    },
    "status": "ok",
    "throughput": {
     "read": 200,
     "total": 1000,
     "write": 100
    },
    "timestamp": "2017-01-25 06:20:13 -0500"
  },
  "movement": {
   "paths": {
     "destination": "/vol/vol1/lun1",
     "source": "/vol/vol2/lun2"
    },
    "progress": {
     "elapsed": 0,
      "failure": {
        "arguments": {
        "code": "string",
          "message": "string"
        },
        "code": "4",
        "message": "entry doesn't exist",
        "target": "uuid"
      },
      "percent_complete": 0,
      "state": "preparing"
    }
  },
  "name": "/vol/volume1/qtree1/lun1",
"os_type": "aix",
```

```
  "qos_policy": {
  " links": {
      "self": {
        "href": "/api/resourcelink"
     }
    },
  "name": "qos1",
   "uuid": "1cd8a442-86d1-11e0-ae1c-123478563412"
  },
"serial number": "string",
  "space": {
   "size": 1073741824,
   "used": 0
  },
  "statistics": {
  "iops raw": {
     "read": 200,
     "total": 1000,
     "write": 100
    },
  "latency raw": {
     "read": 200,
     "total": 1000,
     "write": 100
    },
    "status": "ok",
  "throughput raw": {
     "read": 200,
     "total": 1000,
      "write": 100
    },
    "timestamp": "2017-01-25 06:20:13 -0500"
  },
  "status": {
   "container_state": "online",
   "state": "online"
  },
  "svm": {
    "_links": {
      "self": {
       "href": "/api/resourcelink"
     }
    },
  "name": "svm1",
    "uuid": "02c9e252-41be-11e9-81d5-00a0986138f7"
  },
```

```
  "uuid": "1cd8a442-86d1-11e0-ae1c-123478563412",
    "vvol": {
      "bindings": {
        "_links": {
          "self": {
            "href": "/api/resourcelink"
          }
        },
        "id": 1,
        "partner": {
        " links": {
            "self": {
              "href": "/api/resourcelink"
            }
          },
        "name": "/vol/vol1/lun1",
          "uuid": "4ea7a442-86d1-11e0-ae1c-123478563412"
        },
        "secondary_id": "0000D20000010000h"
      }
    }
}
```
## **Response**

```
Status: 201, Created
```
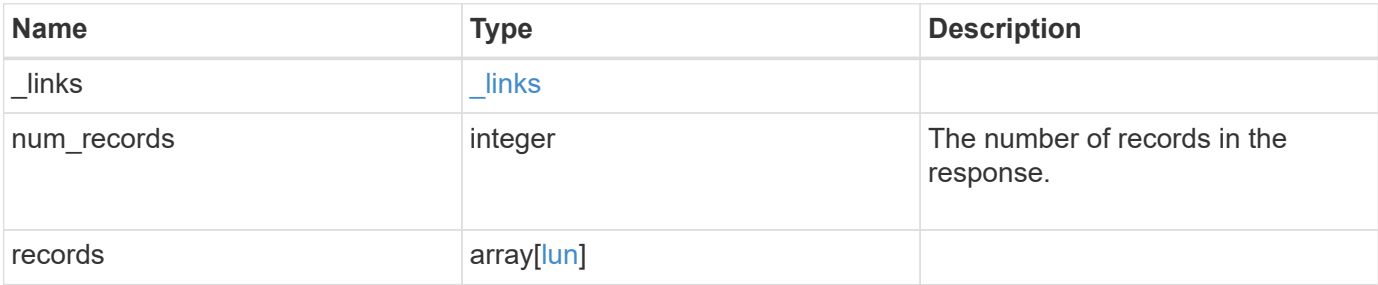

**Example response**

```
{
 " links": {
      "next": {
        "href": "/api/resourcelink"
      },
     "self": {
       "href": "/api/resourcelink"
     }
   },
    "num_records": 1,
   "records": {
      "_links": {
        "self": {
          "href": "/api/resourcelink"
        }
      },
      "attributes": {
        "_links": {
          "self": {
            "href": "/api/resourcelink"
          }
        },
       "name": "name1",
       "value": "value1"
      },
      "class": "regular",
      "clone": {
        "source": {
          "name": "/vol/volume1/lun1",
          "uuid": "1cd8a442-86d1-11e0-ae1c-123478563412"
        }
      },
      "comment": "string",
    "consistency group": {
        "_links": {
          "self": {
            "href": "/api/resourcelink"
          }
        },
      "name": "cg1",
        "uuid": "4abc2317-4332-9d37-93a0-20bd29c22df0"
      },
      "convert": {
        "namespace": {
```

```
"name": "/vol/volume1/namespace1",
          "uuid": "1cd8a442-86d1-11e0-ae1c-123478563412"
        }
      },
      "copy": {
        "destinations": {
        " links": {
            "self": {
               "href": "/api/resourcelink"
            }
          },
          "max_throughput": 0,
        "name": "/vol/vol1/lun1",
          "progress": {
            "elapsed": 0,
            "failure": {
               "arguments": {
                 "code": "string",
                "message": "string"
               },
               "code": "4",
               "message": "entry doesn't exist",
               "target": "uuid"
            },
             "percent_complete": 0,
            "state": "preparing"
          },
          "uuid": "1bc327d5-4654-5284-a116-f182282240b4"
        },
        "source": {
        " links": {
            "self": {
              "href": "/api/resourcelink"
  }
          },
        "name": "/vol/vol2/lun1",
          "progress": {
            "elapsed": 0,
            "failure": {
               "arguments": {
                 "code": "string",
                "message": "string"
               },
               "code": "4",
               "message": "entry doesn't exist",
               "target": "uuid"
```

```
  },
        "percent_complete": 0,
        "state": "preparing"
      },
      "uuid": "03c05019-40d9-3945-c767-dca4c3be5e90"
   }
  },
"create time": "2018-06-04 15:00:00 -0400",
  "location": {
  "logical unit": "lun1",
    "node": {
      "_links": {
        "self": {
          "href": "/api/resourcelink"
       }
      },
    "name": "node1",
      "uuid": "1cd8a442-86d1-11e0-ae1c-123478563412"
    },
    "qtree": {
      "_links": {
        "self": {
          "href": "/api/resourcelink"
       }
      },
      "id": 1,
      "name": "qt1"
    },
    "volume": {
      "_links": {
        "self": {
         "href": "/api/resourcelink"
        }
      },
    "name": "volume1",
     "uuid": "028baa66-41bd-11e9-81d5-00a0986138f7"
   }
  },
"lun maps": {
    "_links": {
      "self": {
       "href": "/api/resourcelink"
      }
    },
    "igroup": {
     "_links": {
```

```
  "self": {
           "href": "/api/resourcelink"
        }
      },
    "name": "igroup1",
      "uuid": "4ea7a442-86d1-11e0-ae1c-123478563412"
    },
    "logical_unit_number": 0
  },
  "metric": {
    "_links": {
     "self": {
        "href": "/api/resourcelink"
     }
    },
    "duration": "PT15S",
    "iops": {
     "read": 200,
     "total": 1000,
     "write": 100
    },
    "latency": {
      "read": 200,
     "total": 1000,
     "write": 100
    },
    "status": "ok",
    "throughput": {
     "read": 200,
     "total": 1000,
     "write": 100
    },
    "timestamp": "2017-01-25 06:20:13 -0500"
  },
  "movement": {
    "paths": {
      "destination": "/vol/vol1/lun1",
      "source": "/vol/vol2/lun2"
    },
    "progress": {
      "elapsed": 0,
      "failure": {
        "arguments": {
          "code": "string",
          "message": "string"
        },
```

```
  "code": "4",
        "message": "entry doesn't exist",
        "target": "uuid"
      },
      "percent_complete": 0,
      "state": "preparing"
    }
  },
  "name": "/vol/volume1/qtree1/lun1",
"os type": "aix",
  "qos_policy": {
   "_links": {
      "self": {
        "href": "/api/resourcelink"
     }
    },
  "name": "qos1",
   "uuid": "1cd8a442-86d1-11e0-ae1c-123478563412"
  },
"serial number": "string",
  "space": {
   "size": 1073741824,
   "used": 0
  },
  "statistics": {
   "iops_raw": {
     "read": 200,
     "total": 1000,
      "write": 100
    },
  "latency raw": {
      "read": 200,
     "total": 1000,
      "write": 100
    },
    "status": "ok",
  "throughput raw": {
     "read": 200,
      "total": 1000,
     "write": 100
    },
    "timestamp": "2017-01-25 06:20:13 -0500"
  },
  "status": {
 "container state": "online",
    "state": "online"
```

```
  },
      "svm": {
        "_links": {
          "self": {
            "href": "/api/resourcelink"
          }
        },
      "name": "svm1",
        "uuid": "02c9e252-41be-11e9-81d5-00a0986138f7"
      },
      "uuid": "1cd8a442-86d1-11e0-ae1c-123478563412",
      "vvol": {
        "bindings": {
           "_links": {
             "self": {
              "href": "/api/resourcelink"
            }
           },
           "id": 1,
           "partner": {
             "_links": {
               "self": {
                 "href": "/api/resourcelink"
              }
             },
           "name": "/vol/vol1/lun1",
            "uuid": "4ea7a442-86d1-11e0-ae1c-123478563412"
           },
           "secondary_id": "0000D20000010000h"
        }
     }
    }
}
```
### **Headers**

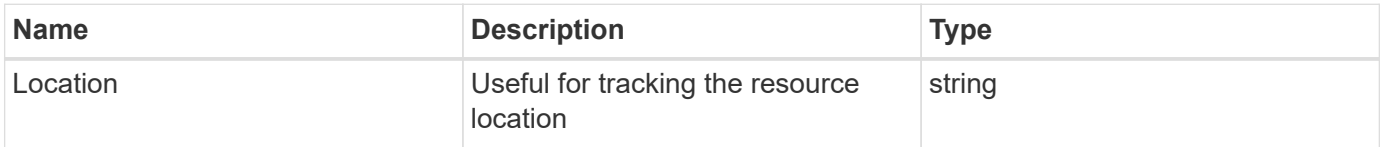

## **Error**

Status: Default

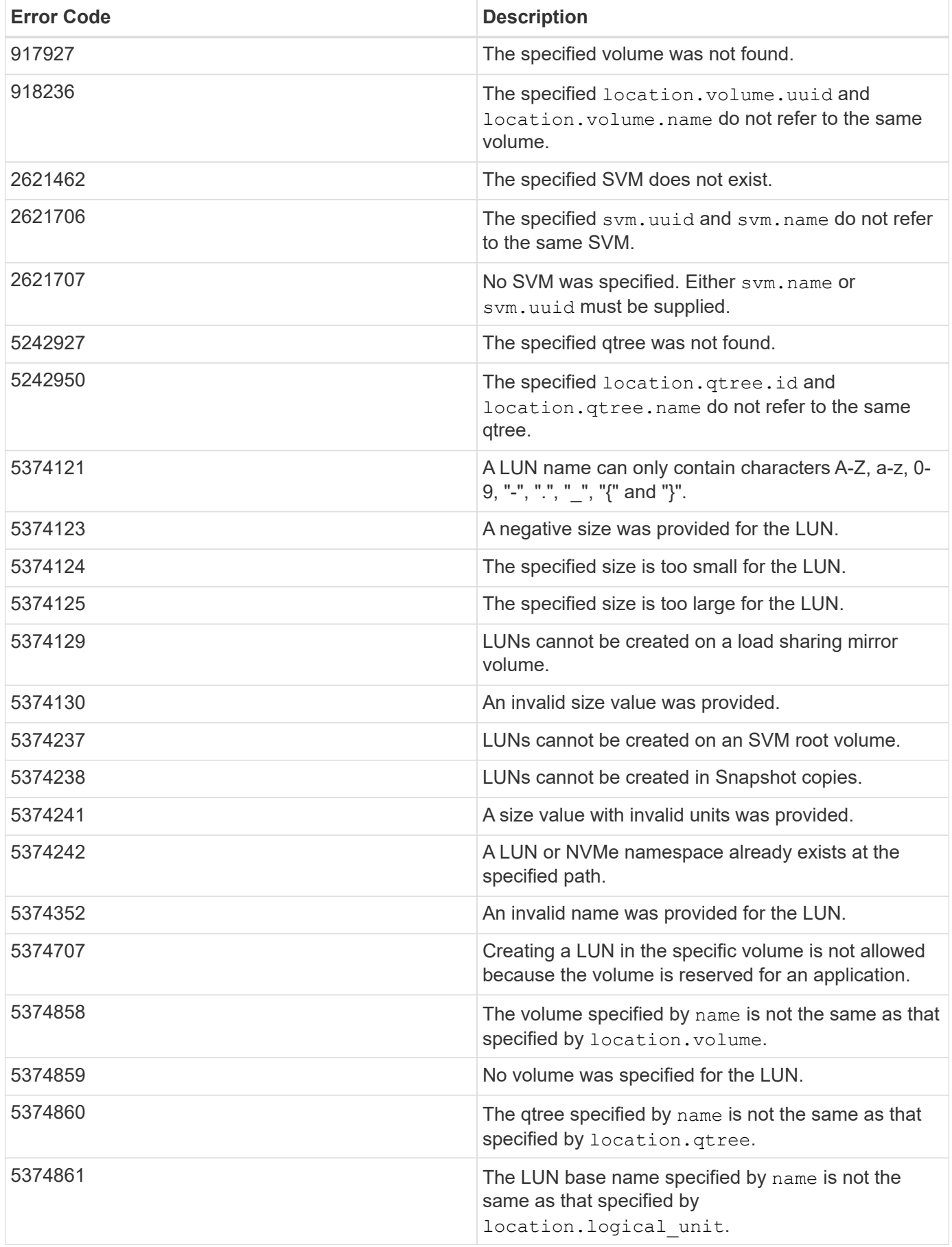

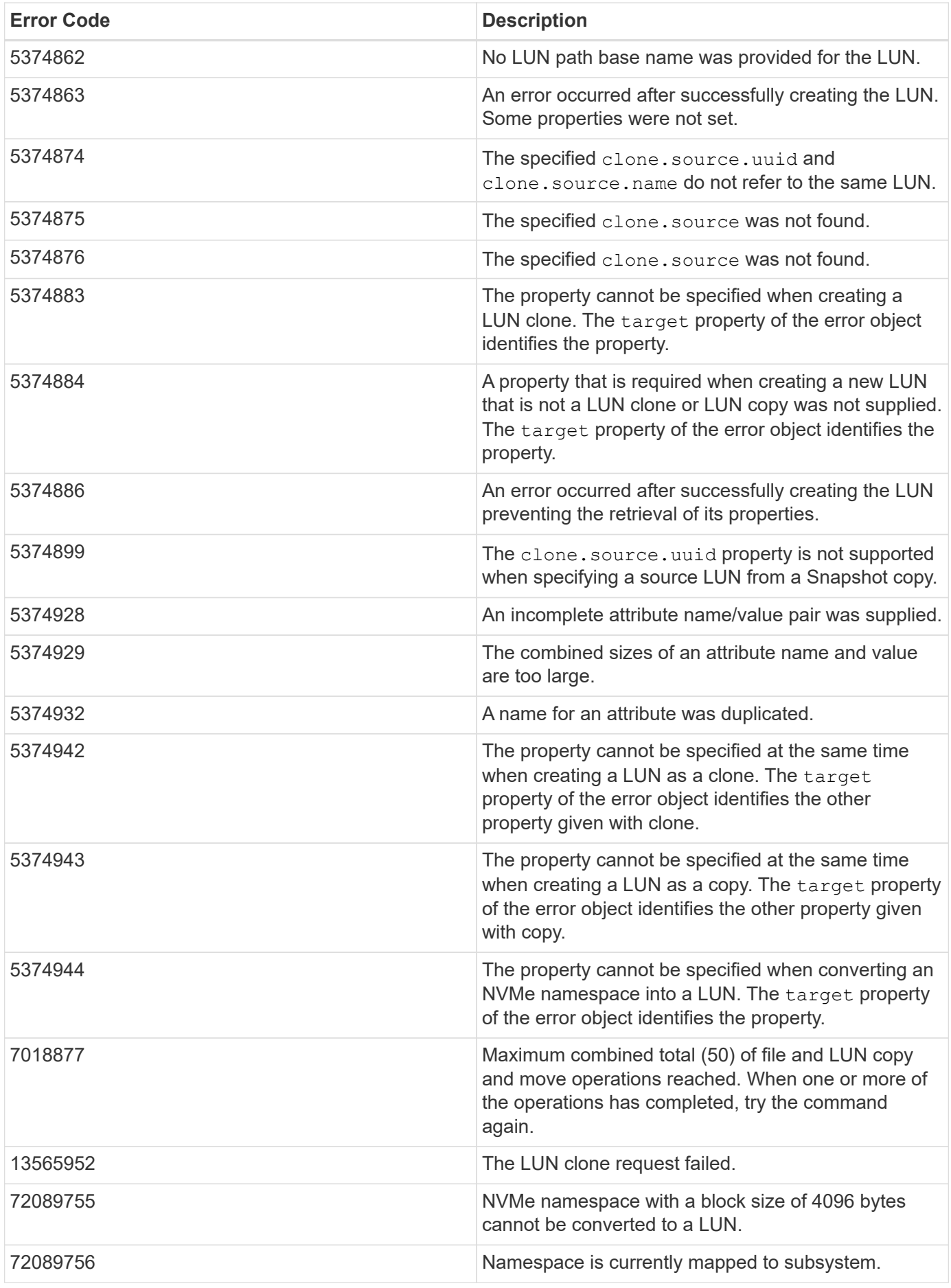

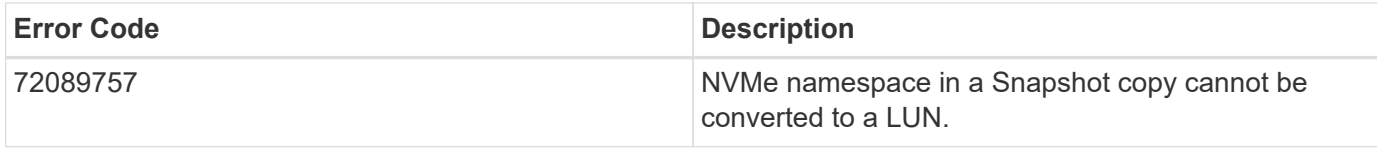

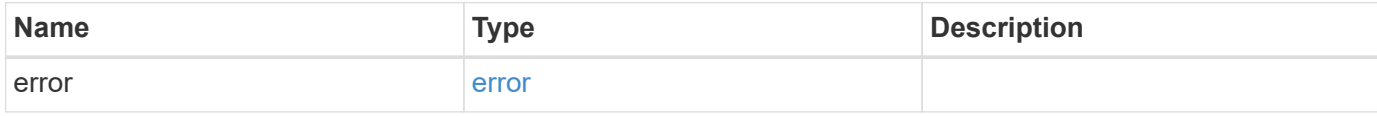

### **Example error**

```
{
   "error": {
     "arguments": {
       "code": "string",
       "message": "string"
     },
     "code": "4",
     "message": "entry doesn't exist",
     "target": "uuid"
   }
}
```
## **Definitions**

### **See Definitions**

href

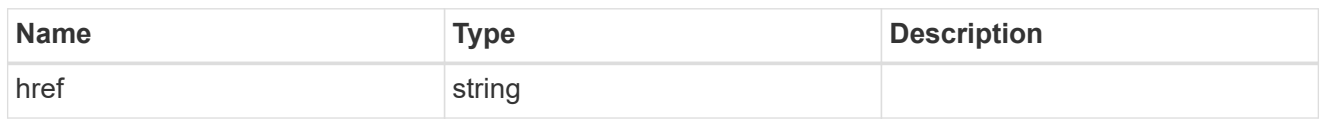

\_links

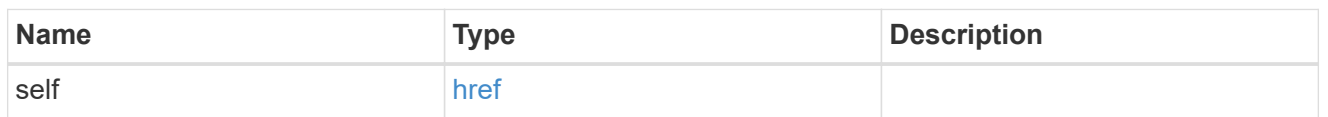

### attributes

A name/value pair optionally stored with the LUN. Attributes are available to callers to persist small amounts of application-specific metadata. They are in no way interpreted by ONTAP.

Attribute names and values must be at least one byte and no more than 4091 bytes in length. The sum of the name and value lengths must be no more than 4092 bytes.

Optional in POST.

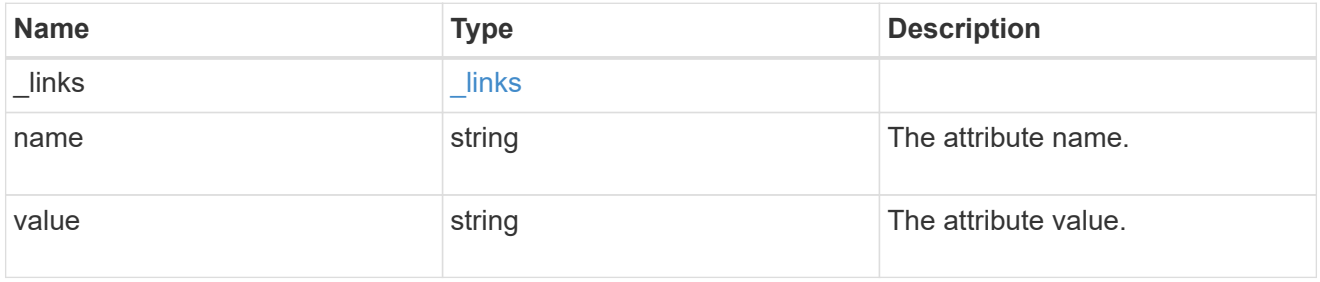

#### source

The source LUN for a LUN clone operation. This can be specified using property clone.source.uuid or clone.source.name. If both properties are supplied, they must refer to the same LUN.

Valid in POST to create a new LUN as a clone of the source.

Valid in PATCH to overwrite an existing LUN's data as a clone of another.

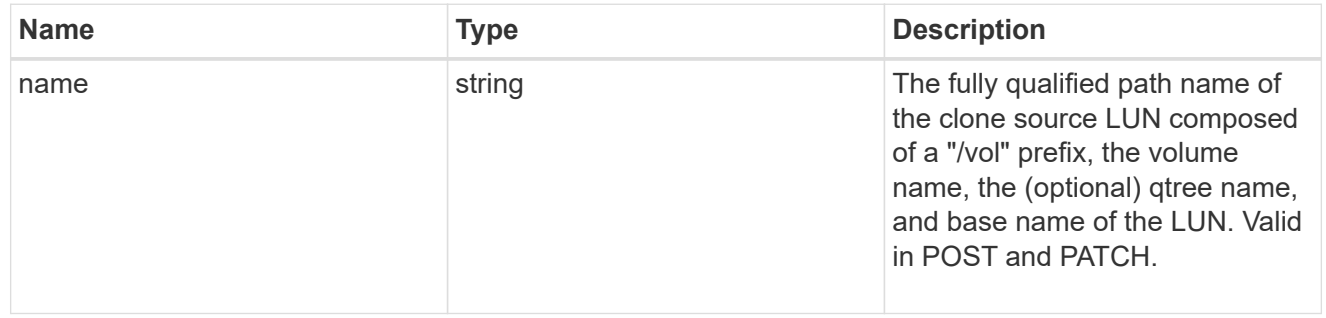

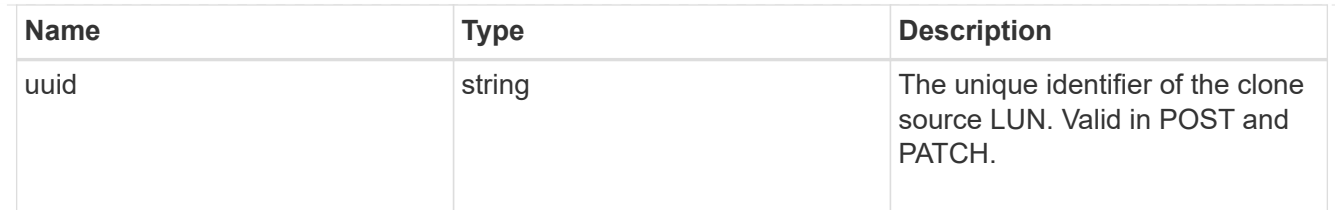

clone

This sub-object is used in POST to create a new LUN as a clone of an existing LUN, or PATCH to overwrite an existing LUN as a clone of another. Setting a property in this sub-object indicates that a LUN clone is desired. Consider the following other properties when cloning a LUN: auto delete, qos\_policy, space.guarantee.requested and space.scsi thin provisioning support enabled.

When used in a PATCH, the patched LUN's data is over-written as a clone of the source and the following properties are preserved from the patched LUN unless otherwise specified as part of the PATCH: class, auto delete, lun maps, serial number, status.state, and uuid.

Persistent reservations for the patched LUN are also preserved.

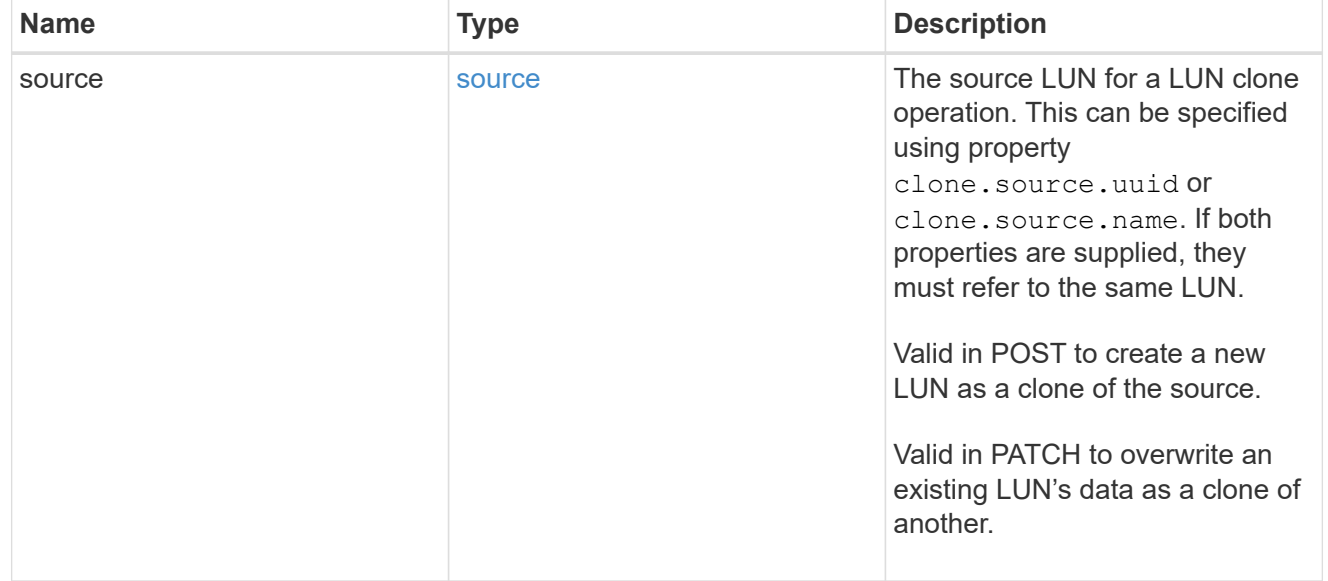

### consistency\_group

The LUN's consistency group. This property is populated for LUNs whose volume is a member of a consistency group. If the volume is a member of a child consistency group, the parent consistency group is reported.

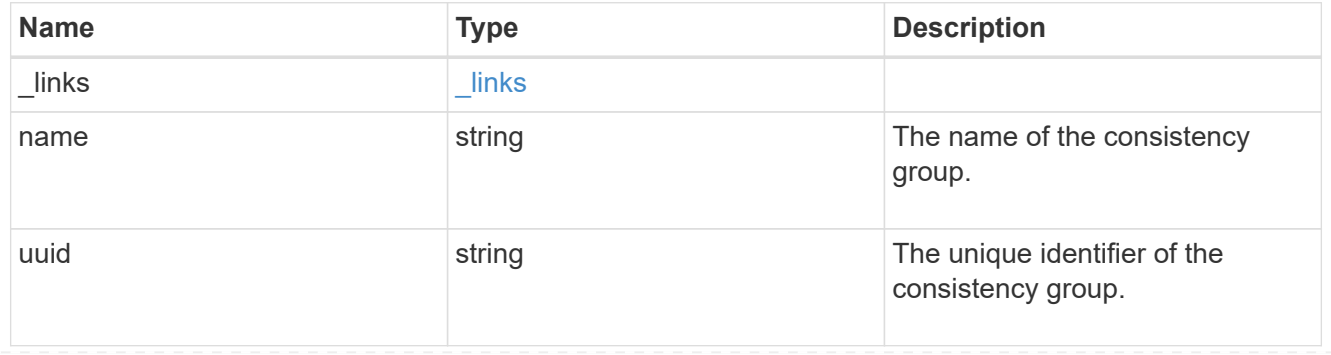

#### namespace

The source namespace for convert operation. This can be specified using property convert.namespace.uuid or convert.namespace.name. If both properties are supplied, they must refer to the same NVMe namespace.

Valid in POST. A convert request from NVMe namespace to LUN cannot be combined with setting any other LUN properties. All other properties of the converted LUN comes from the source NVMe namespace.

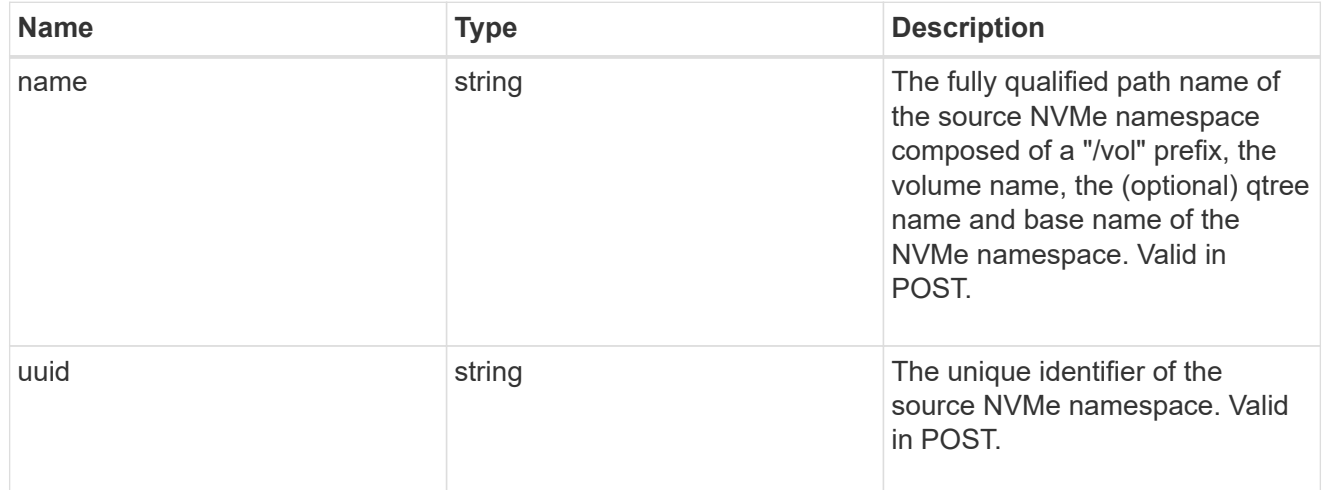

#### convert

This sub-object is used in POST to convert a valid in-place NVMe namespace to a LUN. Setting a property in this sub-object indicates that a conversion from the specified NVMe namespace to LUN is desired.

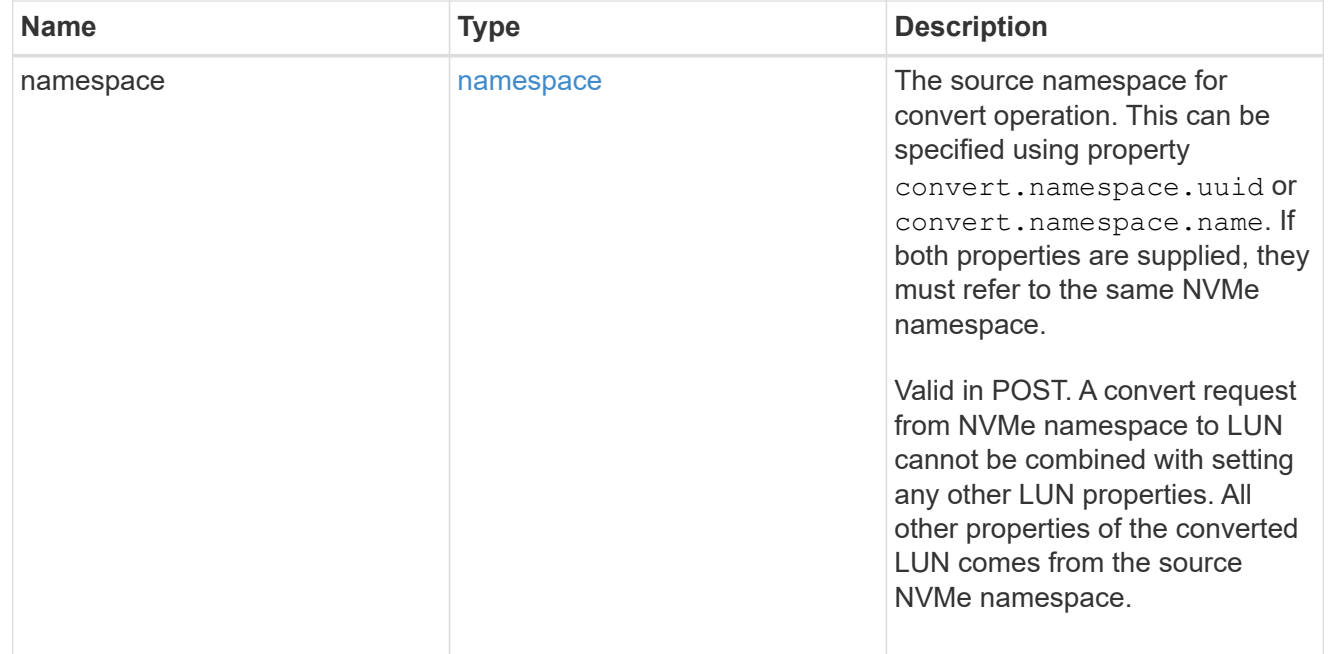

#### error\_arguments

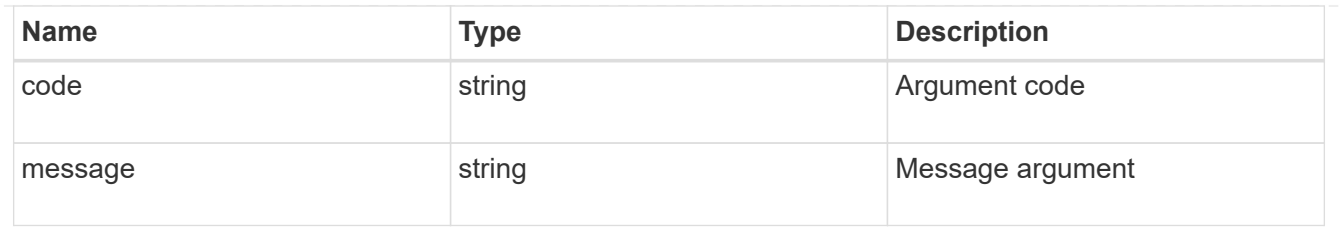

error

Error information provided if the asynchronous LUN copy operation fails.

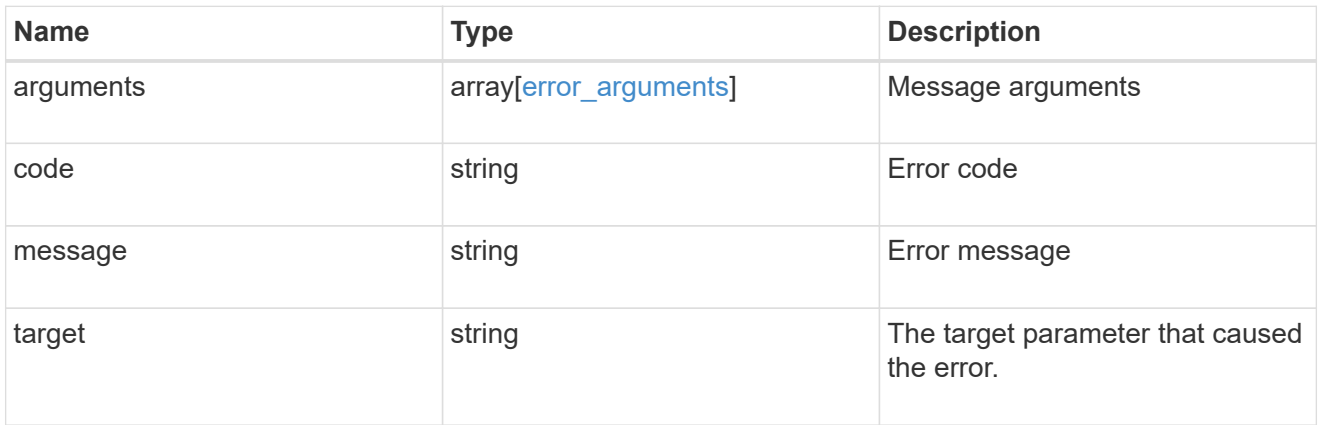

## progress

Properties related to the progress of an active or recently completed LUN copy.

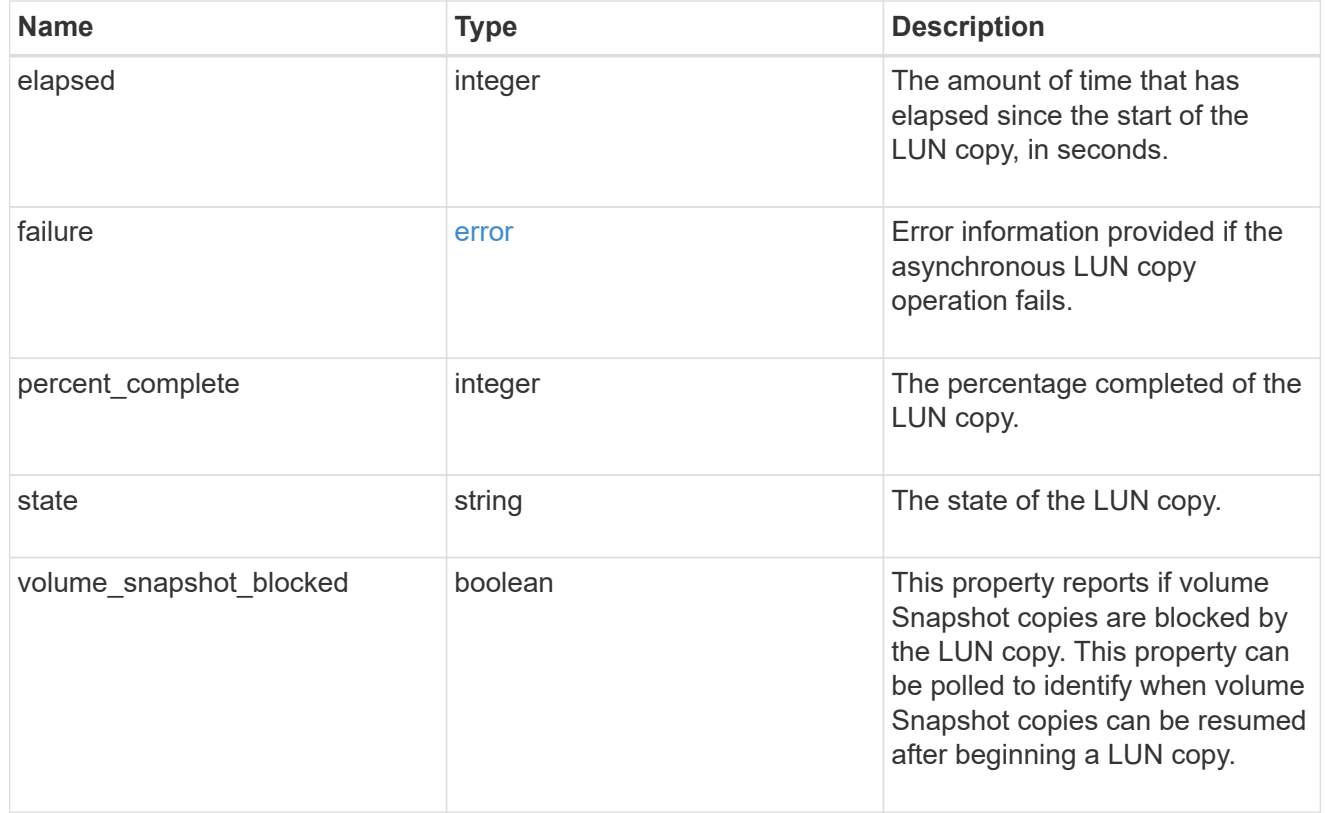

### destinations

A LUN copy operation in which the containing LUN is the source of the copy.

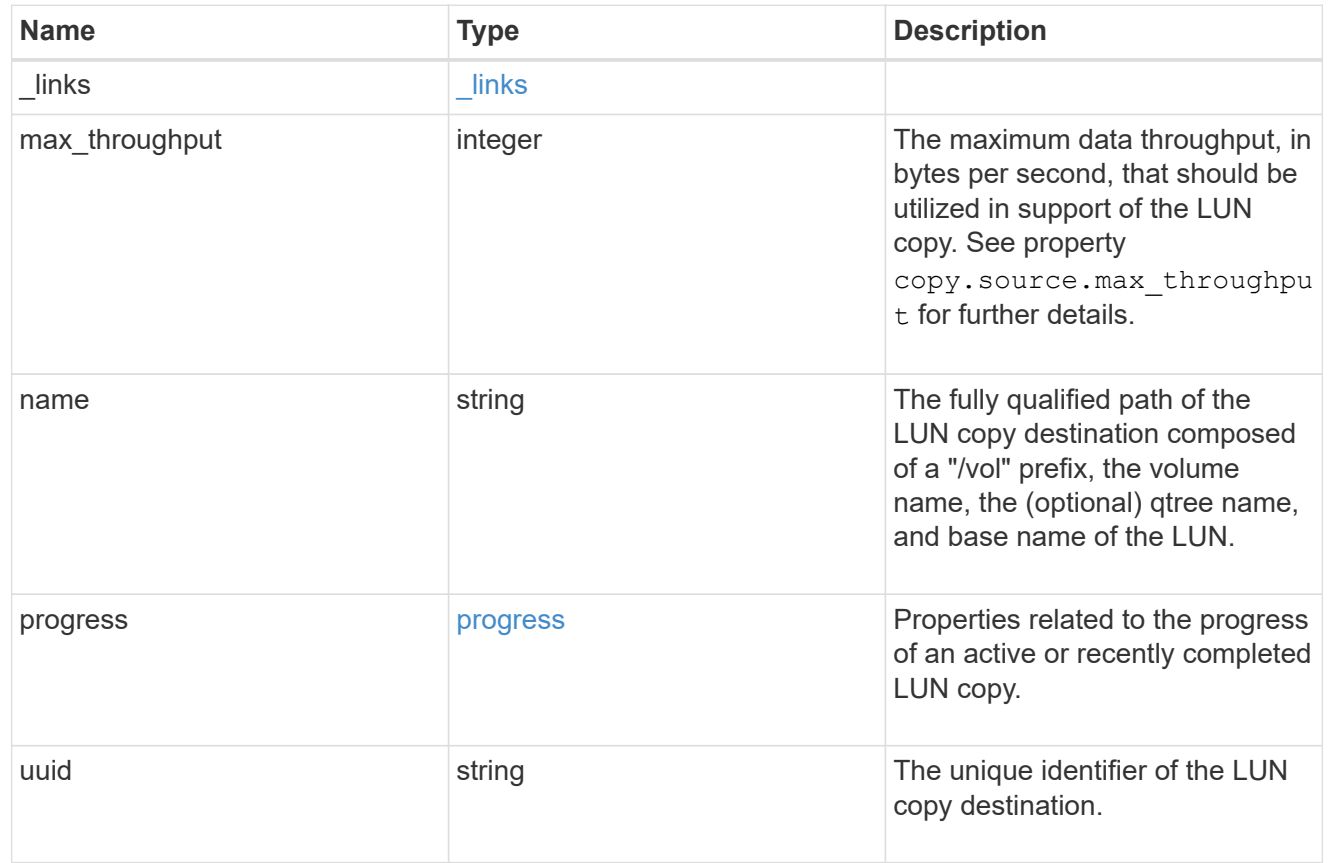

## progress

Properties related to the progress of an active or recently completed LUN copy.

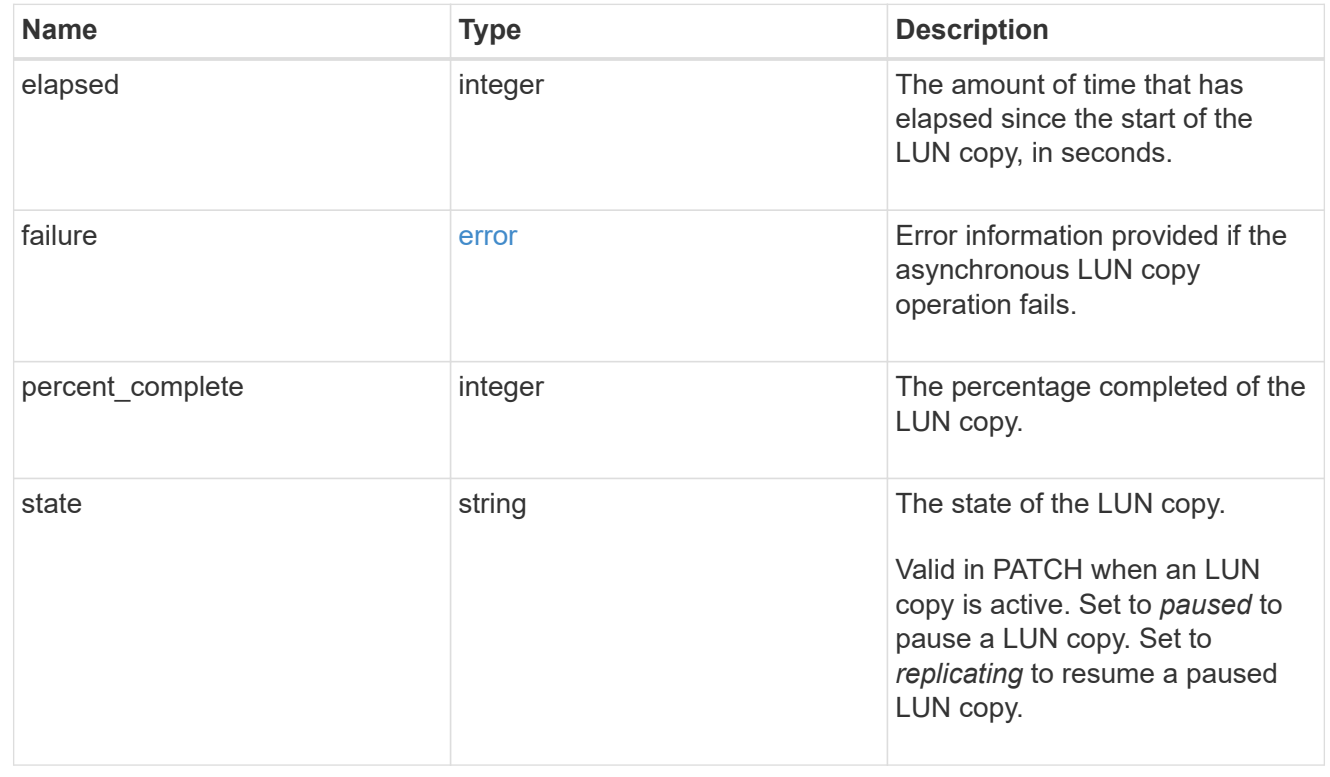

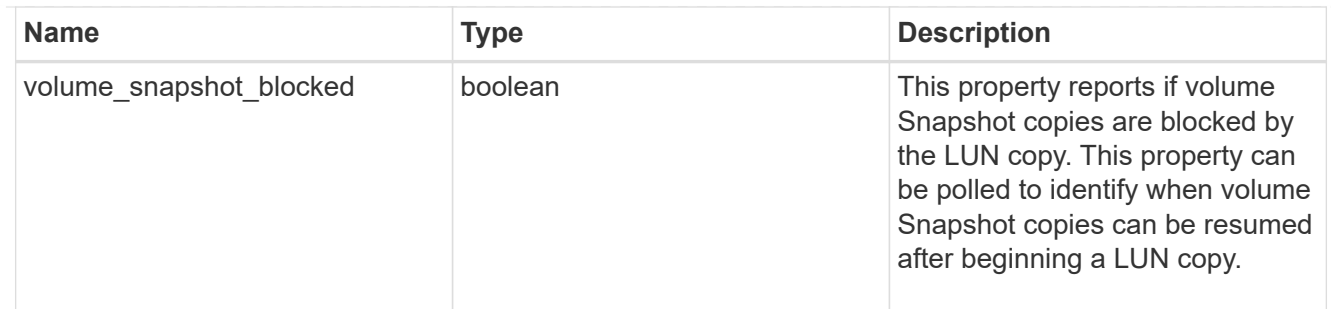

source

The source LUN of a LUN copy operation in which the containing LUN is the destination of the copy.

Valid in POST except when creating a LUN clone. A LUN copy request cannot be combined with setting any other LUN properties except the destination location. All other properties of the destination LUN come from the source LUN.

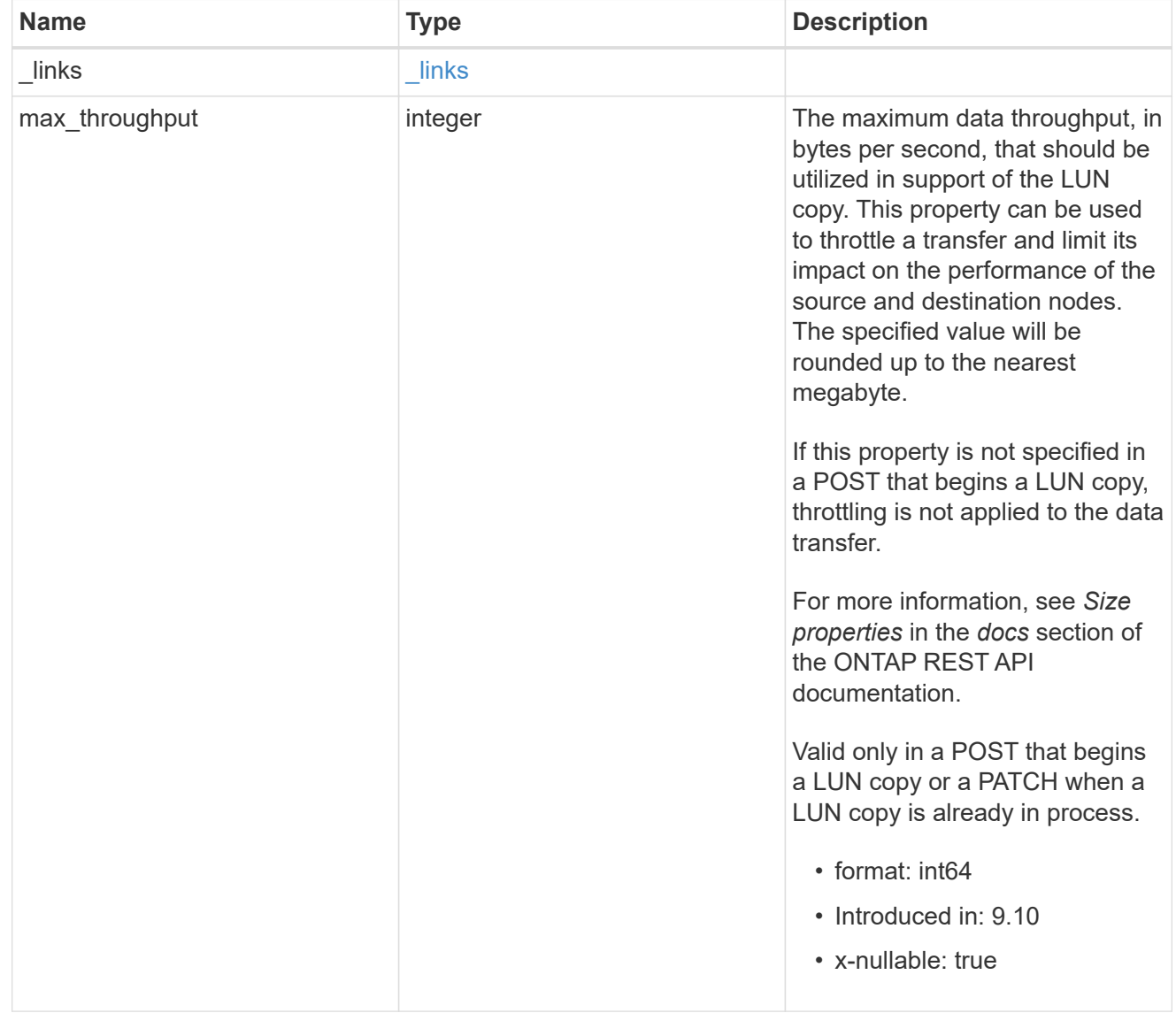

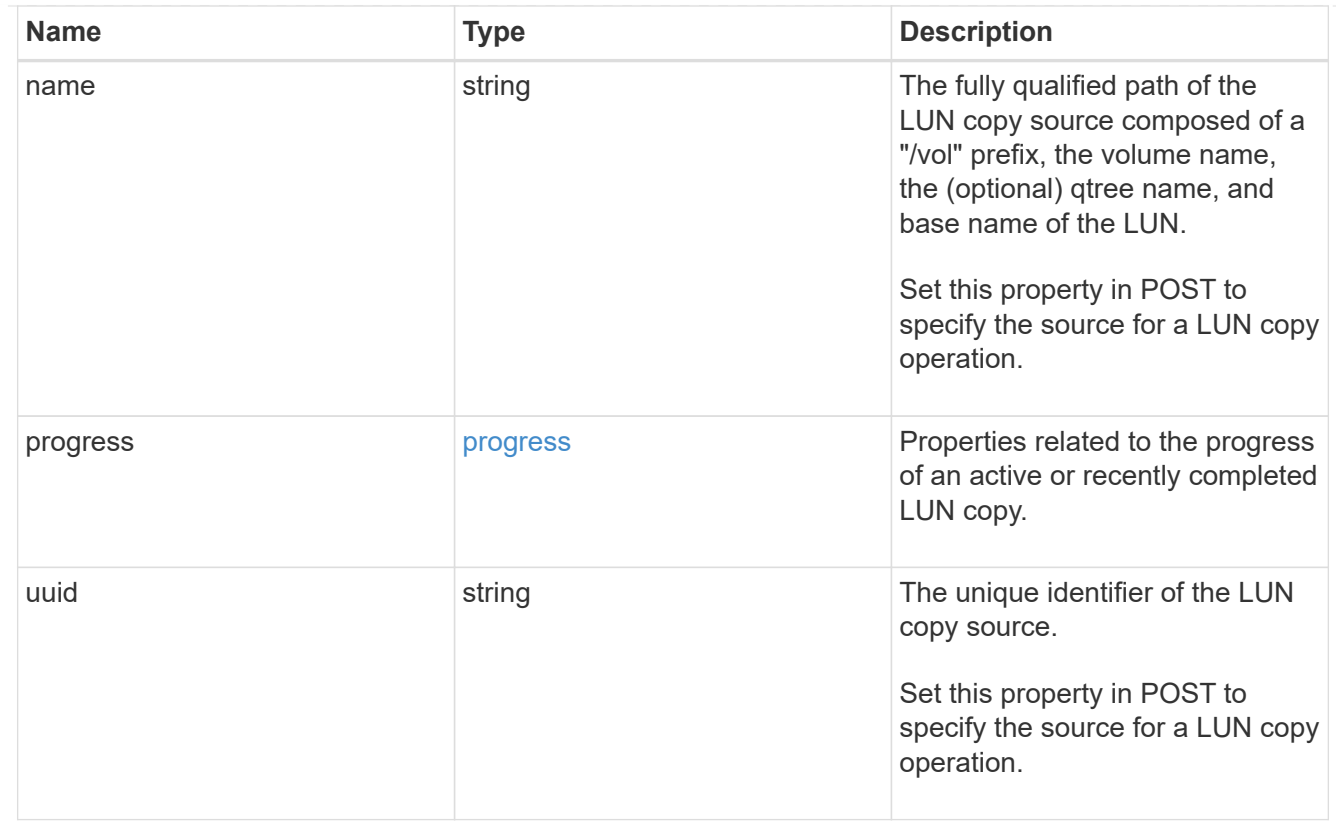

### copy

This sub-object applies to LUN copy operations. A LUN can be copied with a POST request that supplies copy.source properties.

Copying a LUN is an asynchronous activity begun by a POST request that specifies the source of the copy in the copy.source properties. The data for the LUN is then asynchronously copied from the source to the destination. The time required to complete the copy depends on the size of the LUN and the load on the cluster. The copy sub-object is populated while a LUN copy is in progress and for two (2) minutes following completion of a copy.

While LUNs are being copied, the status of the LUN copy operations can be obtained using a GET of the source or destination LUN that requests the copy properties. If the LUN is the source LUN for one or more copy operations, the copy.destinations array is populated in GET. If the containing LUN is the destination LUN for a copy operation, the copy. source sub-object is populated in GET. The LUN copy operation can be further modified using a PATCH on the properties on the copy.source sub-object of the copy destination LUN.

There is an added computational cost to retrieving property values for copy. They are not populated for either a collection GET or an instance GET unless explicitly requested using the fields query parameter. See [Requesting specific fields](https://docs.netapp.com/us-en/ontap-restapi-9131/{relative_path}getting_started_with_the_ontap_rest_api.html#Requesting_specific_fields) to learn more.

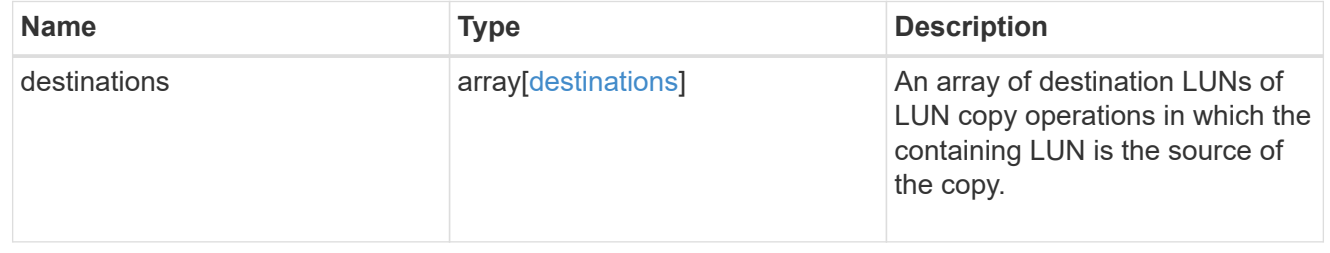

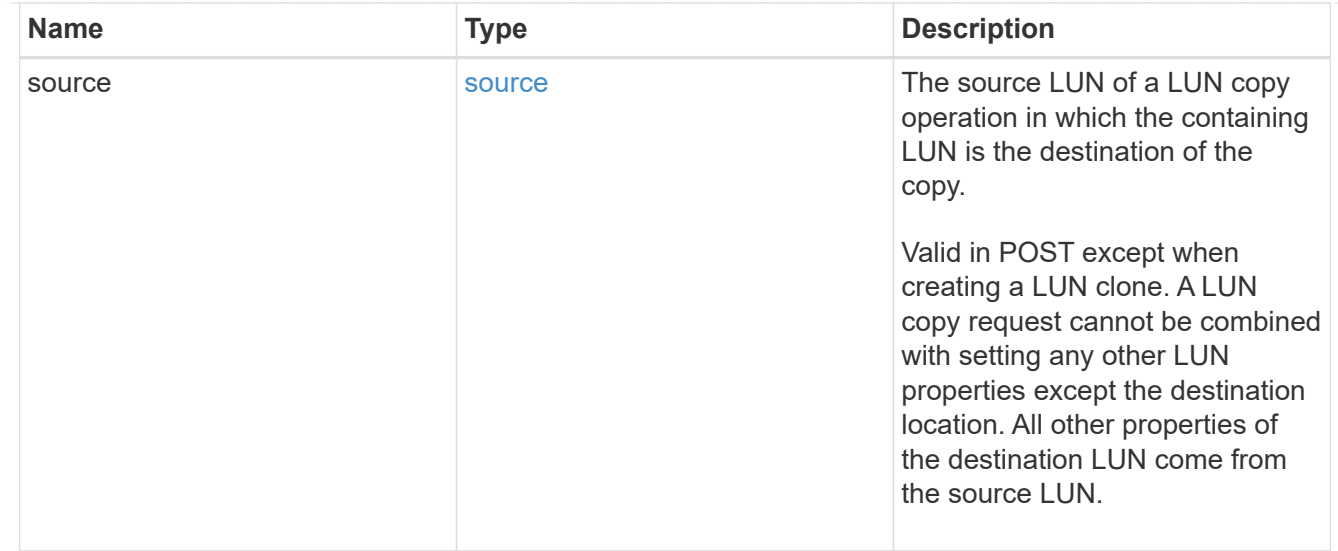

#### node

The cluster node that hosts the LUN.

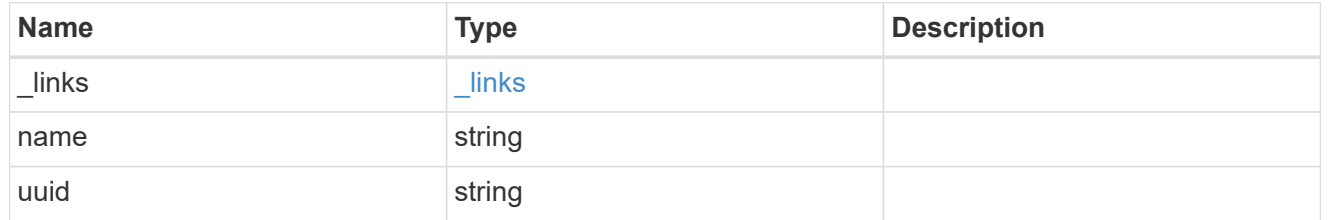

qtree

The qtree in which the LUN is optionally located. Valid in POST and PATCH.

If properties name and location.qtree.name and/or location.qtree.uuid are specified in the same request, they must refer to the same qtree.

A PATCH that modifies the qtree of the LUN is considered a rename operation.

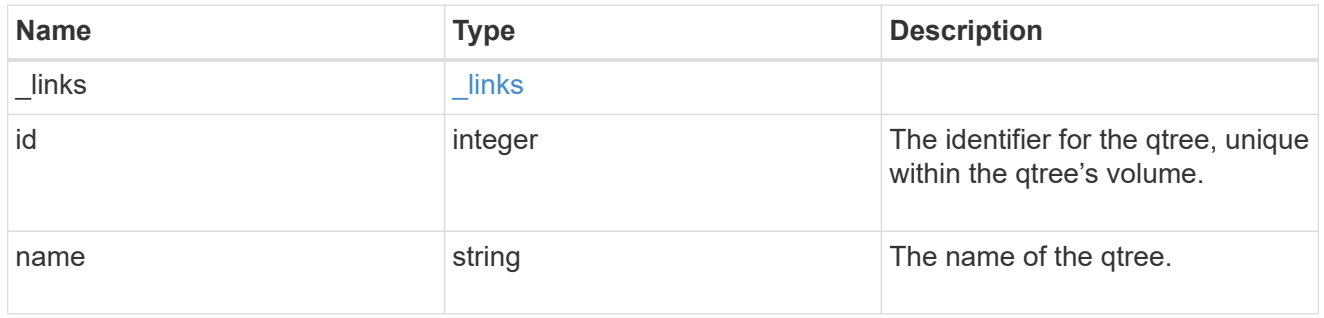

volume

The volume in which the LUN is located. Valid in POST and PATCH.

If properties name and location.volume.name and/or location.volume.uuid are specified in the same request, they must refer to the same volume.

A PATCH that modifies the volume of the LUN begins an asynchronous LUN movement operation.

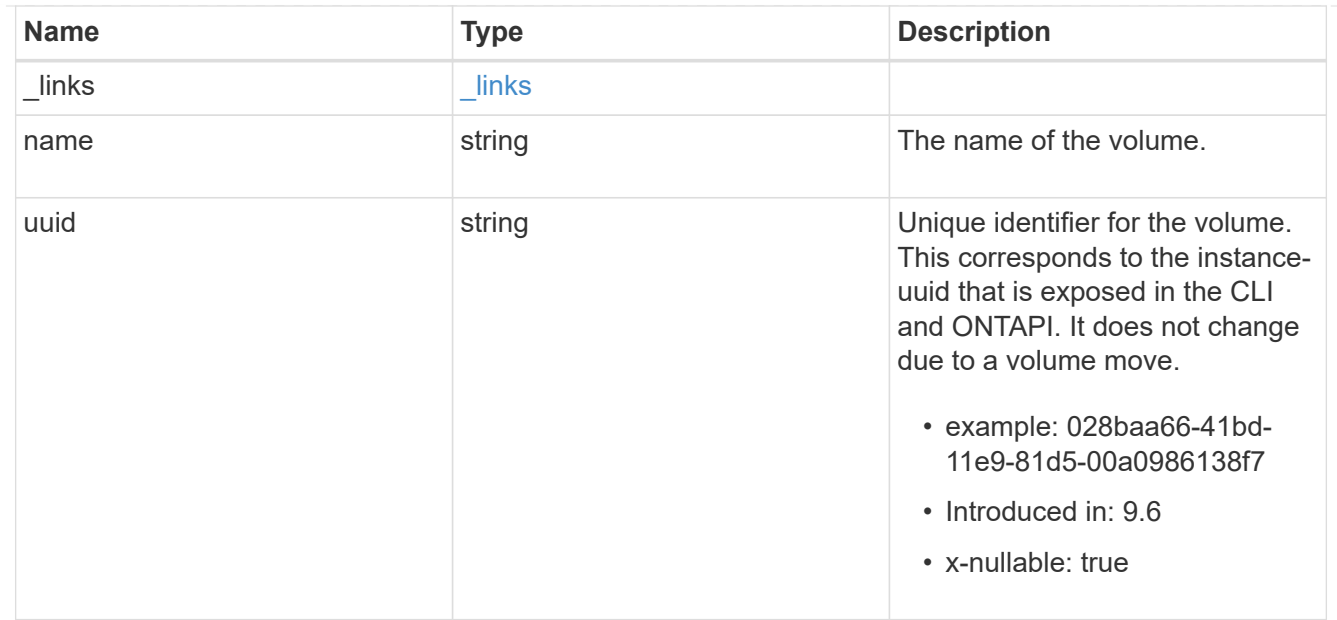

### location

The location of the LUN within the ONTAP cluster. Valid in POST and PATCH.

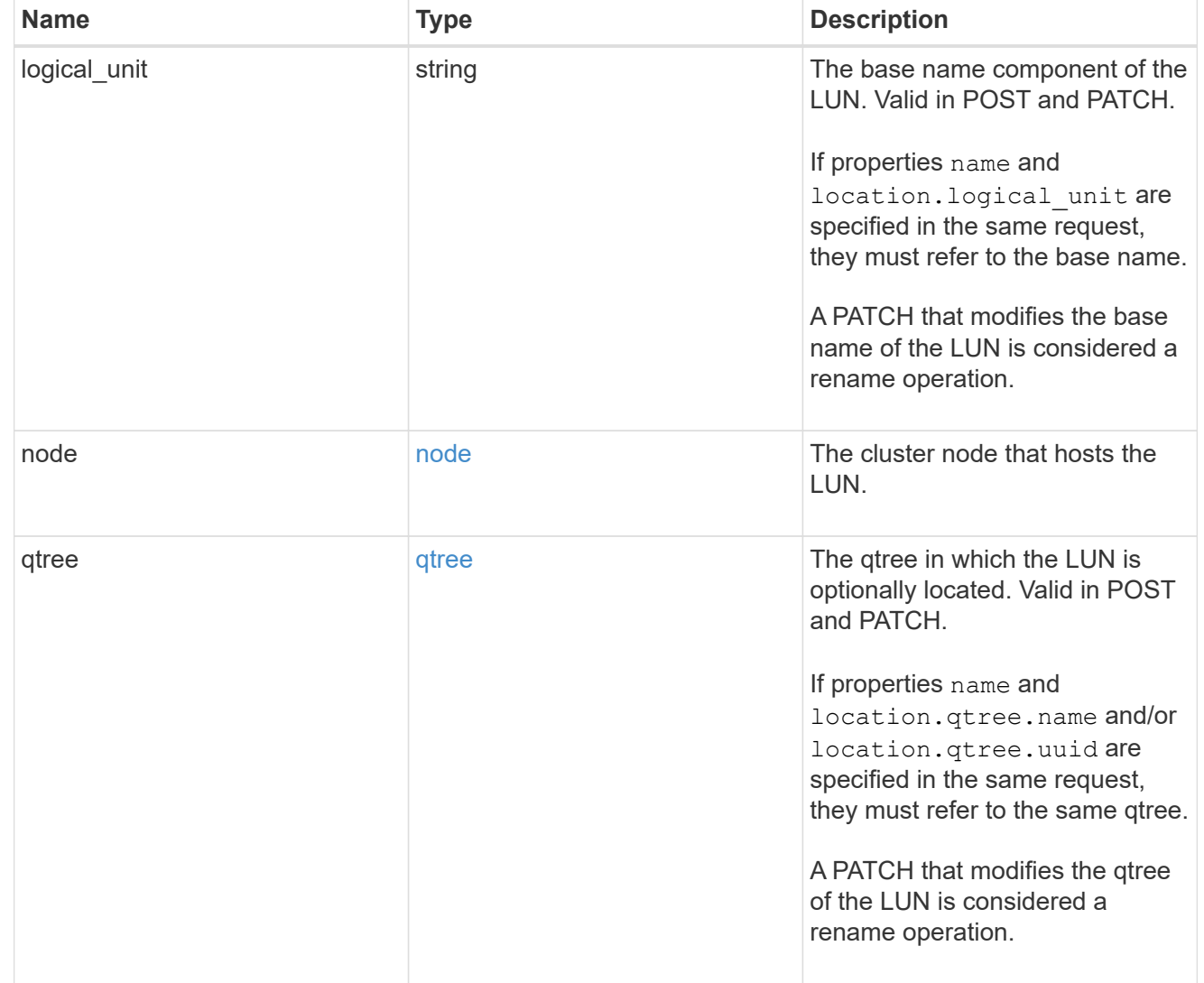

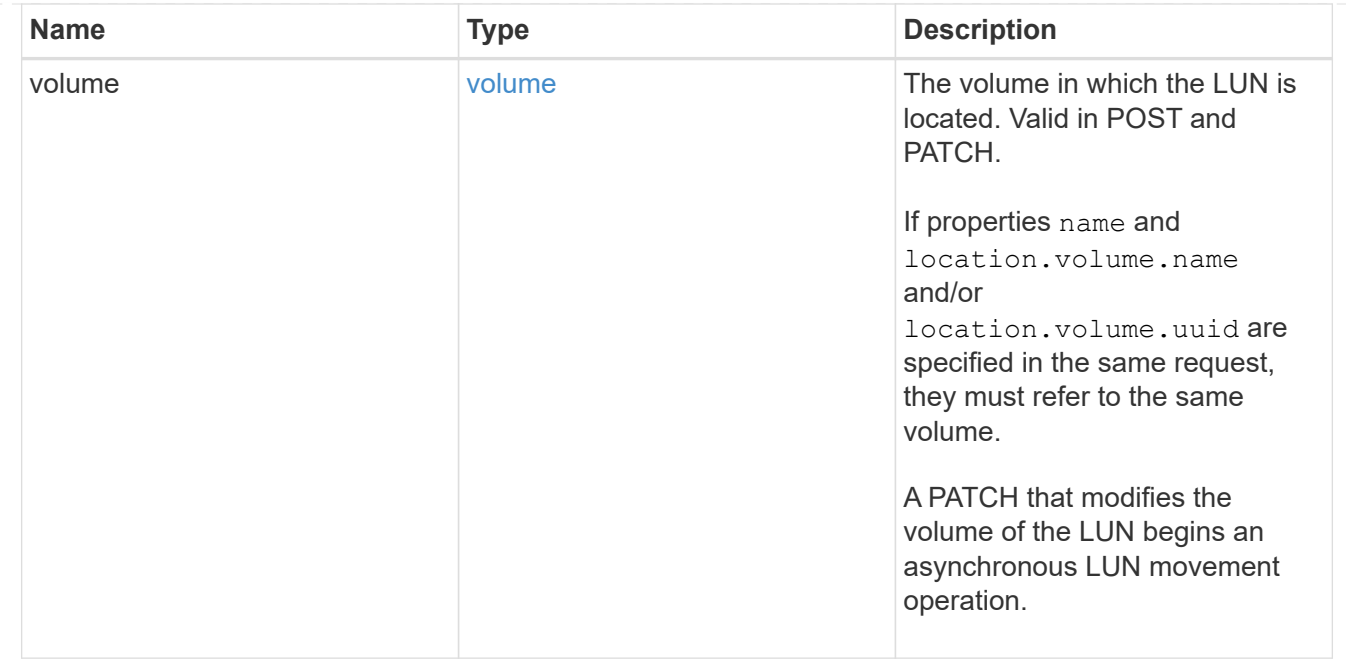

## igroup

The initiator group to which the LUN is mapped.

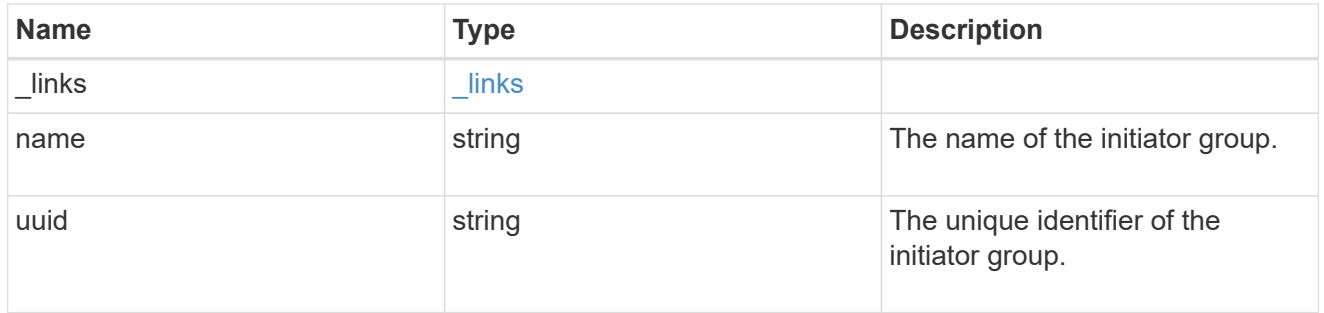

## lun\_maps

A LUN map with which the LUN is associated.

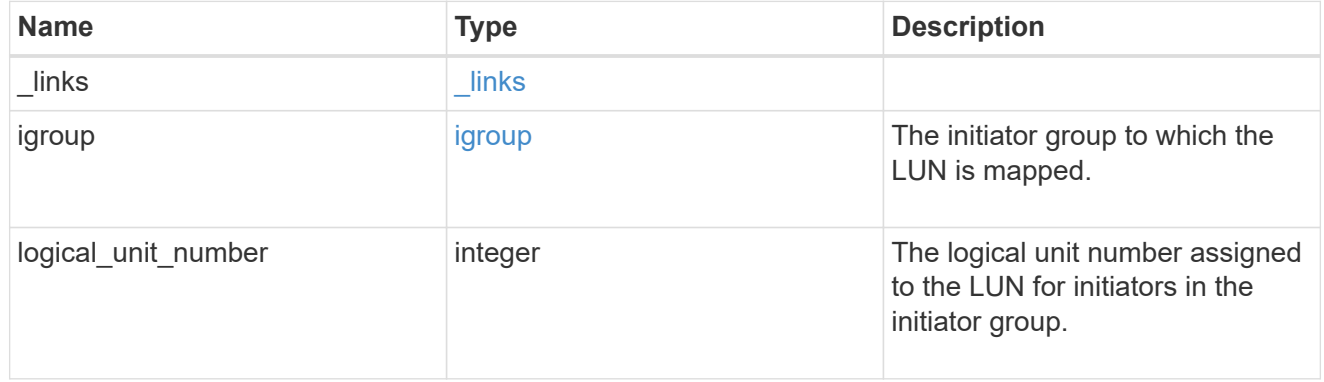

## iops

The rate of I/O operations observed at the storage object.
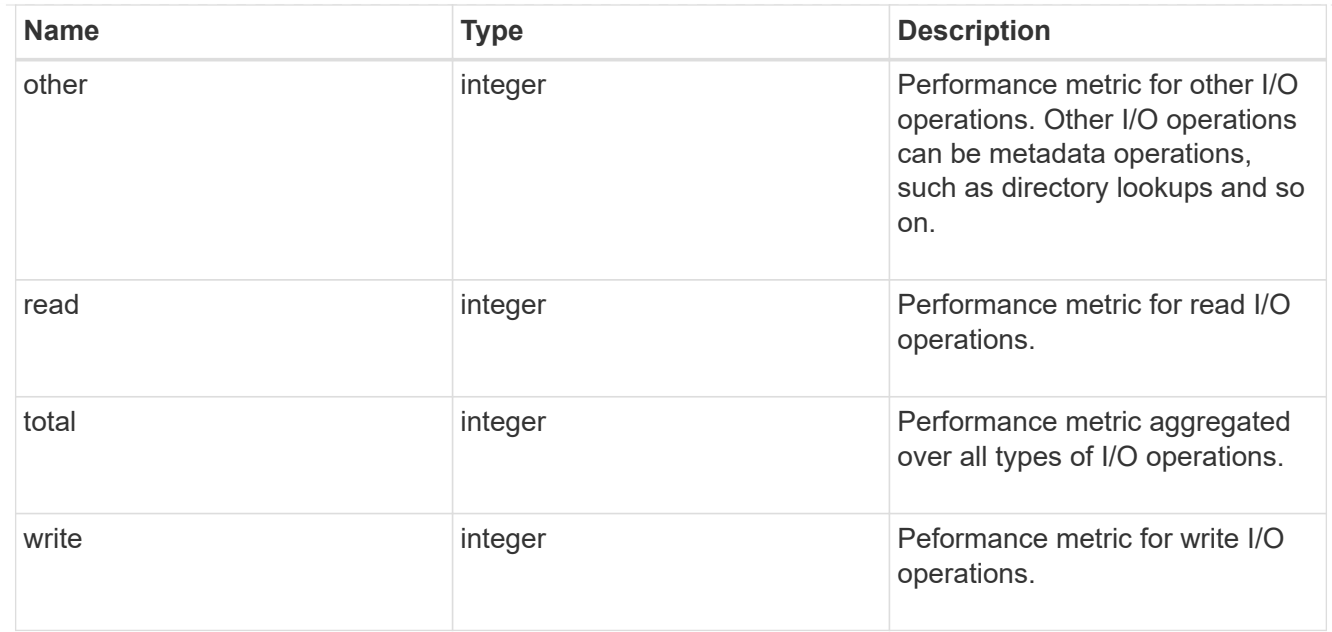

# latency

The round trip latency in microseconds observed at the storage object.

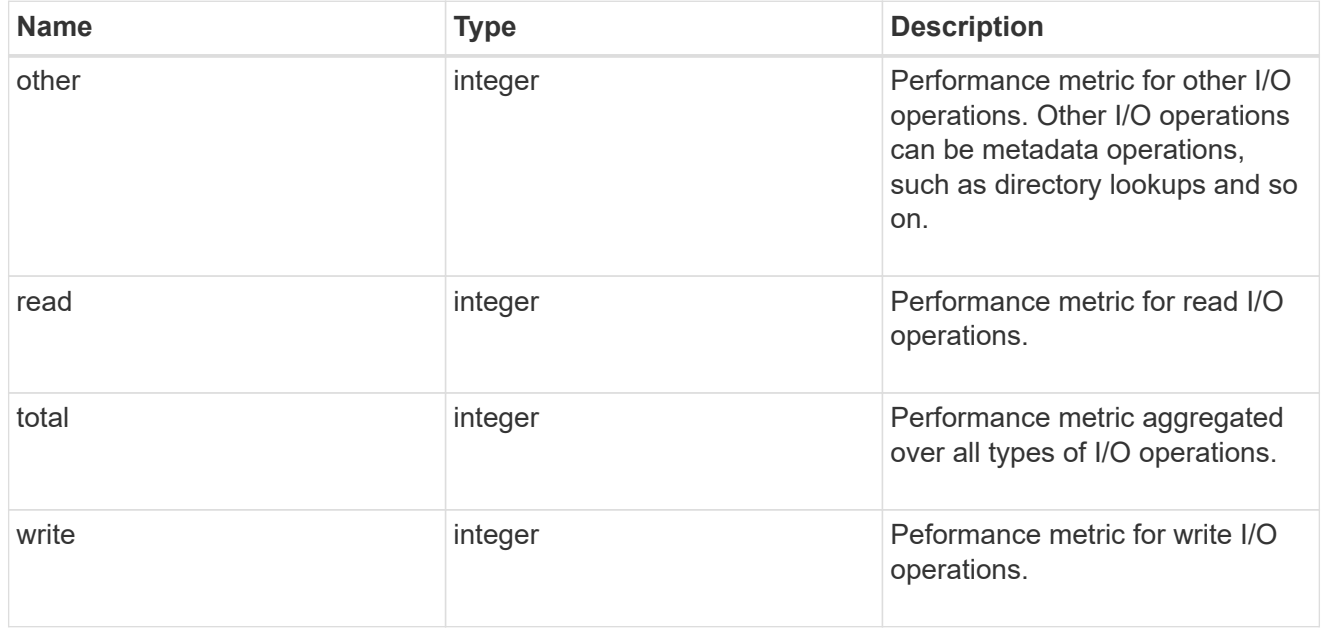

# throughput

The rate of throughput bytes per second observed at the storage object.

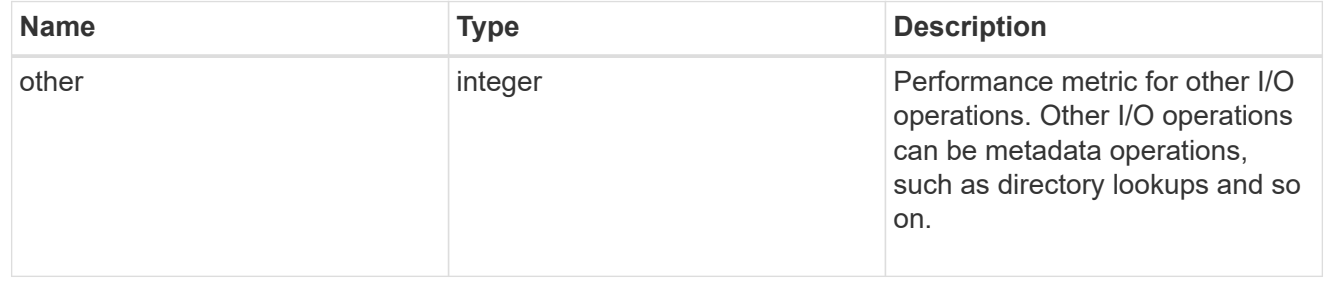

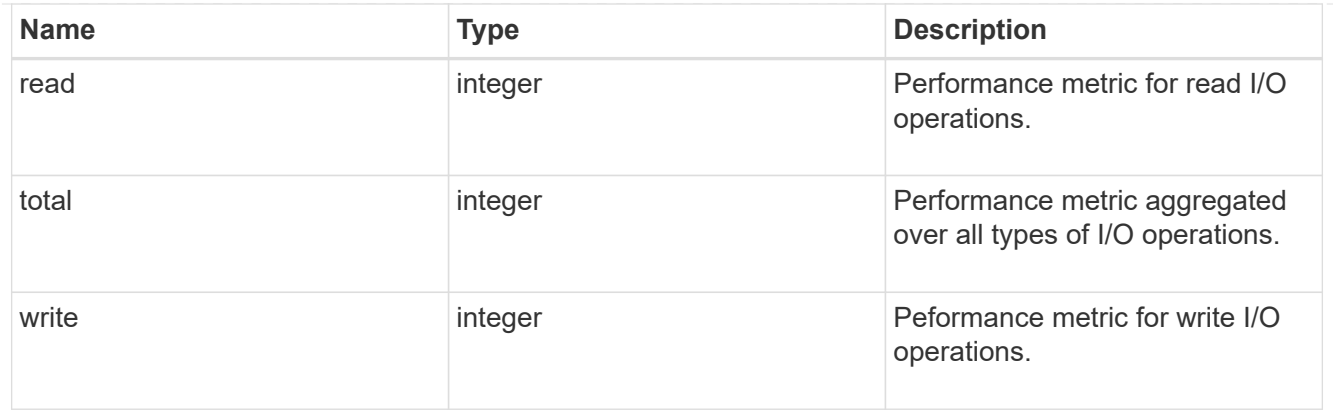

### metric

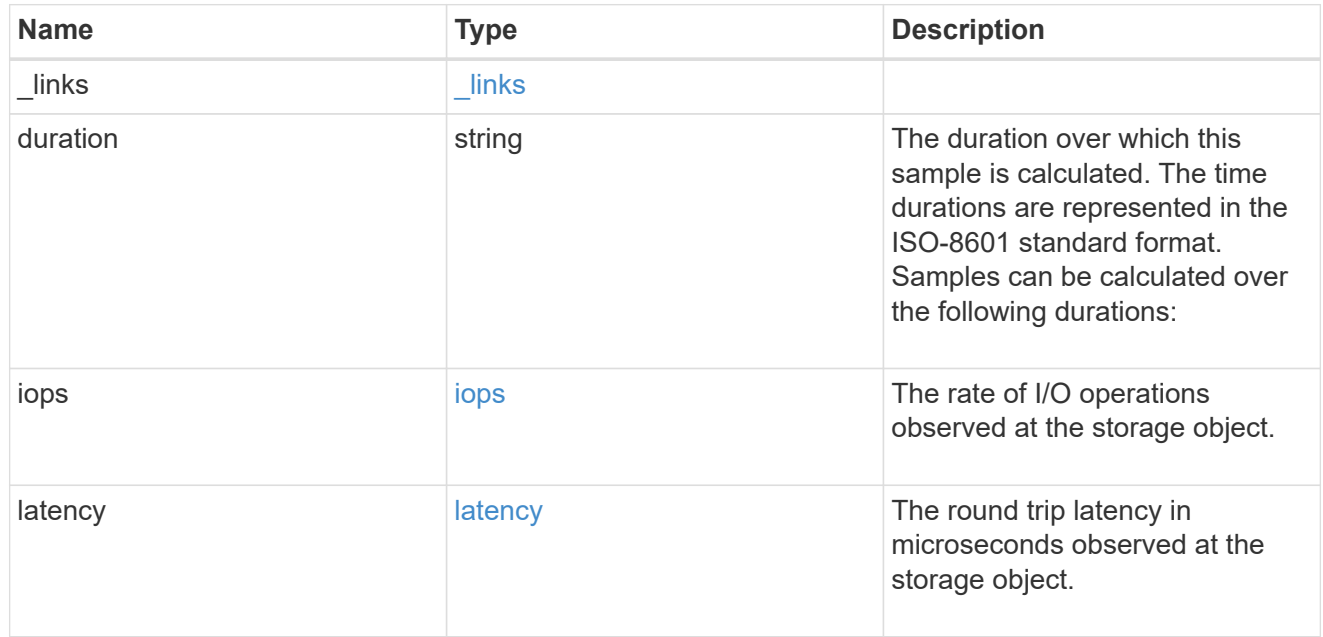

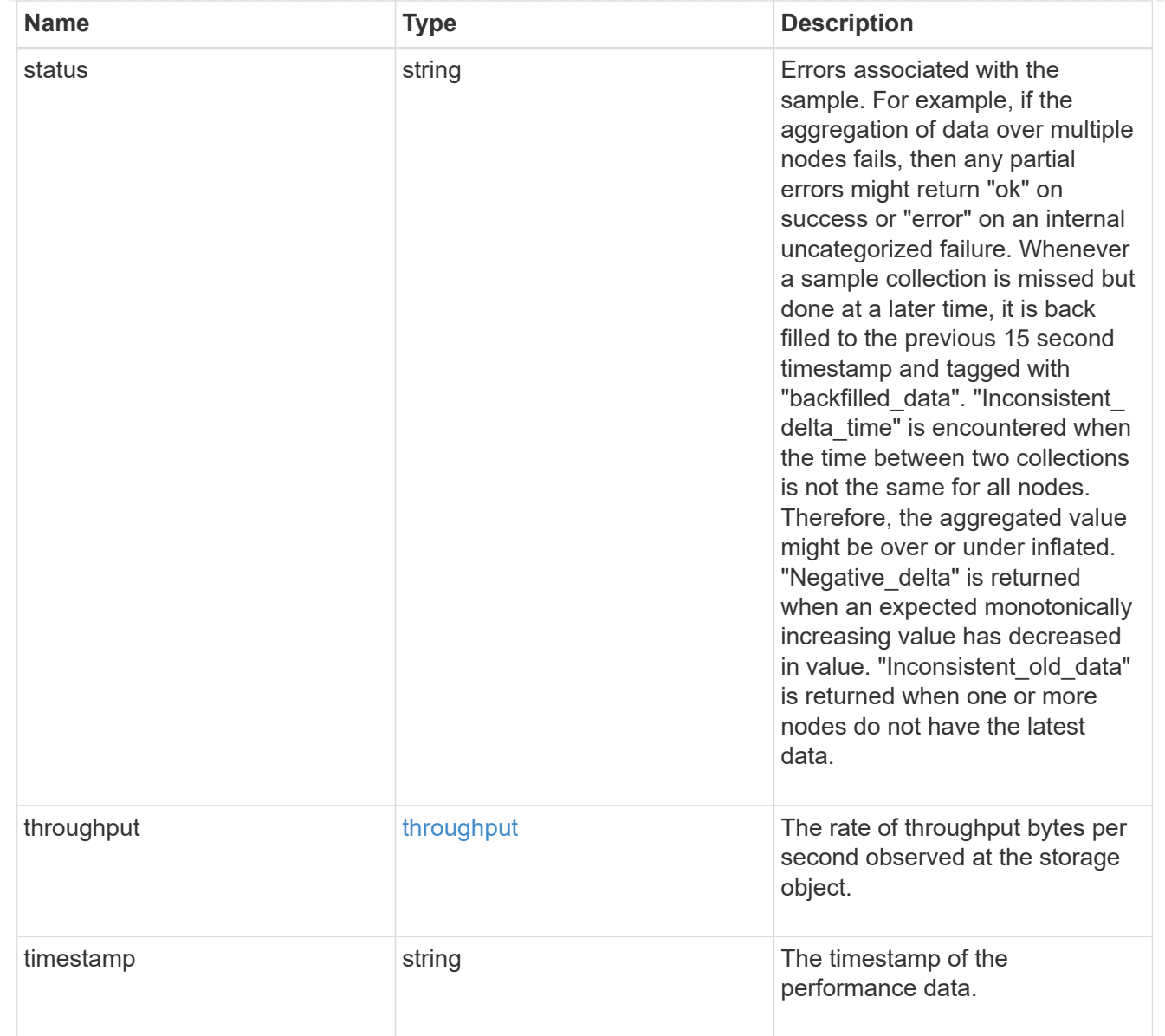

## paths

The fully qualified LUN path names involved in the LUN movement.

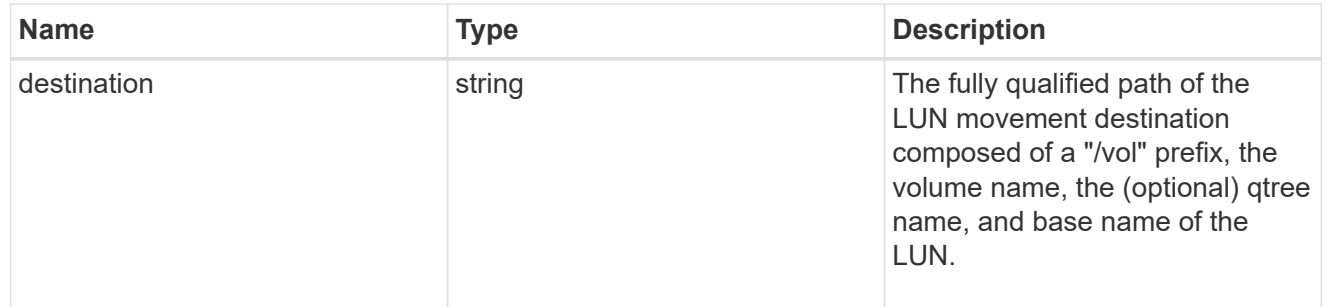

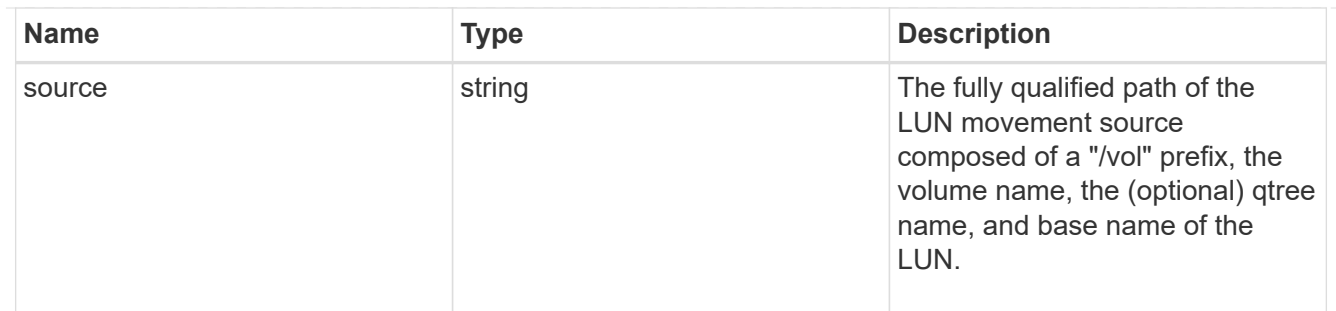

### error

Error information provided if the asynchronous LUN movement operation fails.

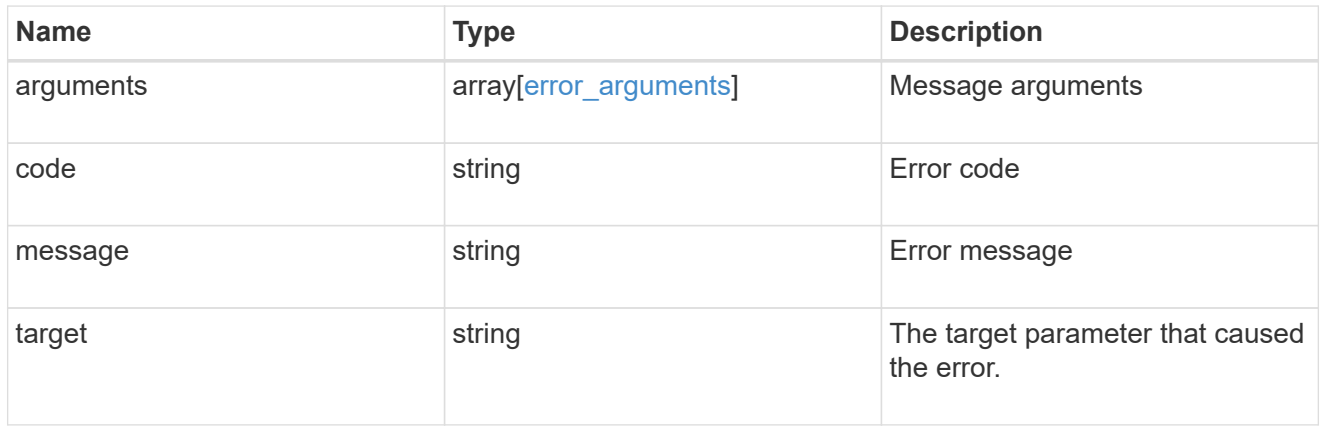

## progress

Properties related to the progress of an active or recently completed LUN movement.

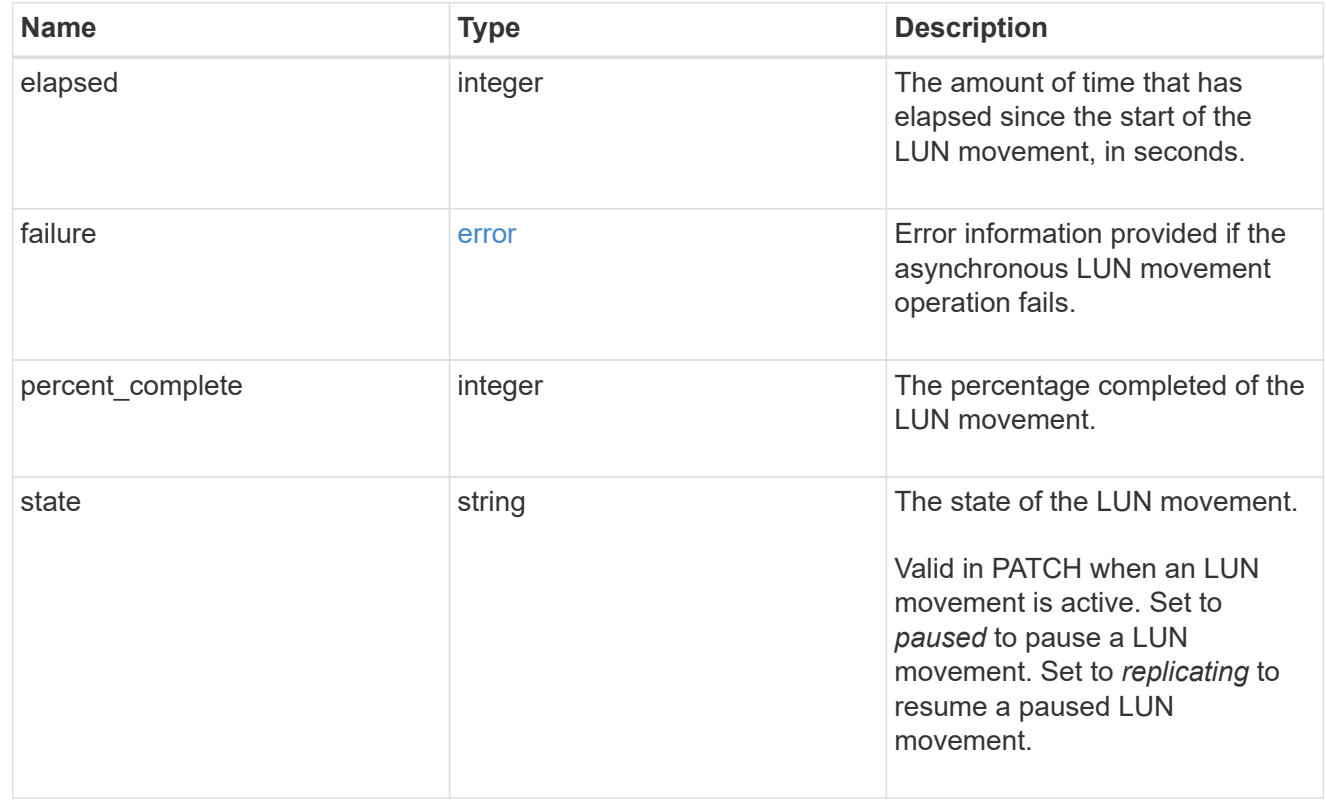

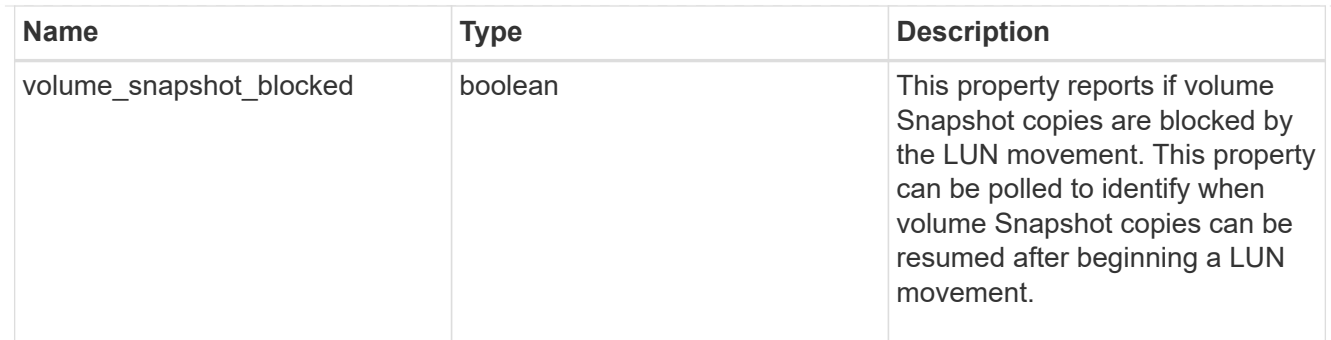

movement

This sub-object applies to LUN movement between volumes. A LUN can be moved to a new volume with a PATCH request that changes either the volume portion of property name, location.volume.uuid, or location.volume.name. If the volume is changed using more than one of these properties, the supplied properties used must refer to the same volume.

Moving a LUN between volumes is an asynchronous activity begun by a PATCH request. The data for the LUN is then asynchronously copied from the source volume to the destination volume. The time required to complete the move depends on the size of the LUN and the load on the cluster. The movement subobject is populated while a LUN movement is in progress and for two (2) minutes following completion of a movement.

While the LUN is being moved, the status of the LUN movement operation can be obtained using a GET for the LUN that requests the movement properties. The LUN movement operation can be further modified using a PATCH on the properties on the movement sub-object.

There is an added computational cost to retrieving property values for movement. They are not populated for either a collection GET or an instance GET unless explicitly requested using the fields query parameter. See [Requesting specific fields](https://docs.netapp.com/us-en/ontap-restapi-9131/{relative_path}getting_started_with_the_ontap_rest_api.html#Requesting_specific_fields) to learn more.

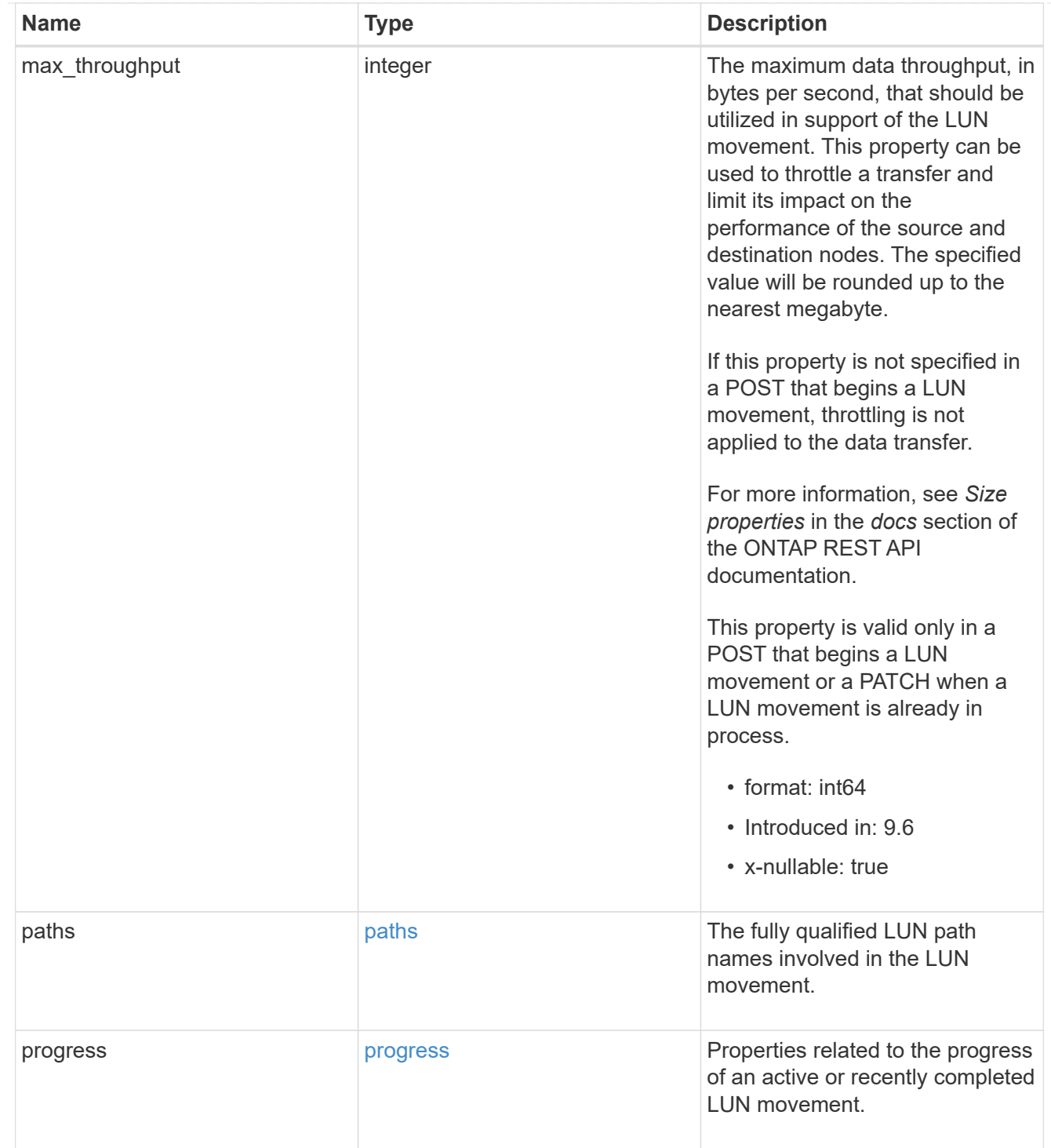

## qos\_policy

The QoS policy for the LUN. Both traditional and adaptive QoS policies are supported. If both property qos\_policy.uuid and qos\_policy.name are specified in the same request, they must refer to the same QoS policy. To remove the QoS policy from a LUN, leaving it with no QoS policy, set property qos\_policy.name to an empty string ("") in a PATCH request. Valid in POST and PATCH.

Note that a QoS policy can be set on a LUN, or a LUN's volume, but not both.

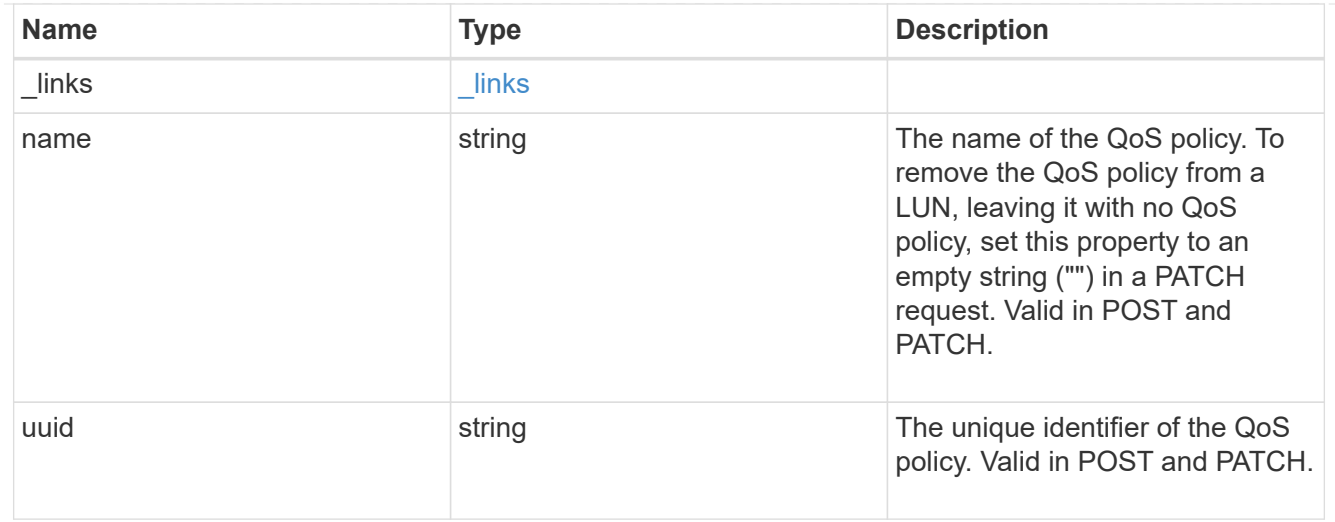

## guarantee

Properties that request and report the space guarantee for the LUN.

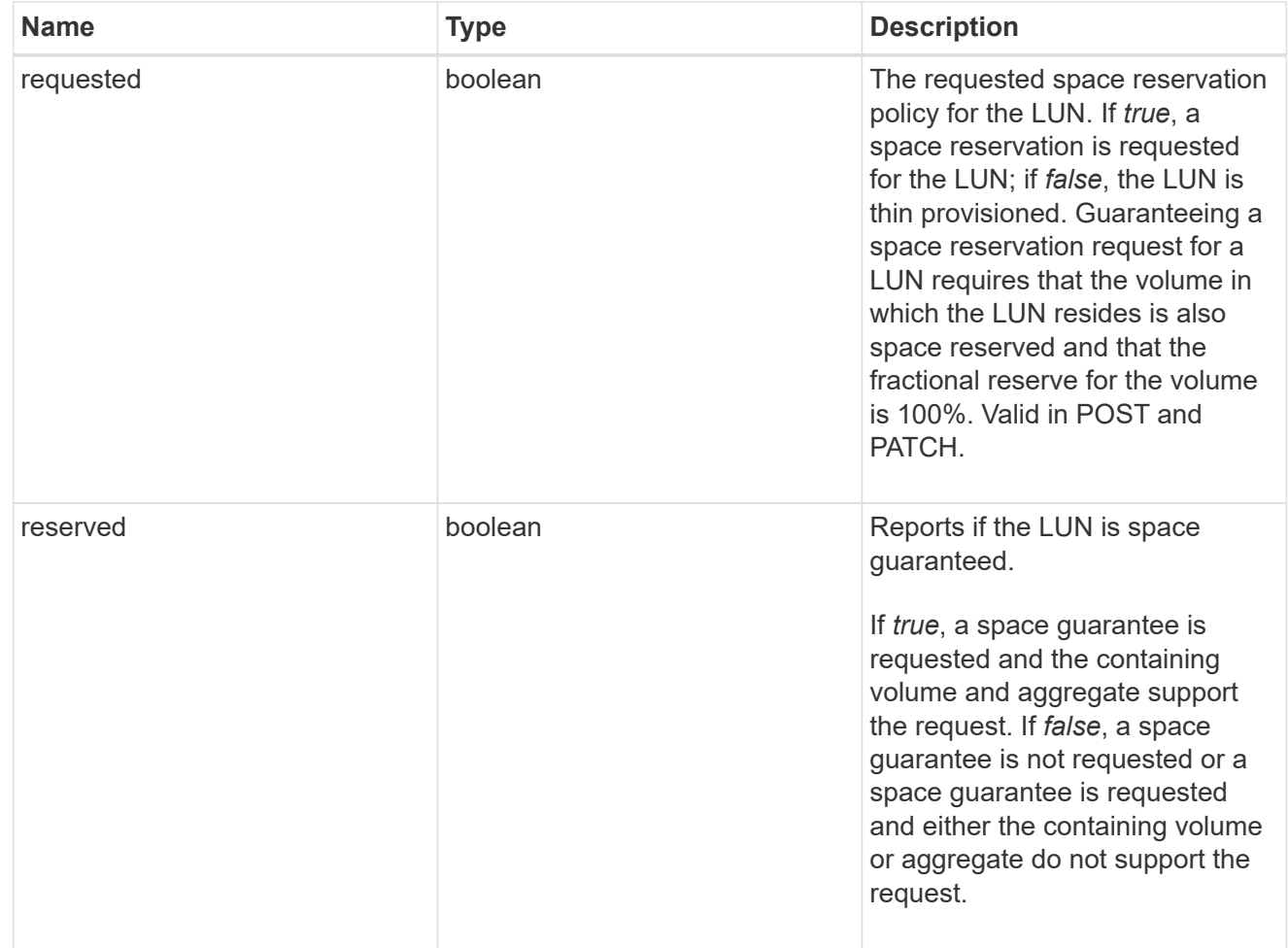

## space

The storage space related properties of the LUN.

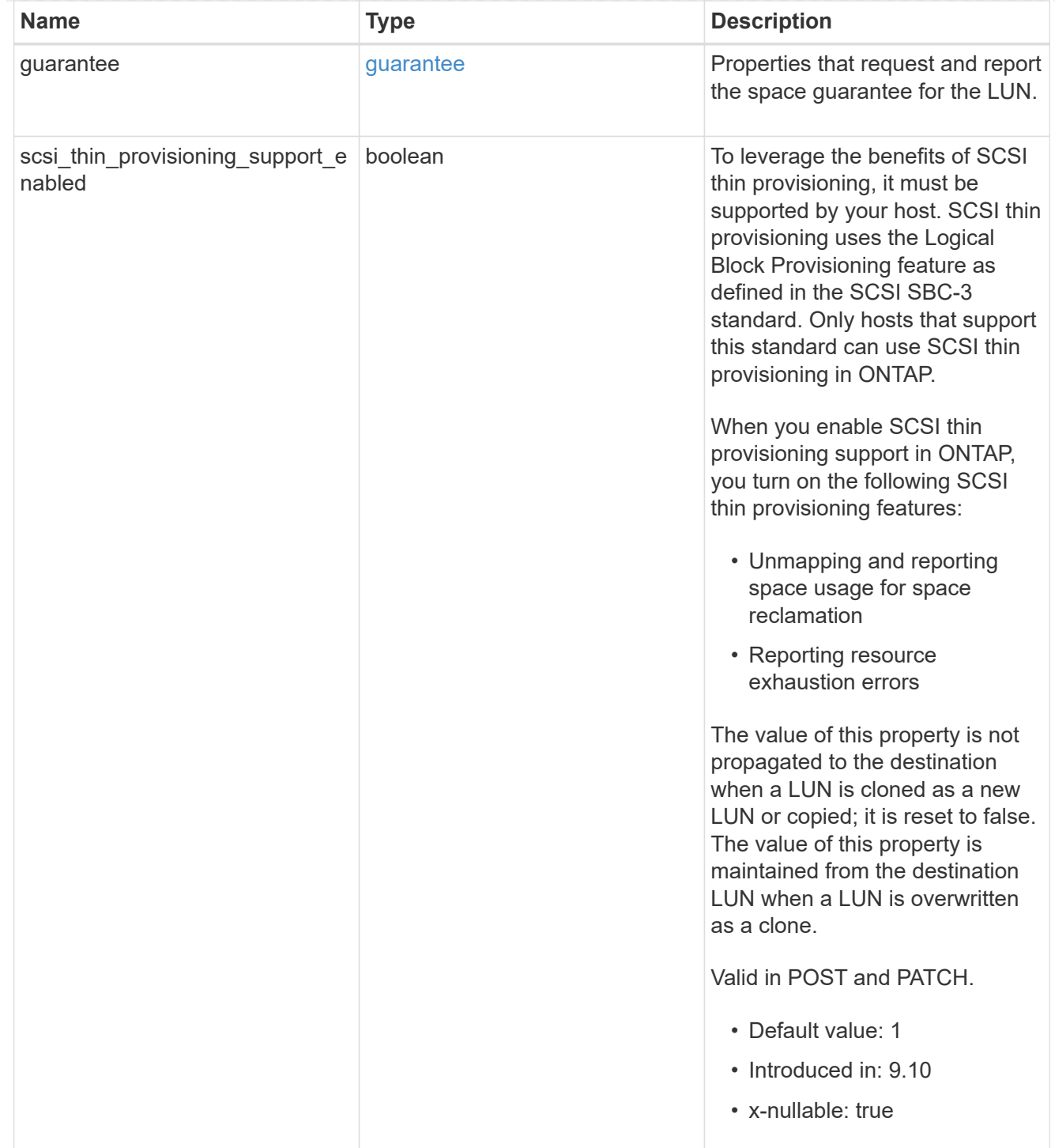

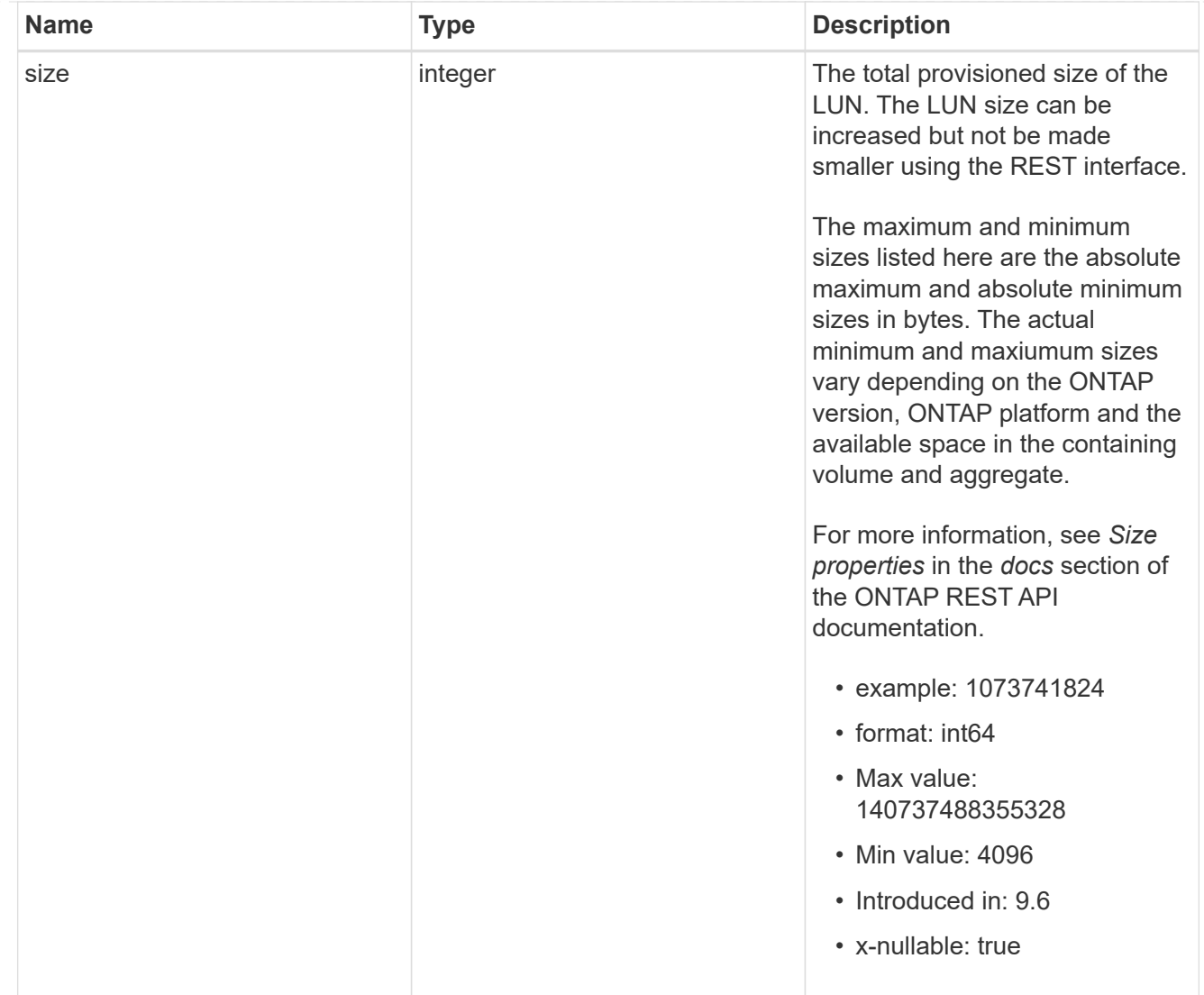

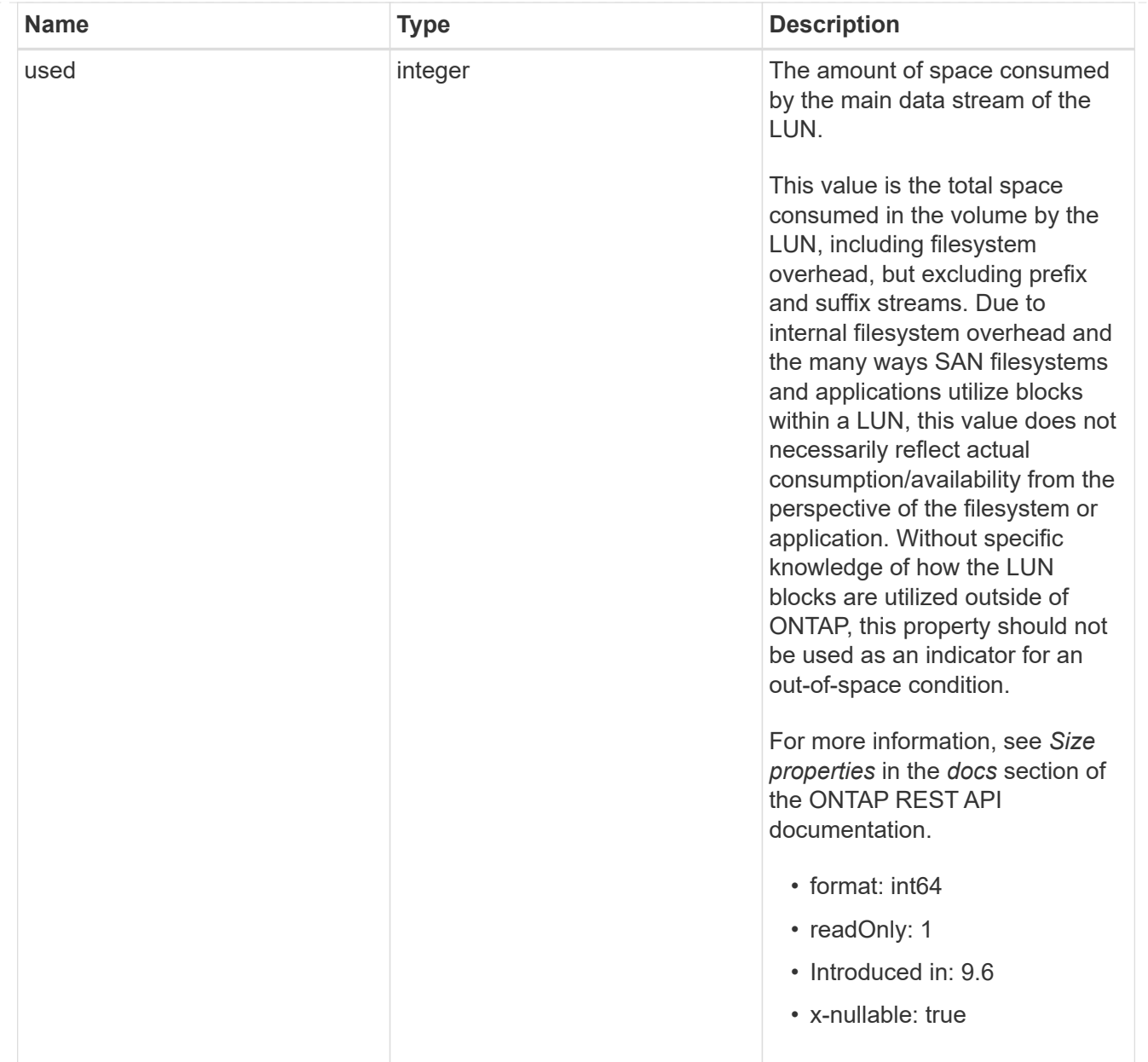

## iops\_raw

The number of I/O operations observed at the storage object. This can be used along with delta time to calculate the rate of I/O operations per unit of time.

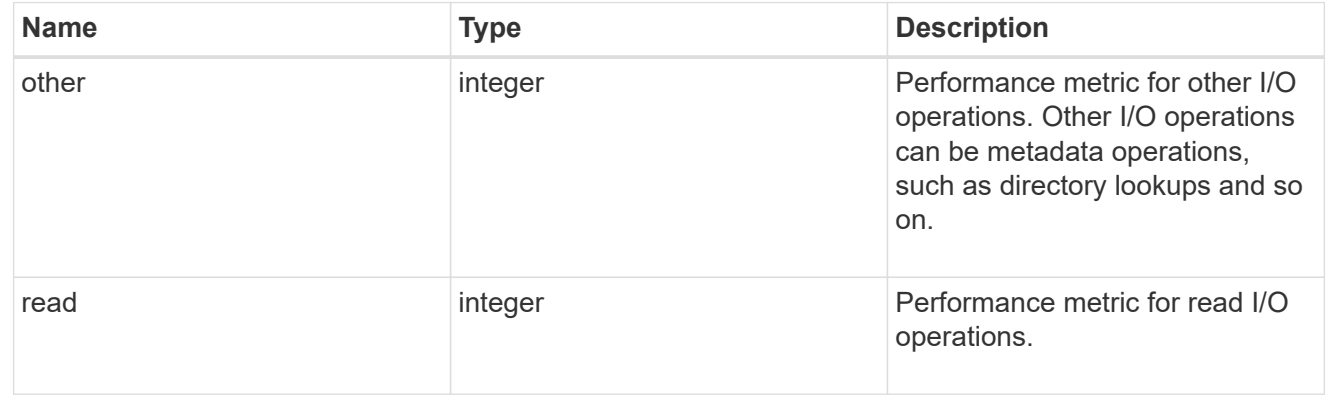

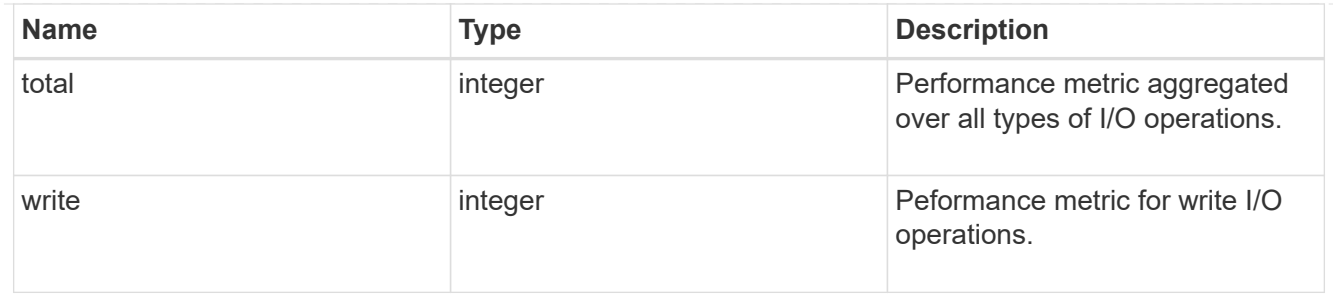

latency\_raw

The raw latency in microseconds observed at the storage object. This can be divided by the raw IOPS value to calculate the average latency per I/O operation.

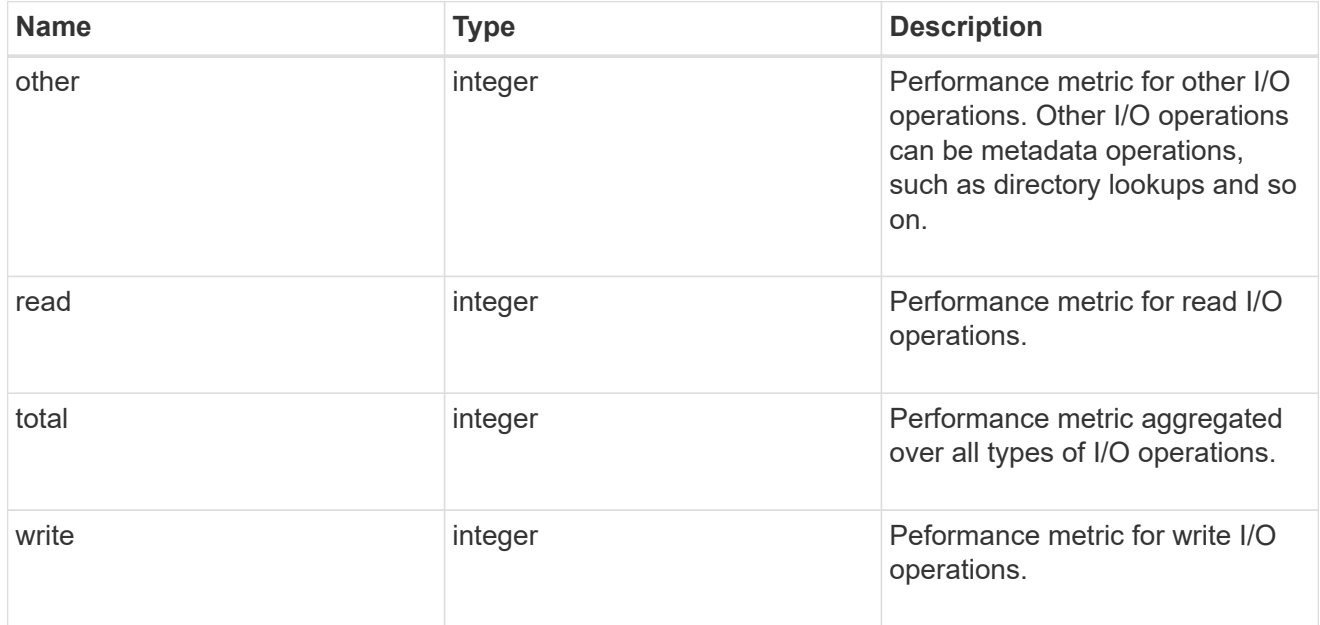

## throughput\_raw

Throughput bytes observed at the storage object. This can be used along with delta time to calculate the rate of throughput bytes per unit of time.

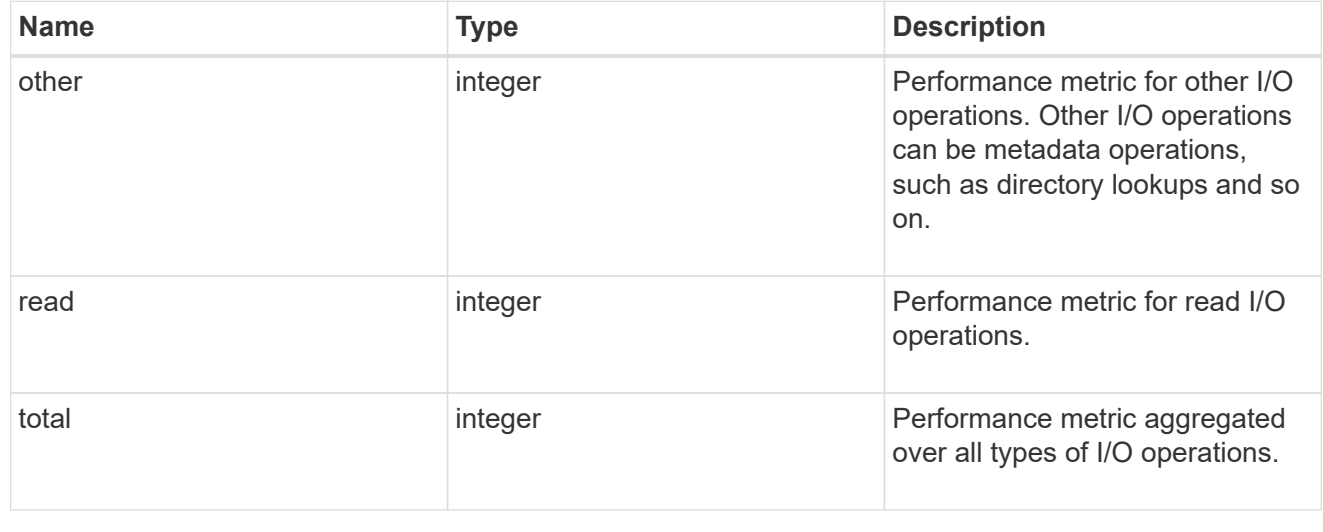

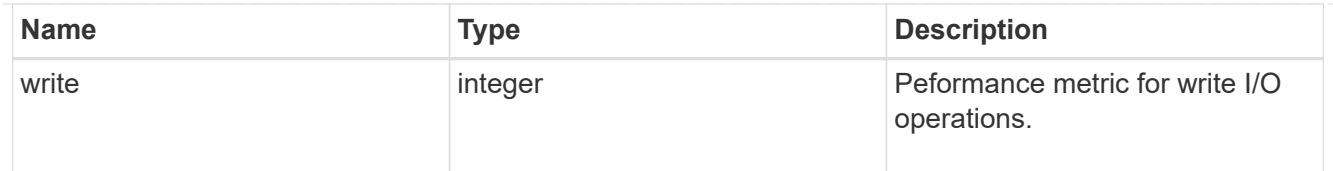

### statistics

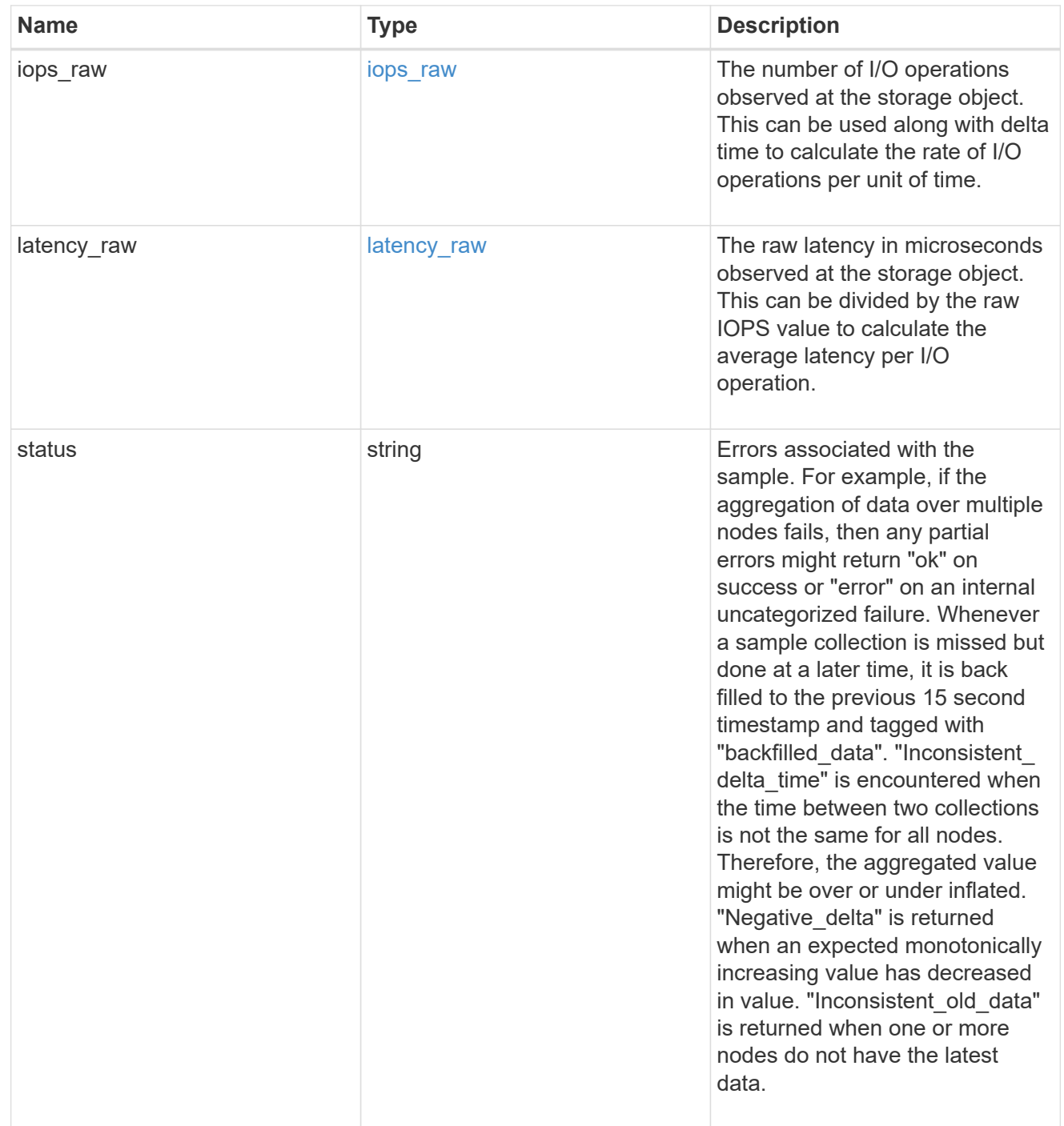

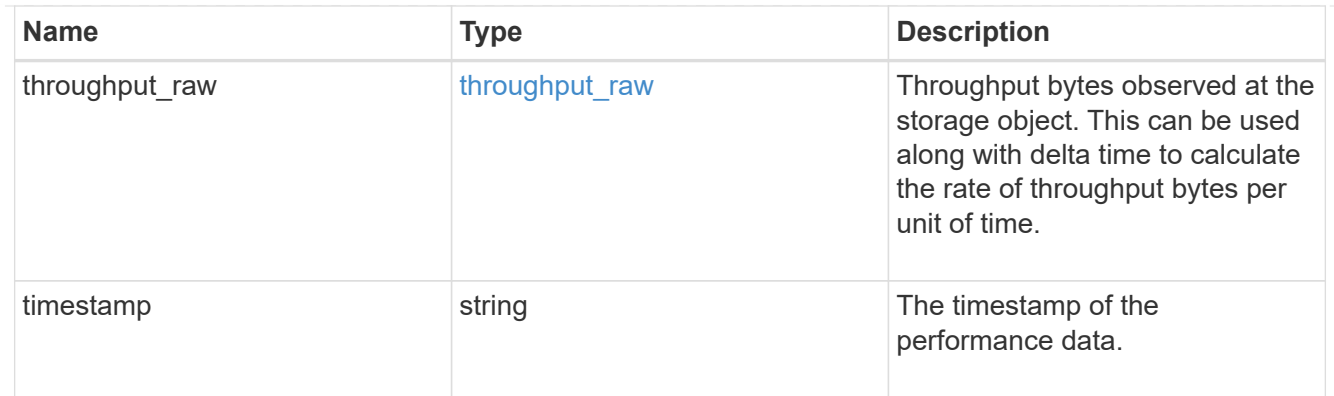

### status

### Status information about the LUN.

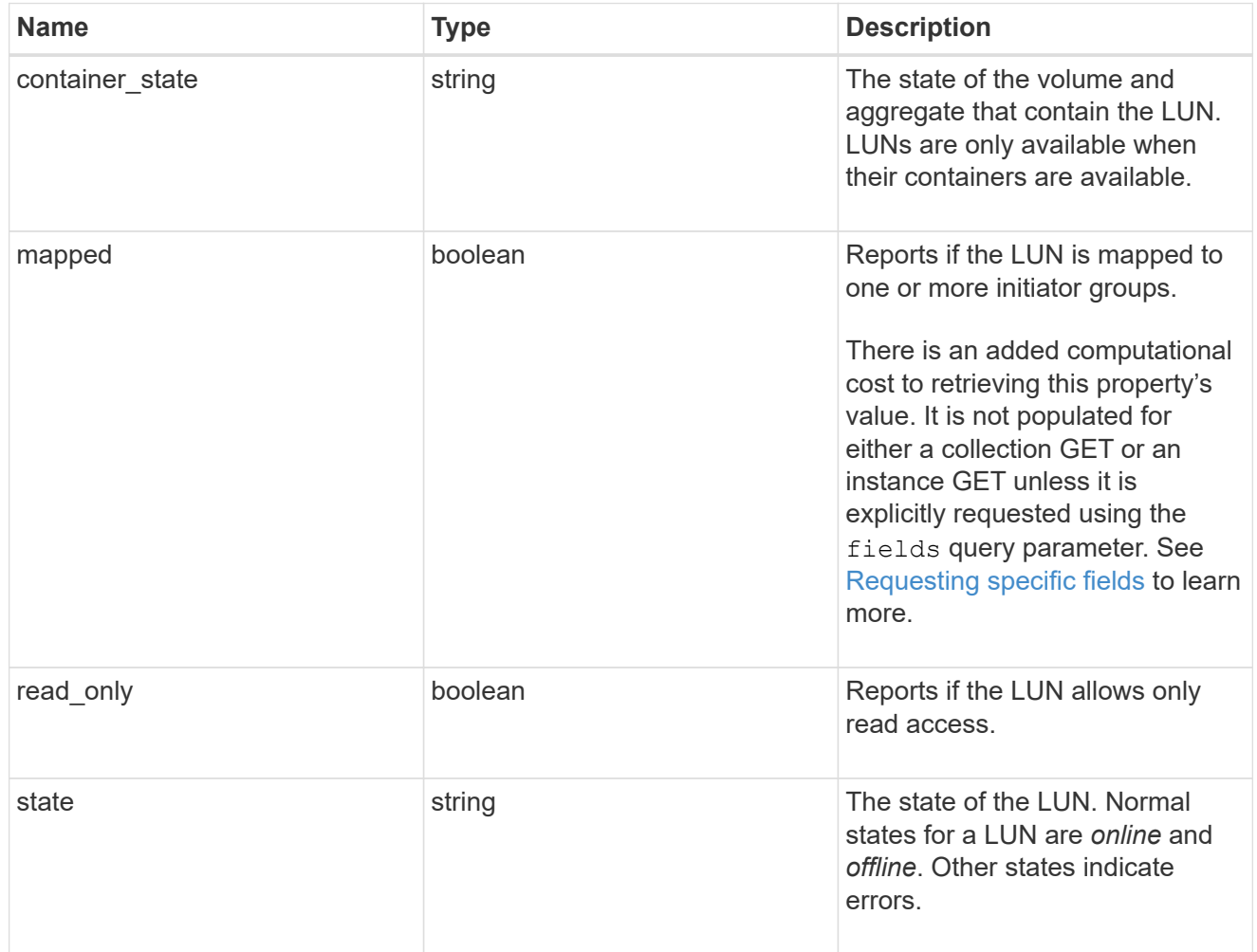

#### svm

The SVM in which the LUN is located.

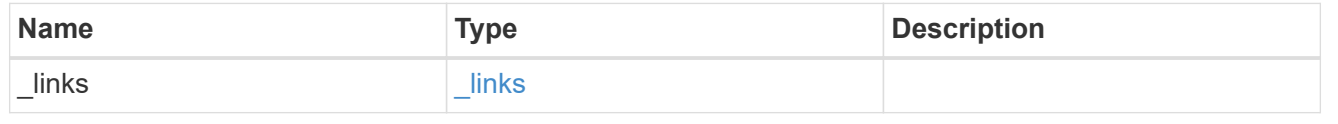

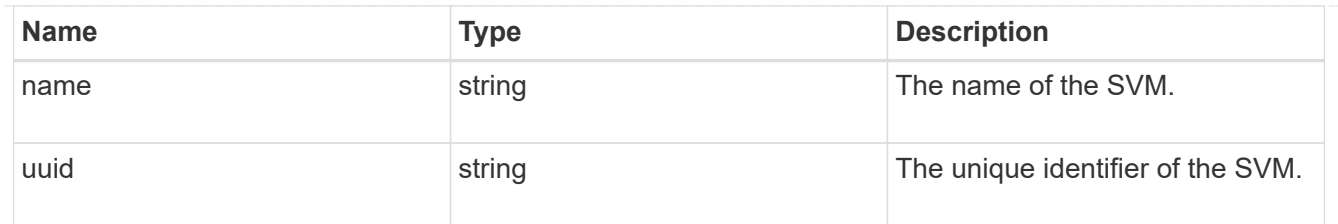

### partner

The LUN partner that this LUN is bound to. If this LUN is a vvol class LUN, the partner is a protocol\_endpoint class LUN.

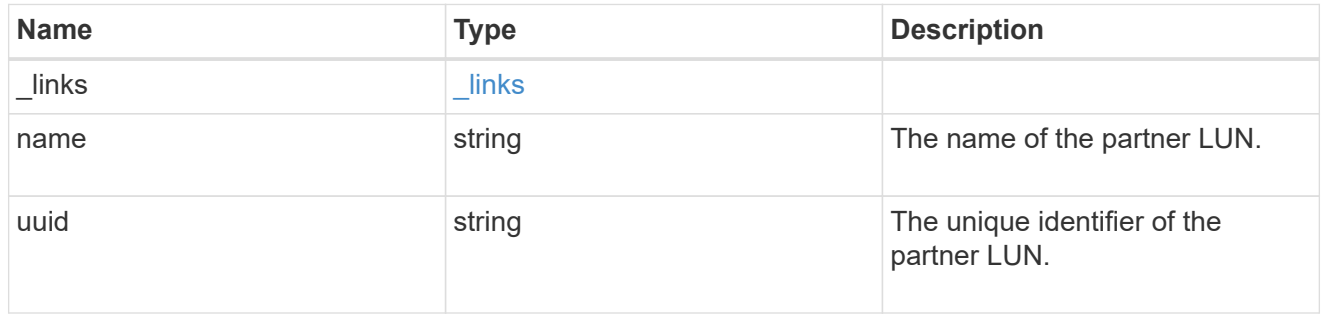

## bindings

A vVol binding with which the LUN is associated.

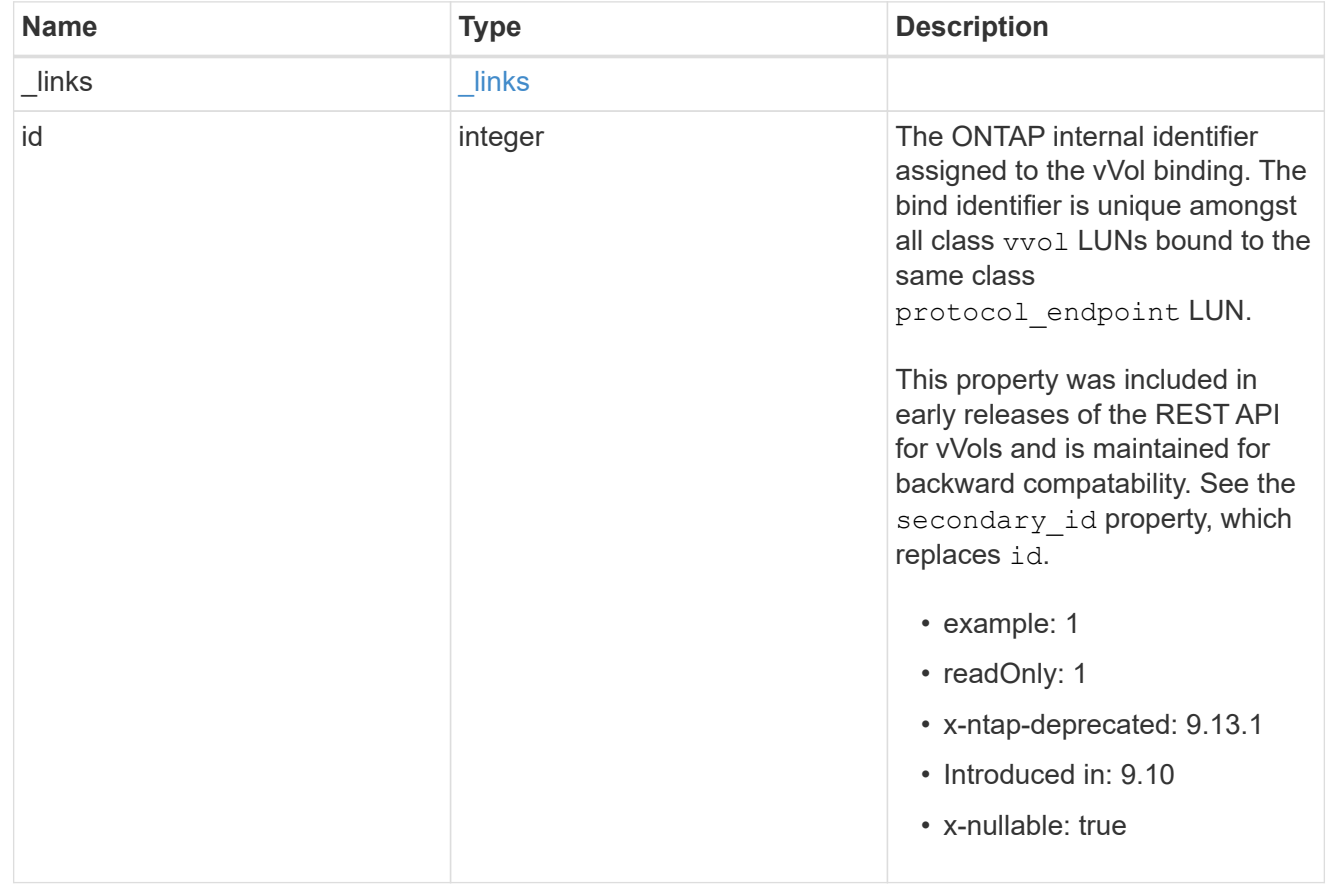

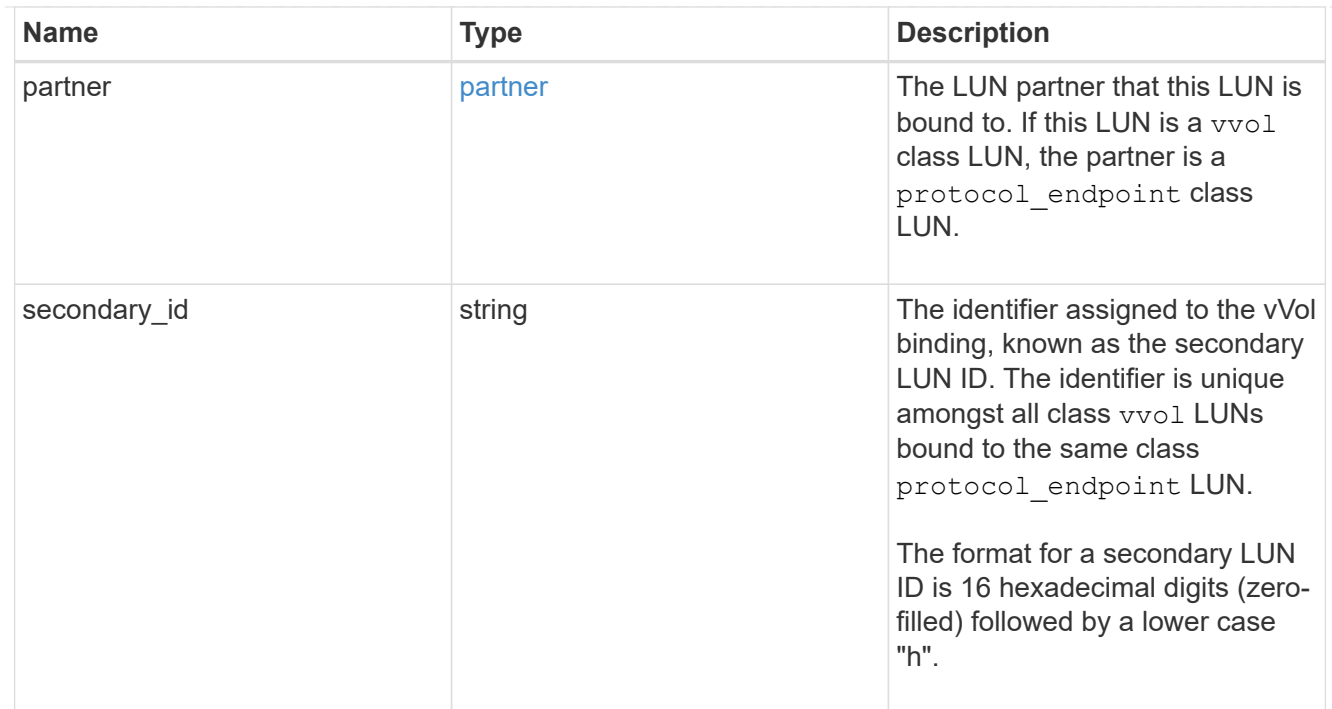

### vvol

A VMware virtual volume (vVol) binding is an association between a LUN of class protocol endpoint and a LUN of class vvol. Class protocol endpoint LUNs are mapped to igroups and granted access using the same configuration as class regular LUNs. When a class vvol LUN is bound to a mapped class protocol endpoint LUN, VMware can access the class vvol LUN through the class protocol\_endpoint LUN mapping.

See [DELETE /protocols/san/vvol-bindings](https://docs.netapp.com/us-en/ontap-restapi-9131/{relative_path}post-protocols-san-vvol-bindings(.html#-san-vvol-binding-create)tolearnmoreaboutcreatingvvolbindingsanddelete-protocols-san-vvol-bindings.html<</SAN/vvol_binding_create,POST /protocols/san/vvol-bindings>> to learn more about creating vVol bindings and ) to learn more about deleting vVol bindings.

There is an added computational cost to retrieving property values for  $vvol$ . They are not populated for either a collection GET or an instance GET unless explicitly requested using the fields query parameter. See [Requesting specific fields](https://docs.netapp.com/us-en/ontap-restapi-9131/{relative_path}getting_started_with_the_ontap_rest_api.html#Requesting_specific_fields) to learn more.

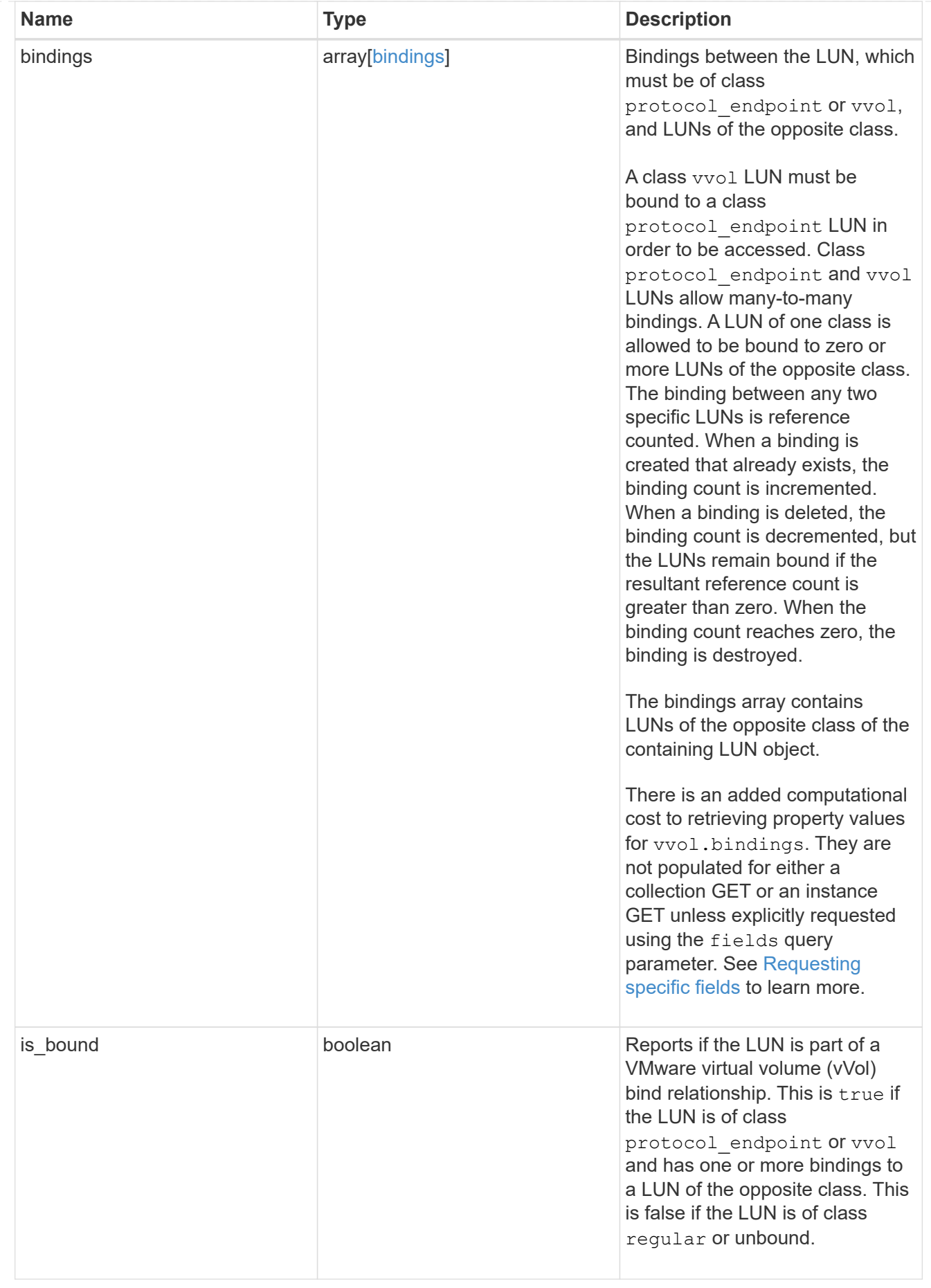

lun

A LUN is the logical representation of storage in a storage area network (SAN).

In ONTAP, a LUN is located within a volume. Optionally, it can be located within a qtree in a volume.

A LUN can be created to a specified size using thin or thick provisioning. A LUN can then be renamed, resized, cloned, and moved to a different volume. LUNs support the assignment of a quality of service (QoS) policy for performance management or a QoS policy can be assigned to the volume containing the LUN. See the LUN object model to learn more about each of the properties supported by the LUN REST API.

A LUN must be mapped to an initiator group to grant access to the initiator group's initiators (client hosts). Initiators can then access the LUN and perform I/O over a Fibre Channel (FC) fabric using the Fibre Channel Protocol or a TCP/IP network using iSCSI.

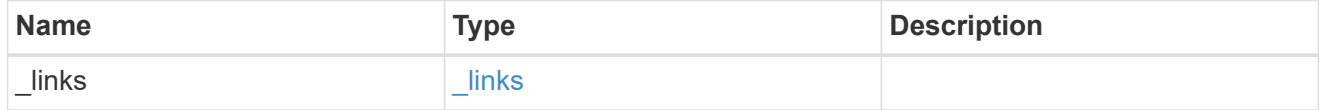

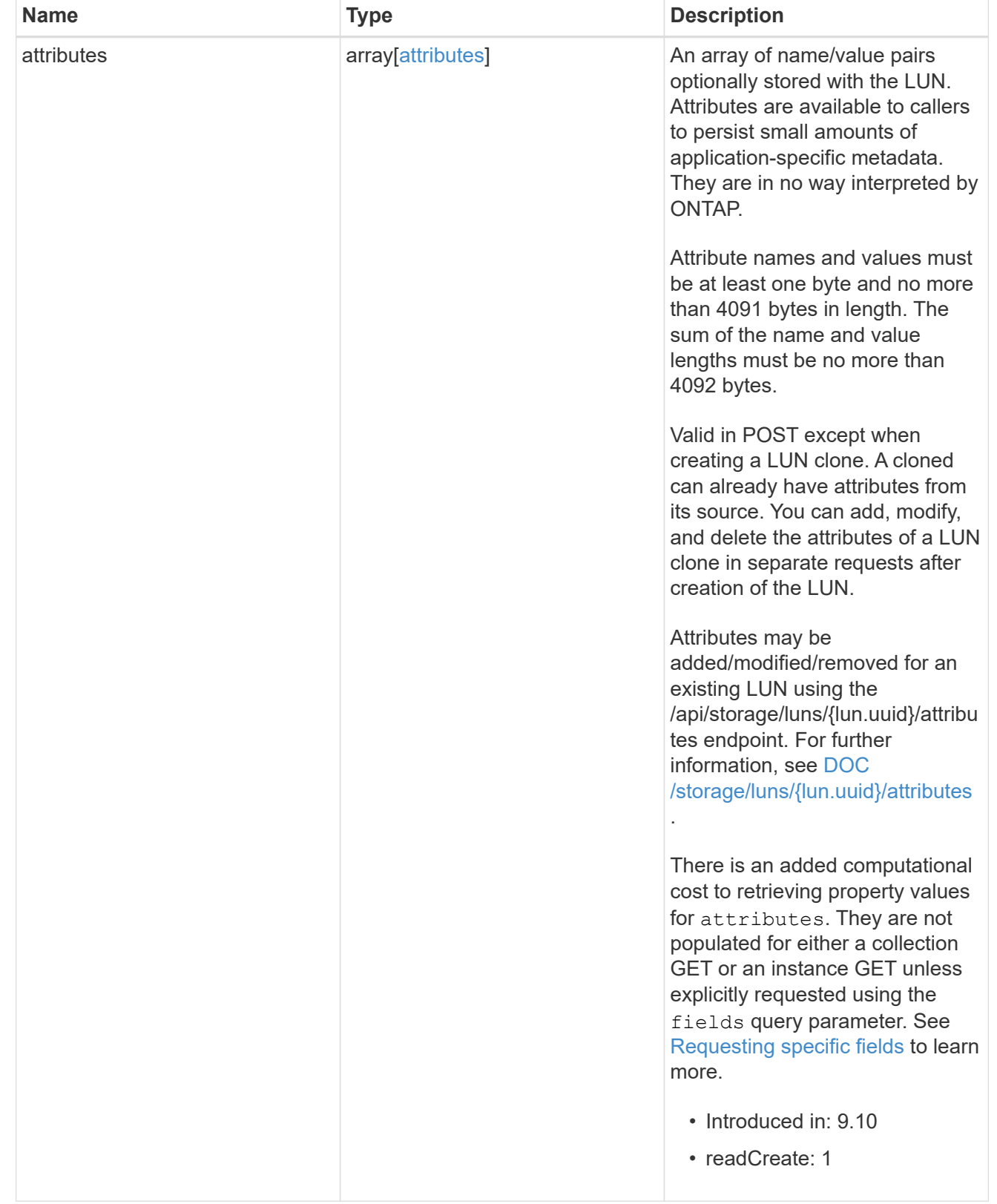

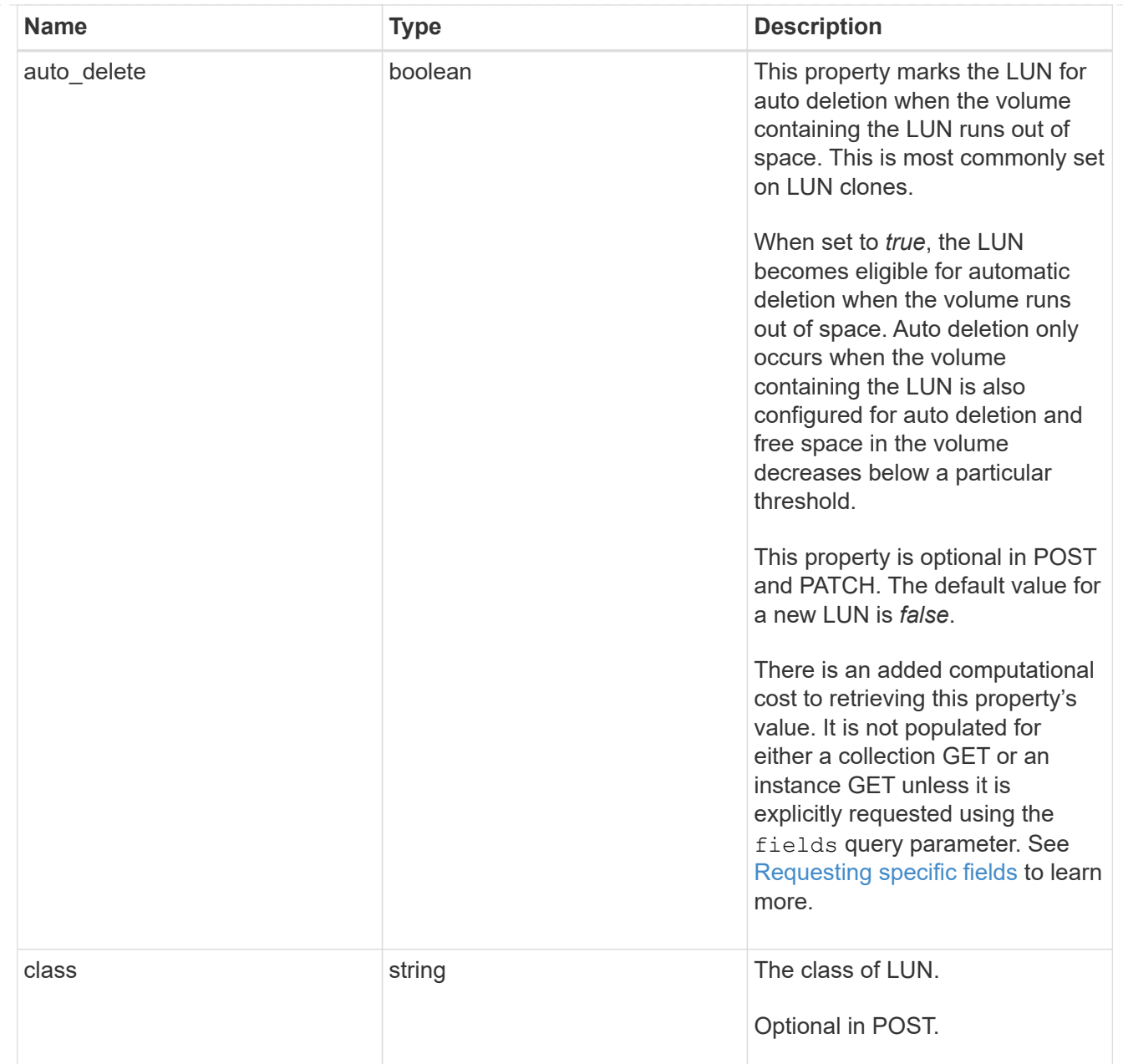

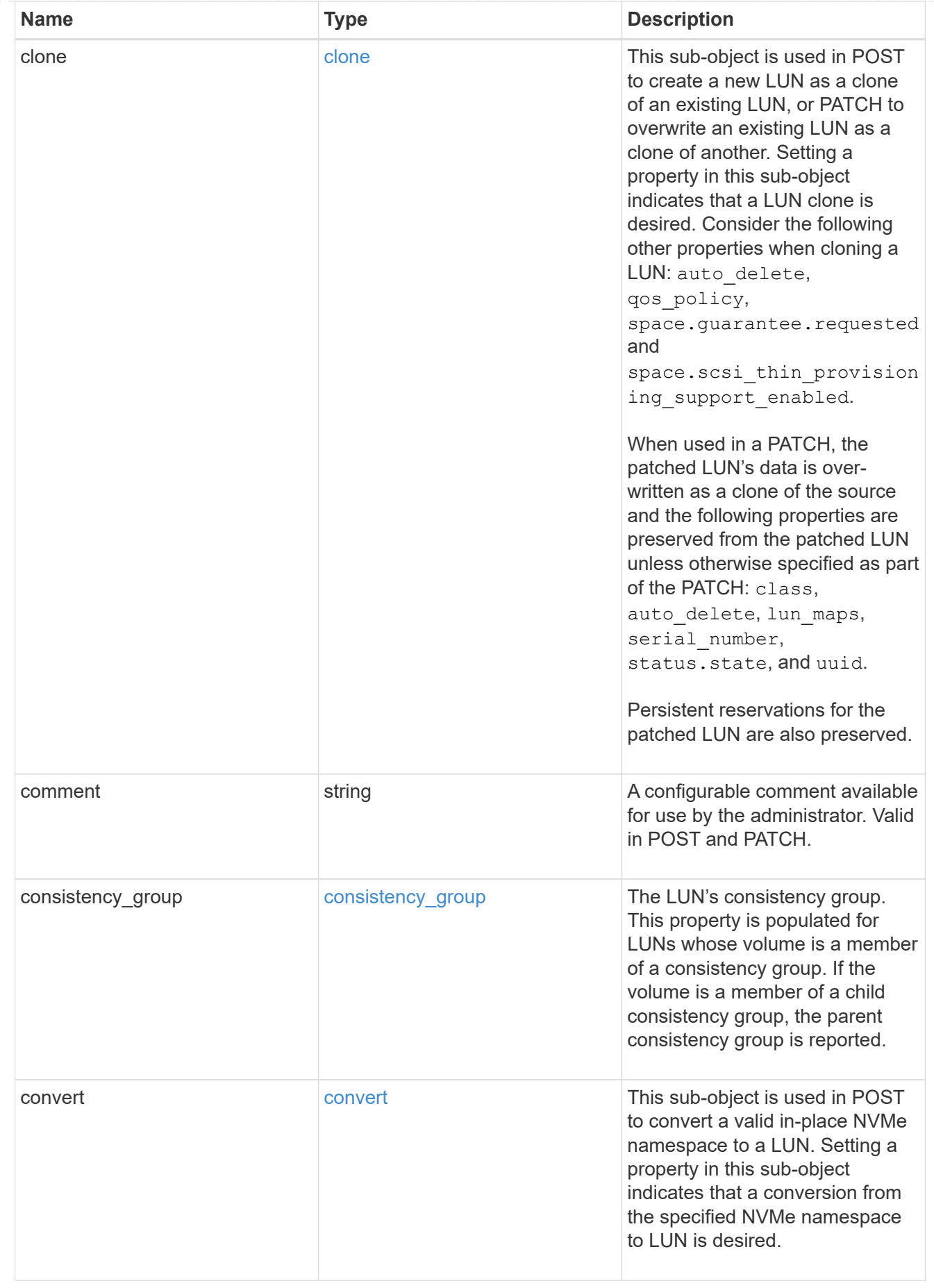

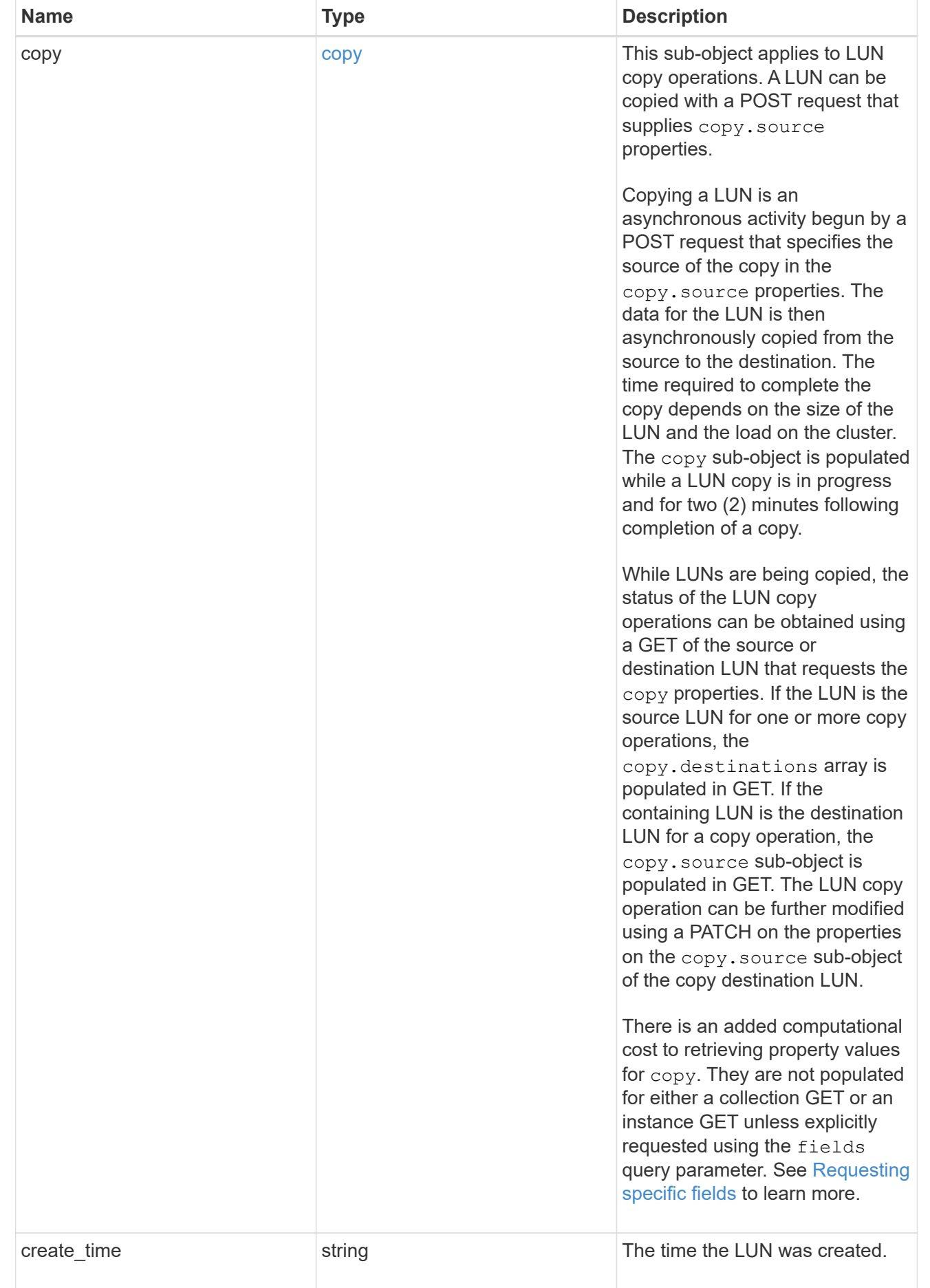

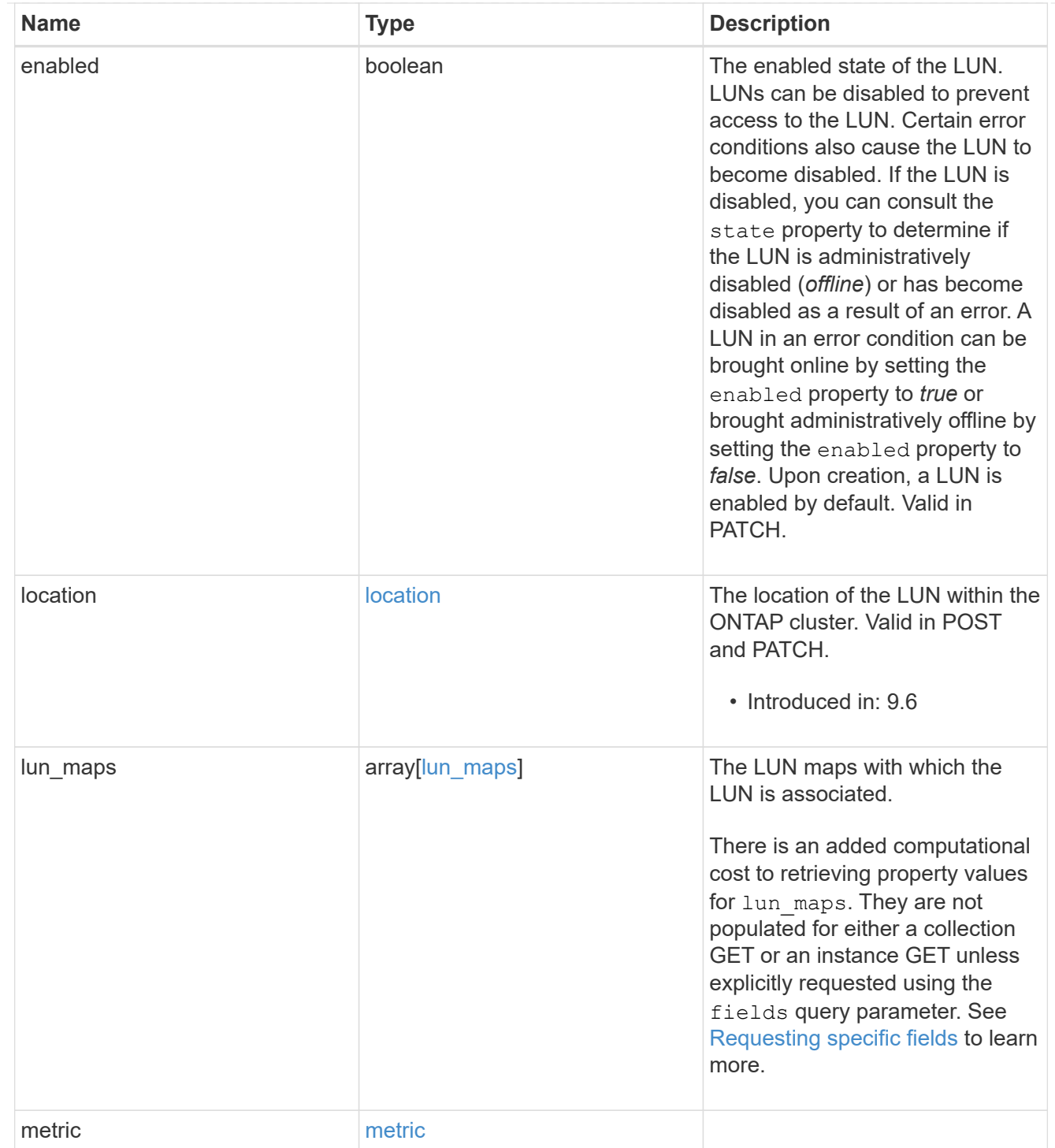

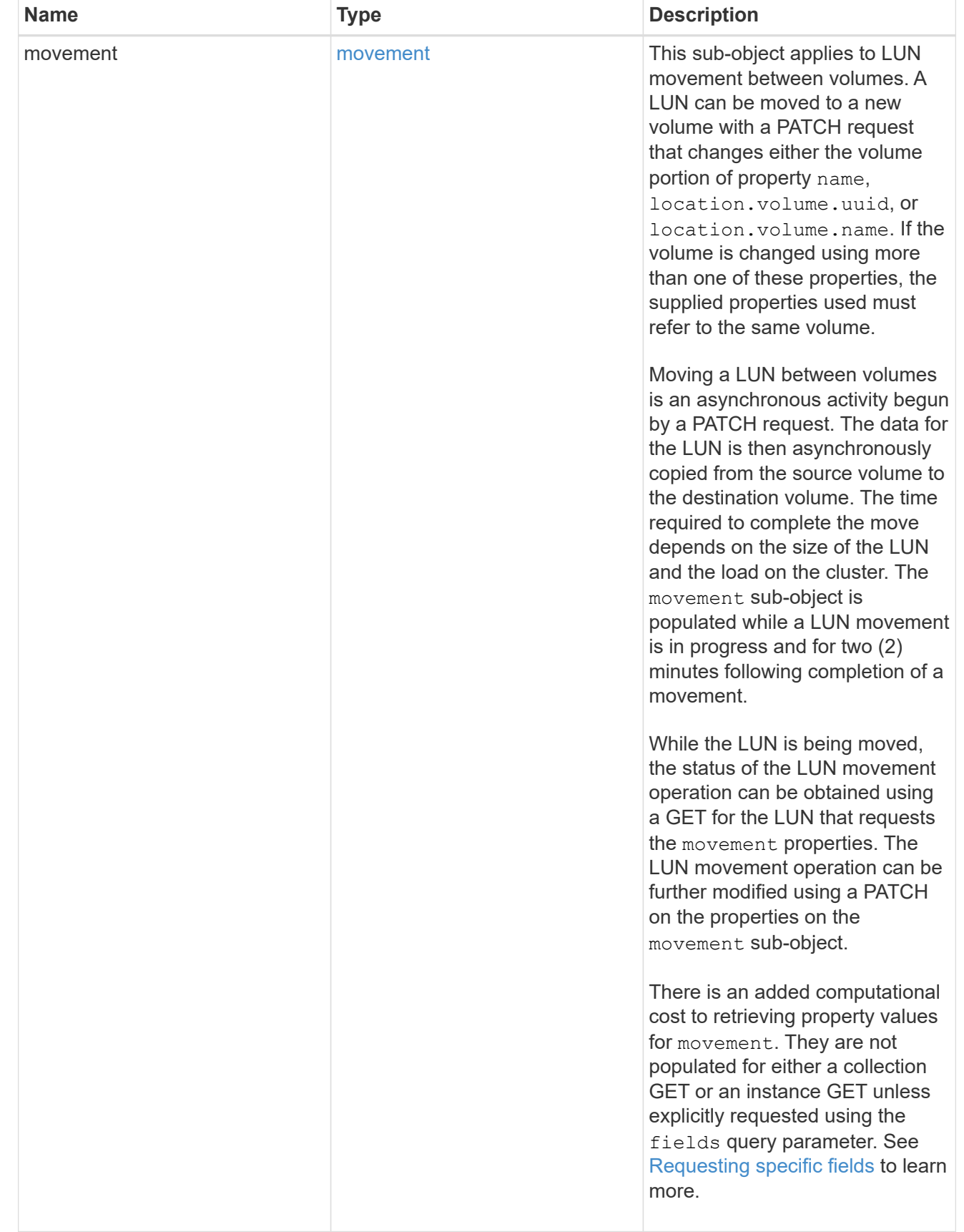

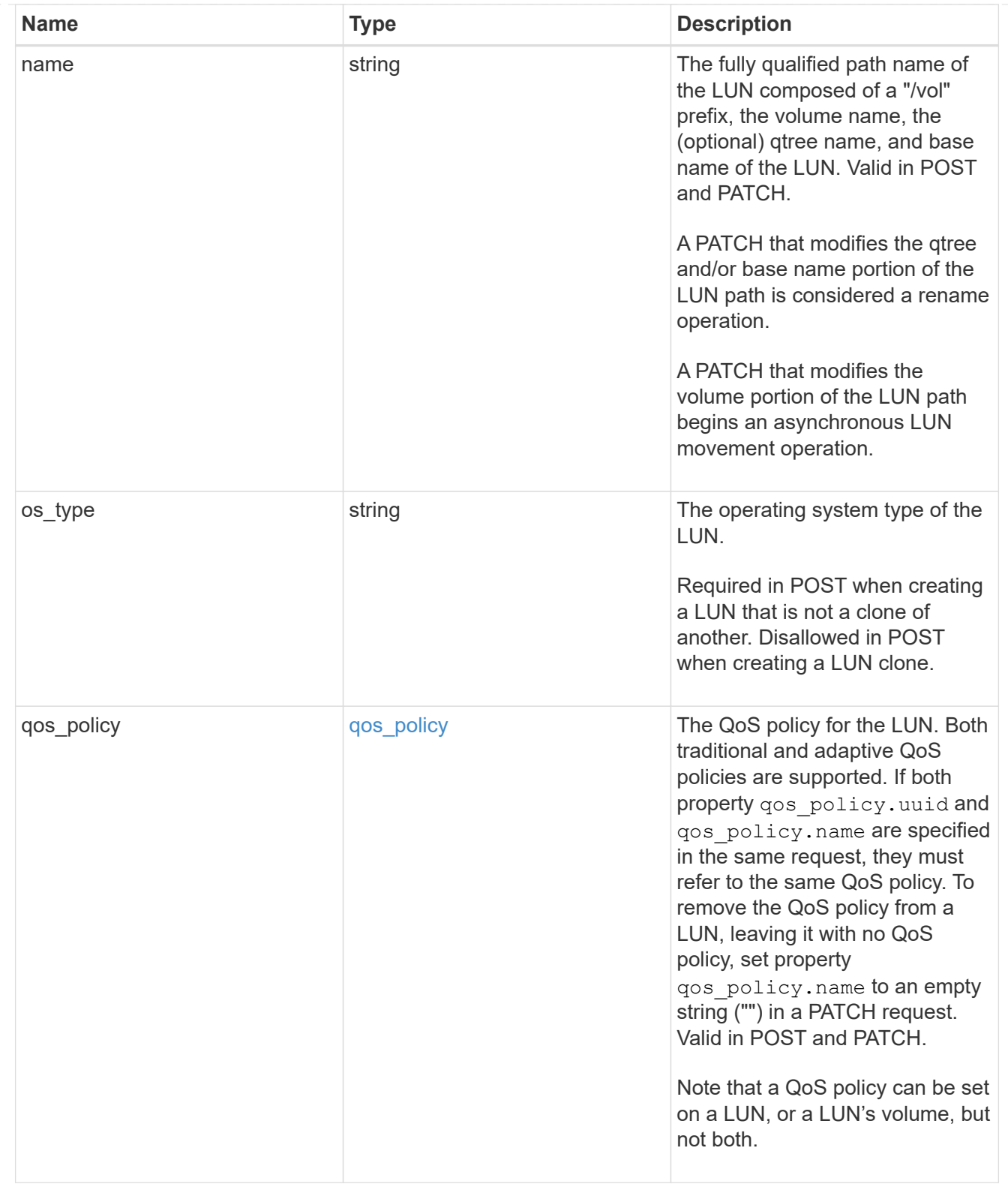

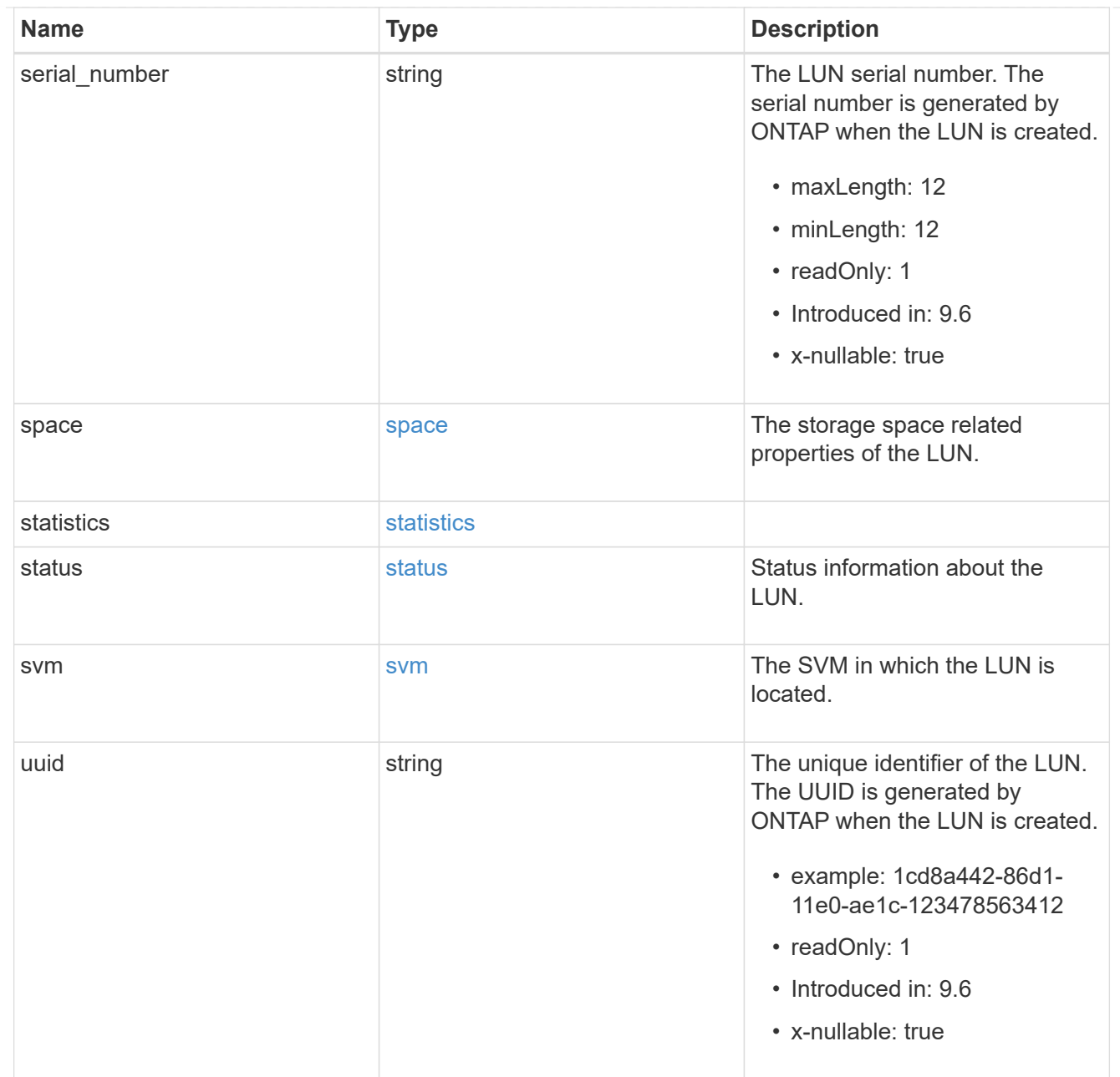

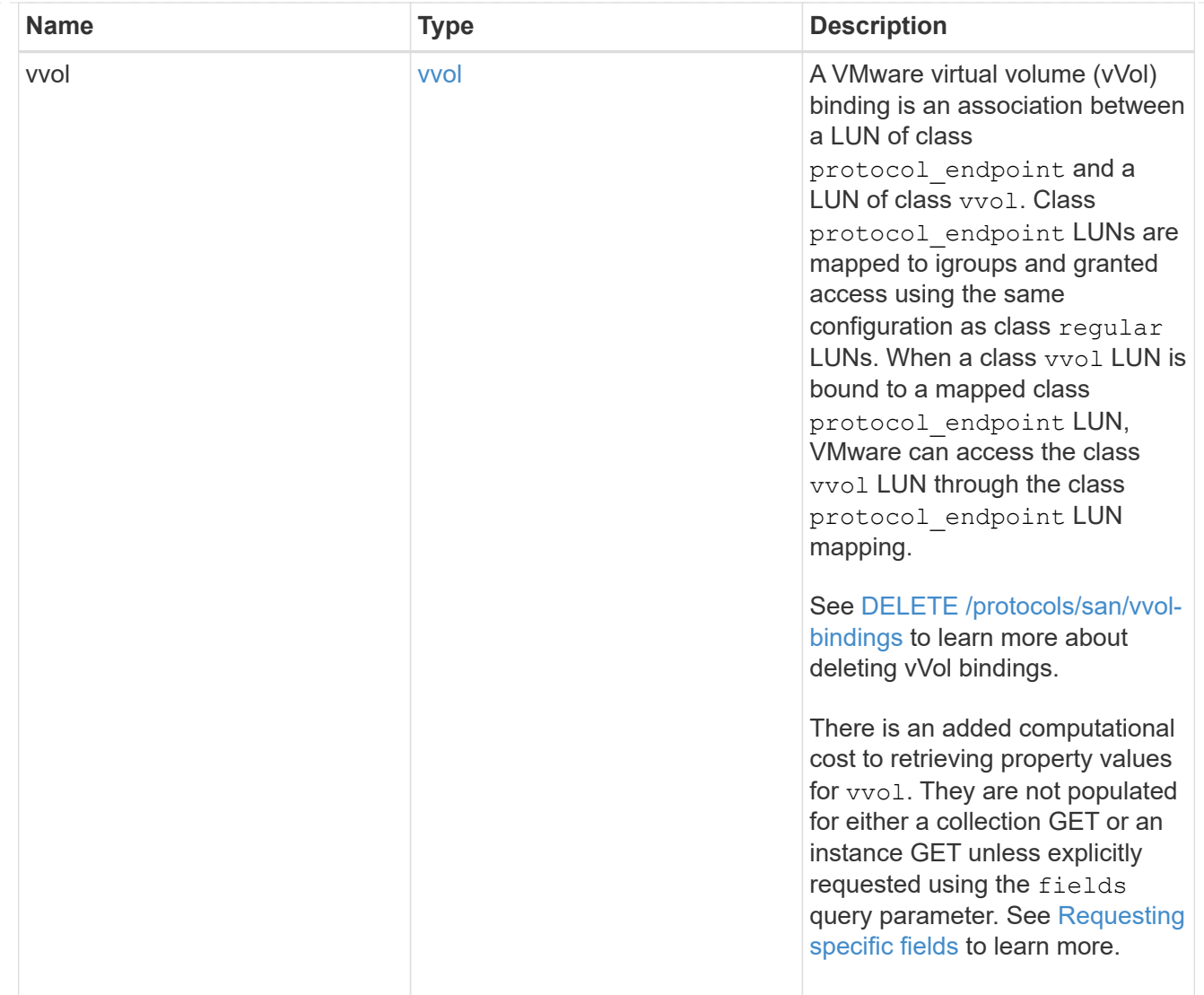

# $\_$ links

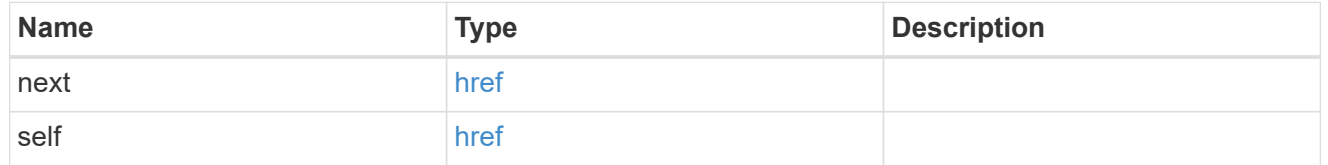

#### error

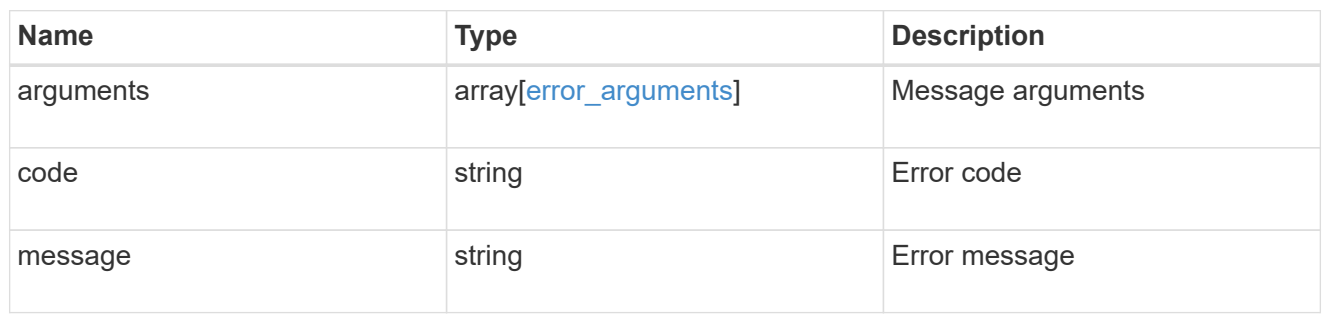

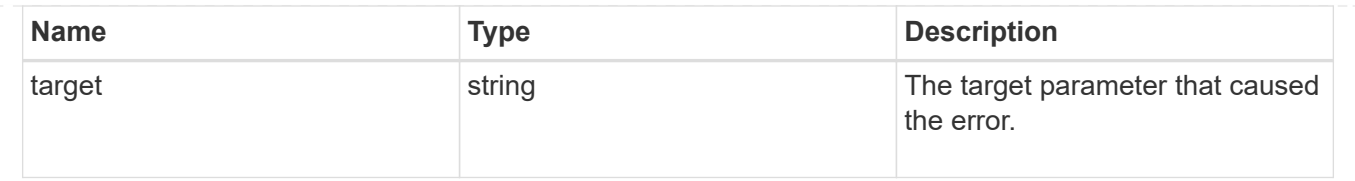

# **Delete a LUN**

DELETE /storage/luns/{uuid}

**Introduced In:** 9.6

Deletes a LUN.

# **Related ONTAP commands**

- lun copy cancel
- lun delete

# **Learn more**

• [DOC /storage/luns](https://docs.netapp.com/us-en/ontap-restapi-9131/{relative_path}storage_luns_endpoint_overview.html)

# **Parameters**

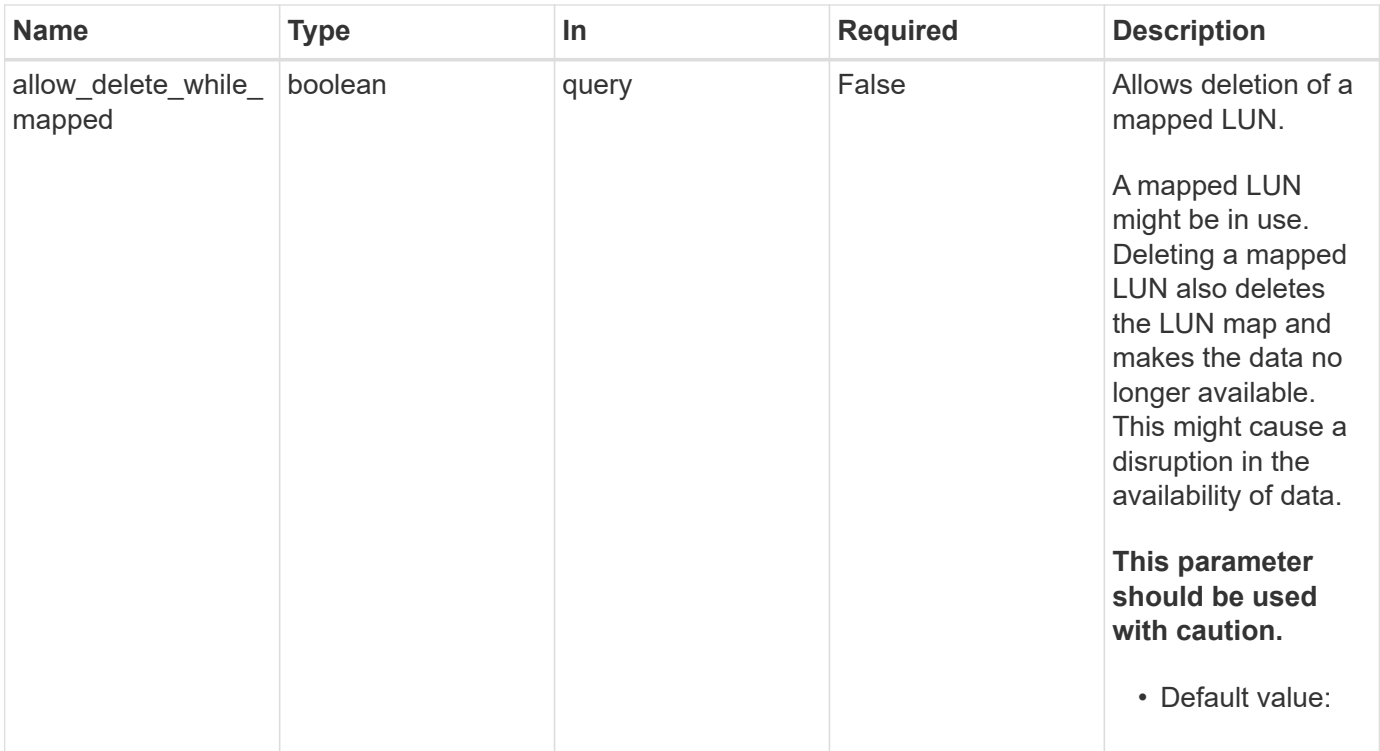

# **Response**

# **Error**

Status: Default

### ONTAP Error Response Codes

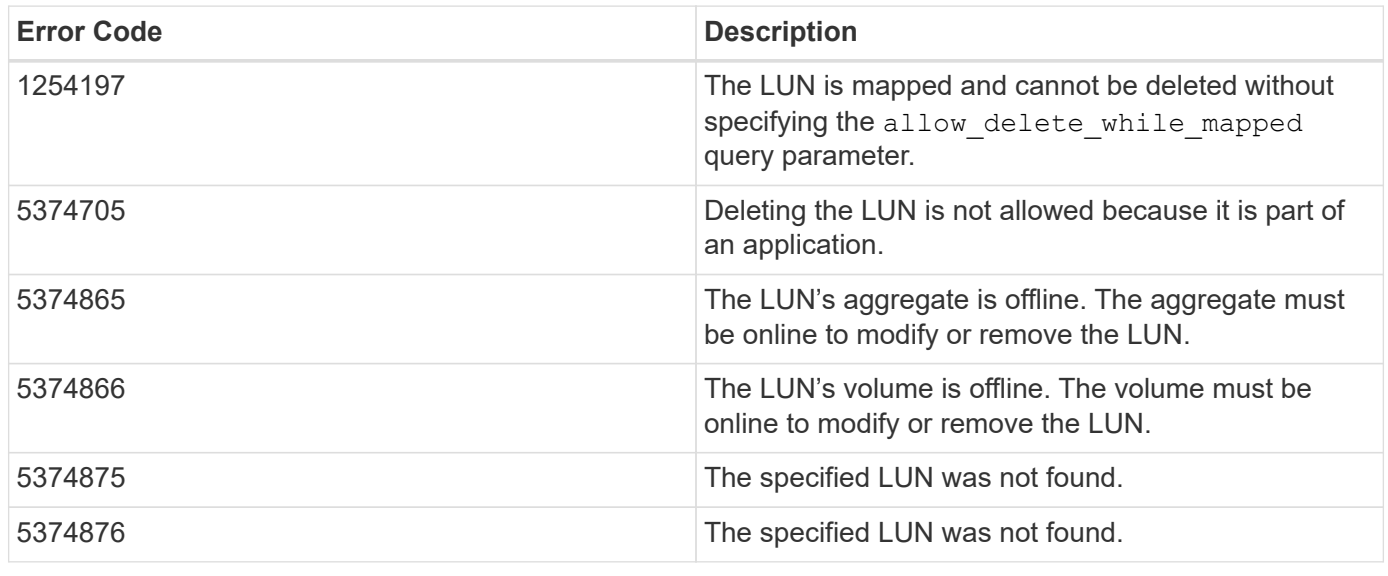

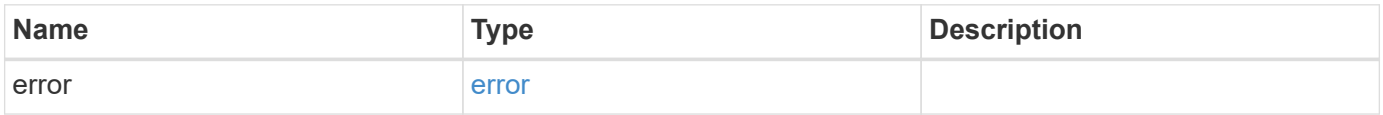

### **Example error**

```
{
   "error": {
     "arguments": {
       "code": "string",
       "message": "string"
      },
      "code": "4",
     "message": "entry doesn't exist",
      "target": "uuid"
   }
}
```
# **Definitions**

### **See Definitions**

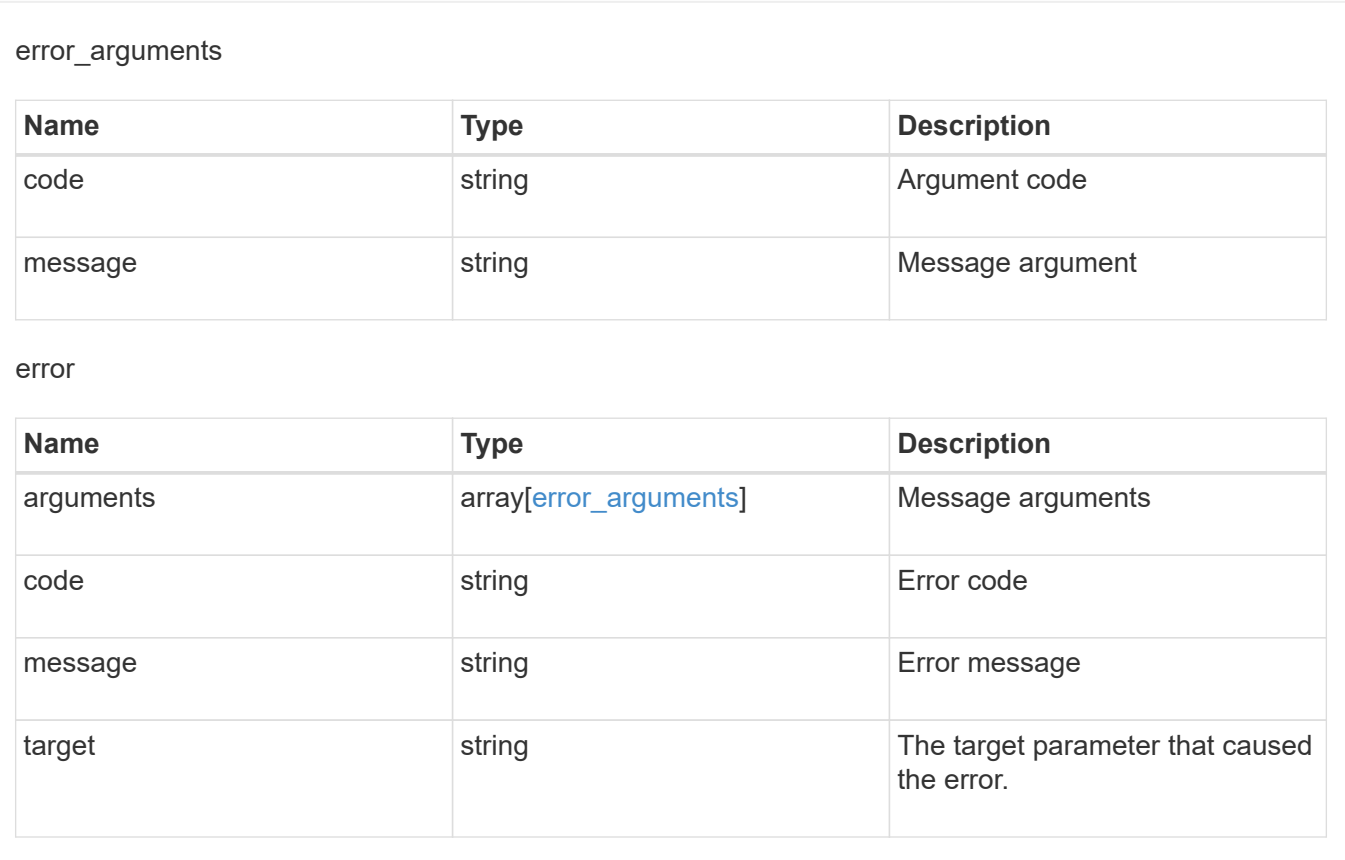

# **Retrieve LUN properties or data**

GET /storage/luns/{uuid}

### **Introduced In:** 9.6

Retrieves a LUN's properties or a LUN's data.

LUN data read requests are distinguished by the header entry Accept: multipart/form-data. When this header entry is provided, query parameters data.offset and data.size are required and used to specify the portion of the LUN's data to read; no other query parameters are allowed. Reads are limited to one megabyte (1MB) per request. Data is returned as multipart/form-data content with exactly one form entry containing the data. The form entry has content type application/octet-stream.

# **Expensive properties**

There is an added computational cost to retrieving values for these properties. They are not included by default in GET results and must be explicitly requested using the fields query parameter. See [Requesting specific](https://docs.netapp.com/us-en/ontap-restapi-9131/{relative_path}getting_started_with_the_ontap_rest_api.html#Requesting_specific_fields) [fields](https://docs.netapp.com/us-en/ontap-restapi-9131/{relative_path}getting_started_with_the_ontap_rest_api.html#Requesting_specific_fields) to learn more.

- attributes.\*
- auto\_delete
- copy.\*
- lun\_maps.\*
- movement.\*
- statistics.\*
- vvol.bindings.\*
- metric.\*

# **Related ONTAP commands**

- lun bind show
- lun copy show
- lun mapping show
- lun move show
- lun show
- volume file clone show-autodelete

## **Learn more**

• [DOC /storage/luns](https://docs.netapp.com/us-en/ontap-restapi-9131/{relative_path}storage_luns_endpoint_overview.html)

# **Parameters**

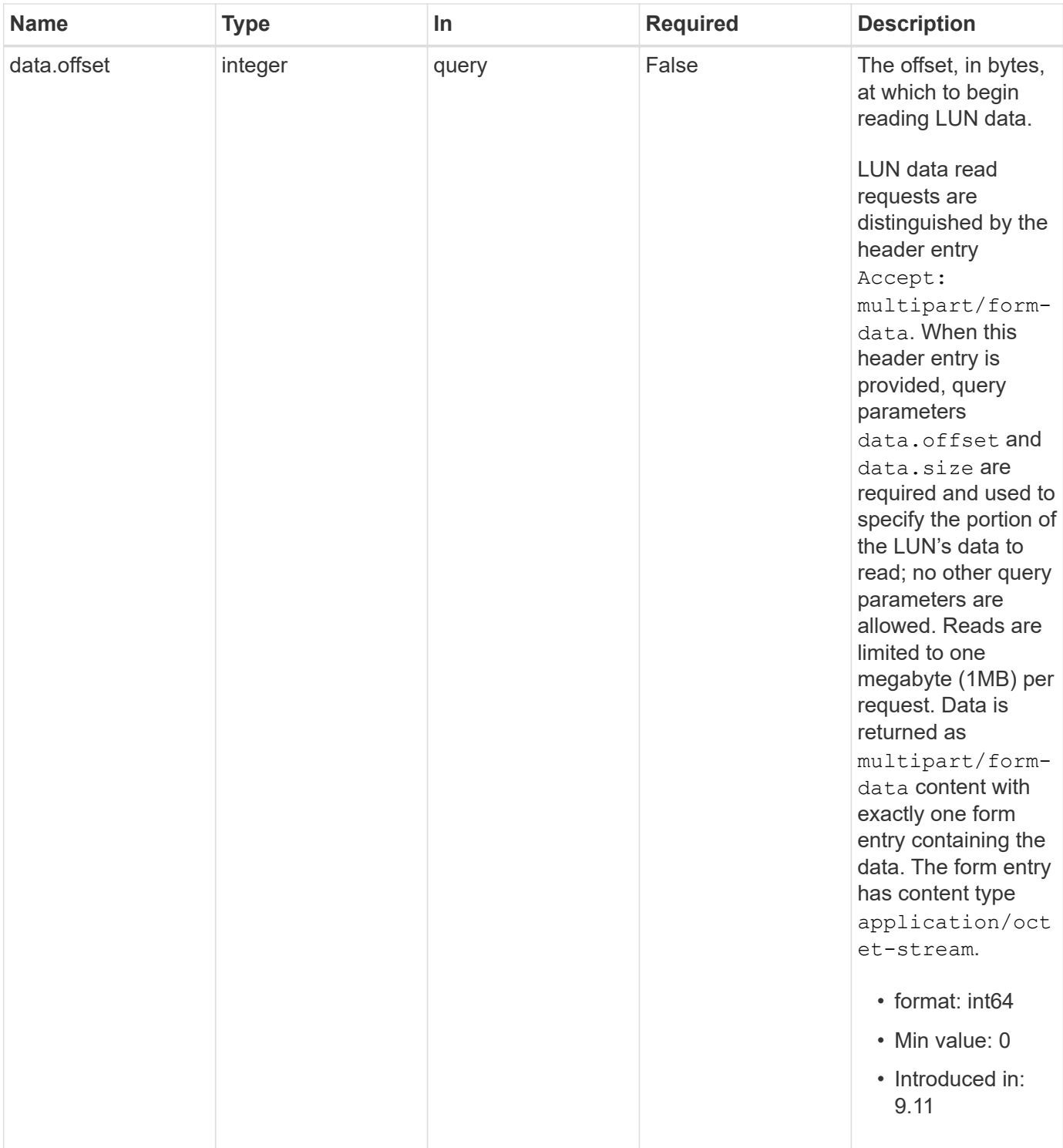

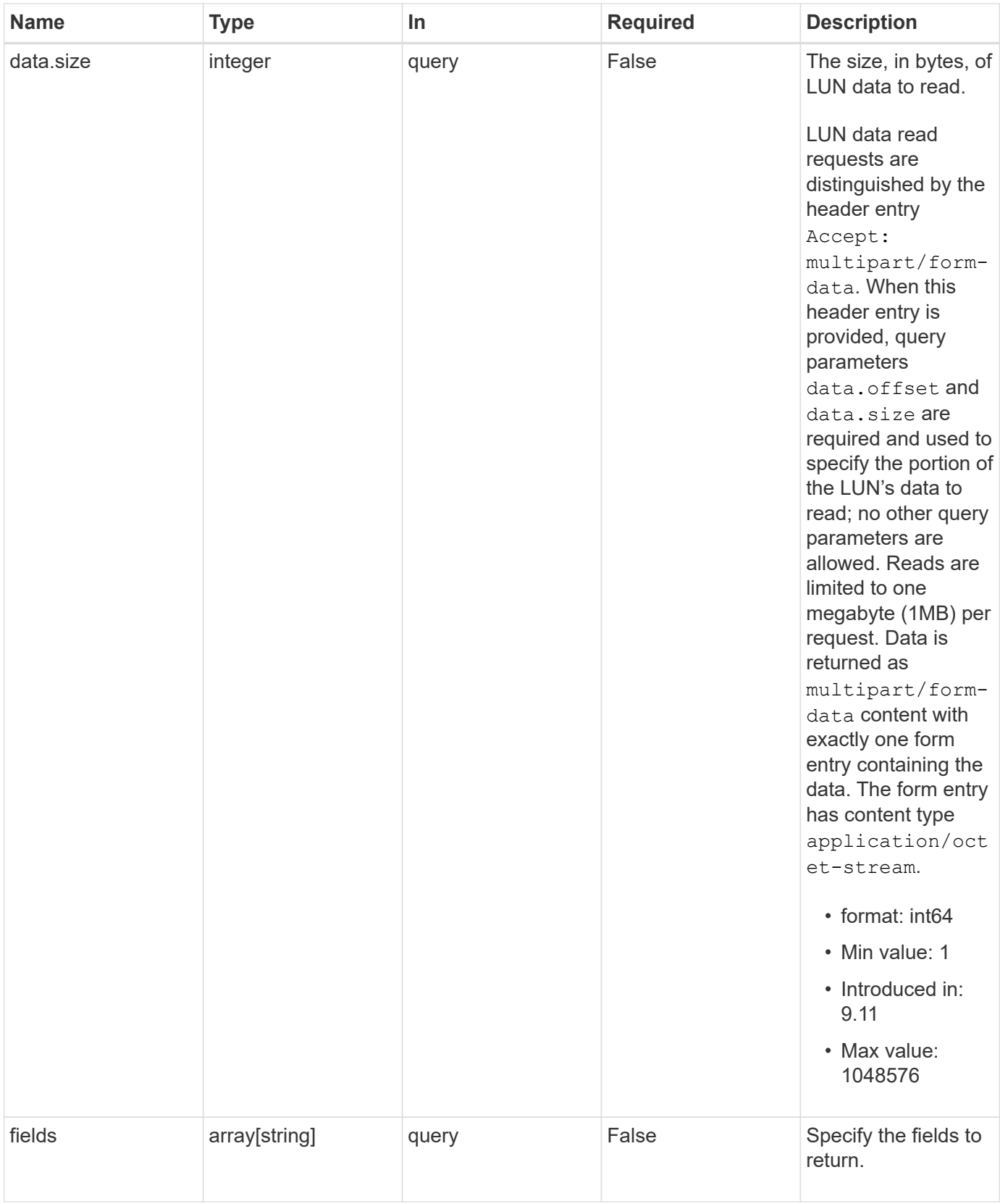

# **Response**

Status: 200, Ok

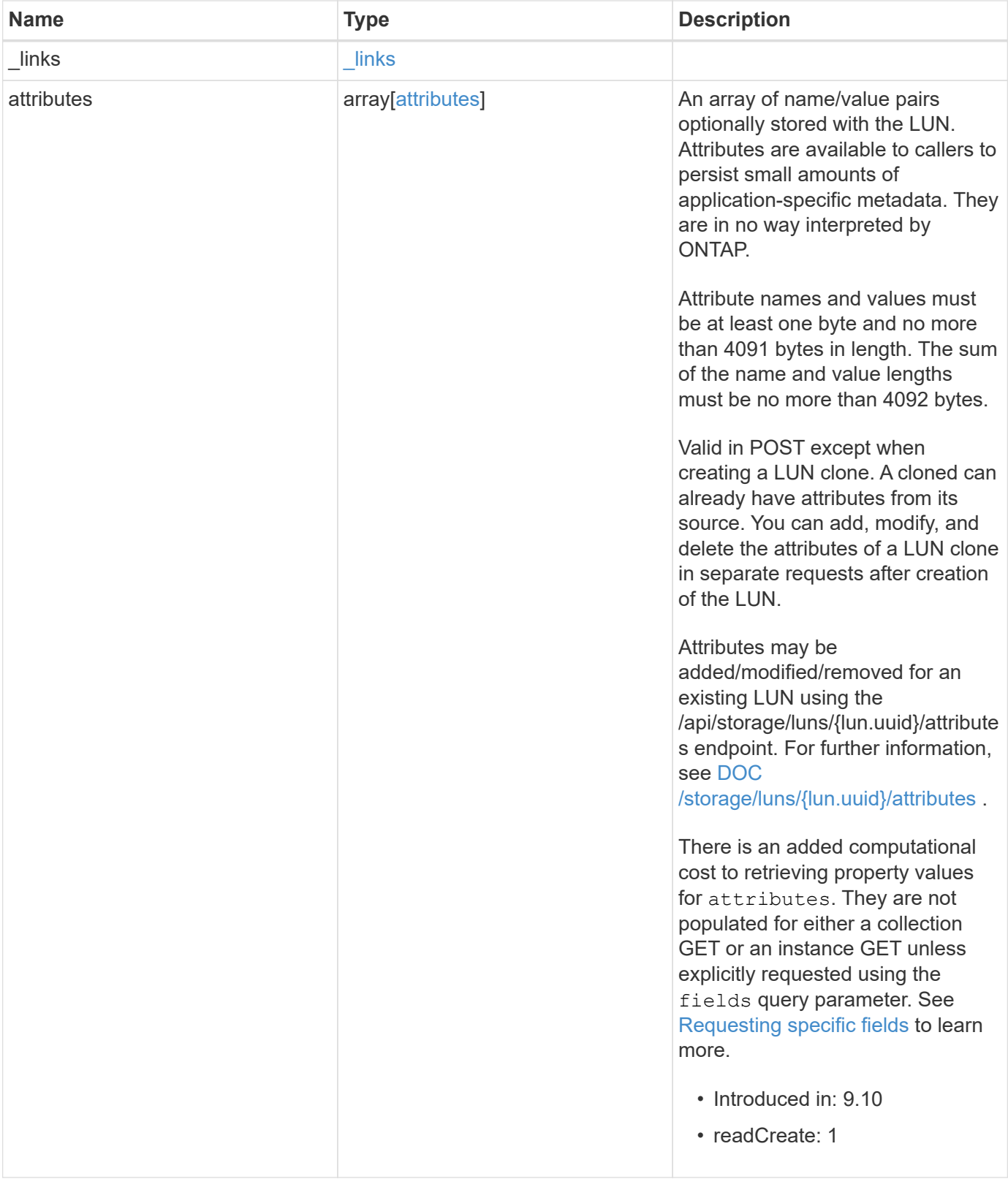

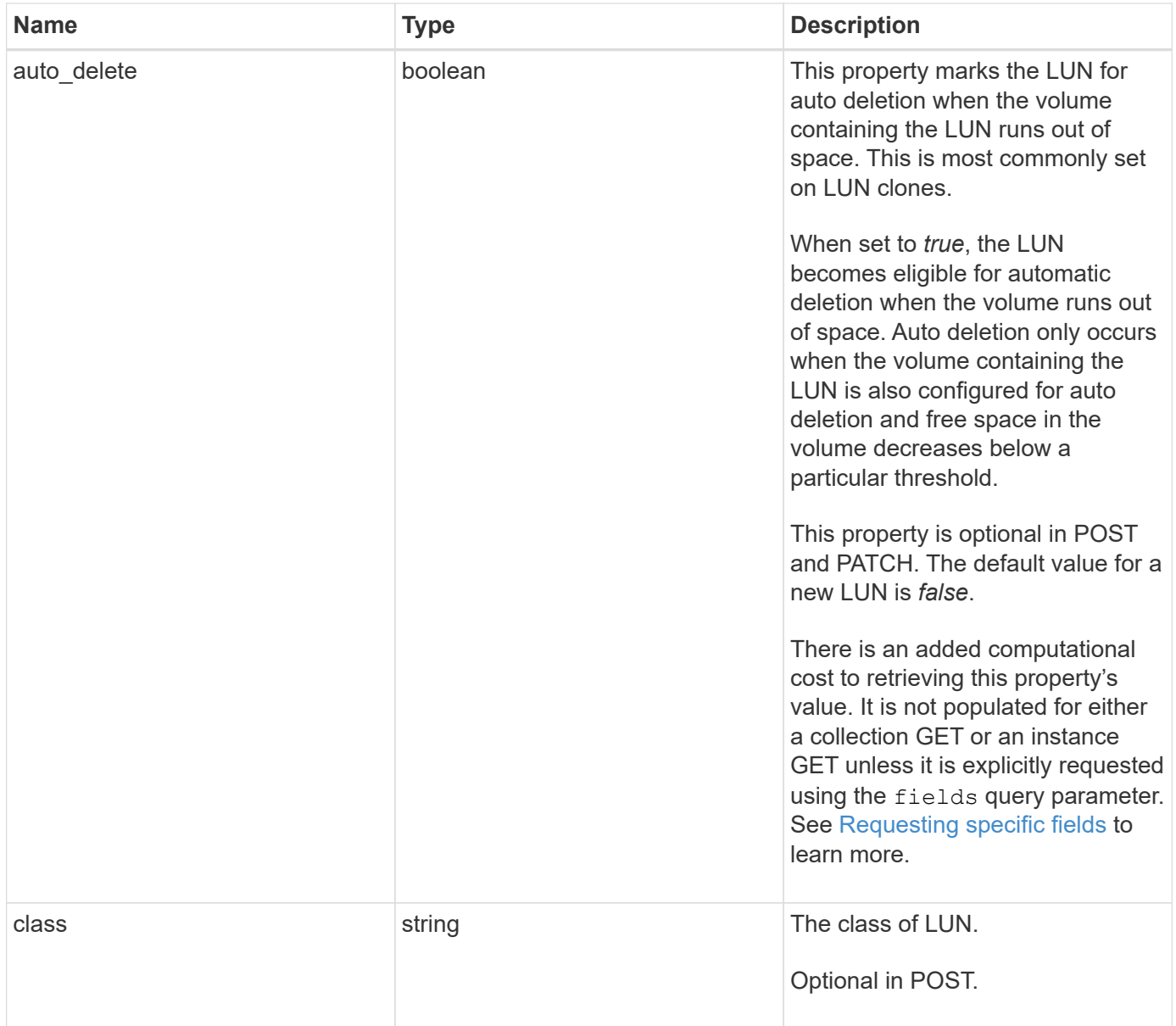

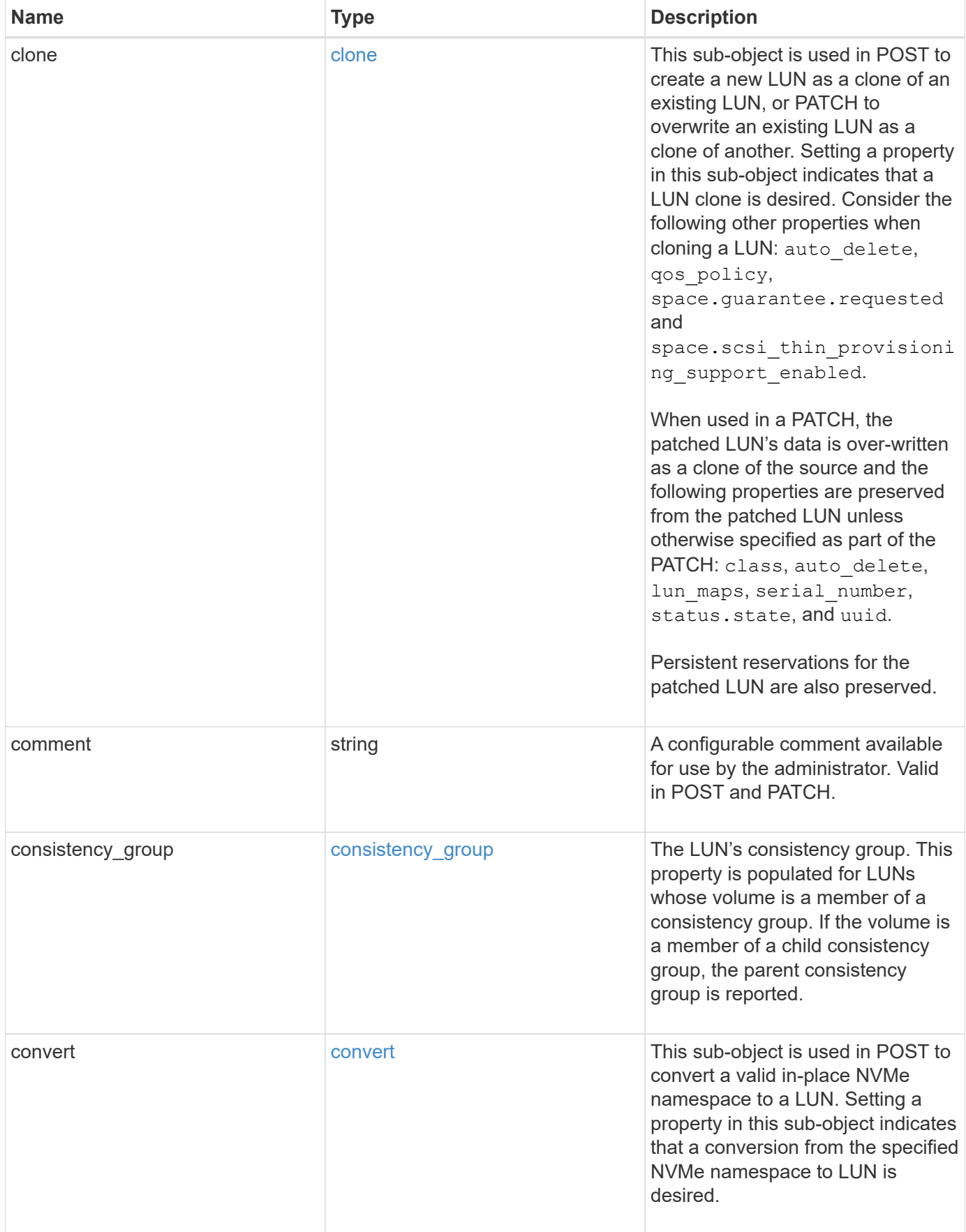

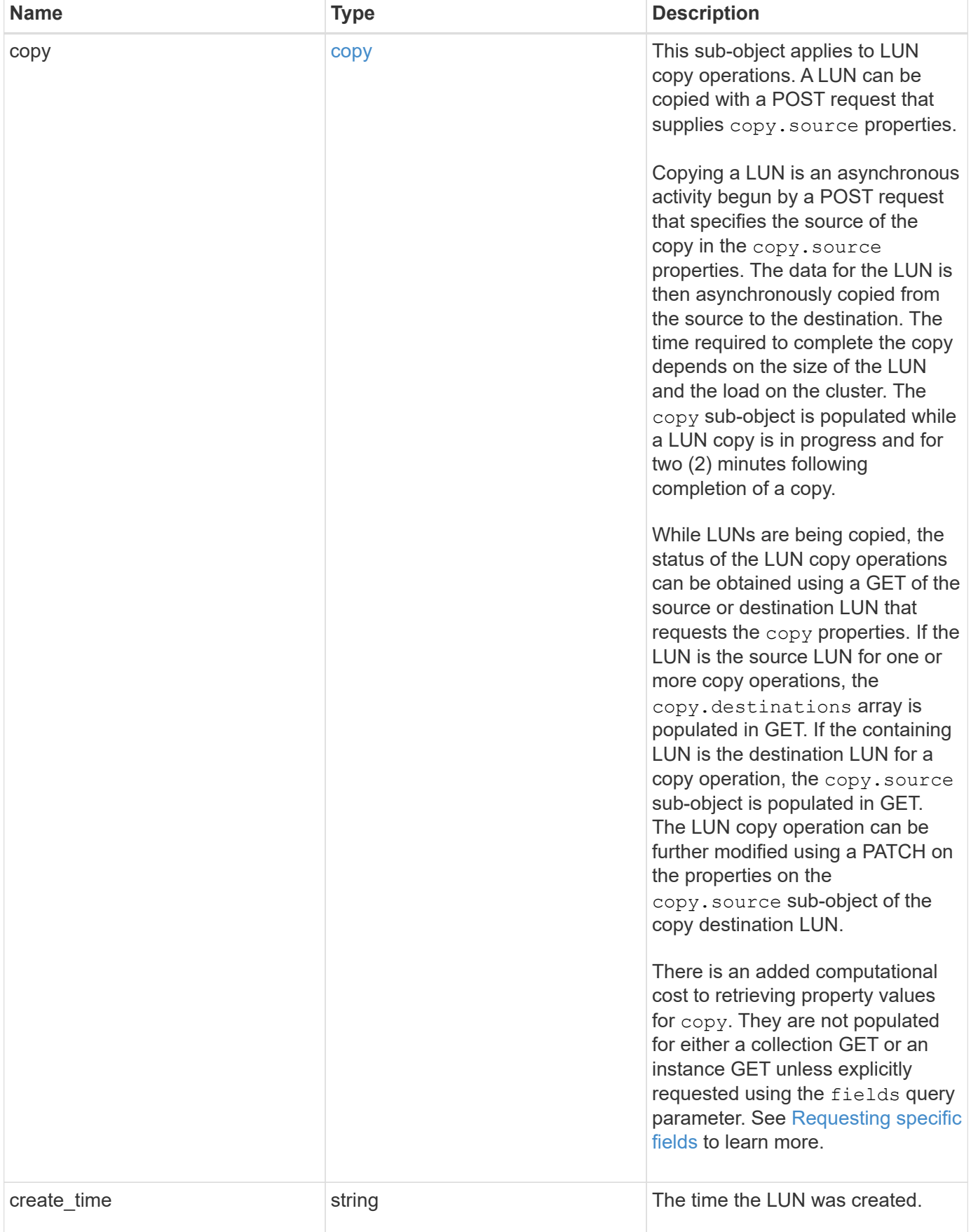
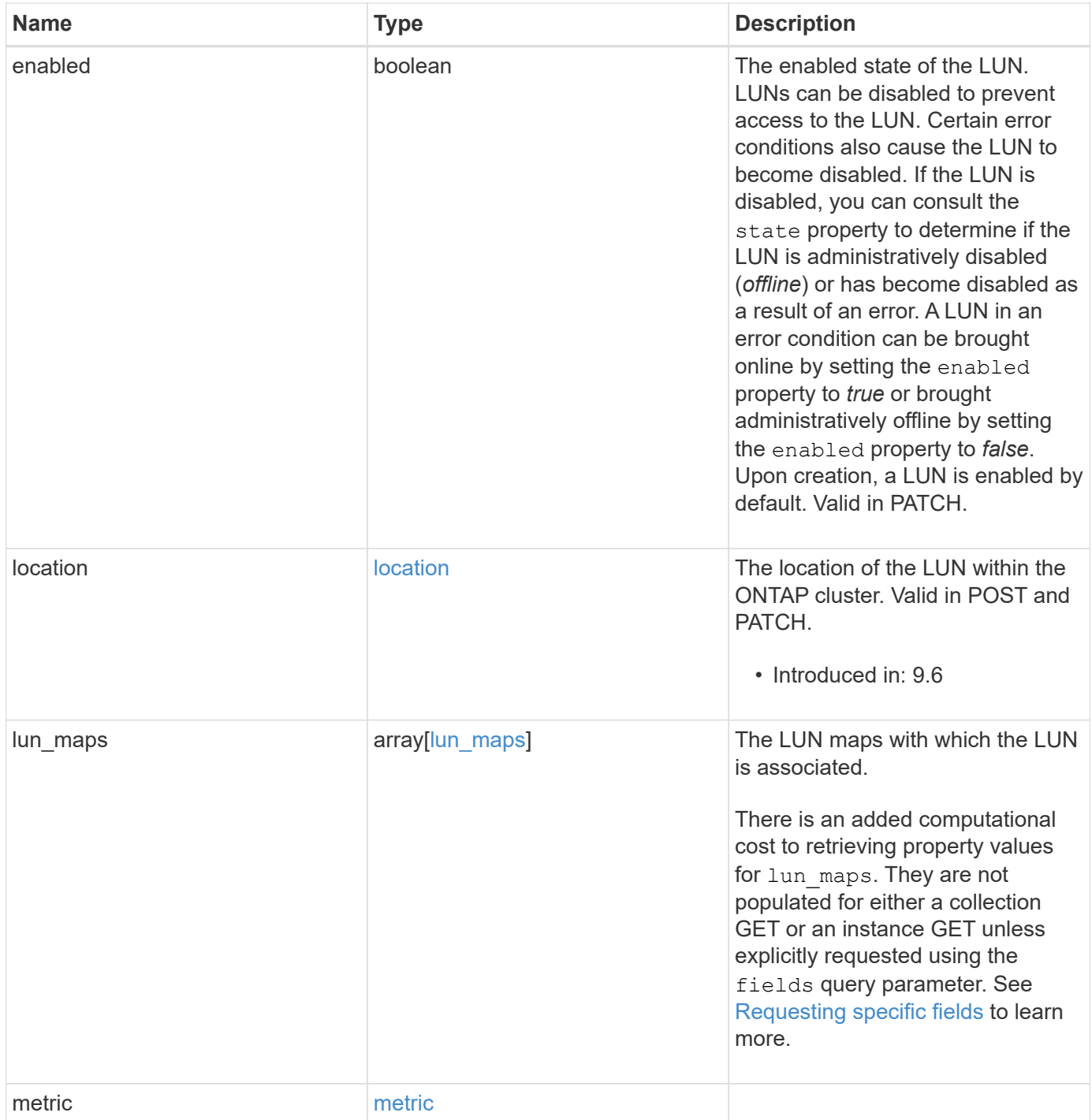

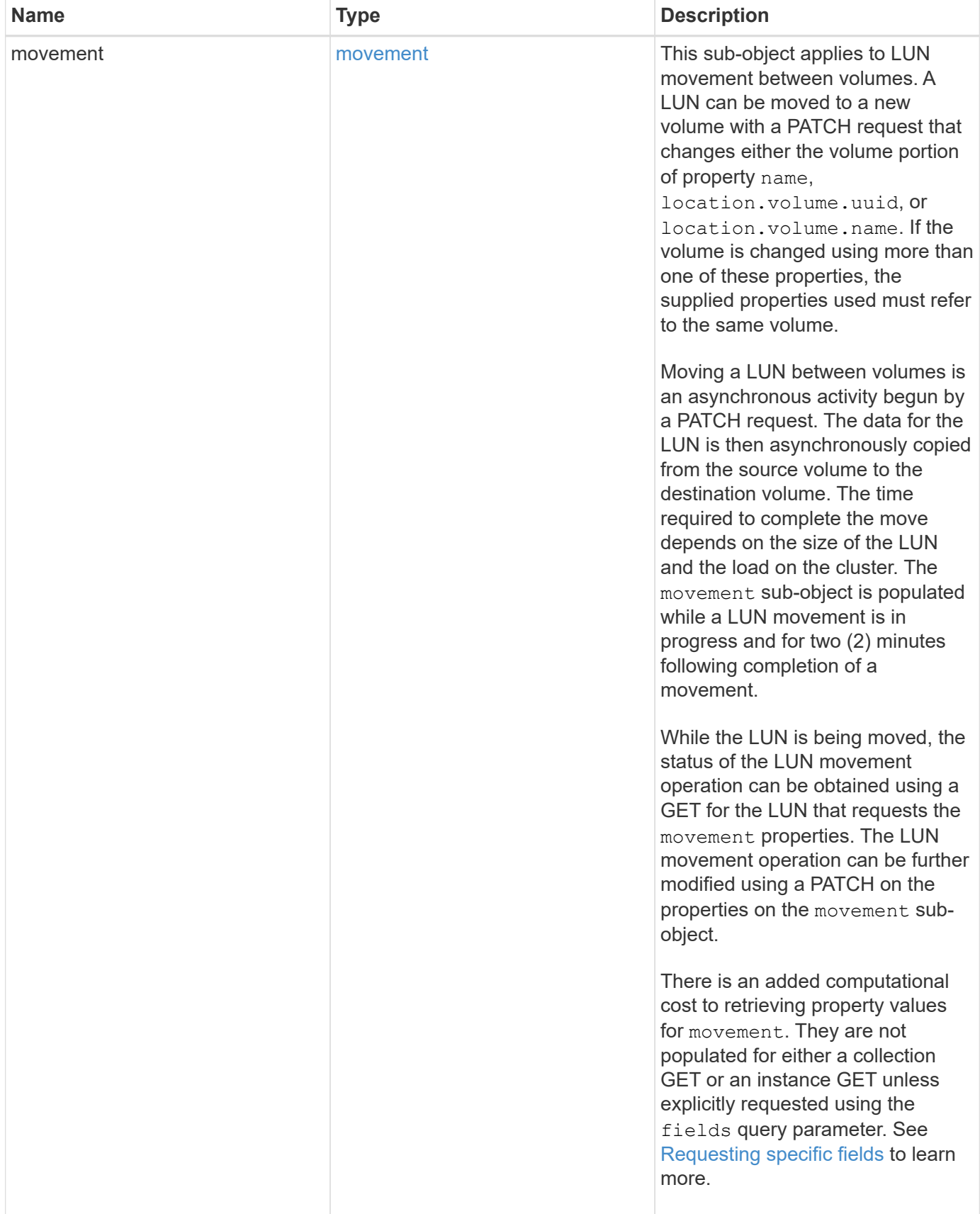

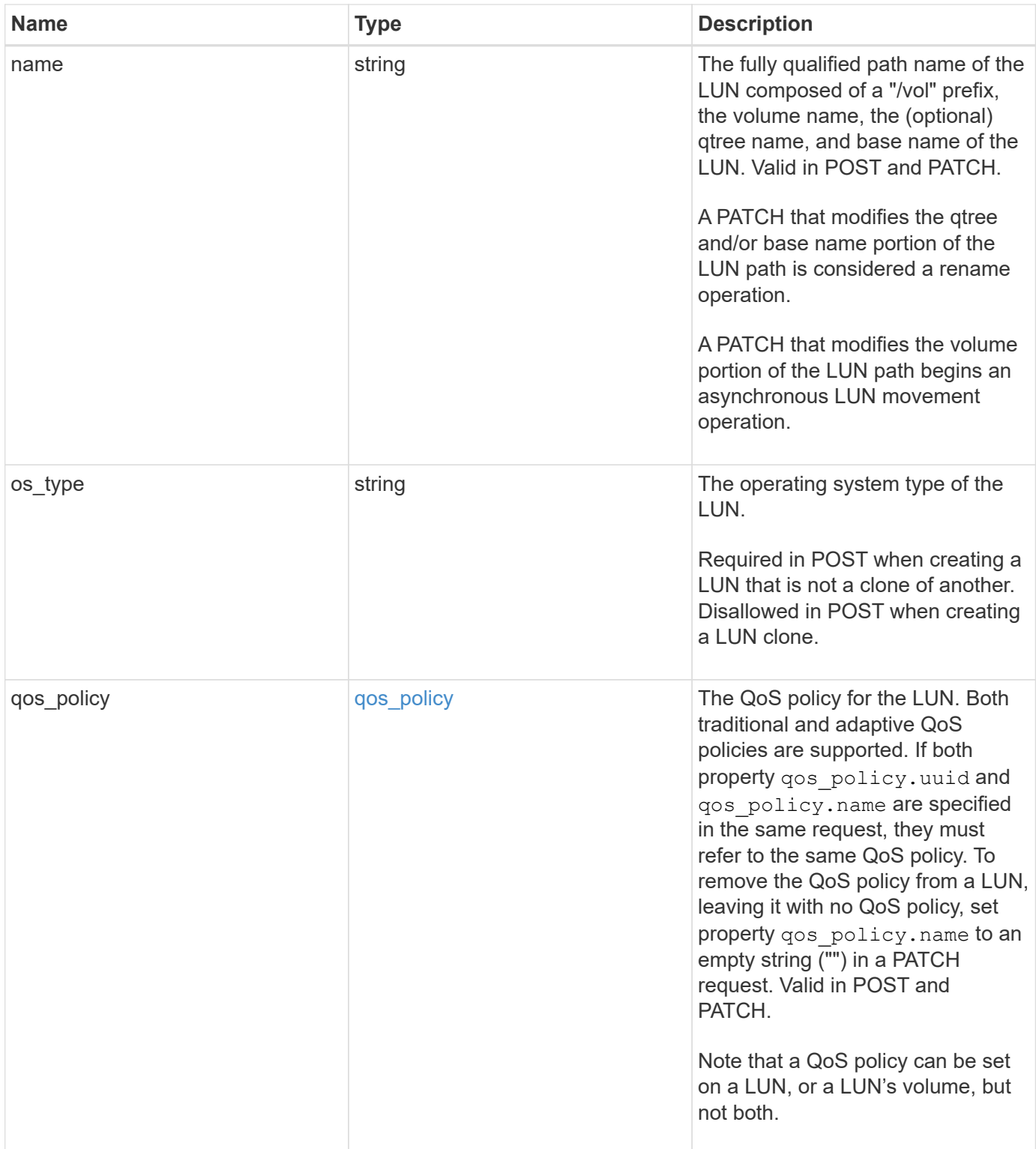

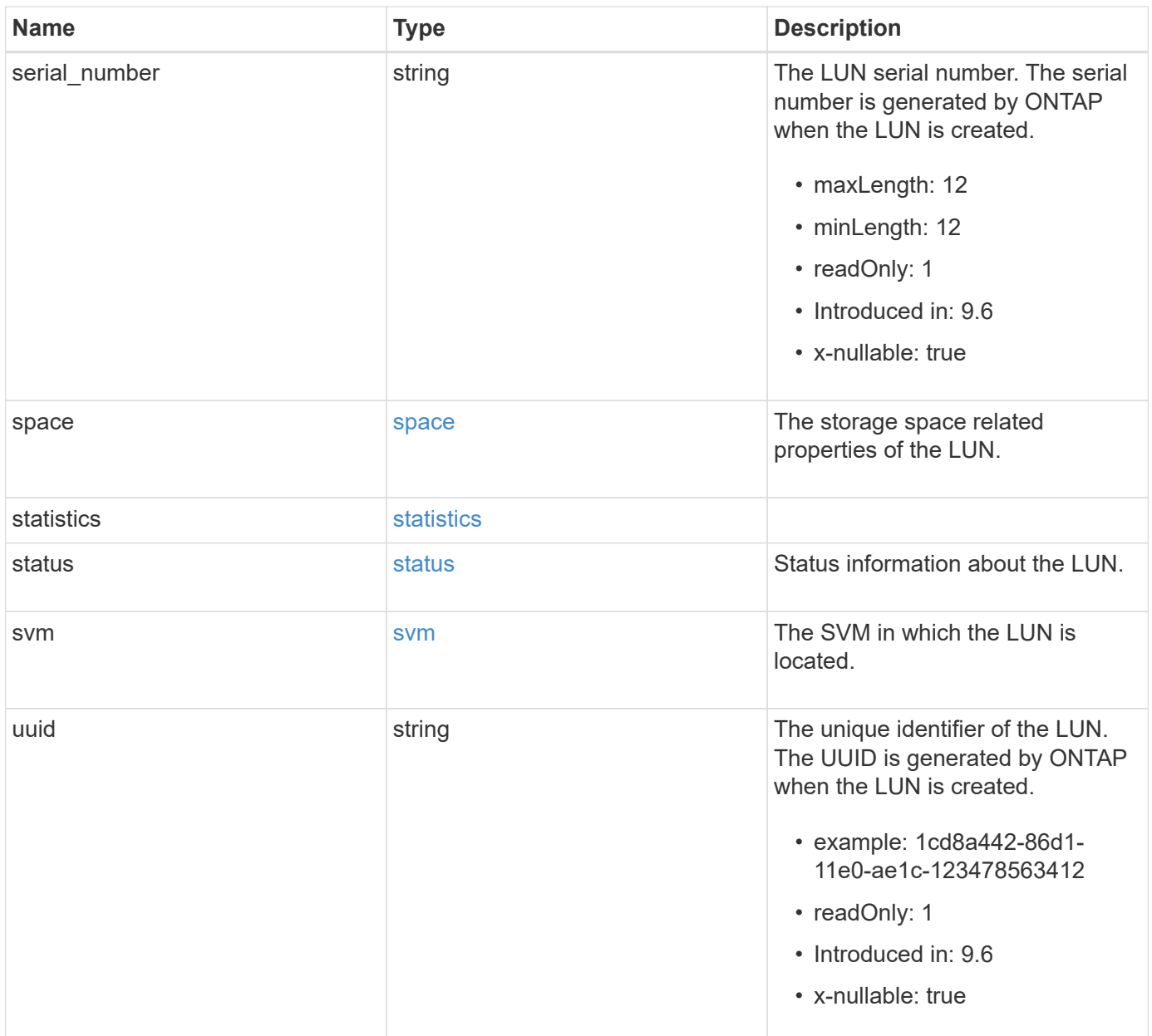

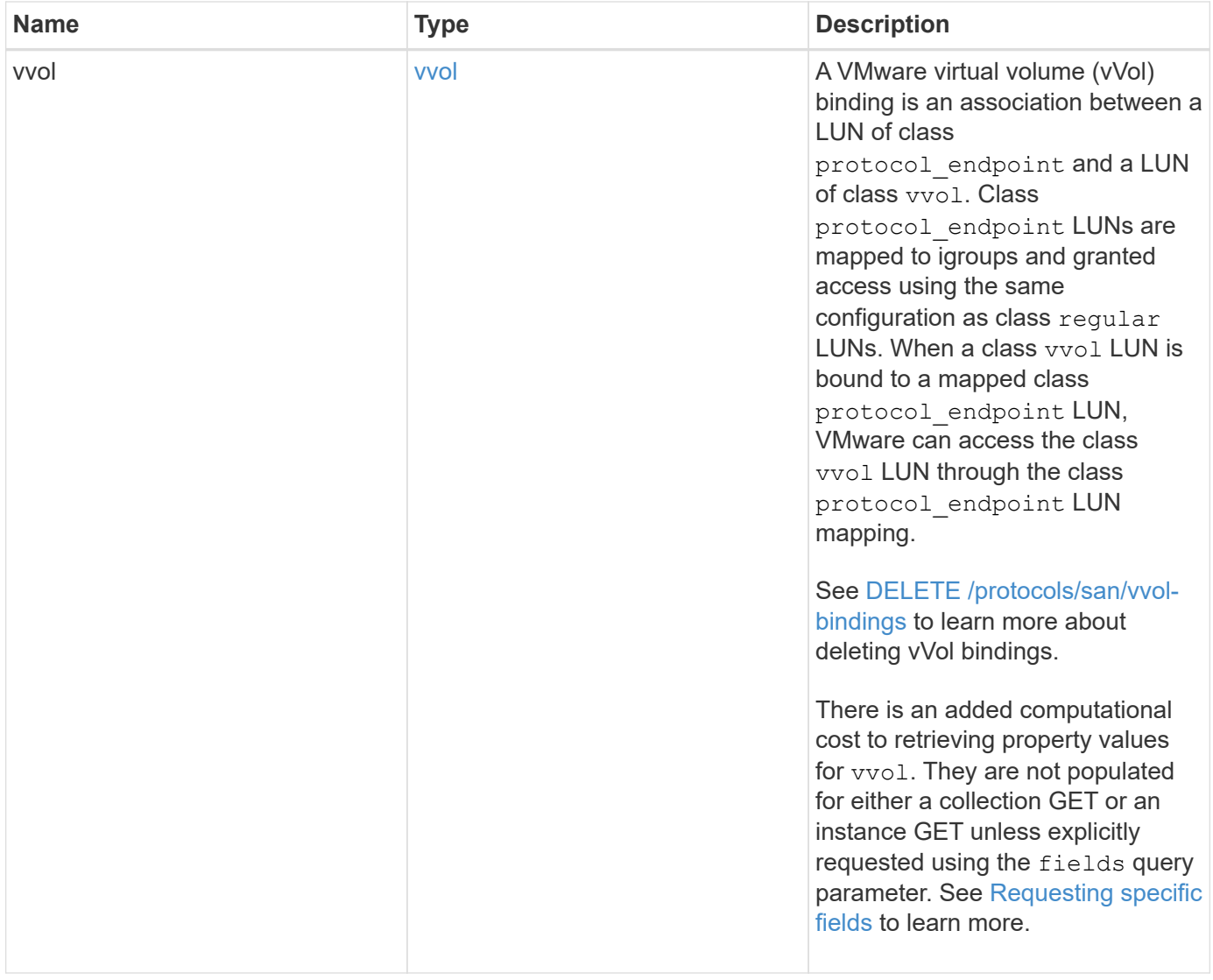

**Example response**

```
{
 " links": {
      "self": {
        "href": "/api/resourcelink"
     }
   },
   "attributes": {
     "_links": {
       "self": {
          "href": "/api/resourcelink"
       }
      },
    "name": "name1",
     "value": "value1"
   },
   "class": "regular",
   "clone": {
     "source": {
        "name": "/vol/volume1/lun1",
        "uuid": "1cd8a442-86d1-11e0-ae1c-123478563412"
     }
   },
    "comment": "string",
  "consistency group": {
      "_links": {
        "self": {
          "href": "/api/resourcelink"
       }
      },
    "name": "cg1",
     "uuid": "4abc2317-4332-9d37-93a0-20bd29c22df0"
    },
   "convert": {
      "namespace": {
        "name": "/vol/volume1/namespace1",
        "uuid": "1cd8a442-86d1-11e0-ae1c-123478563412"
      }
   },
    "copy": {
     "destinations": {
      " links": {
         "self": {
            "href": "/api/resourcelink"
  }
```

```
  },
      "max_throughput": 0,
    "name": "/vol/vol1/lun1",
      "progress": {
        "elapsed": 0,
        "failure": {
          "arguments": {
            "code": "string",
             "message": "string"
          },
          "code": "4",
          "message": "entry doesn't exist",
          "target": "uuid"
        },
        "percent_complete": 0,
        "state": "preparing"
      },
      "uuid": "1bc327d5-4654-5284-a116-f182282240b4"
    },
    "source": {
    " links": {
        "self": {
          "href": "/api/resourcelink"
        }
      },
    "name": "/vol/vol2/lun1",
      "progress": {
        "elapsed": 0,
        "failure": {
          "arguments": {
            "code": "string",
            "message": "string"
          },
          "code": "4",
          "message": "entry doesn't exist",
          "target": "uuid"
        },
        "percent_complete": 0,
        "state": "preparing"
      },
      "uuid": "03c05019-40d9-3945-c767-dca4c3be5e90"
    }
  },
"create time": "2018-06-04 15:00:00 -0400",
  "location": {
  "logical unit": "lun1",
```

```
  "node": {
    " links": {
       "self": {
          "href": "/api/resourcelink"
        }
      },
    "name": "node1",
      "uuid": "1cd8a442-86d1-11e0-ae1c-123478563412"
    },
    "qtree": {
      "_links": {
        "self": {
          "href": "/api/resourcelink"
        }
      },
      "id": 1,
      "name": "qt1"
    },
    "volume": {
      "_links": {
        "self": {
          "href": "/api/resourcelink"
        }
      },
    "name": "volume1",
      "uuid": "028baa66-41bd-11e9-81d5-00a0986138f7"
    }
  },
"lun maps": {
    "_links": {
      "self": {
        "href": "/api/resourcelink"
      }
    },
    "igroup": {
     "_links": {
        "self": {
          "href": "/api/resourcelink"
        }
      },
    "name": "igroup1",
      "uuid": "4ea7a442-86d1-11e0-ae1c-123478563412"
    },
    "logical_unit_number": 0
  },
  "metric": {
```

```
  "_links": {
     "self": {
        "href": "/api/resourcelink"
     }
    },
    "duration": "PT15S",
    "iops": {
     "read": 200,
     "total": 1000,
     "write": 100
    },
    "latency": {
     "read": 200,
     "total": 1000,
     "write": 100
    },
    "status": "ok",
    "throughput": {
     "read": 200,
     "total": 1000,
     "write": 100
    },
    "timestamp": "2017-01-25 06:20:13 -0500"
  },
  "movement": {
   "paths": {
     "destination": "/vol/vol1/lun1",
     "source": "/vol/vol2/lun2"
    },
    "progress": {
     "elapsed": 0,
      "failure": {
        "arguments": {
        "code": "string",
          "message": "string"
        },
        "code": "4",
        "message": "entry doesn't exist",
        "target": "uuid"
      },
      "percent_complete": 0,
      "state": "preparing"
    }
  },
  "name": "/vol/volume1/qtree1/lun1",
"os type": "aix",
```

```
  "qos_policy": {
  " links": {
      "self": {
        "href": "/api/resourcelink"
     }
    },
  "name": "qos1",
   "uuid": "1cd8a442-86d1-11e0-ae1c-123478563412"
  },
"serial number": "string",
  "space": {
   "size": 1073741824,
   "used": 0
  },
  "statistics": {
  "iops raw": {
     "read": 200,
     "total": 1000,
     "write": 100
    },
  "latency raw": {
     "read": 200,
     "total": 1000,
     "write": 100
    },
    "status": "ok",
  "throughput raw": {
     "read": 200,
     "total": 1000,
      "write": 100
    },
    "timestamp": "2017-01-25 06:20:13 -0500"
  },
  "status": {
   "container_state": "online",
   "state": "online"
  },
  "svm": {
    "_links": {
      "self": {
       "href": "/api/resourcelink"
     }
    },
  "name": "svm1",
    "uuid": "02c9e252-41be-11e9-81d5-00a0986138f7"
  },
```

```
  "uuid": "1cd8a442-86d1-11e0-ae1c-123478563412",
    "vvol": {
      "bindings": {
        "_links": {
          "self": {
            "href": "/api/resourcelink"
          }
        },
        "id": 1,
        "partner": {
         " links": {
            "self": {
              "href": "/api/resourcelink"
            }
          },
          "name": "/vol/vol1/lun1",
          "uuid": "4ea7a442-86d1-11e0-ae1c-123478563412"
        },
        "secondary_id": "0000D20000010000h"
      }
   }
}
```
# **Error**

Status: Default

### ONTAP Error Response Codes

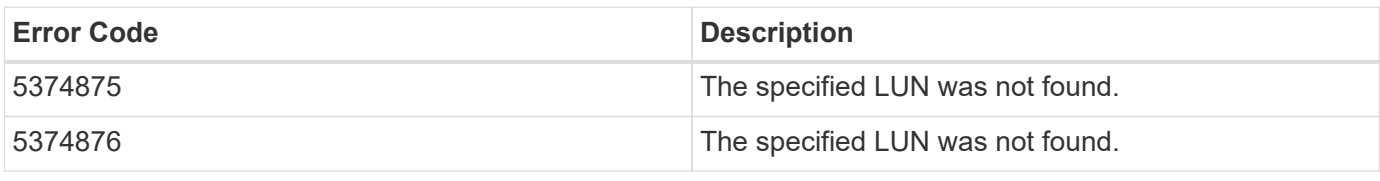

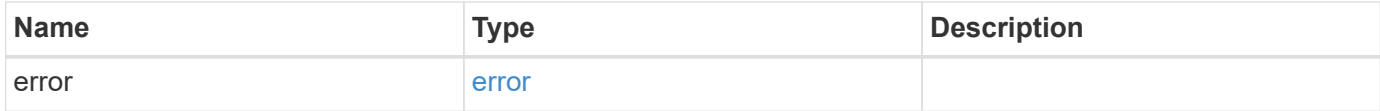

## **Example error**

```
{
   "error": {
     "arguments": {
       "code": "string",
      "message": "string"
     },
     "code": "4",
     "message": "entry doesn't exist",
     "target": "uuid"
   }
}
```
# **Definitions**

### **See Definitions**

href

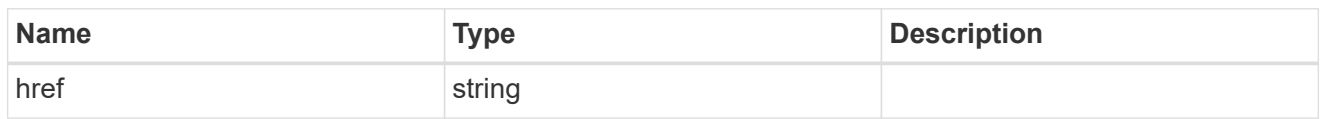

\_links

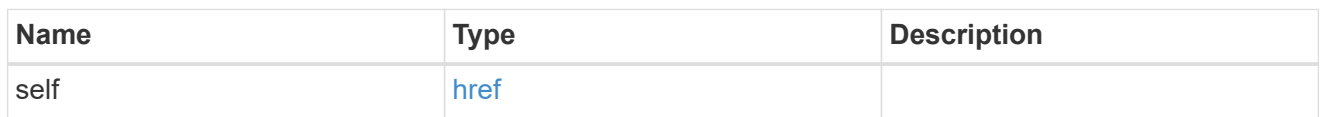

### attributes

A name/value pair optionally stored with the LUN. Attributes are available to callers to persist small amounts of application-specific metadata. They are in no way interpreted by ONTAP.

Attribute names and values must be at least one byte and no more than 4091 bytes in length. The sum of the name and value lengths must be no more than 4092 bytes.

Optional in POST.

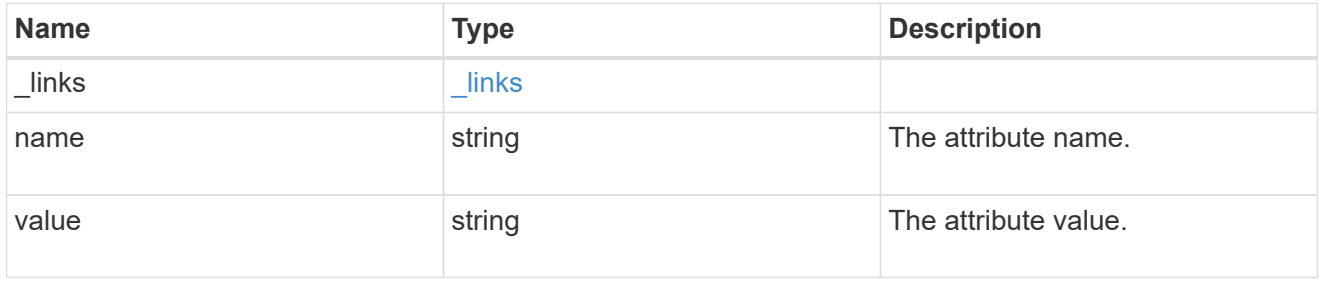

#### source

The source LUN for a LUN clone operation. This can be specified using property clone.source.uuid or clone.source.name. If both properties are supplied, they must refer to the same LUN.

Valid in POST to create a new LUN as a clone of the source.

Valid in PATCH to overwrite an existing LUN's data as a clone of another.

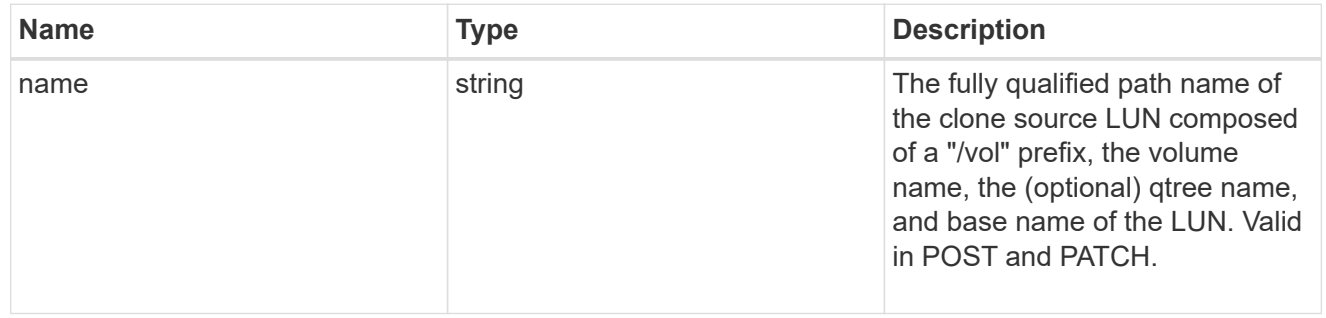

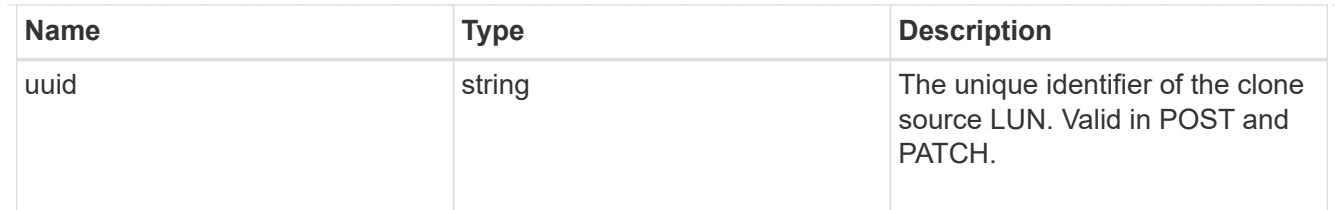

clone

This sub-object is used in POST to create a new LUN as a clone of an existing LUN, or PATCH to overwrite an existing LUN as a clone of another. Setting a property in this sub-object indicates that a LUN clone is desired. Consider the following other properties when cloning a LUN: auto delete, qos\_policy, space.guarantee.requested and space.scsi thin provisioning support enabled.

When used in a PATCH, the patched LUN's data is over-written as a clone of the source and the following properties are preserved from the patched LUN unless otherwise specified as part of the PATCH: class, auto delete, lun maps, serial number, status.state, and uuid.

Persistent reservations for the patched LUN are also preserved.

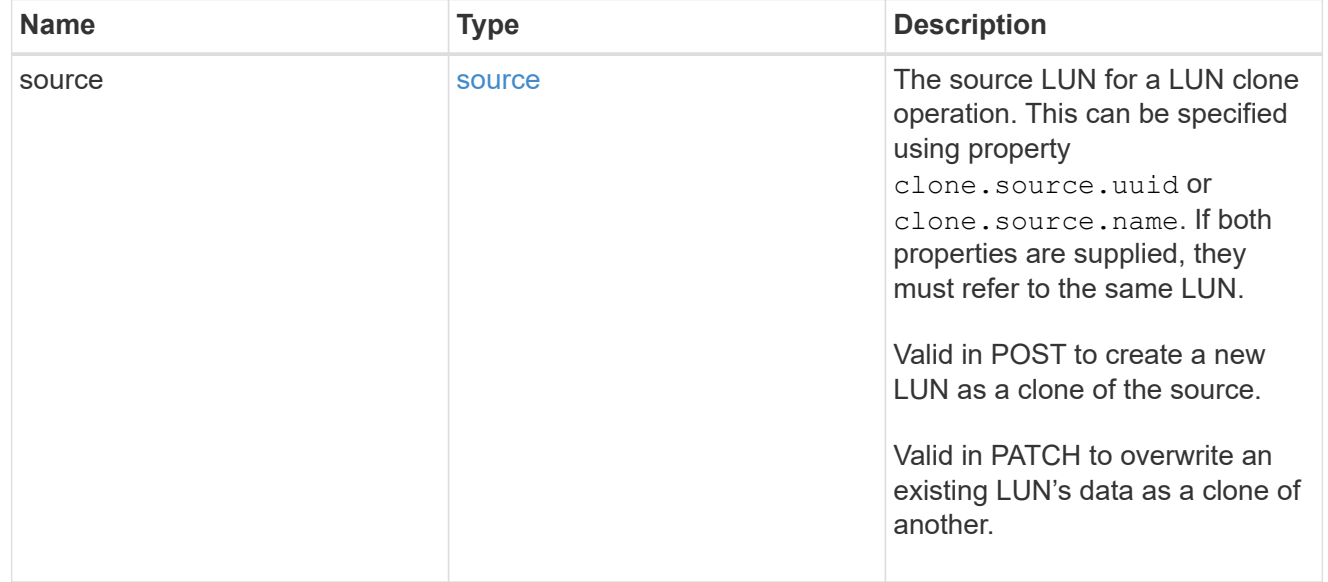

### consistency\_group

The LUN's consistency group. This property is populated for LUNs whose volume is a member of a consistency group. If the volume is a member of a child consistency group, the parent consistency group is reported.

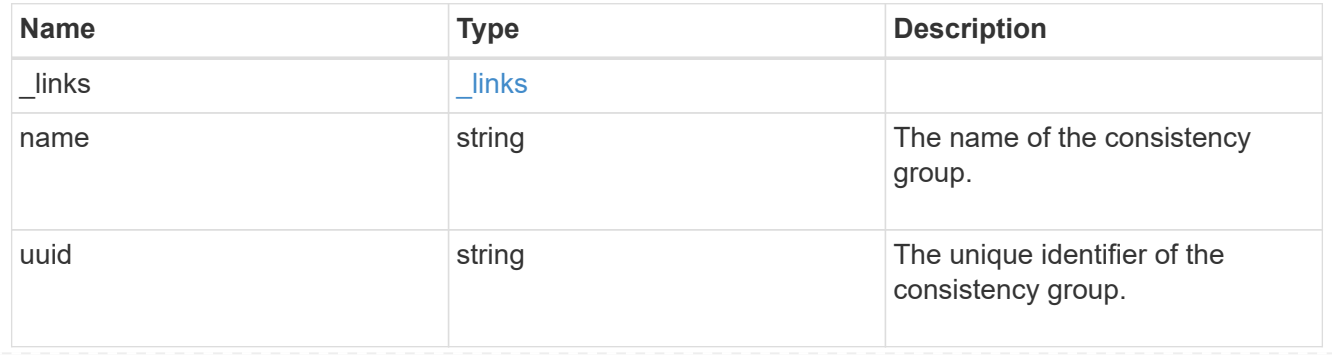

#### namespace

The source namespace for convert operation. This can be specified using property convert.namespace.uuid or convert.namespace.name. If both properties are supplied, they must refer to the same NVMe namespace.

Valid in POST. A convert request from NVMe namespace to LUN cannot be combined with setting any other LUN properties. All other properties of the converted LUN comes from the source NVMe namespace.

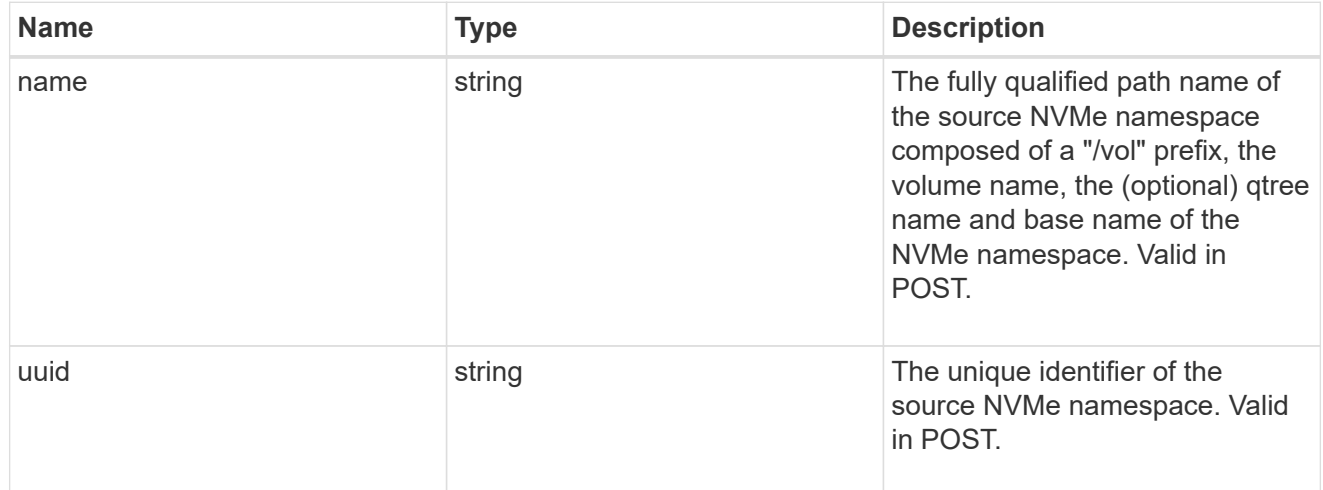

### convert

This sub-object is used in POST to convert a valid in-place NVMe namespace to a LUN. Setting a property in this sub-object indicates that a conversion from the specified NVMe namespace to LUN is desired.

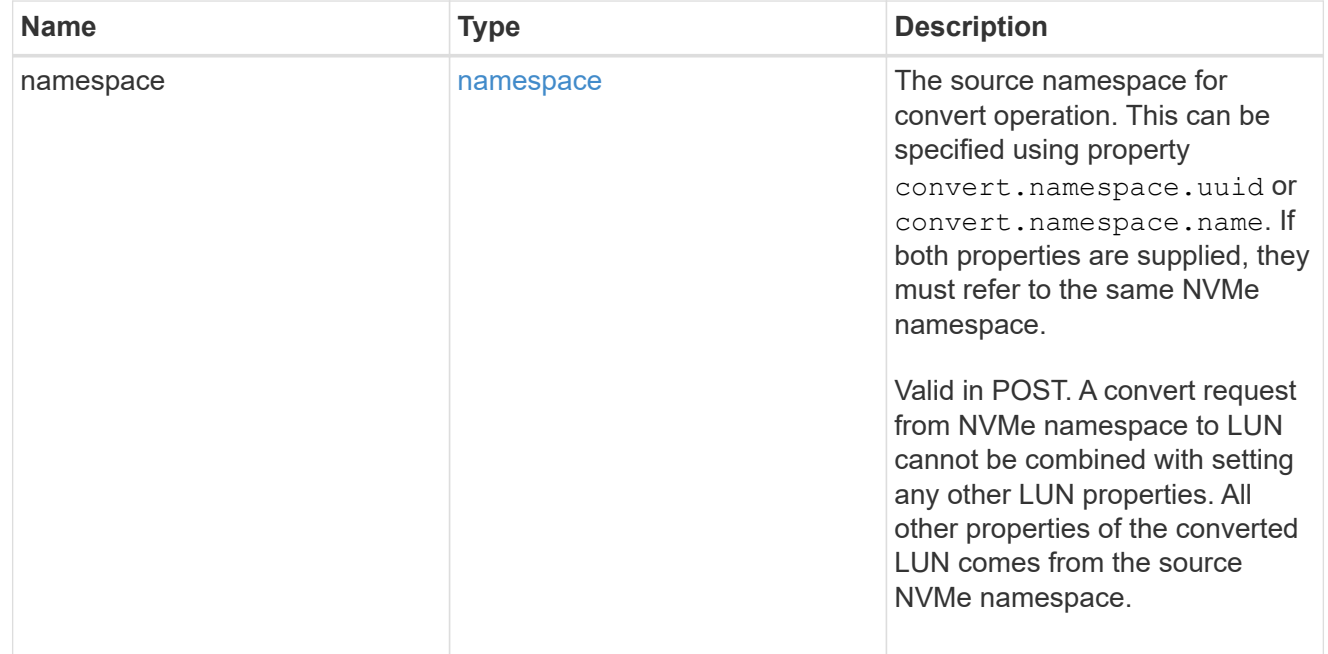

#### error\_arguments

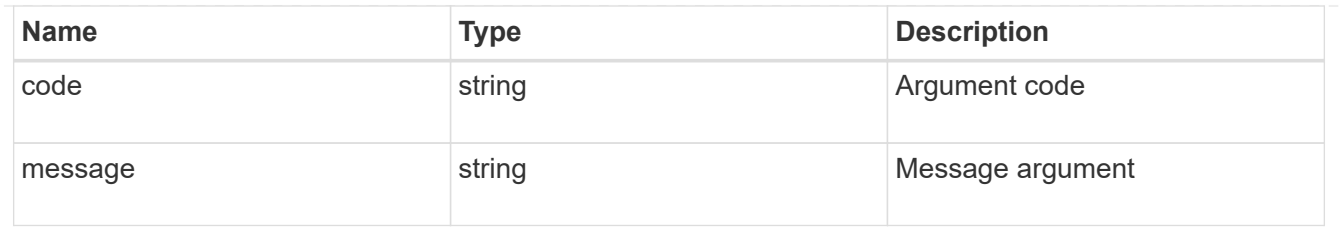

error

Error information provided if the asynchronous LUN copy operation fails.

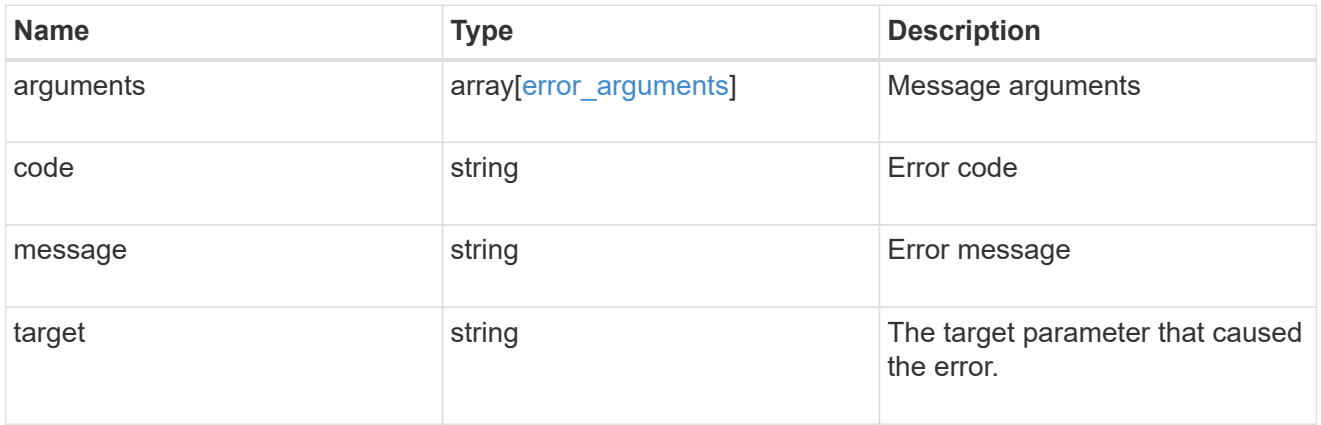

# progress

Properties related to the progress of an active or recently completed LUN copy.

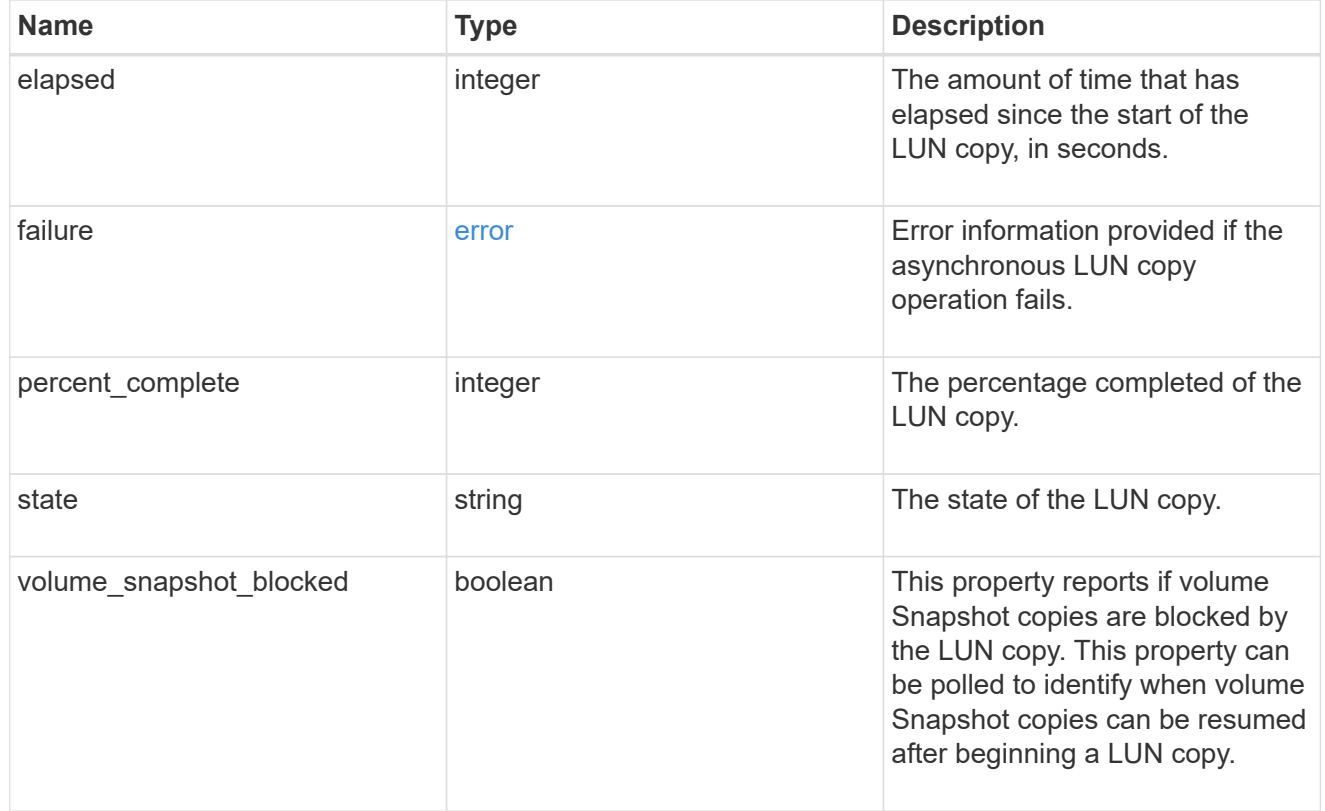

# destinations

A LUN copy operation in which the containing LUN is the source of the copy.

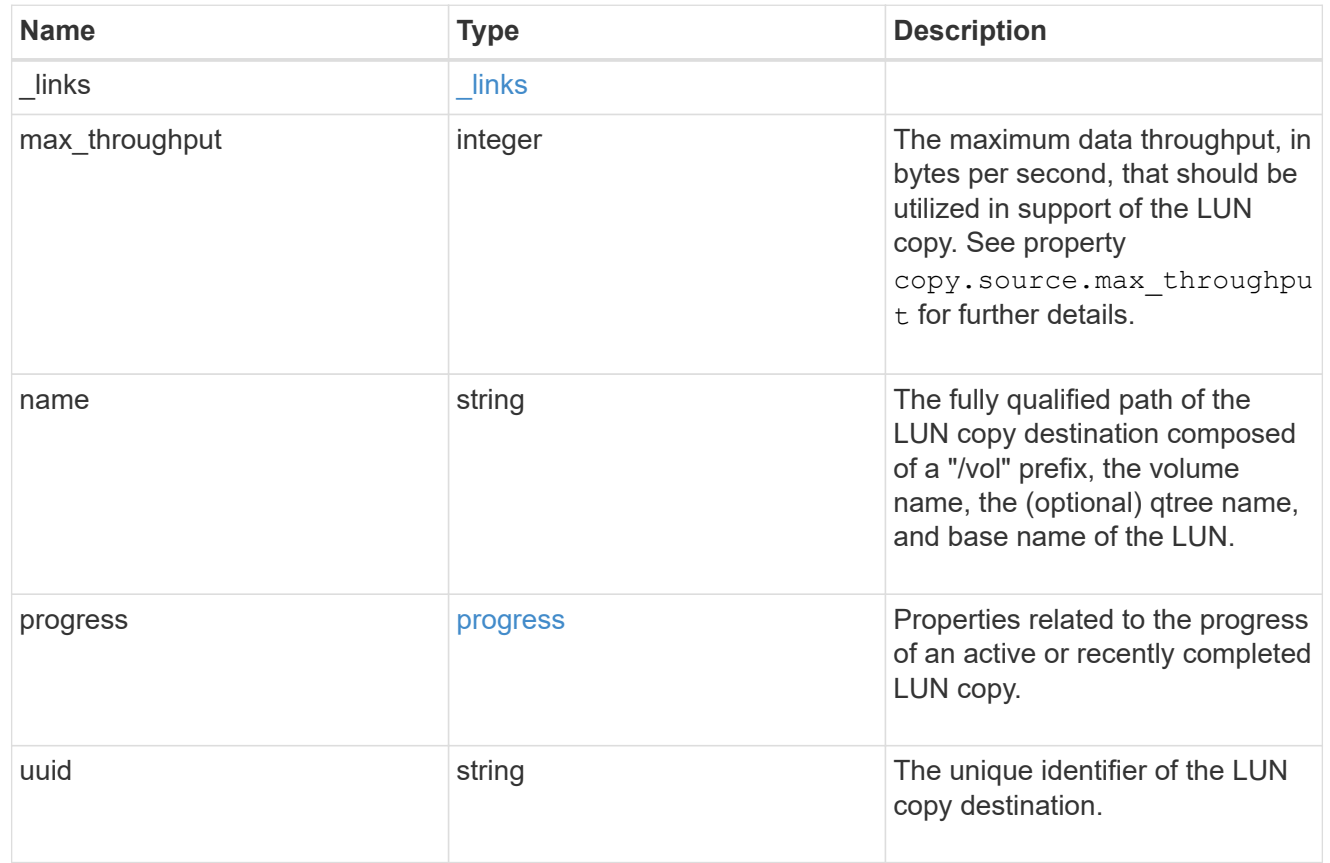

# progress

Properties related to the progress of an active or recently completed LUN copy.

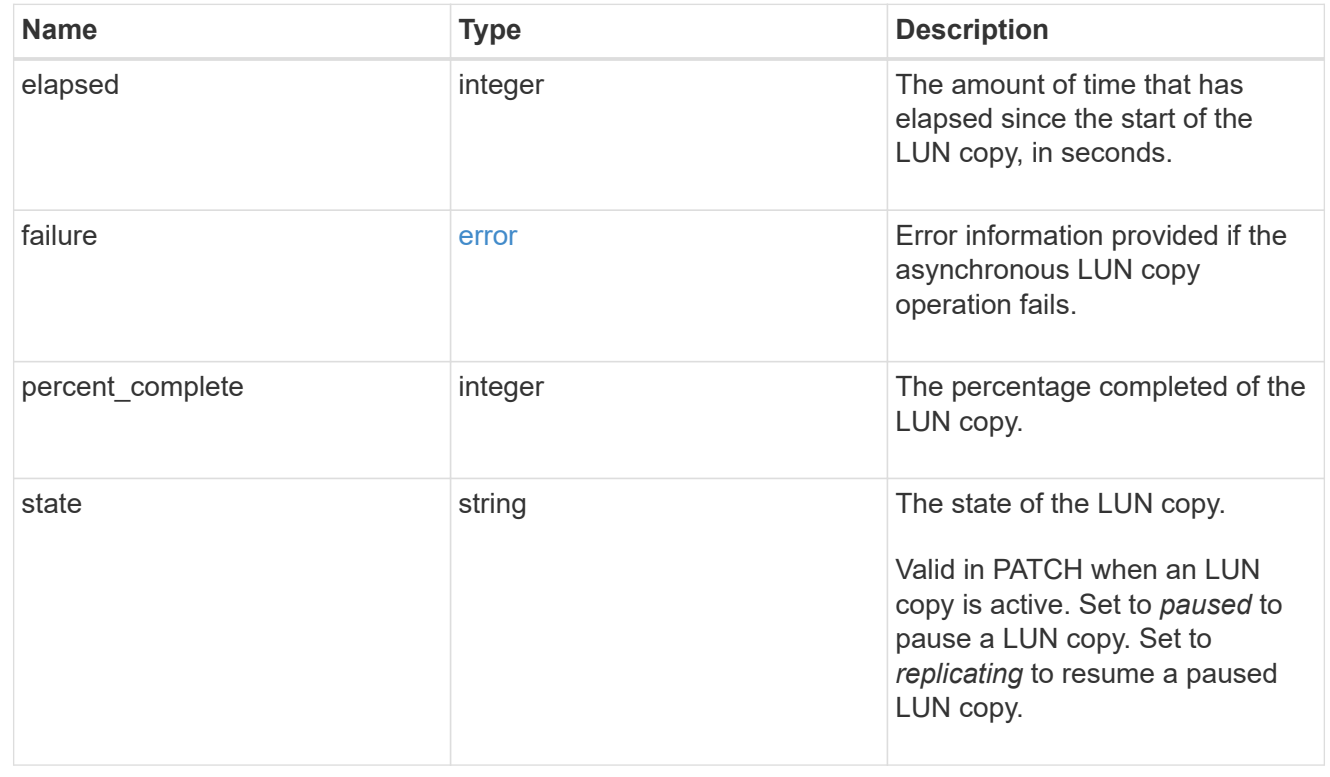

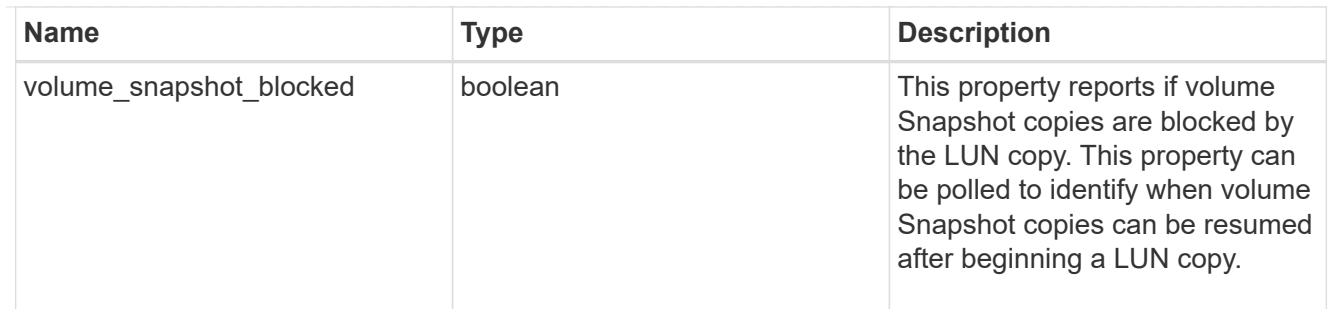

source

The source LUN of a LUN copy operation in which the containing LUN is the destination of the copy.

Valid in POST except when creating a LUN clone. A LUN copy request cannot be combined with setting any other LUN properties except the destination location. All other properties of the destination LUN come from the source LUN.

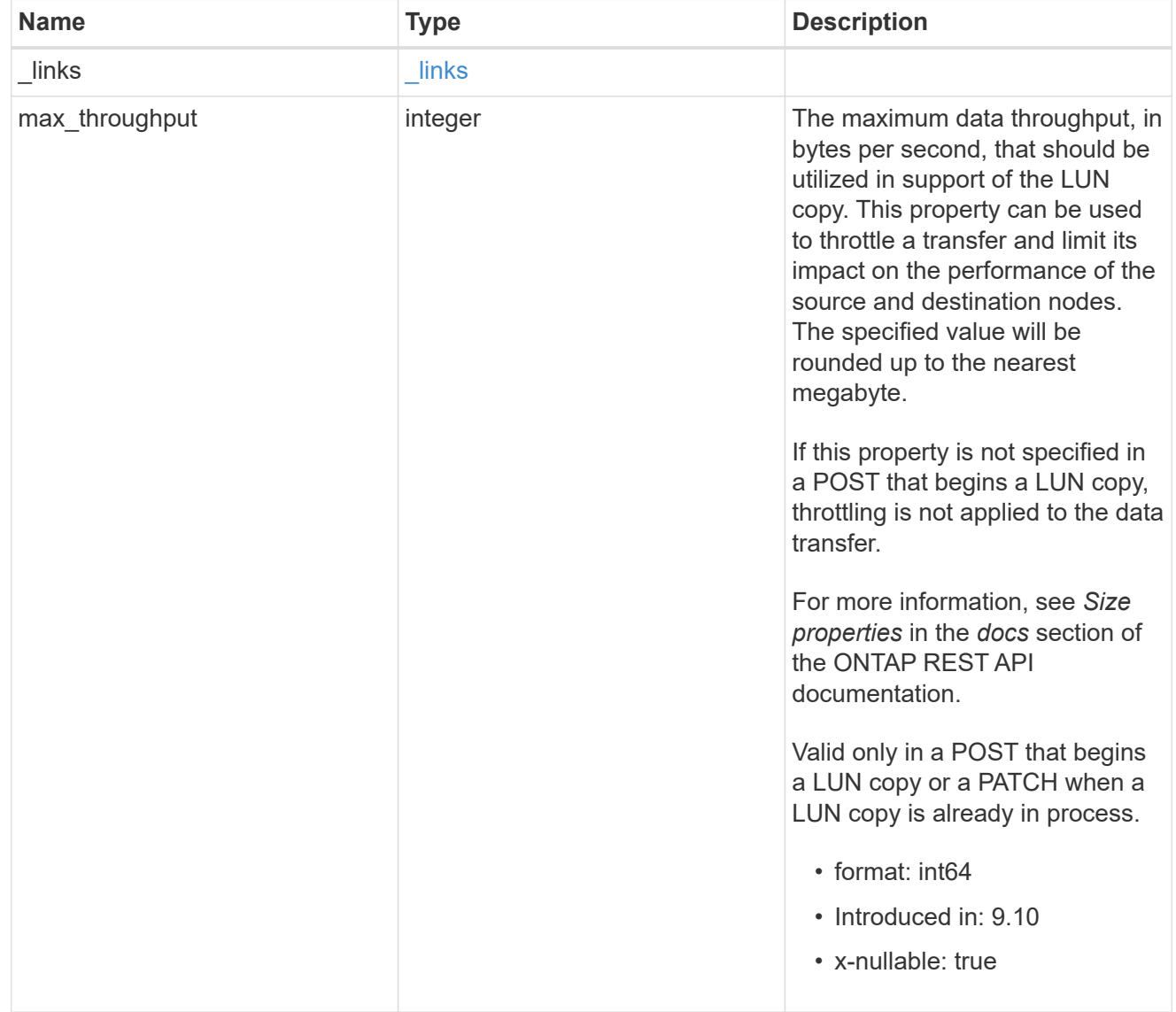

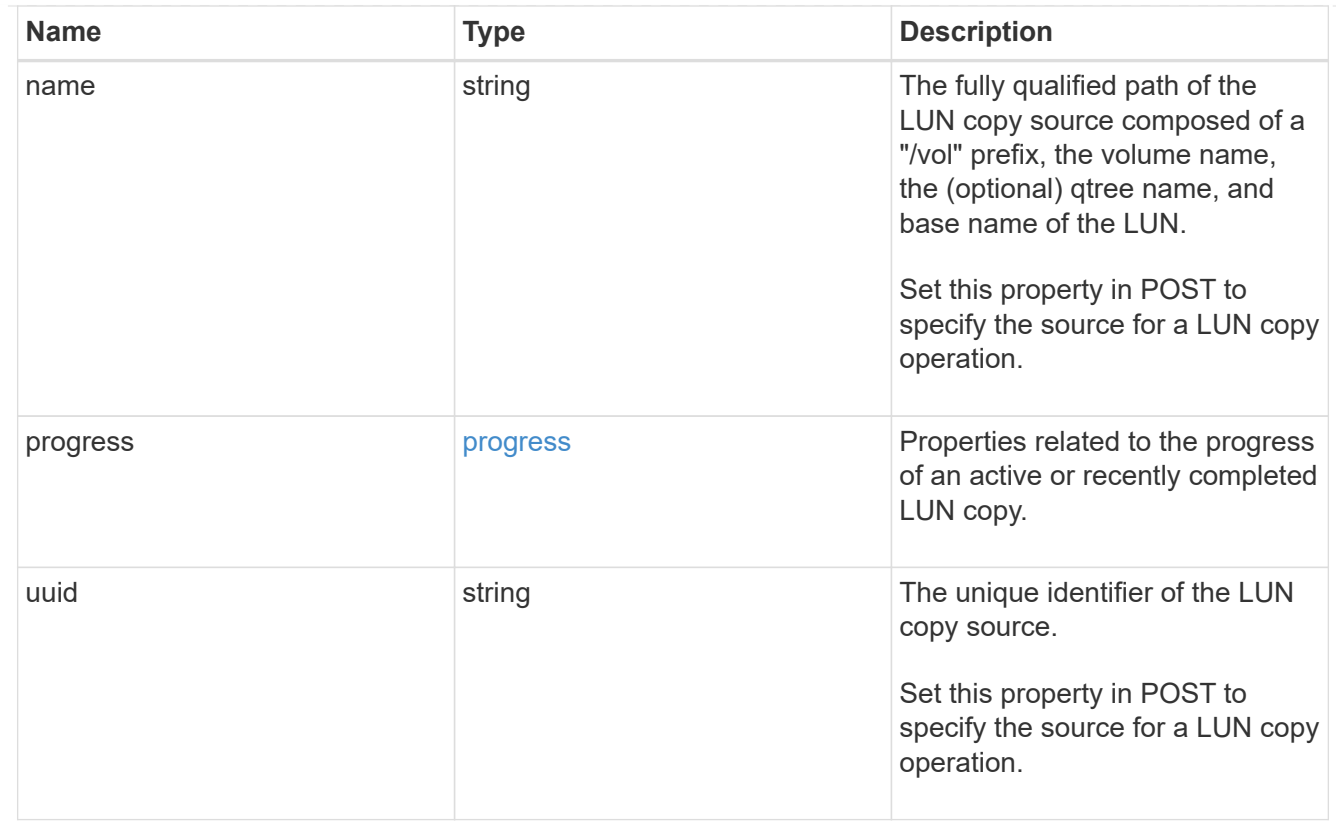

### copy

This sub-object applies to LUN copy operations. A LUN can be copied with a POST request that supplies copy.source properties.

Copying a LUN is an asynchronous activity begun by a POST request that specifies the source of the copy in the copy.source properties. The data for the LUN is then asynchronously copied from the source to the destination. The time required to complete the copy depends on the size of the LUN and the load on the cluster. The copy sub-object is populated while a LUN copy is in progress and for two (2) minutes following completion of a copy.

While LUNs are being copied, the status of the LUN copy operations can be obtained using a GET of the source or destination LUN that requests the copy properties. If the LUN is the source LUN for one or more copy operations, the copy.destinations array is populated in GET. If the containing LUN is the destination LUN for a copy operation, the copy. source sub-object is populated in GET. The LUN copy operation can be further modified using a PATCH on the properties on the copy.source sub-object of the copy destination LUN.

There is an added computational cost to retrieving property values for copy. They are not populated for either a collection GET or an instance GET unless explicitly requested using the fields query parameter. See [Requesting specific fields](https://docs.netapp.com/us-en/ontap-restapi-9131/{relative_path}getting_started_with_the_ontap_rest_api.html#Requesting_specific_fields) to learn more.

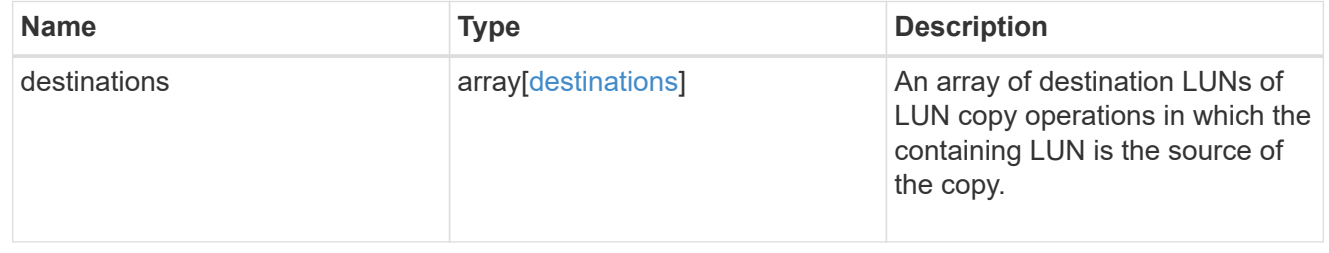

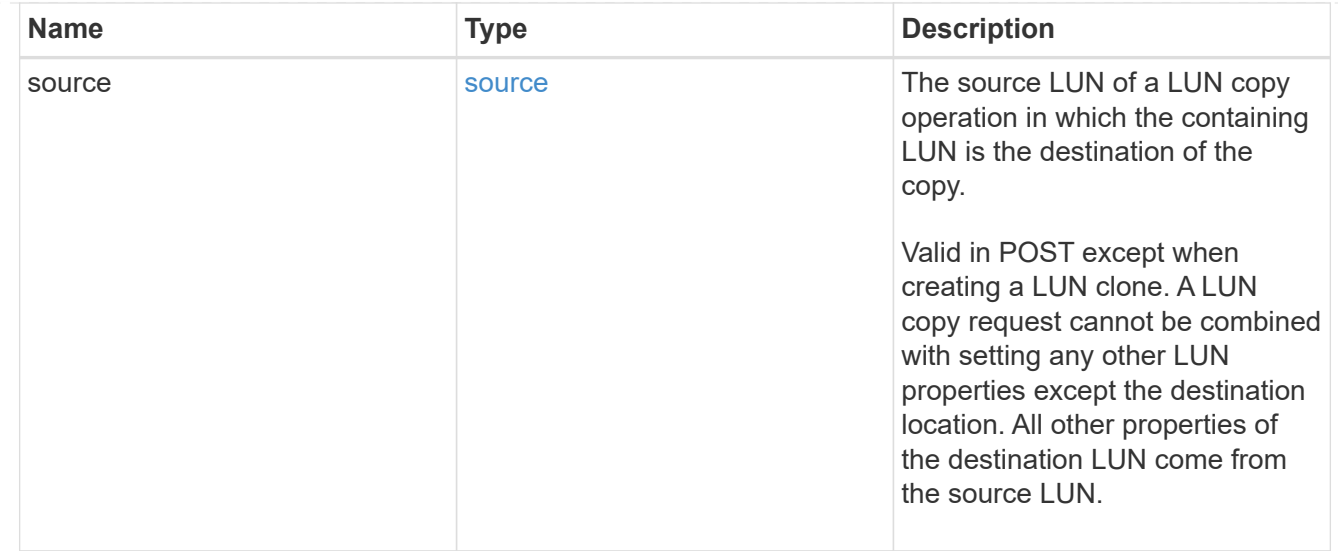

#### node

The cluster node that hosts the LUN.

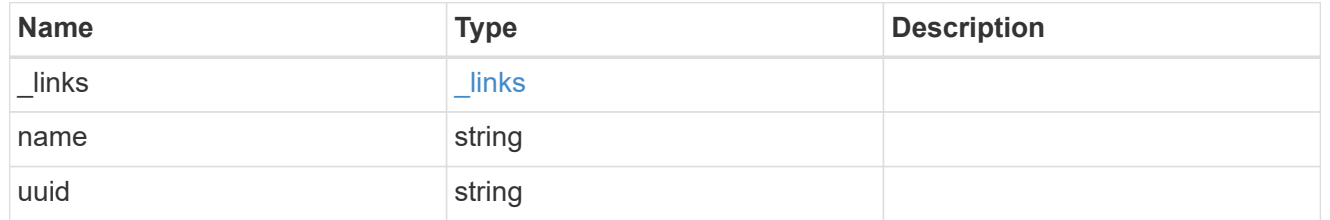

qtree

The qtree in which the LUN is optionally located. Valid in POST and PATCH.

If properties name and location.qtree.name and/or location.qtree.uuid are specified in the same request, they must refer to the same qtree.

A PATCH that modifies the qtree of the LUN is considered a rename operation.

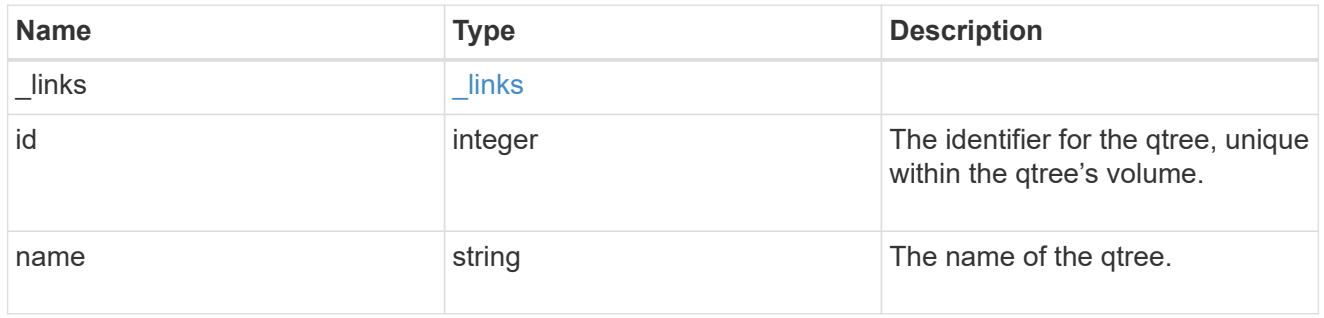

volume

The volume in which the LUN is located. Valid in POST and PATCH.

If properties name and location.volume.name and/or location.volume.uuid are specified in the same request, they must refer to the same volume.

A PATCH that modifies the volume of the LUN begins an asynchronous LUN movement operation.

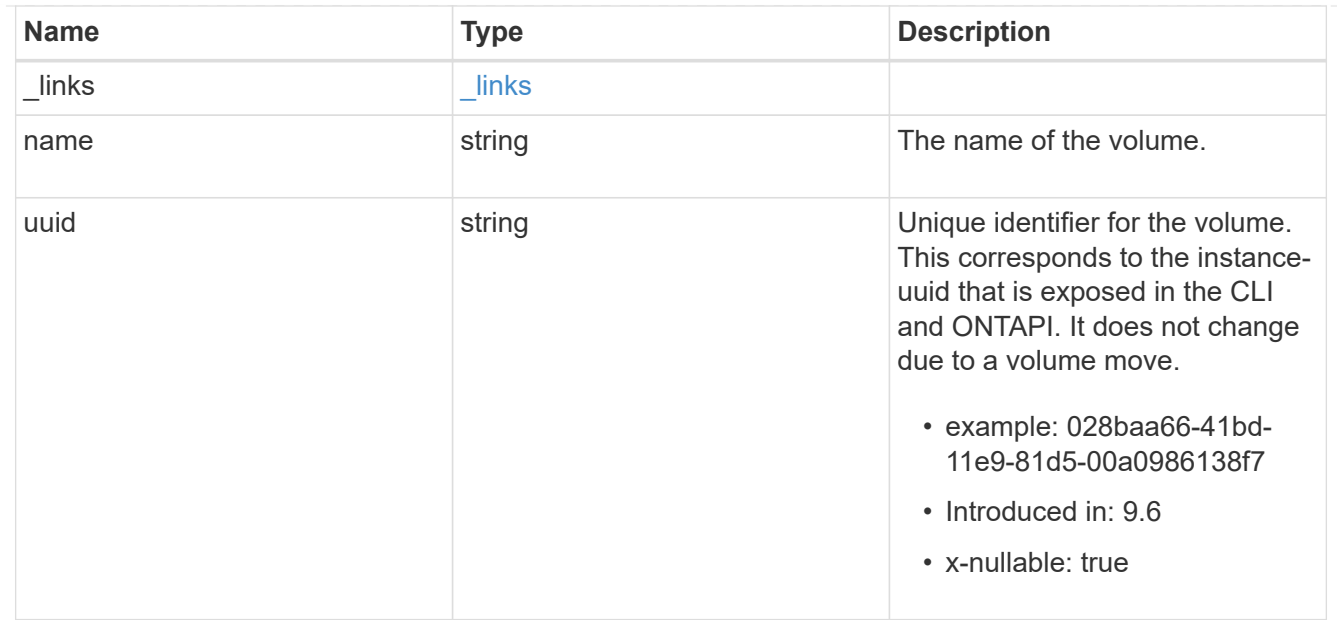

### location

The location of the LUN within the ONTAP cluster. Valid in POST and PATCH.

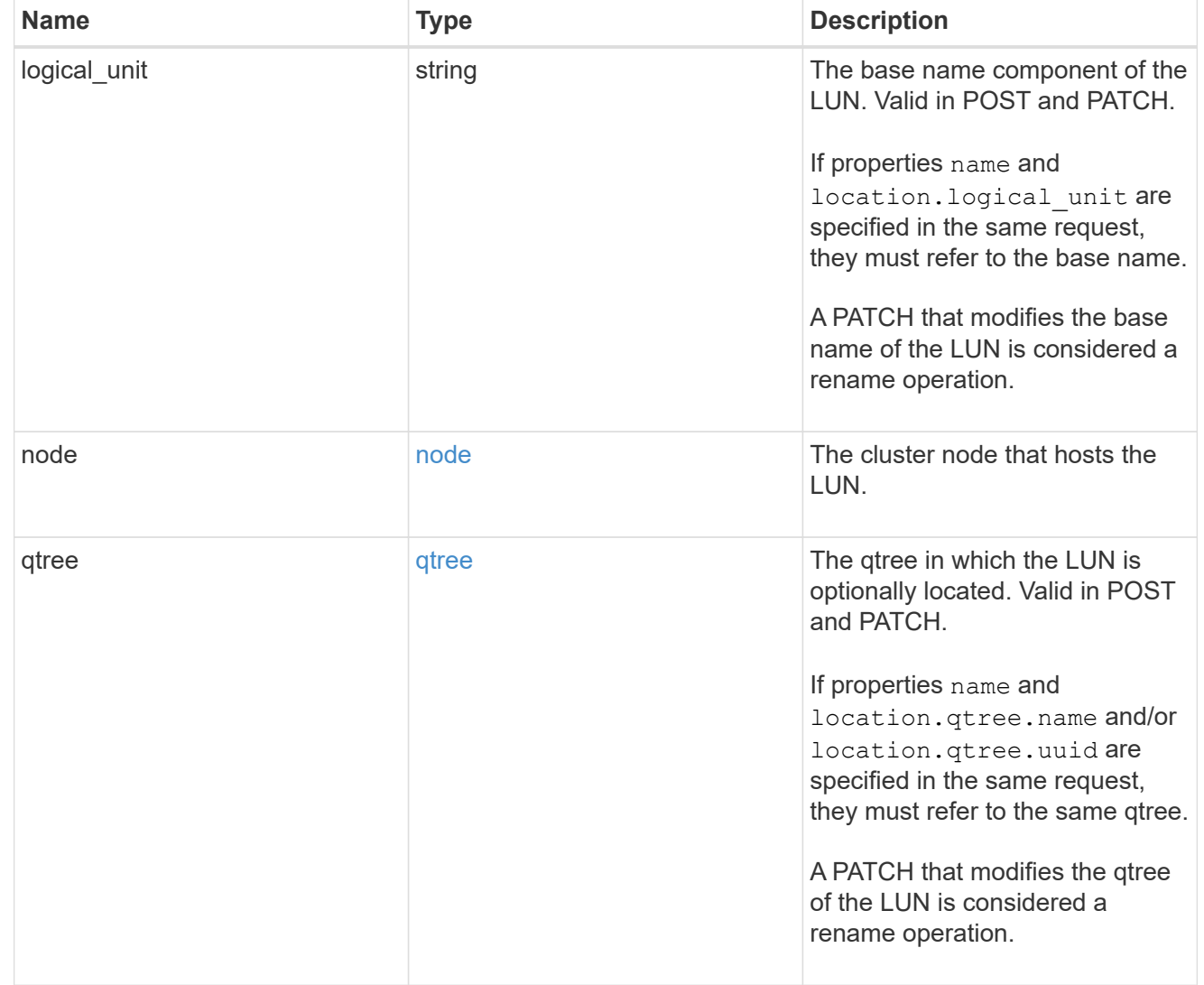

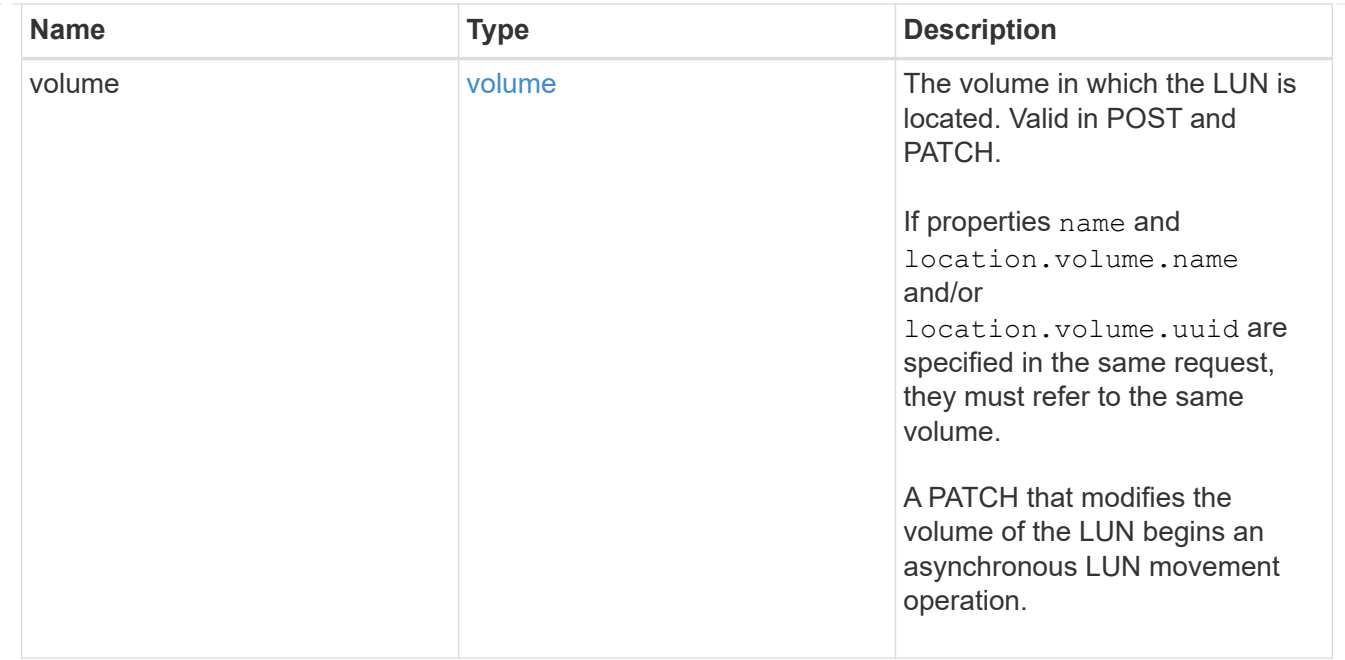

# igroup

The initiator group to which the LUN is mapped.

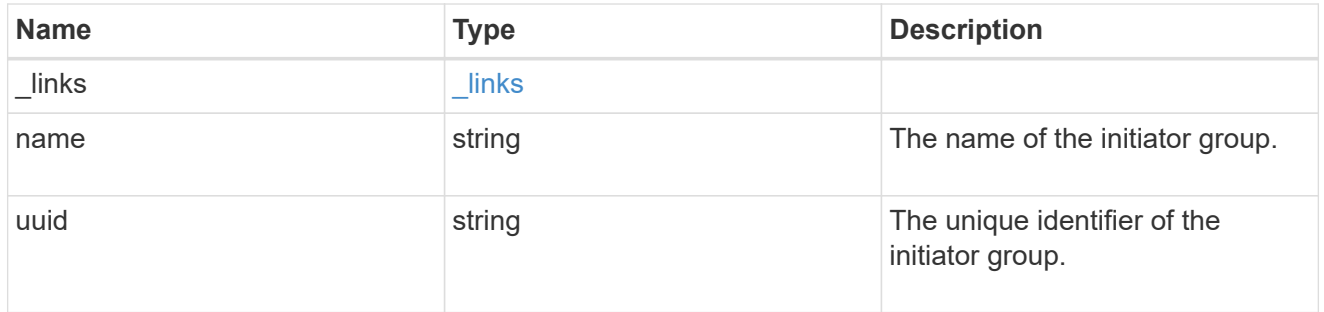

# lun\_maps

A LUN map with which the LUN is associated.

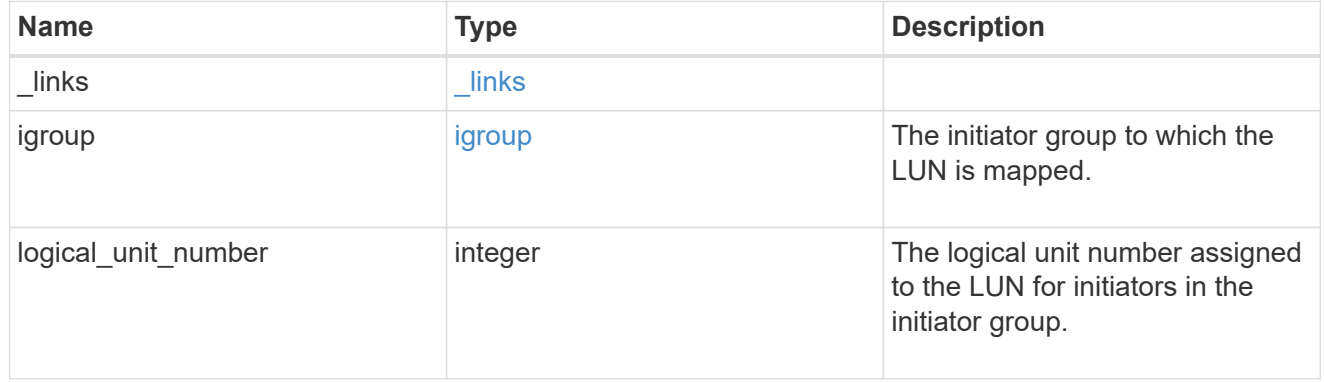

# iops

The rate of I/O operations observed at the storage object.

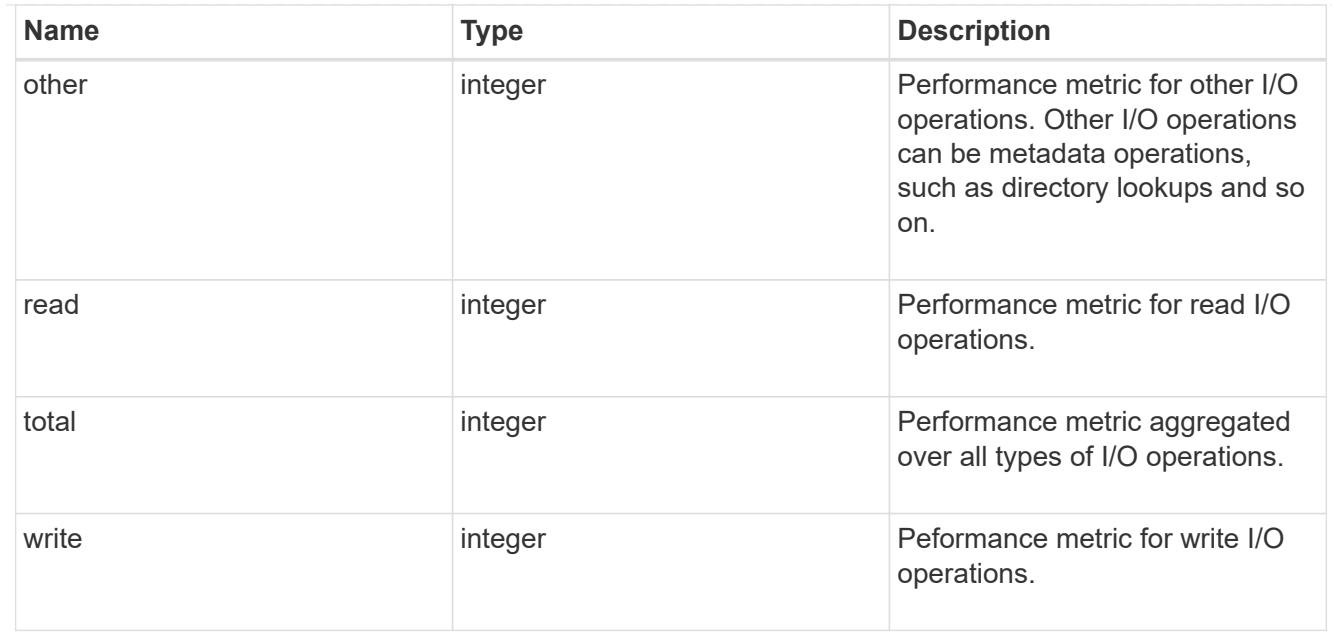

# latency

The round trip latency in microseconds observed at the storage object.

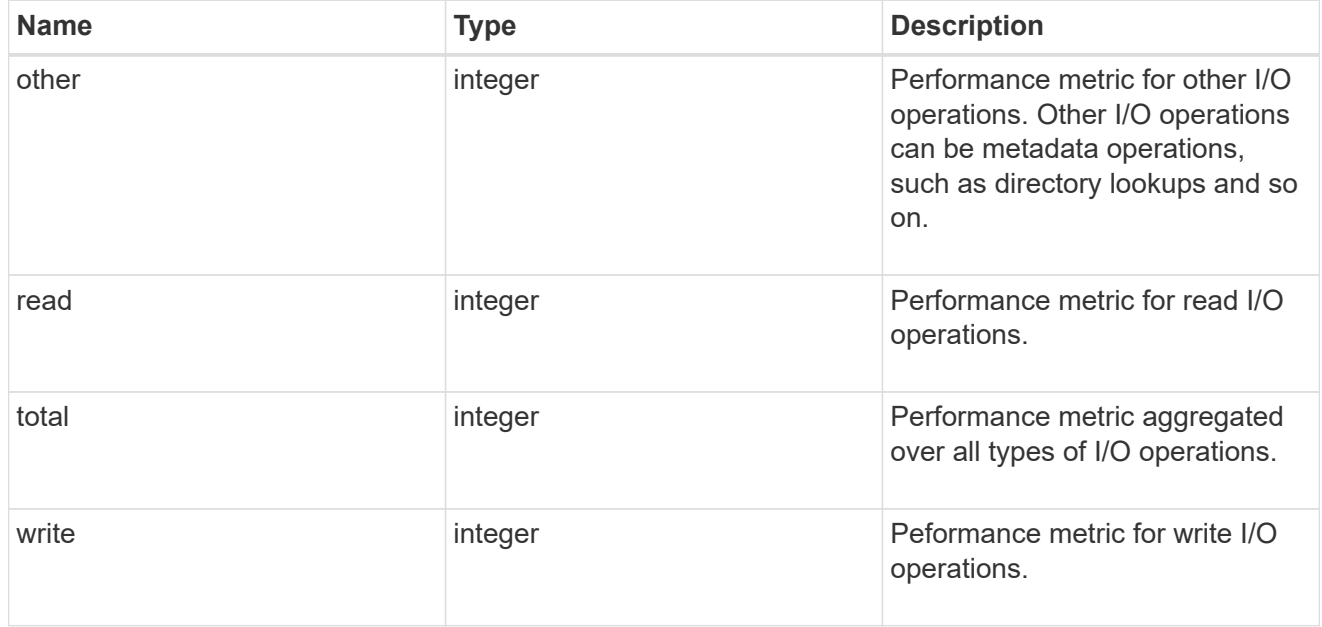

# throughput

The rate of throughput bytes per second observed at the storage object.

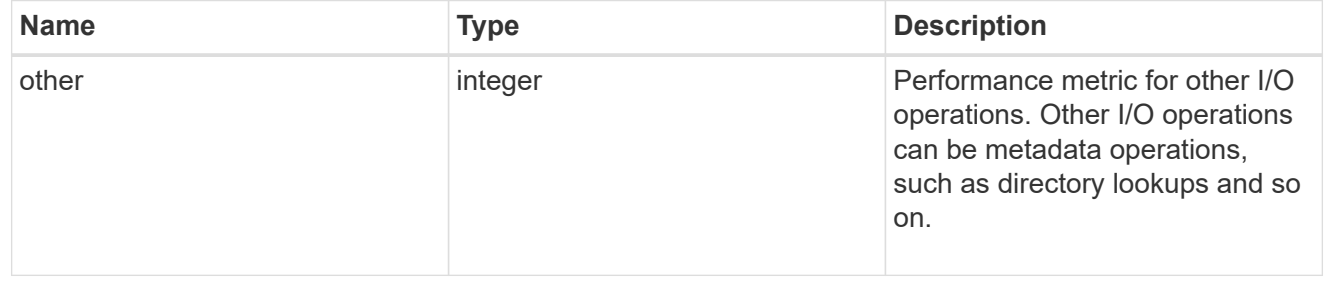

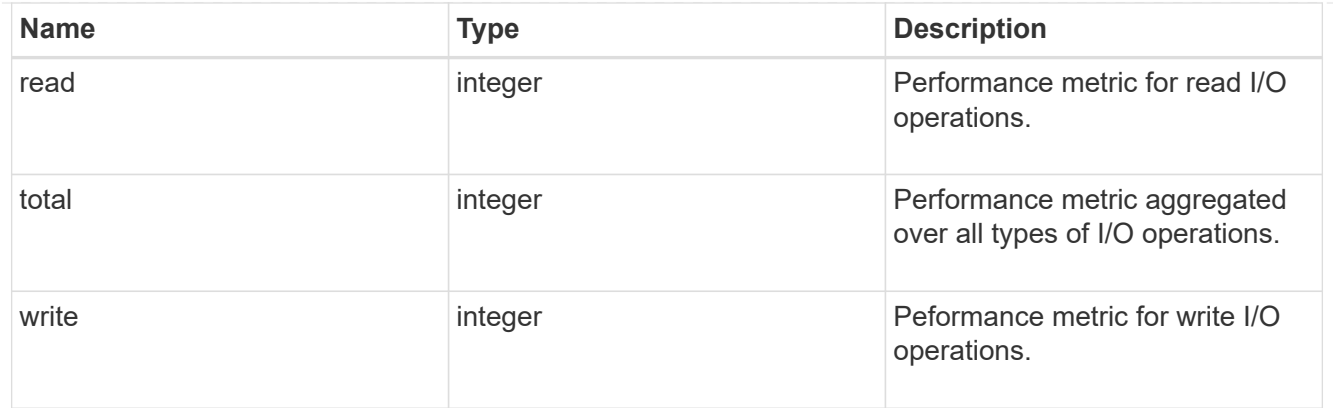

### metric

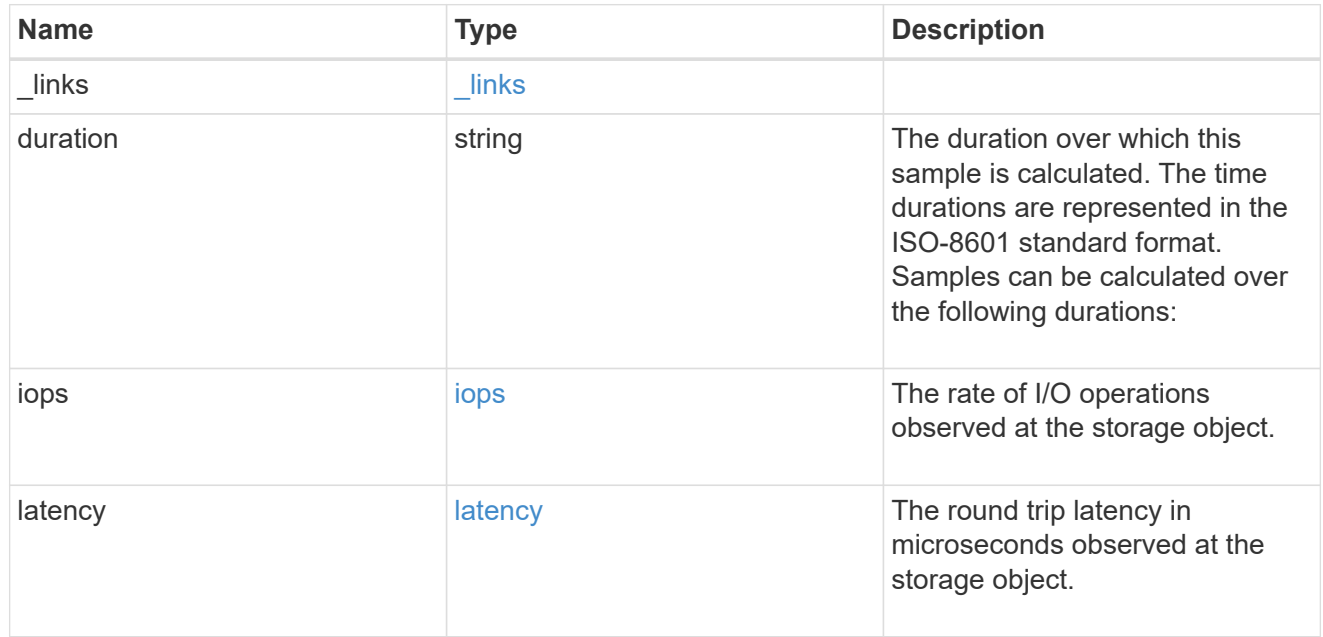

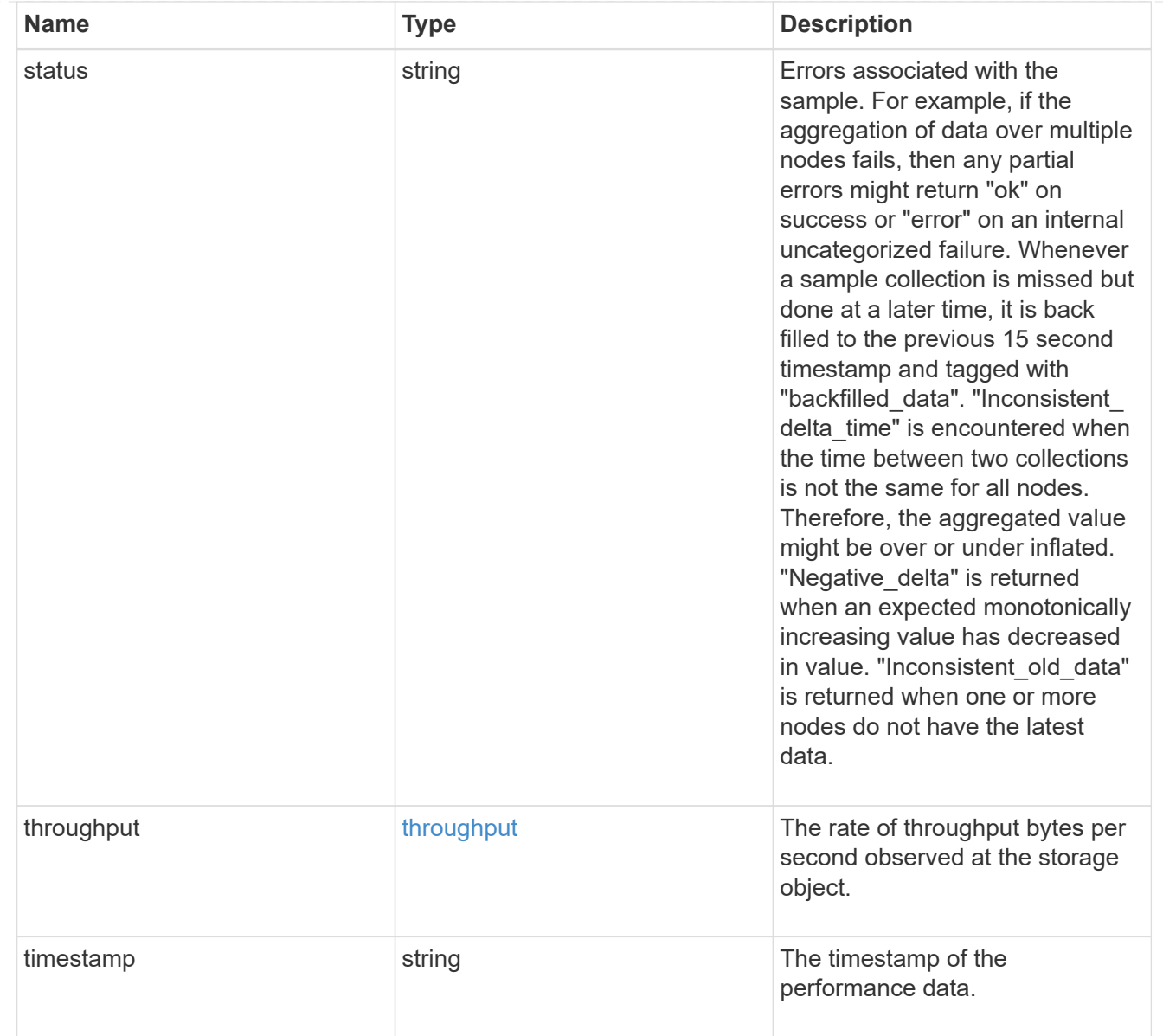

# paths

The fully qualified LUN path names involved in the LUN movement.

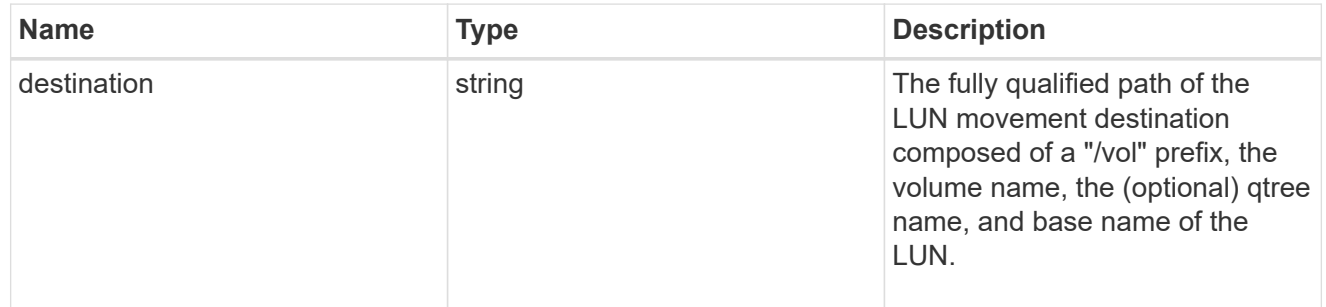

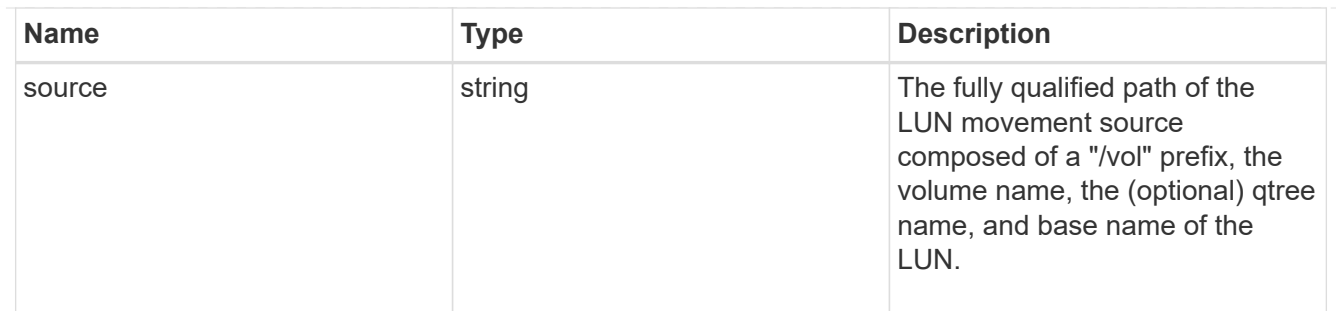

### error

Error information provided if the asynchronous LUN movement operation fails.

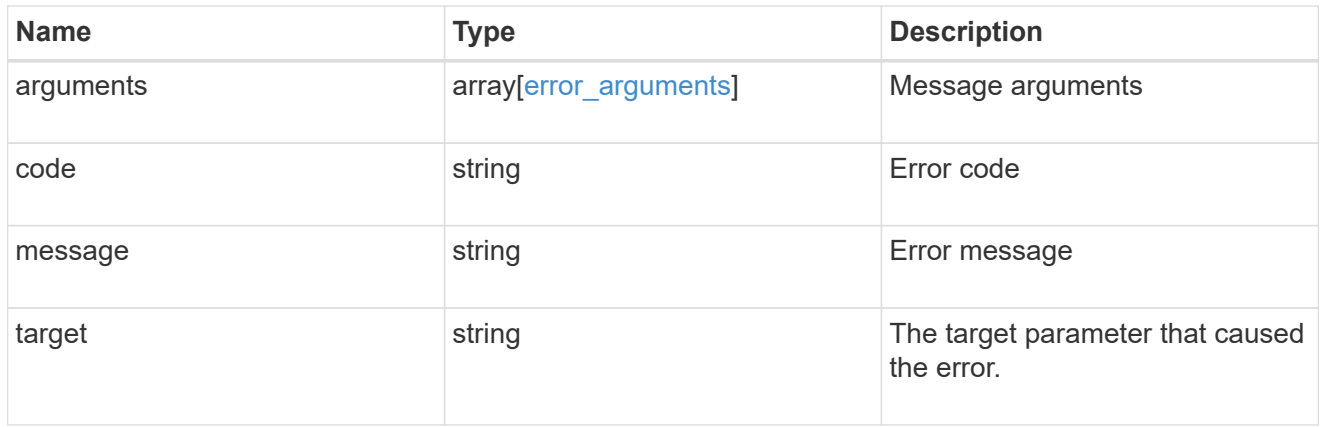

# progress

Properties related to the progress of an active or recently completed LUN movement.

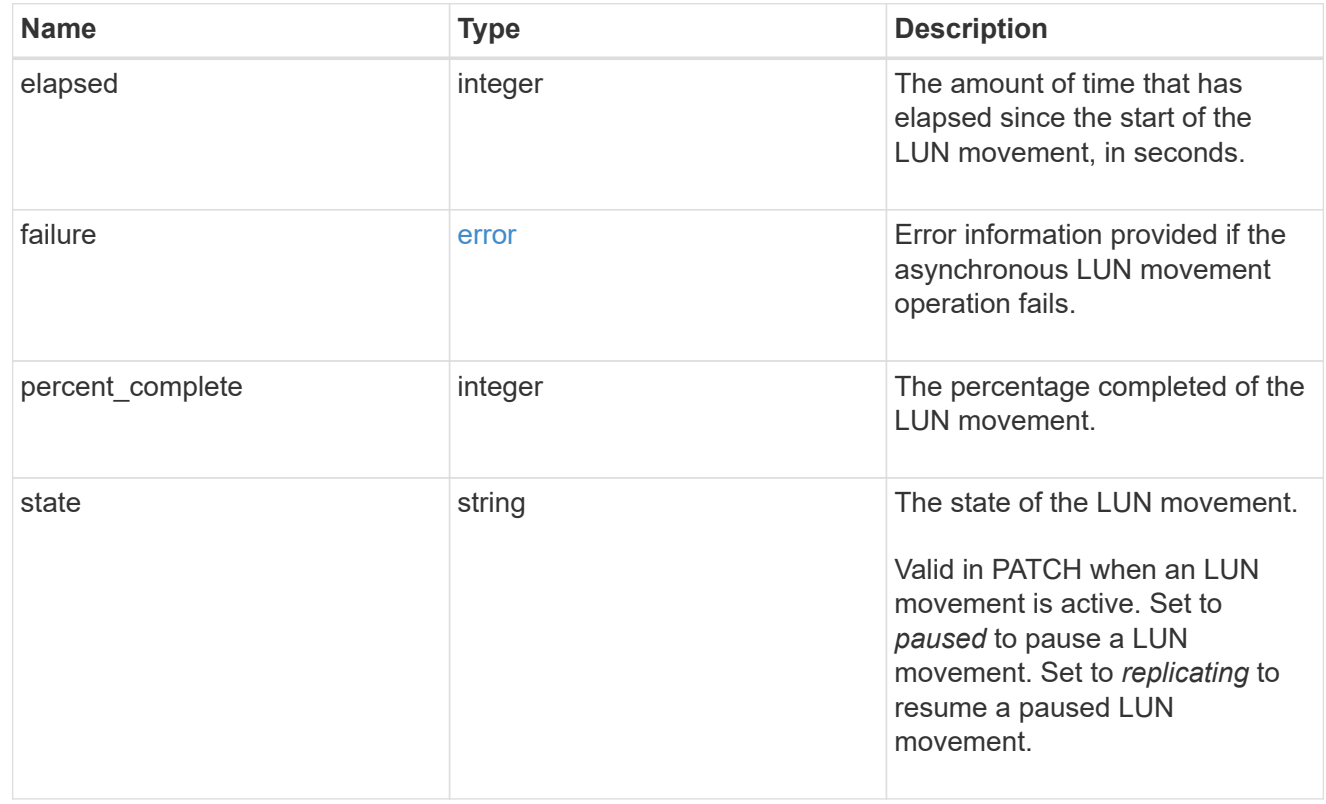

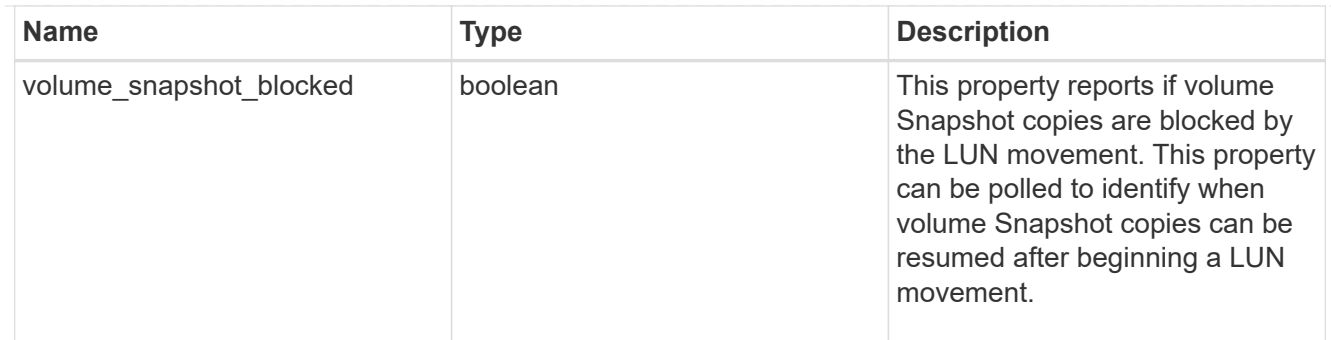

movement

This sub-object applies to LUN movement between volumes. A LUN can be moved to a new volume with a PATCH request that changes either the volume portion of property name, location.volume.uuid, or location.volume.name. If the volume is changed using more than one of these properties, the supplied properties used must refer to the same volume.

Moving a LUN between volumes is an asynchronous activity begun by a PATCH request. The data for the LUN is then asynchronously copied from the source volume to the destination volume. The time required to complete the move depends on the size of the LUN and the load on the cluster. The movement subobject is populated while a LUN movement is in progress and for two (2) minutes following completion of a movement.

While the LUN is being moved, the status of the LUN movement operation can be obtained using a GET for the LUN that requests the movement properties. The LUN movement operation can be further modified using a PATCH on the properties on the movement sub-object.

There is an added computational cost to retrieving property values for movement. They are not populated for either a collection GET or an instance GET unless explicitly requested using the fields query parameter. See [Requesting specific fields](https://docs.netapp.com/us-en/ontap-restapi-9131/{relative_path}getting_started_with_the_ontap_rest_api.html#Requesting_specific_fields) to learn more.

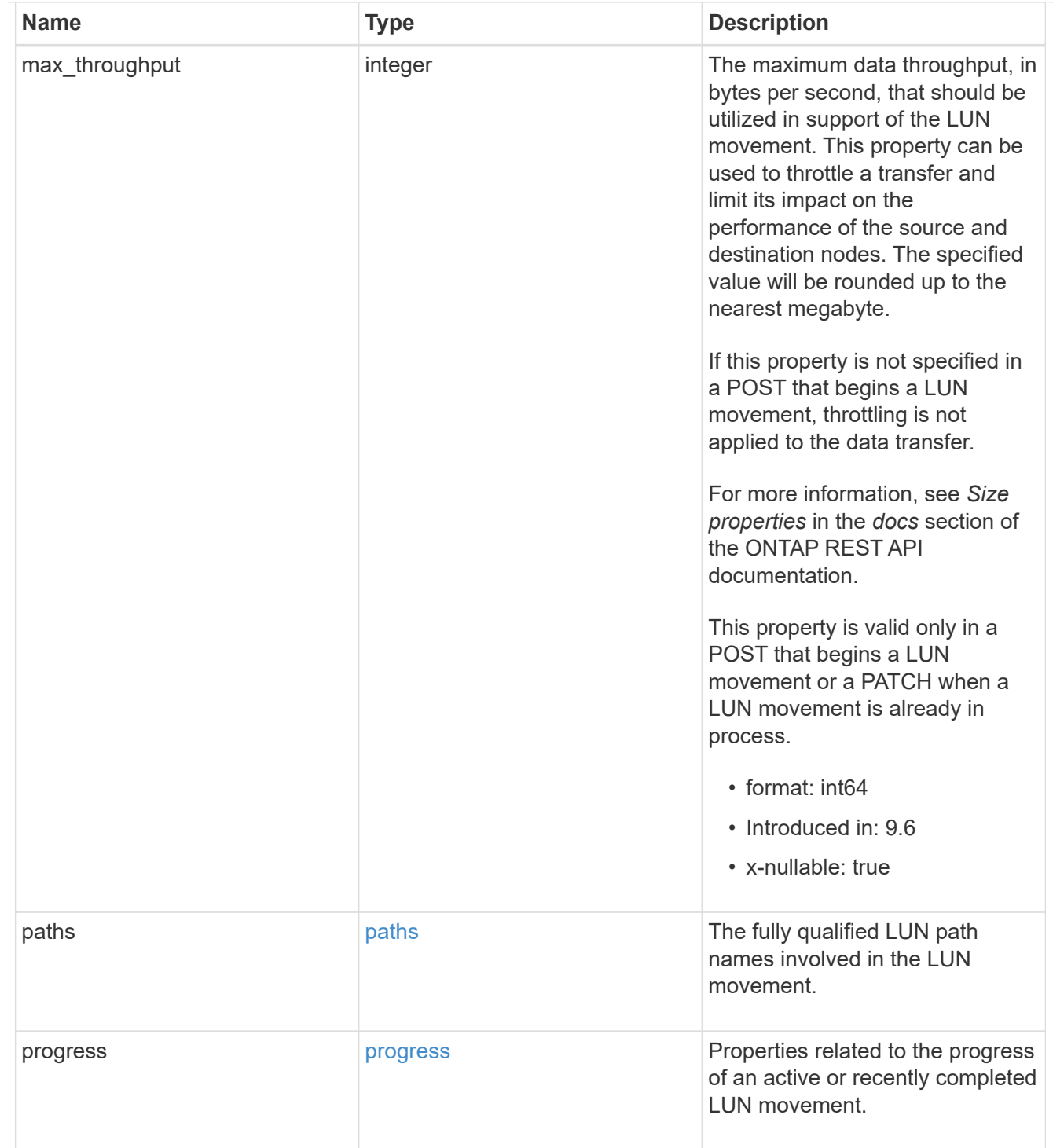

### qos\_policy

The QoS policy for the LUN. Both traditional and adaptive QoS policies are supported. If both property qos\_policy.uuid and qos\_policy.name are specified in the same request, they must refer to the same QoS policy. To remove the QoS policy from a LUN, leaving it with no QoS policy, set property qos\_policy.name to an empty string ("") in a PATCH request. Valid in POST and PATCH.

Note that a QoS policy can be set on a LUN, or a LUN's volume, but not both.

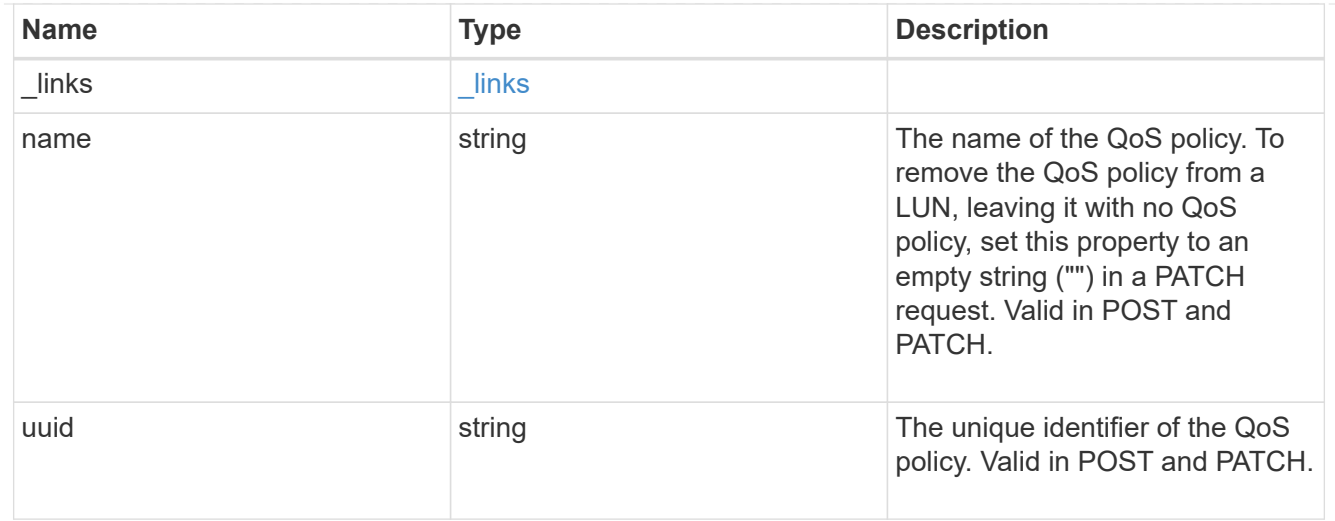

# guarantee

Properties that request and report the space guarantee for the LUN.

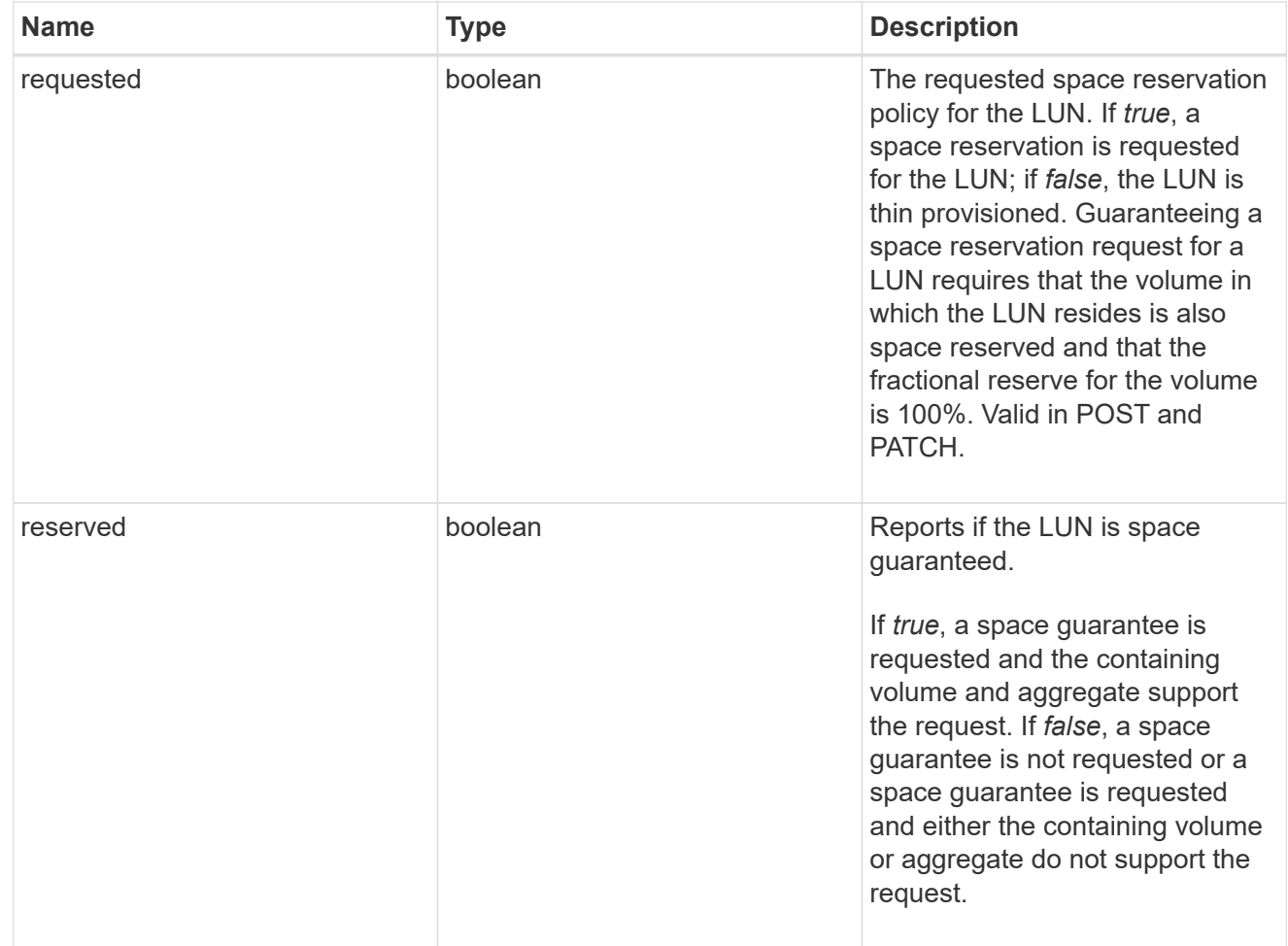

# space

The storage space related properties of the LUN.

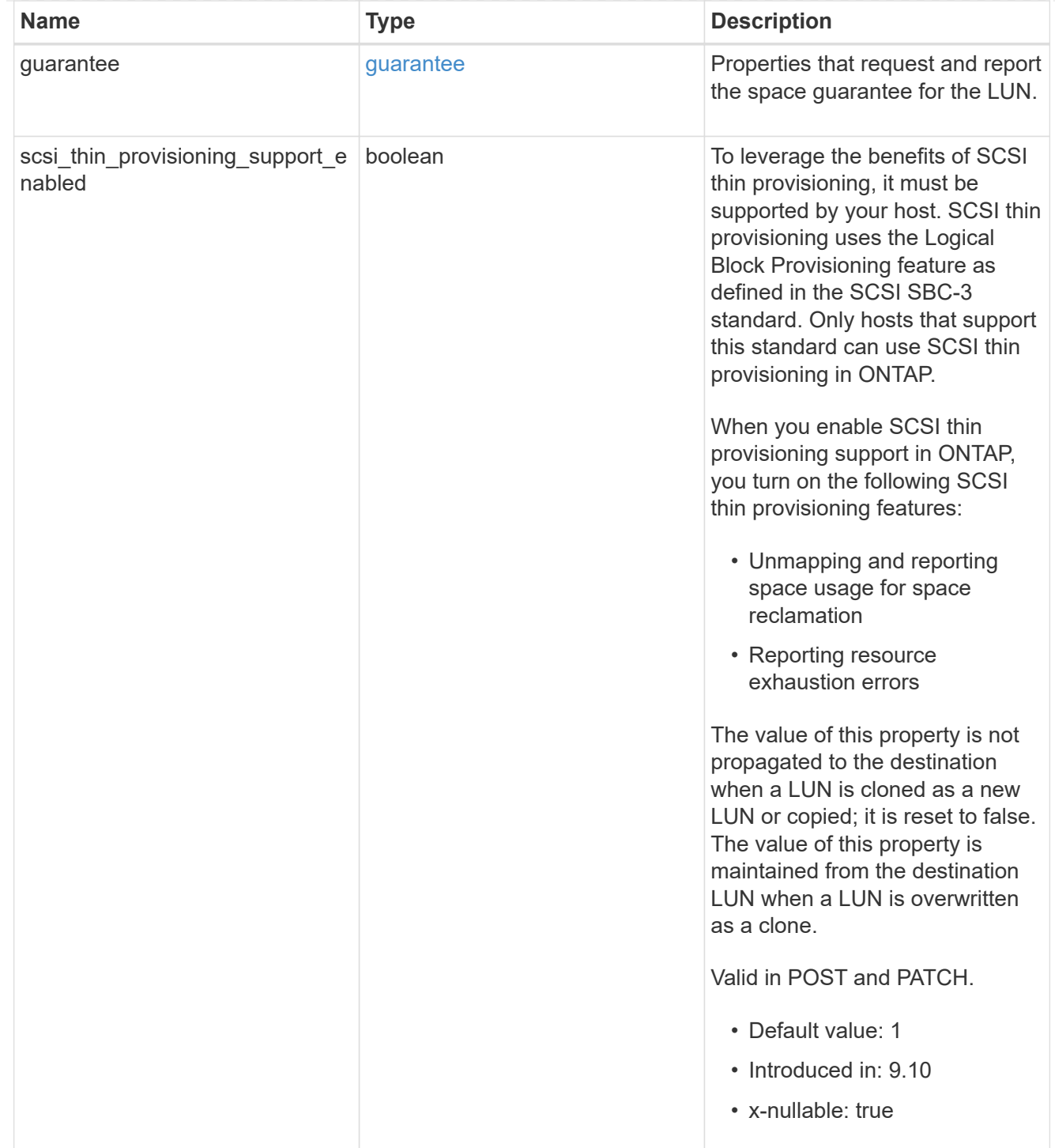

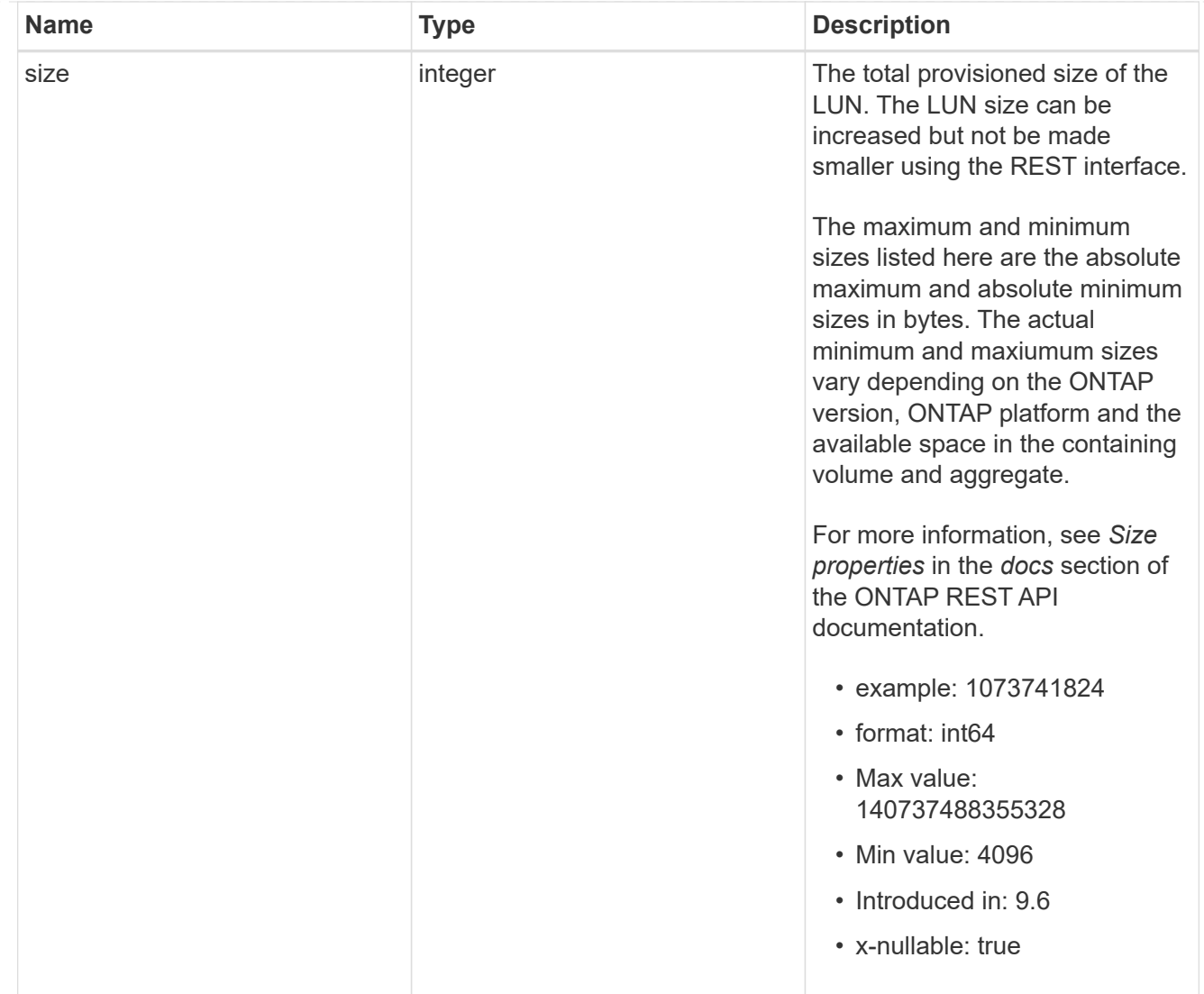

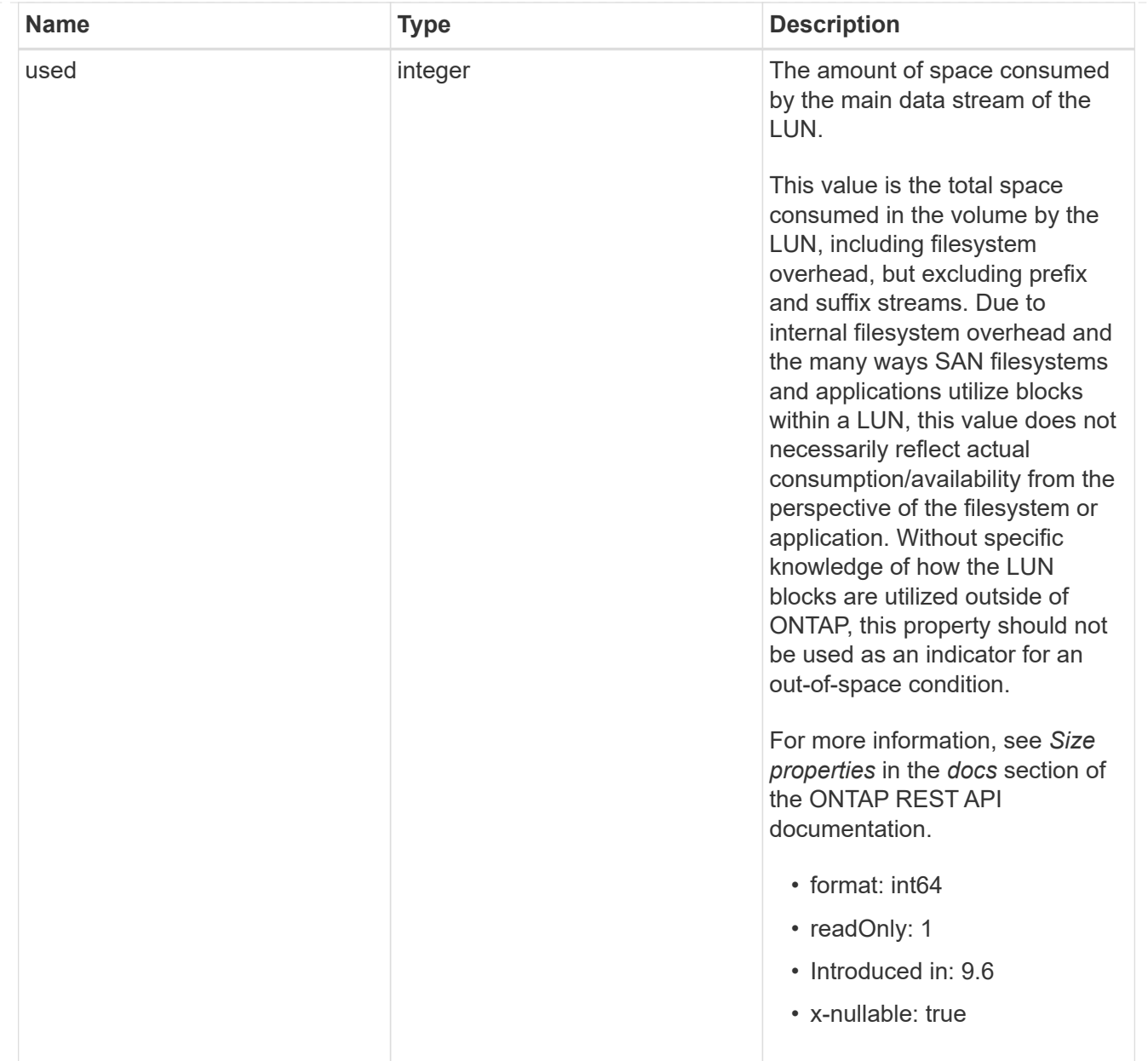

# iops\_raw

The number of I/O operations observed at the storage object. This can be used along with delta time to calculate the rate of I/O operations per unit of time.

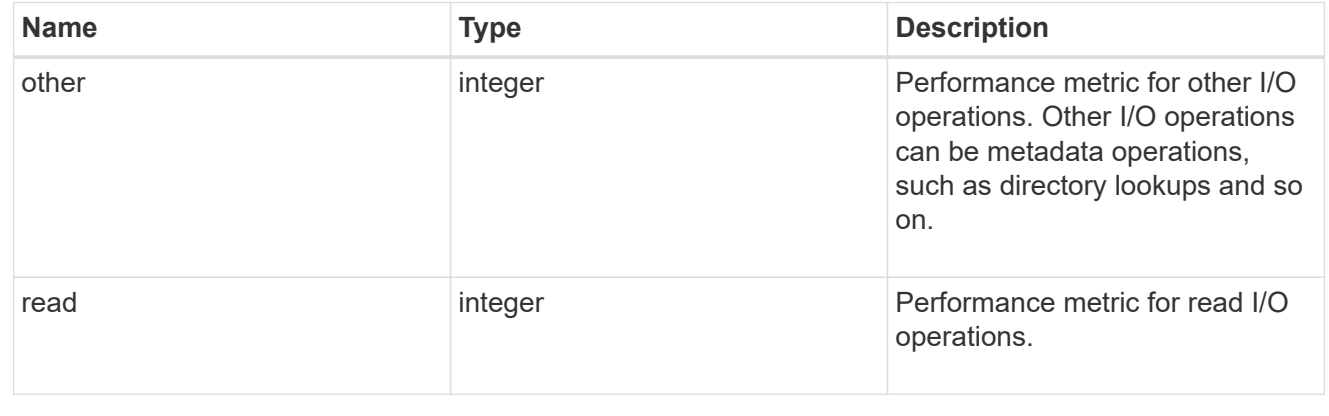

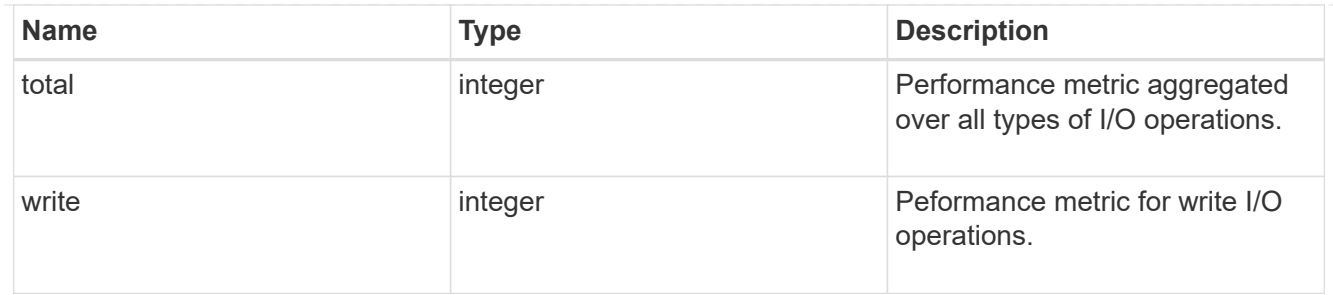

latency\_raw

The raw latency in microseconds observed at the storage object. This can be divided by the raw IOPS value to calculate the average latency per I/O operation.

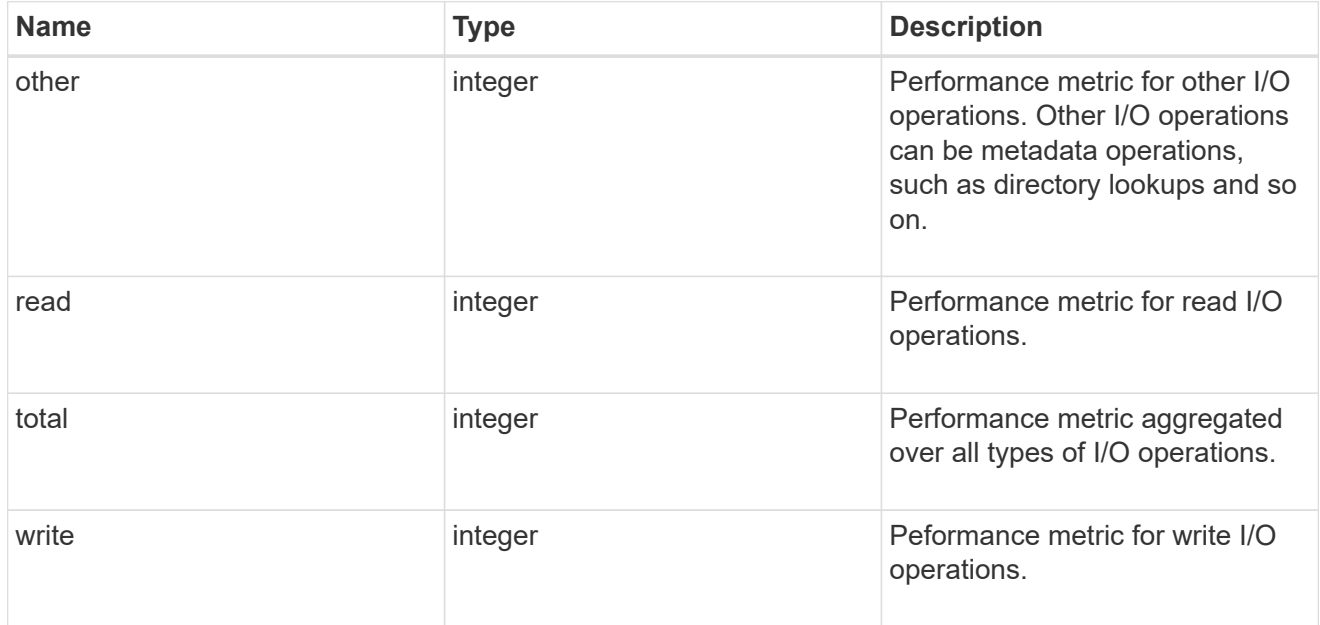

# throughput\_raw

Throughput bytes observed at the storage object. This can be used along with delta time to calculate the rate of throughput bytes per unit of time.

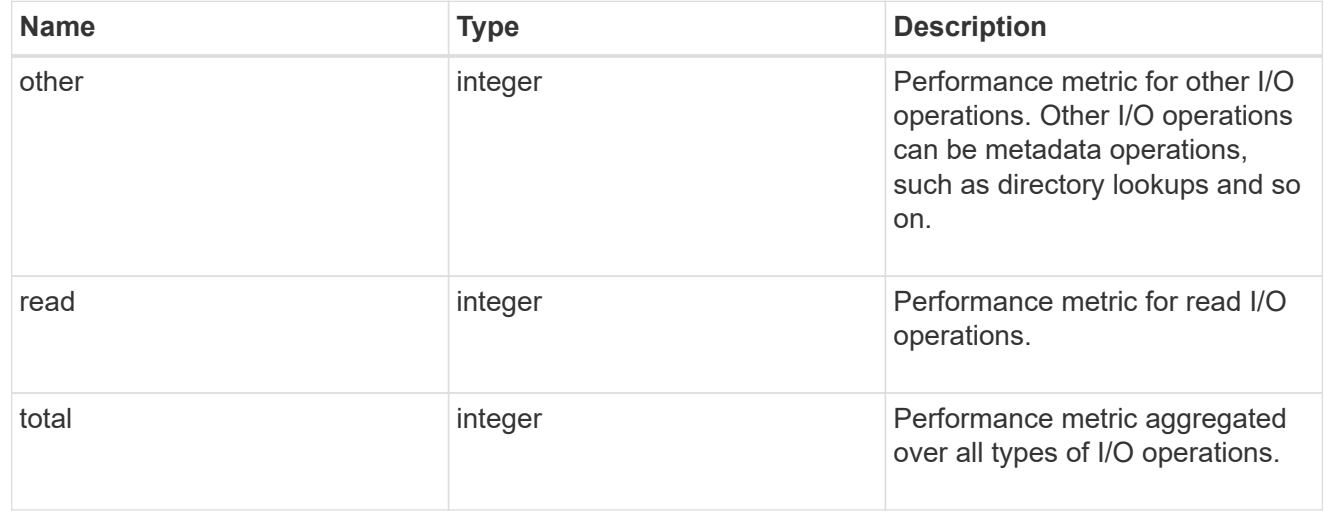

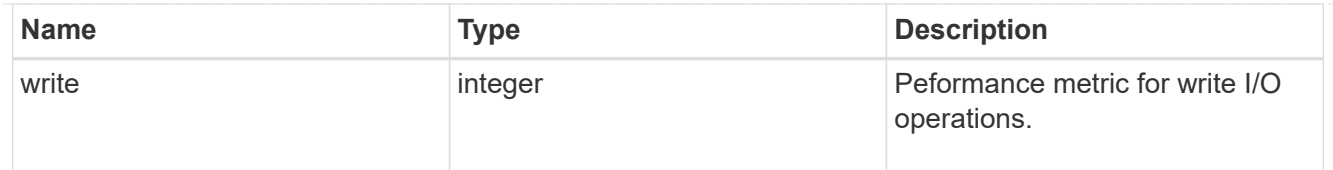

### statistics

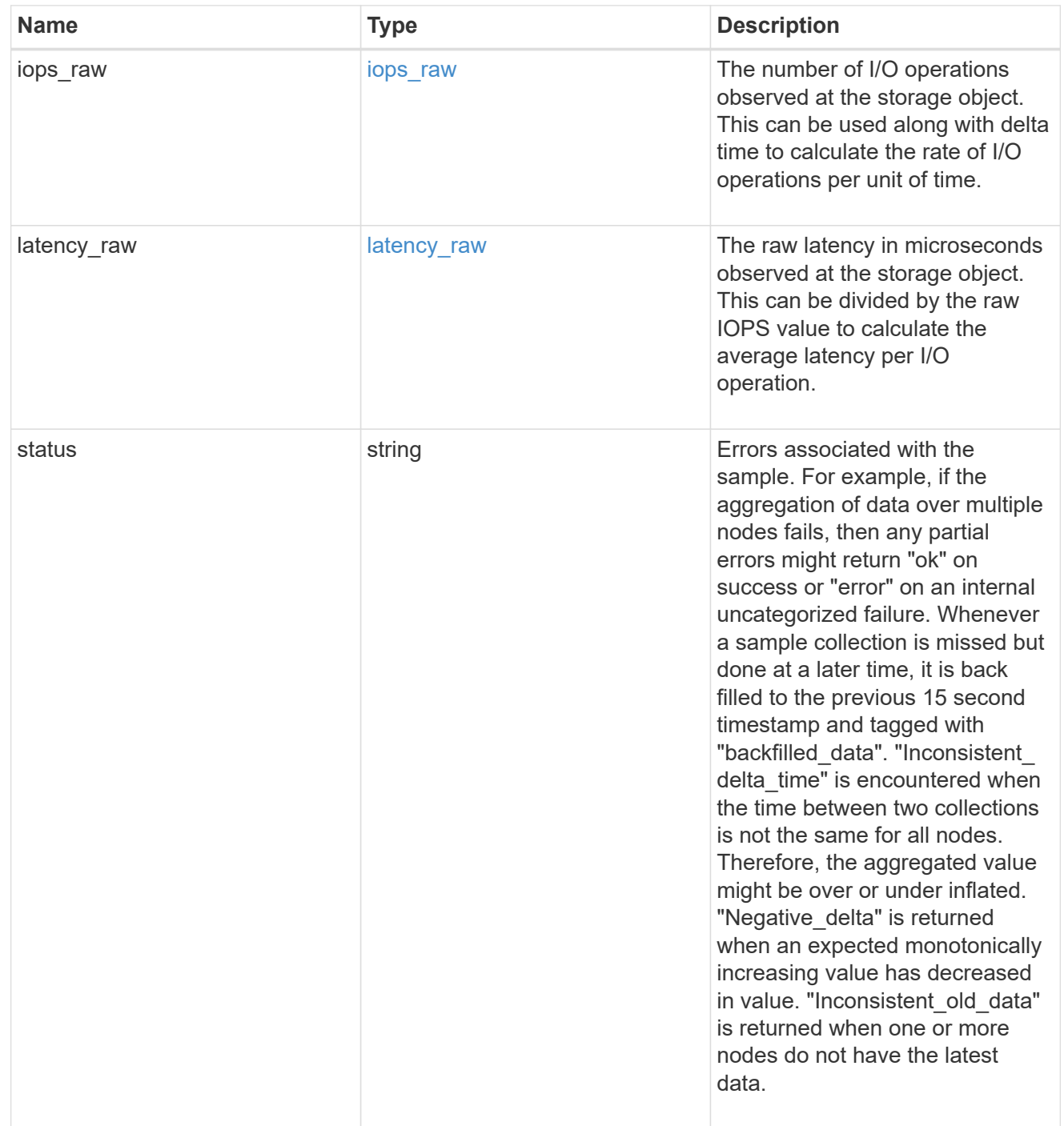

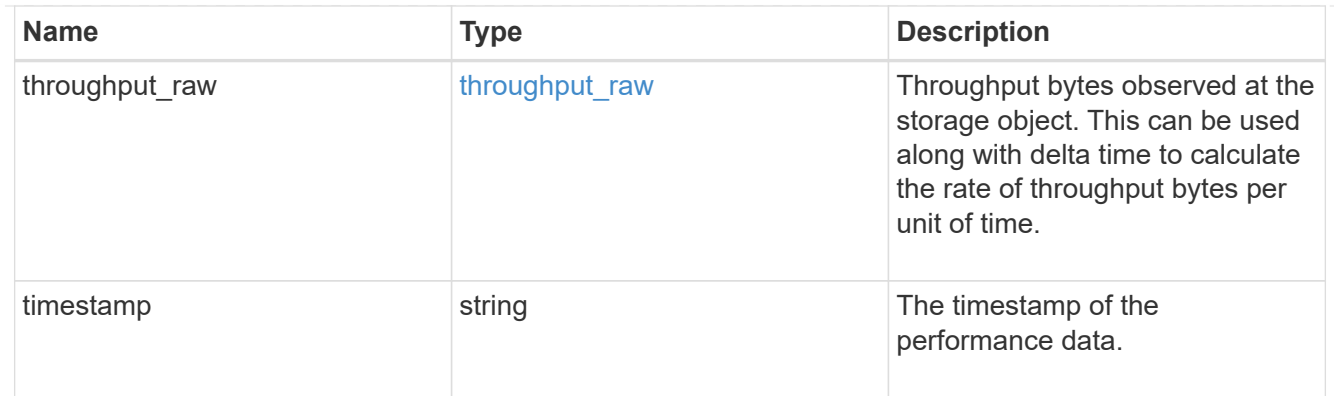

### status

### Status information about the LUN.

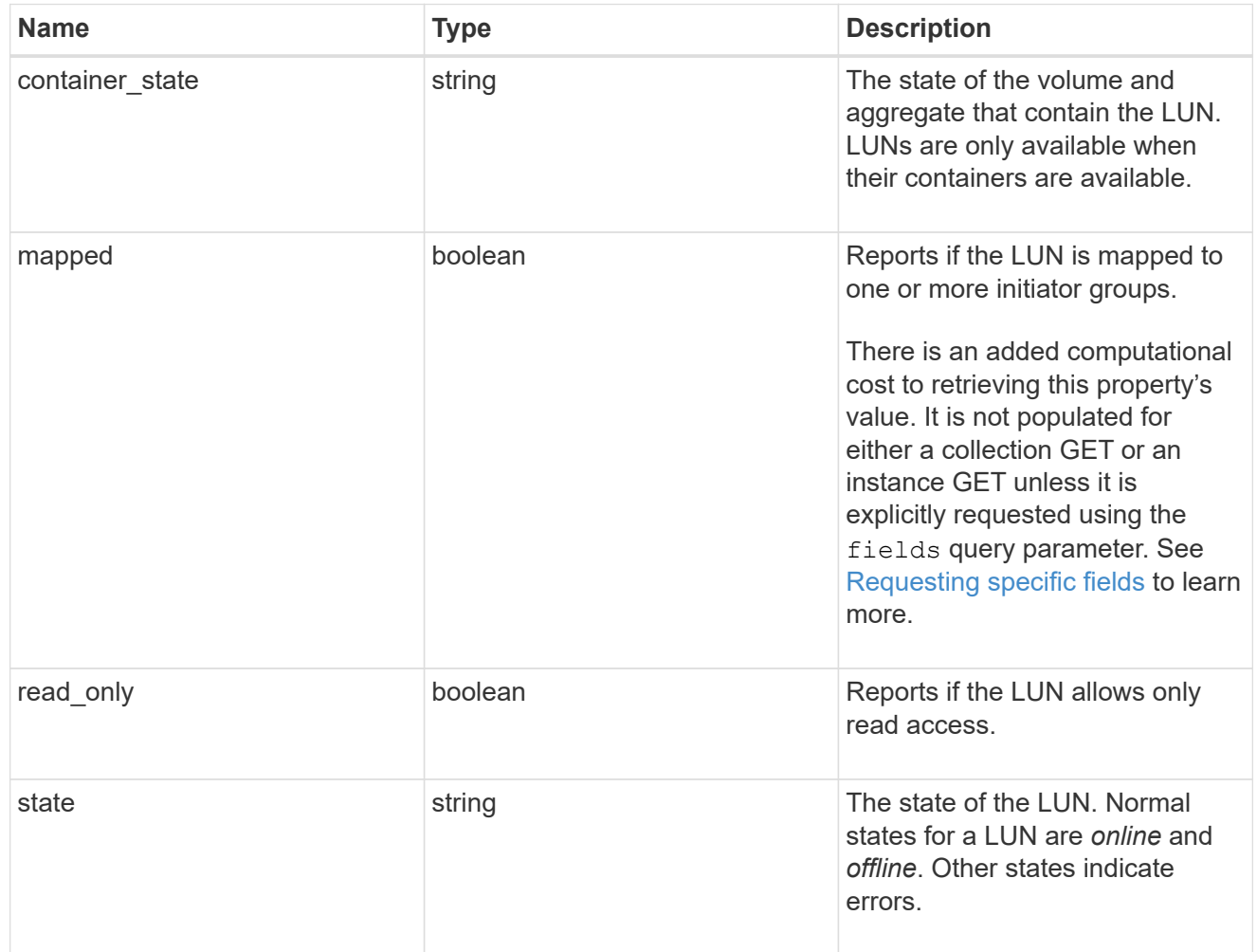

### svm

The SVM in which the LUN is located.

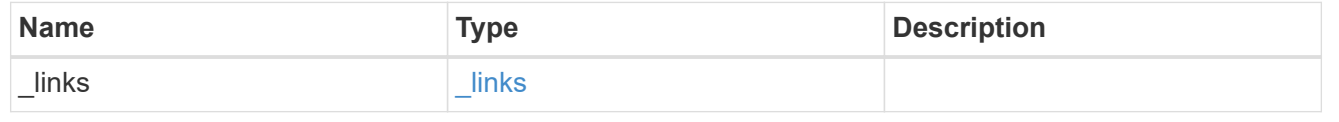

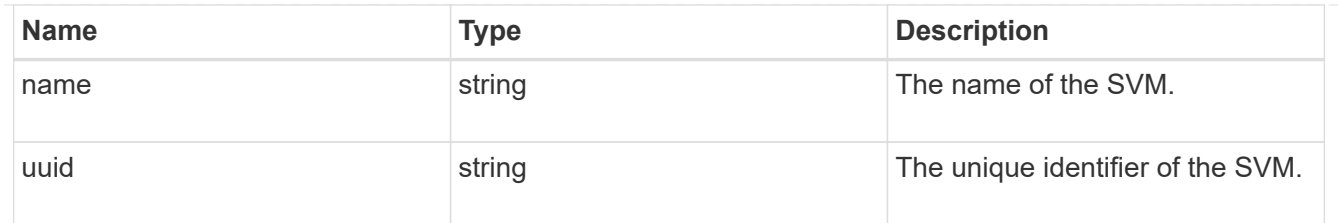

### partner

The LUN partner that this LUN is bound to. If this LUN is a vvol class LUN, the partner is a protocol\_endpoint class LUN.

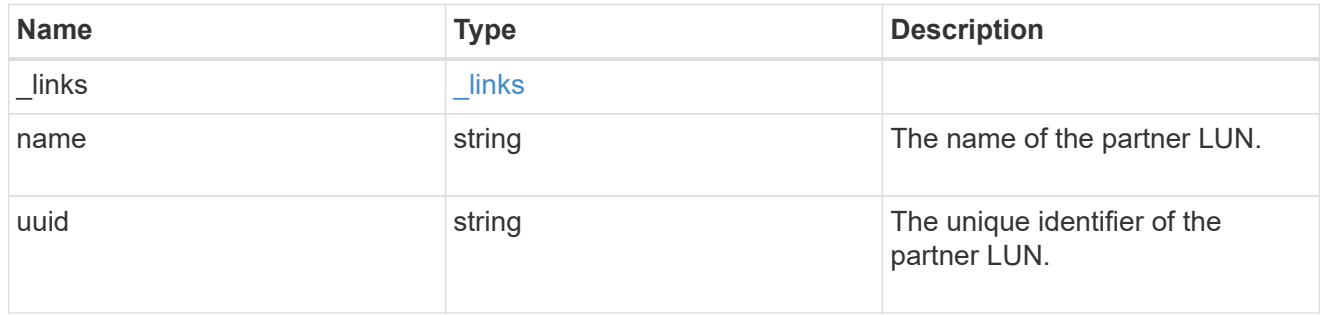

# bindings

A vVol binding with which the LUN is associated.

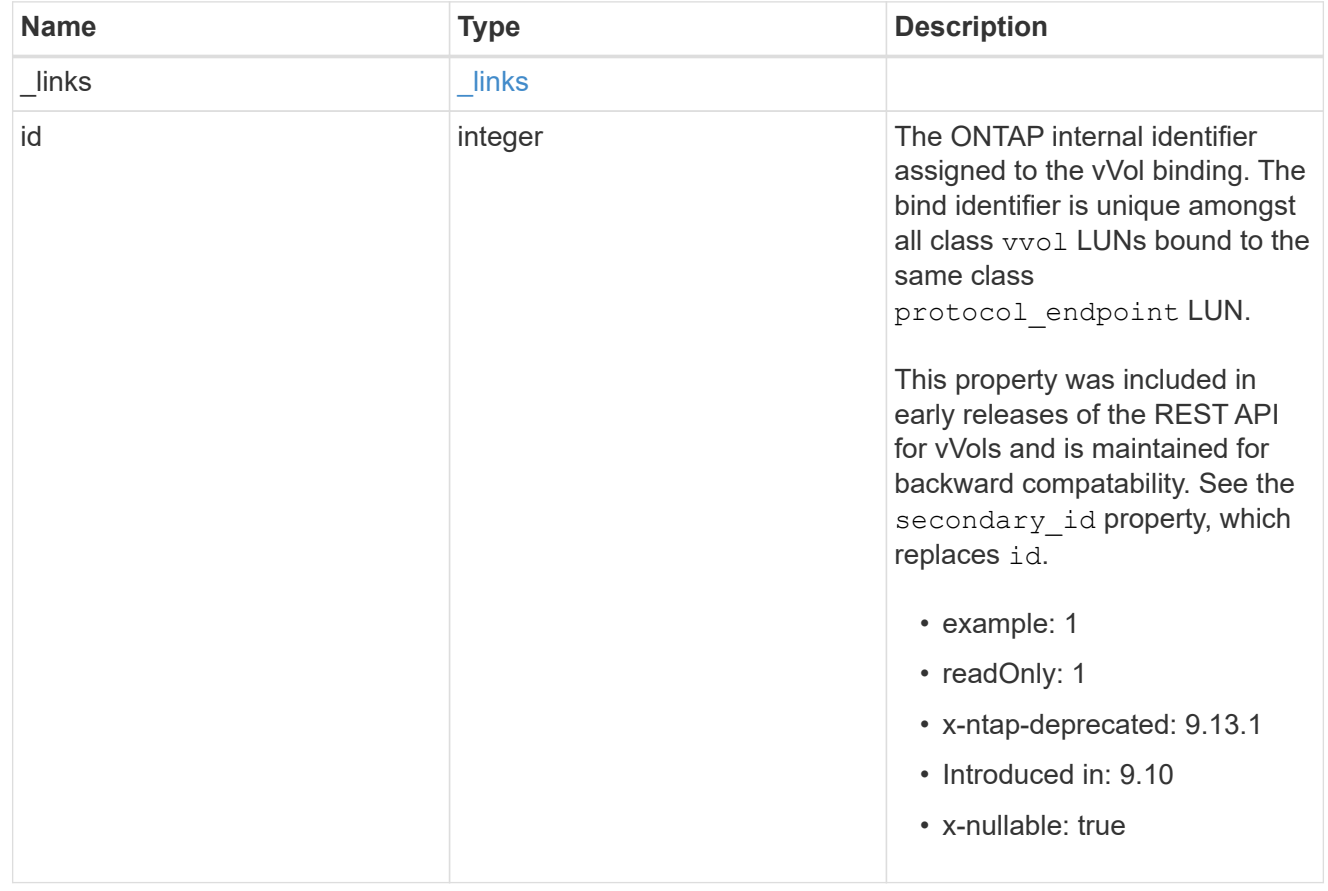
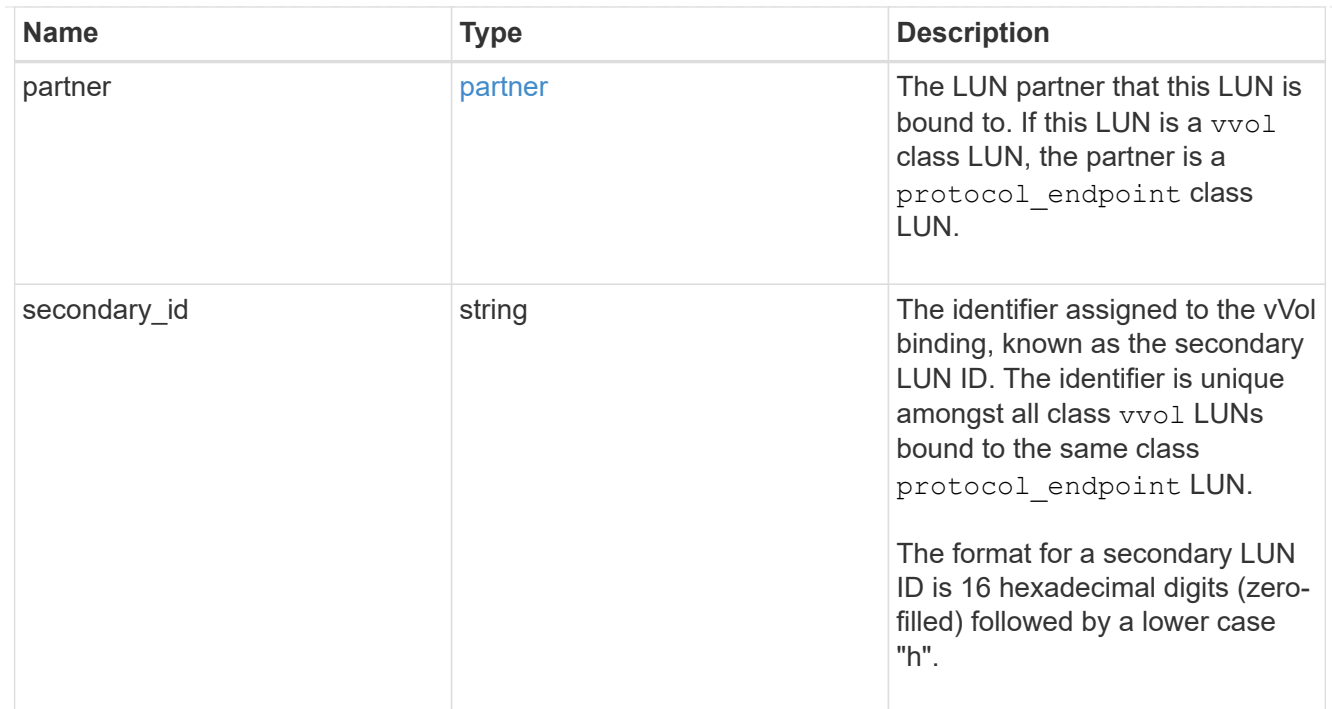

### vvol

A VMware virtual volume (vVol) binding is an association between a LUN of class protocol endpoint and a LUN of class vvol. Class protocol endpoint LUNs are mapped to igroups and granted access using the same configuration as class regular LUNs. When a class vvol LUN is bound to a mapped class protocol endpoint LUN, VMware can access the class vvol LUN through the class protocol\_endpoint LUN mapping.

See [DELETE /protocols/san/vvol-bindings](https://docs.netapp.com/us-en/ontap-restapi-9131/{relative_path}post-protocols-san-vvol-bindings(.html#-san-vvol-binding-create)tolearnmoreaboutcreatingvvolbindingsanddelete-protocols-san-vvol-bindings.html<</SAN/vvol_binding_create,POST /protocols/san/vvol-bindings>> to learn more about creating vVol bindings and ) to learn more about deleting vVol bindings.

There is an added computational cost to retrieving property values for  $vvol$ . They are not populated for either a collection GET or an instance GET unless explicitly requested using the fields query parameter. See [Requesting specific fields](https://docs.netapp.com/us-en/ontap-restapi-9131/{relative_path}getting_started_with_the_ontap_rest_api.html#Requesting_specific_fields) to learn more.

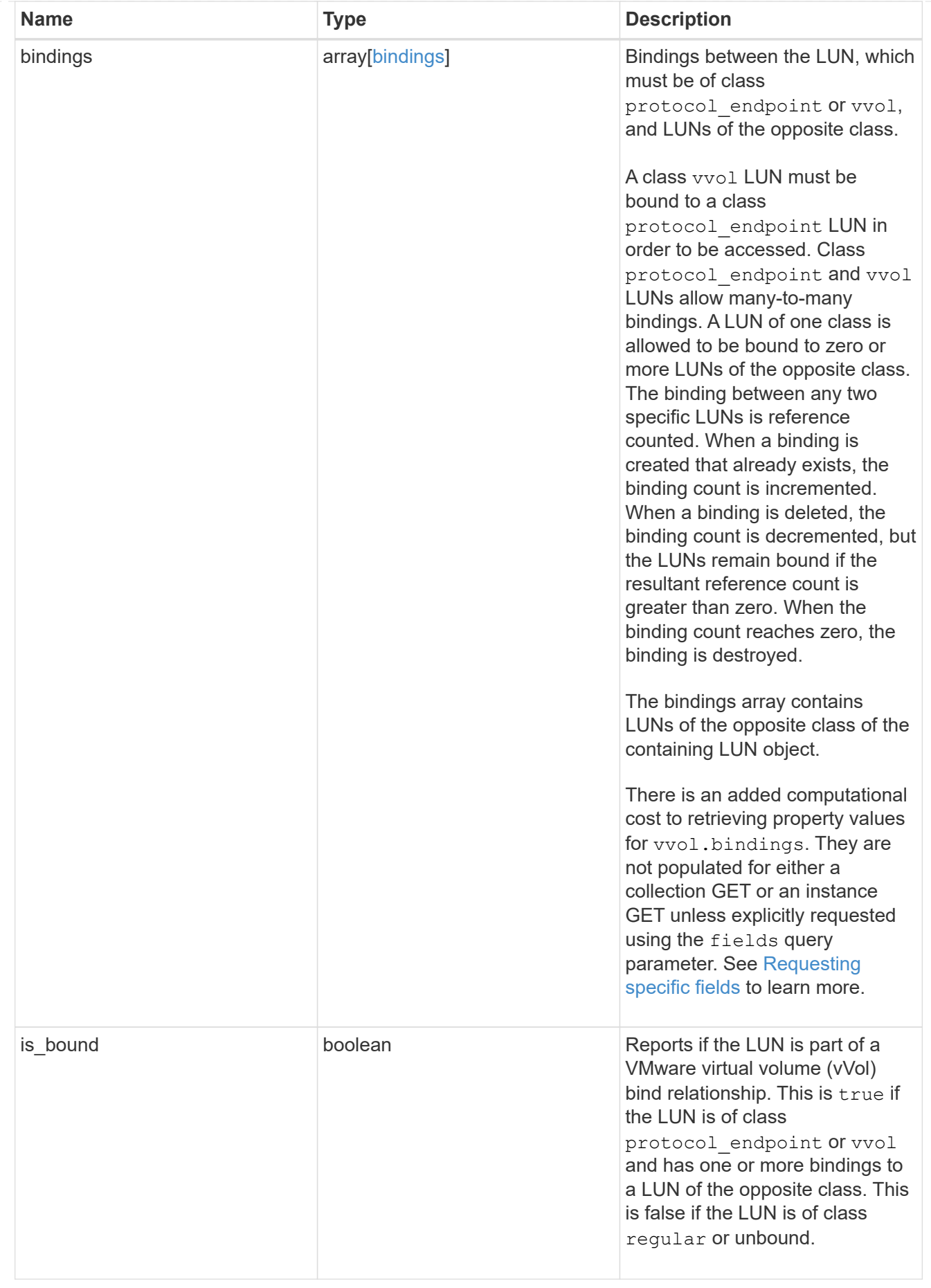

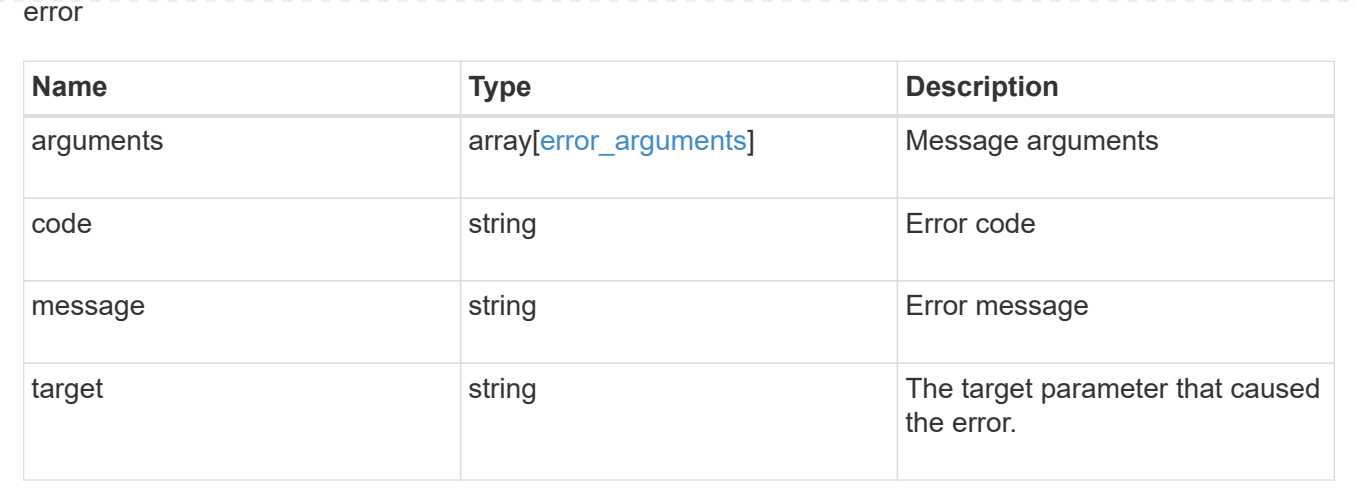

# **Update an existing LUN**

PATCH /storage/luns/{uuid}

## **Introduced In:** 9.6

Updates an existing LUN in one of several ways:

- Updates the properties of a LUN.
- Writes data to a LUN. LUN data write requests are distinguished by the header entry Content-Type: multipart/form-data. When this header entry is provided, query parameter data.offset is required and used to specify the location within the LUN at which to write the data; no other query parameters are allowed. The request body must be multipart/form-data content with exactly one form entry containing the data to write. The content type entry of the form data is ignored and always treated as application/octet-stream. Writes are limited to one megabyte (1MB) per request.
- Overwrites the contents of a LUN as a clone of another.
- Begins the movement of a LUN between volumes. PATCH can also pause and resume the movement of a LUN between volumes that is already in active.

# **Related ONTAP commands**

- lun copy modify
- lun copy pause
- lun copy resume
- lun modify
- lun move-in-volume
- lun move modify
- lun move pause
- lun move resume
- lun move start
- lun resize
- volume file clone autodelete

# **Learn more**

• [DOC /storage/luns](https://docs.netapp.com/us-en/ontap-restapi-9131/{relative_path}storage_luns_endpoint_overview.html)

# **Parameters**

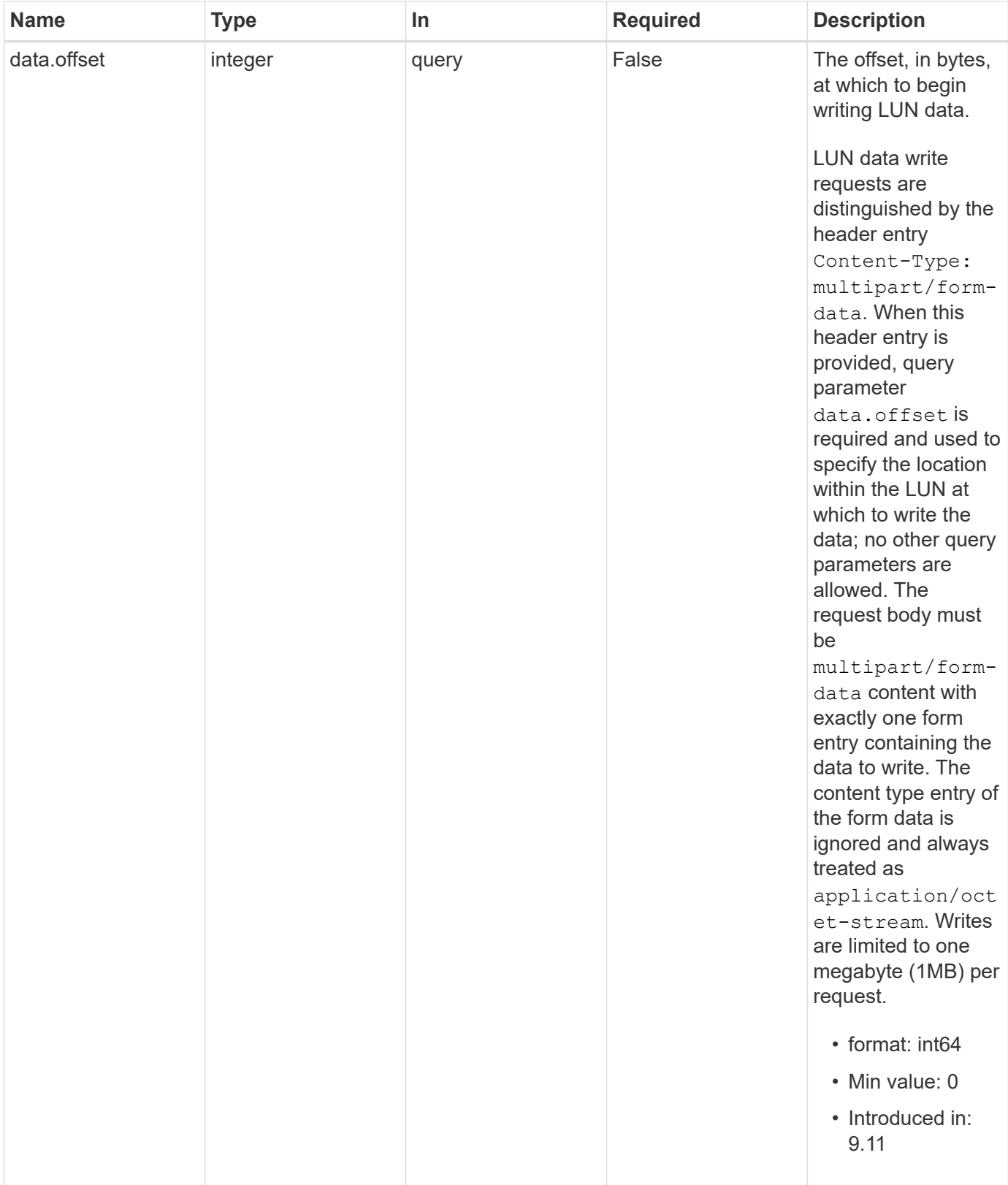

# **Request Body**

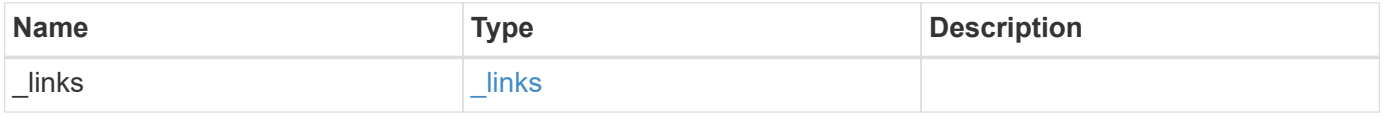

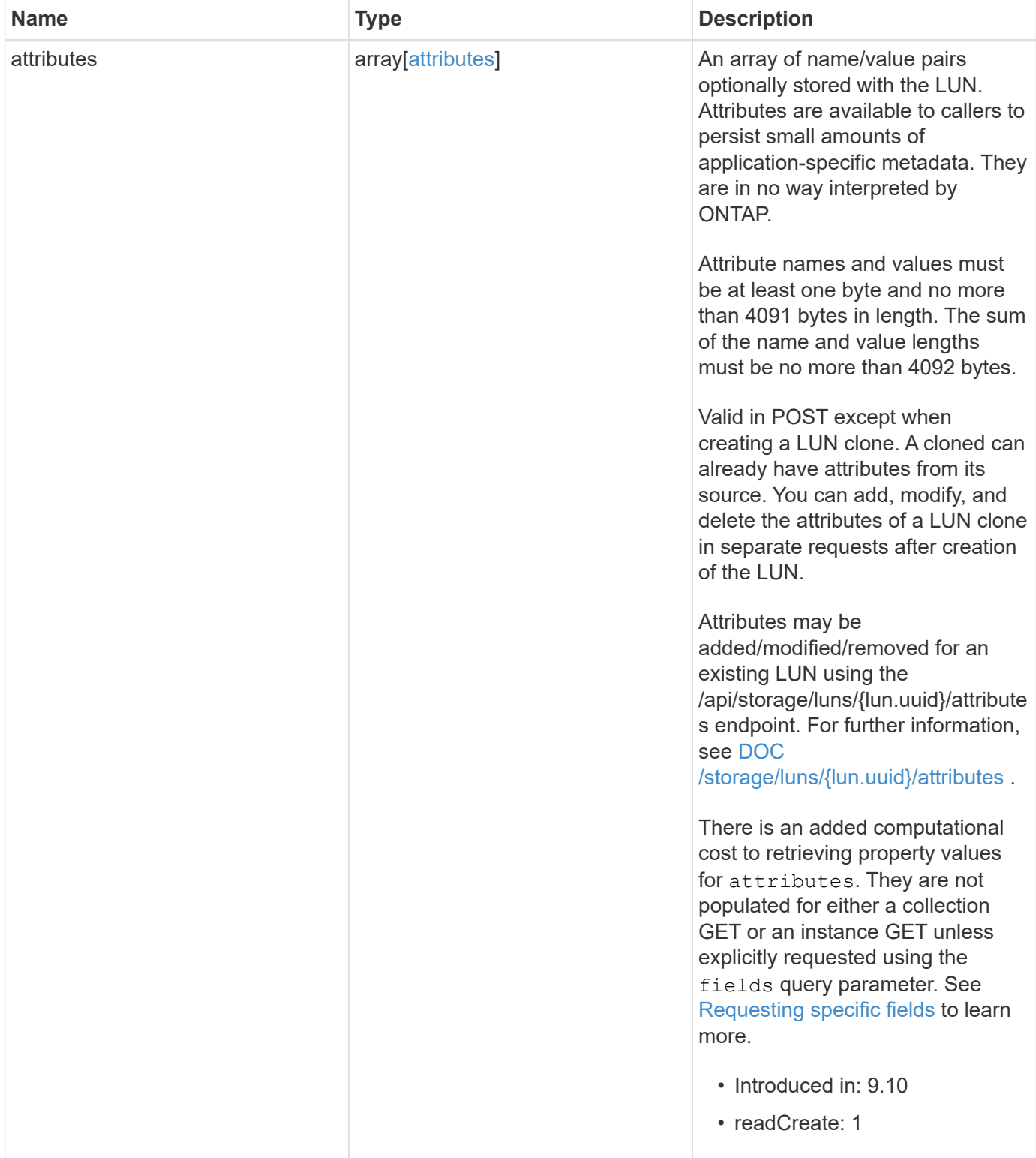

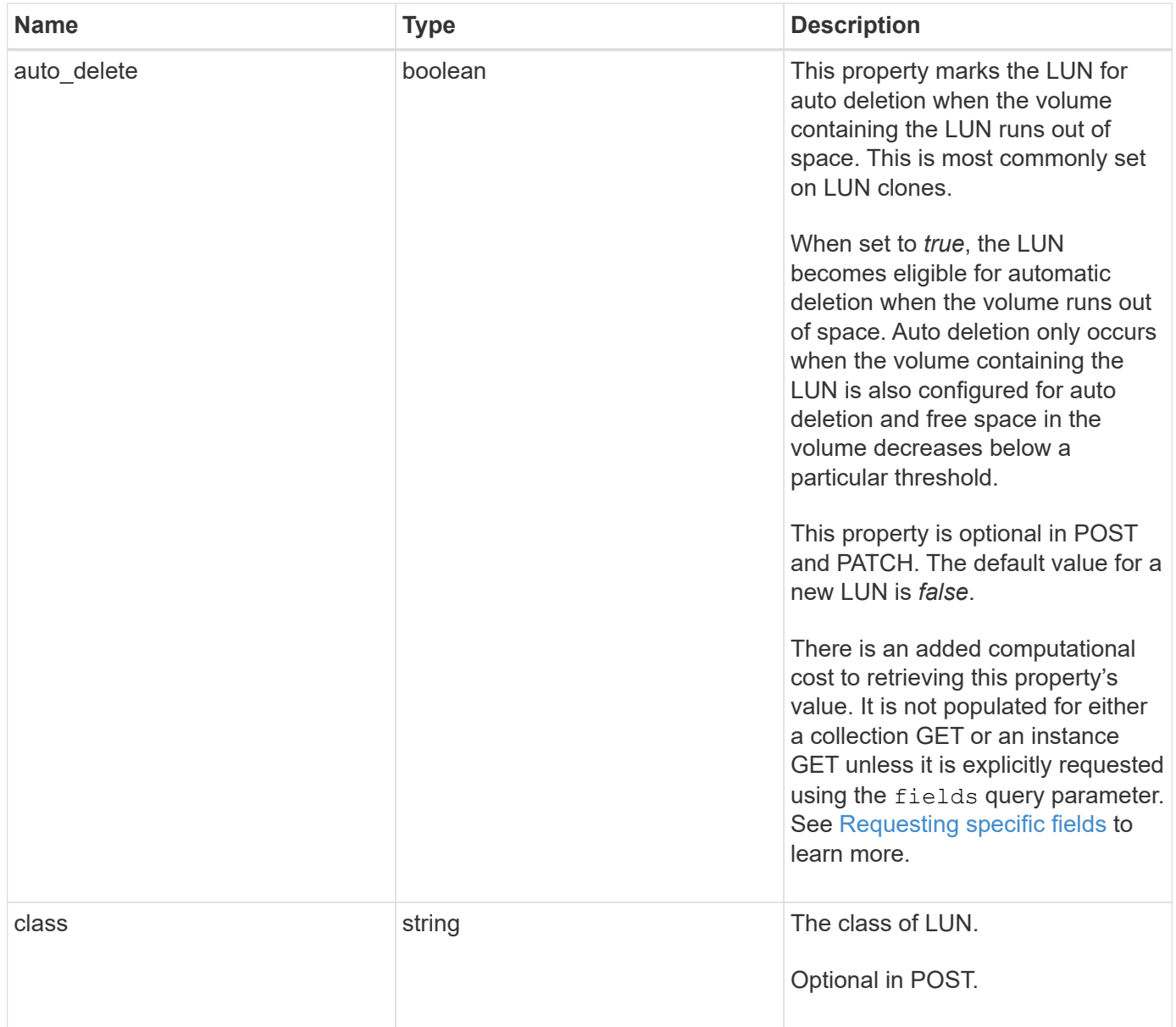

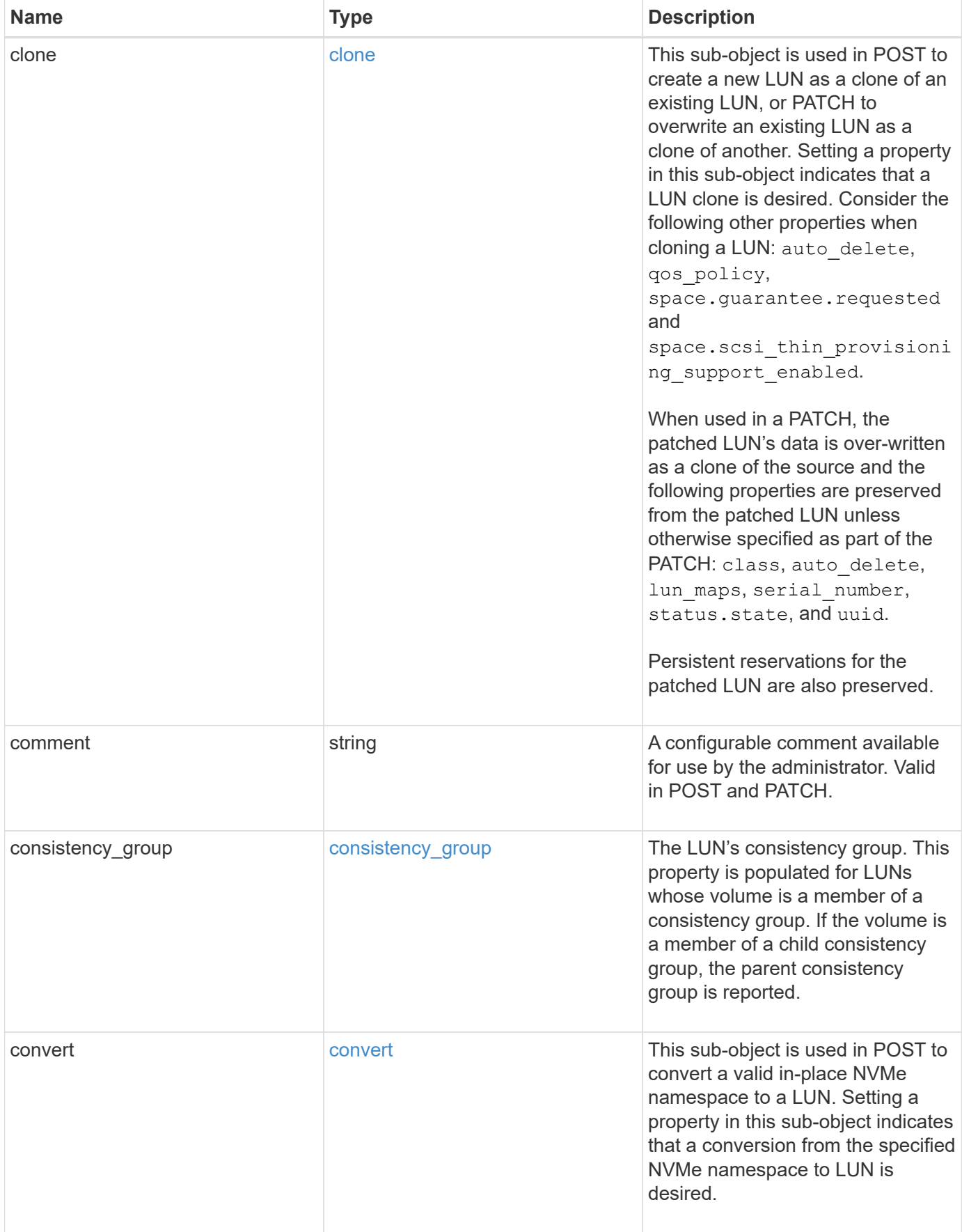

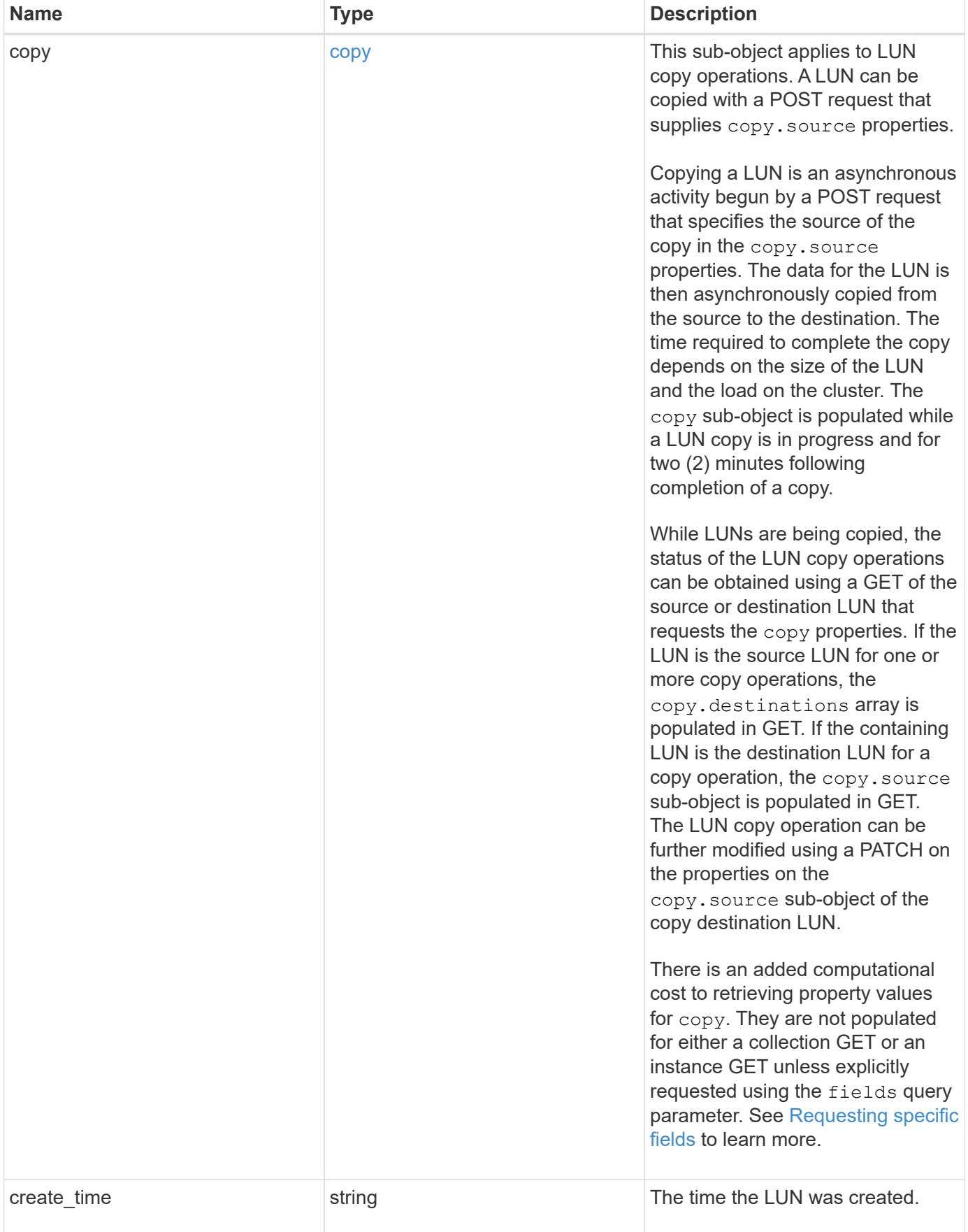

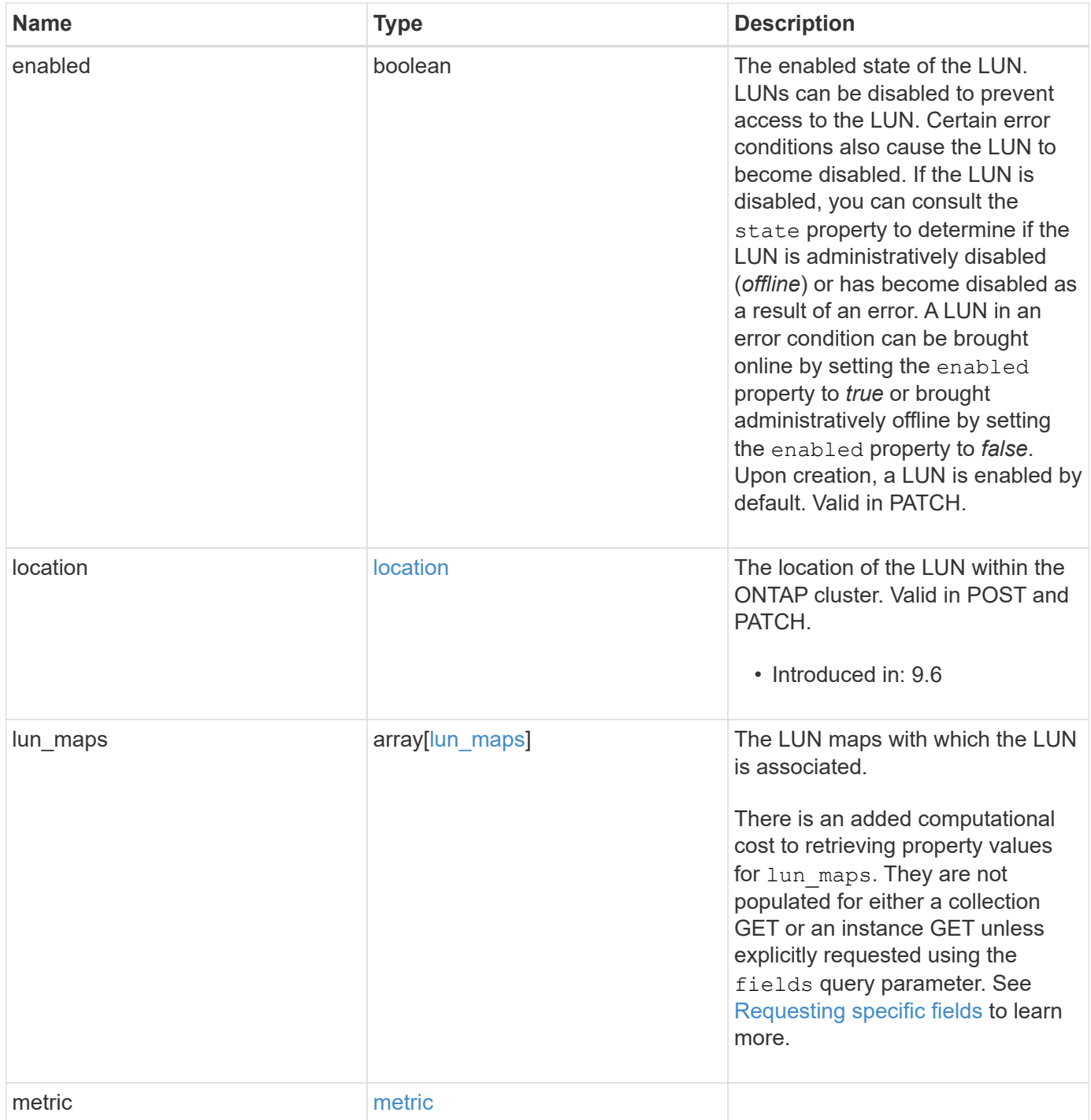

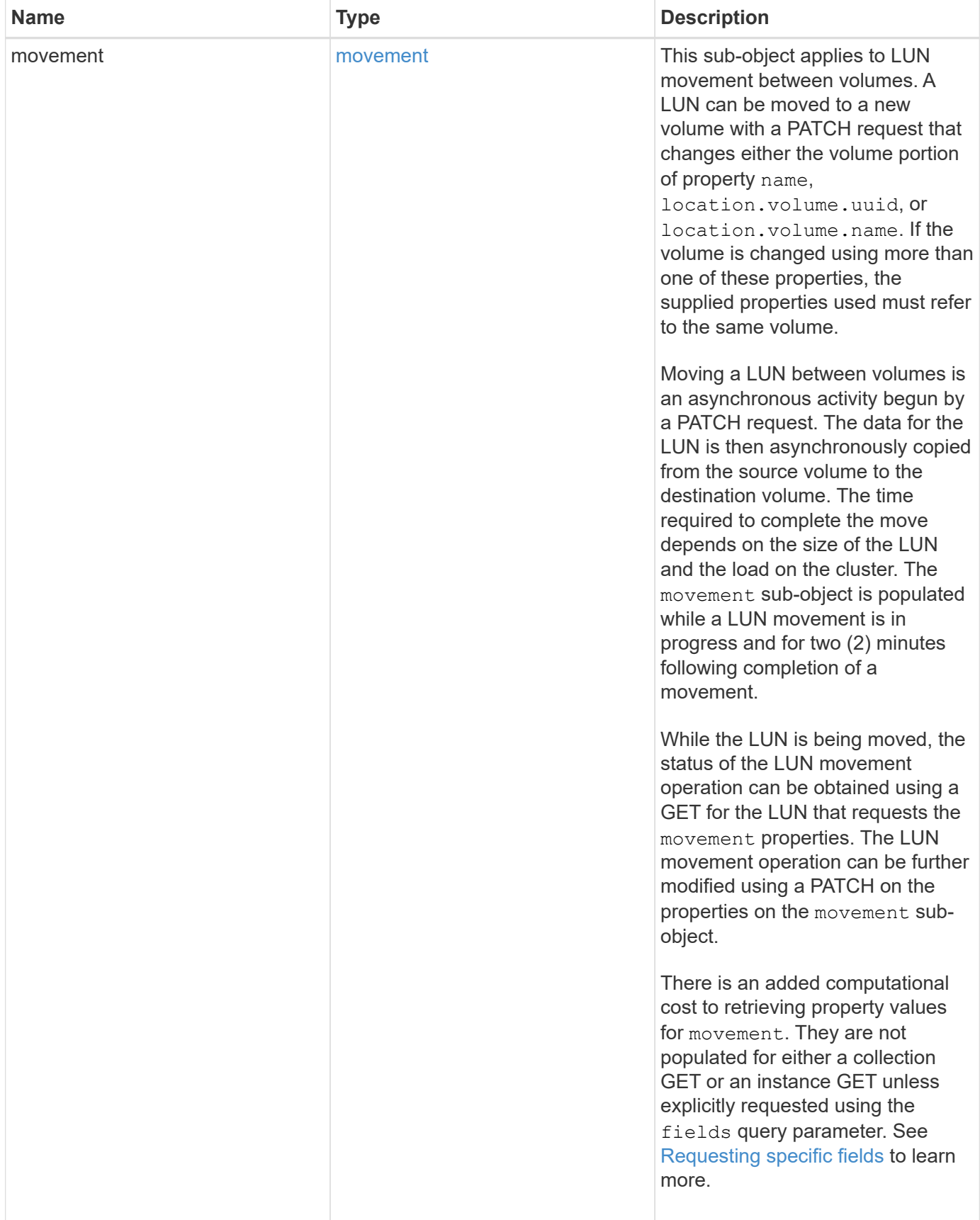

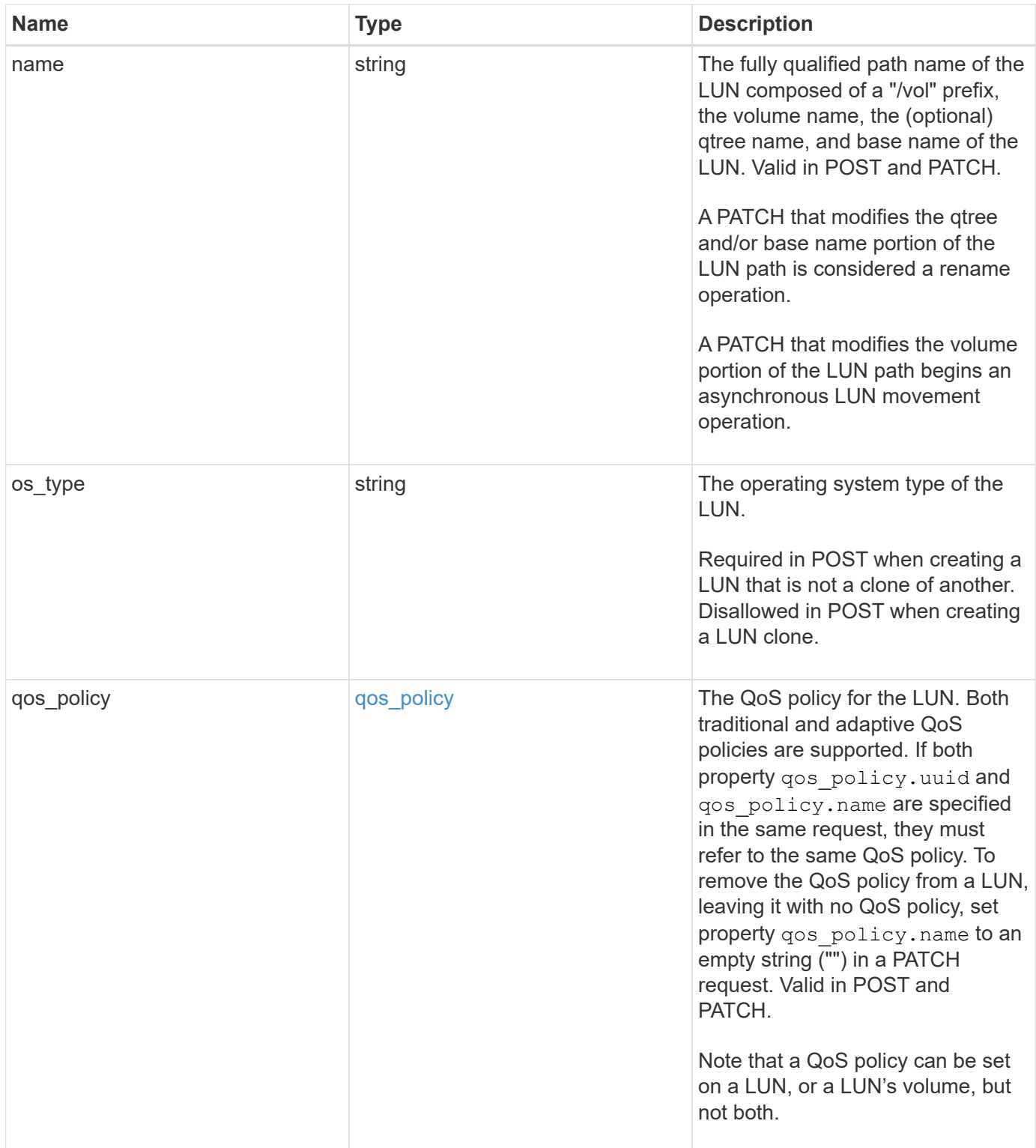

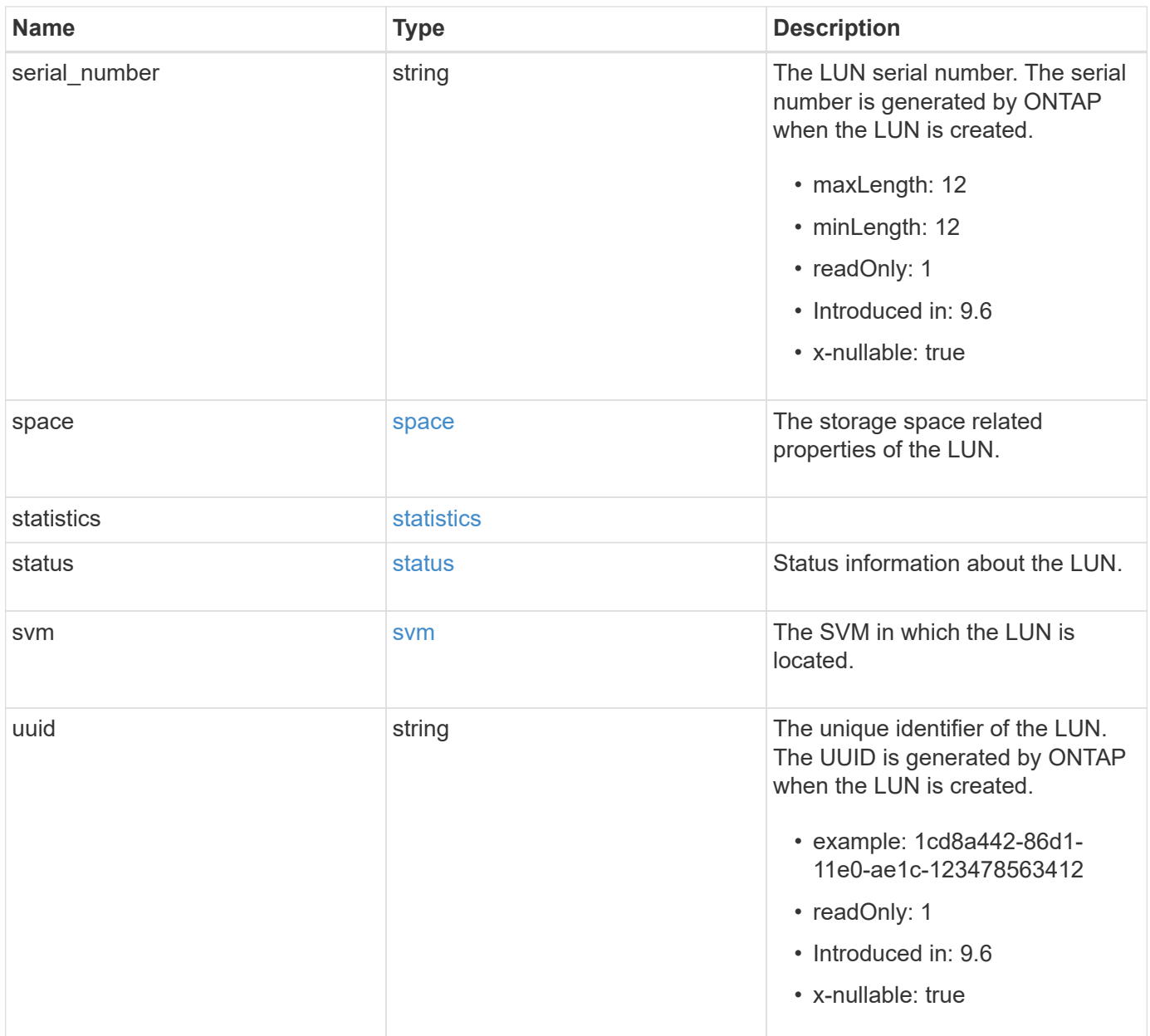

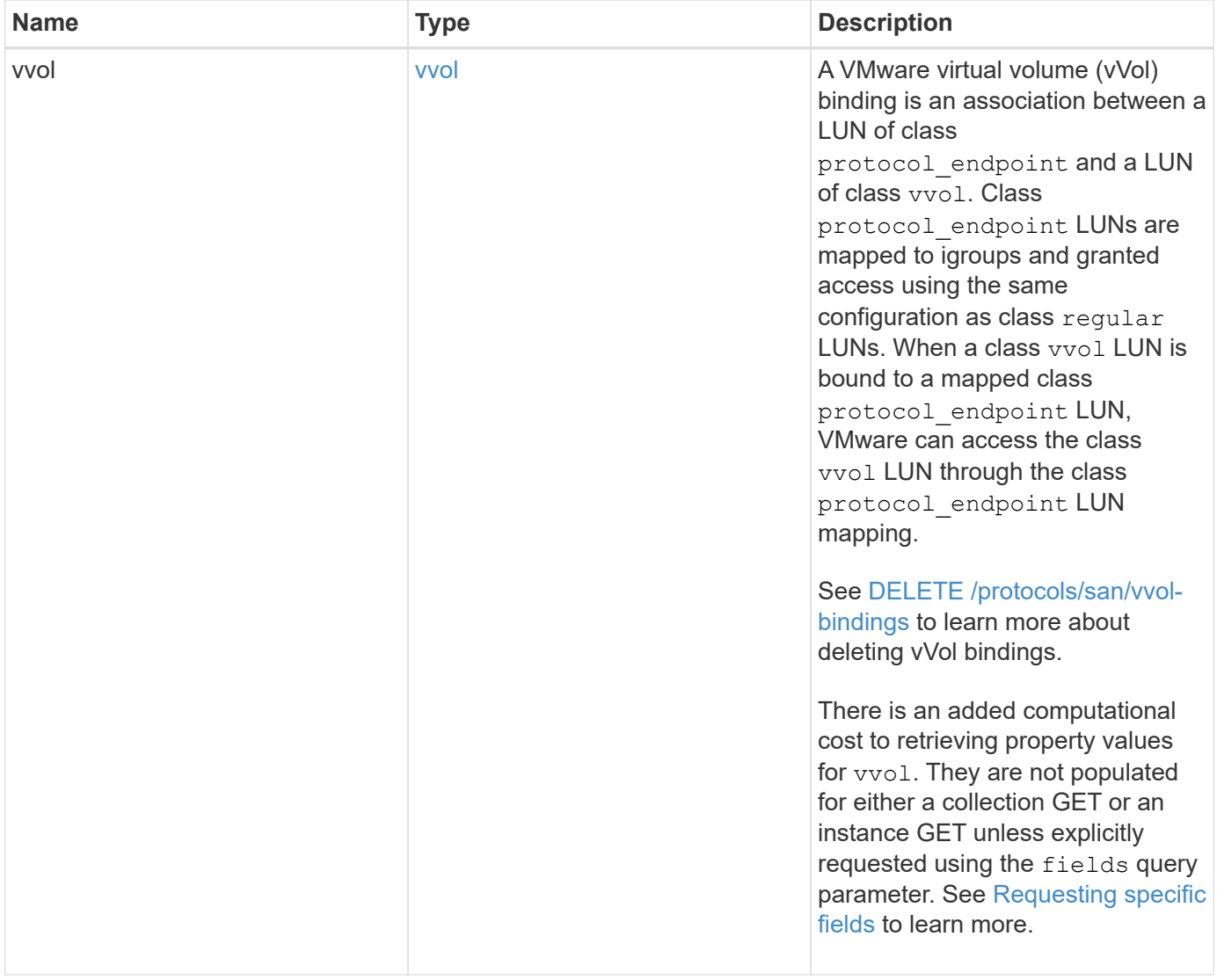

**Example request**

```
{
   "_links": {
      "self": {
        "href": "/api/resourcelink"
     }
   },
   "attributes": {
     "_links": {
       "self": {
          "href": "/api/resourcelink"
       }
      },
    "name": "name1",
     "value": "value1"
   },
   "class": "regular",
   "clone": {
     "source": {
        "name": "/vol/volume1/lun1",
        "uuid": "1cd8a442-86d1-11e0-ae1c-123478563412"
     }
   },
   "comment": "string",
 "consistency group": {
      "_links": {
        "self": {
          "href": "/api/resourcelink"
        }
      },
    "name": "cq1",
     "uuid": "4abc2317-4332-9d37-93a0-20bd29c22df0"
    },
   "convert": {
      "namespace": {
        "name": "/vol/volume1/namespace1",
        "uuid": "1cd8a442-86d1-11e0-ae1c-123478563412"
      }
   },
   "copy": {
     "destinations": {
      " links": {
         "self": {
            "href": "/api/resourcelink"
          }
```

```
  },
      "max_throughput": 0,
    "name": "/vol/vol1/lun1",
      "progress": {
        "elapsed": 0,
        "failure": {
           "arguments": {
             "code": "string",
             "message": "string"
           },
           "code": "4",
          "message": "entry doesn't exist",
          "target": "uuid"
        },
        "percent_complete": 0,
        "state": "preparing"
      },
      "uuid": "1bc327d5-4654-5284-a116-f182282240b4"
    },
    "source": {
      "_links": {
        "self": {
          "href": "/api/resourcelink"
        }
      },
    "name": "/vol/vol2/lun1",
      "progress": {
        "elapsed": 0,
        "failure": {
           "arguments": {
            "code": "string",
            "message": "string"
           },
           "code": "4",
          "message": "entry doesn't exist",
          "target": "uuid"
        },
        "percent_complete": 0,
        "state": "preparing"
      },
      "uuid": "03c05019-40d9-3945-c767-dca4c3be5e90"
    }
  },
"create time": "2018-06-04 15:00:00 -0400",
  "location": {
  "logical unit": "lun1",
```

```
  "node": {
    " links": {
       "self": {
          "href": "/api/resourcelink"
        }
      },
    "name": "node1",
      "uuid": "1cd8a442-86d1-11e0-ae1c-123478563412"
    },
    "qtree": {
      "_links": {
        "self": {
          "href": "/api/resourcelink"
        }
      },
      "id": 1,
      "name": "qt1"
    },
    "volume": {
      "_links": {
        "self": {
          "href": "/api/resourcelink"
        }
      },
    "name": "volume1",
      "uuid": "028baa66-41bd-11e9-81d5-00a0986138f7"
    }
  },
"lun maps": {
    "_links": {
     "self": {
        "href": "/api/resourcelink"
      }
    },
    "igroup": {
     "_links": {
        "self": {
          "href": "/api/resourcelink"
        }
      },
    "name": "igroup1",
      "uuid": "4ea7a442-86d1-11e0-ae1c-123478563412"
    },
    "logical_unit_number": 0
  },
  "metric": {
```

```
  "_links": {
     "self": {
        "href": "/api/resourcelink"
     }
    },
    "duration": "PT15S",
    "iops": {
     "read": 200,
     "total": 1000,
     "write": 100
    },
    "latency": {
     "read": 200,
     "total": 1000,
     "write": 100
    },
    "status": "ok",
    "throughput": {
     "read": 200,
     "total": 1000,
     "write": 100
    },
    "timestamp": "2017-01-25 06:20:13 -0500"
  },
  "movement": {
   "paths": {
     "destination": "/vol/vol1/lun1",
     "source": "/vol/vol2/lun2"
    },
    "progress": {
      "elapsed": 0,
      "failure": {
        "arguments": {
        "code": "string",
          "message": "string"
        },
        "code": "4",
        "message": "entry doesn't exist",
        "target": "uuid"
      },
      "percent_complete": 0,
      "state": "preparing"
    }
  },
  "name": "/vol/volume1/qtree1/lun1",
"os_type": "aix",
```

```
  "qos_policy": {
  " links": {
     "self": {
        "href": "/api/resourcelink"
     }
    },
  "name": "qos1",
   "uuid": "1cd8a442-86d1-11e0-ae1c-123478563412"
  },
"serial number": "string",
  "space": {
   "size": 1073741824,
   "used": 0
  },
  "statistics": {
  "iops raw": {
     "read": 200,
     "total": 1000,
     "write": 100
    },
  "latency raw": {
     "read": 200,
     "total": 1000,
     "write": 100
    },
    "status": "ok",
  "throughput raw": {
     "read": 200,
     "total": 1000,
      "write": 100
    },
    "timestamp": "2017-01-25 06:20:13 -0500"
  },
  "status": {
   "container_state": "online",
   "state": "online"
  },
  "svm": {
    "_links": {
      "self": {
       "href": "/api/resourcelink"
     }
    },
  "name": "svm1",
    "uuid": "02c9e252-41be-11e9-81d5-00a0986138f7"
  },
```

```
  "uuid": "1cd8a442-86d1-11e0-ae1c-123478563412",
    "vvol": {
      "bindings": {
        "_links": {
          "self": {
            "href": "/api/resourcelink"
          }
        },
        "id": 1,
        "partner": {
         " links": {
            "self": {
              "href": "/api/resourcelink"
            }
          },
          "name": "/vol/vol1/lun1",
          "uuid": "4ea7a442-86d1-11e0-ae1c-123478563412"
        },
        "secondary_id": "0000D20000010000h"
      }
    }
}
```
# **Response**

Status: 200, Ok

## **Error**

Status: Default

## ONTAP Error Response Codes

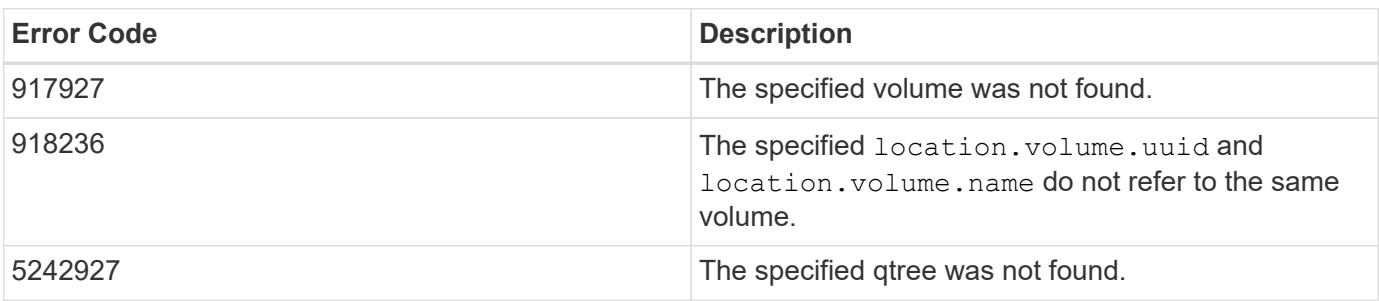

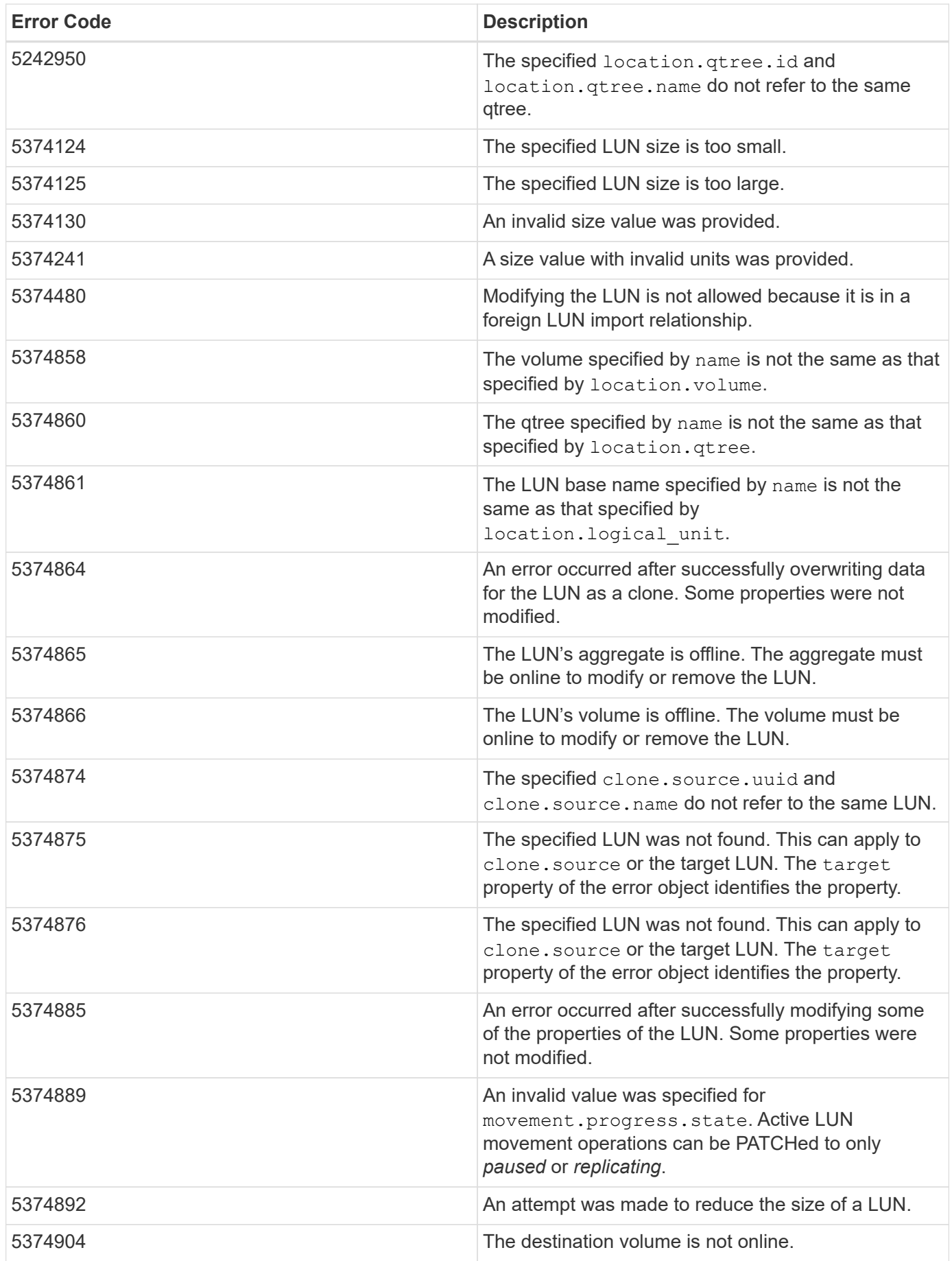

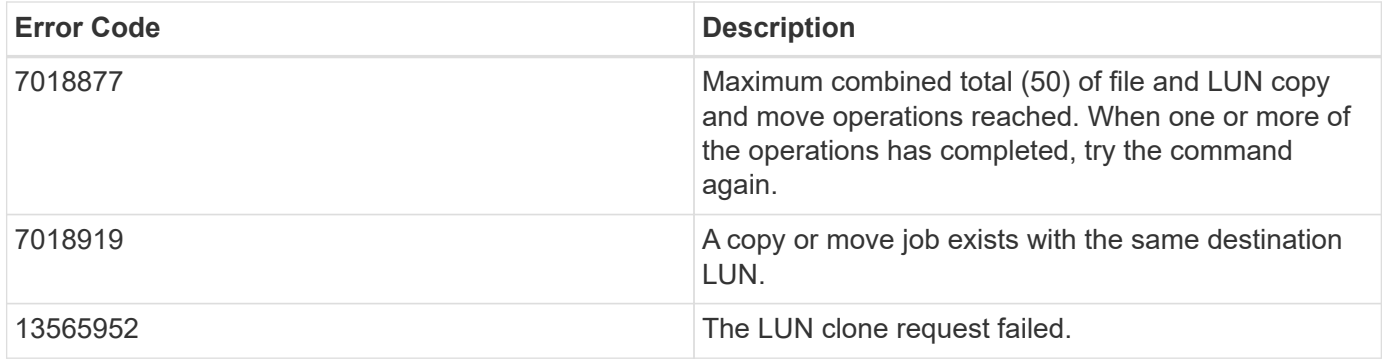

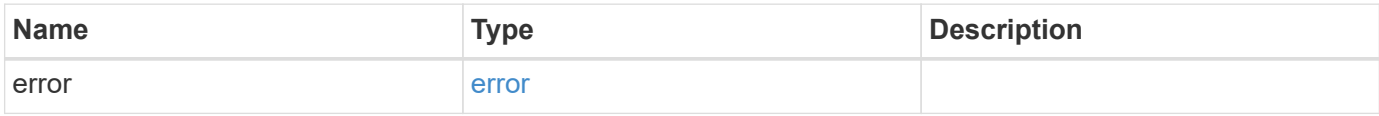

**Example error**

```
{
    "error": {
     "arguments": {
       "code": "string",
       "message": "string"
      },
      "code": "4",
      "message": "entry doesn't exist",
      "target": "uuid"
   }
}
```
# **Definitions**

### **See Definitions**

href

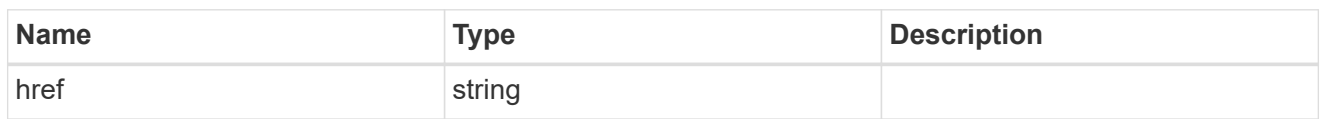

\_links

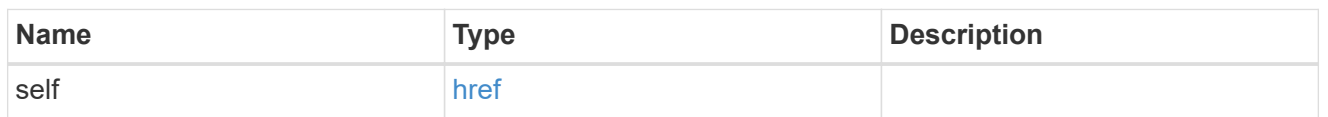

## attributes

A name/value pair optionally stored with the LUN. Attributes are available to callers to persist small amounts of application-specific metadata. They are in no way interpreted by ONTAP.

Attribute names and values must be at least one byte and no more than 4091 bytes in length. The sum of the name and value lengths must be no more than 4092 bytes.

Optional in POST.

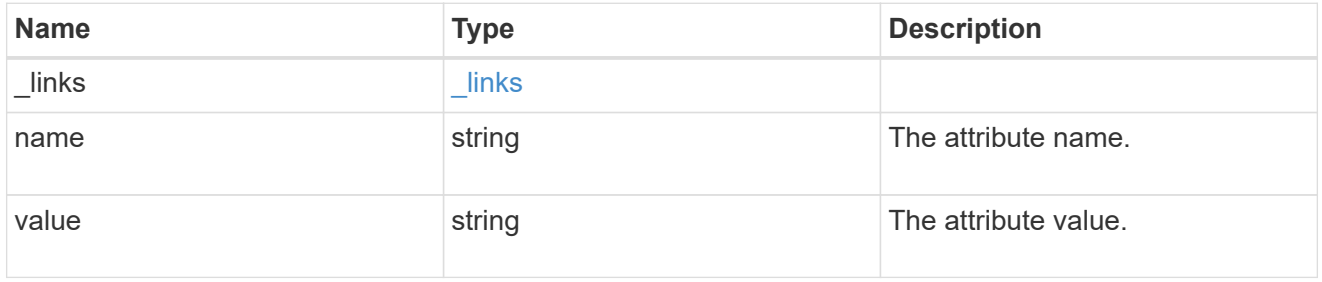

#### source

The source LUN for a LUN clone operation. This can be specified using property clone.source.uuid or clone.source.name. If both properties are supplied, they must refer to the same LUN.

Valid in POST to create a new LUN as a clone of the source.

Valid in PATCH to overwrite an existing LUN's data as a clone of another.

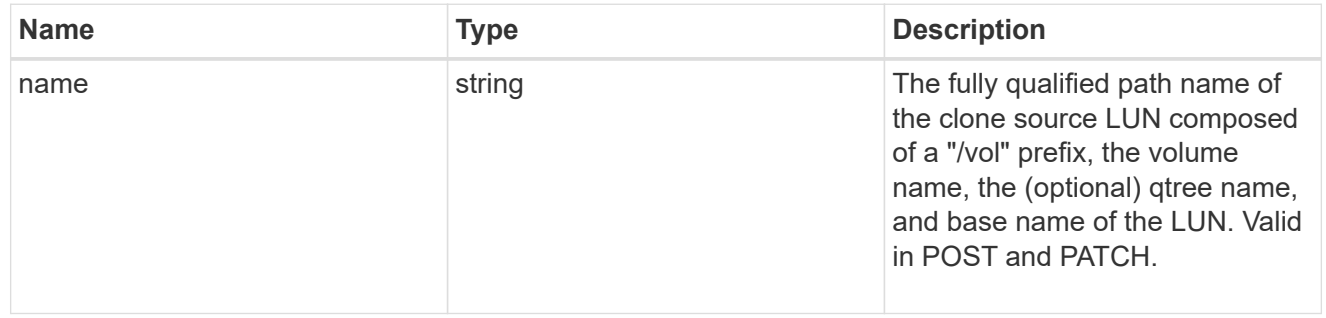

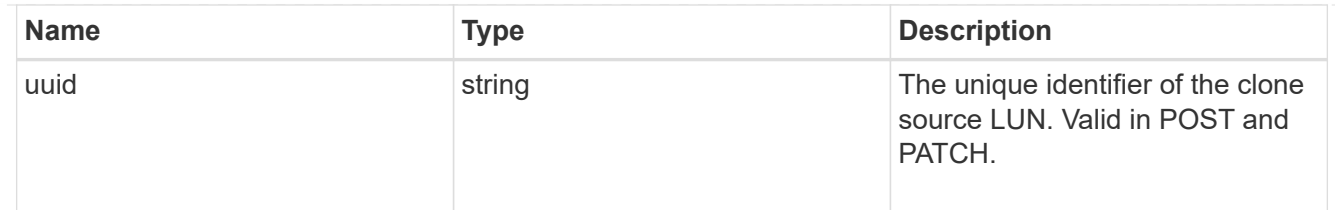

clone

This sub-object is used in POST to create a new LUN as a clone of an existing LUN, or PATCH to overwrite an existing LUN as a clone of another. Setting a property in this sub-object indicates that a LUN clone is desired. Consider the following other properties when cloning a LUN: auto delete, qos\_policy, space.guarantee.requested and space.scsi thin provisioning support enabled.

When used in a PATCH, the patched LUN's data is over-written as a clone of the source and the following properties are preserved from the patched LUN unless otherwise specified as part of the PATCH: class, auto delete, lun maps, serial number, status.state, and uuid.

Persistent reservations for the patched LUN are also preserved.

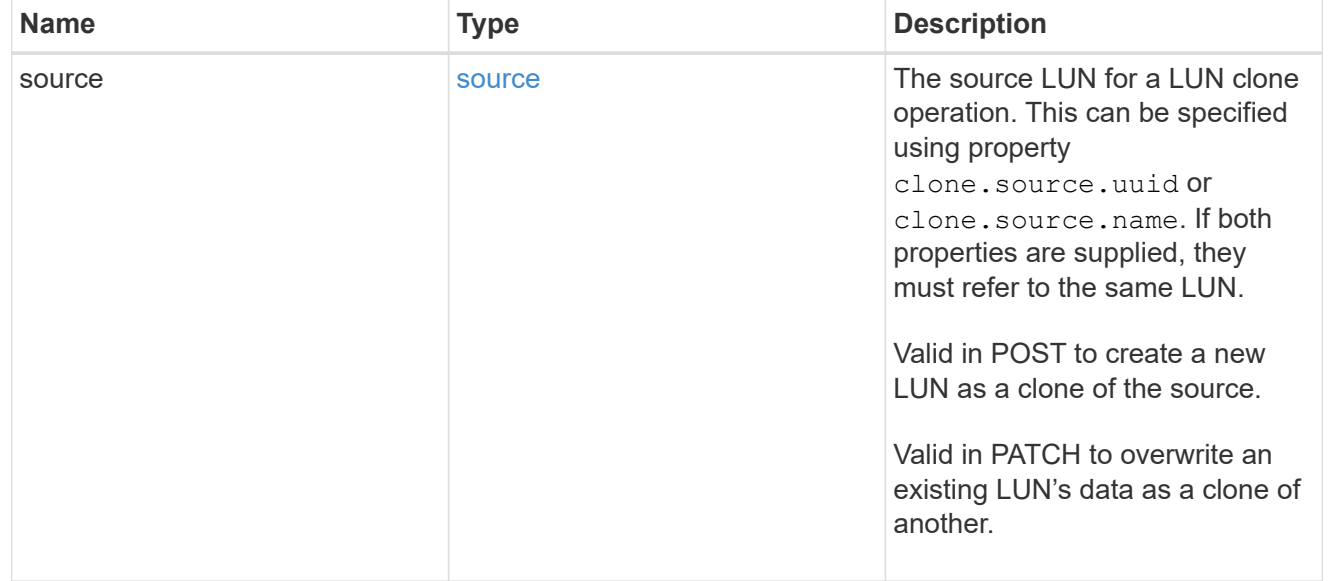

## consistency\_group

The LUN's consistency group. This property is populated for LUNs whose volume is a member of a consistency group. If the volume is a member of a child consistency group, the parent consistency group is reported.

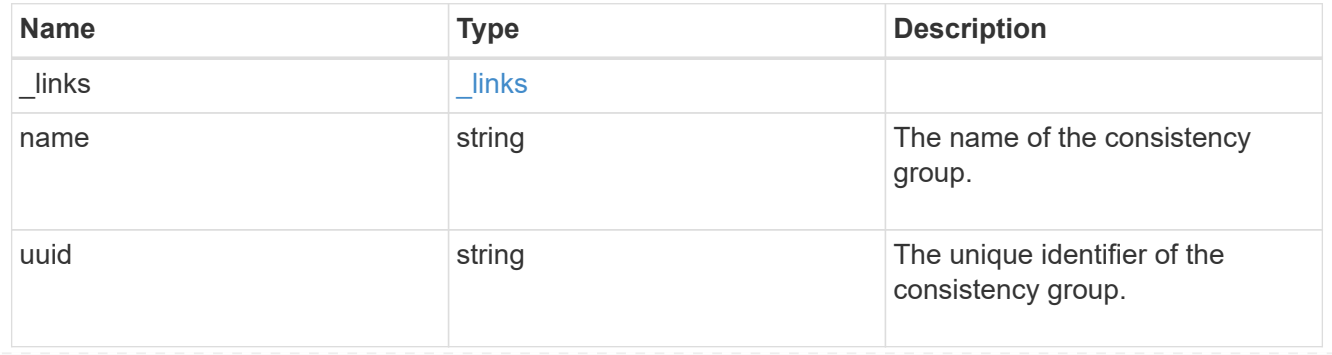

#### namespace

The source namespace for convert operation. This can be specified using property convert.namespace.uuid or convert.namespace.name. If both properties are supplied, they must refer to the same NVMe namespace.

Valid in POST. A convert request from NVMe namespace to LUN cannot be combined with setting any other LUN properties. All other properties of the converted LUN comes from the source NVMe namespace.

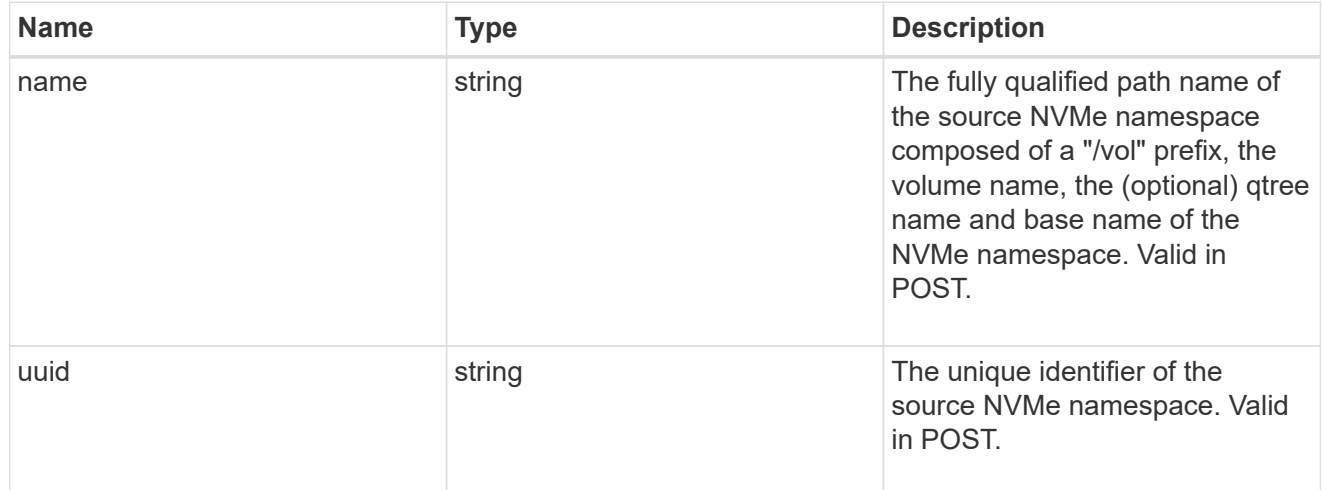

#### convert

This sub-object is used in POST to convert a valid in-place NVMe namespace to a LUN. Setting a property in this sub-object indicates that a conversion from the specified NVMe namespace to LUN is desired.

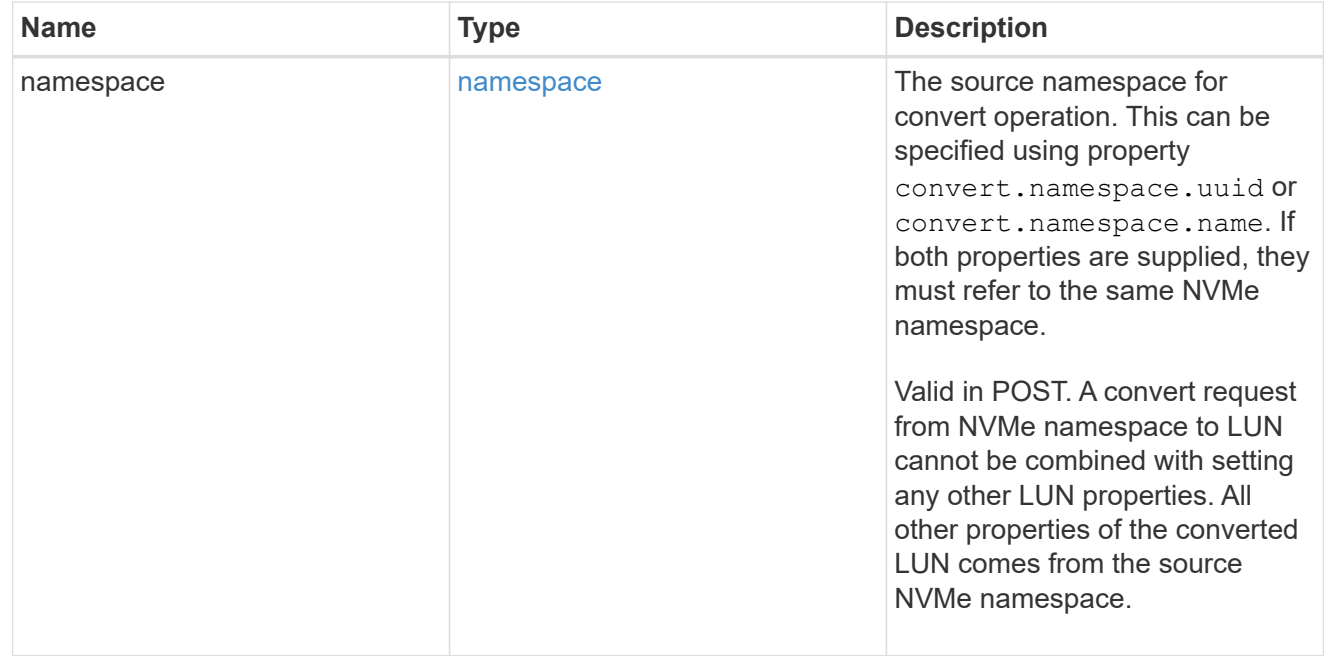

#### error\_arguments

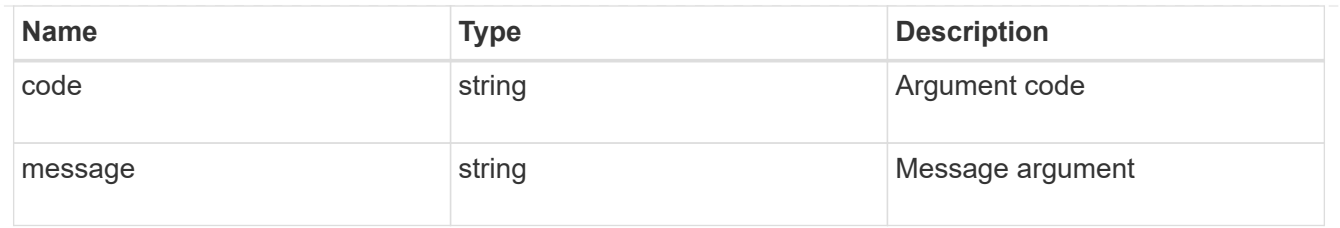

error

Error information provided if the asynchronous LUN copy operation fails.

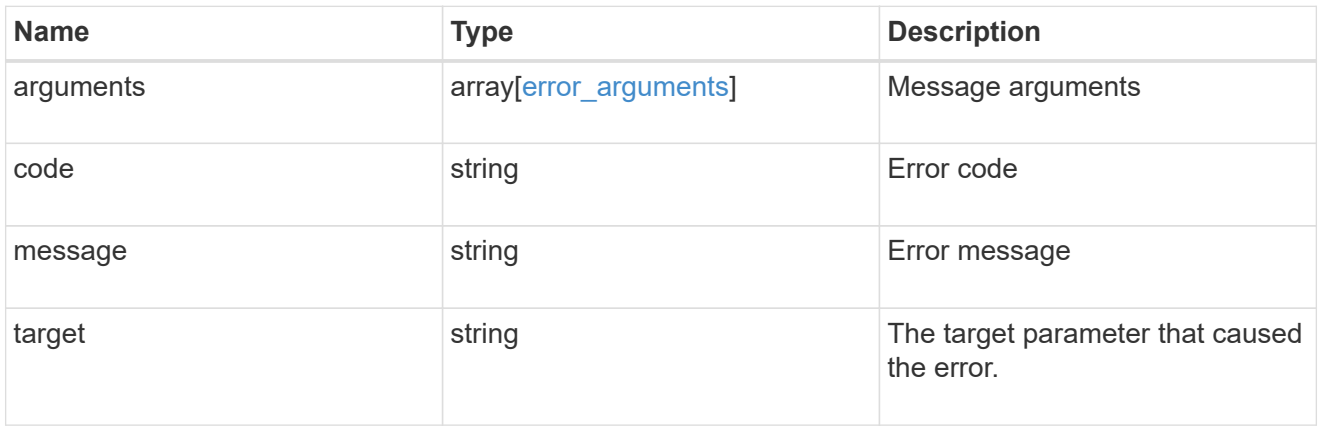

## progress

Properties related to the progress of an active or recently completed LUN copy.

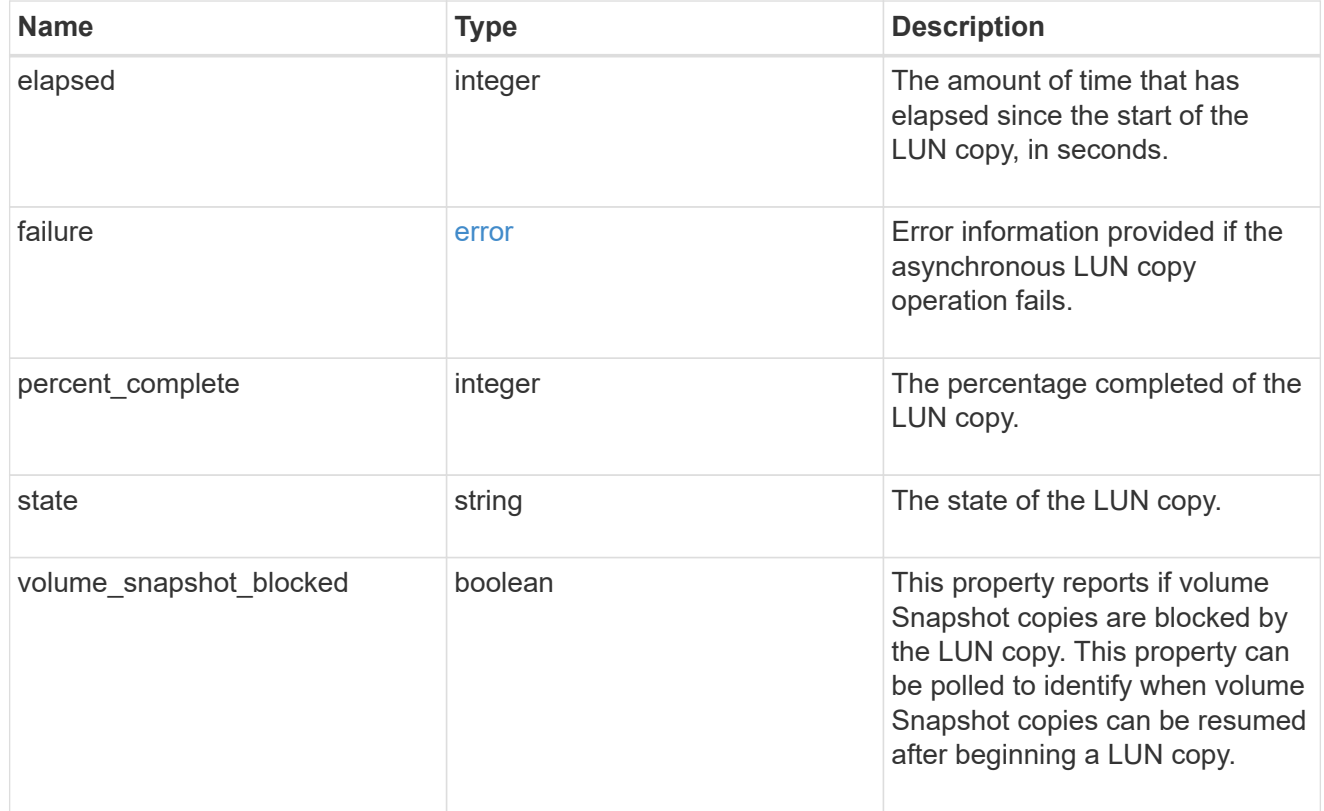

## destinations

A LUN copy operation in which the containing LUN is the source of the copy.

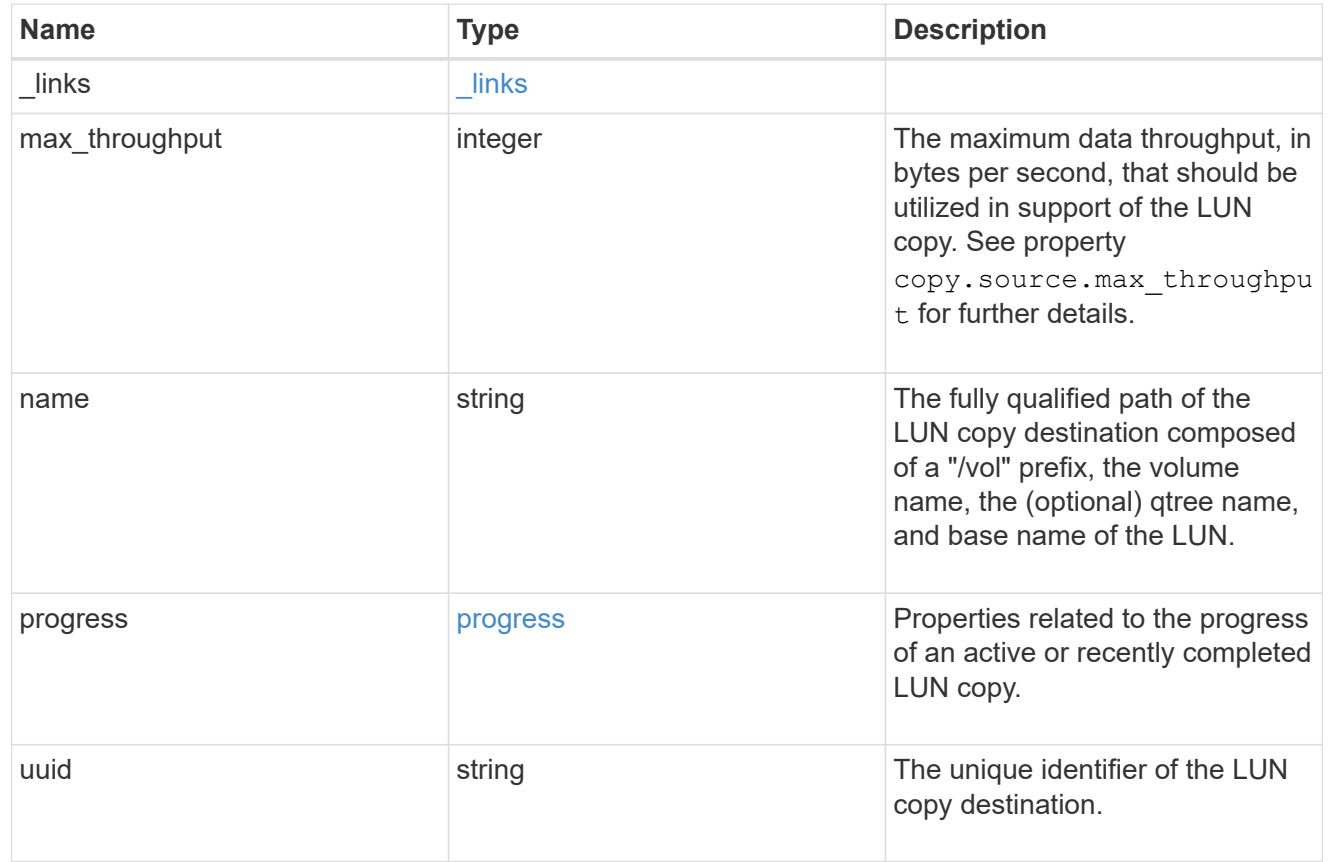

## progress

Properties related to the progress of an active or recently completed LUN copy.

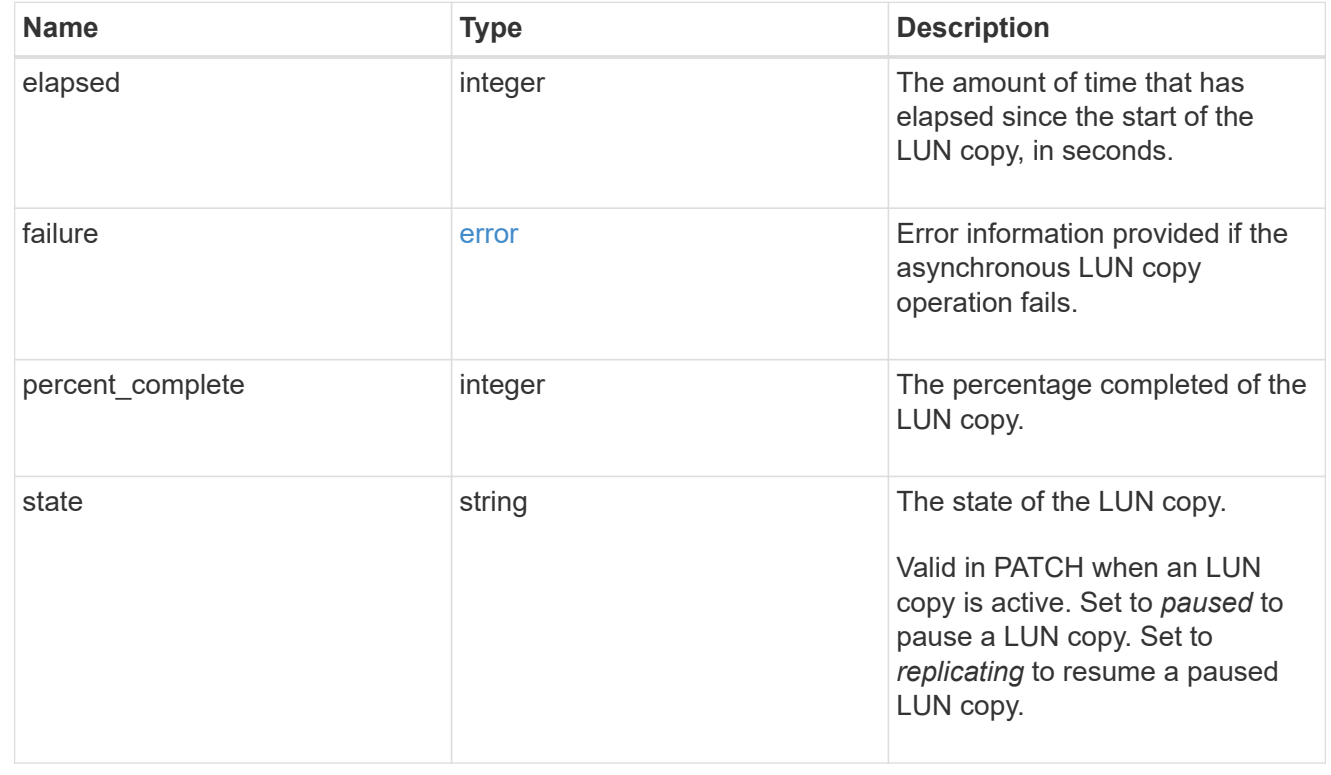

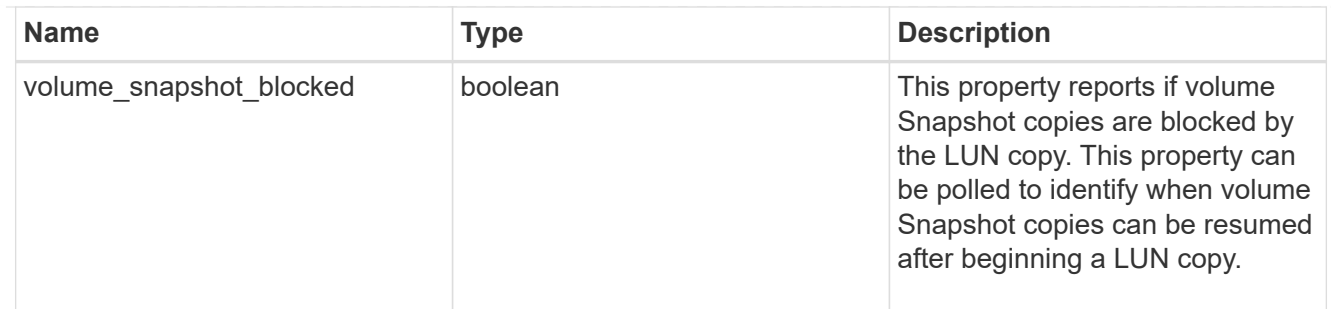

source

The source LUN of a LUN copy operation in which the containing LUN is the destination of the copy.

Valid in POST except when creating a LUN clone. A LUN copy request cannot be combined with setting any other LUN properties except the destination location. All other properties of the destination LUN come from the source LUN.

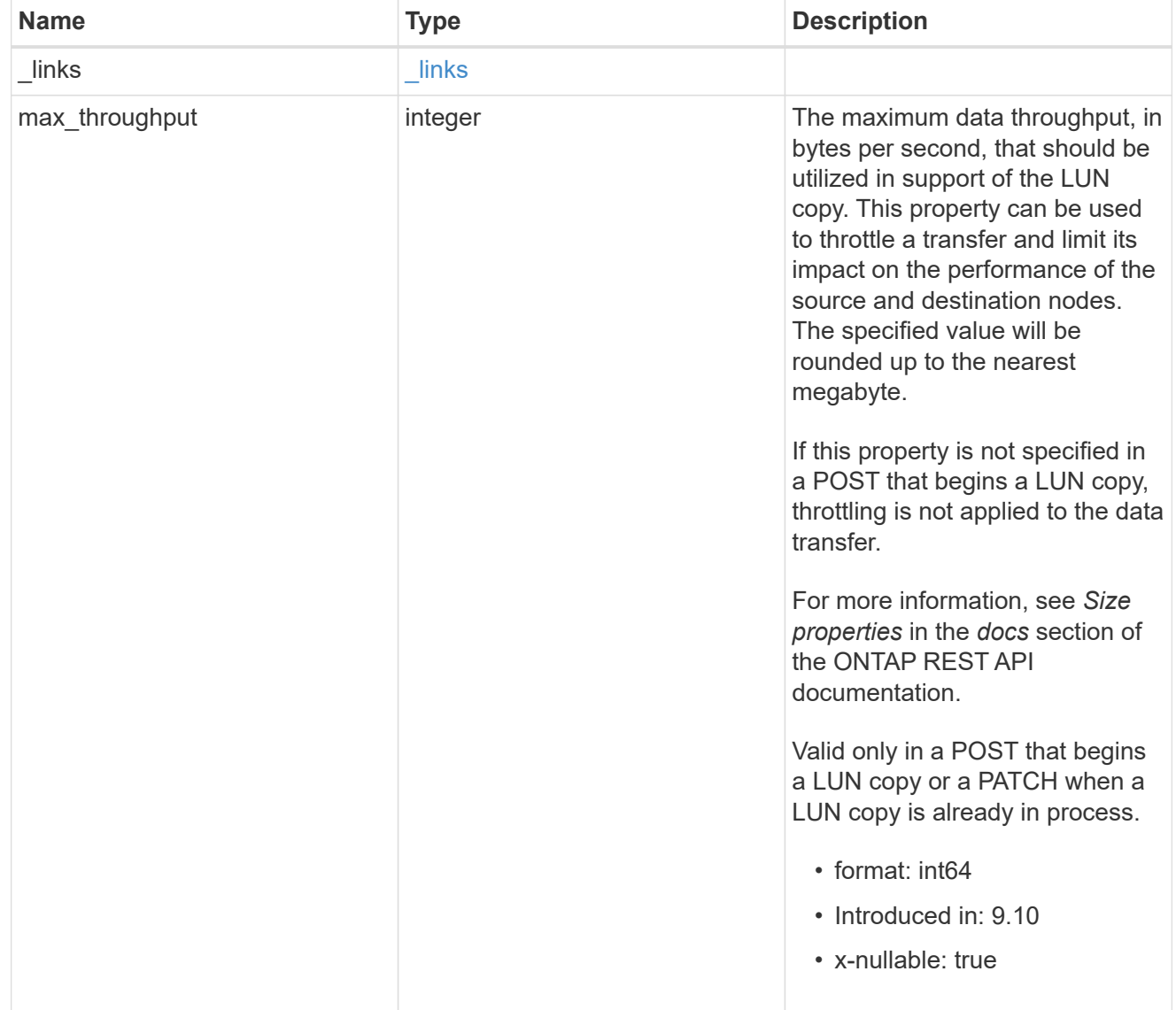

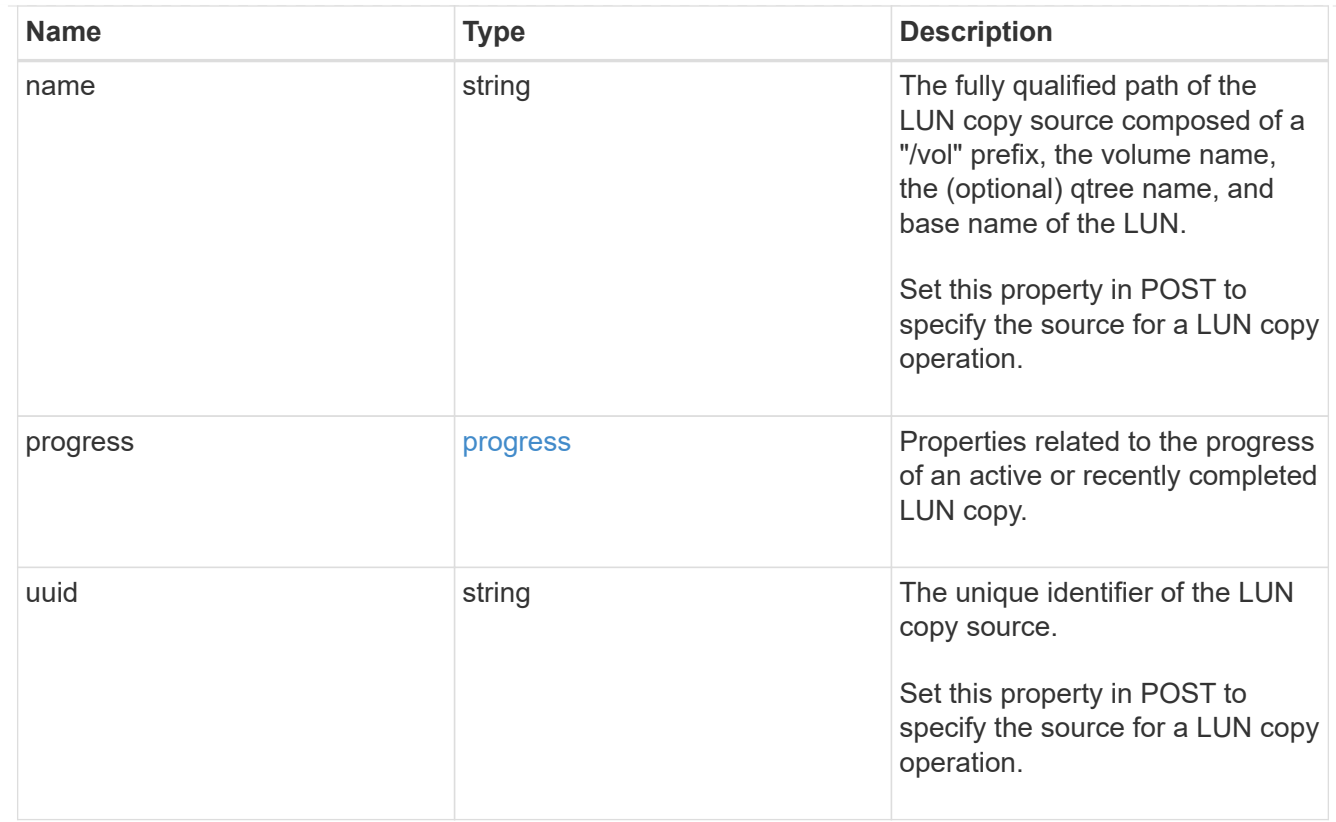

### copy

This sub-object applies to LUN copy operations. A LUN can be copied with a POST request that supplies copy.source properties.

Copying a LUN is an asynchronous activity begun by a POST request that specifies the source of the copy in the copy.source properties. The data for the LUN is then asynchronously copied from the source to the destination. The time required to complete the copy depends on the size of the LUN and the load on the cluster. The copy sub-object is populated while a LUN copy is in progress and for two (2) minutes following completion of a copy.

While LUNs are being copied, the status of the LUN copy operations can be obtained using a GET of the source or destination LUN that requests the copy properties. If the LUN is the source LUN for one or more copy operations, the copy.destinations array is populated in GET. If the containing LUN is the destination LUN for a copy operation, the copy. source sub-object is populated in GET. The LUN copy operation can be further modified using a PATCH on the properties on the copy.source sub-object of the copy destination LUN.

There is an added computational cost to retrieving property values for copy. They are not populated for either a collection GET or an instance GET unless explicitly requested using the fields query parameter. See [Requesting specific fields](https://docs.netapp.com/us-en/ontap-restapi-9131/{relative_path}getting_started_with_the_ontap_rest_api.html#Requesting_specific_fields) to learn more.

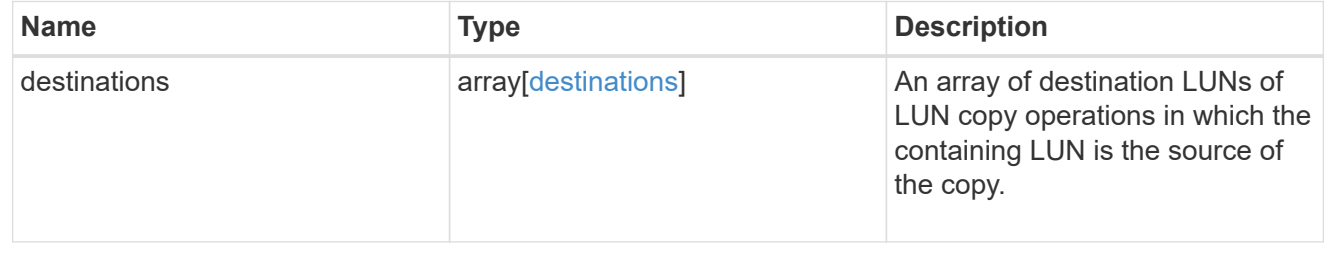

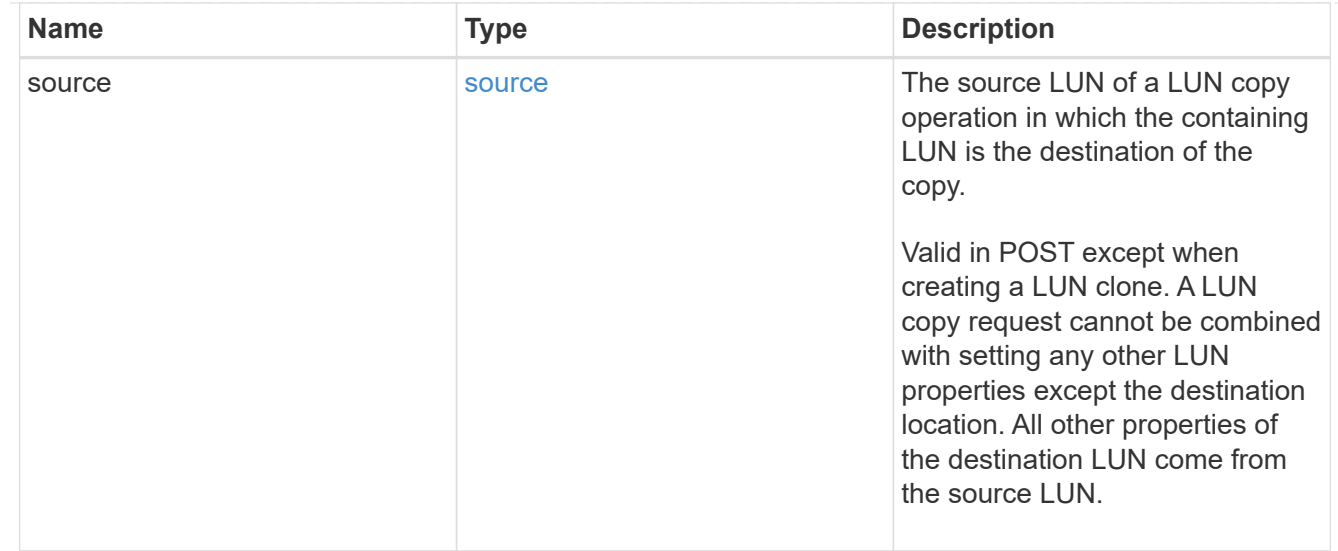

#### node

The cluster node that hosts the LUN.

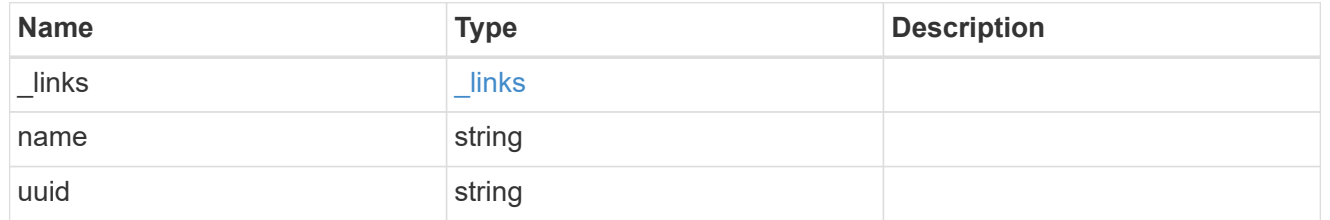

qtree

The qtree in which the LUN is optionally located. Valid in POST and PATCH.

If properties name and location.qtree.name and/or location.qtree.uuid are specified in the same request, they must refer to the same qtree.

A PATCH that modifies the qtree of the LUN is considered a rename operation.

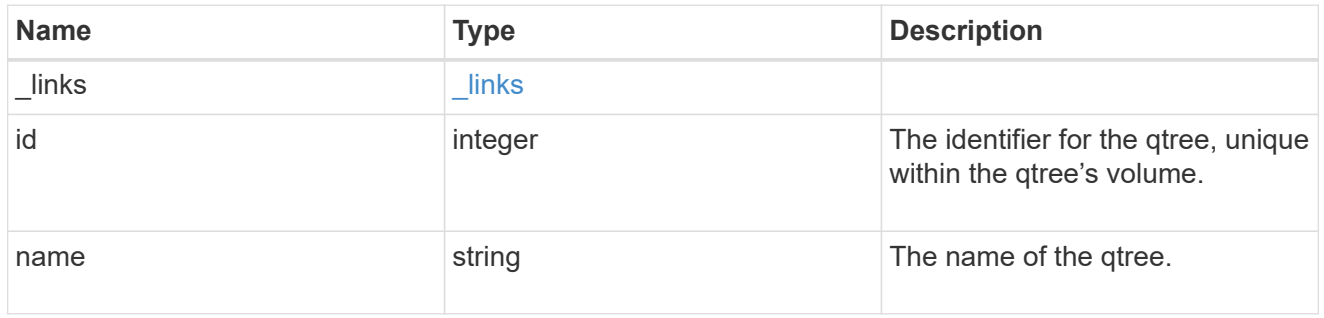

volume

The volume in which the LUN is located. Valid in POST and PATCH.

If properties name and location.volume.name and/or location.volume.uuid are specified in the same request, they must refer to the same volume.

A PATCH that modifies the volume of the LUN begins an asynchronous LUN movement operation.

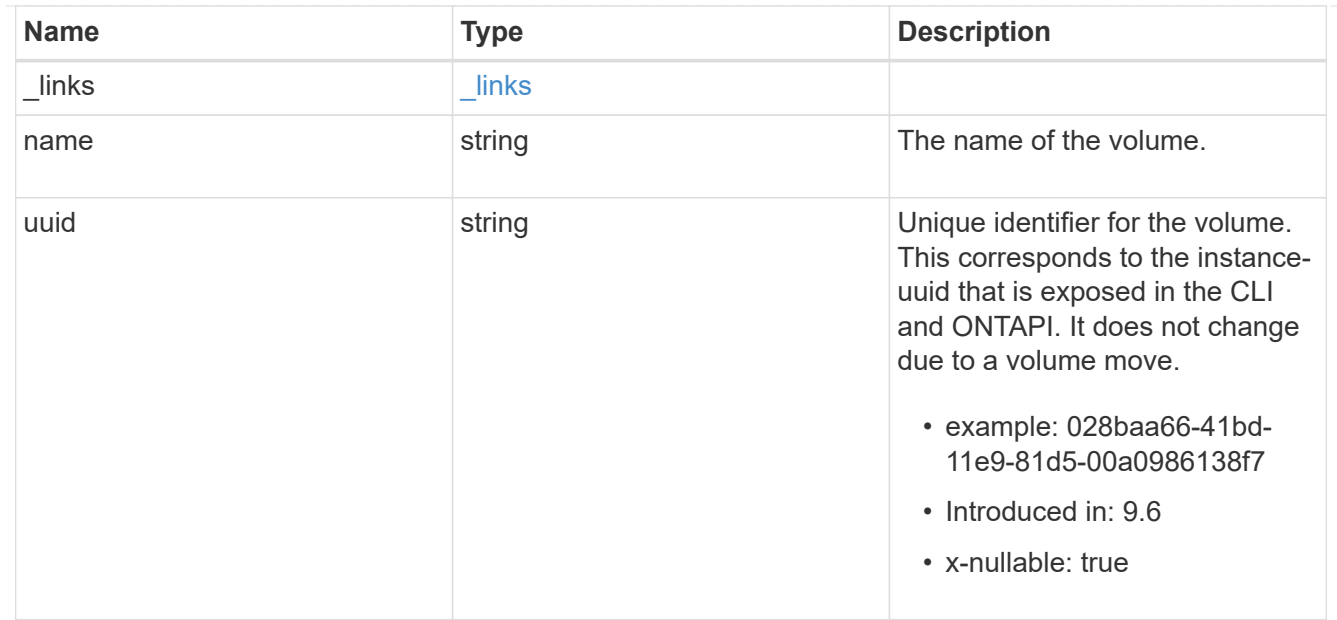

## location

The location of the LUN within the ONTAP cluster. Valid in POST and PATCH.

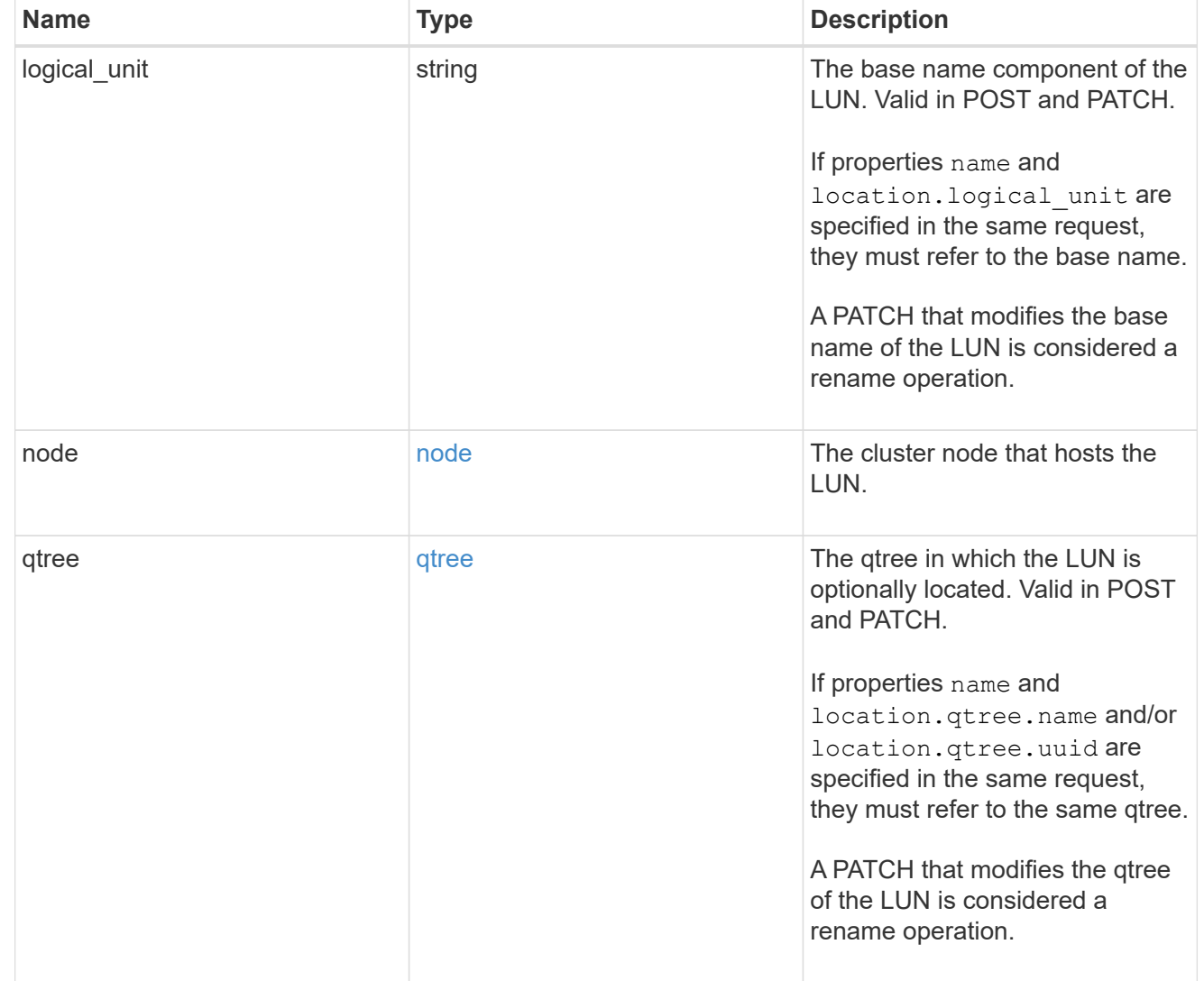

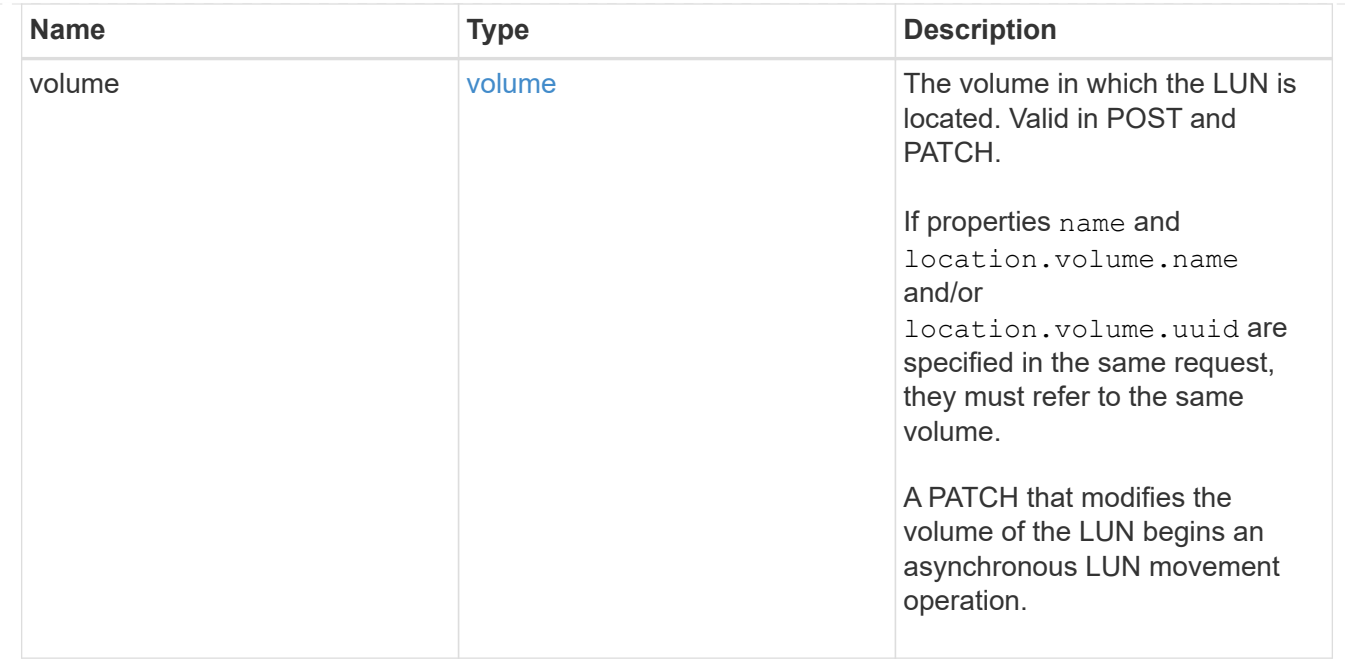

# igroup

The initiator group to which the LUN is mapped.

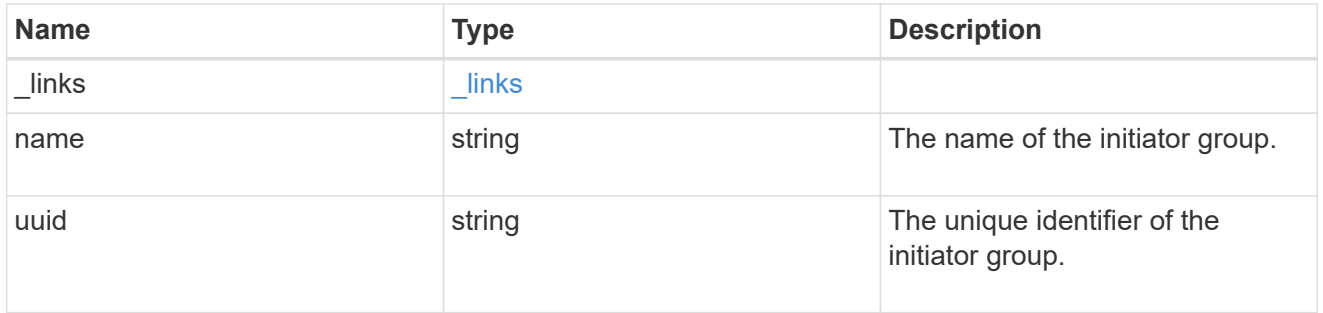

## lun\_maps

A LUN map with which the LUN is associated.

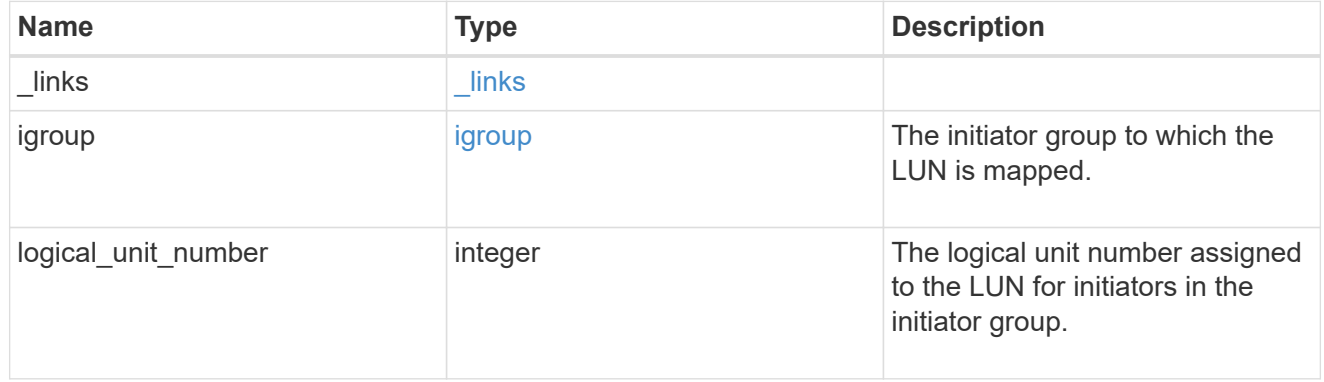

## iops

The rate of I/O operations observed at the storage object.

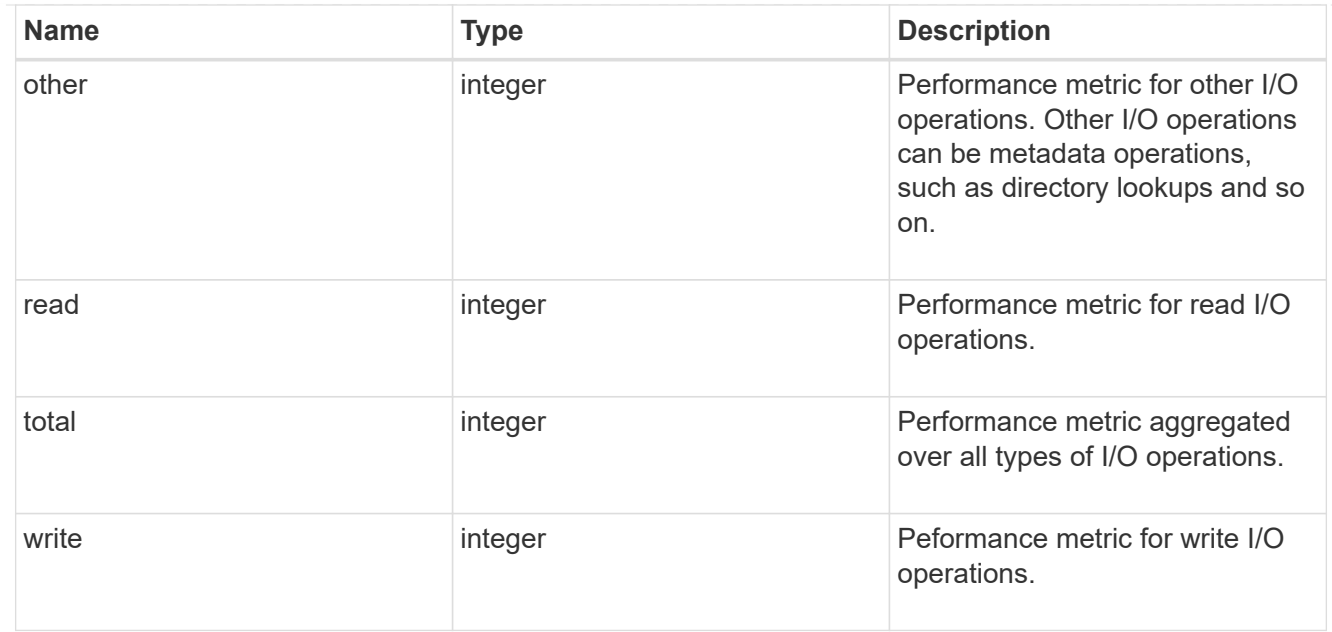

# latency

The round trip latency in microseconds observed at the storage object.

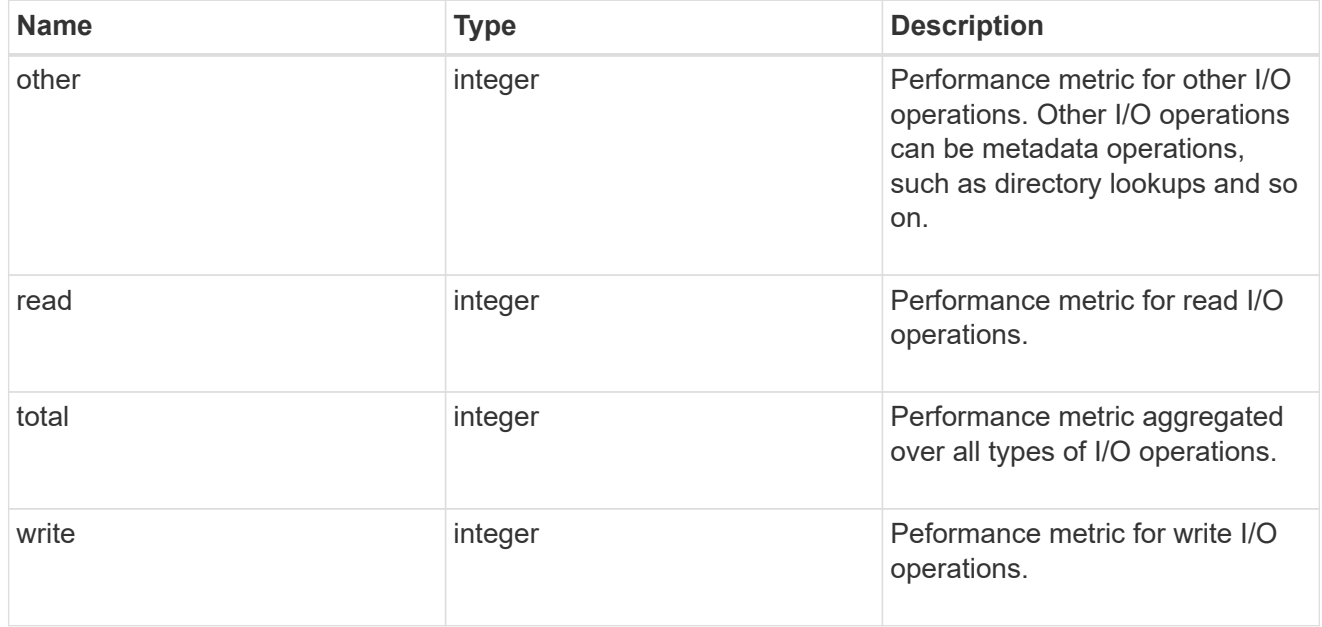

# throughput

The rate of throughput bytes per second observed at the storage object.

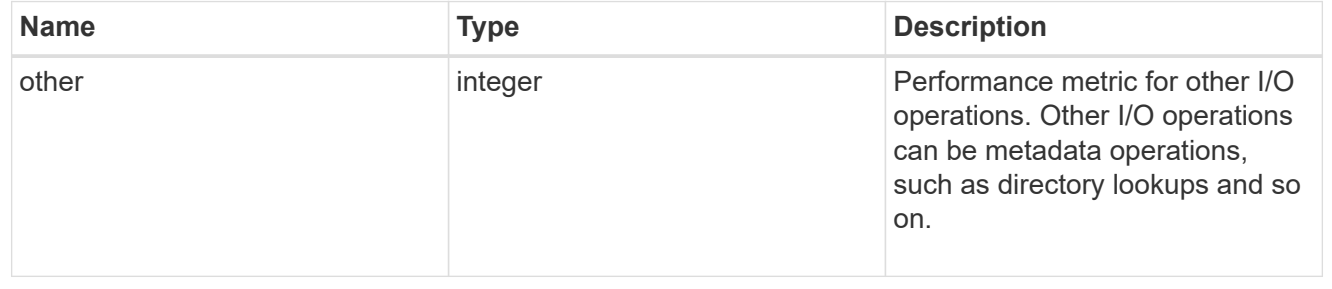

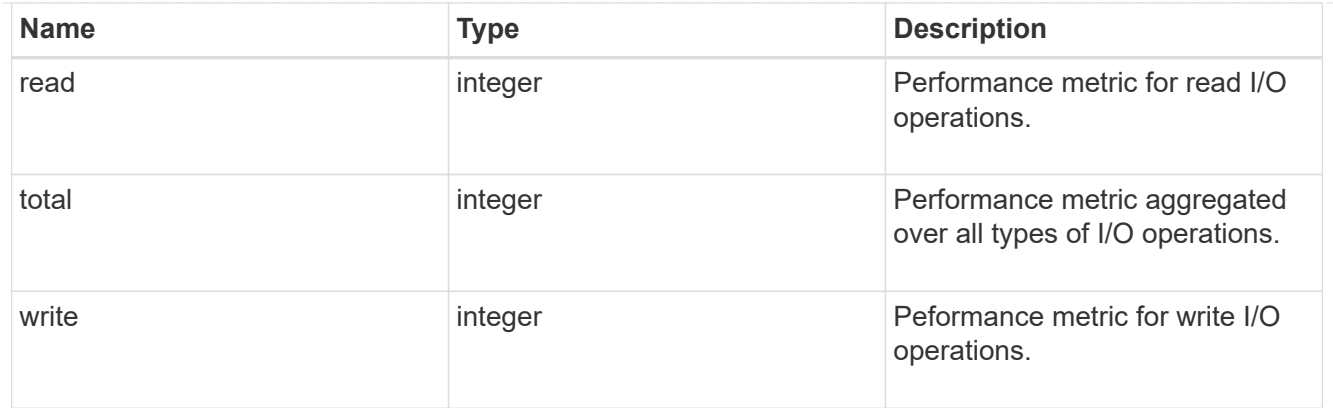

## metric

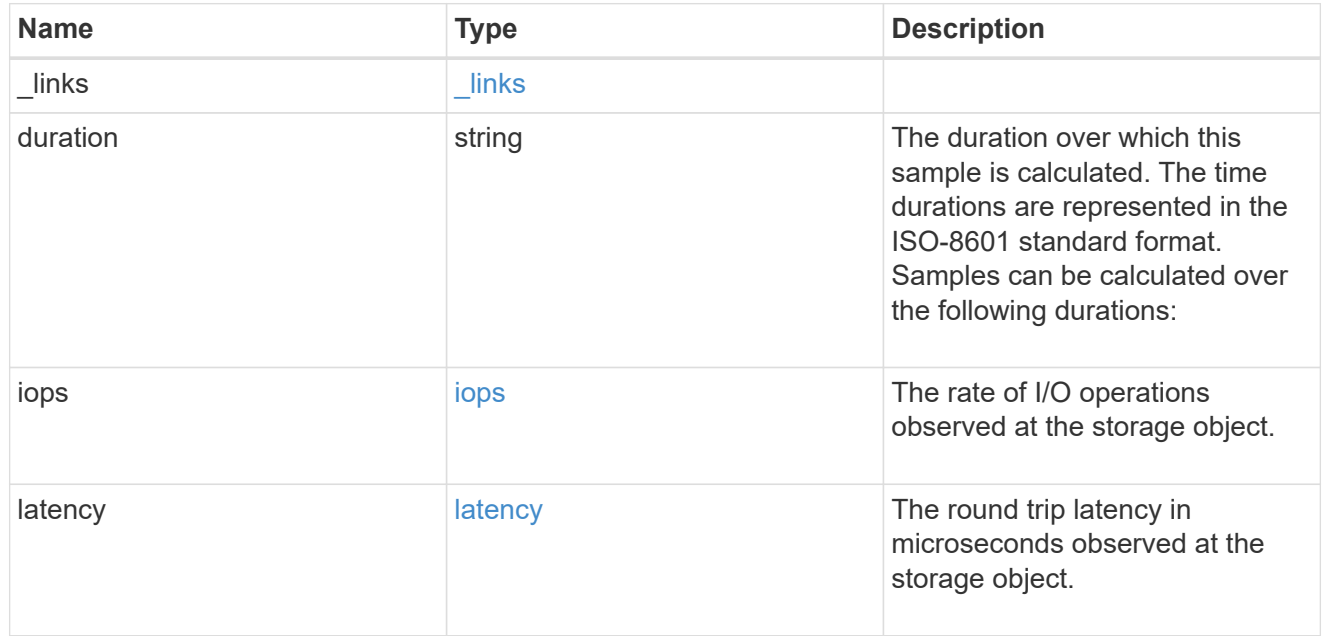

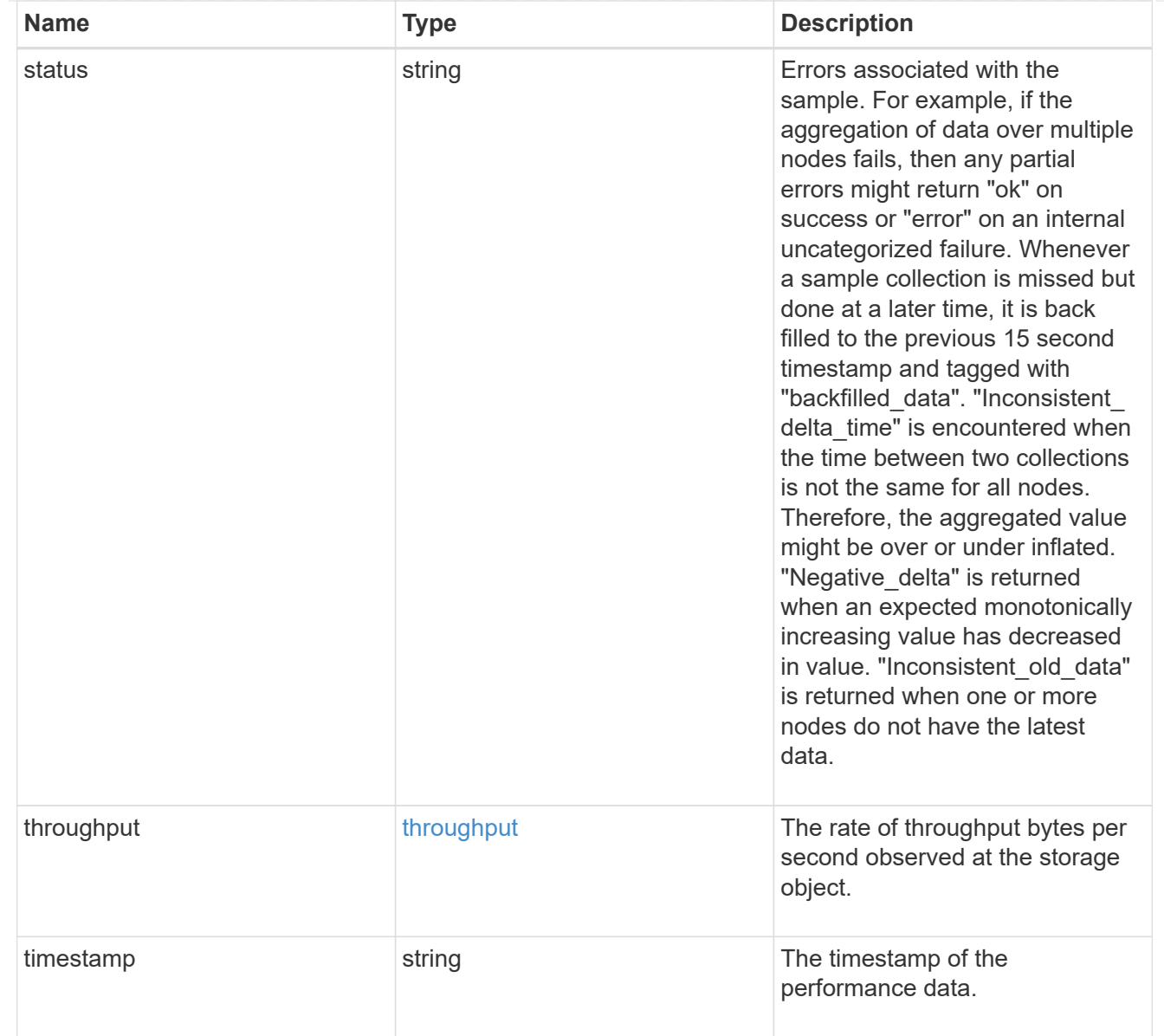

## paths

The fully qualified LUN path names involved in the LUN movement.

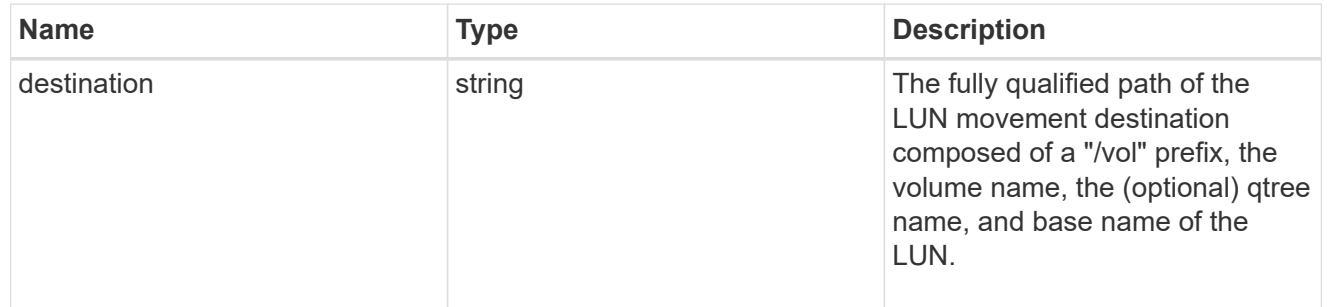

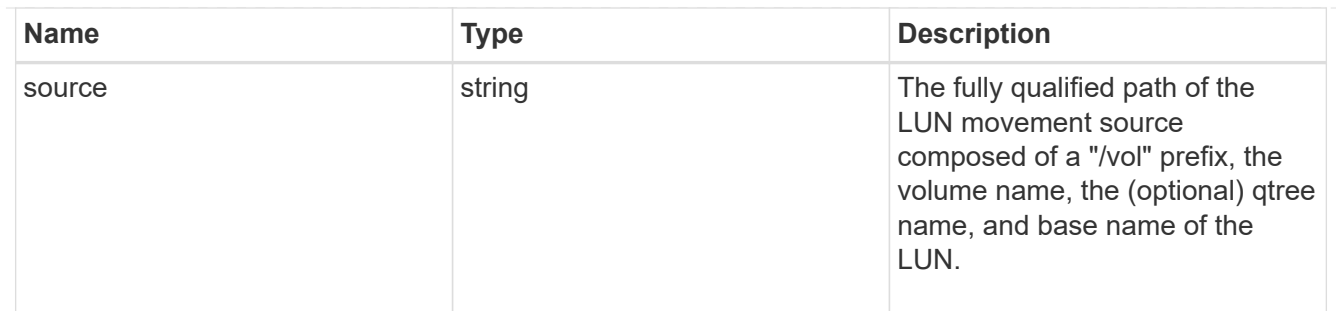

### error

Error information provided if the asynchronous LUN movement operation fails.

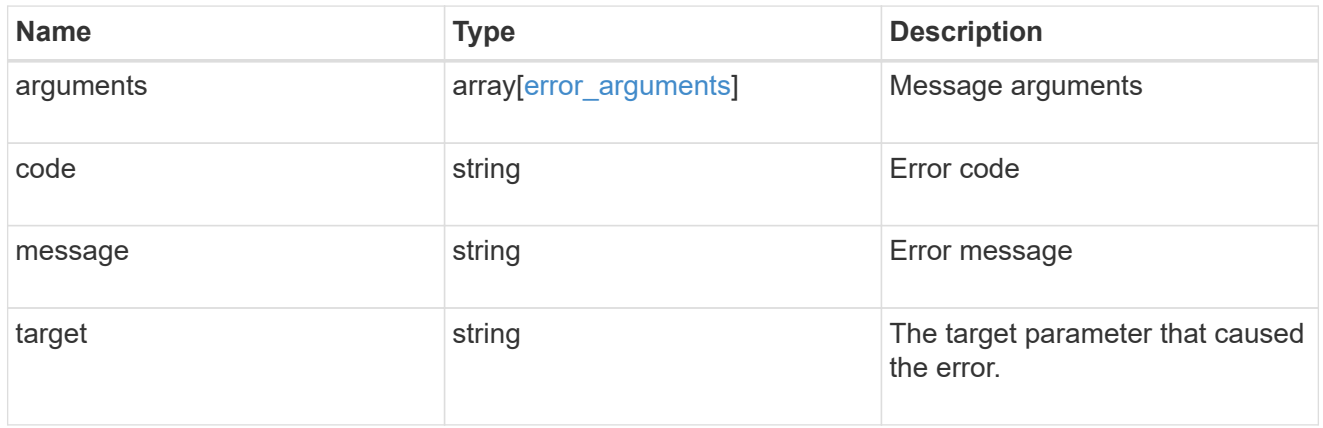

## progress

Properties related to the progress of an active or recently completed LUN movement.

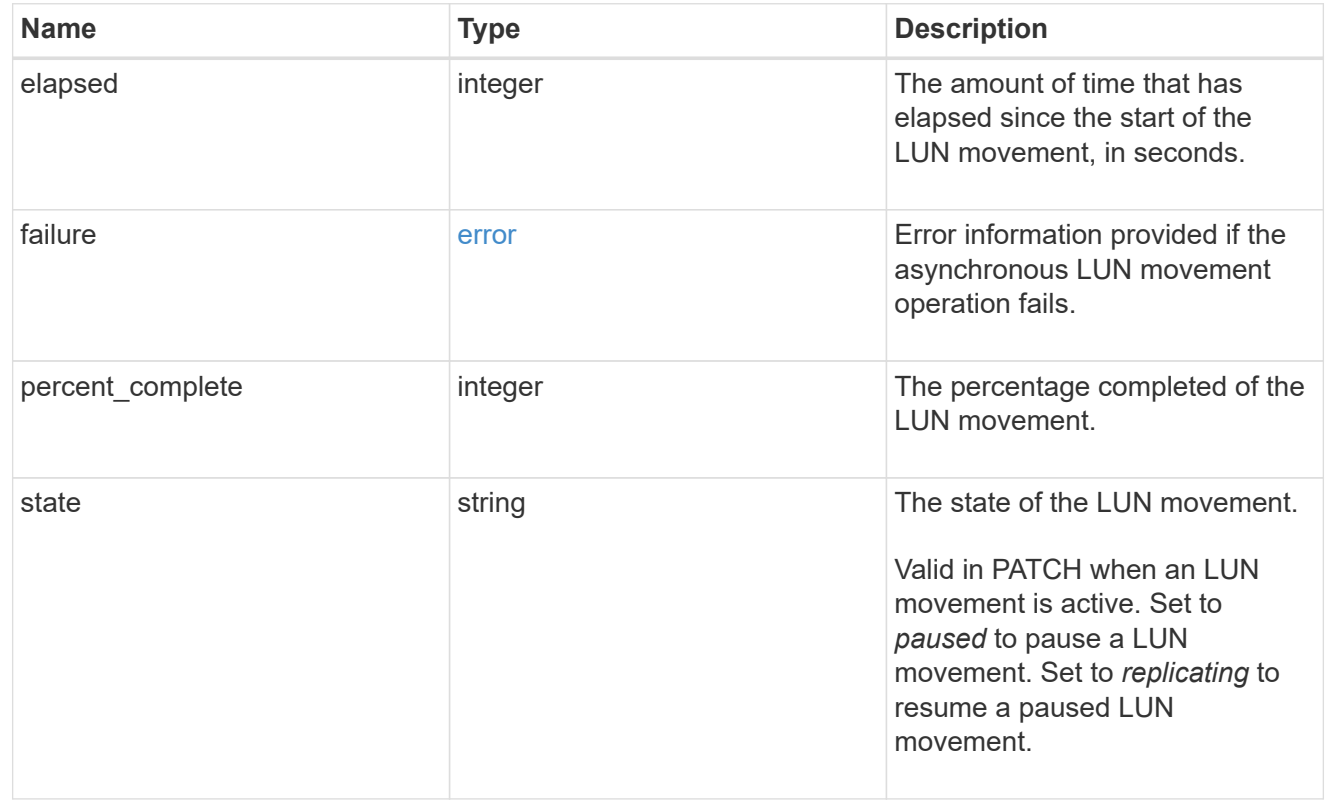
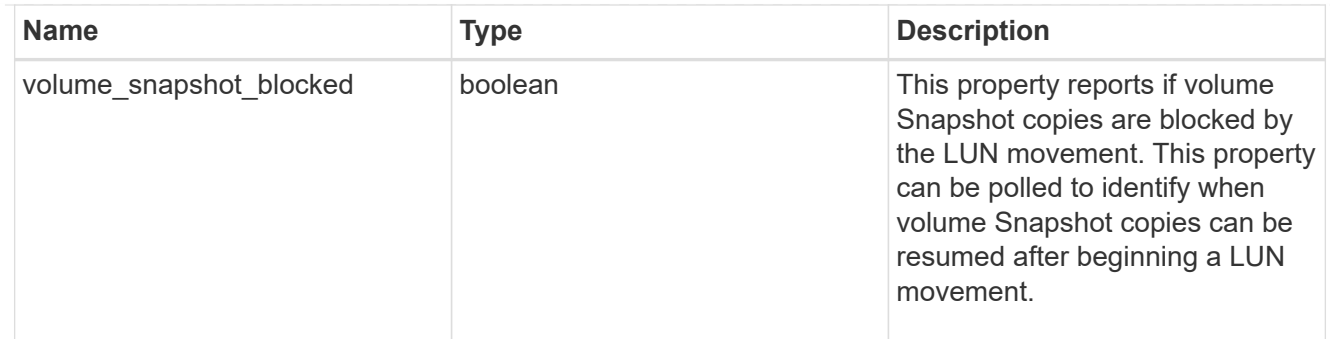

movement

This sub-object applies to LUN movement between volumes. A LUN can be moved to a new volume with a PATCH request that changes either the volume portion of property name, location.volume.uuid, or location.volume.name. If the volume is changed using more than one of these properties, the supplied properties used must refer to the same volume.

Moving a LUN between volumes is an asynchronous activity begun by a PATCH request. The data for the LUN is then asynchronously copied from the source volume to the destination volume. The time required to complete the move depends on the size of the LUN and the load on the cluster. The movement subobject is populated while a LUN movement is in progress and for two (2) minutes following completion of a movement.

While the LUN is being moved, the status of the LUN movement operation can be obtained using a GET for the LUN that requests the movement properties. The LUN movement operation can be further modified using a PATCH on the properties on the movement sub-object.

There is an added computational cost to retrieving property values for movement. They are not populated for either a collection GET or an instance GET unless explicitly requested using the fields query parameter. See [Requesting specific fields](https://docs.netapp.com/us-en/ontap-restapi-9131/{relative_path}getting_started_with_the_ontap_rest_api.html#Requesting_specific_fields) to learn more.

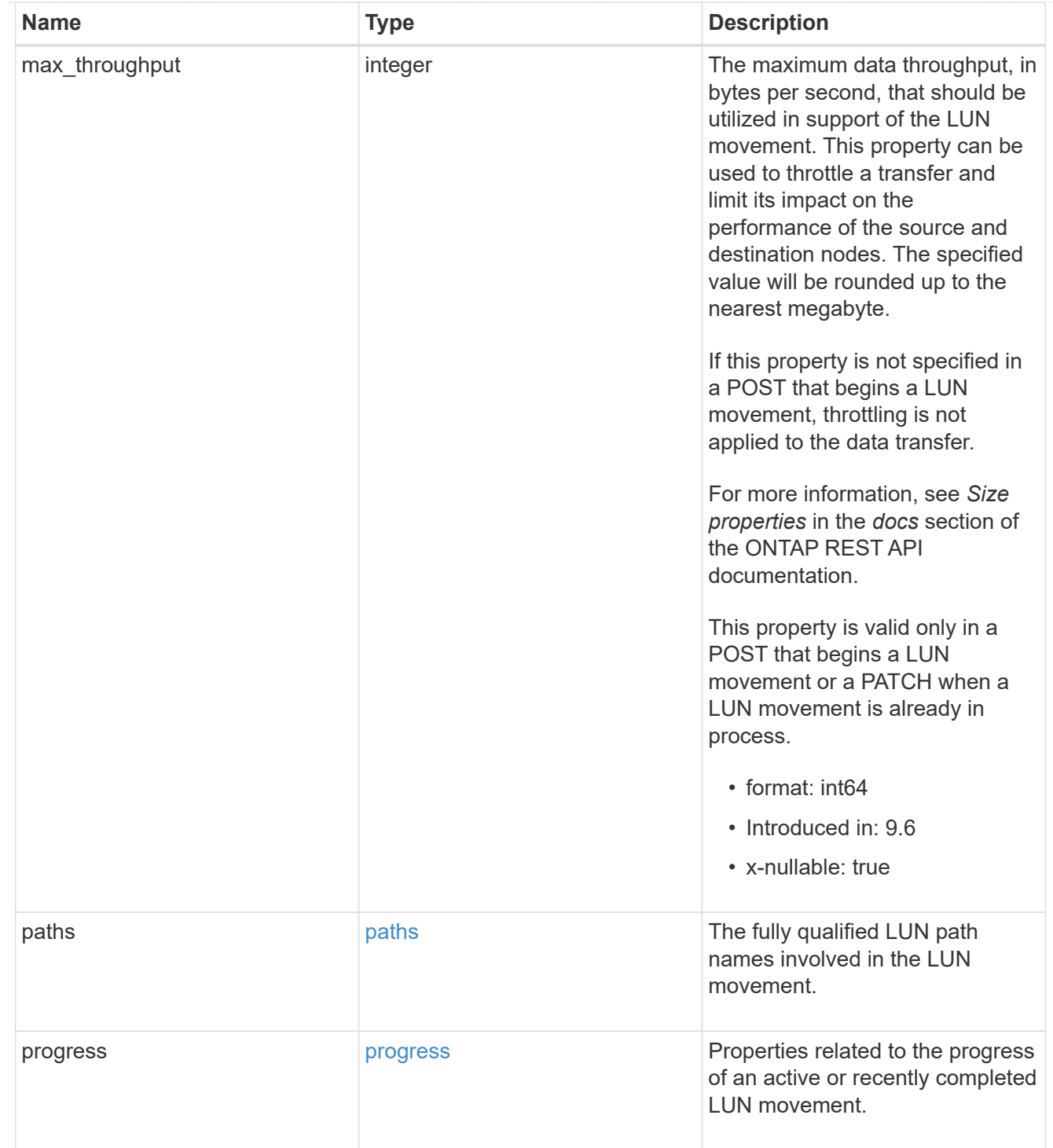

## qos\_policy

The QoS policy for the LUN. Both traditional and adaptive QoS policies are supported. If both property qos\_policy.uuid and qos\_policy.name are specified in the same request, they must refer to the same QoS policy. To remove the QoS policy from a LUN, leaving it with no QoS policy, set property qos\_policy.name to an empty string ("") in a PATCH request. Valid in POST and PATCH.

Note that a QoS policy can be set on a LUN, or a LUN's volume, but not both.

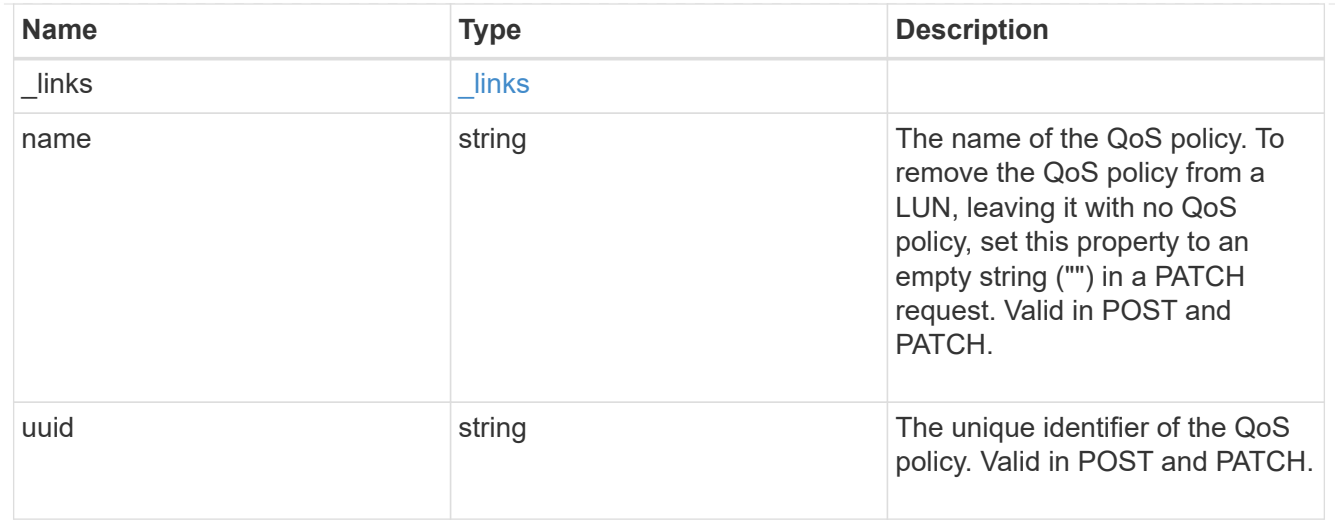

# guarantee

Properties that request and report the space guarantee for the LUN.

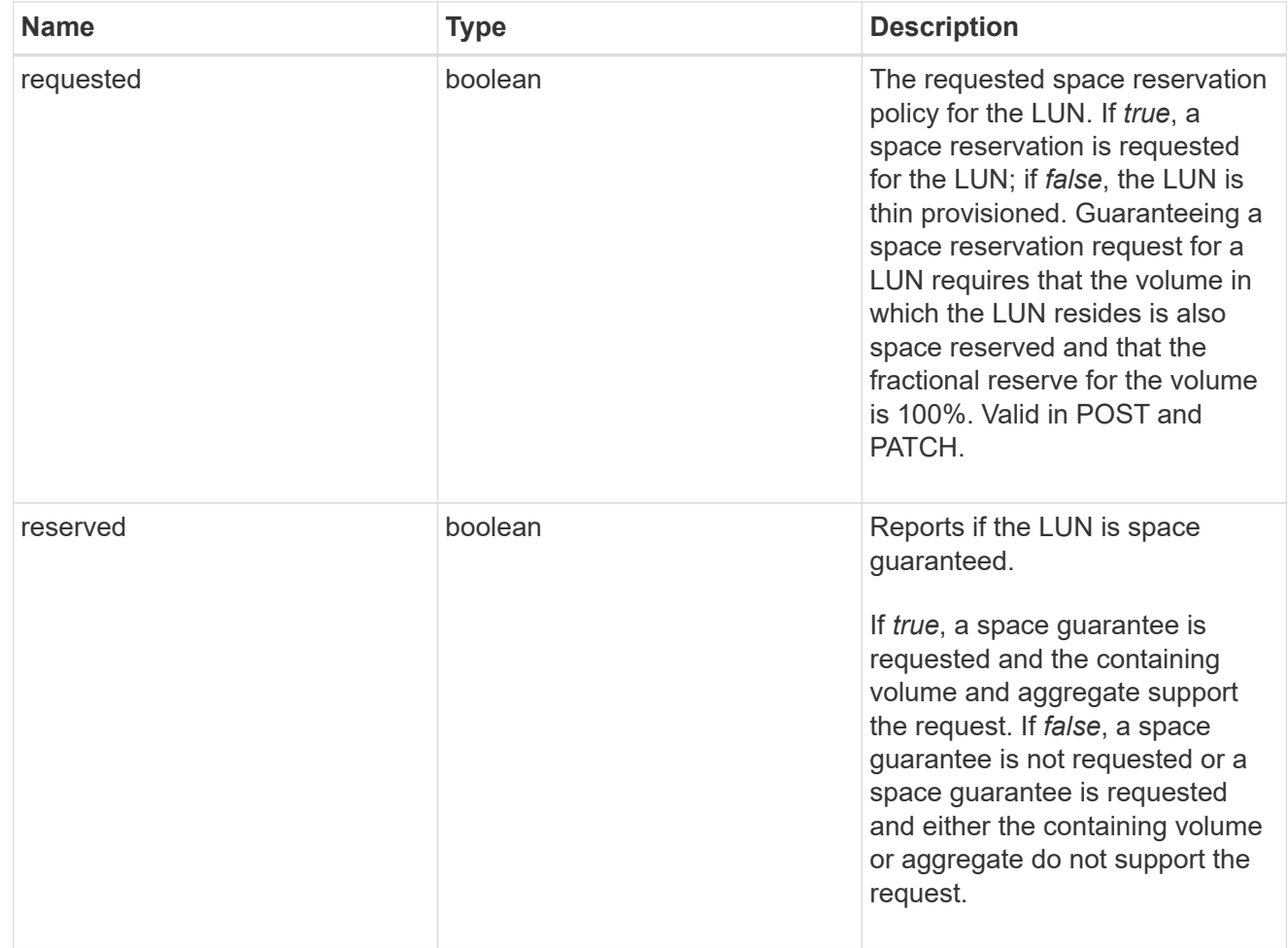

# space

The storage space related properties of the LUN.

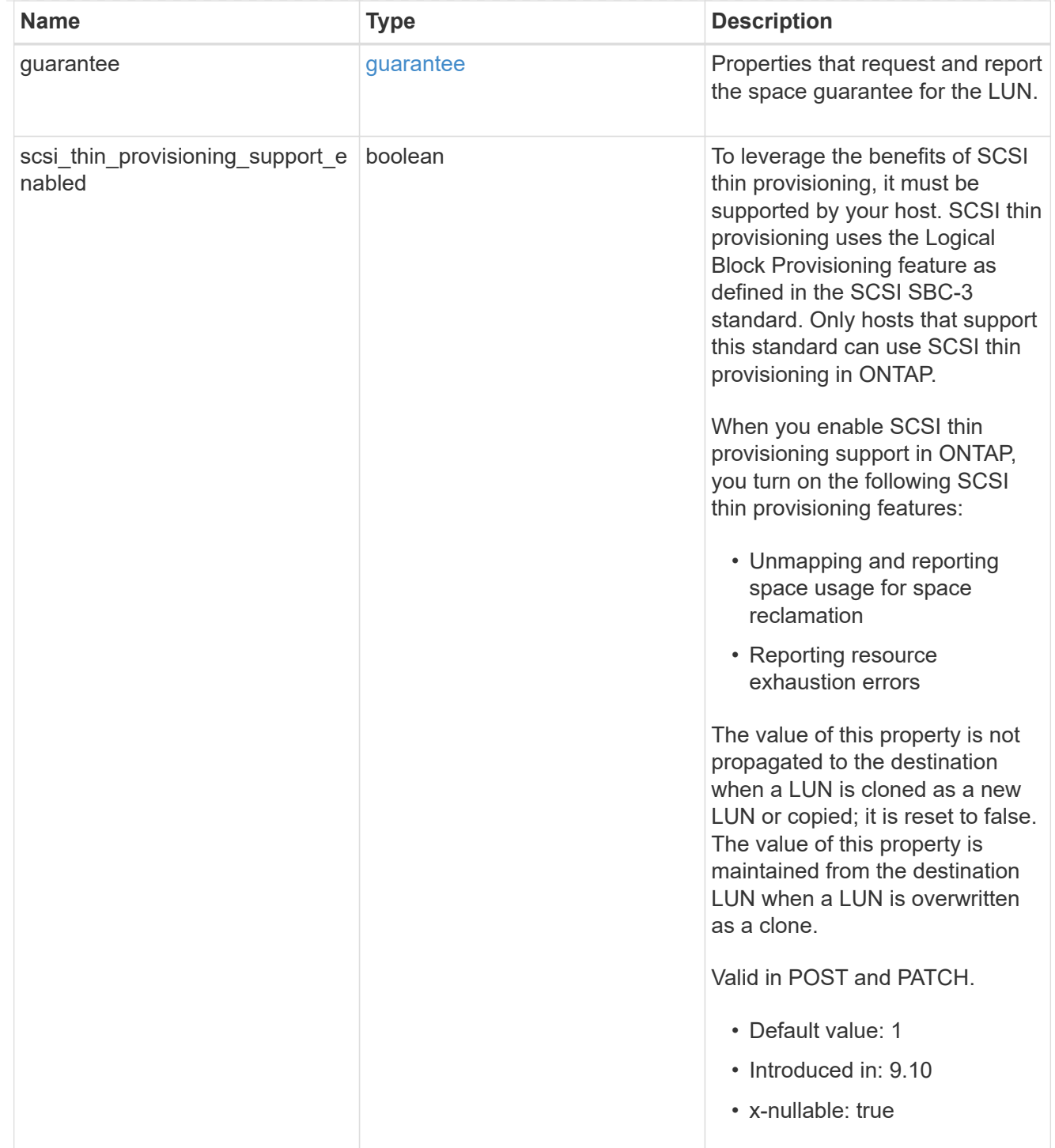

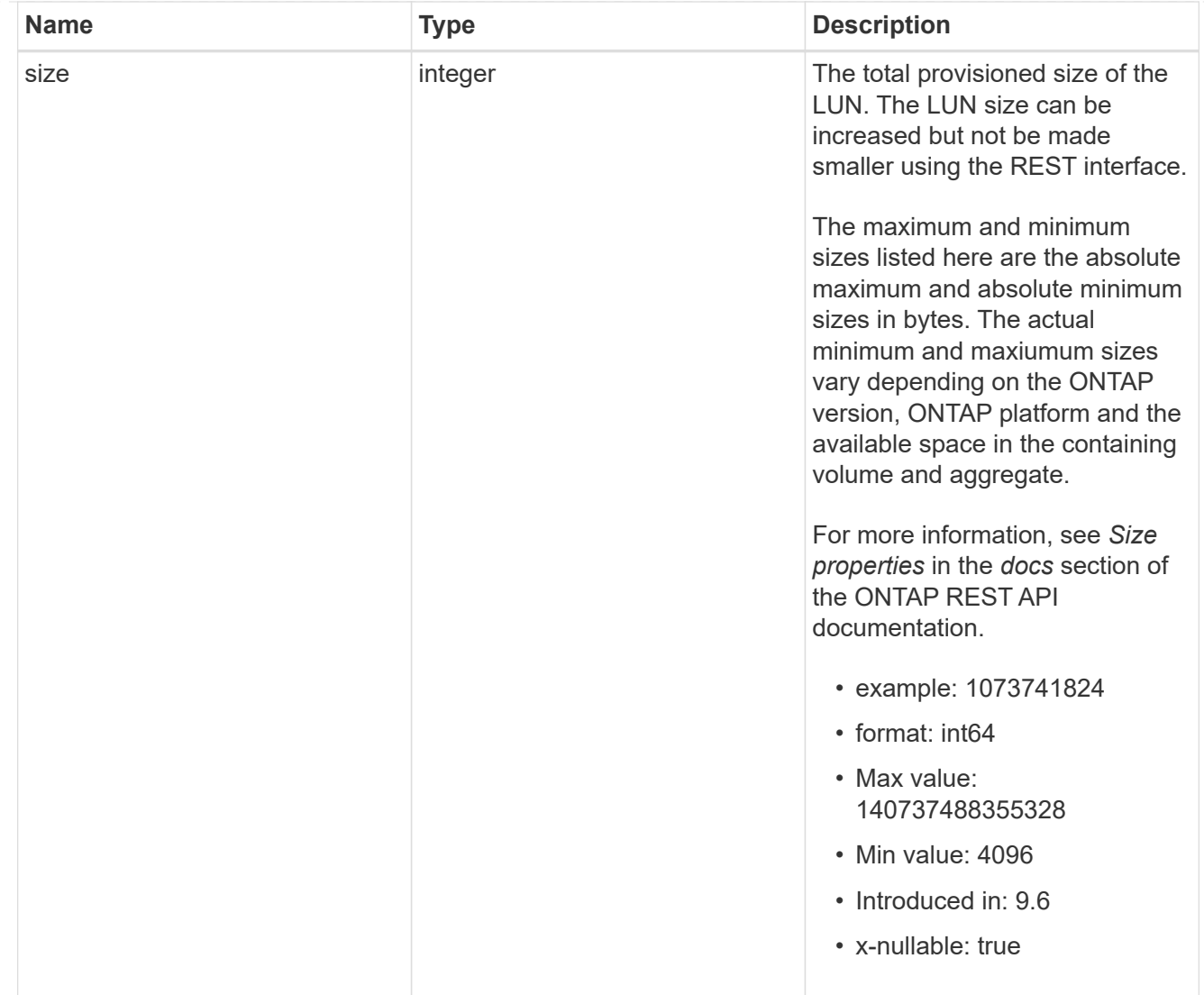

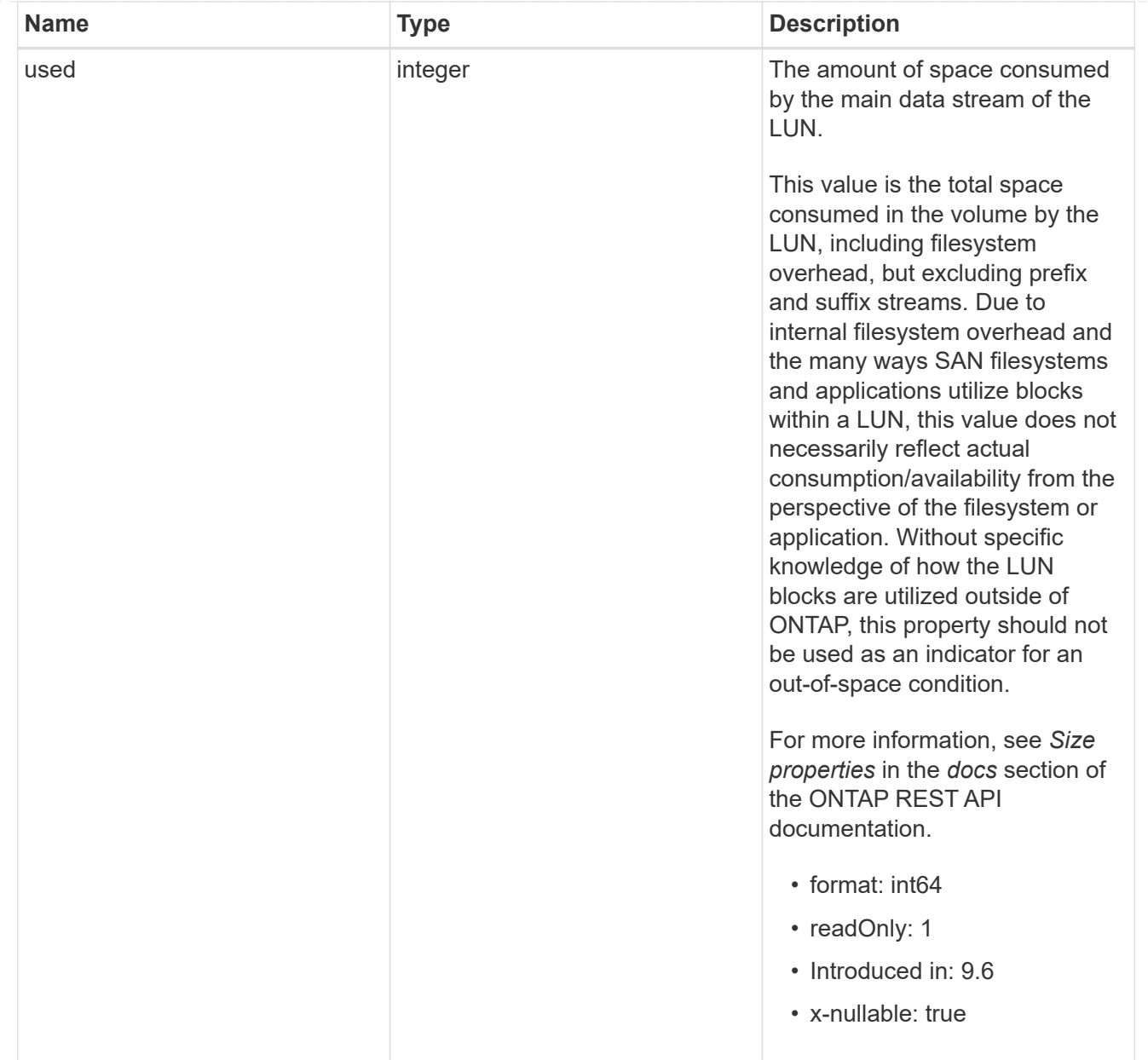

#### iops\_raw

The number of I/O operations observed at the storage object. This can be used along with delta time to calculate the rate of I/O operations per unit of time.

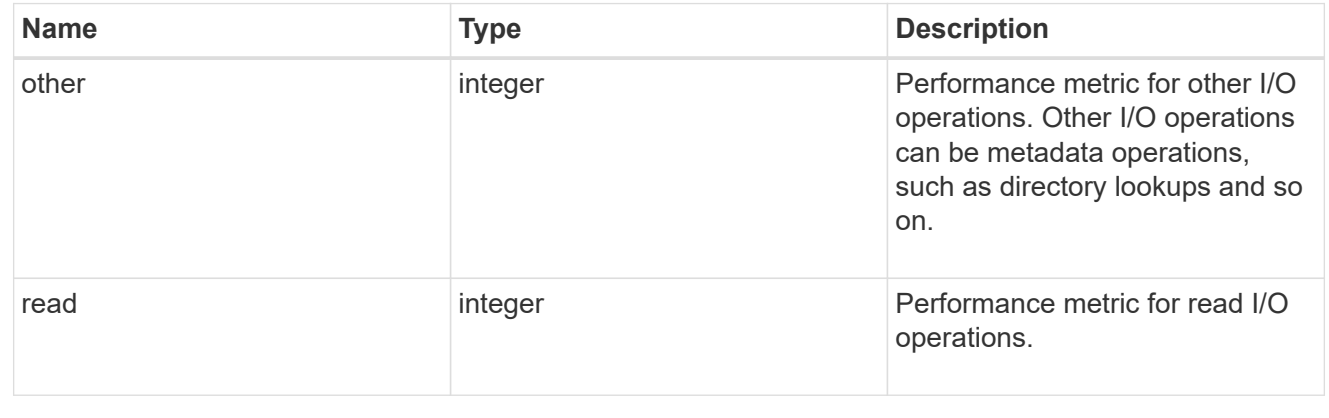

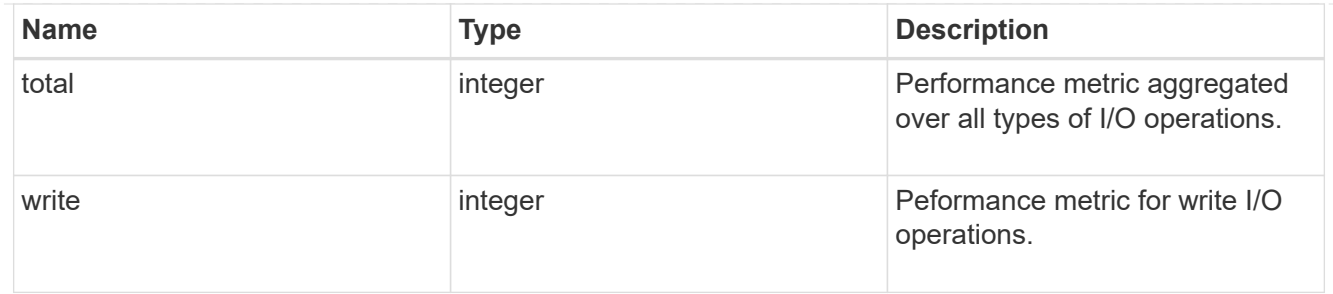

latency\_raw

The raw latency in microseconds observed at the storage object. This can be divided by the raw IOPS value to calculate the average latency per I/O operation.

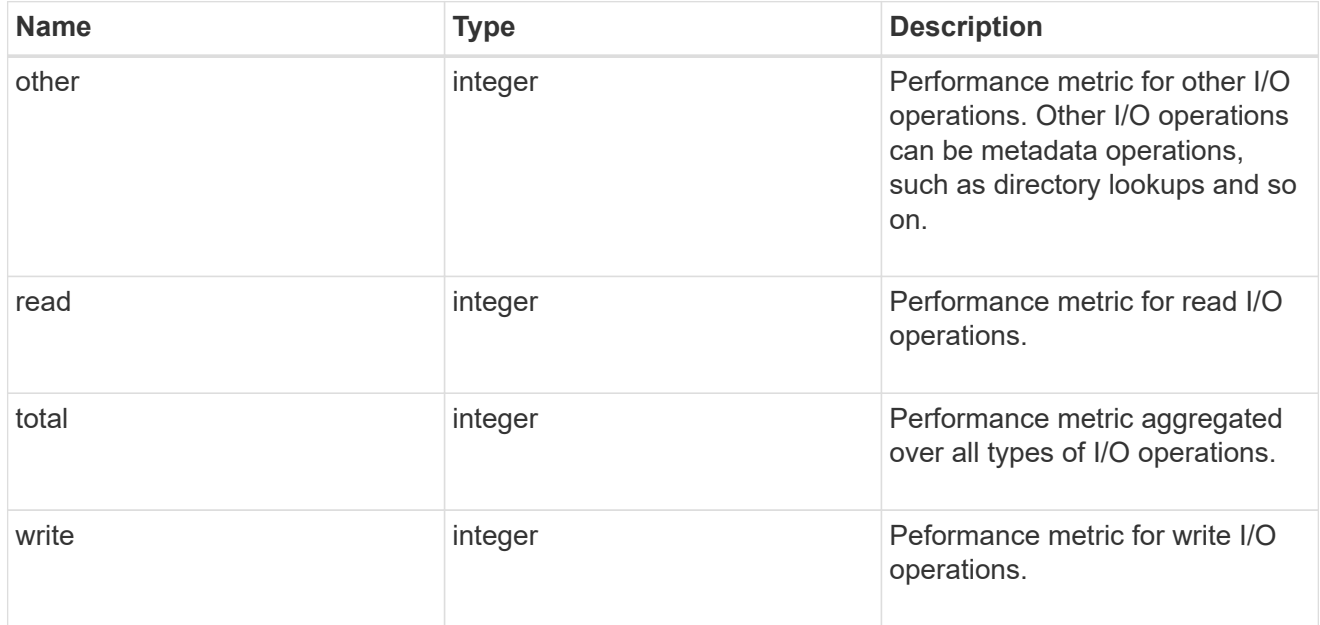

# throughput\_raw

Throughput bytes observed at the storage object. This can be used along with delta time to calculate the rate of throughput bytes per unit of time.

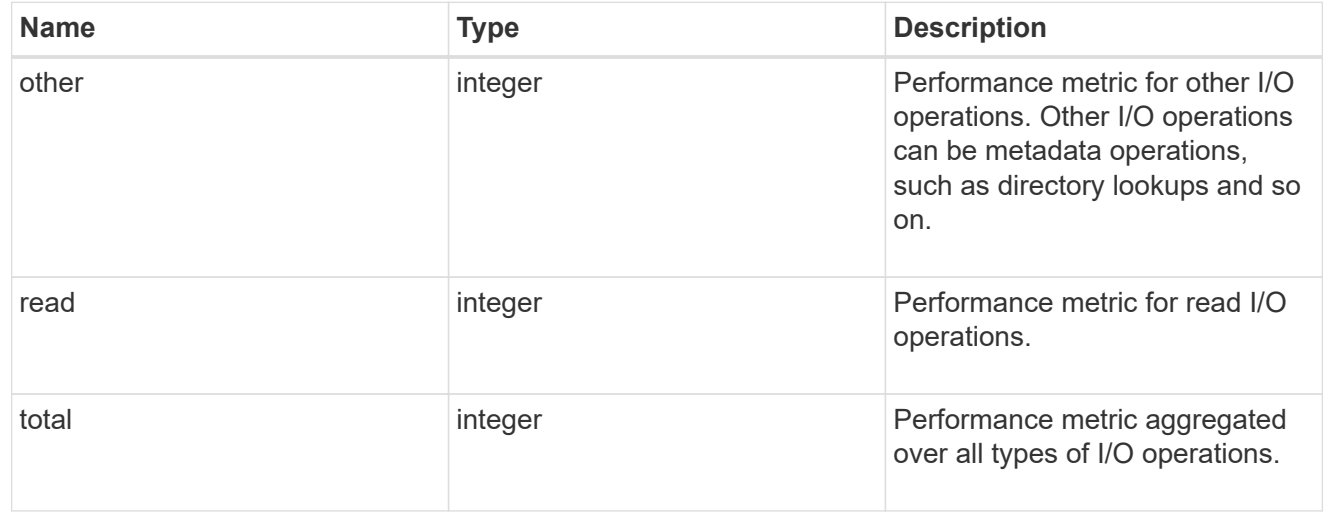

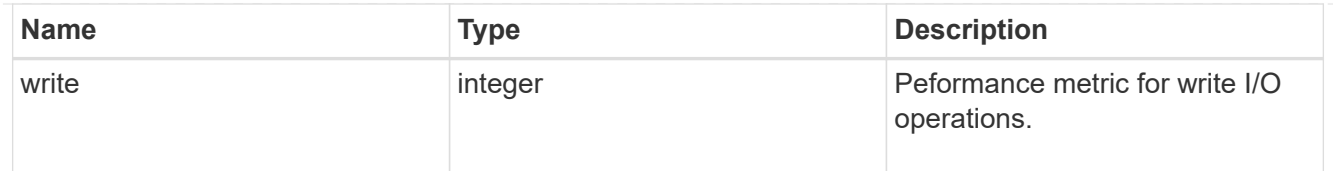

### statistics

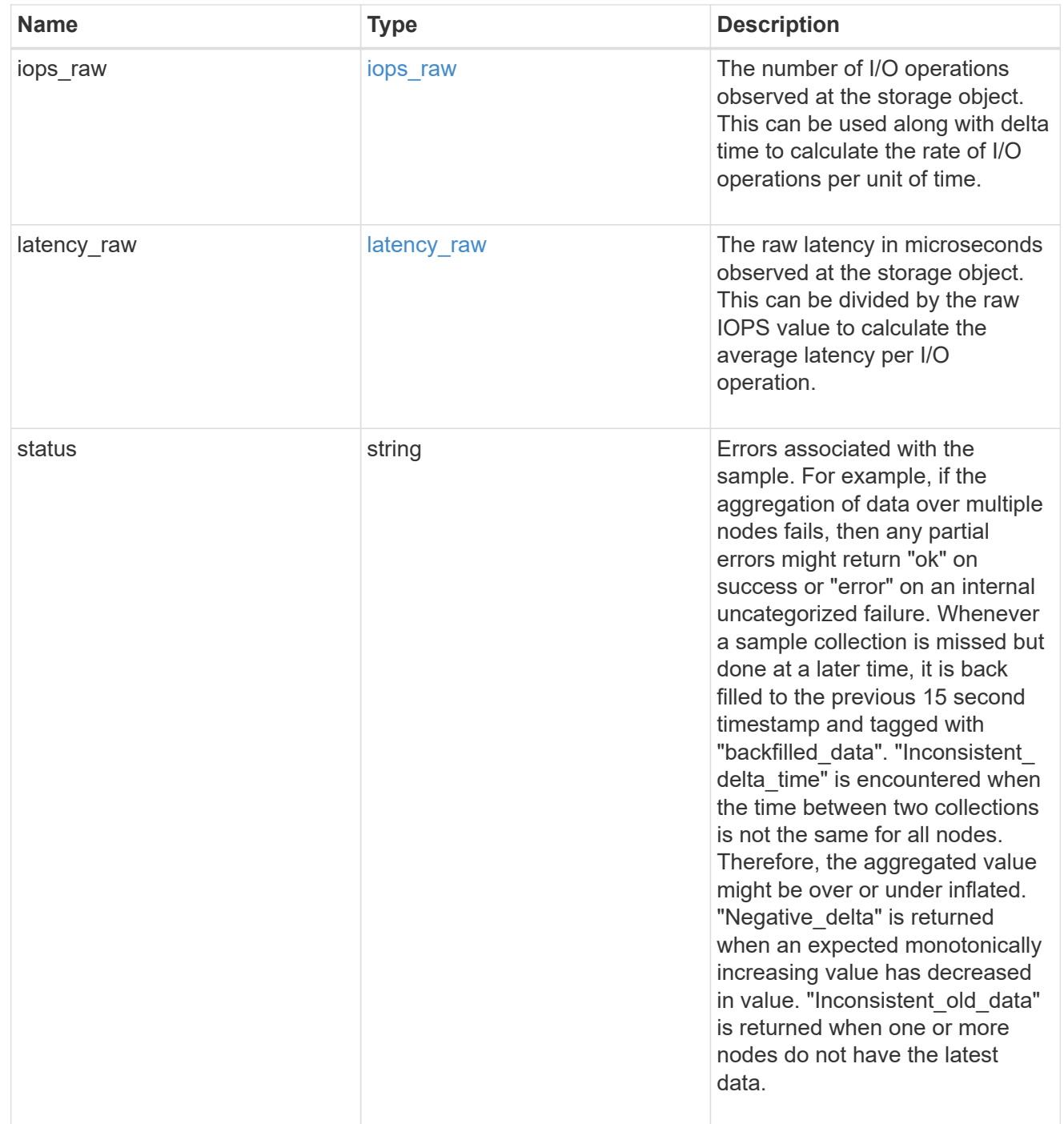

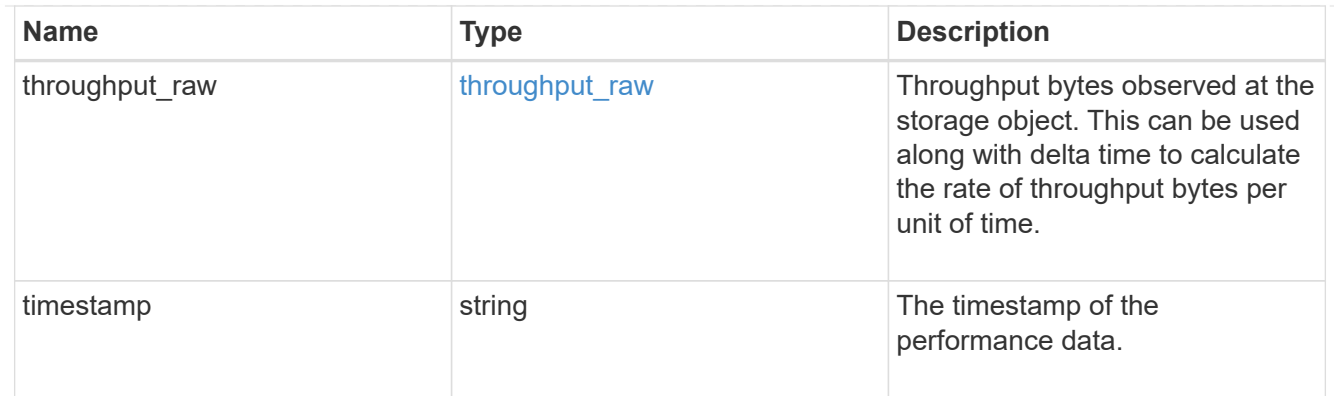

### status

### Status information about the LUN.

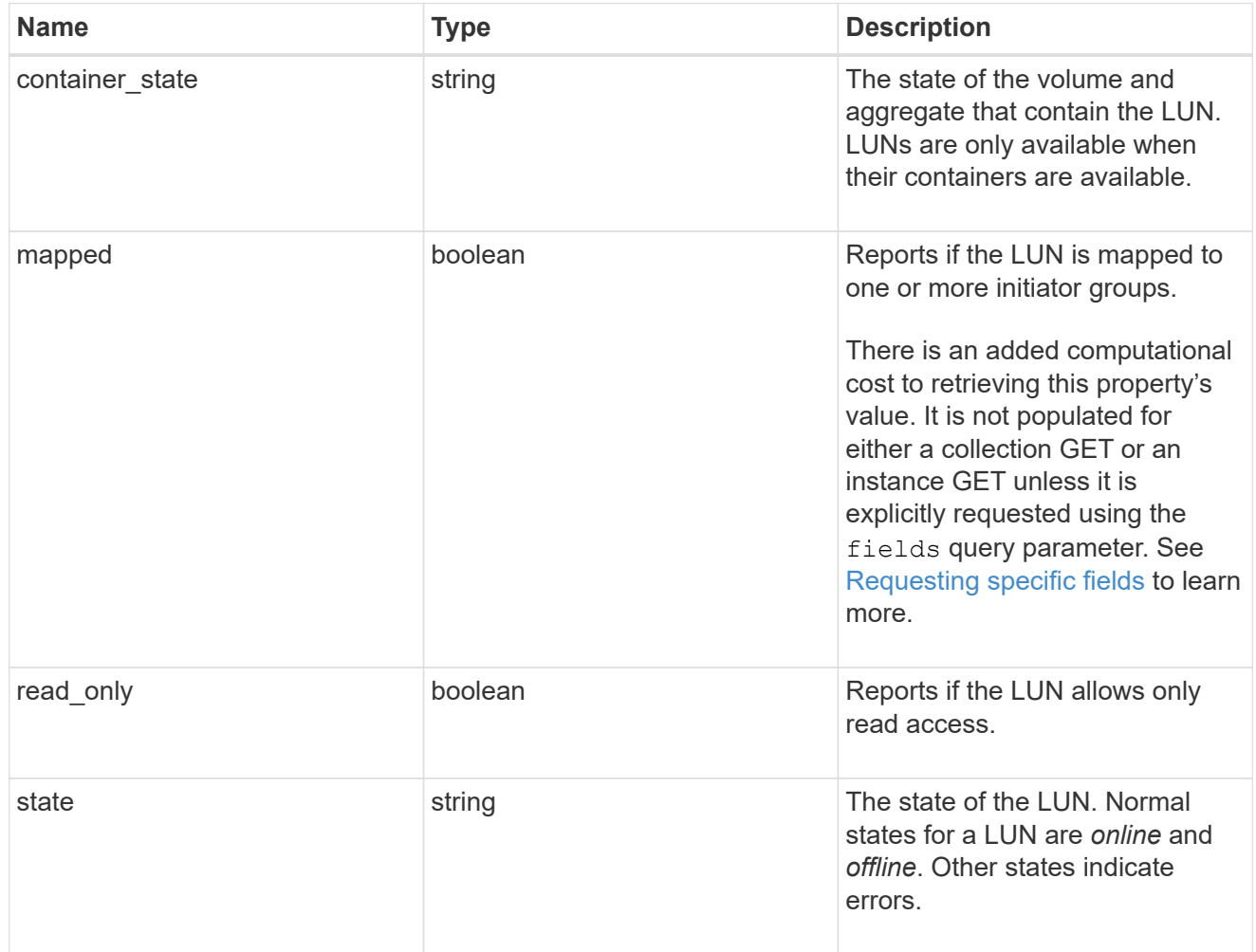

#### svm

The SVM in which the LUN is located.

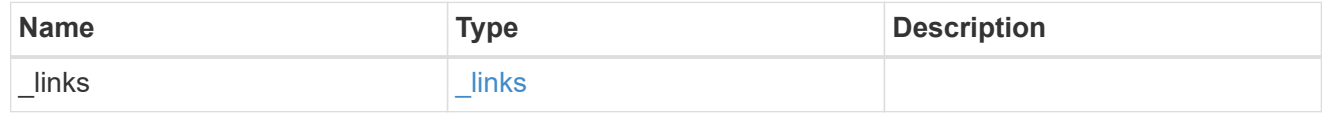

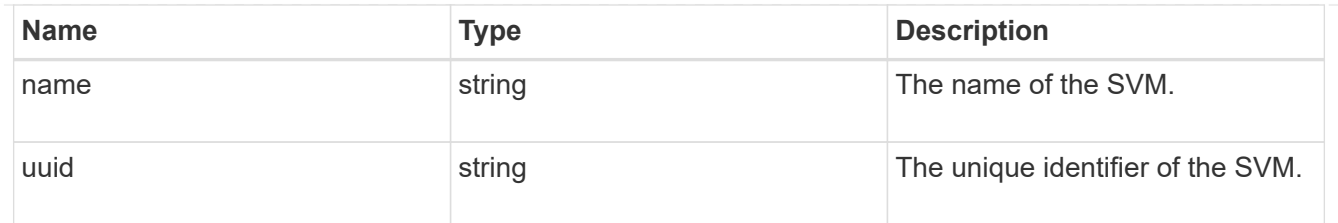

## partner

The LUN partner that this LUN is bound to. If this LUN is a vvol class LUN, the partner is a protocol\_endpoint class LUN.

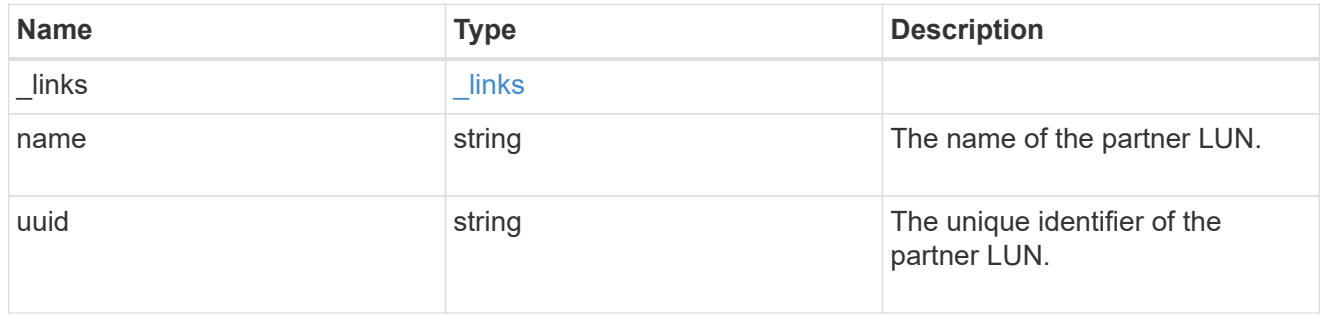

# bindings

A vVol binding with which the LUN is associated.

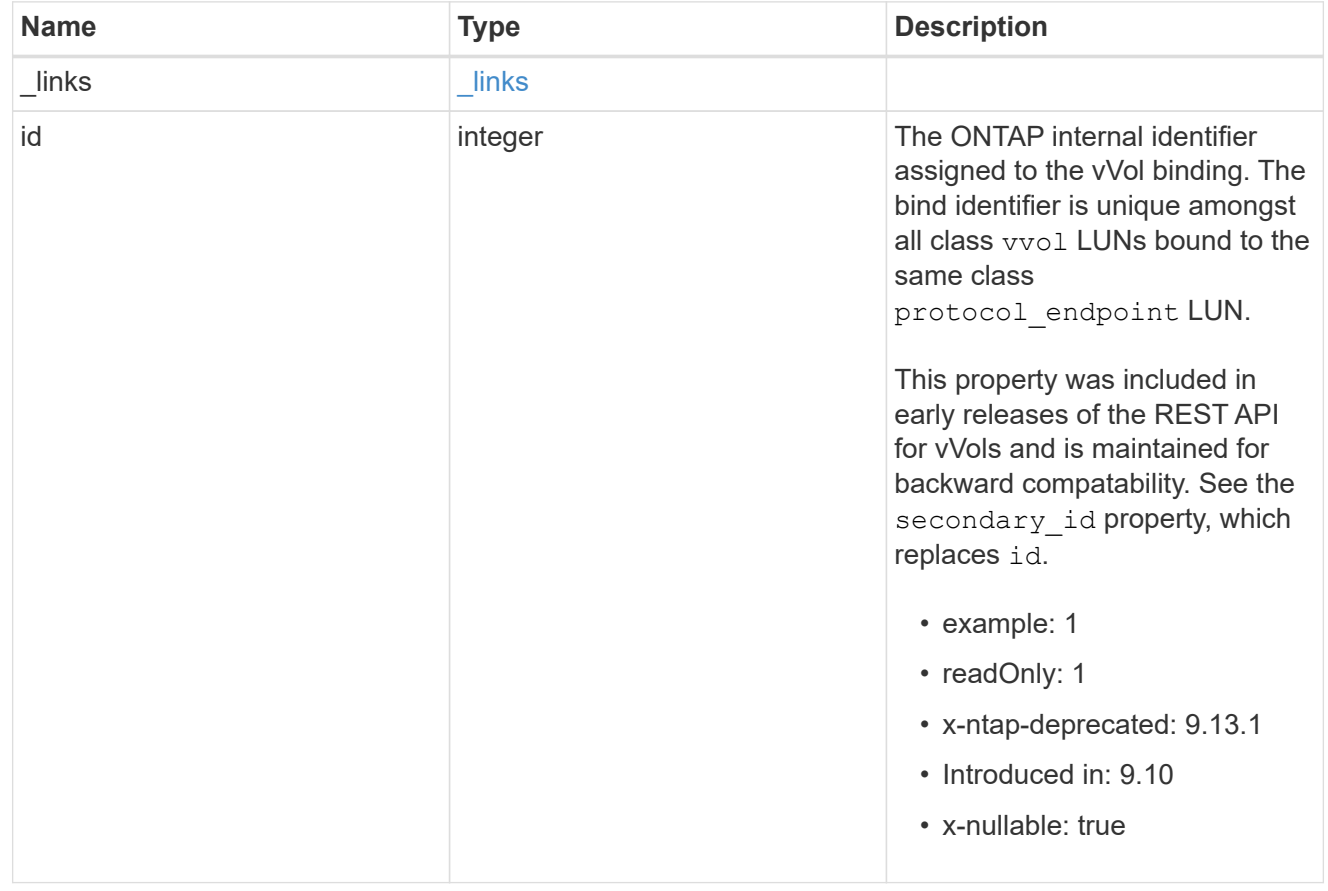

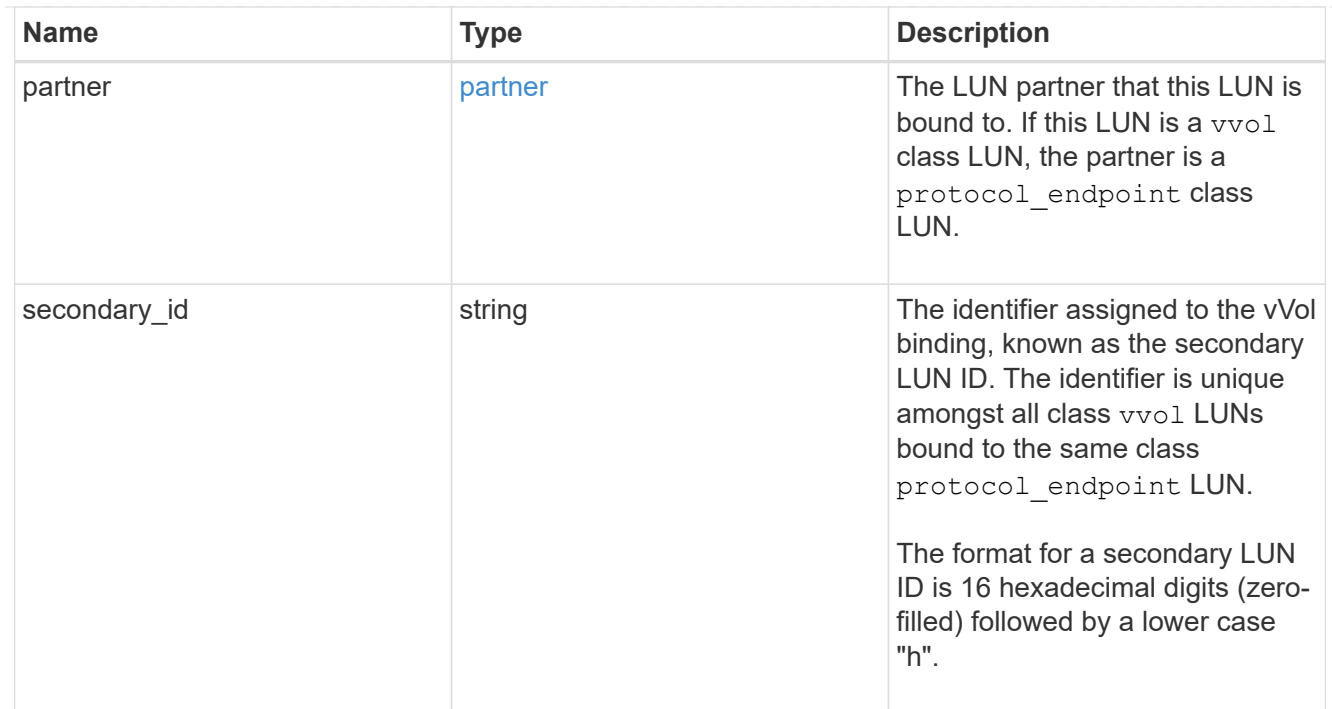

#### vvol

A VMware virtual volume (vVol) binding is an association between a LUN of class protocol endpoint and a LUN of class vvol. Class protocol endpoint LUNs are mapped to igroups and granted access using the same configuration as class regular LUNs. When a class vvol LUN is bound to a mapped class protocol endpoint LUN, VMware can access the class vvol LUN through the class protocol\_endpoint LUN mapping.

See [DELETE /protocols/san/vvol-bindings](https://docs.netapp.com/us-en/ontap-restapi-9131/{relative_path}post-protocols-san-vvol-bindings(.html#-san-vvol-binding-create)tolearnmoreaboutcreatingvvolbindingsanddelete-protocols-san-vvol-bindings.html<</SAN/vvol_binding_create,POST /protocols/san/vvol-bindings>> to learn more about creating vVol bindings and ) to learn more about deleting vVol bindings.

There is an added computational cost to retrieving property values for  $vvol$ . They are not populated for either a collection GET or an instance GET unless explicitly requested using the fields query parameter. See [Requesting specific fields](https://docs.netapp.com/us-en/ontap-restapi-9131/{relative_path}getting_started_with_the_ontap_rest_api.html#Requesting_specific_fields) to learn more.

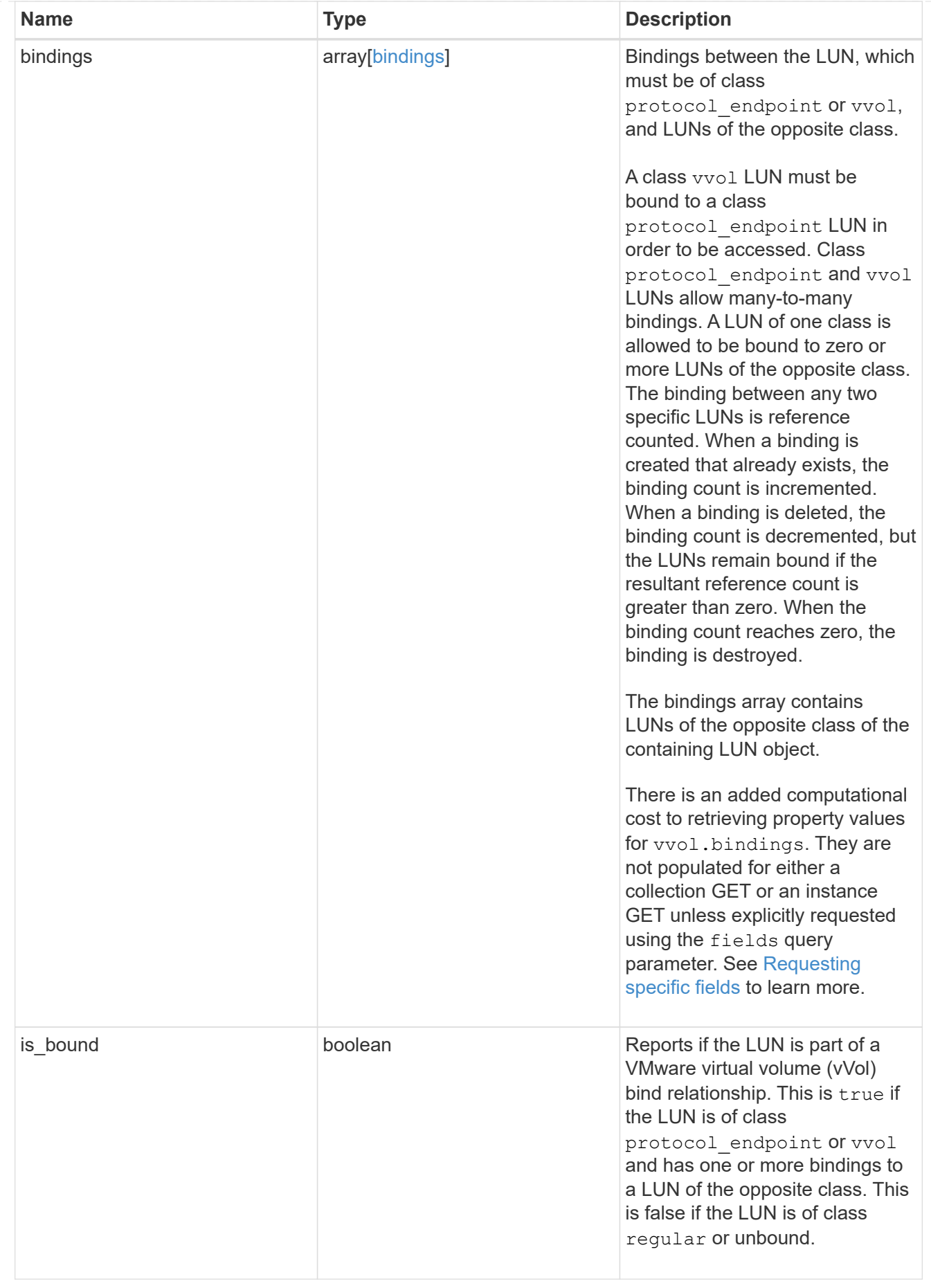

lun

A LUN is the logical representation of storage in a storage area network (SAN).

In ONTAP, a LUN is located within a volume. Optionally, it can be located within a qtree in a volume.

A LUN can be created to a specified size using thin or thick provisioning. A LUN can then be renamed, resized, cloned, and moved to a different volume. LUNs support the assignment of a quality of service (QoS) policy for performance management or a QoS policy can be assigned to the volume containing the LUN. See the LUN object model to learn more about each of the properties supported by the LUN REST API.

A LUN must be mapped to an initiator group to grant access to the initiator group's initiators (client hosts). Initiators can then access the LUN and perform I/O over a Fibre Channel (FC) fabric using the Fibre Channel Protocol or a TCP/IP network using iSCSI.

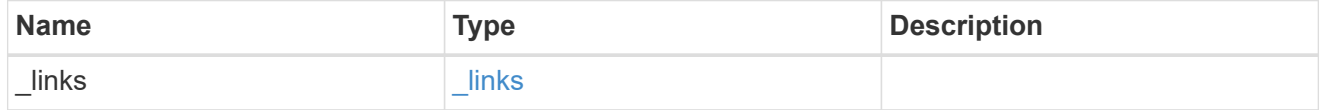

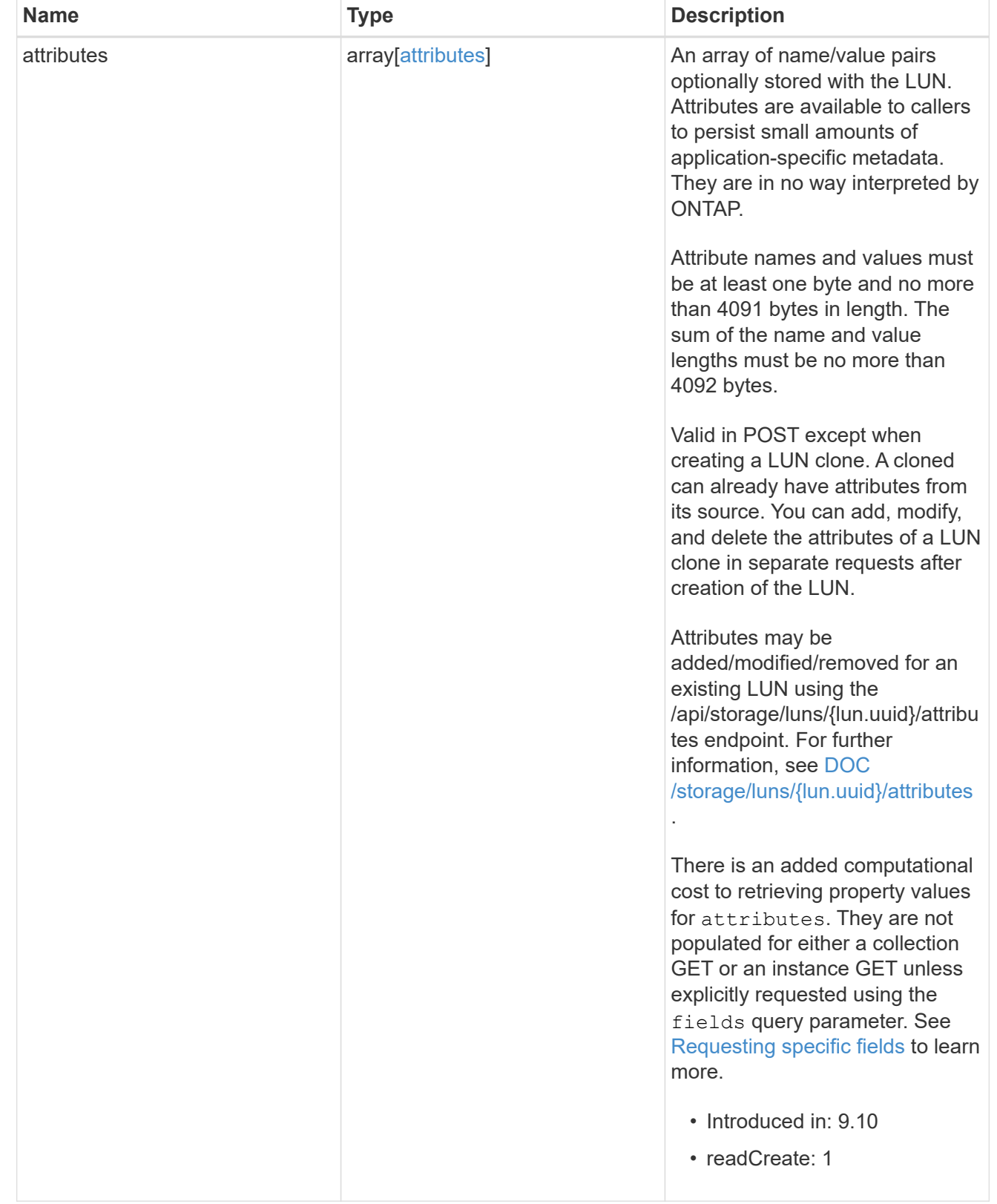

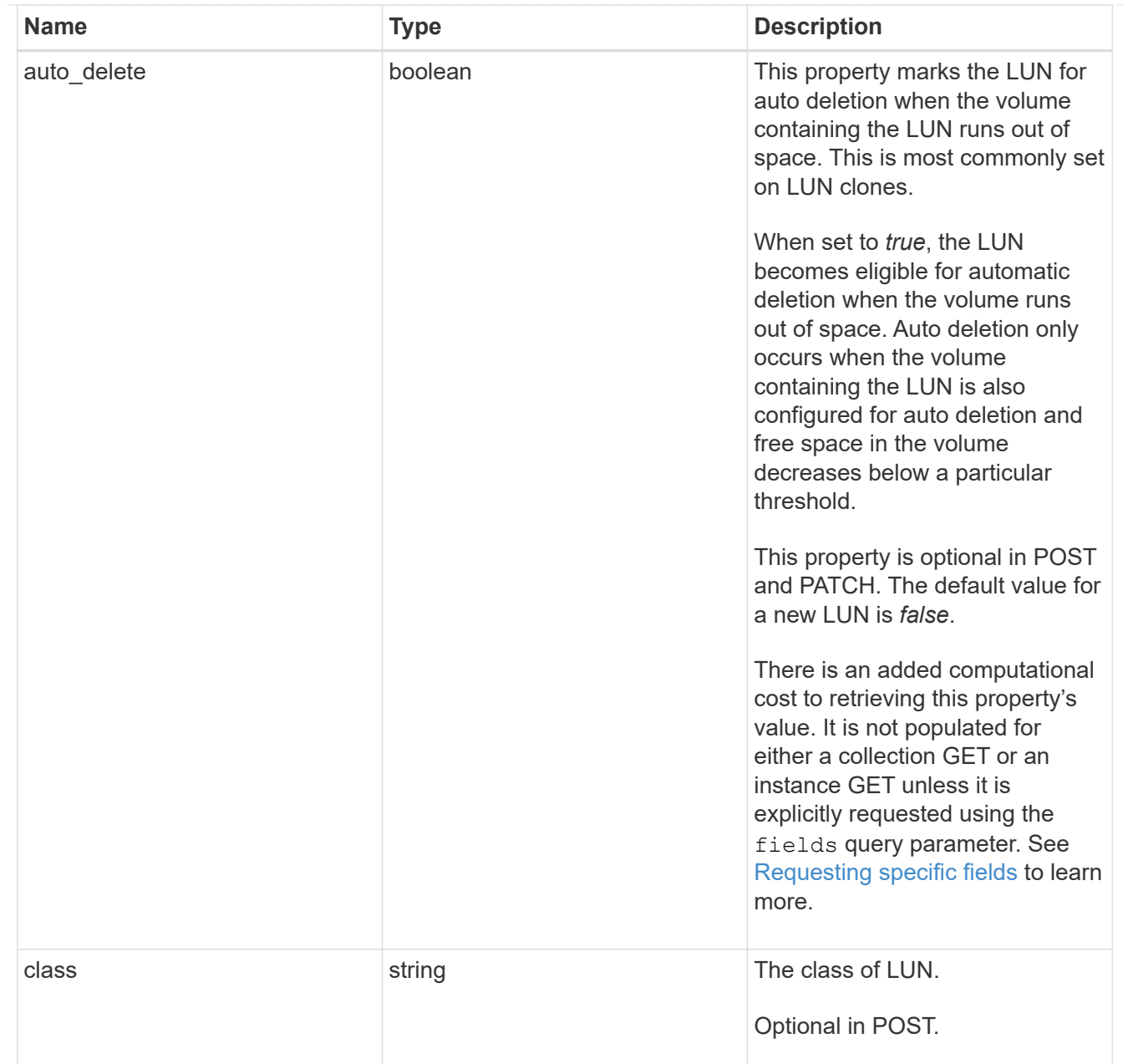

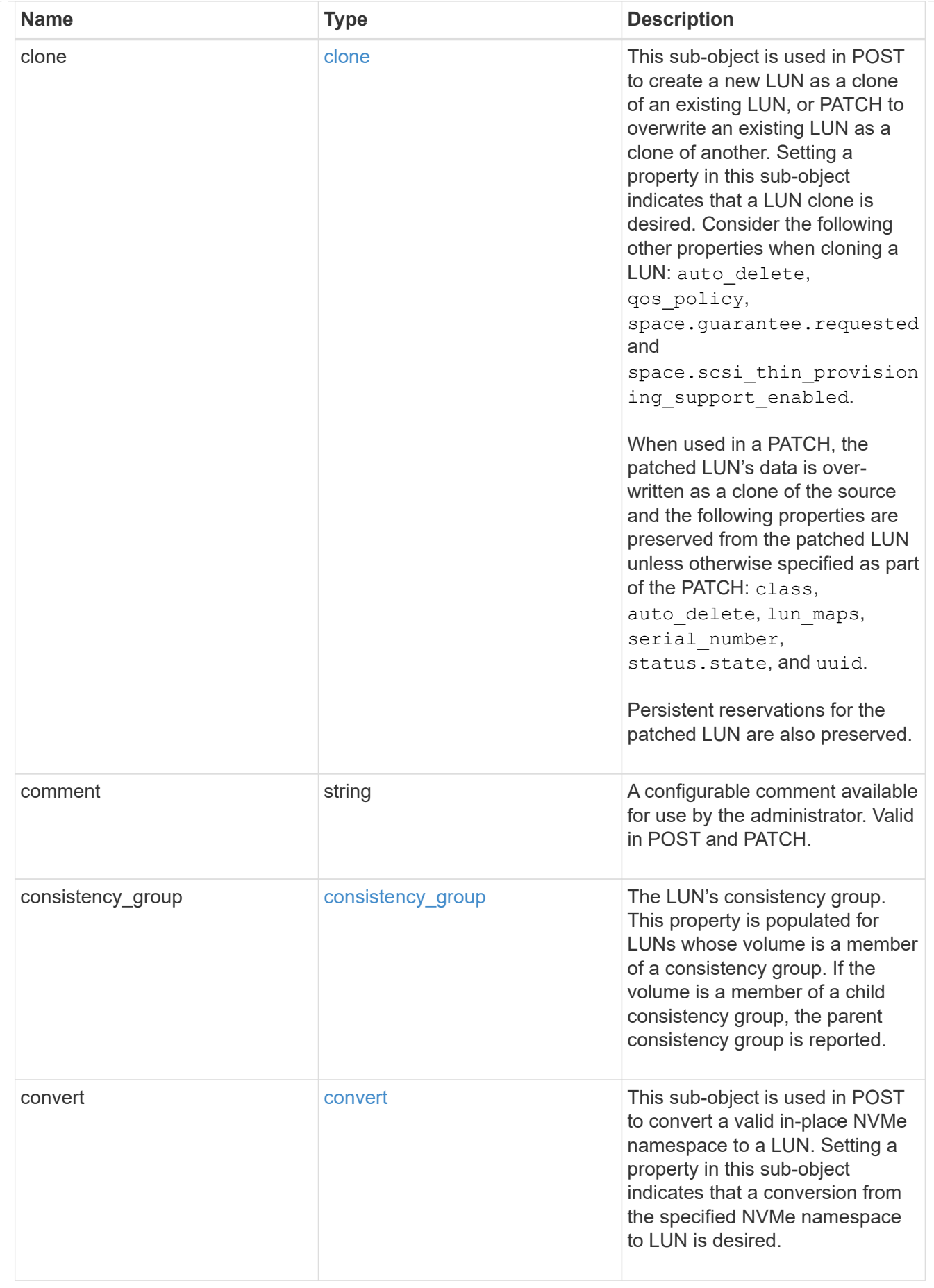

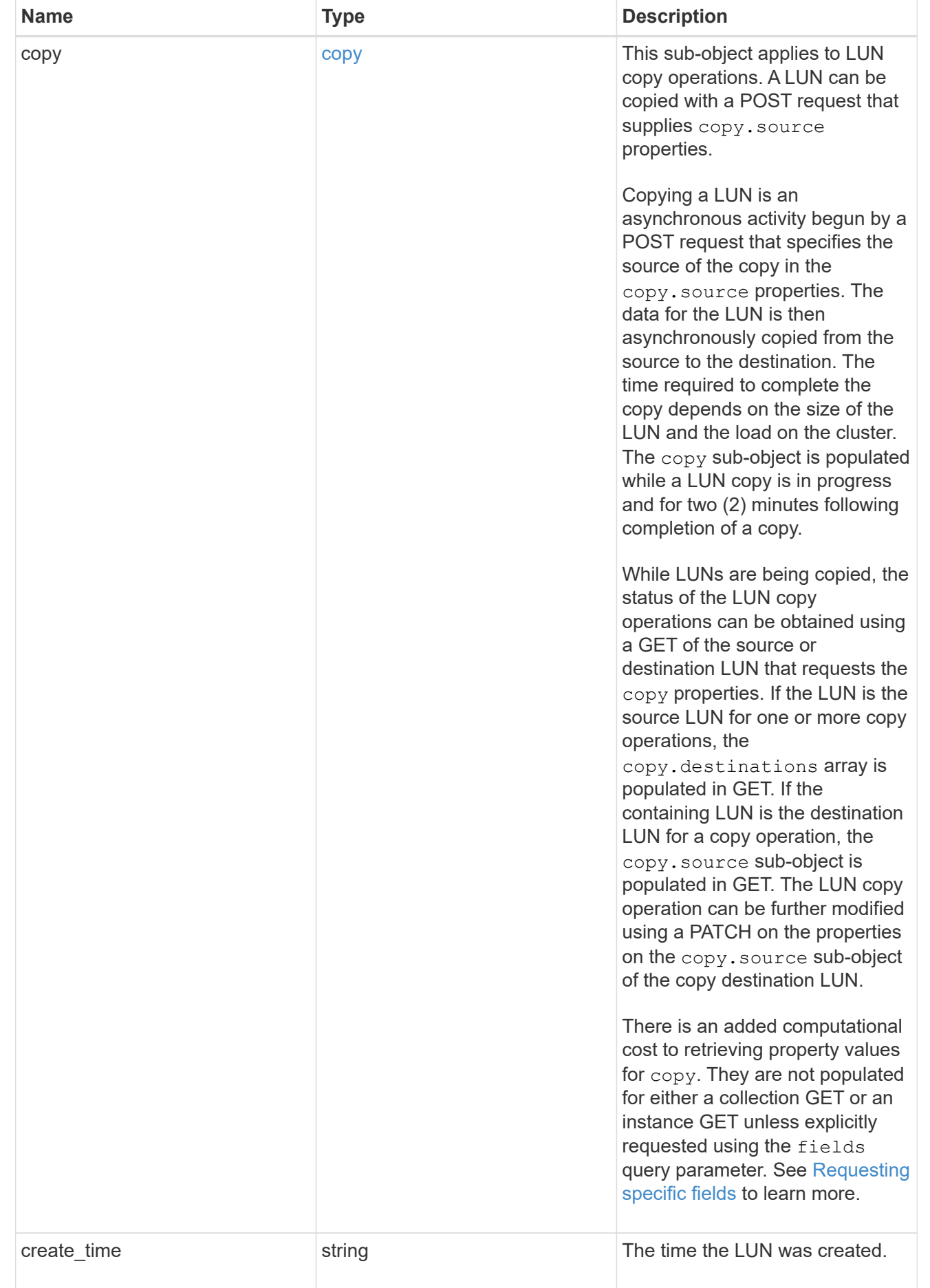

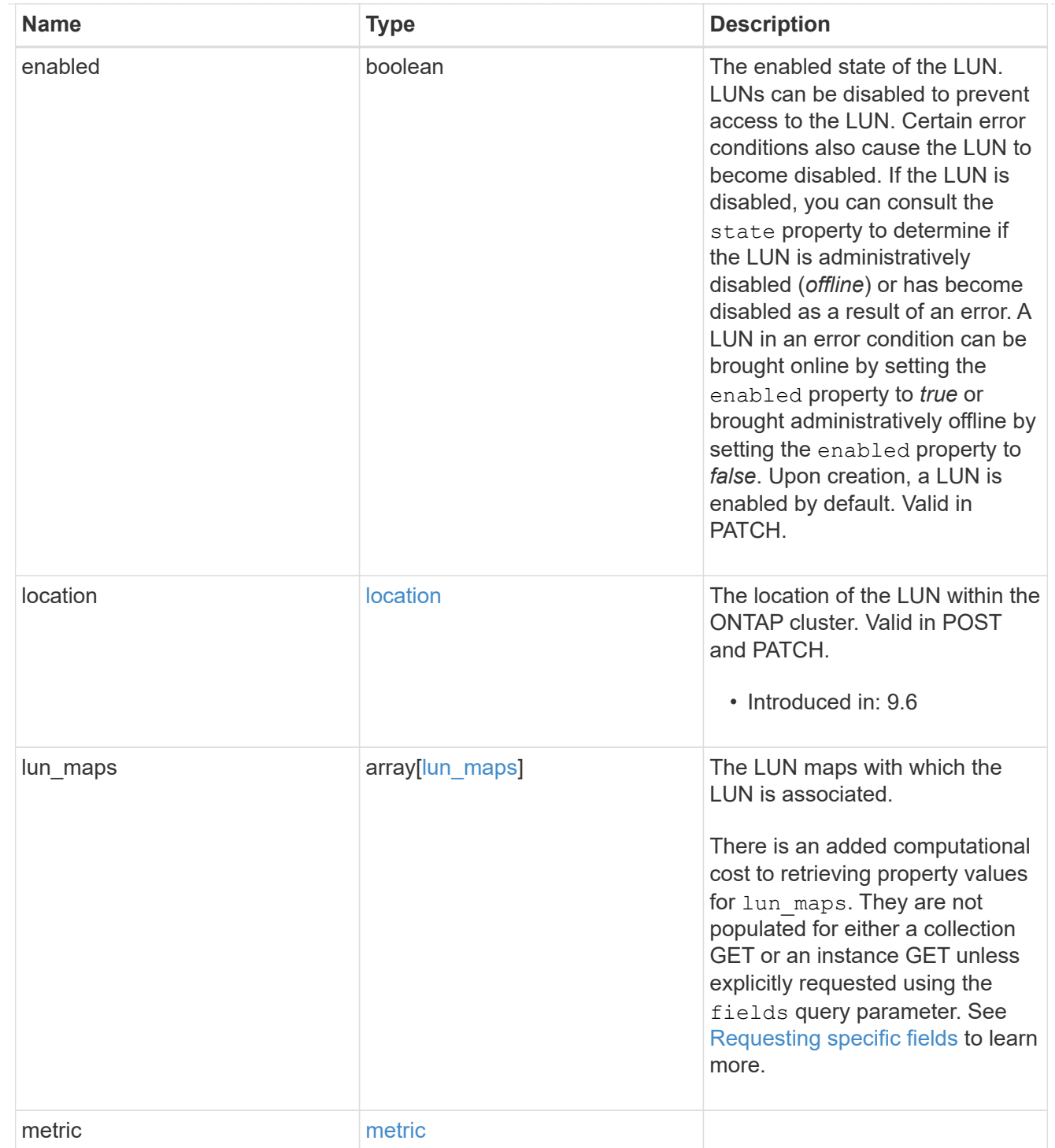

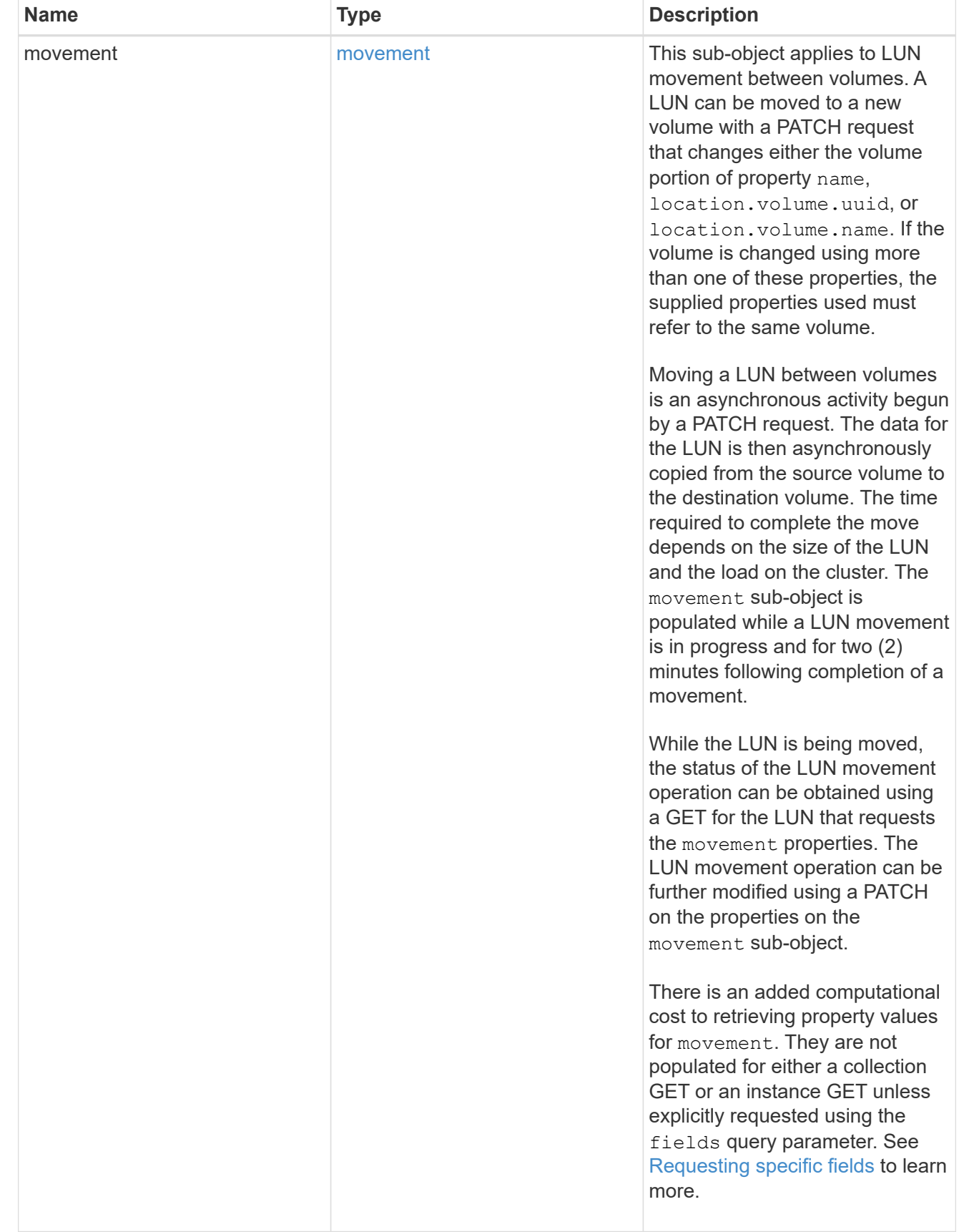

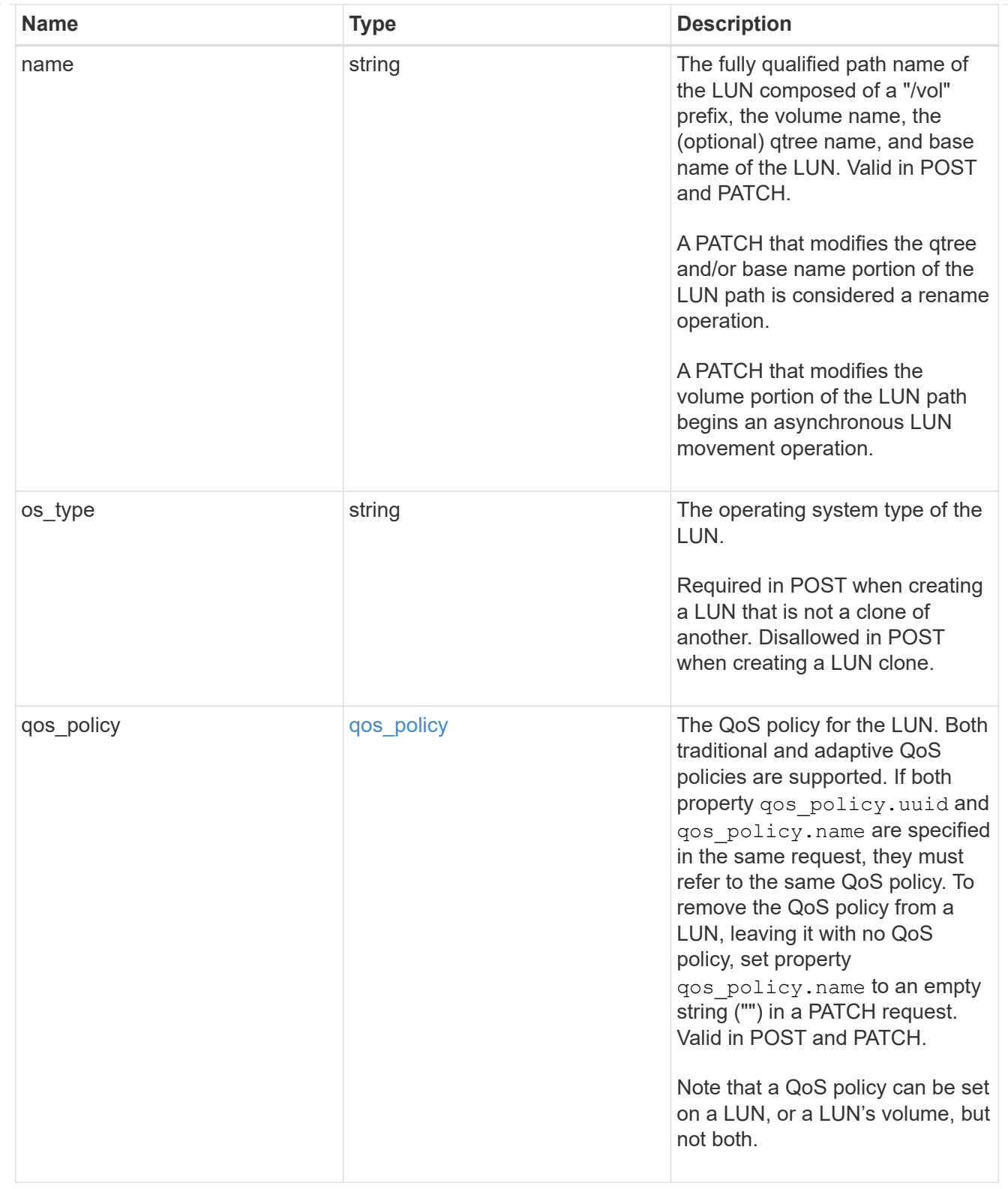

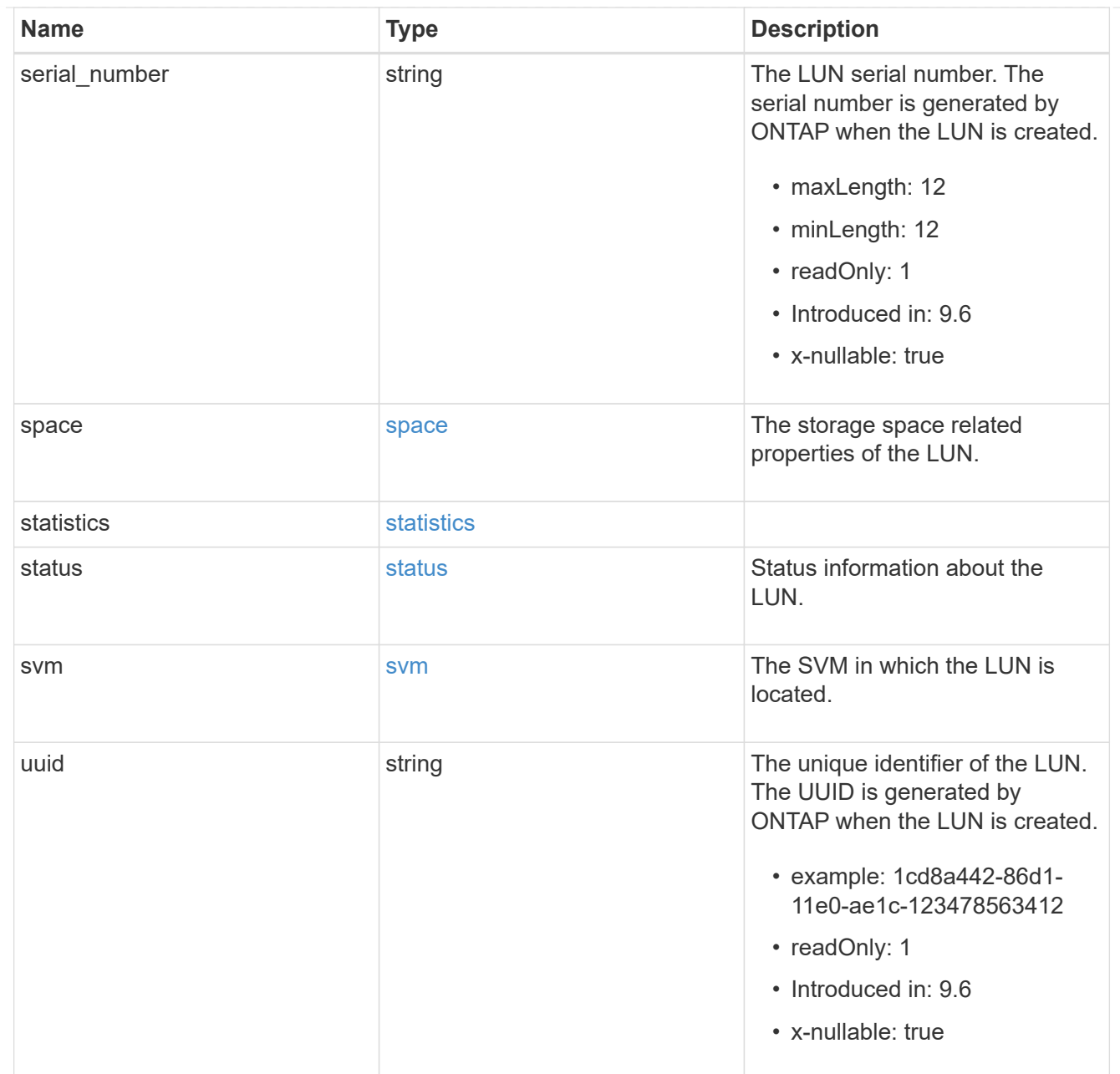

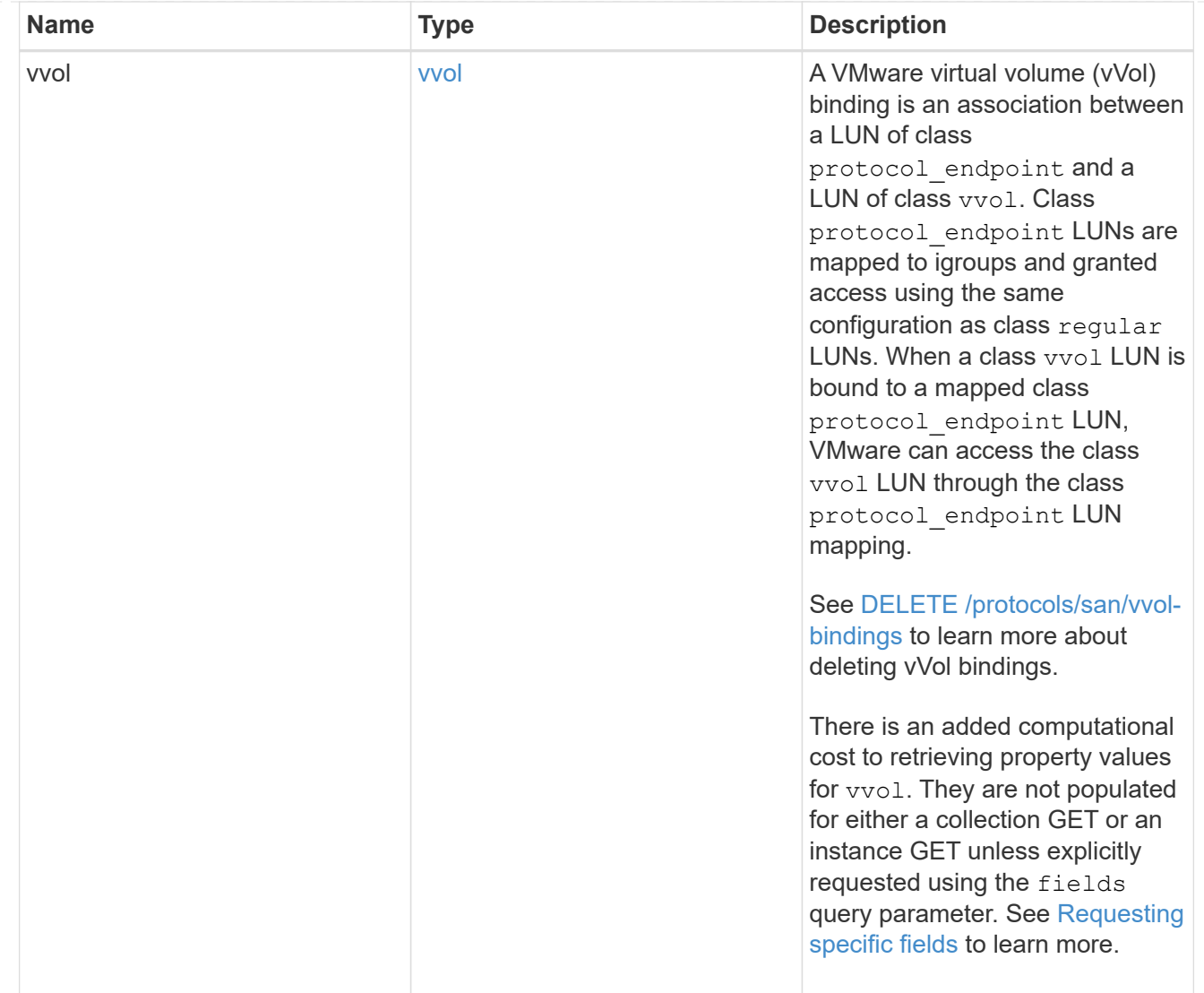

#### error

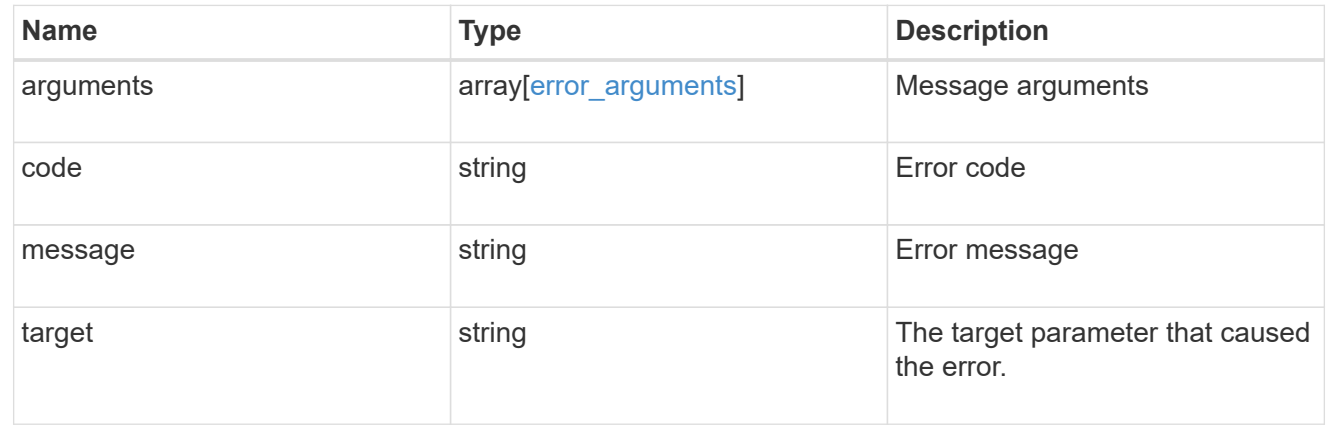

## **Copyright information**

Copyright © 2024 NetApp, Inc. All Rights Reserved. Printed in the U.S. No part of this document covered by copyright may be reproduced in any form or by any means—graphic, electronic, or mechanical, including photocopying, recording, taping, or storage in an electronic retrieval system—without prior written permission of the copyright owner.

Software derived from copyrighted NetApp material is subject to the following license and disclaimer:

THIS SOFTWARE IS PROVIDED BY NETAPP "AS IS" AND WITHOUT ANY EXPRESS OR IMPLIED WARRANTIES, INCLUDING, BUT NOT LIMITED TO, THE IMPLIED WARRANTIES OF MERCHANTABILITY AND FITNESS FOR A PARTICULAR PURPOSE, WHICH ARE HEREBY DISCLAIMED. IN NO EVENT SHALL NETAPP BE LIABLE FOR ANY DIRECT, INDIRECT, INCIDENTAL, SPECIAL, EXEMPLARY, OR CONSEQUENTIAL DAMAGES (INCLUDING, BUT NOT LIMITED TO, PROCUREMENT OF SUBSTITUTE GOODS OR SERVICES; LOSS OF USE, DATA, OR PROFITS; OR BUSINESS INTERRUPTION) HOWEVER CAUSED AND ON ANY THEORY OF LIABILITY, WHETHER IN CONTRACT, STRICT LIABILITY, OR TORT (INCLUDING NEGLIGENCE OR OTHERWISE) ARISING IN ANY WAY OUT OF THE USE OF THIS SOFTWARE, EVEN IF ADVISED OF THE POSSIBILITY OF SUCH DAMAGE.

NetApp reserves the right to change any products described herein at any time, and without notice. NetApp assumes no responsibility or liability arising from the use of products described herein, except as expressly agreed to in writing by NetApp. The use or purchase of this product does not convey a license under any patent rights, trademark rights, or any other intellectual property rights of NetApp.

The product described in this manual may be protected by one or more U.S. patents, foreign patents, or pending applications.

LIMITED RIGHTS LEGEND: Use, duplication, or disclosure by the government is subject to restrictions as set forth in subparagraph (b)(3) of the Rights in Technical Data -Noncommercial Items at DFARS 252.227-7013 (FEB 2014) and FAR 52.227-19 (DEC 2007).

Data contained herein pertains to a commercial product and/or commercial service (as defined in FAR 2.101) and is proprietary to NetApp, Inc. All NetApp technical data and computer software provided under this Agreement is commercial in nature and developed solely at private expense. The U.S. Government has a nonexclusive, non-transferrable, nonsublicensable, worldwide, limited irrevocable license to use the Data only in connection with and in support of the U.S. Government contract under which the Data was delivered. Except as provided herein, the Data may not be used, disclosed, reproduced, modified, performed, or displayed without the prior written approval of NetApp, Inc. United States Government license rights for the Department of Defense are limited to those rights identified in DFARS clause 252.227-7015(b) (FEB 2014).

#### **Trademark information**

NETAPP, the NETAPP logo, and the marks listed at<http://www.netapp.com/TM>are trademarks of NetApp, Inc. Other company and product names may be trademarks of their respective owners.